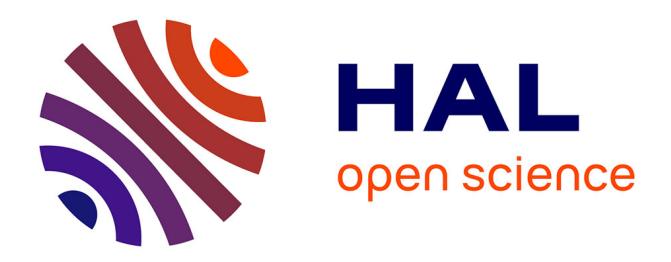

### **Guide pour le suivi de la qualité du milieu marin en Nouvelle-Calédonie**

Grégory Lasne, Jean-Michel Fernandez, Thierry Laugier, Yves Letourneur, Claude Élisabeth Payri, Benoit Soulard, Emmanuel Tessier, Simon Van Wynsberge

### **To cite this version:**

Grégory Lasne, Jean-Michel Fernandez, Thierry Laugier, Yves Letourneur, Claude Élisabeth Payri, et al.. Guide pour le suivi de la qualité du milieu marin en Nouvelle-Calédonie. CNRT Nickel et son environnement. 289 p., 2022, Programme Guide du milieu marin 2. [Tome Nickel et Environnement]. hal-03612640 $v1$ 

### **HAL Id: hal-03612640 <https://hal.science/hal-03612640v1>**

Submitted on 16 Aug 2022 (v1), last revised 11 Nov 2022  $(v2)$ 

**HAL** is a multi-disciplinary open access archive for the deposit and dissemination of scientific research documents, whether they are published or not. The documents may come from teaching and research institutions in France or abroad, or from public or private research centers.

L'archive ouverte pluridisciplinaire **HAL**, est destinée au dépôt et à la diffusion de documents scientifiques de niveau recherche, publiés ou non, émanant des établissements d'enseignement et de recherche français ou étrangers, des laboratoires publics ou privés.

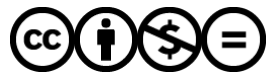

[Distributed under a Creative Commons Attribution - NonCommercial - NoDerivatives 4.0](http://creativecommons.org/licenses/by-nc-nd/4.0/) [International License](http://creativecommons.org/licenses/by-nc-nd/4.0/)

## GUIDE POUR LE SUIVI DE LA QUALITÉ DU MILIEU MARIN EN NOUVELLE-CALÉDONIE

## 2022

Lasne G. (coord.), Fernandez J.-M., Laugier T., Letourneur Y., Payri C. É., Soulard B., Tessier E., Van Wynsberge S.

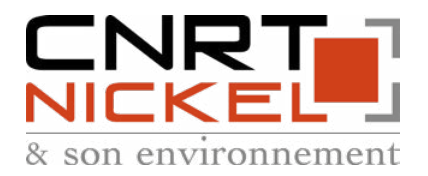

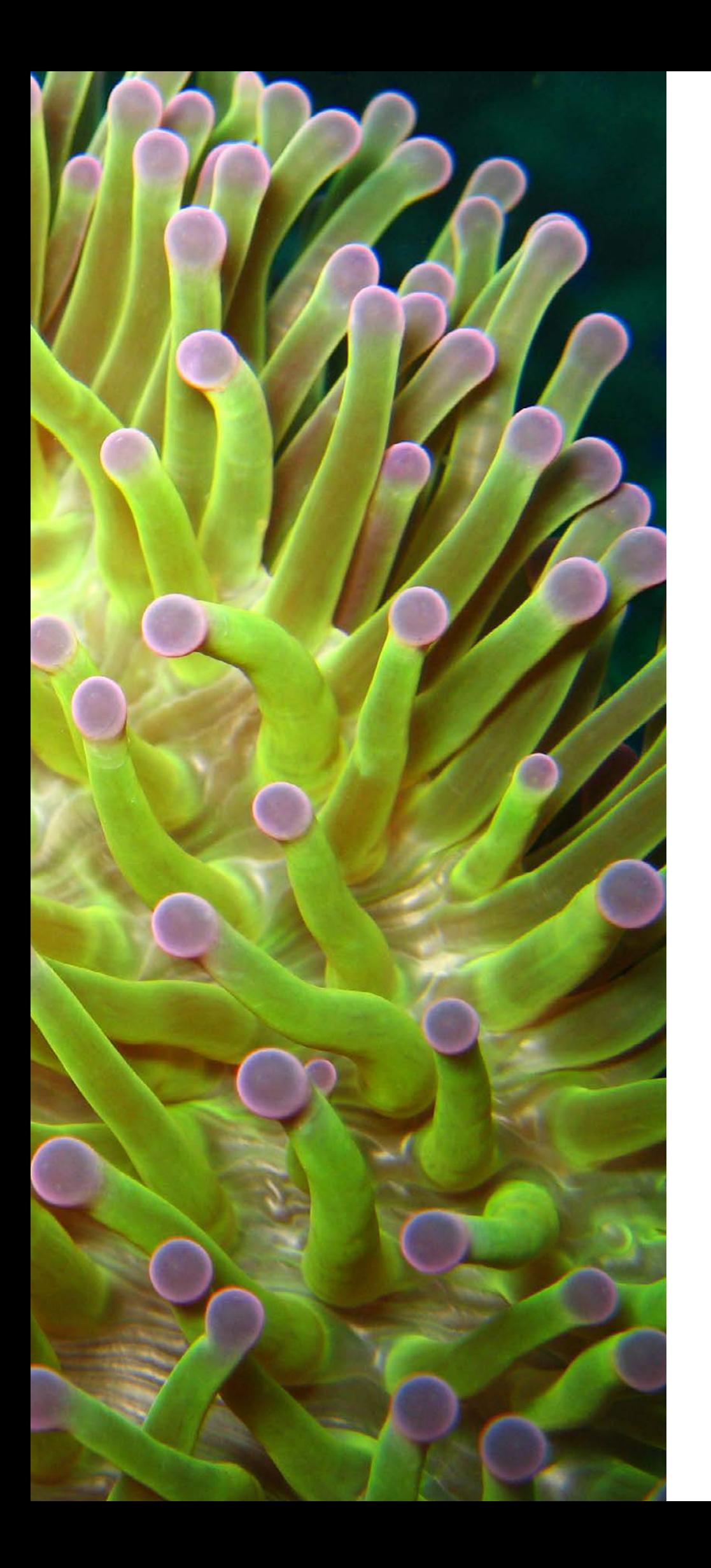

# GUIDE POUR LE SUIVI DE LA QUALITÉ DU MILIEU MARIN EN NOUVELLE-CALÉDONIE

**SACHULUMAN EXISTENTIAL PROPERTY** 

## ÉDITION 2022

Lasne G. (coord.), Fernandez J.-M., Laugier T., Letourneur Y., Payri C. É., Soulard B., Tessier E., Van Wynsberge S.

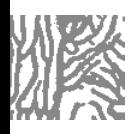

## Guide pour le suivi de la qualité du milieu marin en Nouvelle-Calédonie

### Édition 2022

### **Financement 2022 :**

CNRT « Nickel & son Environnement », cnrt@cnrt.nc

### **Auteurs et membres du comité scientifique :**

- Grégory Lasne (coord.) (Biocénose marine), gregorylasne@biocenose-marine.net
- Jean-Michel Fernandez (AEL/LEA), jmfernandez@ael-environnement.nc
- Thierry Laugier (Ifremer, UMR Marbec), thierry.laugier@ifremer.fr
- Yves Letourneur (UNC, UMR Entropie), yves.letourneur@unc.nc
- Claude É. Payri (IRD, UMR Entropie), claude.payri@ird.fr
- Benoit Soulard (Ifremer, UMR Entropie), benoit.soulard@ifremer.fr
- Emmanuel Tessier (Ifremer, UMR Entropie), emmanuel.tessier@ifremer.fr
- Simon Van Wynsberge (Ifremer, UMR Entropie), simon.van.wynsberge@ifremer.fr

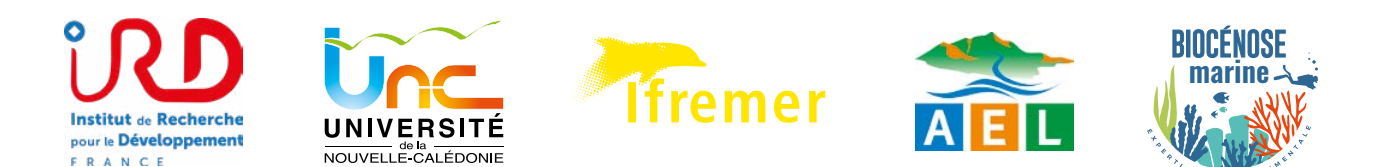

### **Expert externe commandité par le CNRT :**

Olivier Monnier (OFB, DRAS), olivier.monnier@ofb.gouv.fr Chargé de mission Recherche sur les écosystèmes aquatiques tropicaux

### **Relecture et référencement bibliographique :**

Françoise Garnot (CNRT « Nickel & son Environnement »)

### **Design graphique :**

Ylang Ylang Communication

### **© Édition CNRT « Nickel & son Environnement », 2022**

### **Cet ouvrage doit être référencé comme suit :**

Lasne G. (coord.), Fernandez J.-M., Laugier T., Letourneur Y., Payri C. É., Soulard B., Tessier E., Van Wynsberge S., 2022. Guide pour le suivi de la qualité du milieu marin en Nouvelle-Calédonie. Nouméa : CNRT Nickel et son environnement, 289 p. Programme Guide du milieu marin 2. [Tome Nickel et Environnement]. [https://doi.](https://doi.org/10.34928/9722-vb95
) [org/10.34928/9722-vb95](https://doi.org/10.34928/9722-vb95
)

### **Mots-clés**

Indicateur de qualité, paramètre biologique, paramètre physico-chimique, suivi marin, qualité de la masse d'eau, Nouvelle-Calédonie, lagon, récif, herbier, mangrove, forçage anthropique, pression humaine, pression naturelle, impact, réponse, stratégie d'échantillonnage, gestion de l'environnement marin, cahier des charges, valeur de référence, base de données, état écologique, état chimique, écosystème, biocénose, réglementation environnementale.

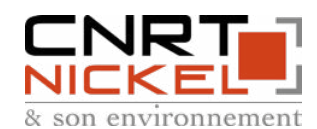

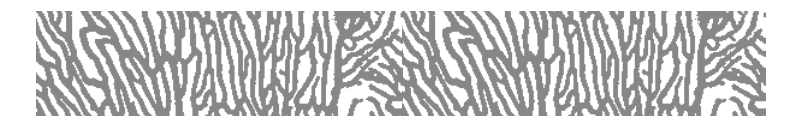

### **Contributions scientifiques (édition 2022) :**

- Mehdi Adjeroud (IRD, UMR Entropie)
- Greata Aeby (HIMB)
- Serge Andréfouët (IRD, UMR Entropie)
- Francesca Benzoni (KAUST, RSRC, HaBB Lab)
- Lionel Bigot (Université de la Réunion, UMR Entropie)
- Olivier Chateau (Aquarium des Lagons NC)
- Claude Chauvet (ACREM)
- Mireille Chinian (ILM, UMR EIO)
- Carine David (Université des Antilles, pôle Martinique)
- Marc Despinoy (IRD, UMR Espace-Dev)
- Pascal Paul Dumas (IRD, UMR Entropie)
- Pascal Dumas (UNC, UMR Espace-Dev)
- Cécile Dupouy (IRD, UMR MIO)
- Richard Farman (Aquarium des Lagons NC)
- Sylvie Fiat (IRD, UMR Entropie)
- François Galgani (Ifremer, LER/PAC)
- Fanny Houlbrèque (IRD, UMR Entropie)
- Haizea Jimenez (Smithsonian Institution)
- Farid Juillot (IRD, UMR IMPMC)
- Mohsen Kayal (IRD, UMR Entropie)
- Fanny Kerninon (UBO, UMR Lemar)
- Michel Kulbicki (IRD, UMR Entropie)
- Shilpa Kumar-Roiné (AEL/LEA)
- Romain Legendre (Ifremer, UMR Entropie)
- Hugues Lemonnier (Ifremer, UMR Entropie)
- Cyril Marchand (UNC, ISEA)
- Ben Moreton (AEL/LEA)
- Marc Oremus (WWF)
- Gérard Philippe (IRD, UMR Entropie)
- Tyffen Read (Province Sud, DDDT)
- Martine Rodier (IRD, UMR MIO)
- Jocelyn Senia (Aquabiotech)
- Aline Tribollet (IRD, UMR LOCEAN-IPSL)
- Myriam Vendé-Leclerc (DIMENC, SGNC, Oblic)
- Thierry Work (citoyen privé)
- Mayalen Zubia (UPF, département STS)

### **SER MALITAN DILZZEN**

### **Autres contributions (édition 2022) :**

- Amandine Auriche (Ville de Nouméa)
- France Bailly (CNRT « Nickel & son Environnement »)
- Laurence Bariller (CNRT « Nickel & son Environnement »)
- Nicolas Bazire (Province Sud, DDDT)
- Adrien Bertaud (Oeil)
- Aurélie Boscia (NMC)
- Pauline Bosserelle (CPS)
- Guénolé Bouvet (Mélanopus)
- Céline Casalis (Vale Nouvelle-Calédonie)
- Jean-Jérôme Cassan (Province Nord, DDEE)
- Pierre-Olivier Castex (Ville du Mont-Dore)
- Paul Chabre (Province Nord, DDEE)
- Pablo Chavance (Adécal Technopole)
- Nathaniel Cornuet (Province Nord, DDEE)
- Rémy Desbordes (GNC, DIMENC)
- Lauretta Devaux (GNC, DIMENC)
- Marine Espigat (NMC)
- Guillaume Eucher (SMT)
- Christine Fort (DAFE)
- Magalie Garnier (Ville de Nouméa)
- Luen Iopue (Province des îles Loyauté, DDDRA)
- Matthieu Junker (Oeil)
- Isabelle Jurquet (Province Sud, DDDT)
- Georges Kakué (Province des îles Loyauté, DDDRA)
- Sophie Katrawi (Province Nord, DDEE)
- Anais Laffont (GNC, DIMENC)
- Thomas Leplat (NMC)
- Louise Mandaoue (Province Nord, DDEE)
- Vincent Mary (Province Sud, DDDT)
- Chloé Moyen (Ville de Nouméa)
- Claire Nicolas (SLN)
- Justin Pilotaz (GNC, DIMENC)
- Léa Russ (SMT)
- Mohamed Seghrouchni (GNC, DIMENC)
- Fabien Trotet (CNRT « Nickel & son Environnement »)
- Julie Vinciguerra (Province Sud, DDDT)
- Guillaume Wattelez (UNC)
- Andy Wright (KNS)

**Note :** *Ce guide 2022 est une mise à jour du guide édité en 2011. Il reprend certaines parties du texte et des fiches du guide initial (Beliaeff et al., 2011).*

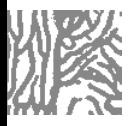

## Rappel pour l'édition 2011 du guide

### **Financement (édition 2011) :**

- CNRT « Nickel & son Environnement », cnrt@cnrt.nc
- Programme Zonéco, Adécal, www.zoneco.nc

### **Auteurs (édition 2011) :**

- Benoit Beliaeff (Ifremer)
- Guénolé Bouvet (Mélanopus Sarl)
- Jean-Michel Fernandez (AEL/LEA)
- Carine David (UNC)
- Thierry Laugier (Ifremer)

Beliaeff B., Bouvet G., Fernandez J.-M., David C., Laugier T., 2011. Guide pour le suivi de la qualité du milieu marin en Nouvelle-Calédonie. Nouméa : CNRT Nickel et son environnement, 169 p. Programmes Guide du milieu marin et Zonéco. [Tome Nickel et Environnement]. <https://doi.org/10.34928/t864-x785>

### **Contributions scientifiques (édition 2011) :**

- Mehdi Adjeroud
- Serge Andréfouët
- Robert Arfi
- Xavier Bonnet
- Ludovic Breau
- Ondine Cornubert
- Pascal Paul Dumas
- Thomas Fauvel
- Élodie Fontan

### **Autres contributions (édition 2011) :**

- Laurence Bachet
- Jean-Sébastien Baille
- Nathalie Baillon
- Damien Buisson
- Sylvain Capo
- Jean-Jérôme Cassan
- Aude Chenet
- Christophe Chevillon
- Éric Clua
- Louis-Charles Corfdir
- Nathaniel Cornuet
- Emmanuel Coutures
- Jérémie Creuzil

• Michel Marchand

• Alexandre Ganachaud • Anne-Sophie Kerbrat

• Pierre Masselin

• Manuel Ducrocq • Régis Étaix-Bonnin • Guillaume Eucher • Richard Farman • Lionel Gardes • Valérie Gentien • Anne-Claire Goirant • Frédéric Guillard • Christian Habault • Antoine Huguet • Matthieu Juncker • Georges Kakué • Aurélien Louis

• Grégory Lasne • Hugues Lemonnier • Delphine Mallet • Cyril Marchand

• Claude Payri

- Dominique Pelletier
- Dominique Ponton
- Antoine Riou
- Martine Rodier
- Britta Schaffelke
- Aline Tribollet
- Laurent Wantiez
- Michel Mai
- Bruno Manach
- Vincent Mary
- Pierre Masselin
- Julie Michaud
- Jean-Michel N'Guyen
- Gérard Normand
- Christophe Obled
- Patrice Plichon
- Adrien Rivaton
- Bernard Robineau
- Alban Tremblier

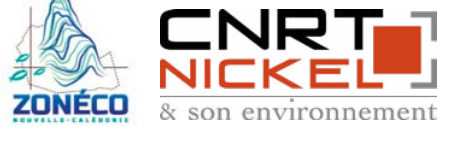

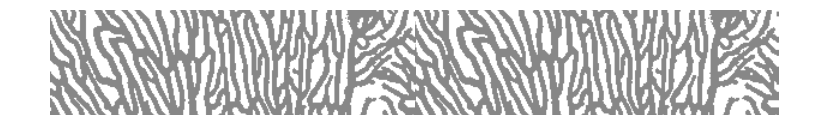

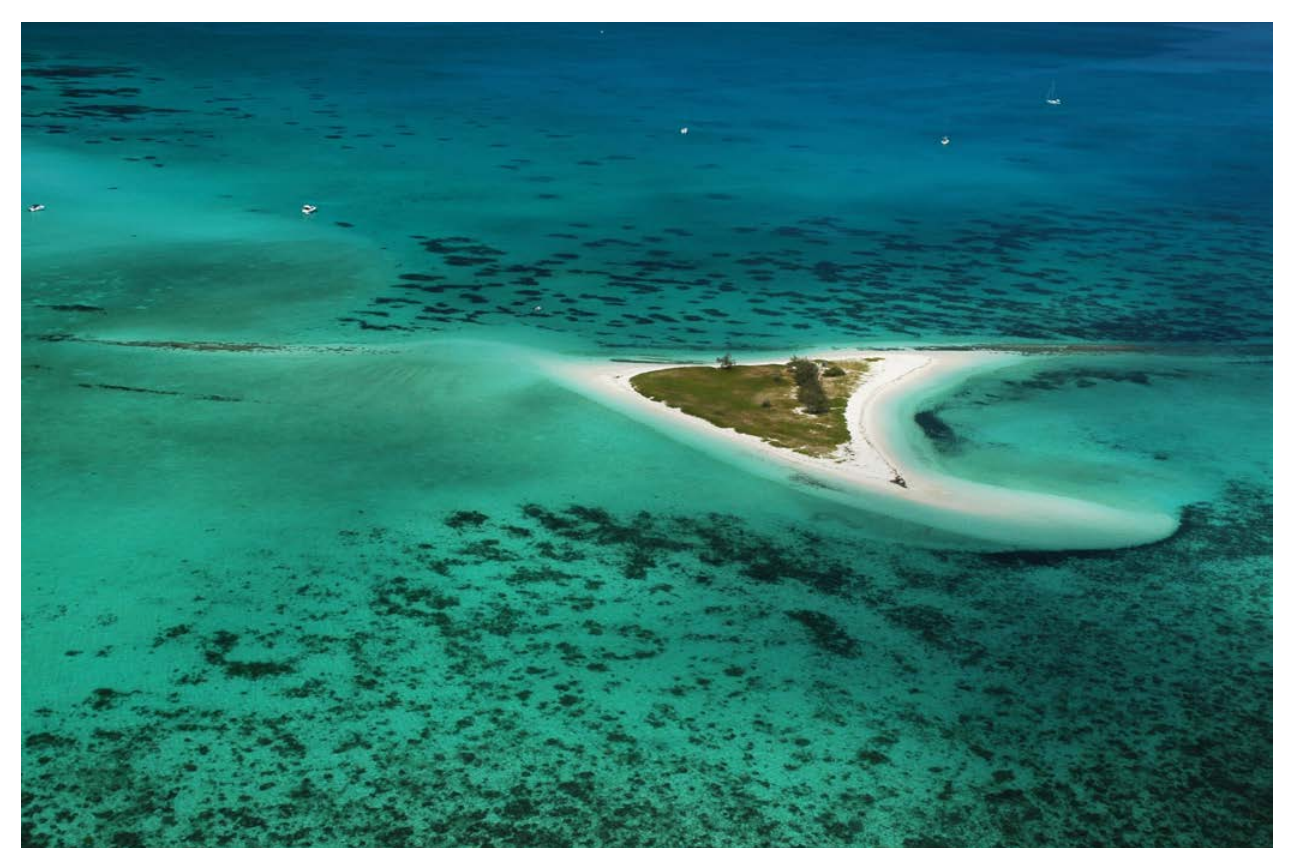

**Vue du ciel de l'îlot Goéland, Nouvelle-Calédonie © Boré J.-M., IRD**

### **Crédits photos :**

**Photos de couverture** (gauche à droite) : Pente externe du récif des Français, Nouvelle-Calédonie © Lasne G., IRD Anémone (*Heteractis magnifica*), Nouvelle-Calédonie © Lasne G., Biocénose marine

Les photographies portant le copyright © IRD sont issues de la base Indigo :<www.indigo.ird.fr>

### **Remerciements :**

Le comité scientifique adresse ses plus sincères remerciements à l'ensemble des contributeurs des éditions 2011 et 2022. La qualité de leur travail et le retour d'expérience des utilisateurs ont permis la rédaction et la révision de cet ouvrage. Nous remercions également chaleureusement Monsieur Olivier Monnier (expert externe nommé par le CNRT) qui a validé avec rigueur et minutie l'intégralité de ce guide. L'apport de son expérience et son regard extérieur par rapport au contexte de suivi de la qualité du milieu marin en Nouvelle-Calédonie est une véritable opportunité. Nos remerciements vont aussi à Françoise Garnot qui a fait une relecture attentive et une recherche de référencement bibliographique très précises. Notre reconnaissance s'adresse aux membres du CNRT, pour leur confiance et le soutien financier à la mise à jour 2022. L'édition 2011 avait été cofinancée par le programme Zonéco et le CNRT. Enfin notre gratitude va aux photographes qui ont permis d'illustrer à titre gracieux les différents thèmes abordés dans les chapitres.

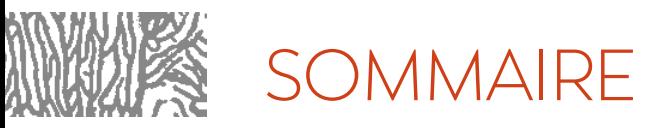

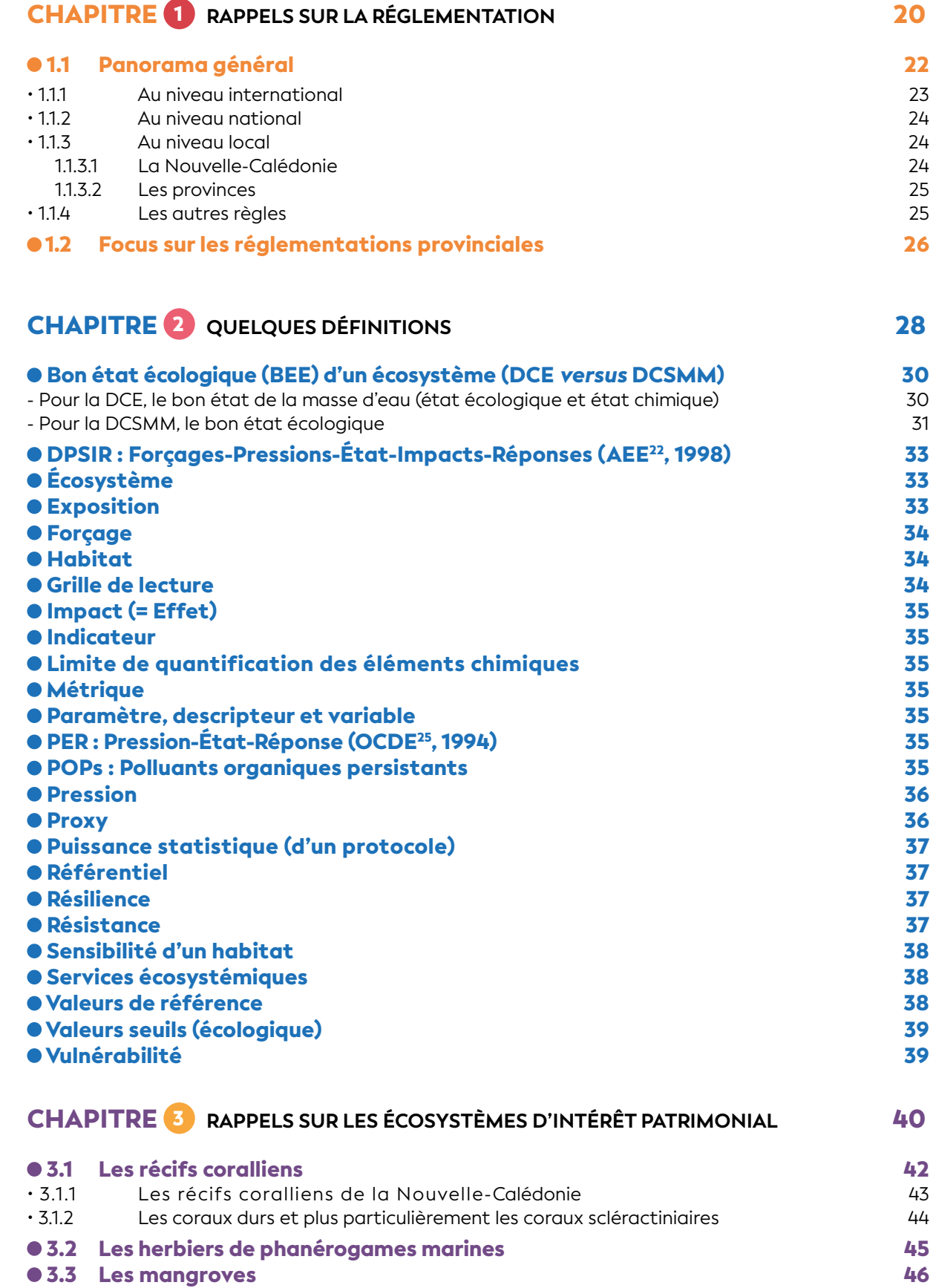

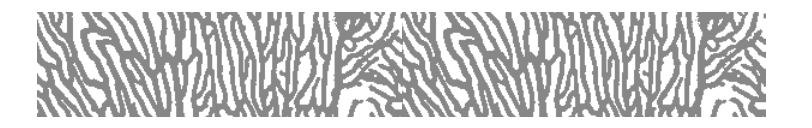

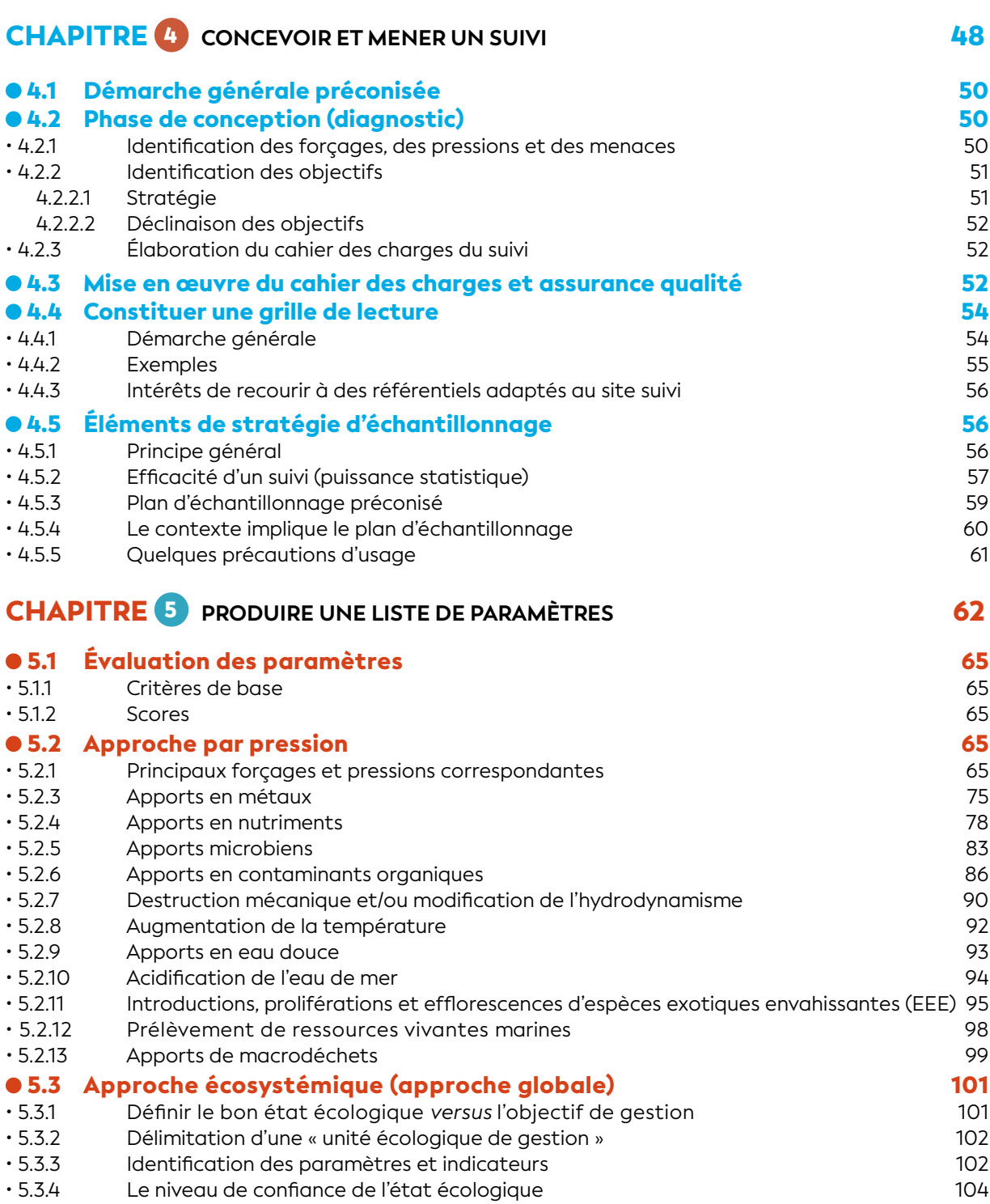

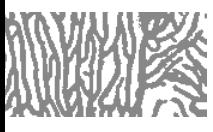

**SOMMAIRE** 

### CHAPITRE 6 **EXEMPLES FICTIFS D'APPLICATION : PROJET MINIER ET PROJET AQUACOLE 106**

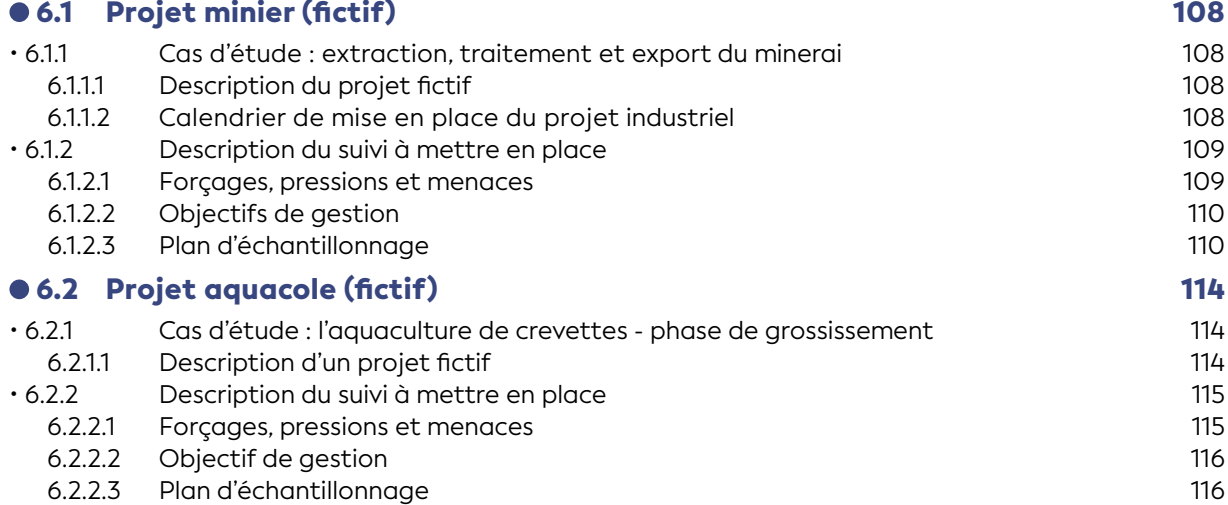

### **CHAPITRE 7** GESTION DES DONNÉES 120

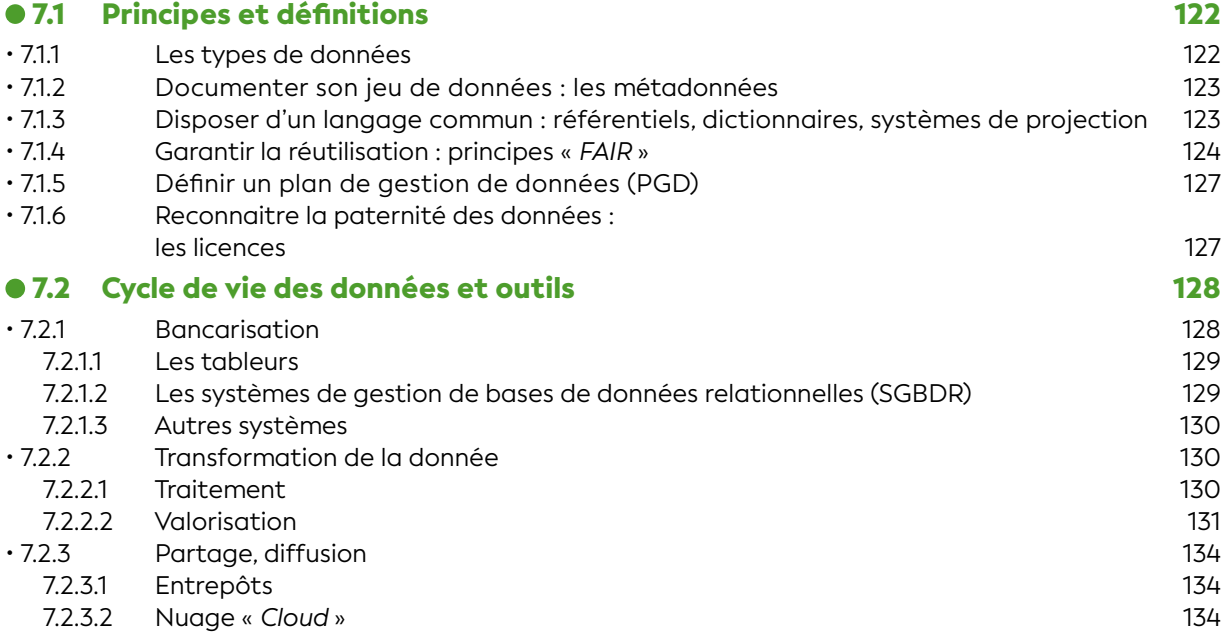

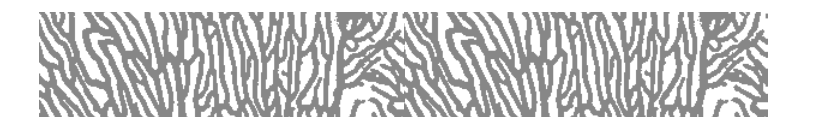

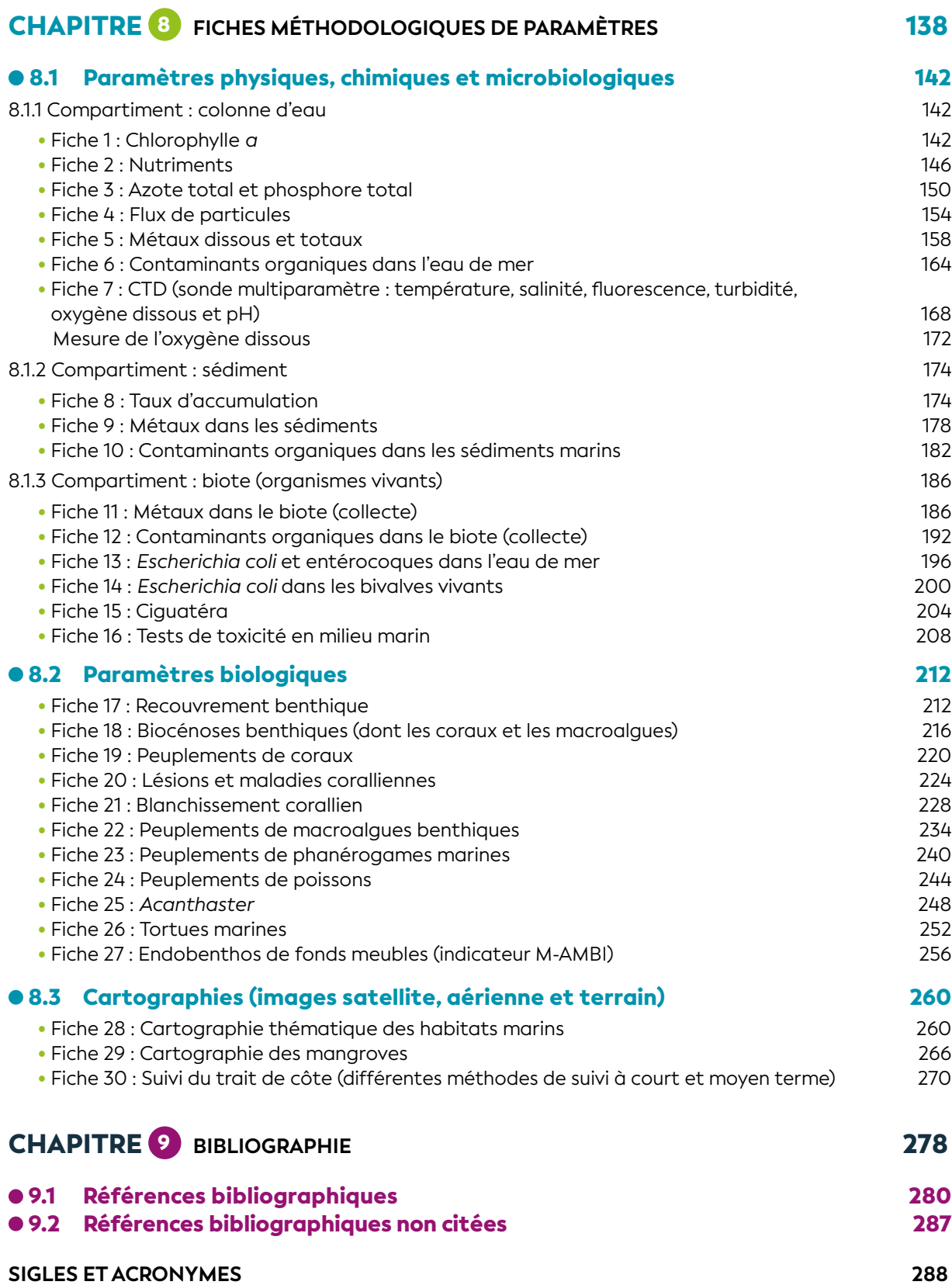

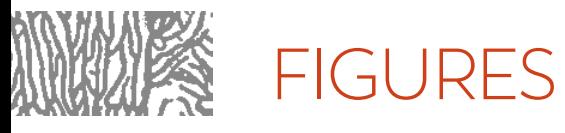

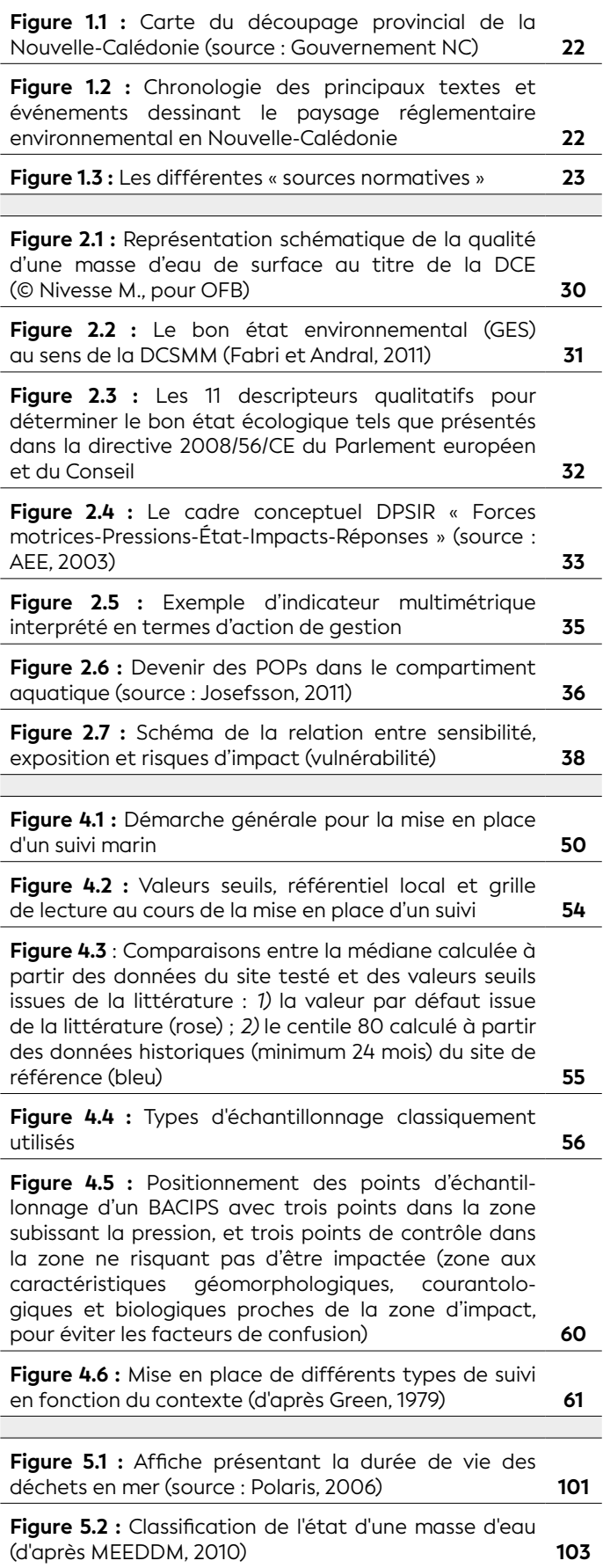

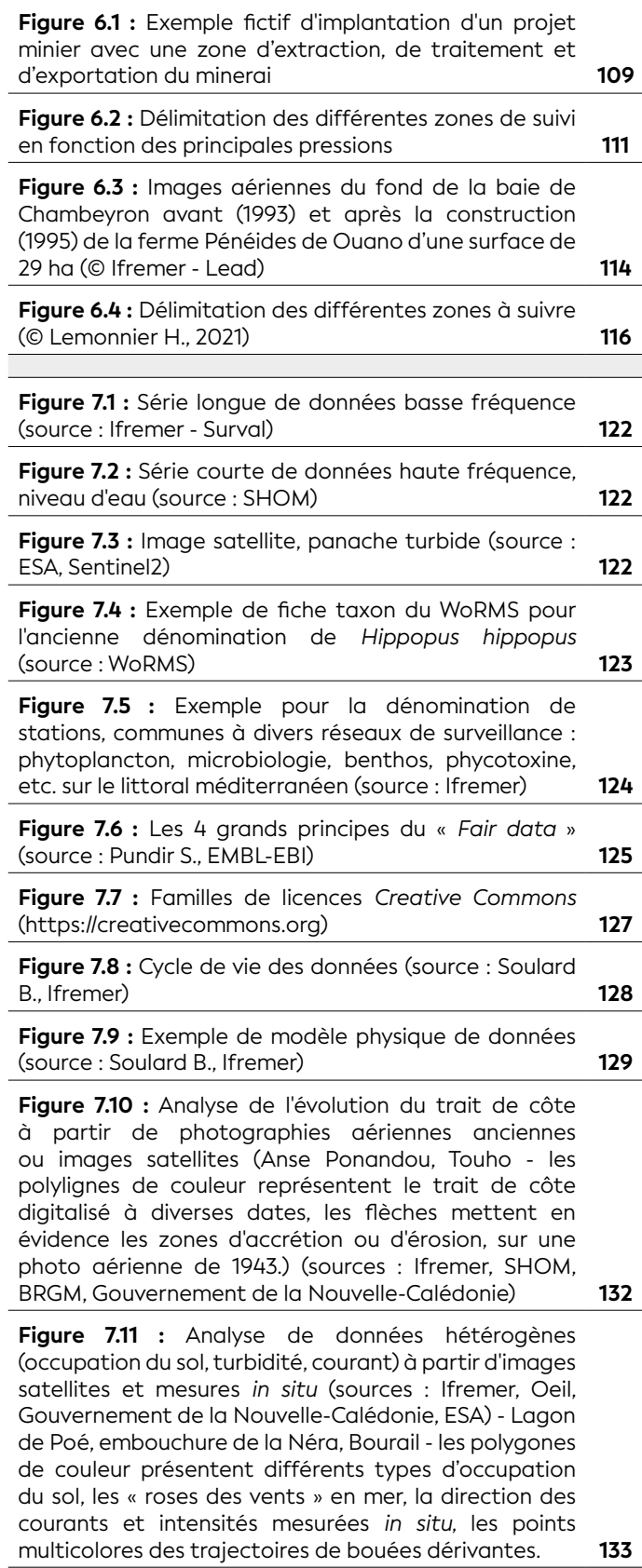

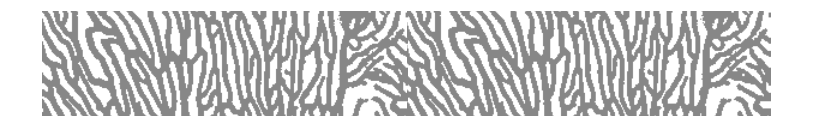

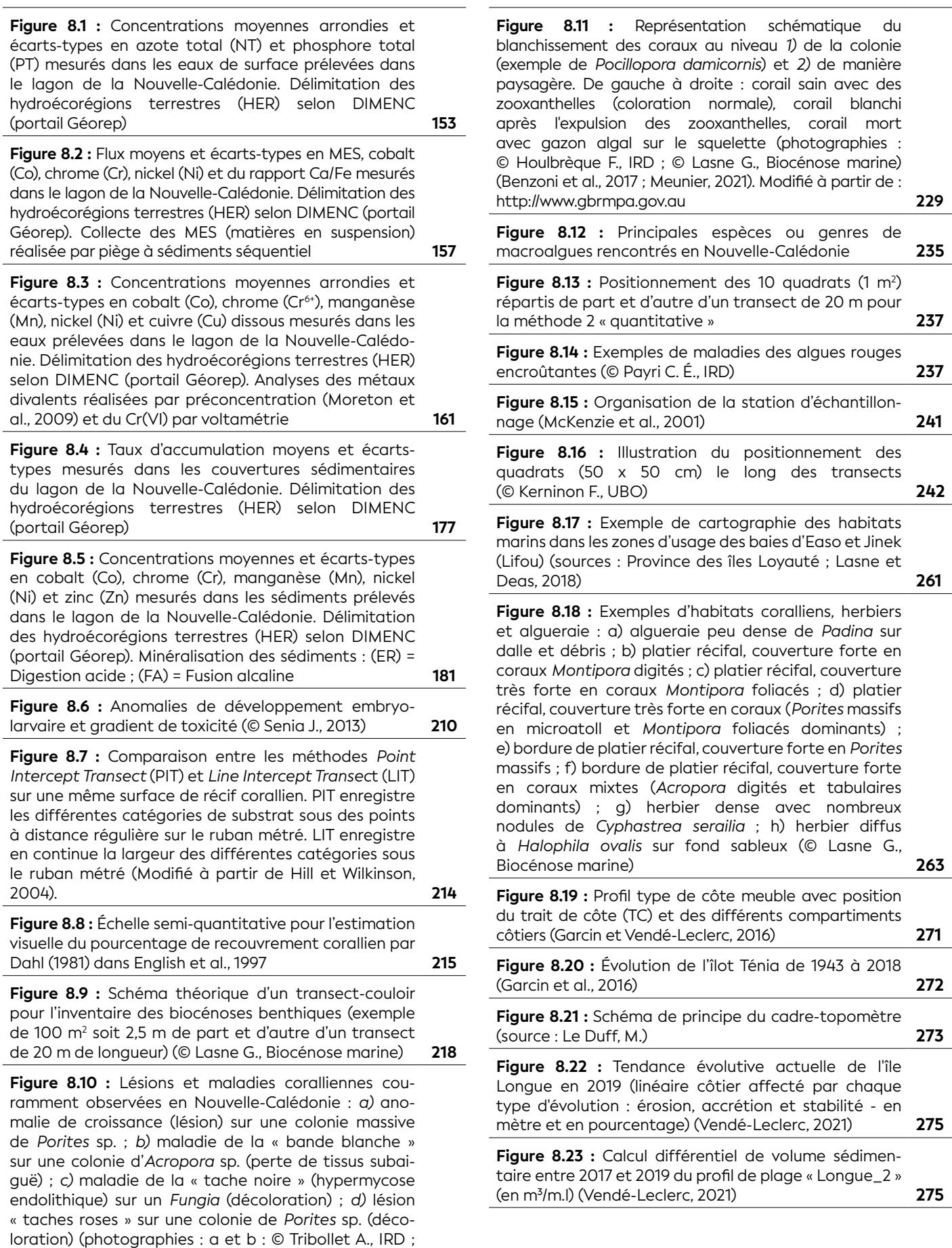

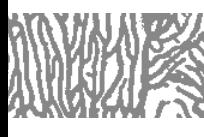

# **WELLES TABLEAUX**

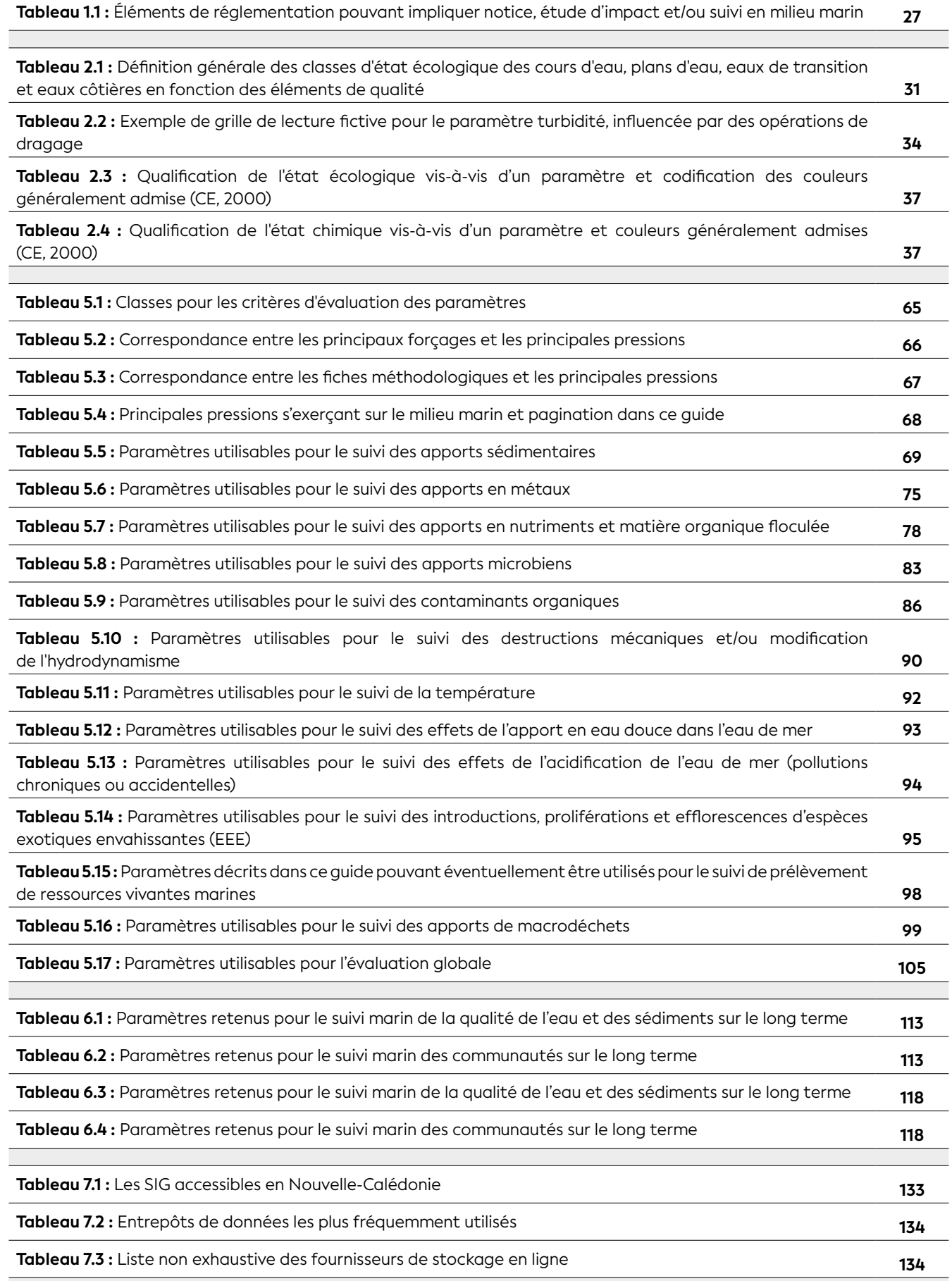

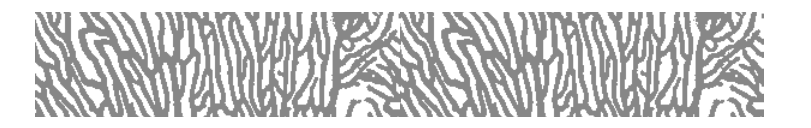

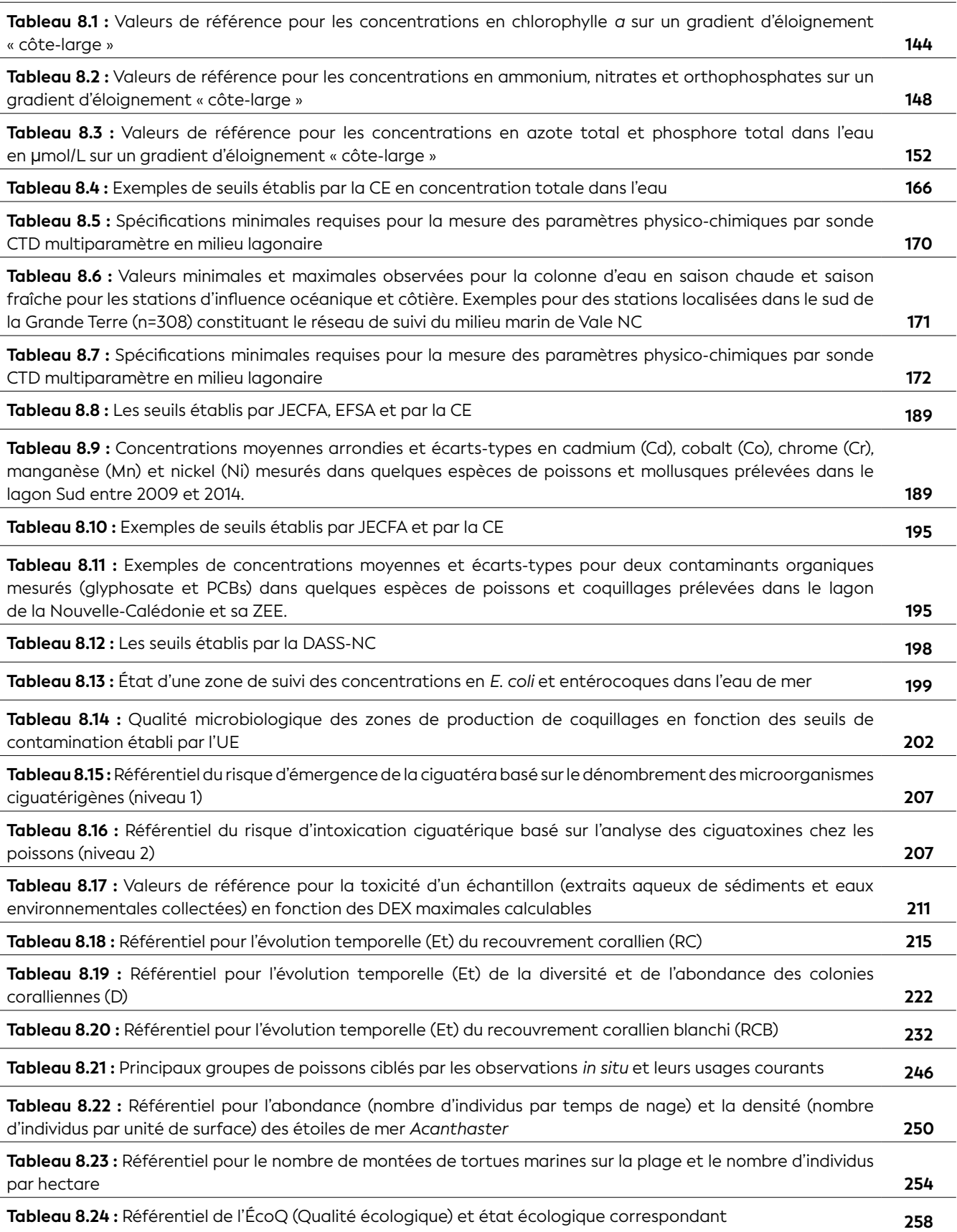

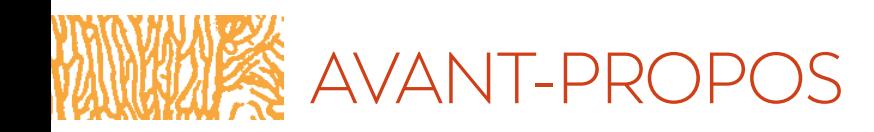

## Concilier avancées de la recherche et besoins d'outils de gestion : vers la bio-indication du futur

**Auteur : O. MONNIER (OFB, DRAS)**

### *Le besoin d'indicateurs pour la gestion*

Les gestionnaires de politiques publiques et d'espaces naturels font régulièrement remonter vers la recherche leurs besoins d'indicateurs permettant de conduire la gestion et de rendre compte de l'efficacité de sa mise en œuvre. Le présent guide est une réponse à ce besoin pour la Nouvelle-Calédonie. Pour les Outre-mer d'une manière plus générale, des ateliers « science-gestion » sur les récifs coralliens, ont vu émerger, par exemple, des demandes d'outils de bio-indication (Monnier et al., 2021) :

- basés sur les macroalgues pour évaluer l'enrichissement du milieu ;
- qui répondent plus précisément à l'évaluation des mesures de protection (effet réserve) ;
- mutualisés entre différentes politiques publiques ;
- compatibles avec les suivis historiques ;
- qui permettent une bonne représentativité spatiale de l'évaluation.

Autant de demandes qui posent des défis à la recherche. À la complexité de l'organisation des écosystèmes se surimpose celle des politiques publiques.

Avant tout projet de développement d'un bioindicateur, il est important de préciser ce qu'il en est attendu par rapport à la politique à mettre en œuvre. Ainsi dans une perspective « Directive-cadre sur l'eau » ou « DCE1 » de suivi et de reconquête de l'état des eaux, il est nécessaire qu'il soit capable de rendre compte de l'impact des pressions anthropiques. Il doit également être intégrateur de la variabilité naturelle, spatiale et temporelle, afin que l'on puisse bien séparer ce qui relève du fonctionnement du milieu, de ce qui est imputable aux activités humaines. Enfin, plus prosaïquement, il est nécessaire que sa mise en œuvre opérationnelle et son interprétation puissent se faire à coûts maîtrisés, avec des techniques accessibles aux bureaux d'étude et aux gestionnaires.

### *MAURAZUMATHE*

1 DCE : Directive-cadre sur l'eau (2000/60/CE), de l'Union européenne, du Parlement européen et du Conseil adoptée le 23 octobre 2000. Elle établit un cadre pour une politique globale communautaire dans le domaine de l'eau.

Dans le cadre de la mise en œuvre de la DCE – qui ne s'applique pas à la Nouvelle-Calédonie mais peut être riche de retours d'expérience issus de sa mise en œuvre dans les départements d'outre-mer (Guadeloupe, Guyane, La Réunion, Martinique, Mayotte) – une stratégie de réponse aux demandes des gestionnaires a été la mise en place de groupes d'experts (récifs coralliens, mangroves, herbiers, etc.) dont le mandat était de proposer les pistes de développement d'indicateurs les plus pertinentes compte tenu du contexte. En effet, pour une politique telle que la DCE, pensée au niveau européen, les contraintes de mise en œuvre dans les régions ultrapériphériques sont très différentes de ce qu'elles sont sur le continent.

En Europe, le développement des indicateurs repose avant tout sur l'analyse de jeux de données importants (Birk et al., 2012). Cela est difficile à réaliser localement dans les Outre-mer, où les jeux de données sont généralement plus réduits. Face à cette difficulté et afin que les DOM puissent malgré tout être dotés d'outils d'évaluation les plus performants possibles, il est concevable que les indicateurs soient développés par expertise sur la base des connaissances disponibles. En effet, des études ont montré que le dire d'experts était souvent la solution la plus avantageuse en termes de coût/efficacité, quand on ne dispose pas d'un historique de données appréciable (Hill et al., 2012). Ces versions bêta d'indicateurs permettent alors d'acquérir la donnée nécessaire pour éprouver leur précision, celle-ci reposant en particulier sur la robustesse du lien entre pressions anthropiques et état de santé du milieu. À ce titre, Les paramètres les plus pertinents seraient dans l'idéal ceux qui permettent de diagnostiquer l'impact des pressions tout en étant peu sensibles à la variabilité naturelle.

La démarche par expertise de construction des indicateurs est alors la suivante :

- 1- Sélection de paramètres répondant *a priori* à des pressions ; traduction en métriques ;
- 2- Définition de valeurs de référence et de seuils de classes pour les métriques candidates ;
- 3- Formulation d'un indicateur combinant les métriques retenues ;

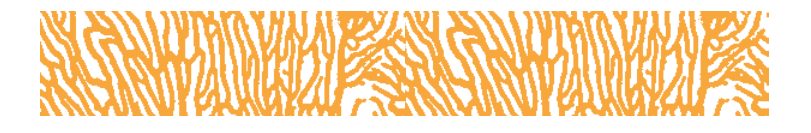

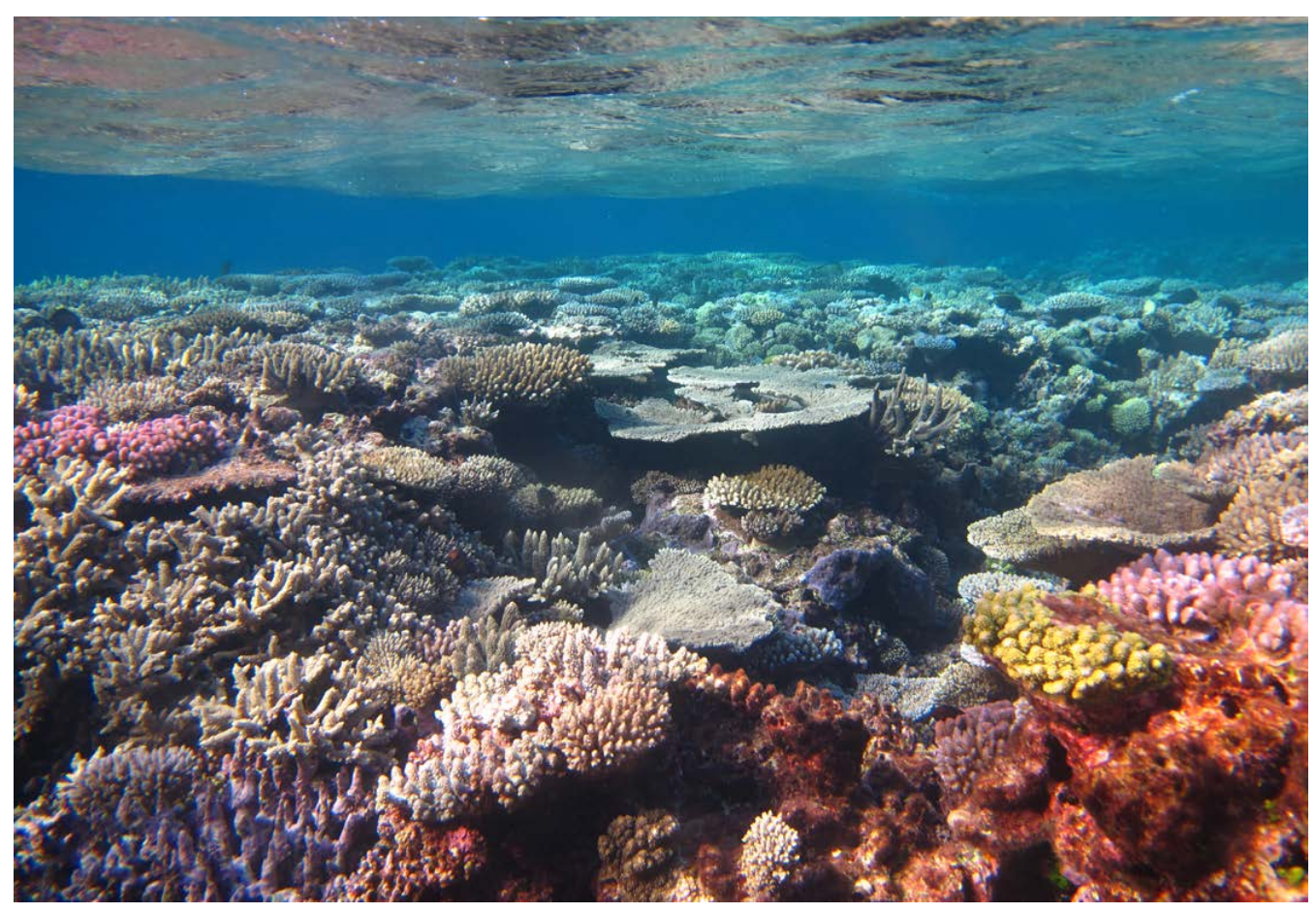

**Platier récifal de la baie de Jinek à Lifou, Nouvelle-Calédonie © Lasne G., Biocénose marine**

4- Validation de l'indicateur par le biais de sa réponse aux pressions, établie *a posteriori*, sur un jeu de données indépendant de celui ayant servi au développement de l'outil.

C'est sur cette base, par exemple, qu'ont été construits les indicateurs DCE « récifs coralliens » à La Réunion et aux Antilles, et en fait, la plupart des outils de bioindication actuellement en œuvre en milieu marin dans les DOM.

### *La question de la fiabilité des indicateurs (les causes d'incertitude)*

En parallèle de la mise en place d'une stratégie de développement d'un indicateur, les conditions de sa mise en œuvre vont être déterminantes sur la fiabilité de l'indicateur et les résultats de l'évaluation. Les difficultés pour établir des relations « pressions-état » robustes dans le domaine de la bio-indication ont quatre grandes sources (Basilico et Reyjol, 2018) :

**1. La variabilité naturelle du milieu et des biocénoses** au sein de l'unité de gestion. Cette hétérogénéité, peut rendre compliqué le choix des sites de mesures. À cela s'ajoute la variabilité temporelle aux différentes échelles de temps.

**2. La qualité des données,** qui dépend des pratiques de terrain, des erreurs d'identification et de bancarisation (effet opérateur).

**3. Le calcul des indices,** lui-même sensible à la qualité des données et des conditions dans lesquelles elles ont été acquises (période de stabilité du milieu naturel ou de perturbation) indépendamment du savoir-faire des opérateurs, et qui dépend aussi des principes de construction de l'indicateur, en particulier en ce qui concerne la robustesse statistique de la relation « pressions- $\acute{e}$ tat »

**4. L'attribution d'une classe d'état** dont la robustesse dépend de la définition des valeurs de référence et de la sensibilité des métriques au gradient de pression.

Toutes ces causes d'incertitude soulèvent des questions pratiques et scientifiques pour lesquelles il est rare que la solution soit simple. Le présent quide est une contribution essentielle pour une évaluation la plus fiable possible de la qualité du milieu marin.

### *Les avancées de la recherche pouvant contribuer à une plus grande robustesse des indicateurs*

S'il est tout à fait indispensable pour la gestion de fixer pour une période donnée les méthodes d'évaluation, dans le même temps, la connaissance continue à avancer, et c'est ce qui a motivé la présente révision du guide dans sa version initiale (Beliaeff et al., 2011). Quelques avancées récentes de la recherche en bio-indication dans les Outre-mer permettront probablement d'améliorer dans le futur la robustesse des outils de bio-indication et pourront sans doute enrichir une future révision du guide. Voici quelques exemples.

• Matrice eau ou échantillonneurs passifs ? Simplification logistique et meilleurs résultats analytiques

La mise en œuvre de la surveillance chimique dans les eaux marines a montré les limites de l'analyse des micropolluants à partir d'échantillons d'eau. Les méthodes analytiques suffisamment fines pour détecter la présence de ces polluants est souvent l'apanage des laboratoires de recherche. Bien souvent les opérateurs locaux de la surveillance n'ont pas cette capacité, ce qui induit un transfert à longue distance des échantillons, avec d'importantes conséquences économiques et environnementales, sans que la qualité des données soit *in fine* garantie du fait d'un temps de prise en charge des échantillons trop long pour garantir la fiabilité des analyses. L'une des pistes qui a été explorée ces dernières années pour remédier à ces inconvénients est celle des échantillonneurs intégratifs passifs, qui s'avèrent des outils pertinents pour améliorer la surveillance de la qualité chimique du milieu marin (Mathon et al., 2021). Ces méthodes permettent un abaissement de la limite de quantification des polluants, un meilleur *screening* des molécules présentes par une meilleure intégration dans le temps des épisodes de pollution. De plus, la logistique est grandement facilitée (volumes et poids à stocker et transporter), même s'il n'y a pas de laboratoire compétent pour réaliser les analyses sur place.

• Identification morphologique ou identification moléculaire ? Vers des indicateurs « *taxonomy free* »

C'est parfois la complexité taxonomique de certains compartiments biologiques, qui en limite l'utilisation, alors que l'on sait par ailleurs que d'un point de vue écologique, ils seraient particulièrement adaptés à l'évaluation de l'état du milieu. C'est par exemple le cas des diatomées benthiques, qui si elles sont bien connues en eau douce (Marquié et al., 2018), ne sont pas du tout utilisées en milieu marin alors qu'elles possèdent un potentiel de bio-indication important (Desrosiers et al., 2013). Même en eau douce, leur mise en œuvre, basée sur l'identification en microscopie

de centaines d'espèces, est ardue et chronophage, et demande un haut niveau d'expertise. Aujourd'hui, il existe des méthodes d'identification basées sur des critères génétiques, qui couplées à des outils de séquençage haut débit permettent d'identifier les espèces, ou lorsque celles-ci ne sont pas connues, des proxys de l'espèce (OTU : *Operationnal Taxonomic Unit*) (Vasselon et al., 2019). Le métabarcoding peut permettre, d'une part de réaliser les inventaires taxonomiques nécessaires au calcul d'indices existants, et d'autre part de concevoir des indices sans passer par des listes d'espèces, ce qui peut s'avérer bien utile lorsque la taxonomie est mal connue, comme dans les régions tropicales.

• Approche via la composition taxonomique des assemblages ou approche par les traits ?

Une autre manière d'appréhender la bio-indication consiste à ne plus se focaliser sur la taxonomie, comme c'est le cas de nombreux indicateurs biocénotiques. Pour garder l'exemple des diatomées – mais c'est le cas également des méthodes basées sur d'autres groupes biologiques –, les indicateurs sont la plupart du temps basés sur la composition et l'abondance des espèces. Une approche par les traits<sup>2</sup> est possible pour caractériser un gradient de pollution (par exemple, pollution organique). Par ailleurs, ces traits sont souvent communs à l'ensemble des espèces d'un genre, voire d'une famille, ce qui permet de simplifier grandement l'acquisition des données biologiques et de limiter l'effet opérateur, puisque l'identification des individus jusqu'au niveau de l'espèce n'est plus nécessaire. Enfin, la comparaison d'indices a montré une plus grande robustesse de la relation pressions-état écologique lorsque ceux-ci sont basés sur les traits (Tapolczai et al., 2017).

• Approche biocénotique ou approche écosystémique ?

Certaines stratégies de bio-indication ne tiennent pas directement compte des relations qui existent entre les différents compartiments biologiques d'un écosystème. Si elles s'avèrent plus faciles de mise en œuvre et tout à fait capables de répondre à la question de gestion posée, dans le cas de certains écosystèmes complexes, comme les récifs coralliens ou les mangroves, la prise en compte de la relation entre les différents compartiments biologiques apporte une information nécessaire à l'interprétation. Des indicateurs de ce type sont apparus en Europe il y a déjà plusieurs années dans le cadre de la Directive-cadre « stratégie pour le milieu marin » (DCSMM<sup>3</sup>) (Personnic et al., 2014). Dans les Outre-mer, ces approches sont plus récentes, en l'absence d'une politique publique de protection de l'environnement porteuse de cette philosophie. Cependant, face aux difficultés posées par l'évaluation des écosystèmes complexes tropicaux, experts et gestionnaires ont convenu que ces approches pouvaient constituer une solution aux problèmes de développement d'indicateurs portés par

des politiques comme la DCE. Ainsi, des travaux sont aujourd'hui en cours, tant pour les mangroves (Dirberg et al., 2020) que pour les récifs coralliens dans le cadre du projet *Score-Reef* <sup>4</sup> .

• Approche locale ou approche globale ? La définition des conditions de référence

Certaines questions de recherche liées à la bioindication peuvent ne pas trouver de réponse si l'on s'en tient à la connaissance acquise localement. C'est le cas par exemple des indicateurs « récifs coralliens », lorsque les territoires concernés ne disposent plus de récifs proches d'un état sauvage. La connaissance de ces conditions de référence est importante, car elles constituent le point de départ du gradient de pression dont on a besoin pour établir des relations « pressions-état » et elles constituent également pour les gestionnaires une référence concernant l'état écologique vers lequel les mesures doivent permettre de tendre. Ces conditions de référence sont importantes également pour connaitre la variabilité naturelle de l'écosystème en dehors de tout impact humain local. En effet, en un site donné, la variabilité naturelle peut masquer l'effet des pressions sur l'écosystème, en particulier dans le cas d'écosystèmes très complexes comme les récifs coralliens. En l'absence localement de sites dans un état de référence, des voies autres que la méthode de construction des indicateurs par expertise peuvent être explorées. C'est à nouveau une question à laquelle le projet *Score-Reef* tentera de répondre.

Au travers de ces quelques exemples, il ne s'agit pas d'opposer des méthodes « traditionnelles » à des méthodes « innovantes ». Elles s'avèrent souvent complémentaires, permettant une plus grande sensibilité des outils pour la gestion.

### NA MWATELI WIKI HEZA

<sup>2</sup> Les traits, ou guildes bioécologiques correspondent à des caractéristiques indicatrices du fonctionnement écologique de l'espèce : morphologiques (par exemple, longueur ou biovolume de la cellule) ; physiologiques (par exemple, capacité à fixer l'azote) ; phénologiques (par exemple, vitesse de division cellulaire) ; ou liées à leur mode de vie (par exemple mode de fixation au substrat). Il est possible d'utiliser ces traits pour caractériser un gradient de pollution (par exemple, pollution organique). Ces traits sont souvent communs à l'ensemble des espèces d'un genre, voire d'une famille, ce qui permet de simplifier grandement l'acquisition des données biologiques, puisque l'identification des individus jusqu'au niveau de l'espèce n'est plus nécessaire.

3 DCSMM : Directive-cadre « stratégie pour le milieu marin » (2008/56/ CE), du Parlement européen et du Conseil du 17 juin 2008. Elle vise à maintenir ou restaurer un bon fonctionnement des écosystèmes marins (diversité biologique conservée et interactions correctes entre les espèces et leurs habitats, océans dynamiques et productifs) tout en permettant l'exercice des usages en mer pour les générations futures dans une perspective de développement durable. Les États membres de l'Union européenne doivent ainsi prendre toutes les mesures nécessaires pour réduire les impacts des activités sur le milieu marin (source : <https://dcsmm.milieumarinfrance.fr/A-propos>).

<sup>4</sup> Projet *Score-Reef* : variabilité spatiale et temporelle des récifs coralliens du monde (causalités, idiosyncrasie et implications pour le développement des indicateurs écologiques). [https://www.fondationbiodiversite.fr/la-frb](https://www.fondationbiodiversite.fr/la-frb-en-action/programmes-et-projets/le-cesab/score-reef/)[en-action/programmes-et-projets/le-cesab/score-reef/](https://www.fondationbiodiversite.fr/la-frb-en-action/programmes-et-projets/le-cesab/score-reef/)

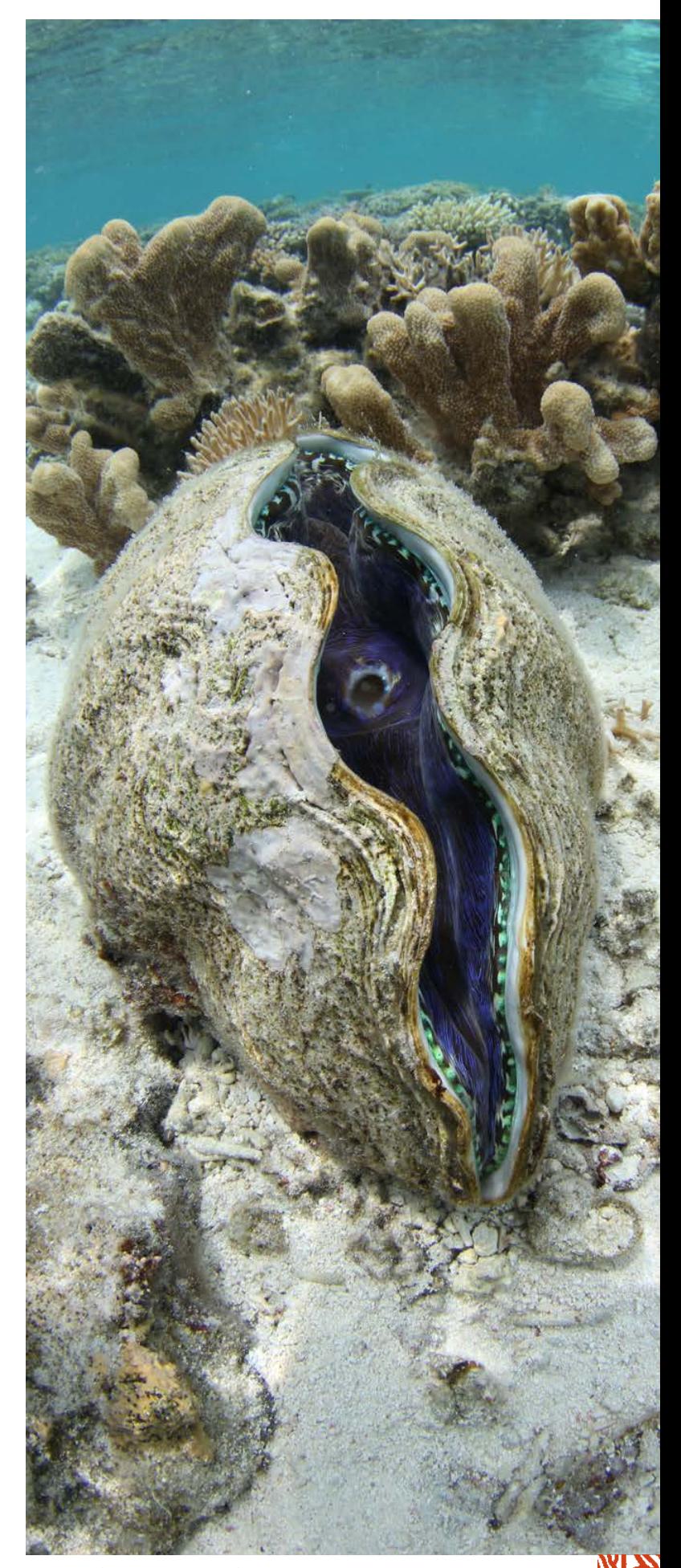

**Bénitier (***Tridacna derasa***) au récif Aboré, Nouvelle-Calédonie © Boré J.-M., IRD**

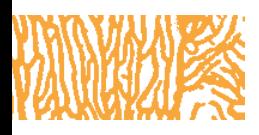

### *Constat*

**Les activités humaines qu'elles soient minières, agricoles, industrielles ou d'urbanisation, ont un impact sur la qualité du milieu naturel.**

### *Résumé*

Le « Guide pour le suivi de la qualité du milieu marin en Nouvelle-Calédonie » a été édité pour la première fois en 2011. Cet ouvrage, à vocation didactique et multiutilisateur nécessitait d'être actualisé pour intégrer les récentes évolutions en termes de connaissances, de méthodes, d'outils et de pratiques. Cette mise à jour 2022 intègre les nouveautés opérationnelles, les besoins nouveaux des utilisateurs et le retour d'expériences des professionnels de l'environnement marin. Toutes les méthodes et outils encore en développement ont été écartés, seules les innovations « opérationnelles » en matière de suivi de la qualité du milieu marin ont été intégrées.

Dès sa première édition, cet ouvrage a été le fruit d'une collaboration entre de nombreux scientifiques et gestionnaires spécialistes du milieu marin et lagonaire de la Nouvelle-Calédonie. Ce guide vise des propositions de « suivi optimisé en termes de faisabilité technique et économique » tout en répondant aux problématiques en lien avec des forçages et des menaces sur l'environnement. Il est destiné à faciliter l'élaboration de cahiers des charges, la réponse aux appels d'offres et la réalisation de suivis environnementaux marins en Nouvelle-Calédonie. Il s'adresse aux professionnels de la mine et de l'environnement ainsi qu'aux gestionnaires. Il fournit un ensemble d'informations relatives aux suivis marins : résumé de la réglementation environnementale et de ses implications concrètes, définitions de termes, description des écosystèmes « d'intérêt patrimonial » présents en Nouvelle-Calédonie, proposition de démarche générale pour la mise en place d'un suivi, éléments de stratégie d'échantillonnage, méthodes pour concevoir des grilles de lecture, préconisations en matière de gestion des données récoltées. Le guide fournit également une sélection de paramètres conseillés pour suivre les différentes pressions et l'état global du milieu. Ces paramètres sont détaillés dans trente fiches méthodologiques et des valeurs de référence sont également précisées selon leur disponibilité. Enfin, de nombreuses références bibliographiques sont citées pour aider les utilisateurs en fonction de leurs besoins (recherche systématique des DOI).

Ce guide s'appuie sur des techniques et des connaissances scientifiques qui continueront d'évoluer et donc nécessitera des mises à jour régulières.

### AVERTISSEMENTS

**Les chapitres 1, 2, 4 et 7 décrivent des éléments de connaissance et des concepts de référence. Le chapitre 3 décrit les écosystèmes « d'intérêt patrimonial » (récifs coralliens, herbiers et mangroves).**

**Les listes de paramètres préconisés pour les suivis marins sont précisées dans les chapitres 5 et 6. Le chapitre 5 détaille les paramètres jugés pertinents pour qualifier l'état écologique du milieu marin selon l'approche par pression et l'approche écosystémique. Le chapitre 6 traite de deux exemples fictifs (suivis minier et aquacole). Le chapitre 8 fournit les fiches méthodologiques détaillées pour les paramètres physico-chimiques, biologiques et cartographiques. Enfin le chapitre 9 rassemble les références bibliographiques des chapitres 1 à 7 (les fiches méthodologiques du chapitre 8 ont leurs propres références bibliographiques).**

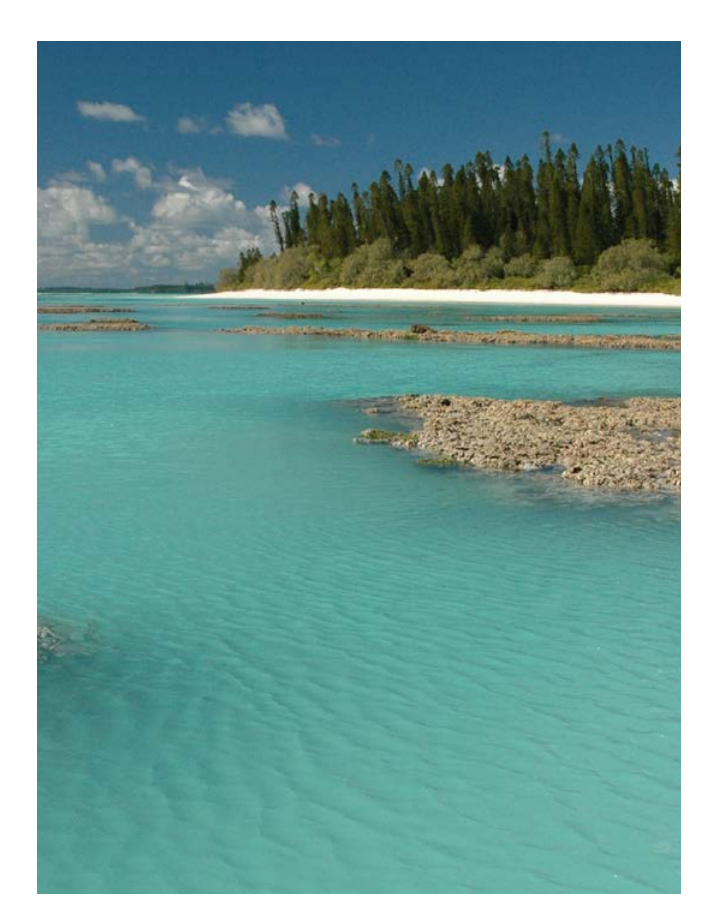

**Platier récifal de l'îlot Brosse découvert par la marée, île des Pins, Nouvelle-Calédonie © Boré J.-M., IRD**

## INTRODUCTION

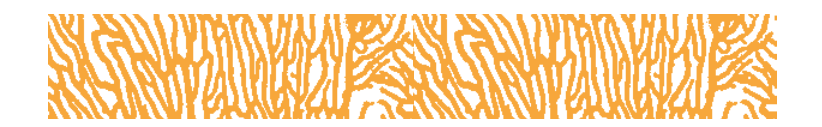

Les suivis du milieu marin doivent fournir des informations utiles pour répondre aux objectifs de gestion. Qu'ils soient à maîtrise d'ouvrage publique ou privée (industriels miniers notamment), les suivis doivent produire des informations permettant de prendre des décisions quant à la gestion des forçages environnementaux sur les bassins versants (activité agricole, activité minière, surpopulation de cerfs, feux, aménagement du littoral, etc.) afin de minimiser leurs impacts sur le milieu marin.

Ce guide, initialement financé en 2011 par les programmes Zonéco et du CNRT « Nickel & son environnement » a été mis à jour en 2022 (financement CNRT « Nickel & son environnement ») afin d'intégrer les récentes évolutions en termes de connaissances, de méthodes, d'outils et pratiques. Cette mise à jour intègre des nouveautés opérationnelles, des besoins nouveaux des utilisateurs et les retours d'expériences des professionnels de l'environnement marin. Toutes les méthodes et outils encore en développement ont été écartés, seules les innovations « opérationnelles » en matière de suivi de la qualité du milieu marin ont été intégrées.

Cet ouvrage propose un ensemble de paramètres sélectionnés pour répondre aux différents forçages et pressions environnementales connus en Nouvelle-Calédonie. Il est destiné à des utilisateurs « généralistes » provenant d'horizons très variés. Il apporte aux professionnels des secteurs publics et privés une vision intégrée du suivi de l'environnement marin et fait référence en matière d'outils et de méthodes utilisables et éprouvés en Nouvelle-Calédonie.

Bien que les informations recueillies dans ce guide n'aient pas de valeur réglementaire, l'ensemble des recommandations permettent *i*) d'inspirer et aider à définir des arrêtés d'autorisations, *ii*) de prendre les précautions nécessaires pour élaborer ou évaluer un cahier des charges de suivi marin, *iii*) de proposer une stratégie et un plan de suivi opérationnels qui s'appliquent à la fois à des proposants publics et privés, et *iv*) de réaliser un suivi environnemental marin (notamment pour le choix des paramètres à suivre, leur hiérarchisation, leur fréquence minimale d'échantillonnage, les limites de quantification des éléments chimiques, les valeurs de référence, etc.). Ces informations servent à construire des indicateurs pertinents pour répondre aux questions que les gestionnaires se posent, tout en s'adaptant aux ressources dont ils disposent.

Le suivi de la qualité du milieu marin nécessite des moyens matériels et humains importants dont les coûts financiers sont parfois significatifs. L'évaluation environnementale doit être engagée le plus en amont possible, c'est-à-dire dès le lancement des études préliminaires, et se poursuivre tout au long de la « vie » du projet (conception, chantier, exploitation, entretien et suivi des équipements, y compris fermeture et démantèlement des installations).

Ainsi, il est indispensable de hiérarchiser l'ensemble des éléments d'un programme de surveillance afin d'optimiser le rapport entre l'efficacité d'un suivi, les objectifs à atteindre et les coûts (viser un suivi optimisé). L'objectif principal est d'être en mesure de détecter des perturbations environnementales, mais également de distinguer si leurs origines sont naturelles et/ou anthropiques.

**Le chapitre 1** constitue un rappel sur la réglementation environnementale en Nouvelle-Calédonie et ses implications en matière de suivi marin. **Le chapitre 2**  se compose d'un ensemble de définitions (notamment les approches : PER et DPSIR ; les termes : bon état écologique (DCE *versus* DCSMM), indicateur, métrique, référentiel, paramètre, descripteur, variable, valeur de référence, valeur seuil, etc. ; mais également des notions comme résilience, résistance, vulnérabilité, sensibilité d'un habitat, etc.). **Le chapitre 3** décrit les écosystèmes « d'intérêt patrimonial » (récifs coralliens, herbiers et mangroves) soutenant de nombreux services écosystémiques et exposés à des menaces naturelles et anthropiques. **Le chapitre 4** est une démarche générale pour la mise en place d'un suivi, il donne des indications en matière de gestion de la qualité, il fournit des éléments de stratégie d'échantillonnage et il explique succinctement la démarche pour constituer des grilles de lecture pour des paramètres de suivi. **Le chapitre 5** aborde deux approches pour produire une liste de paramètres : l'approche par pression et l'approche globale ; l'approche par pression est sectorisée, les paramètres sélectionnés évaluent pression par pression ; et l'approche globale (ou écosystémique) consiste à sélectionner les paramètres qui évaluent l'état écologique du milieu (colonne d'eau ou écosystème). L'approche globale est la plus souvent utilisée car les paramètres peuvent évaluer les impacts cumulés de plusieurs pressions. **Le chapitre 6** présente deux cas fictifs pour la mise en place d'un suivi marin (projet minier et projet aquacole). **Le chapitre 7** traite le sujet de la gestion des données dans leur ensemble. **Le chapitre 8** regroupe trente fiches méthodologiques qui détaillent les paramètres (physico-chimiques, biologiques et cartographiques) sélectionnés pour répondre aux différentes problématiques de suivis environnementaux marins en Nouvelle-Calédonie. Pour les paramètres physico-chimiques, des valeurs de référence sont précisées quand elles étaient disponibles. Pour les paramètres biologiques, le traitement statistique des données et le dire d'experts ont été choisis comme référence « évolutive » spatiale et temporelle afin de s'adapter aux différents contextes que l'on peut rencontrer dans un suivi environnemental.

Pour des informations plus détaillées, toutes les références bibliographiques sont précisées dans **le chapitre 9** et à la fin de chaque fiche méthodologique.

**Ce guide est le fruit de collaborations avec les scientifiques et s'appuie sur l'état de leurs connaissances en 2022. Il nécessitera régulièrement une mise à jour en fonction de l'avancée des résultats de la recherche et l'émergence d'indicateurs ou de techniques plus performantes ou adaptées.**

1 **CHAPITRE** 

# RAPPELS SUR LA RÉGLEMENTATION

**Le phare du cap N'Dua, Nouvelle-Calédonie © Lasne G., Biocénose marine**

1

**La documentation réglementaire en matière d'environnement est complexe et volumineuse. Ce chapitre a pour vocation de donner les bases et de diriger le lecteur sur les différents textes de loi et de réglementation en matière d'environnement (international, national et provincial) applicables à la Nouvelle-Calédonie.** 

#### **Auteure : C. DAVID (Université des Antilles, pôle Martinique)**

La Nouvelle-Calédonie est une collectivité territoriale de la République française qui bénéficie d'un statut de très forte autonomie. Engagée dans un processus d'émancipation progressive, l'organisation institutionnelle de la Nouvelle-Calédonie est actuellement régie par une loi organique du 19 mars 1999 qui définit les institutions de la collectivité et leurs compétences respectives.

Inscrite sur la liste des territoires à décoloniser des Nations unies, la Nouvelle-Calédonie est actuellement dans un processus d'autodétermination qui aboutira au plus tard en 2022, soit à la mise en place d'un nouveau statut d'autonomie, soit à l'accession à la plaine souveraineté et à l'indépendance.

En effet, ancienne colonie, ce territoire ultramarin est habité par la population autochtone kanak d'une part, et, d'autre part, par d'autres communautés, issues de différentes vagues d'immigration depuis la prise de possession par la France en 1854. Conséquence de son histoire, la société calédonienne est une société divisée sur une base ethnique, caractéristique qui se reflète dans la vie politique et institutionnelle locale et qui oppose les partisans d'un maintien du rattachement à la France et les tenants d'une Nouvelle-Calédonie indépendante. Ce contexte explique en grande partie l'architecture institutionnelle locale et la structure du droit en Nouvelle-Calédonie.

À l'heure actuelle, les institutions de la Nouvelle-Calédonie sont le Gouvernement de la Nouvelle-Calédonie, composé de représentants de la majorité comme de l'opposition. Son Parlement est le Congrès de la Nouvelle-Calédonie, qui est parfois associé à une deuxième assemblée, le Sénat coutumier, représentant la coutume autochtone kanak, lorsque les textes à adopter ont trait à l'identité kanak, et notamment aux terres coutumières.

La Nouvelle-Calédonie est par ailleurs divisée en trois provinces (cf. figure 1.1) : province des îles Loyauté,

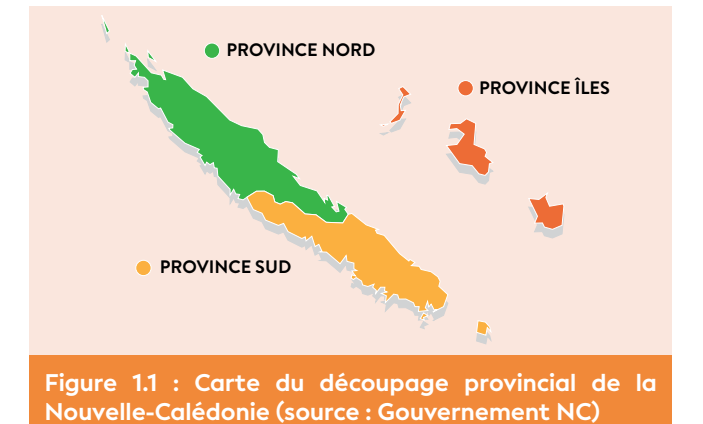

province Nord et province Sud. Ce découpage politicoadministratif vise à répondre à la nécessité de partager le pouvoir politique entre les représentants loyalistes et indépendantistes. Cela explique l'existence de trois codes de l'environnement en Nouvelle-Calédonie prévoyant des dispositifs de suivi qui peuvent sensiblement varier (cf. § 1.2).

### 1.1 Panorama général

Dans le cadre de son statut d'autonomie, la Nouvelle-Calédonie et les collectivités qui la composent (provinces, communes) peuvent édicter des réglementations dans divers domaines, imposant des obligations en termes de suivi environnemental lors de diverses opérations ou activités.

Les règles relatives au suivi des milieux marins en Nouvelle-Calédonie sont issues de normes d'origines diverses qui forment un cadre tantôt contraignant tantôt seulement incitatif. Ainsi, s'articulent conventions et traités internationaux, règles nationales et locales (Nouvelle-Calédonie, provinces) intervenues depuis le début des années 1970 (cf. figure 1.2). S'y ajoutent, de manière plus ou moins prégnante selon les lieux et les situations, les règles coutumières de la population kanak.

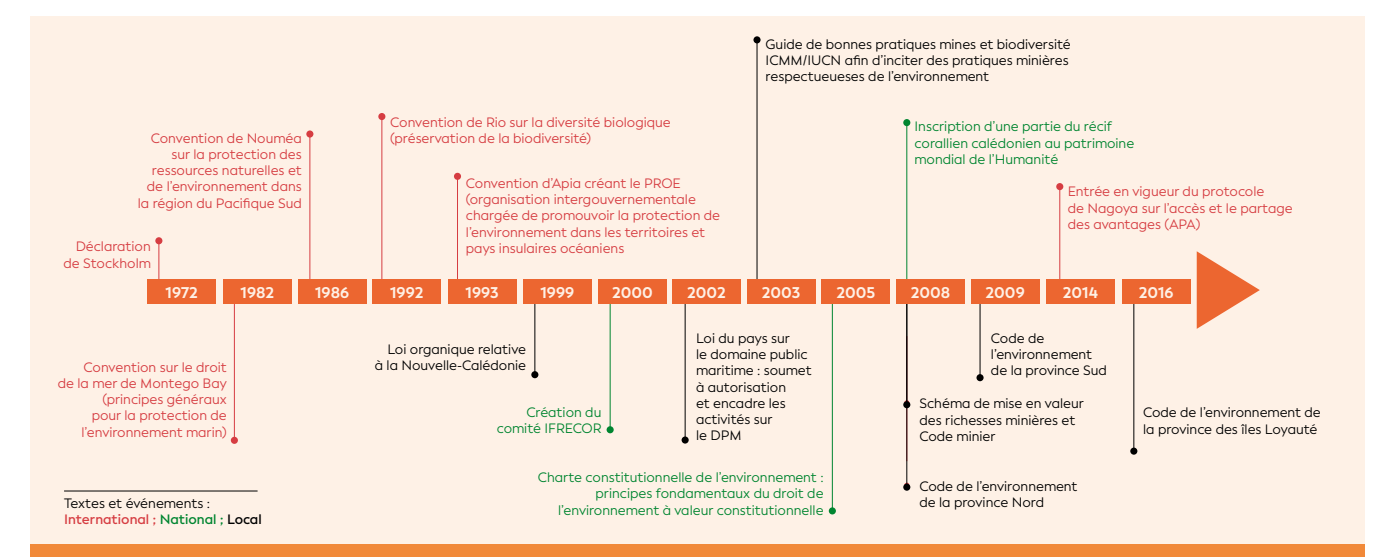

**Figure 1.2 : Chronologie des principaux textes et événements dessinant le paysage réglementaire environnemental**  en Nouvelle-Calédonie<sup>5,</sup>

<sup>5</sup> Loi n° 99-209 organique du 19 mars 1999 relative à la Nouvelle-Calédonie. <https://www.legifrance.gouv.fr/loda/id/JORFTEXT000000393606/>

<sup>6</sup> L'Ifrecor comporte un comité national, un comité permanent et des comités locaux (DOM, TOM et la Nouvelle-Calédonie). [https://www.legifrance.gouv.fr/](https://www.legifrance.gouv.fr/loda/id/JORFTEXT000000751623/) [loda/id/JORFTEXT000000751623/](https://www.legifrance.gouv.fr/loda/id/JORFTEXT000000751623/)

### • 1.1.1 Au niveau international

Les conventions et traités internationaux ratifiés par la France s'imposent en Nouvelle-Calédonie (cf. figure 1.3), sauf s'il en est disposé autrement dans le texte international lui-même. La plupart des normes internationales auxquelles la France est partie prenante sont donc applicables en Nouvelle-Calédonie. Ainsi en est-il par exemple de la Convention sur la diversité biologique de 1992 et son protocole de Nagoya, entré en vigueur en 2014, ou encore la Convention sur la protection du patrimoine mondial, culturel et naturel de l'Unesco de 1972.

Il faut également ajouter les conventions dites « régionales » ratifiées par la Nouvelle-Calédonie et non par l'État français. La Convention de Nouméa de 1986 sur la protection des ressources naturelles et de l'environnement de la région du Pacifique Sud en est une illustration.

Par ailleurs, la Nouvelle-Calédonie ayant le statut de Pays et territoire d'outre-mer (PTOM) à l'égard de l'Union européenne et de ce fait ne faisant pas partie du territoire dit « européen » de la France, les directivescadres et règlements issus des instances de l'Union européenne et leurs traductions en droit français ne s'imposent pas aux autorités locales, qui peuvent librement s'écarter des dispositions européennes. Cela concerne également les conventions ratifiées par la France dans le cadre de son appartenance à l'Union européenne, telle que la Convention d'Aarhus, qui de ce fait n'est pas applicable en Nouvelle-Calédonie. En cas de vide juridique dans la réglementation locale, le juge a néanmoins tendance à se reporter aux normes standards européennes pour statuer.

Il convient de souligner par ailleurs que le droit international de l'environnement se caractérise par un ensemble important de règles dites de « *softlaw* ». La « *soft law* » est constituée de textes d'origine gouvernementale ou non-gouvernementale non contraignants qui relèvent plus d'une incitation morale initiée au niveau international mais qui peut se matérialiser par des actions à une échelle locale. Par exemple, l'Initiative internationale pour les récifs coralliens (ICRI) et sa déclinaison française, l'Ifrecor (2000). L'ICRI a été initiée en 1995 par les États-Unis puis associée immédiatement à plusieurs pays : Australie, France, Japon, Jamaïque, Philippines, Royaume-Uni et Suède. Son objectif est de sensibiliser les communautés riveraines vivant des récifs coralliens, les instances institutionnelles et politiques, les utilisateurs et le public à la conservation des récifs coralliens. L'ICRI est un partenariat entre les gouvernements, les organisations internationales et les ONG. Elle met en œuvre un plan d'action, suivi par plus de 80 pays sur la centaine comptant des récifs coralliens sur leur littoral.

### NA MAATITII BIITII HITICA

#### <sup>7</sup> UIMM : Union des industries et des métiers de la métallurgie

- <sup>8</sup> UICN : Union internationale pour la conservation de la nature (IUCN : *International Union for Conservation of Nature)*
- <sup>9</sup> ICMM : *International Council on Mining and Metals* (Conseil international des mines et métaux)

Le guide de bonnes pratiques « mines et biodiversité » initié par l'UIMM<sup>7</sup> et l'UICN<sup>8</sup>, dont le Gouvernement de la Nouvelle-Calédonie s'est d'ailleurs inspiré pour rédiger certaines dispositions environnementales du schéma de mise en valeur des ressources minières, adopté en août 2008, constitue à cet égard un excellent exemple de « *soft law* ».

#### INTERNATIONAL

- Convention internationales
- UNESCO • *Soft Law*
- 
- **NATIONAL**
- Charte de l'environnement
- NOUVELLE-CALÉDONIE
- Code minier
- Législations sur le domaine public maritime
- Réglementation et exercice des droits d'exploration, d'exploitation, de gestion et de conservation des ressources naturelles de la ZEE

#### **PROVINCES**

• Code de l'environnement

#### **COMMUNES**

• Réglementations relatives à la salubrité et l'hygiène publique RÈGLES COUTUMIÈRES

**Figure 1.3 : Les différentes « sources normatives »**

### LE GUIDE DE BONNES PRATIQUES : EXPLOITATION MINIÈRE ET BIODIVERSITÉ

**Ce guide s'adresse aux professionnels de l'exploitation minière en vue d'améliorer la protection de la biodiversité durant le cycle de l'exploitation minière, depuis les études préalables à l'installation jusqu'à la fermeture du site, et de mettre en place un cadre favorisant la collaboration entre les professionnels de la mine et ceux de la biodiversité.**

**Le guide et ses outils pratiques visent à apporter un soutien pour :**

- **L'identification et l'évaluation de la biodiversité**
- **La compréhension des liens entre les activités minières et la conservation de la biodiversité**
- **L'évaluation des impacts négatifs éventuels des activités minières sur la biodiversité**
- **L'atténuation des impacts potentiels de l'activité minière sur la biodiversité**
- **L'élaboration des stratégies de restauration de la biodiversité pour les zones touchées**
- **La participation à la conservation de la biodiversité**
- **Au surplus, les entreprises adhérentes à l'ICMM9 s'engagent à respecter les zones officiellement protégées, à diffuser les données scientifiques et promouvoir des pratiques d'évaluation et de gestion de la biodiversité, et à soutenir le développement et la mise en œuvre de procédures scientifiques inclusives et transparentes pour la planification de l'usage des terres, la biodiversité, la conservation et l'exploitation minière.**

#### **Lien du site :**

**[https://guidance.miningwithprinciples.com/good](https://guidance.miningwithprinciples.com/good-practice-guide-mining-biodiversity/?lang=fr )[practice-guide-mining-biodiversity/?lang=fr](https://guidance.miningwithprinciples.com/good-practice-guide-mining-biodiversity/?lang=fr )** 

1

### Qu'implique l'inscription au Patrimoine mondial ?

### **Pour les zones inscrites**

Pour chaque site, des règles de gestion doivent être mises en place. La gestion prévoit une participation de la population locale et des pêcheurs, clubs de plongée, etc. Les pratiques traditionnelles sont prises en compte. L'inscription n'est pas une mise en réserve. Par exemple, les activités de pêche peuvent être maintenues, mais des limites sont définies dans les plans de gestion pour permettre une exploitation durable des ressources. Enfin, un suivi régulier de l'état de santé du Bien est effectué.

### **Pour les zones tampons**

Les activités susceptibles d'avoir un impact sur les récifs, les lagons et les mangroves font l'objet d'une surveillance particulière pour mieux protéger le Bien.

### Qu'implique le code minier ?

L'article L142-5 énonce que « les travaux de prospection, de recherches ou d'exploitation d'une mine et les installations nécessaires à ces travaux doivent respecter les contraintes et les obligations afférentes […] à l'environnement, […] au débit et à la qualité des eaux de toute nature. Lorsque ces travaux concernent des zones qui ont été exploitées par le passé, qui présentent de graves désordres et qui portent atteinte aux intérêts énumérés ci-dessus ou qui sont susceptibles de porter une atteinte avérée à la qualité des eaux, il est indispensable d'intégrer la réparation de ces dommages dans la planification de ses propres travaux. »

L'article L142-6 incite par ailleurs l'exploitant à un suivi puisqu'il doit remettre chaque année un rapport des effets de ses activités sur l'environnement.

Enfin, si l'exploitant ne respecte pas ses obligations en matière d'environnement et de suivi des milieux, il engage sa responsabilité, en application de l'article L142-23.

Ainsi en est-il également de la Convention sur la protection du patrimoine mondial, culturel et naturel de l'Unesco de 1972. Alors même que cette convention n'est pas contraignante, l'inscription de certaines zones du lagon calédonien sur la liste du Patrimoine mondial a eu un impact important sur les réglementations localement applicables. En effet, elle se concrétise localement en Nouvelle-Calédonie (cf. figure 1.3) par l'édiction de réglementations visant à protéger strictement les zones concernées, notamment par la création de parcs provinciaux (en province Sud), d'aires marines protégées au sein des zones inscrites (en province Nord) et par la mise en place de plans de gestion associés à ces zones. Le respect du maintien de l'intégrité du bien inscrit est le seul engagement vis-à-vis de l'Unesco, ce qui implique concrètement le suivi régulier de l'état de conservation du Bien, mis en œuvre au niveau provincial.

### • 1.1.2 Au niveau national

En Nouvelle-Calédonie, ce sont les autorités locales qui sont compétentes en droit de l'environnement. Dès lors, la législation environnementale nationale, notamment contenue dans le Code de l'environnement, n'est pas applicable en Nouvelle-Calédonie. En conséquence, à l'exception de quelques dispositions éparses, seules les règles de rang constitutionnel contenues dans la Charte de l'environnement de 2004 et la jurisprudence du Conseil constitutionnel relative à son application s'imposent en Nouvelle-Calédonie.

La charte de 2004 édicte des principes qui s'imposent à chacun, tel que le devoir de prévention des atteintes à l'environnement ou encore la responsabilité en cas de dommages causés à l'environnement. Elle ne crée néanmoins pas d'obligation concrète en termes de suivi des milieux. Il revient aux collectivités locales compétentes de réglementer pour faire respecter les droits et les devoirs contenus dans la charte.

### • 1.1.3 Au niveau local

Trois niveaux de collectivités sont susceptibles d'intervenir en Nouvelle-Calédonie : la Nouvelle-Calédonie, les provinces et les communes. En effet, la Nouvelle-Calédonie et les communes sont dotées de compétences qui leur sont respectivement attribuées par la loi organique du 19 mars 1999 et le Code des communes de Nouvelle-Calédonie, alors que les provinces exercent toutes les compétences qui ne sont pas attribuées aux autres collectivités.

### **1.1.3.1 La Nouvelle-Calédonie**

S'agissant de l'échelon de la Nouvelle-Calédonie, l'exercice de plusieurs compétences est susceptible de donner lieu à l'édiction d'obligations en termes de suivi environnemental des milieux, et éventuellement du milieu marin.

D'une part, la réglementation relative au domaine public, et particulièrement au domaine public maritime (DPM), peut être source d'obligations en la matière.

1

Ainsi, la loi du pays sur le domaine public maritime de 2002 peut avoir des implications concrètes en matière de suivi environnemental. Tout projet d'aménagement sur le DPM doit en effet faire l'objet d'un arrêté d'autorisation délivré par les Présidents d'assemblées de province. En application de cette loi, deux arrêtés du 30 mai 2002 définissent les études d'impact et les enquêtes publiques préalables à la réalisation d'aménagements ou d'ouvrages prévus sur le domaine public maritime.

D'autre part, la compétence minière de la Nouvelle-Calédonie est susceptible d'entraîner des obligations en termes de suivi environnemental. Ainsi, les informations sur l'environnement qui doivent être communiquées à la commission minière communale (article Lp. 112-19), au comité local d'information (article Lp. 112-24) nécessitent la mise en place de suivis de l'impact environnemental de l'activité minière. Il en est de même du bilan et du rapport technique obligatoire que doit fournir l'exploitant tous les 5 ans (article R142-10-33 et 34).

Aucune disposition spécifique à l'exploitation minière sous-marine n'existe à l'heure actuelle, mais ce pourrait être le cas dans les années à venir dans l'hypothèse du développement de cette activité en Nouvelle-Calédonie.

Enfin, la compétence de la Nouvelle-Calédonie en matière de réglementation et d'exercice des droits d'exploration, d'exploitation, de gestion et de conservation des ressources naturelles, biologiques et non biologiques de la zone économique exclusive est également susceptible d'avoir des implications en matière de suivi environnemental marin.

### **1.1.3.2 Les provinces**

Les provinces sont dotées, en Nouvelle-Calédonie, de la compétence de droit commun. Cela signifie qu'elles interviennent dans tous les domaines qui ne sont pas attribués à une autre collectivité. C'est en vertu de cette compétence de principe que les provinces se sont chacune dotées de leur code de l'environnement. Après la province Nord en 2008 et la province Sud en 2009, la province des îles Loyauté s'est à son tour dotée de son code de l'environnement en 2016. Dans ce cadre, des obligations de suivi environnemental sont concrètement imposées au travers d'arrêtés d'autorisation que les autorités provinciales émettent (cf. § 1.2).

### • 1.1.4 Les autres règles

**Les communes** ont très peu de latitude pour intervenir en matière de suivi des milieux marins. Néanmoins, leur compétence en matière d'hygiène publique et notamment s'agissant de la qualité des eaux de baignade pourrait être source d'obligations de suivi du milieu marin.

Par ailleurs, **les autorités coutumières**, si elles ne peuvent imposer directement des obligations en la matière, peuvent influer sur le processus décisionnel, particulièrement au niveau provincial. Ainsi, l'assemblée de la province des îles Loyauté a adopté dans son code de l'environnement un principe de subsidiarité.

L'article 110-11 du Code de l'environnement de la province des îles Loyauté (CEPIL) précise que, « de manière formelle ou informelle, les autorités provinciales de leur propre initiative ou à la demande d'autorités coutumières et en concertation avec cellesci, reconnaissent que les normes coutumières et les pratiques traditionnelles propres à un territoire donné, sous réserve de leur compatibilité avec les règles et politiques publiques de la province, s'appliquent pleinement lorsqu'elles permettent une protection optimale de l'environnement en conformité avec les valeurs culturelles locales. Dans ce cas, elles seront retranscrites dans la réglementation provinciale afin que leur non-respect puisse être sanctionné au même titre que les autres réglementations provinciales. Ce principe inspire le cas échéant la cogestion par la province et les autorités coutumières des écosystèmes naturels et notamment les aires protégées terrestres et marines. »

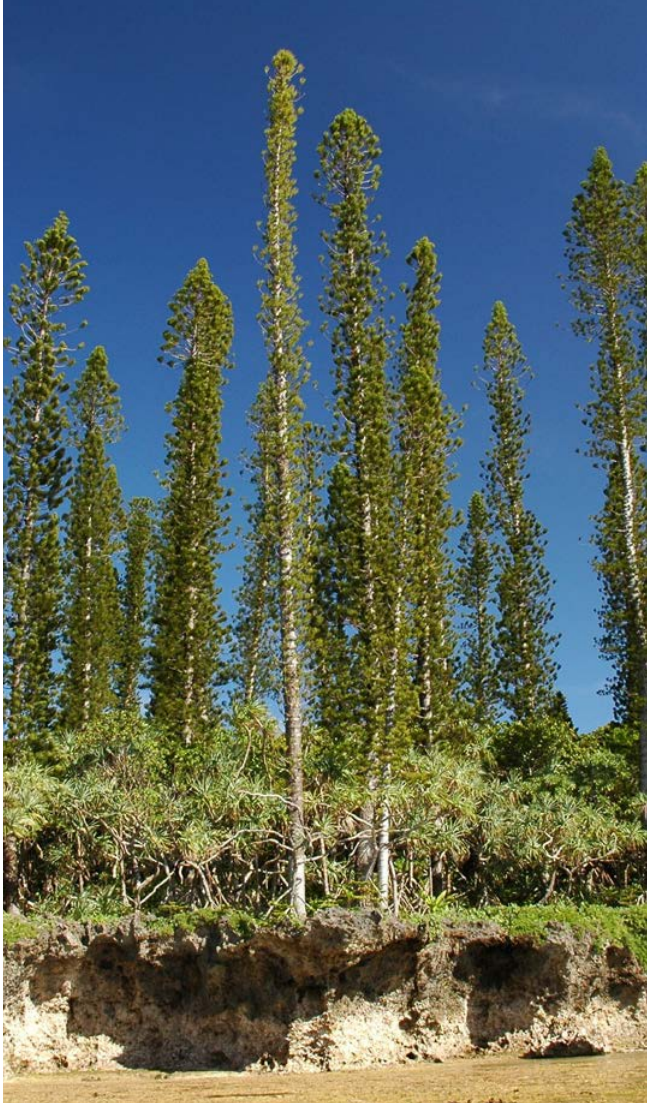

**Pins colonnaires et pandanus sur la côte des environs de Yaté, Nouvelle-Calédonie © Boré J.-M., IRD**

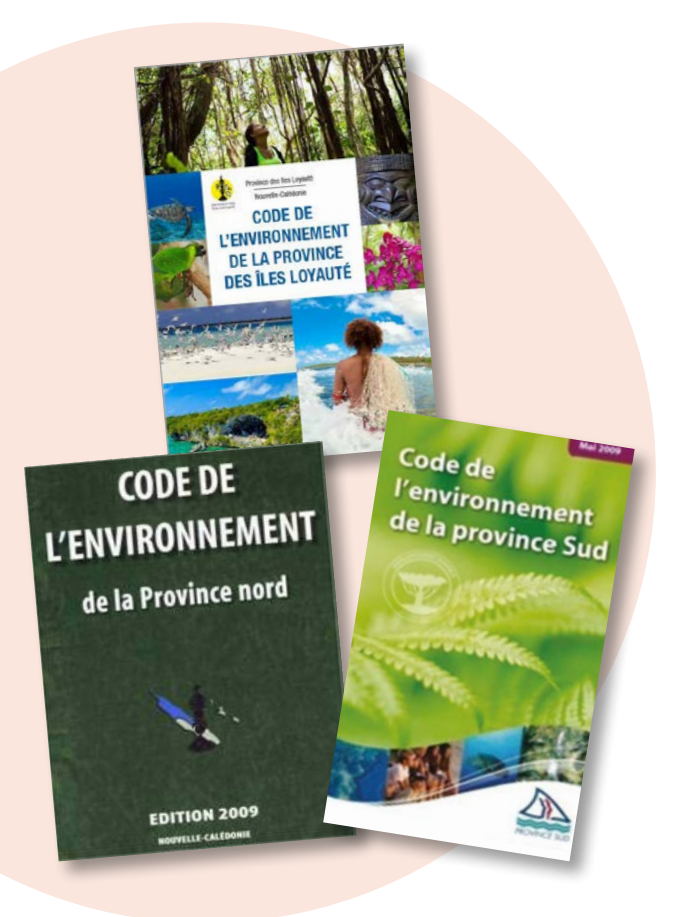

Les codes provinciaux sont la source la plus importante pour déterminer si des normes en matière de suivi du milieu marin peuvent être imposées.

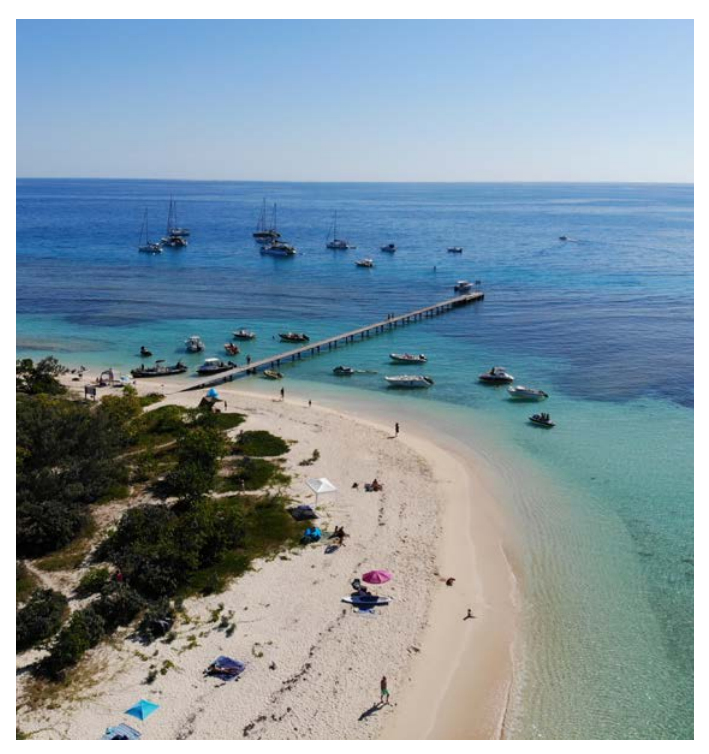

**Mouillage dans les zones d'usage à l'îlot Signal, Nouvelle-Calédonie © Lasne G., Biocénose marine**

### 1.2 Focus sur les réglementations provinciales

Chacune des provinces10,11,12 a adopté son propre code de l'environnement. Cela signifie que les codes provinciaux sont la source la plus importante pour déterminer si des normes en matière de suivi du milieu marin peuvent être imposées. Deux éléments doivent néanmoins être soulignés. D'une part, les règles peuvent différer d'une province à l'autre malgré la « logique pays » qui guide le travail des services provinciaux de l'environnement. D'autre part, les normes ne sont généralement pas concrètement fixées dans les codes, qui contiennent des dispositions réglementaires assez générales. Mais les textes permettent toutefois de déterminer pour quel type d'activité ou d'opération, de telles normes sont susceptibles d'être fixées (mise à jour régulière).

En effet, pour certaines opérations ou activités, les codes de l'environnement peuvent imposer la réalisation d'études d'impact et de suivis environnementaux, en fonction de l'impact potentiel d'un projet. Les exécutifs provinciaux exigeront dans l'arrêté d'autorisation<sup>13</sup> l'obligation de réaliser un programme de suivi.

Selon les provinces, études d'impact, notices et suivis éventuels ne sont pas conditionnés par les mêmes éléments (cf. tableau 1.1). Par exemple, en province Sud, certains aménagements, ouvrages et travaux peuvent être soumis à déclaration ou autorisation s'ils impliquent un défrichement, s'ils sont de grande dimension, s'il s'agit de lotissements ou s'ils sont susceptibles d'avoir un effet significatif (direct ou indirect) sur un écosystème d'intérêt patrimonial (pour le milieu marin : récifs >100 m², herbiers >100 m², manaroves).

Certaines aires protégées doivent faire l'objet de plans de gestion. Un plan de gestion peut impliquer la mise en place d'un programme de suivi environnemental.

Certains arrêtés d'autorisation précisent les seuils à ne pas dépasser pour les différents paramètres à suivre (pH, température, DBOn<sup>14</sup>, MES<sup>15</sup>) par exemple, sur les effluents en sortie d'ouvrage de traitement des eaux. Les arrêtés d'autorisation stipulent parfois des seuils plus restrictifs lorsque les performances de l'installation sont meilleures.

## WA YEKUWA MARI WA 200

- <sup>10</sup> Province des îles Loyauté de la Nouvelle-Calédonie, 2016
- <sup>11</sup> Province Nord de la Nouvelle-Calédonie, 2008
- <sup>12</sup> Province Sud de la Nouvelle-Calédonie, 2009

<sup>13</sup> Les autorisations sont accordées par le Président de la Province. L'arrêté n° 2010/53, par exemple, précise qu'un programme de suivi du milieu récepteur et des eaux de baignade sera mis en place dès la mise en fonctionnement de la station d'épuration selon une méthodologie et une fréquence à définir par l'exploitant (Province Nord de la Nouvelle-Calédonie, 2010).

<sup>14</sup> DBOn : Détermination de la demande biochimique en oxygène après n jours (Qualité de l'eau - cf. NF EN ISO 5815-1 septembre 2019)

<sup>15</sup> MES : Matières en suspension (ou particules en suspension), désiane l'ensemble des matières solides insolubles visibles à l'œil nu présentes en suspension dans un liquide

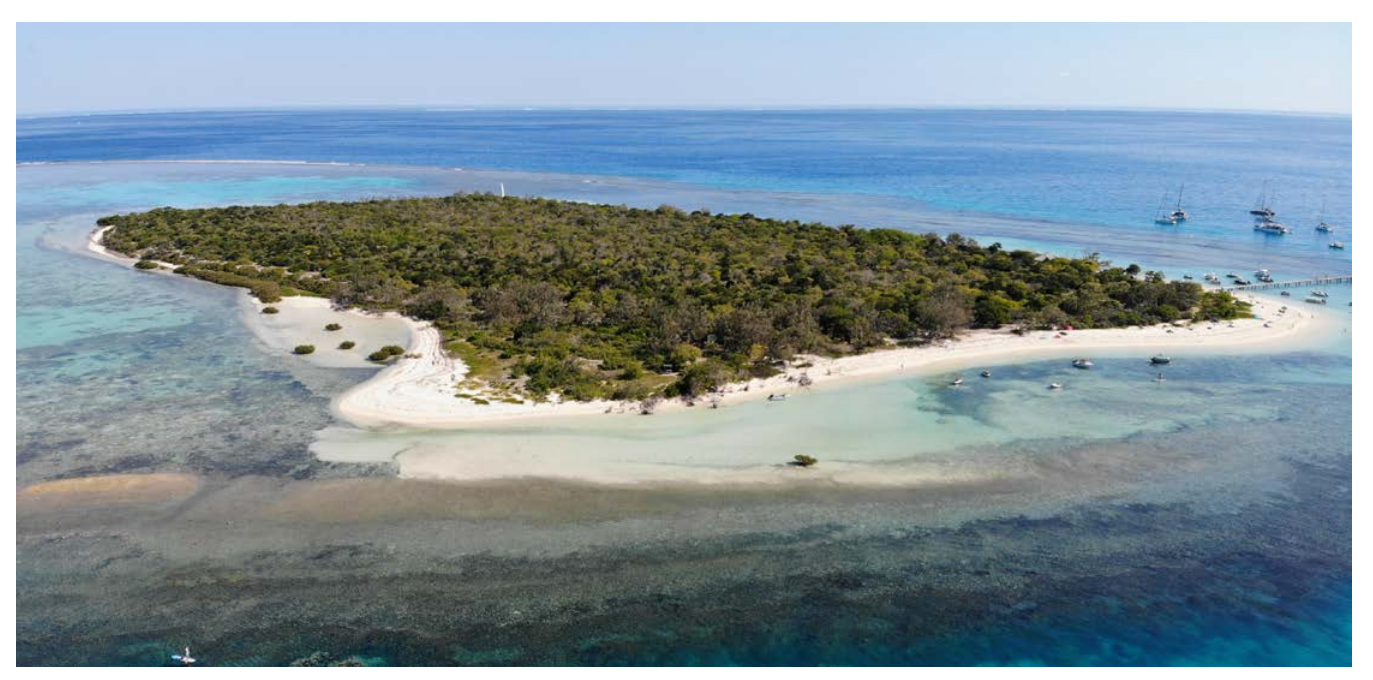

**Vue du ciel de l'îlot Signal, Nouvelle-Calédonie © Lasne G., Biocénose marine**

#### **Tableau 1.1 : Éléments de réglementation pouvant impliquer notice, étude d'impact et/ou suivi en milieu marin**

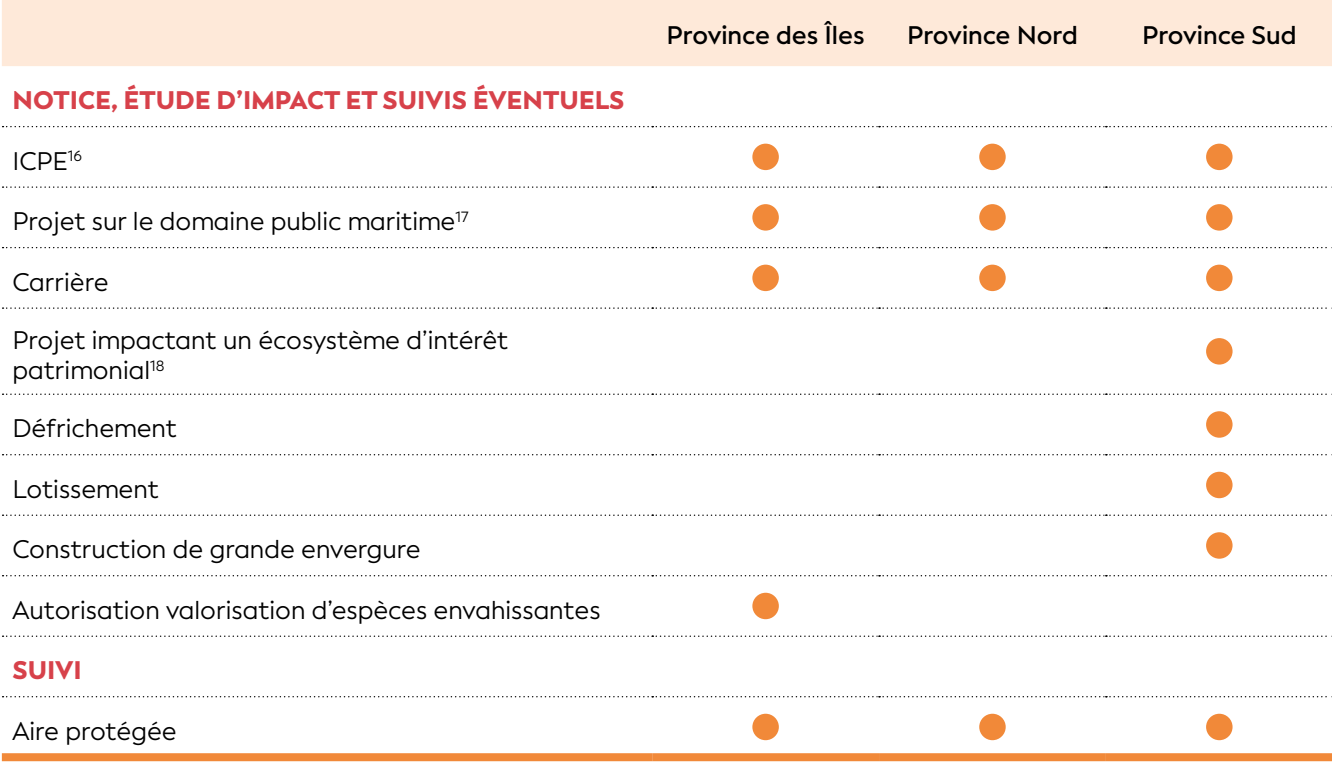

Pour les « grands projets », il est possible de mettre en place des conventions entre le pétitionnaire et la province concernée. C'est le cas par exemple pour la charte de protection de l'environnement signée entre la province Nord et Koniambo Nickel SAS<sup>19</sup>, et pour la convention de sauvegarde de la biodiversité signée entre Vale Inco et la province Sud en 2009<sup>20</sup>. Cette dernière convention a évité la publication de trop nombreux arrêtés d'autorisation en regroupant dans un même document un ensemble d'éléments relatifs aux suivis environnementaux.

D'autre part, l'accès aux ressources biologiques, biochimiques et génétiques est réglementé. Une demande devra être réalisée auprès des services provinciaux en vue de leur utilisation à des fins de connaissance sur la biodiversité, de conservation en collection ou de valorisation sans objectif direct de développement commercial.

### <u>NY ASYMPHIATANIN'I NEEVIL</u>

- <sup>16</sup> ICPE : Installation classée pour la protection de l'environnement
- <sup>17</sup> Loi du pays n° 2001-017 du 11 janvier 2002. <u>http://www.juridoc.gouv.nc</u> <sup>18</sup> Parmi les écosystèmes identifiés comme étant d'intérêt patrimonial figurent les mangroves, les herbiers et les récifs coralliens.
- <sup>19</sup> Province Nord de la Nouvelle-Calédonie et Koniambo Nickel SAS, 2007 <sup>20</sup> Province Sud de la Nouvelle-Calédonie et Vale Inco, 2009

1

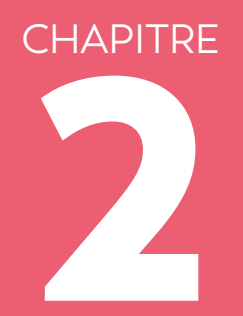

**ENVATE** 

# QUELQUES DÉFINITIONS

 $\mathcal{L}$ 

**Plage de Kuto à l'île des Pins, Nouvelle-Calédonie © Gay J.-C., IRD**

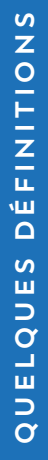

Les termes dans leur contexte...<br>
Il est apparu nécessaire d'établir une terminologie claire, afin de fixer les termes et<br>
définitions utilisés dans le cadre de ce guide.<br>
Allen de la composition de la composition de la co **Il est apparu nécessaire d'établir une terminologie claire, afin de fixer les termes et définitions utilisés dans le cadre de ce guide.**

### Bon état écologique (BEE) d'un écosystème (DCE *versus* DCSMM)

### - Pour la DCE, le bon état de la masse d'eau (état écologique et état chimique)

La Directive-cadre sur l'eau (DCE) est le texte réglementaire qui permet de fixer un cadre politique de gestion de l'eau commun aux pays de l'Union européenne (CE, 2000). L'application de la DCE repose sur la mise en œuvre successive de cycles de gestion sur chaque bassin hydrographique. Chaque cycle dure six années et une évaluation à mi-parcours est réalisée pour dresser l'état des lieux (rapportage tous les trois ans).

La préservation ou la reconquête du bon état des eaux et des milieux aquatiques constituent l'objectif principal de la DCE, et ce avec obligation de résultats. Afin d'établir l'état général des masses d'eau, la directive s'appuie sur l'évaluation d'un certain nombre d'éléments de qualité qui peuvent différer selon le type de masse d'eau considérée : eaux côtières *versus* eaux de transition. Pour en rendre compte, l'état chimique et l'état écologique seront cartographiés pour chaque type de masse d'eau.

- **État chimique** « agrégé » à partir de 41 substances prioritaires et dangereuses prioritaires, avec une représentation en **deux classes d'état chimique** (Bon : respect des normes de qualité environnementale (NQE) ; Mauvais : non-respect des normes).
- **État écologique** « agrégé » à partir des différents éléments de qualité biologiques, physico-chimiques et hydromorphologiques, avec une représentation en **cinq classes d'état écologique** (Très bon ; Bon ; Moyen ; Médiocre ; Mauvais) établies selon des conditions normatives (cf. tableau 2.1).

Tout au long du cycle de 6 ans, chaque paramètre est suivi selon une périodicité qui lui est propre et défini préalablement pour caractériser au mieux les pressions et répondre aux objectifs de gestion.

Le bon état d'une masse d'eau est alors, pour la DCE, défini comme étant le moins bon de ces deux états, avec identification du paramètre déclassant (principe du « *one out, all out* ») (cf. § 5.3).

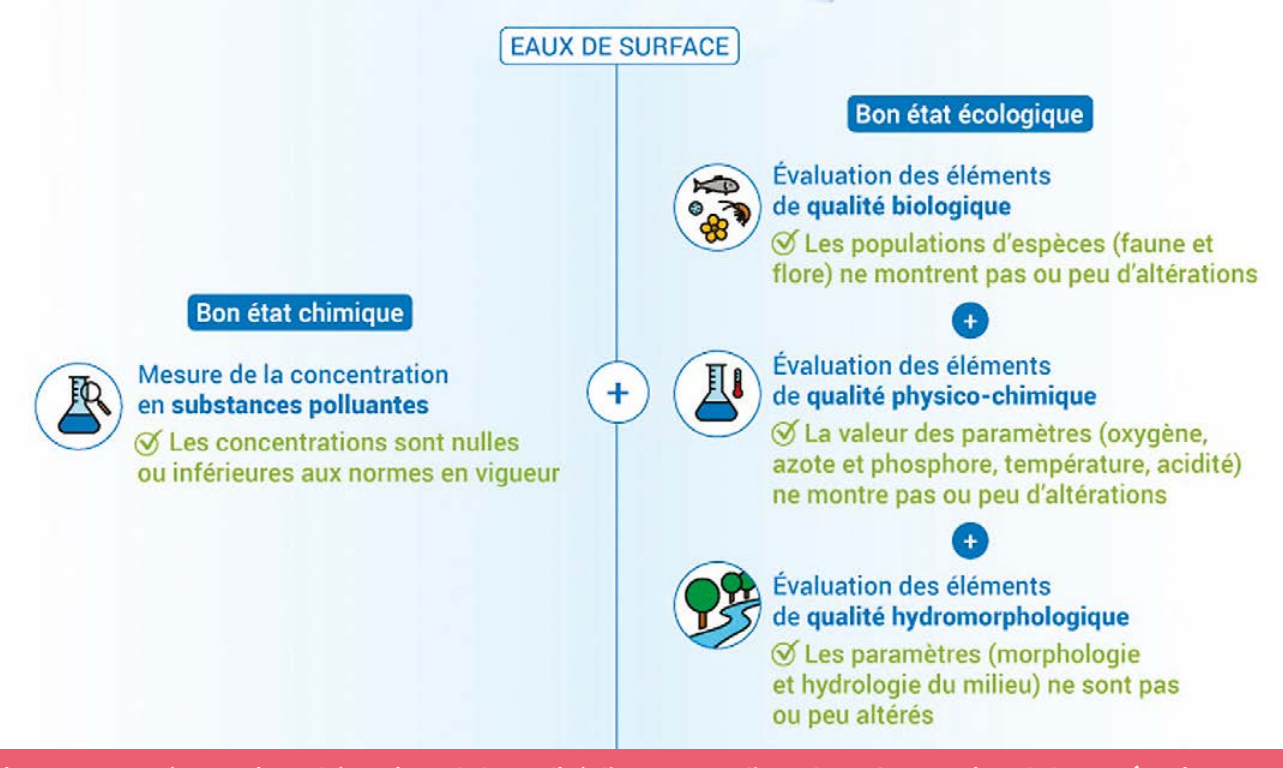

**Figure 2.1 : Représentation schématique de la qualité d'une masse d'eau de surface au titre de la DCE (© Nivesse M., pour OFB)**

#### **Tableau 2.1 : Définition générale des classes d'état écologique des cours d'eau, plans d'eau, eaux de transition et eaux côtières en fonction des éléments de qualité21**

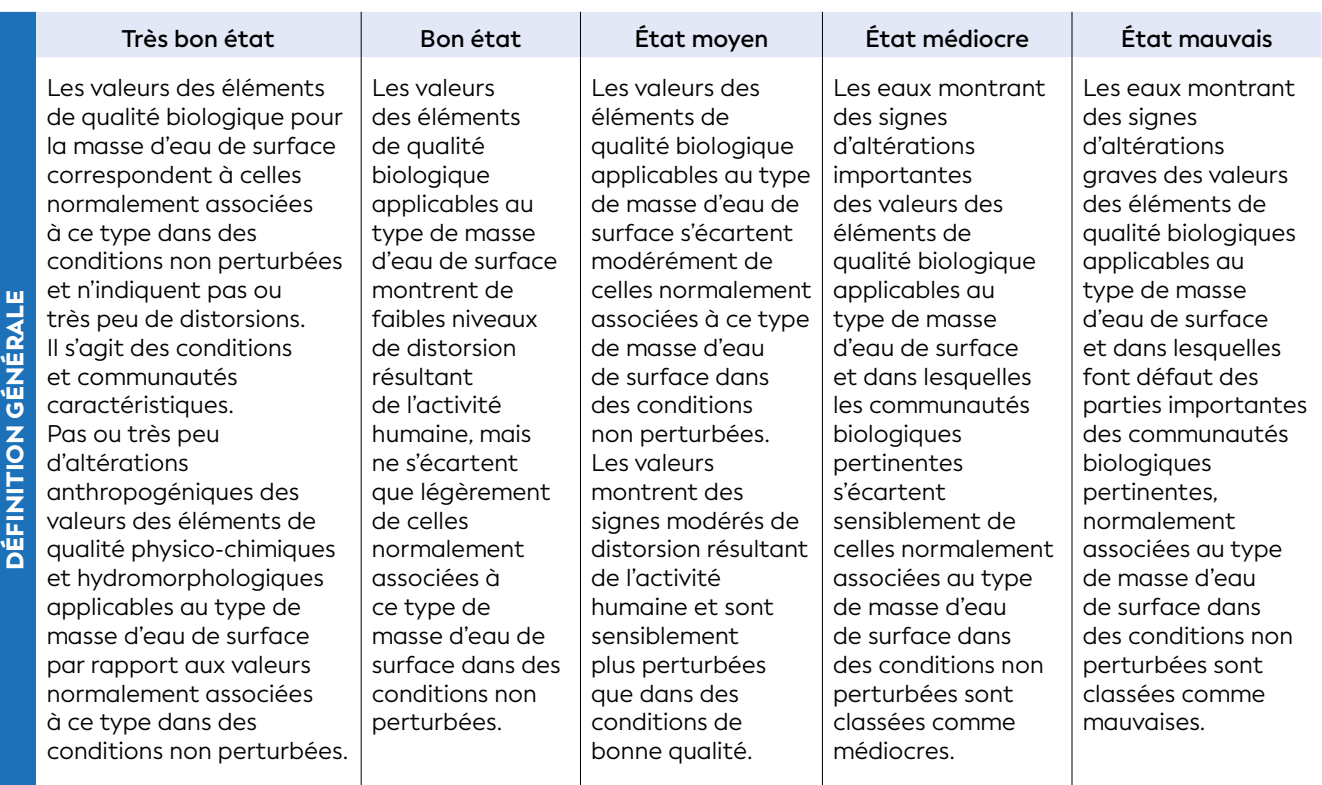

### - Pour la DCSMM, le bon état écologique

Les objectifs environnementaux (OE) visent à ramener les pressions exercées par les activités humaines sur le milieu marin à des niveaux compatibles avec le maintien et l'atteinte du bon état écologique (BEE) des eaux marines à l'échéance du cycle en cours de la DCSMM (7 ans). Ainsi les objectifs environnementaux adoptés par les préfets coordonnateurs de façade maritime en 2019 doivent permettre de réduire les pressions exercées par les activités d'ici 2026.

### **La DCSMM a vocation à traiter les sujets qui ne sont pas déjà pris en compte par une autre réglementation européenne.**

Le bon état écologique correspond à un bon fonctionnement des écosystèmes (aux niveaux biologique, physique, chimique et sanitaire) permettant un usage durable du milieu marin.

Les États membres de l'Union européenne ont défini pour les eaux marines de chaque région ou sous-région marine concernée, un ensemble de caractéristiques correspondant à un bon état écologique, reposant sur les 11 descripteurs qualitatifs suivants (cf. figure 2.3) :

Le bon état écologique (*Good Environmental Status* (GES) sur la figure 2.2) est caractérisé par une gamme qui va des conditions de référence (aucune dégradation notable) à une faible dégradation, mais toujours à un niveau au-dessus d'une valeur seuil (ou cible) qui garantit que l'état environnemental est bon. Les conditions d'un écosystème en dessous de la valeur seuil (ou cible) sont en sous-bon état environnemental (*sub*-GES).

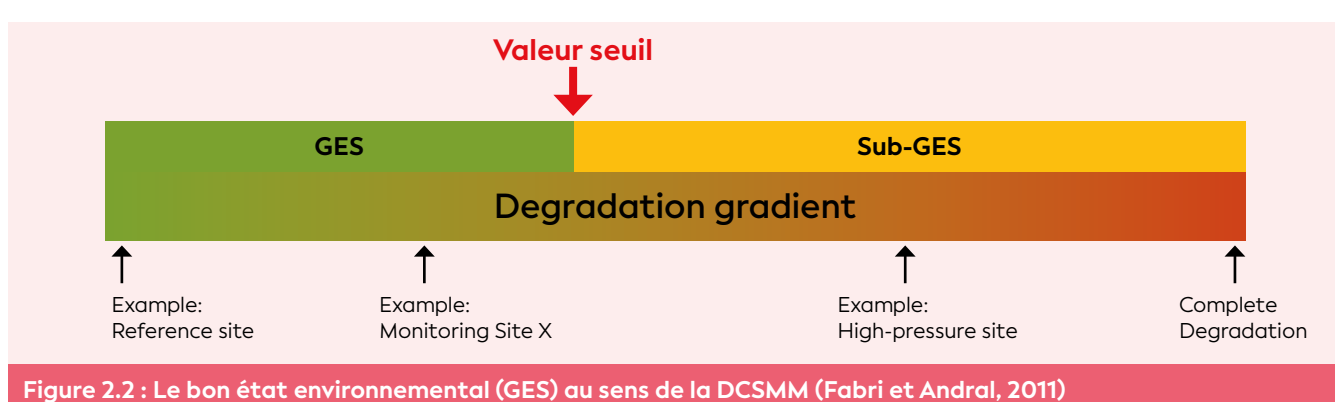

<sup>21</sup> Annexe 1 de l'article 18 de l'arrêté du 25 janvier 2010 relatif aux méthodes et critères d'évaluation de l'état écologique, de l'état chimique et du potentiel écologique des eaux de surface pris en application des articles R. 212-10, R. 212-11 et R. 212-18 du code de l'environnement (JO no 46 du 24 février 2010). [https://aida.ineris.fr/consultation\\_document/4159](https://aida.ineris.fr/consultation_document/4159)

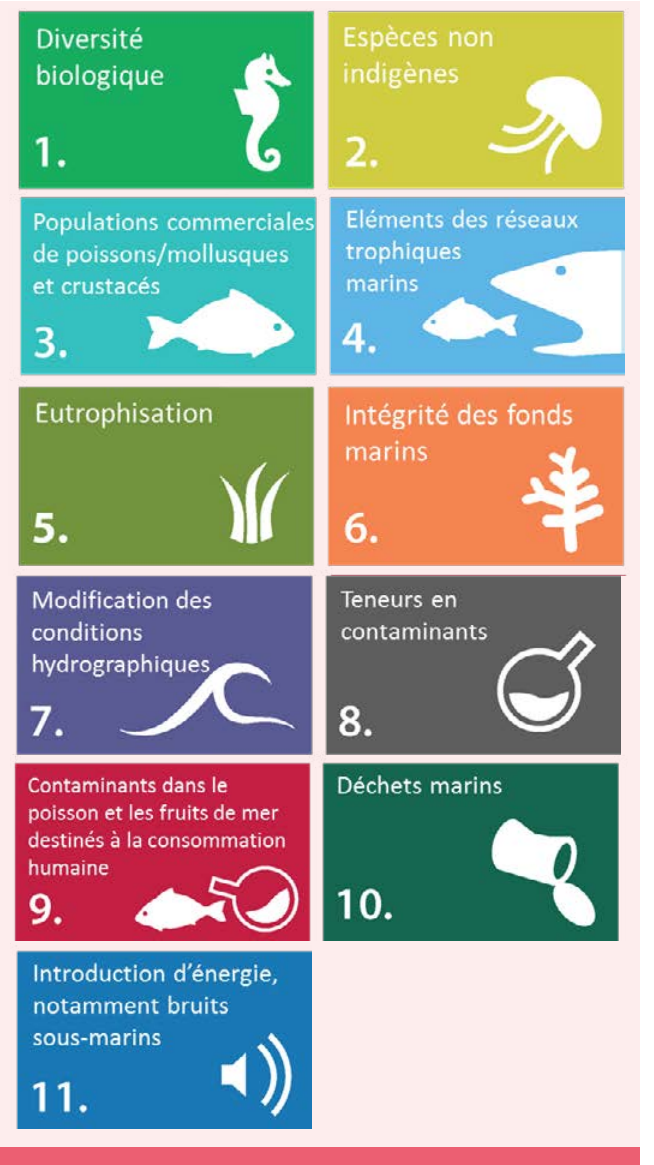

**Figure 2.3 : Les 11 descripteurs qualitatifs pour déterminer le bon état écologique tels que présentés dans la directive 2008/56/CE du Parlement européen et du Conseil**

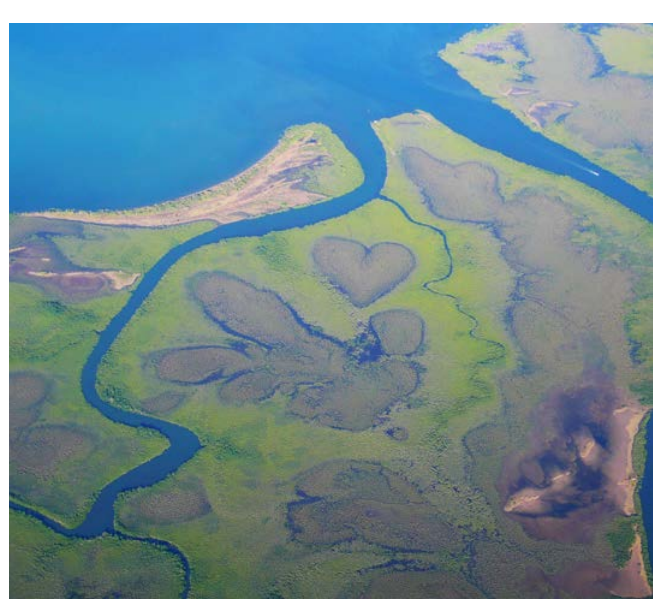

**Vue du ciel du Cœur de Voh (clairière naturelle formée par la mangrove), Nouvelle-Calédonie © Gay J.-C., IRD**

**D1.** La diversité biologique est conservée : la qualité des habitats et leur nombre ainsi que la distribution et l'abondance des espèces sont adaptés aux conditions physiographiques, géographiques et climatiques existantes.

**D2.** Les espèces invasives sont contenues. Les espèces non indigènes introduites par le biais des activités humaines sont à des niveaux qui ne perturbent pas les écosystèmes.

**D3.** Les stocks des espèces exploitées sont en bonne santé. Les populations de tous les poissons et crustacés exploités à des fins commerciales se situent dans les limites de sécurité biologique, en présentant une répartition de la population par âge et par taille qui témoigne de la bonne santé du stock.

**D4.** Tous les éléments constituant le réseau trophique marin, dans la mesure où ils sont connus, sont présents en abondance et diversité normales et à des niveaux pouvant garantir l'abondance des espèces à long terme et le maintien complet de leurs capacités reproductives.

**D5.** L'eutrophisation est réduite. L'eutrophisation d'origine humaine, en particulier pour ce qui est de ses effets néfastes, tels que l'appauvrissement de la biodiversité, la dégradation des écosystèmes, la prolifération d'algues toxiques et la désoxygénation des eaux de fond, est réduite au minimum.

**D6.** L'intégrité des fonds et le benthos sont préservés. Le niveau d'intégrité des fonds marins garantit que la structure et les fonctions des écosystèmes sont préservées et que les écosystèmes benthiques, en particulier, ne sont pas perturbés.

**D7.** L'hydrographie est non modifiée. Une modification permanente des conditions hydrographiques ne nuit pas aux écosystèmes marins.

**D8.** Les contaminants et pollution sans effets néfastes. Le niveau de concentration des contaminants ne provoque pas d'effets dus à la pollution.

**D9.** Les contaminants des denrées alimentaires dans les limites communautaires. Les quantités de contaminants présents dans les poissons et autres fruits de mer destinés à la consommation humaine ne dépassent pas les seuils fixés par la législation communautaire ou autres normes applicables.

**D10.** Les déchets marins (propriétés et quantités) ne provoquent aucun dommage au milieu côtier et marin.

**D11.** L'introduction d'énergie, y compris de sources sonores sous-marines, s'effectue à des niveaux qui ne nuisent pas au milieu marin.

2

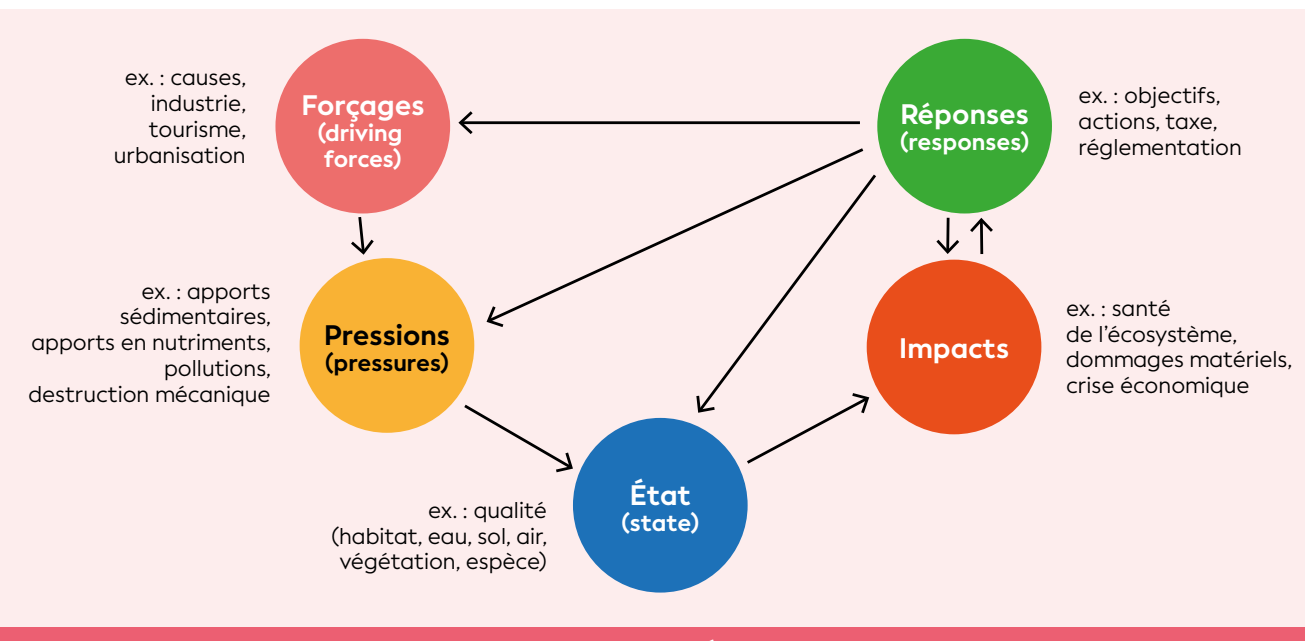

**Figure 2.4 : Le cadre conceptuel DPSIR « Forçages-Pressions-État-Impacts-Réponses » (source : AEE, 2003)**

### DPSIR : Forçages-Pressions-État-Impacts-Réponses (AEE22, 1998)

L'approche DPSIR (*Driving forces-Pressures-State-Impacts-Responses*) est un modèle à cinq compartiments (Forçages-Pressions-État-Impacts-Réponses) utilisé par l'Agence européenne de l'environnement depuis 1998 (AEE, 2003, 2005) (cf. figure 2.4). C'est un cadre accepté de structuration de problèmes, précieux et holistique qui peut être utilisé pour évaluer les causes, les conséquences et les réponses aux changements (Atkins et al., 2011 ; de Jonge et al., 2012 ; Gregory et al., 2013 ; Pinto et al., 2013). En tant que concept, il a longtemps été utilisé pour intégrer et structurer la gestion des systèmes environnementaux (Atkins et al., 2011 ; Patrício et al., 2016). Par exemple, dans le cadre de la DCE, ce modèle sous-tend l'analyse du risque de non atteinte des objectifs environnementaux (bon état).

- D = forçages ou forces motrices (*Driving Forces*) : les activités anthropiques qui peuvent agir sur un système et perturber son état d'équilibre ;
- P = pressions (*Pressures*) : les facteurs exogènes anthropiques ou naturels susceptibles d'influencer la santé de l'écosystème ;
- S = état (*State*) : la condition ou la santé de l'écosystème résultant des pressions naturelles et anthropiques ;
- I = impacts (*Impacts*) : notion qualitative (ou quantitative) identifiant les retombées négatives d'un état dégradé de l'environnement au sens large ;
- R = réponses (*Responses*) : les mesures entreprises pour restaurer ou préserver l'écosystème.

Ce cadre conceptuel DPSIR à cinq compartiments reste le plus couramment utilisé, mais d'autres modèles existent (Patrício et al., 2016). Bien qu'encore peu connu et peu utilisé, le cadre conceptuel DAPSI(W)R(M) a récemment été proposé, qui permet <sup>22</sup> AEE : Agence européenne de l'environnement

de clarifier certains termes et certaines relations entre compartiments (Elliott et al., 2017). Selon ce dernier modèle, les besoins humains (*Drivers*, D) nécessitent des activités (*Activities*, A), et ces dernières entraînent des pressions sur l'environnement (*Pressures*, P). Les pressions représentent le mécanisme de changement d'état de l'écosystème (*State change*, S), qui peut mener à des impacts (*Impacts*, I) y compris sur le bien-être humain (*Welfare*, W). Ces impacts nécessitent une réponse (*Responses*, R) via la mise en place de mesures de gestion particulières (*Measures*, M).

### Écosystème

Ensemble de la communauté vivante (biocénose) et de son milieu physico-chimique (biotope), incluant un compartiment de production primaire (basé généralement sur la photosynthèse d'origine végétale), et considéré comme unité fonctionnelle de relations complémentaires et de transfert et circulation de matière et d'énergie. Les habitats naturels sont des écosystèmes. La notion d'habitat porte une connotation plus descriptive et plus précise qu'écosystème [\(https://inpn.mnhn.fr](https://inpn.mnhn.fr)).

### **• Exposition**

Par exposition, on entend l'exercice d'une pression sur une entité (par exemple sur un habitat, sur une ressource). Les niveaux d'exposition à une pression peuvent varier dans le temps (en fonction de la fréquence ou la durée selon lesquelles la pression s'exerce) et dans l'espace (en fonction de l'étendue de la pression).

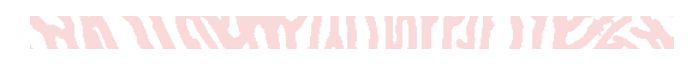
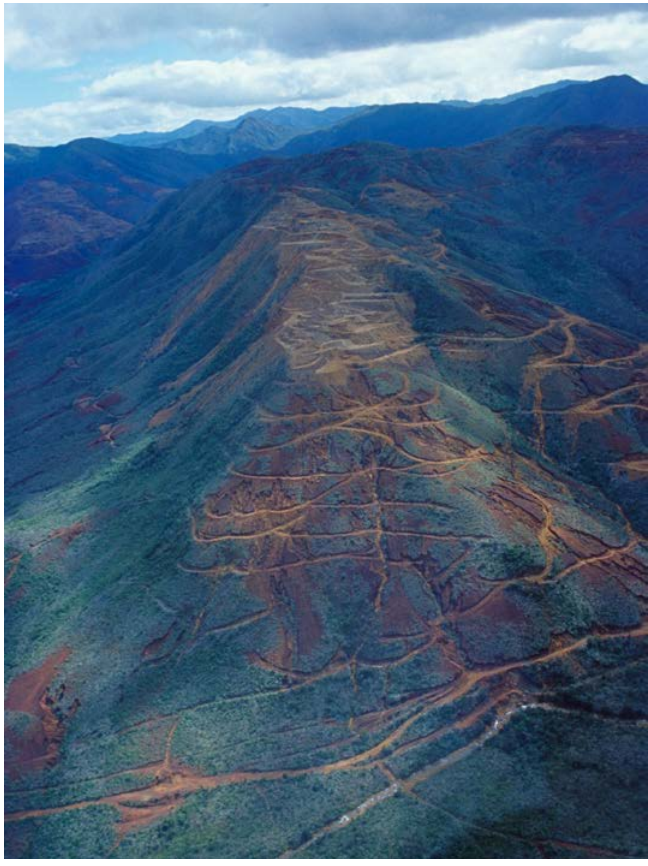

**Site minier sur le mont Koniambo, Nouvelle-Calédonie © Cayré P., IRD**

#### **Tableau 2.2 : Exemple de grille de lecture fictive pour le paramètre turbidité, influencée par des opérations de dragage**

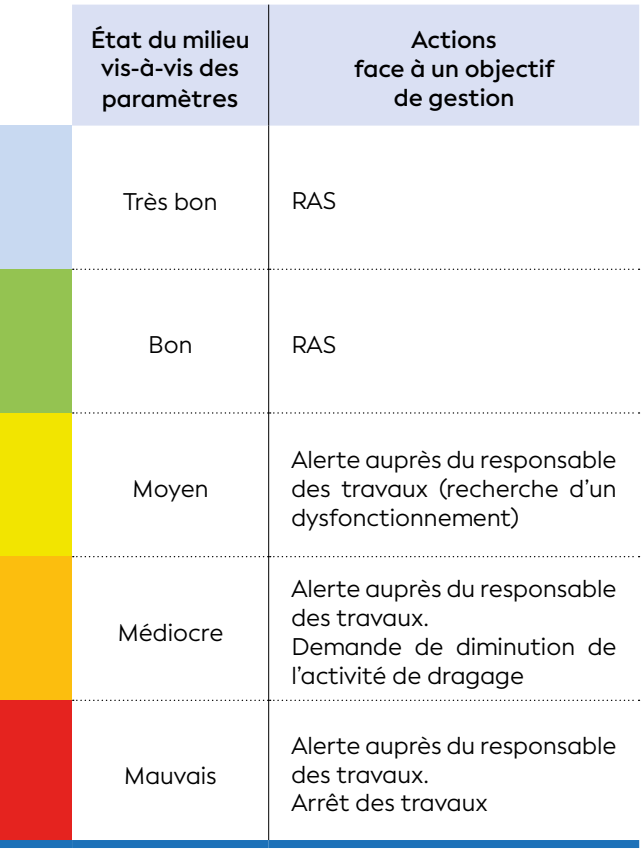

#### Forçage

Un forçage désigne une action (naturelle ou anthropique) qui agit sur un système dynamique (écosystème, océan, atmosphère, la terre, activités humaines, etc.) ; il peut perturber l'état d'équilibre et engendrer des changements dans la structure et/ou le fonctionnement des écosystèmes marins.

Parmi les forçages naturels, la variabilité du climat demeure l'un des vecteurs les plus importants de perturbation au sein des écosystèmes marins (variations de l'ensoleillement, de la pluviométrie, etc.) et influence l'écologie de nombreuses espèces marines (McGowan et al., 1998 ; Bakun et al., 2010).

Parmi les forçages anthropiques, on trouve : les émissions de gaz à effet de serre ; les émissions d'aérosols ; la déforestation et plus généralement la modification des couvertures végétales, la surpêche ou l'apport de nutriments, faisant des processus d'eutrophisation d'importants perturbateurs du milieu marin (Cloern et al., 2016).

### Habitat

Selon la directive « Habitats-Faune-Flore », on appelle habitat naturel « des zones terrestres ou aquatiques se distinguant par leurs caractéristiques géographiques, abiotiques et biotiques, qu'elles soient entièrement naturelles ou semi-naturelles » (DHFF 92/43/CEE du Conseil du 21 mai 1992).

Un « habitat » peut également être défini comme un « espace homogène par ses conditions écologiques associant les caractéristiques stationnelles (climatiques, physico-chimiques et édaphiques<sup>23</sup>), aux organismes vivant au sein de cet habitat ayant tout ou partie de leurs diverses activités vitales sur cet espace ». Ainsi, un habitat est un ensemble indissociable constitué par un biotope et les communautés végétales et animales (biocénose) qui l'occupent (Rameau, 2001 ; Bensettiti et al., 2004).

#### Grille de lecture

Une grille de lecture est constituée d'un référentiel et des actions de gestion correspondant à chacune des gradations du référentiel (cf. tableau 2.2). En pratique toutes les couleurs ne sont pas forcément utilisées pour un indicateur donné et ce d'autant plus que l'appartenance à telle ou telle catégorie doit nécessairement déclencher une action de gestion.

Les actions de gestion seront très spécialisées si elles répondent à un seul paramètre (exemple cidessus) mais la plupart du temps, l'évaluation de l'état du milieu doit être abordée par une approche écosystémique (multiparamètre). Ainsi, il s'ensuit une multitude d'informations, chaque paramètre permettra d'apporter les éléments plus tangibles et une vision plus précise sur l'état du milieu afin de déclencher si nécessaire une ou plusieurs actions de gestion (cf. chapitre 5 : approche écosystémique).

#### $\bullet$  Impact (= Effet)

Les conséquences d'une pression sur un habitat exprimées sous la forme d'une modification de ses caractéristiques biotiques et/ou abiotiques.

#### **O**Indicateur

Un indicateur (cf. figure 2.5) peut être métrique ou multimétrique et il est toujours associé à une grille de lecture. Les métriques doivent être pertinentes car il doit y avoir un lien avéré entre l'objectif de gestion considéré et les métriques pour déclencher des actions. Les valeurs prises par les métriques doivent pouvoir être examinées en termes de niveaux et/ou de tendances vis-à-vis d'un référentiel. L'indicateur est l'outil qui permet la mise en œuvre opérationnelle du cadre conceptuel de gestion de l'environnement DPSIR : il permet d'évaluer si le changement d'état (d'une variable ou de l'écosystème), généré par des pressions humaines et/ou naturelles, nécessite une action de gestion.

#### Limite de quantification des éléments **chimiques**

Il s'agit de la valeur correspondant au seuil de quantification, c'est-à-dire la valeur au-dessous de laquelle le laboratoire n'est plus en mesure de déterminer avec exactitude la quantité du paramètre recherché. La limite de quantification est la plus petite valeur à partir de laquelle il existe un résultat de mesure avec une fidélité suffisante (OiEau<sup>24</sup>, 2021).

#### Métrique

Une métrique est une formule de calcul appliquée aux valeurs obtenues pour un paramètre donné. Pour le paramètre concentration en chlorophylle *a*, une métrique utilisable est, par exemple, la concentration moyenne observée sur un secteur donné pendant une période donnée (exemple : moyenne des valeurs mesurées par station d'échantillonnage, en surface, en saison humide). Cette valeur est ensuite confrontée aux valeurs de référence.

#### Paramètre, descripteur et variable

Le paramètre (équivalent : descripteur, variable) est l'objet de la mesure ou du dénombrement. C'est un élément variable pris en compte dans la description d'un phénomène et permettant, seul ou associé à d'autres paramètres, la construction d'un indicateur.

### PER : Pression-État-Réponse (OCDE25, 1994)

Le cadre PER (Pression-État-Réponse) a été créé par l'Organisation de coopération et de développement économiques au cours des années 90 (OCDE, 1994 ; Lehtonen, 2002). Il s'agit du cadre conceptuel le plus

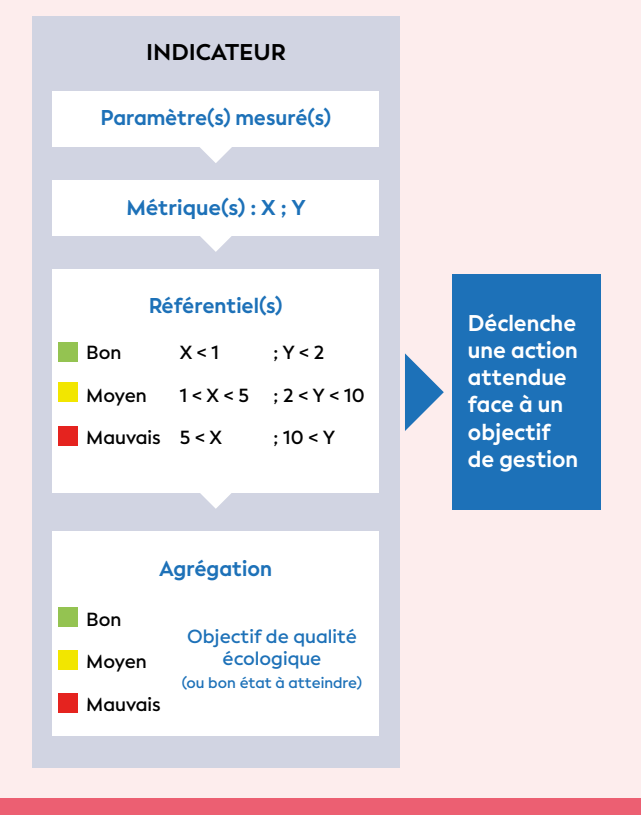

**Figure 2.5 : Exemple d'indicateur multimétrique interprété en termes d'action de gestion**

connu des organisations internationales ainsi que des 15 gestionnaires d'espaces protégés (CSD<sup>26</sup>, 2001). Le caractère intuitif de ce cadre d'analyse lui a permis de bénéficier d'une grande notoriété. Cependant, iI a aujourd'hui été remplacé par d'autres cadres légèrement plus sophistiqués dits « DPSIR » et « DAPSI(W)R(M) » vu précédemment (AEE, 1998 ; Patrício et al., 2016 ; Elliott et al., 2017).

#### POPs : Polluants organiques persistants

Les POPs recouvrent un large ensemble de composés organiques carbonés tous issus de l'industrie (cf. figure 2.6): pesticides, PCBs, solvants, etc. Ce sont souvent des substances halogénées possédant des atomes de chlore, de brome ou bien de fluor comme substituants. Les POPs sont regroupés sur la base de 4 propriétés communes<sup>27</sup> :

- La **toxicité** (impacts sur la santé des organismes marins et/ou sur la santé humaine) ;
- La **persistance dans l'environnement** (résistance aux dégradations biologiques naturelles) ;

## **RIA NATURITALI NATURALI NAZIZI SULTANE ALEX**

<sup>24</sup> OiEau : Office international de l'eau

<sup>25</sup> OCDE : Organisation de coopération et de développement économiques (OECD : *Organisation for Economic Co-operation and Developmen*t)

<sup>26</sup> CSD : *Commission on Sustainable Development*. Cette commission sur le développement durable a été créée par l'Assemblée générale des Nations unies en décembre 1992 pour assurer un suivi efficace de la conférence des Nations unies sur l'environnement et le développement (CNUED), également connue sous le nom de Sommet de la Terre.

<sup>27</sup> <https://www.ademe.fr>

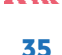

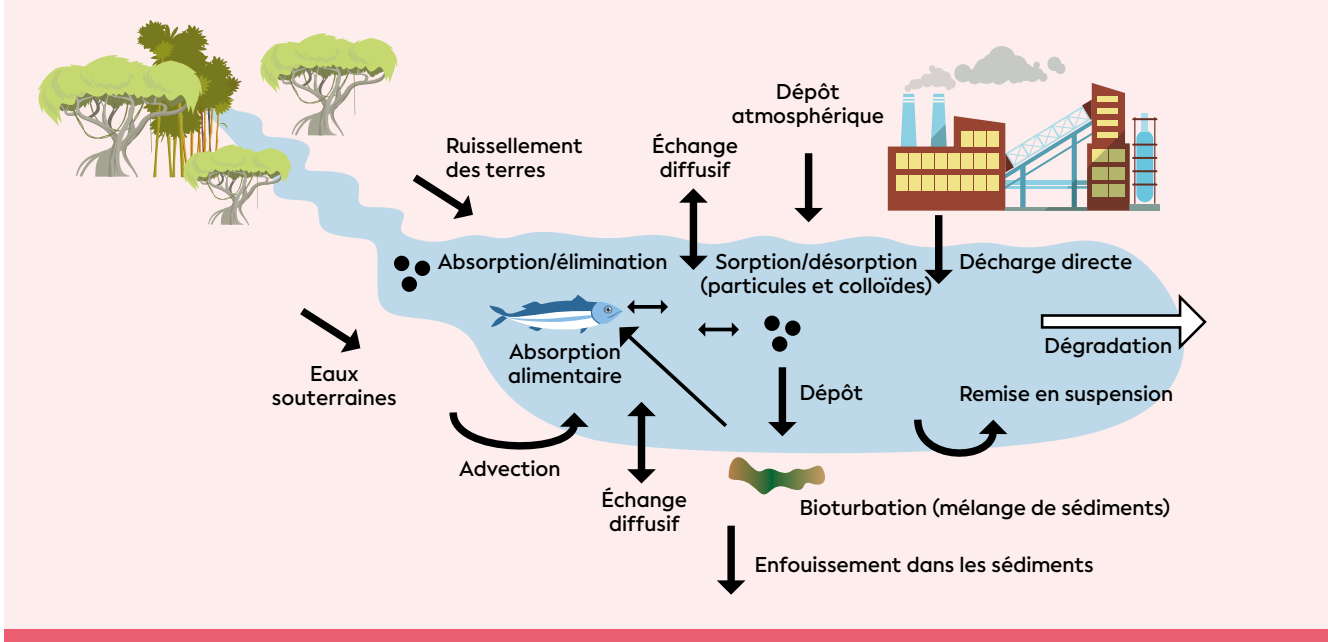

**Figure 2.6 : Devenir des POPs dans le compartiment aquatique (source : Josefsson, 2011)**

- la **bioaccumulation** (hausse des concentrations avec la taille ou l'âge des individus au sein d'une espèce) **et la bioamplification** (hausse de la concentration au sein des réseaux trophiques) ;
- la **capacité de transport longue distance** via les différentes matrices environnementales (air, sol, eau, animaux migrateurs).

Une même **pression** peut être causée par différentes activités ou forçages (par exemple les activités du cerf, du feu ou de la mine) vont entraîner une diminution du couvert végétal. La déforestation et le défrichement vont constituer des **forçages** (selon le cadre conceptuel DPSIR) ou des **activités** (selon le cadre DAPSI(W)R(M)). L'apport sédimentaire par l'érosion des sols qui en résulte est la **pression** que subit le milieu marin lagonaire. Cette **pression** n'est pas nécessairement quantifiée, elle se traduit par un changement d'**état** dans le milieu, au travers de la mesure des matières en suspension ou de leurs effets sur l'écosystème (hypersédimentation, diminution du recouvrement corallien). La dégradation de l'habitat peut avoir un impact sur les sociétés humaines, auquel on peut remédier en apportant les **réponses** en termes de mesures de gestion *ad hoc*.

Les textes qui régissent le protocole d'Aarhus<sup>28</sup> et la convention de Stockholm<sup>29</sup> visent à interdire ou limiter l'usage de certains de ces produits. Les listes de substances ou familles de substances identifiées comme POPs sont évolutives ; à la date de rédaction de ce guide, 35 POPs sont inscrits dans la convention et sont classés en composés hydrophiles (composés organiques polaires) et hydrophobes (composés organiques apolaires).

D'autres molécules de synthèse, constituant principalement les produits de soins personnels, les surfactants, les biocides et les produits pharmaceutiques, font l'objet d'une attention particulière à la suite des constats de leur ubiquité environnementale.

#### **O** Pression

Une pression est un mécanisme par lequel un forçage (ou une activité) peut entraîner un changement d'état (d'une métrique, ou de l'écosystème dans sa globalité). En revanche, le terme « **menace** » est réservé aux mécanismes attendus d'un forçage (ou d'une activité) dont les effets ne se sont pas encore fait sentir.

#### **•** Proxy

Dans le cas où on ne disposerait pas de mesures directes, précises et objectives de l'état pour une pression donnée ou bien que le coût afférent à la mise en œuvre de ces indicateurs soit prohibitif, on peut recourir à des **indicateurs indirects** ou *proxy* ou *substituts*.

Par exemple la « concentration en chlorophylle *a* » est un proxy de la biomasse phytoplanctonique, ellemême dépendante de la concentration en nutriments dans l'eau. Ainsi la « concentration en chlorophylle *a* » est classiquement utilisée et fournit une bonne indication du statut trophique du milieu.

<sup>&</sup>lt;sup>28</sup> [https://unece.org/environment-policyair/protocol-persistent-organic](https://unece.org/environment-policyair/protocol-persistent-organic-pollutants-pops)[pollutants-pops](https://unece.org/environment-policyair/protocol-persistent-organic-pollutants-pops)

<sup>29</sup> [http://chm.pops.int/TheConvention/ThePOPs/AllPOPs/tabid/2509/](http://chm.pops.int/TheConvention/ThePOPs/AllPOPs/tabid/2509/Default.aspx) [Default.aspx](http://chm.pops.int/TheConvention/ThePOPs/AllPOPs/tabid/2509/Default.aspx)

#### Puissance statistique (d'un protocole)

La puissance statistique est la probabilité de détecter une variation quand elle existe réellement, qu'il s'agisse d'un changement de classes du référentiel ou d'une évolution. Cette probabilité sera d'autant plus élevée que l'effort d'échantillonnage est important, que la variabilité naturelle « ou intrinsèque » de la métrique choisie est faible, et que l'amplitude de la variation à détecter est forte. Afin de valider un protocole ou un plan d'échantillonnage, il convient donc de prendre des précautions et de procéder si possible à l'évaluation de l'hétérogénéité de la zone par une pré-campagne (prospection) ou via des travaux déjà réalisés préalablement.

#### Référentiel

Le référentiel permet de confronter les valeurs des **métriques** obtenues à des valeurs de référence (approche DCE).

Pour un paramètre (biologique ou physico-chimique) donné, l'état du milieu pourra être qualifié de « Très bon », « Bon », « Moyen », « Médiocre » ou « Mauvais » (cf. tableau 2.3).

Pour un paramètre chimique donné, l'état de la masse d'eau est qualifié de « Bon » ou « Mauvais » (cf. tableau 2.4).

D'autres philosophies de référentiels sont possibles avec un nombre de classes d'état différent ou une évaluation en tendance plutôt que par rapport à une référence (qui peut être relative ou absolue, spatialement et temporellement). L'évolution du milieu et la significativité des changements peuvent être examinées et testées statistiquement. Ainsi peut-on distinguer « une absence significative de changement » d'une « évolution significative (augmentation ou diminution) ».

#### **• Résilience**

Ce terme qualifie la capacité de certains écosystèmes, populations, individus ou sociétés à se reconstruire après une grave perturbation. L'état initial ne peut jamais être restauré complètement. Il s'agit de différents processus d'adaptation et de reconstruction pour atteindre un nouvel état, proche de l'état initial. À opposer à *Phase shift* : dérive de l'écosystème vers un autre état quand celui-ci n'arrive pas à récupérer des forçages. Par exemple, un récif de coraux scléractiniaires qui devient définitivement dominé par les alcyonaires ou les macroalgues.

#### **• Résistance**

Il s'agit de la capacité d'un habitat à tolérer une pression sans modification notable de ses caractéristiques biotiques et abiotiques. Le terme « tolérance » est souvent employé comme synonyme de « résistance ».

**Tableau 2.3 : Qualification de l'état écologique vis-à-vis d'un paramètre et codification des couleurs généralement admise (CE, 2000)**

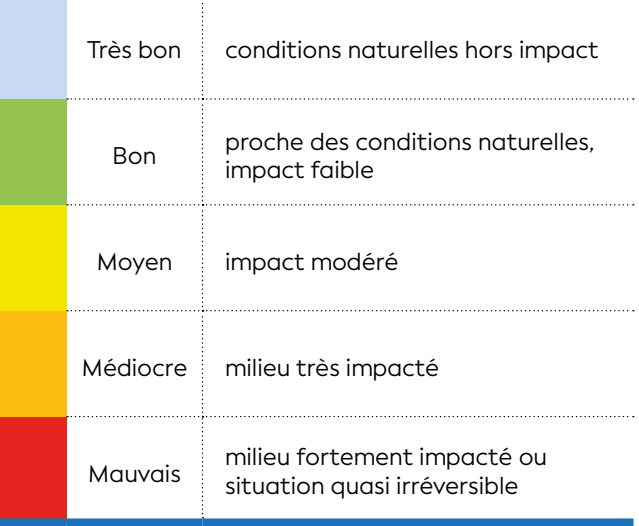

#### **Tableau 2.4 : Qualification de l'état chimique vis-à-vis d'un paramètre et couleurs généralement admises (CE, 2000)**

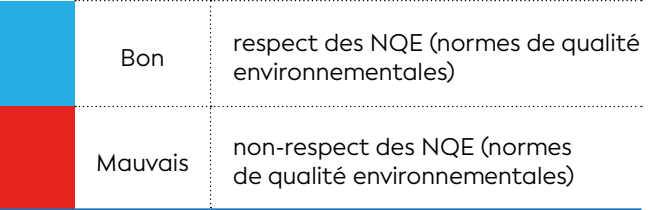

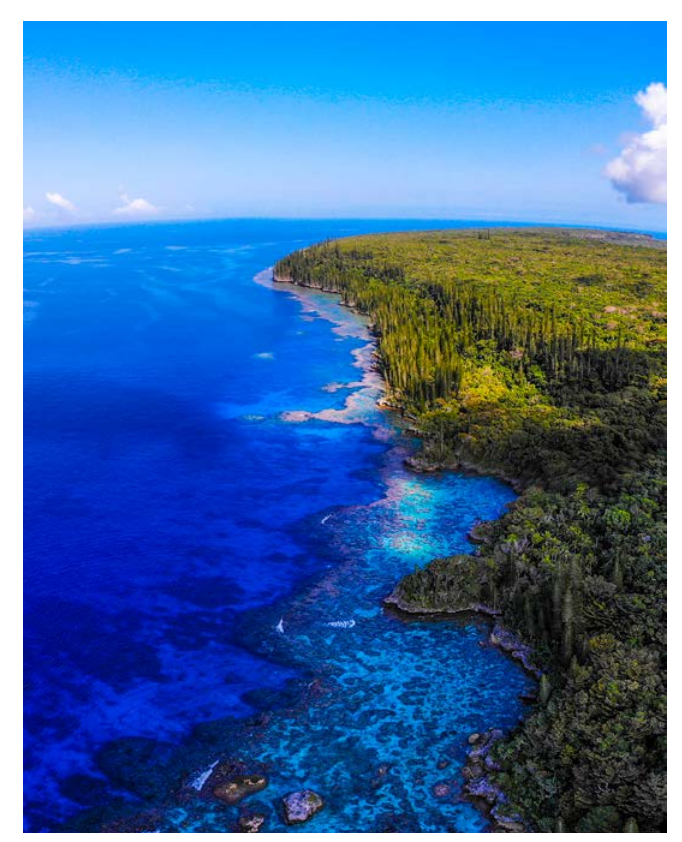

**QUELQUES DÉFINITIONS**

QUELQUES DÉFINITIONS

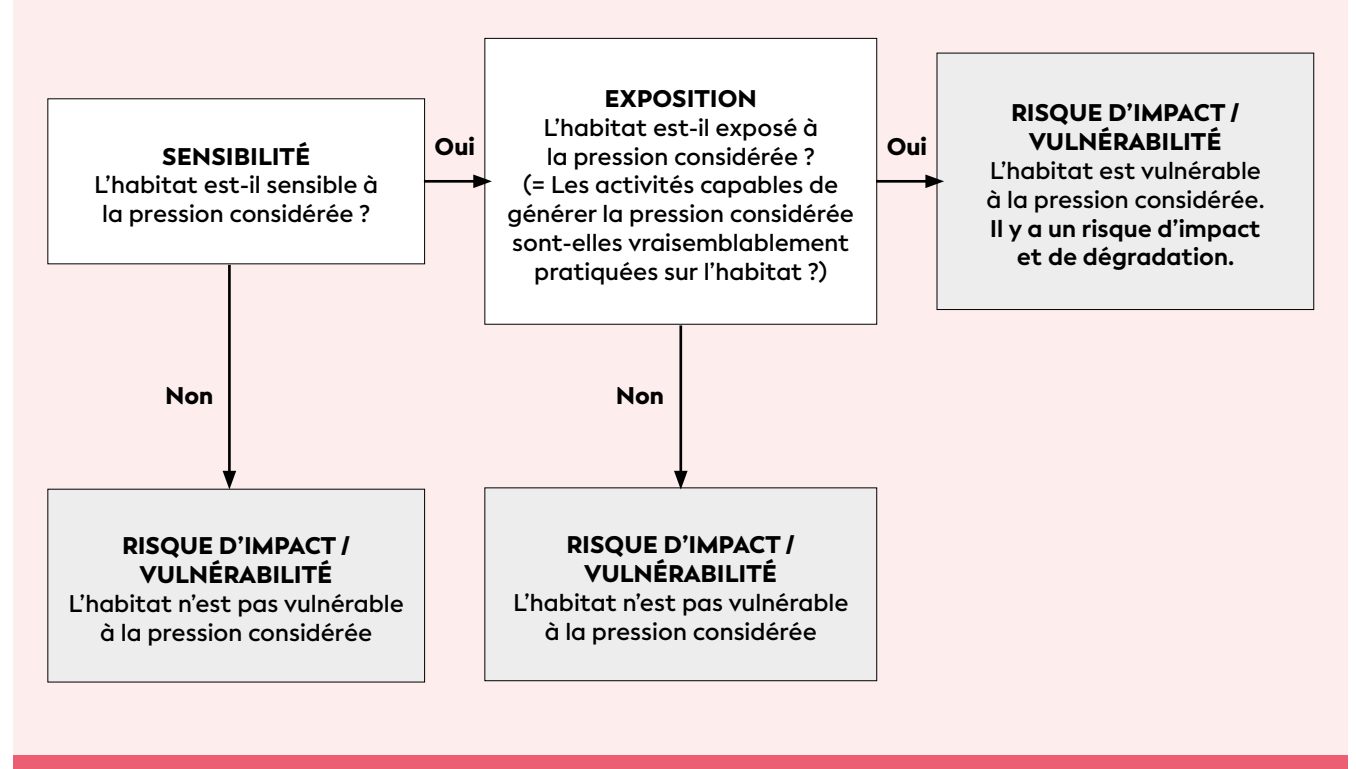

**Figure 2.7 : Schéma de la relation entre sensibilité, exposition et risques d'impact (vulnérabilité)**

#### Sensibilité d'un habitat

La sensibilité d'un habitat (et notamment des espèces qui le composent) est définie comme la combinaison de sa capacité à tolérer une pression externe (résistance) et du temps nécessaire à sa récupération suite à une dégradation (résilience). Il est notamment essentiel d'évaluer la sensibilité pour *a*) permettre d'identifier les pressions qui pourraient compromettre l'atteinte ou le maintien du bon état écologique (BEE), *b*) évaluer les risques d'impact (vulnérabilité) liés aux activités humaines, *c*) aider à orienter et prioriser des mesures de gestion qui soient adaptées et cohérentes à l'échelle locale, régionale et nationale (La Rivière et al., 2015) (cf. figure 2.7).

#### Services écosystémiques

Les services écologiques (ou écosystémiques) **sont les multiples avantages que la nature apporte à la société**. Ils reposent sur le fonctionnement des écosystèmes, c'est-à-dire les processus biologiques, les interactions entre les espèces et leur milieu. Cette vision anthropocentrée met en valeur l'utilité de la nature pour l'Homme et la dépendance de celui-ci visà-vis du fonctionnement des écosystèmes.

Notons, par exemple, que les services rendus par les récifs coralliens et les écosystèmes associés (herbiers, mangroves) ont une forte valeur économique. Ils contribuent principalement à la protection des côtes (absorption de l'énergie de la houle), au tourisme bleu (beauté scénique et présence d'espèces emblématiques), à la pêche (production de biomasse), à la séquestration de CO $_{\textrm{\tiny{2}}}$ , ou encore à la pharmacologie, à la culture et aux croyances traditionnelles (Pascal et al., 2016).

#### Valeurs de référence

Les valeurs de référence visent à représenter les différentes valeurs que peuvent prendre les résultats. Elles proviennent de données mesurées disponibles en Nouvelle-Calédonie ou proviennent d'organismes spécialisés (comme OMS, Ineris, US EPA, etc.) qui recommandent des niveaux d'exposition (concentrations et durées) au-dessous desquels il n'a pas été observé d'effets nuisibles (par exemple, sur la santé humaine, la végétation, etc.). Dans ce dernier cas, les valeurs de référence identifiées dans ce guide n'ont aucune force réglementaire en Nouvelle-Calédonie (mise à part *Escherichia coli* et Entérocoques pour les eaux de baignade). Toutefois, ces valeurs de référence permettent de contextualiser les résultats de mesures, d'analyses de comptages d'une campagne de suivi environnemental.

Dans ce guide, les valeurs de référence peuvent être fournies par zones géographiques selon des hydroécorégions, et/ou selon un gradient d'éloignement à la côte, ou tout simplement de manière globale pour l'ensemble du territoire. Elles peuvent être présentées selon différents formats *i*) moyennes et écart-types ; *ii*) intervalle de référence avec une limite inférieure et supérieure ; *iii*) des valeurs seuils (cf. définition cidessous).

Concernant les paramètres biologiques, **le traitement statistique des données est privilégié pour les variations spatiales et temporelles (amélioration, stabilité et dégradation) par rapport à un état de référence afin de déterminer l'état écologique du milieu.**

Le dire d'experts est également requis pour l'interprétation des données **afin de combler les lacunes éventuelles sur l'échantillonnage dans certaines zones de la Nouvelle-Calédonie, et/ou décrypter le fonctionnement complexe des compartiments biologiques (notamment des habitats benthiques) et leurs réponses aux pressions (naturelles ou anthropiques).**

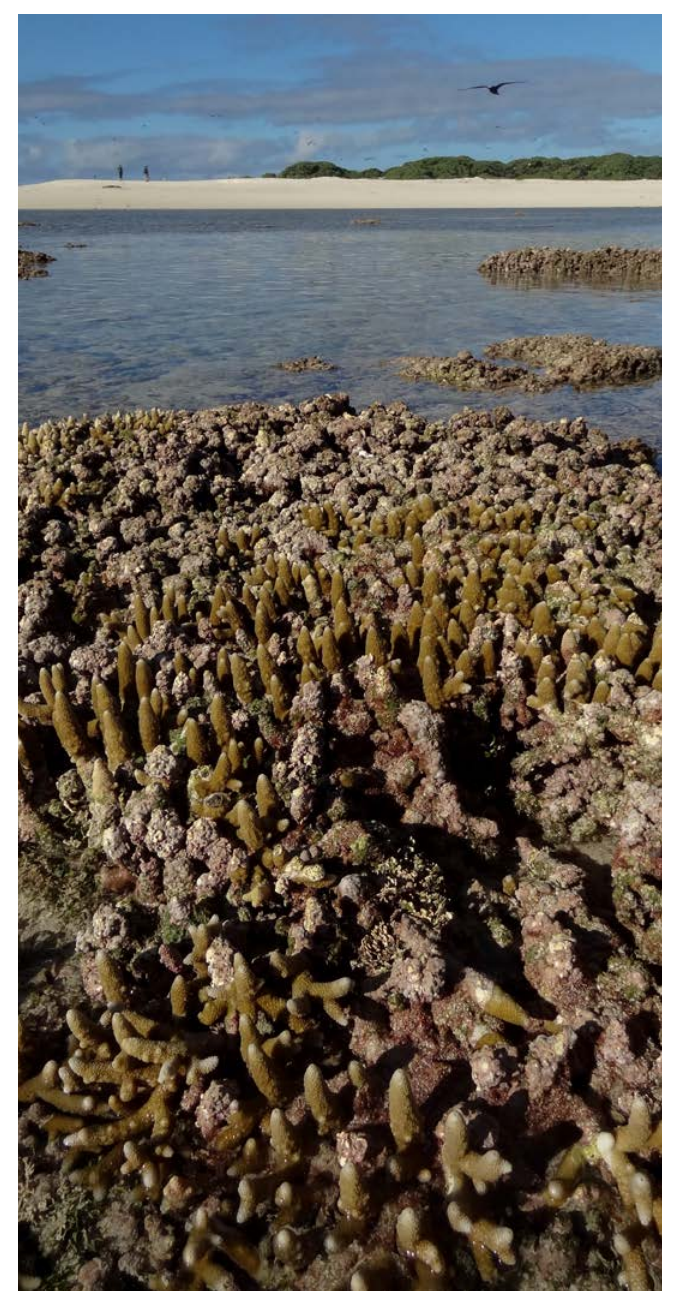

**Paysage d'un platier récifal d'îlot découvert par la marée, îles Chesterfield, Nouvelle-Calédonie © Boré J.-M., IRD**

#### Valeurs seuils (écologique)

Cette grandeur exprime la valeur limite au-delà de laquelle un phénomène physique, chimique ou biologique peut provoquer un effet donné au sein du compartiment biologique étudié. La notion de seuil écologique est associée à la théorie des états stables alternatifs (May, 1977) qui dit qu'un système peut basculer d'un état à un autre lorsqu'une variable environnementale franchit un seuil écologique. Cela implique notamment la définition de seuils permettant d'assurer le bon fonctionnement des écosystèmes et la préservation ou l'atteinte du bon état des communautés biologiques.

Suivant la nature du paramètre considéré ces valeurs peuvent être présentées (cf. BEE de la DCE) selon *i***) des seuils d'état biologiques** (très bon à mauvais), *ii***) des seuils d'état chimiques** (bon et mauvais) ou *iii***) des seuils sanitaires** pour la santé humaine (par exemple, dose journalière ou hebdomadaire admissible établie par des organismes spécialisés cités précédemment).

Leurs applications peuvent être imposées par voie réglementaire (par exemple, DASS, DIMENC).

#### Vulnérabilité

La vulnérabilité désigne l'aptitude d'un milieu, d'un bien, d'une personne à subir un dommage à la suite d'un événement, naturel ou anthropique (cf. figure 2.7). Par exemple, la vulnérabilité d'un écosystème est liée à la vulnérabilité des populations, des communautés ou des habitats qui le constituent. Les lignes directrices de la FAO<sup>30</sup> définissent cina critères pour identifier les écosystèmes marins vulnérables (EMV31) : caractère unique ou rareté, importance fonctionnelle de l'habitat, sensibilité, caractéristiques du cycle biologique des espèces, complexité structurelle.

Peut également être associée au « **risque d'impact** » ou « **risque de dégradation** » qui combine la probabilité d'exposition d'un habitat à une pression et sa sensibilité face à cette pression.

# **NARLAYAN MITAL HEZZEN**

<sup>30</sup> FAO : Organisation pour l'alimentation et l'agriculture <sup>31</sup> EMV : Écosystèmes marins vulnérables

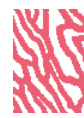

**CHAPITRE** 

3

40

# RAPPELS SUR LES ÉCOSYSTÈMES **D'INTÉRÊT** PATRIMONIAL

**Rencontre avec un bossu doré (***Lethrinus atkinsoni***) sur un récif corallien du Grand Lagon Sud, Nouvelle-Calédonie © Preuss B., Squale**

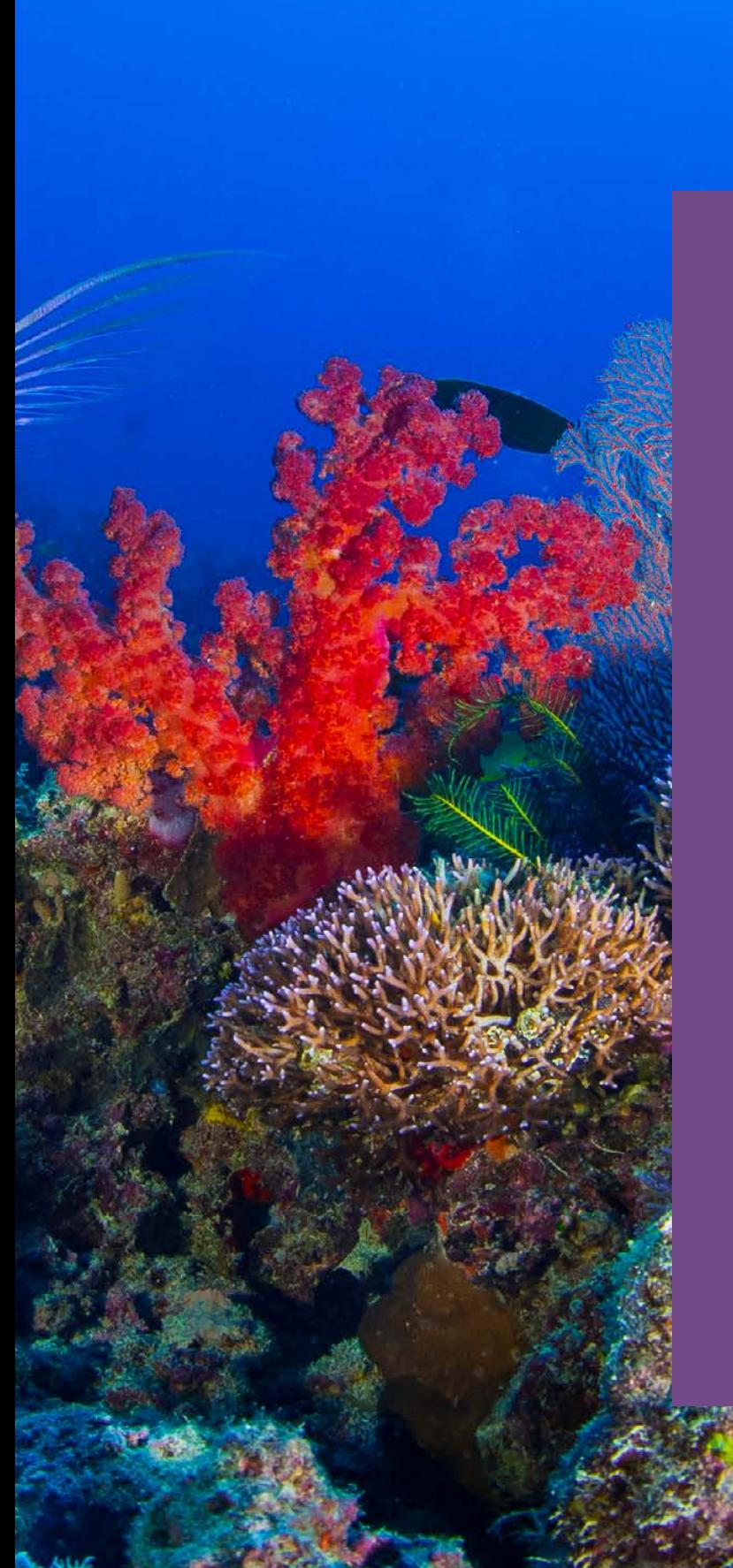

**Les récifs coralliens de la Nouvelle-Calédonie et les écosystèmes associés (herbiers et mangroves) sont dits** « d'intérêt patrimonial » **: leurs relations sont très étroites, ils s'apportent des bénéfices mutuels, leur connectivité écologique est très importante (échanges permanents) et ils sont exposés à des menaces communes naturelles (cyclones, vagues de chaleur, érosion, etc.) et anthropiques (développement de l'urbanisation, activité minière, surfréquentation, etc.).**

**La définition « patrimonial » est appliquée à la nature par extension de son sens originel :**

« Les biens naturels, appropriés ou non, doivent être transmis de génération en génération, indéfiniment, comme cela se fait pour les biens privés. » (CICPN<sup>32</sup> ; Toulemon R., **1986).**

**Les écosystèmes et plus généralement la biodiversité soutiennent et procurent de nombreux services dits services écologiques ou services écosystémiques, généralement classés comme biens communs et/ou biens publics car vitaux ou utiles pour l'humanité, les autres espèces et les activités économiques.**

## **SEA MANATY ALLIMETA 17YZSK**

<sup>32</sup> CICPN : Commission interministérielle des comptes du patrimoine naturel

**Le développement d'outils de bio-indication basés sur les récifs coralliens et écosystèmes associés (indicateur biocénotique33) pour l'évaluation de l'état des eaux côtières tropicales et insulaires, a été envisagé en France notamment dans le cadre de la mise en œuvre de la DCE dans les départements d'outre-mer français, en raison de la grande importance que revêtent ces écosystèmes dans les eaux côtières et de leur sensibilité aux pressions anthropiques locales.**

**Ces communautés benthiques sont en effet régulièrement affectées par des perturbations naturelles aiguës amplifiées par le changement climatique et exacerbées ou non par les activités anthropiques. Les spécificités écologiques des peuplements qui composent ces écosystèmes, caractérisés par une forte variabilité intrinsèque, induisent des défis méthodologiques complexes pour leur évaluation spatiale et temporelle.**

**Ainsi, dans le cadre de la DCE, les groupes de travail experts pour la construction d'indicateurs pour les récifs coralliens, les herbiers et les mangroves ont dressé le bilan des connaissances. Ils ont réaffirmé la nécessité de prendre en compte ces écosystèmes pour l'évaluation de l'état des eaux littorales tropicales et apporté leurs recommandations pour le développement des outils d'évaluation de leur état écologique (Le Moal et al., 2016 ; Dirberg et al., 2020 ; Monnier et al., 2021).**

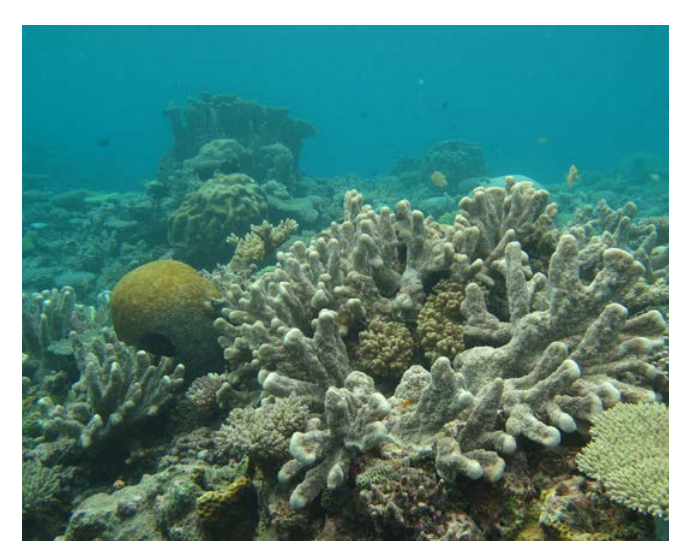

**Massif corallien à proximité des îlots du Mouillage, îles Chesterfield, Nouvelle-Calédonie © Lasne G., IRD**

#### 3.1 Les récifs coralliens

**Auteurs : G. LASNE (Biocénose marine), M. ADJEROUD (IRD), M. KAYAL (IRD), A. TRIBOLLET (IRD) et F. HOULBRÈQUE (IRD)**

Les récifs coralliens comptent avec les forêts tropicales parmi les écosystèmes les plus productifs et diversifiés de notre planète (25 % des espèces marines) (ICRI<sup>34</sup>, 2020). Ces structures sont érigées par l'accumulation des squelettes calcaires des coraux puis sont stabilisées au fur et à mesure de leur édification par cimentation des algues rouges corallines. D'autres organismes comme les mollusques, les poissons, les éponges, les bryozoaires, etc., participent dans une moindre mesure à la construction des récifs coralliens par accumulation de leurs coquilles, des débris et du sable carbonaté.

Ces écosystèmes très complexes se situent dans la zone intertropicale et ils représentent les plus grandes bioconstructions de la planète en couvrant environ 284 300 km² (superficie *sensu stricto* : sans les surfaces des lagons) soit 0,2 % du plancher océanique (Spalding, 2001 ; ICRI, 2020).

Ils constituent un écosystème majeur, de par sa production primaire et en abritant la plus grande biodiversité marine. Leur complexité structurelle offre de multiples habitats à diverses échelles (des grands complexes récifaux à la colonie corallienne isolée). Ils présentent une hétérogénéité spatiale et une variabilité temporelle naturelles intrinsèques. La diversité des habitats et des espèces augmente rapidement avec la taille et la complexité des récifs (Paulay, 2018).

Au-delà du patrimoine écologique que représentent ces écosystèmes, les récifs coralliens fournissent de multiples biens et services à l'humanité. Plus de 500 millions de personnes en dépendent pour leur subsistance. Ils offrent un potentiel économique exceptionnel estimé à 2,7 milliards de dollars par an en valeur des services écosystémiques (ICRI, 2020). À comparer à la valeur intrinsèque des services écosystémiques, qui est infiniment plus importante. Ainsi, si l'on rapporte la valeur des services écosystémiques estimée par Costanza et al. (2014), à la surface des récifs coralliens français, on atteint la somme de 1 936 milliards de dollars US annuels (base 2007).

Notons également que la valeur économique des services rendus par les 4 500 km² de récifs coralliens de la Nouvelle-Calédonie est évaluée entre 190 et

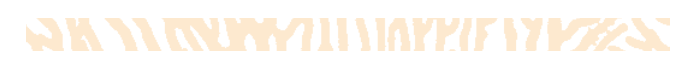

<sup>33</sup> Indicateur biocénotique : reflète l'état de santé d'un milieu en se basant sur les caractéristiques des communautés qui y vivent

<sup>34</sup> ICRI : *International Coral Reef Initiative* (Initiative internationale pour les récifs coralliens)

320 millions d'euros par an (Pascal et al., 2016). Ces

services écosystémiques se distinguent entre autres par la protection des côtes (bouclier contre les assauts de la mer et réduction de l'érosion du littoral), un réservoir de biodiversité, le tourisme « bleu », la pêche (source de protéines), les valeurs culturelles et spirituelles, la pharmacologie pour les composés chimiques des organismes récifaux, etc.

Les récifs coralliens ont toujours été soumis à des perturbations naturelles mécaniques et physiques comme les cyclones, les anomalies de température ou les infestations massives de prédateurs corallivores. La bioérosion joue également un rôle majeur dans la dissolution et l'érosion nette des récifs (poissons perroquets, oursins, éponges perforantes, etc.) (Schönberg et al., 2017).

À ces perturbations naturelles de plus en plus exacerbées par les changements globaux, s'ajoutent des perturbations locales d'origine anthropique (urbanisation, industrialisation, surpêche et pêche destructrice, fréquentation des zones côtières, apports de nutriments et de sédiments provenant de l'agriculture et de l'exploitation de ressources minières, etc.).

La plateforme intergouvernementale scientifique et politique sur la biodiversité et les services écosystémiques réunie en 2019 (IPBES<sup>35</sup>, 2019) a rapporté que la couverture corallienne vivante a diminué de près de 50 % depuis 1870. Ce déclin s'accélère et les récifs coralliens pourraient être menacés de disparition d'ici 2050 (IPCC<sup>36</sup>, 2019). Les récifs coralliens sont vulnérables aux impacts anthropiques et ces perspectives alarmantes soulignent la nécessité accrue d'agir d'urgence pour remédier à ce déclin (UN Environment<sup>37</sup>, 2019).

#### • 3.1.1 Les récifs coralliens de la Nouvelle-Calédonie

La Nouvelle-Calédonie est proche du centre de biodiversité mondiale de la région indo-malaise du Pacifique Ouest, elle s'étend sur cinq degrés de latitude et elle est également au carrefour de deux régions biogéographiques enrichies par les espèces des régions intertropicale et subtropicale. Les facteurs géographiques ont contribué à la richesse des récifs et lagons néo-calédoniens mais la complexité géomorphologique et la multitude de possibilités

<sup>35</sup> IPBES : *Intergovernmental Science-Policy Platform on Biodiversity and Ecosystem Services.* La Plateforme intergouvernementale scientifique et politique sur la biodiversité et les services écosystémiques est un groupe international d'experts sur la biodiversité.

<sup>36</sup> IPCC : *Intergovernmental Panel on Climate Change* (GIEC : Groupe d'experts intergouvernemental sur l'évolution du climat). [https://www.ipcc.](https://www.ipcc.ch/srocc) [ch/srocc](https://www.ipcc.ch/srocc)

<sup>37</sup> GEO6 : *Global Environment Outlook 6.* [https://www.unenvironment.org/](https://www.unenvironment.org/resources/global-environment-outlook-6) [resources/global-environment-outlook-6](https://www.unenvironment.org/resources/global-environment-outlook-6)

de conjuguer les paramètres de l'environnement ont rendu possible l'installation d'un grand nombre d'espèces marines. Chaque région et groupe d'îles de la zone économique exclusive (ZEE) de la Nouvelle-Calédonie se caractérisent par des assemblages uniques d'espèces et d'habitats coralliens. Les côtes de la Grande Terre, celles des îles et des récifs détachés (comme les îles Loyauté, les plateaux des Bellona et Chesterfield, les atolls d'Entrecasteaux, des îlots des récifs Pétrie et de l'Astrolabe, etc.) sont très différents notamment pour l'exposition hydrodynamique et au vent, la profondeur, la présence ou non de barrière récifale, de lagon, d'*upwelling* et de rivières, les apports de sédiments terrigènes et de nutriments, etc. Il s'en suit une singularité des écosystèmes selon les côtes qui se reflète dans la composition faunistique (Bouchet, 2018 ; Paulay, 2018). La diversité de la faune récifale corallienne de Nouvelle-Calédonie ne réside pas seulement dans le nombre d'espèces, mais également dans la variété de leurs associations et des habitats remarquablement différents (Benzoni, 2018).

D'une superficie totale de 23 400 km², les récifs et lagons calédoniens sont parmi les plus étendus de la planète (plus grand lagon du monde autour de la Grande Terre). Les récifs coralliens couvrent à eux seuls une superficie d'environ 4 500 km². La barrière récifale s'étire sur 1 600 km ce qui en fait la première plus longue barrière continue et la seconde plus grande barrière au monde après la Grande Barrière de corail australienne. Cette barrière récifale peut être continue ou discontinue, imbriquée et composée de simples, doubles ou triples récifs, les récifs étant disposés en parallèle (Andréfouët et al., 2008).

Les récifs coralliens néo-calédoniens actuels font partie des zones géographiques présentant une grande diversité marine. Ils sont parmi les plus riches en espèces d'Océanie. À ce jour, 9 000 espèces d'invertébrés ont été décrites dans les écosystèmes marins côtiers (Bouchet, 2018 ; Paulay, 2018). Les estimations portent sur 390 espèces de coraux durs recensés en milieux peu profonds et profonds (Benzoni, 2018), 443 espèces de macroalgues (Payri, 2007, 2018). Cependant le recensement ne cesse de s'améliorer avec les nouvelles campagnes de collecte dans des sites inexplorés et la généralisation des analyses génétiques. Concernant les poissons, environ 1 800 espèces récifales sont recensées à ce jour sur un total de 2 343 poissons marins pour la Nouvelle-Calédonie (Fricke et al., 2011 ; Kulbicki et al., 2013 ; Laboute et Grandperrin, 2016).

L'endémisme marin reste modeste bien que les techniques de taxonomie moléculaire ne soient pas encore employées de manière systématique pour identifier de possibles complexes endémiques encore insoupçonnés (Paulay, 2018).

La Nouvelle-Calédonie possède un vaste espace maritime d'une superficie d'1,3 million de km<sup>2</sup>. Dans cet espace maritime immense, certains récifs sont encore très préservés et d'autres sont sous forte influence humaine (notamment l'exploitation minière, l'aménagement du littoral, le faible traitement des eaux usées, l'aquaculture, de mauvaises pratiques agricoles et l'utilisation de pesticides). L'impact de la pêche sur les formations récifales reste faible et l'érosion des sols résulte également de la surfréquentation des cerfs et des feux intempestifs (David, 2018).

Le périmètre de cet espace maritime a été retenu en 2014 pour délimiter le Parc naturel de la mer de Corail<sup>38</sup> composé d'une réserve intégrale de 7 000 km² et d'une réserve naturelle de 21 000 km². Il constitue l'une des plus vastes réserves marines au monde et couvre 41 % des récifs coralliens de la Nouvelle-Calédonie. Ces récifs sont considérés comme étant les derniers exemples les plus proches de ce à quoi devrait ressembler un récif corallien vierge de tout impact humain.

Depuis 2008, six sites calédoniens sont inscrits sur la liste du Patrimoine mondial de l'Unesco<sup>39</sup>. Couvrant une zone de plus de 15 743 km² pour le « Bien » et 12 870 km² de zones tampons. Ces sites naturels font l'objet d'une protection particulière afin de préserver et garantir leur richesse et leur beauté. Le Bien contient encore des écosystèmes très peu impactés avec de grands prédateurs, une grande diversité de grands poissons avec d'abondantes populations, cinq espèces de tortues et mammifères marins menacés, y compris la troisième plus grande population mondiale de dugongs avec près d'un millier d'individus.

Enfin les récifs coralliens ainsi que leurs écosystèmes associés (herbiers et mangroves) sont considérés comme des écosystèmes d'intérêt patrimonial, ils sont réglementés dans les codes de l'environnement des provinces<sup>40</sup> afin de contribuer à la préservation et à l'amélioration de l'état de conservation de la biodiversité par des mesures visant à assurer leur maintien ou leur restauration.

#### • 3.1.2 Les coraux durs et plus particulièrement les coraux scléractiniaires

Les coraux représentent un habitat et une source de nourriture pour de nombreuses espèces d'invertébrés et de poissons, ce qui leur confère un rôle clé dans le maintien de la biodiversité générale de l'écosystème récifal. La quasi-totalité des coraux sont sessiles, ils édifient un squelette en carbonate de calcium (aragonite) attaché au substrat, et ont une longévité particulièrement élevée. De ce fait, ils intègrent les conditions environnementales sur de longues périodes de temps (bioarchives carbonatées utilisées notamment en paléoclimatologie et écologie).

Les coraux scléractiniaires vivent en symbiose mutualiste avec des microalgues unicellulaires du genre *Symbiodinium* (« zooxanthelles ») dans leurs tissus. Ces algues leur confèrent une grande partie de l'énergie nécessaire à la construction de leur squelette, à leur reproduction et à leur résistance face aux perturbations environnementales. L'équilibre de cette symbiose est fragile et dépend fortement des conditions environnementales (Hoegh-Guldberg, 1999). La grande majorité des espèces de coraux scléractiniaires sont inscrites sur la liste rouge des espèces menacées au niveau mondial.

Ainsi, les coraux scléractiniaires sont des organismes sensibles aux variations des conditions du milieu. Leur état de santé peut se dégrader en réponse à des perturbations multiples et variées (anomalies d'un ou plusieurs paramètres de l'environnement tels que la température, les ultraviolets, la salinité et/ ou le pH). Mais également toutes pressions faisant varier (directement ou indirectement) la pénétration de la lumière dans la colonne d'eau (apports sédimentaires, apports de nutriments qui influent sur le développement du phytoplancton et des algues), ou encore la composition chimique du milieu (apports en contaminants organiques tels que les hydrocarbures, pesticides, acides, etc.). Les colonies coralliennes sont également très vulnérables aux perturbations mécaniques (phénomènes dépressionnaires, ancrage, piétinement, érosion par les sédiments) ; la couche de tissus vivants qui entoure leur squelette calcaire, est très fine et sensible à toute action mécanique. Ce squelette carbonaté est également lui-même fragile car poreux, de densités variables et de formes diverses (branchues, foliacées, tabulaires, etc.).

Les pressions induites par les activités de l'Homme s'exercent localement (eutrophisation, pollutions, hypersédimentation, développement côtier non durable, surpêche, surfréquentation, etc.), ou globalement (principalement le réchauffement climatique et l'acidification des océans) (Hoegh-Guldberg, 1999 ; Wilkinson, 2008 ; IPCC, 2019).

Les prédateurs corallivores font naturellement partie de l'écosystème corallien. Cependant, une densité excessive de certains corallivores, tels que les astéries (*Acanthaster* et *Culcita*) et les gastéropodes (principalement *Drupella cornus* et *Coralliophila*), peut entraîner une diminution drastique et généralisée de la couverture corallienne (Cumming, 2009 ; Kayal et al., 2012).

La dégradation de l'état de santé des coraux peut se manifester sous différentes formes de lésions dont la plus connue est le « blanchissement » mais aussi par des maladies, ou encore via la fragmentation ou tout simplement par la mortalité des colonies (induisant une diminution de la diversité et de leur recouvrement).

**Pour toutes ces raisons, les coraux constituent de véritables « sentinelles avancées » pour détecter les effets des perturbations, qu'elles soient d'origines anthropique ou naturelle à court, moyen ou long terme.**

Ainsi, l'étude de la vulnérabilité des peuplements coralliens passe par une détermination de leur structure

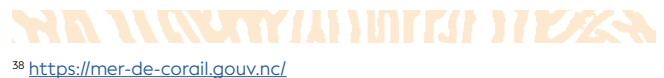

<sup>39</sup> <https://whc.unesco.org/fr/list/1115/>

<sup>40</sup> [https://service-public.nc/professionnels/environnement/protection-de](https://service-public.nc/professionnels/environnement/protection-de-la-faune-et-de-la-flore)[la-faune-et-de-la-flore](https://service-public.nc/professionnels/environnement/protection-de-la-faune-et-de-la-flore)

3

(richesse spécifique, abondance, rareté, recrutement, mortalité), de leur organisation spatiale (répartition des espèces, variation du recouvrement, géomorphologie) et de leur état de santé (blanchissement, lésions et maladies, prédation).

L'ensemble de ces descripteurs permet d'établir l'état écologique d'un écosystème récifal. Avec ce type de données, il est ensuite possible de réaliser une étude comparative spatiale et temporelle, et de déterminer les changements potentiels en lien avec les perturbations naturelles ou anthropiques. La prise en compte de la vulnérabilité des milieux et des risques qu'ils encourent conduit à mettre en évidence des zones remarquables et d'intérêt particulier pour les usages et la conservation (Adjeroud et al., 2018).

#### 3.2 Les herbiers de phanérogames marines

#### **Auteures : F. KERNINON (UBO) et C. É. PAYRI (IRD)**

**Les phanérogames marines** sont des plantes à fleurs (Angiospermes) appartenant à la classe des Monocotylédones et qui se sont adaptées à la vie marine. Leur histoire évolutive est à ce jour encore mal connue et complexe : différentes lignées de plantes à fleurs terrestres auraient conquis le milieu marin il y a environ 100 millions d'années. Les phanérogames marines possèdent, tout comme leurs homologues terrestres, trois organes vitaux : tiges, feuilles, racines, et se distinguent ainsi des « algues » qui en sont totalement dépourvues. En outre, leur reproduction sexuée est assurée par les fleurs et les fruits tandis que les « algues » produisent spores et gamètes.

Leur identification se fait principalement à partir de la forme des feuilles, la disposition des nervures et l'implantation des feuilles sur les tiges (Payri, 2006). Les organes foliaires constituent une zone majeure pour la photosynthèse et le transport des éléments. La partie endogée de la plante, comprenant les rhizomes et les racines, sert aux fonctions essentielles d'absorption des minéraux, aux réserves et d'ancrage au substrat. Le rhizome joue par ailleurs un rôle déterminant dans la propagation des plantes et la multiplication végétative par fragmentation.

**Les phanérogames marines forment des herbiers** dans les zones peu profondes de nombreuses régions du monde, des tropiques au cercle arctique. Avec une superficie estimée à plus de 300 000 km<sup>2</sup> (Duarte et al., 2013 ; UNEP, 2020), les herbiers marins constituent l'un des habitats côtiers les plus répandus sur la planète.

En Nouvelle-Calédonie, les phanérogames marines colonisent les estuaires, les franges littorales sableuses, les fonds sableux de lagon jusqu'à 60 mètres de profondeur et les platiers internes des récifs abrités peu profonds (Andréfouët et al., 2010 ; Payri, 2010). Ils forment des habitats diversifiés dont l'étendue, difficilement quantifiable pour les herbiers profonds et des zones turbides, pourrait atteindre 936 km² pour la Grande Terre (Andréfouët et al., 2010). Leur répartition n'y est pas uniforme : les plus vastes superficies se situent sur les littoraux de la côte Ouest. Aux îles Loyauté, leur surface avait été estimée à 3,3 km² (Kulbicki et al., 1994). La typologie des herbiers se fonde sur les divers assemblages spécifiques, leur densité et dominance selon les espèces, leur biomasse ou encore leur structure spatiale. Ces différents critères sont définis dans les publications suivantes : Scamps, 2005 ; Andréfouët et al., 2010 ; Andréfouët., 2014.

Parmi les 70 espèces mondialement connues (Short et al., 2011), 11 sont présentes en Nouvelle-Calédonie. Elles se répartissent en six genres appartenant aux familles des Cymodoceaceae (*Cymodocea*, *Halodule* et *Syringodium*) et celle des Hydrocharitaceae (*Enhalus*, *Halophila* et *Thalassia*). L'espèce ubiquiste *Ruppia maritima* est également présente dans certaines zones d'eaux saumâtres de la Grande Terre (Duke et al., 2010).

Les herbiers marins rendent de nombreux services écosystémiques, ils sont des écosystèmes biologiquement riches et très productifs. Ils constituent un habitat et une source élémentaire de nourriture pour de nombreuses espèces, telles que le dugong et la tortue verte, espèces vulnérables et en danger. En Nouvelle-Calédonie, la population calédonienne de dugongs est estimée à moins de 1 000 individus (Cleguer et al., 2017) et les animaux se nourrissent principalement sur les herbiers littoraux. Les herbiers marins fournissent également un soutien à la sécurité alimentaire et revêtent une importance socio-économique en abritant un nombre important d'espèces d'intérêt halieutique. À l'échelle du territoire, les holothuries (notamment l'holothurie de sable *Holothuria scabra*) sont exploitées pour la revente sur les marchés asiatiques (Léopold et al., 2013 ; Purcell et al., 2008 ). Les herbiers purifient les eaux côtières et protègent les côtes de l'érosion en temporisant l'énergie des vagues. En stockant plus de 10 % du carbone océanique mondial, les herbiers sont des puits de carbone très efficaces et ont un rôle majeur dans la régulation du climat. Les vastes herbiers, localement très denses, des lagons de Nouvelle-Calédonie pourraient stocker 2,7 millions de tonnes de carbone chaque année (Unesco, 2021).

Situés à l'interface terre-mer, les herbiers sont souvent en « première ligne » des rejets des eaux usées urbaines, agricoles et industrielles ainsi que des effets des aménagements réalisés en zone littorale altérant la qualité de l'eau dans lesquels ils se développent. L'excès

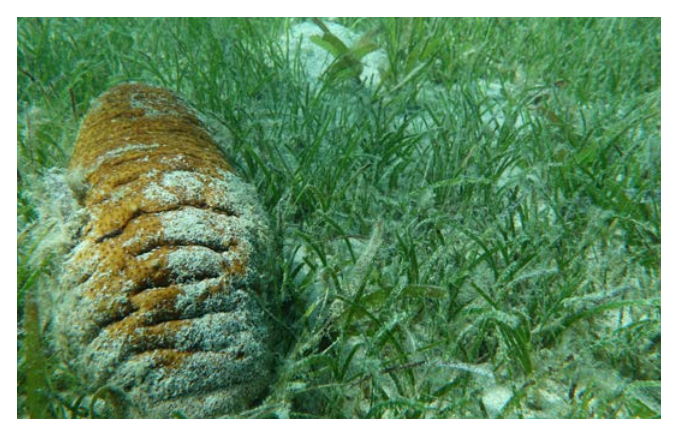

**Holothurie (***Stichopus herrmanni***) dans l'herbier de l'îlot Maître, Nouvelle-Calédonie © Kerninon F., UBO**

de nutriments, l'envasement et l'érosion du littoral sont particulièrement dommageables. Les activités de dragage, de pêche, le mouillage non réglementé des navires constituent des pressions importantes pour cet écosystème sensible, d'importance patrimoniale et qui pourraient être aggravées par les effets du changement climatique (Waycott et al., 2011).

#### 3.3 Les mangroves

#### **Auteur : C. MARCHAND (UNC)**

La mangrove est un écosystème spécifique de la zone intertidale des littoraux tropicaux et subtropicaux, ayant développé des capacités d'adaptation à des conditions extrêmement sélectives (par exemple : anoxie du sol, instabilité liée aux courants et marées, sursalure, etc.). La mangrove, écosystème d'intérêt patrimonial en Nouvelle-Calédonie, revêt une importance capitale aussi bien au niveau écologique qu'économique et sociologique. La mangrove offre de nombreux services écosystémiques, notamment la protection des littoraux (bouclier contre l'assaut des agents hydrodynamiques et réduction de l'érosion), elle est une zone de sédimentation et de piégeage des contaminants provenant des bassins versants limitant ainsi les pollutions dans le lagon, elle est également une nurserie pour de nombreuses espèces de poissons du lagon mais également pour la faune aviaire. Par ailleurs, elle représente, avec la forêt tropicale humide, un des écosystèmes les plus productifs en domaine terrestre, c'est-à-dire qu'elle piège 15 millions de tonnes de carbone chaque année (Alongi, 2020 ; Kristensen et al., 2008). Par conséquent, la mangrove joue un rôle fondamental dans les cycles du carbone et des nutriments en milieu côtier. Ce milieu très

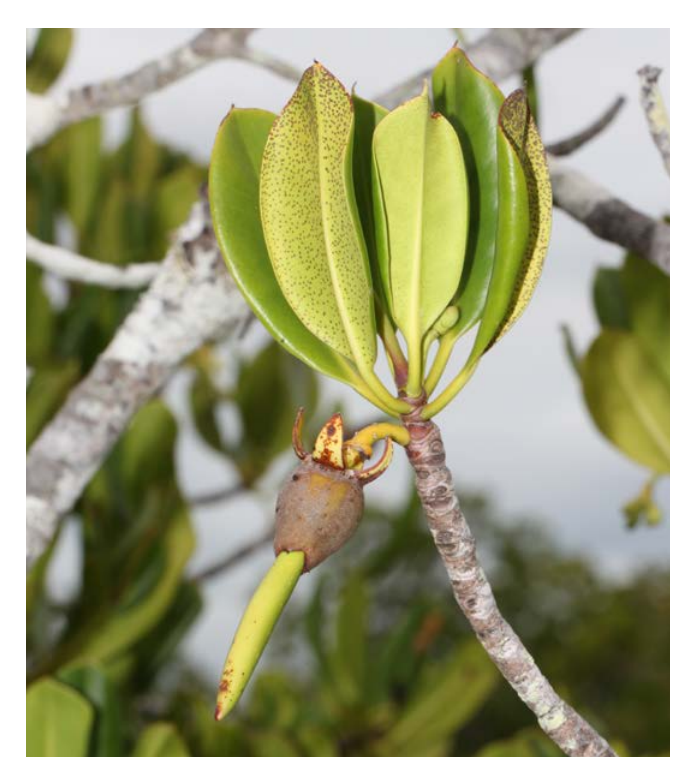

**Bourgeon de palétuvier. La mangrove est un écosystème spécifique ayant développé des capacités d'adaptation à des conditions extrêmement sélectives. © Boré J.-M., IRD**

diversifié héberge et protège de nombreuses espèces (notamment de crustacés, de poissons et d'oiseaux). Certains poissons viennent aussi s'y reproduire, d'autres y assurent leur croissance (nurserie) attirés par l'hétérogénéité structurale, un faible risque de prédation et la disponibilité en nourriture.

En terme monétaire, les revenus liés aux pêches réalisées grâce à la présence de la mangrove sont estimés à 10 000 US\$/ha/an, avec une forte variabilité suivant les zones et la valeur du marché (Walters et al., 2008). La totalité des services écosystémiques attribués aux mangroves est estimée de 33 000 à 57 000 US\$/ ha/an (UNEP<sup>41</sup>, 2014). Par ailleurs, pour de nombreuses populations du bord de mer, la mangrove revêt une valeur spirituelle forte, où le monde de l'invisible prend toute sa place.

Actuellement, la mangrove occupe environ 75 % des littoraux tropicaux et subtropicaux sur près de 140 000 km², et sa végétation est constituée par 19 familles de palétuviers, se décomposant en 27 genres et 70 espèces (Ellison et Farnsworth, 2001 ; Worthington et al., 2020). Cependant, du fait de la croissance démographique humaine, d'une urbanisation accrue, de l'expansion des activités industrielles, de la prospection et de l'exploitation des ressources naturelles, la mangrove disparaît actuellement à un taux de 1 % par an (Duke et al., 2007). La destruction de cet écosystème s'observe partout à travers le monde, et particulièrement dans les pays émergents, où se trouvent 90 % des mangroves. En Nouvelle-Calédonie, la superficie couverte par les mangroves est particulièrement étendue, plus de 250 km² répartie sur plus de 80 % du littoral occidental et près de 20 % du littoral oriental de la Grande Terre ; la mangrove est également présente à Ouvéa. Leurs richesses floristiques est également très significative : 24 espèces ont été identifiées, incluant 6 espèces de *Rhizophora* (la plus grande diversité de cette espèce au monde) dont une espèce endémique hybride (*R. samoensis var. neocaledonica*). Cependant, les mangroves du territoire subissent des pressions naturelles (cyclones) et anthropiques (urbanisation, activités minières, crevetticulture) importantes. En Nouvelle-Calédonie, les Provinces sont compétentes en termes d'environnement, ont chacune développé un code de l'environnement spécifique, et imposent par des arrêtés certaines mesures environnementales. Notamment, il existe des mesures compensatoires suivant une grille d'équivalence écologique lors de la destruction de mangrove. Si ces mesures compensatoires sont obligatoires, elles sont cependant très peu contrôlées et il n'y a pas d'obligation de résultat.

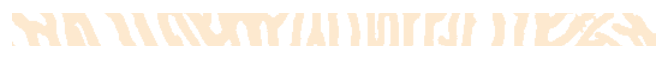

<sup>41</sup> UNEP : *United Nations Environment Programme*. Le programme des Nations unies pour l'environnement (PNUE), est une organisation dépendante de l'Organisation des Nations unies, créée en 1972, et ayant pour but de coordonner les activités des Nations unies dans le domaine de l'environnement et d'assister les pays dans la mise en oeuvre de politiques environnementales.

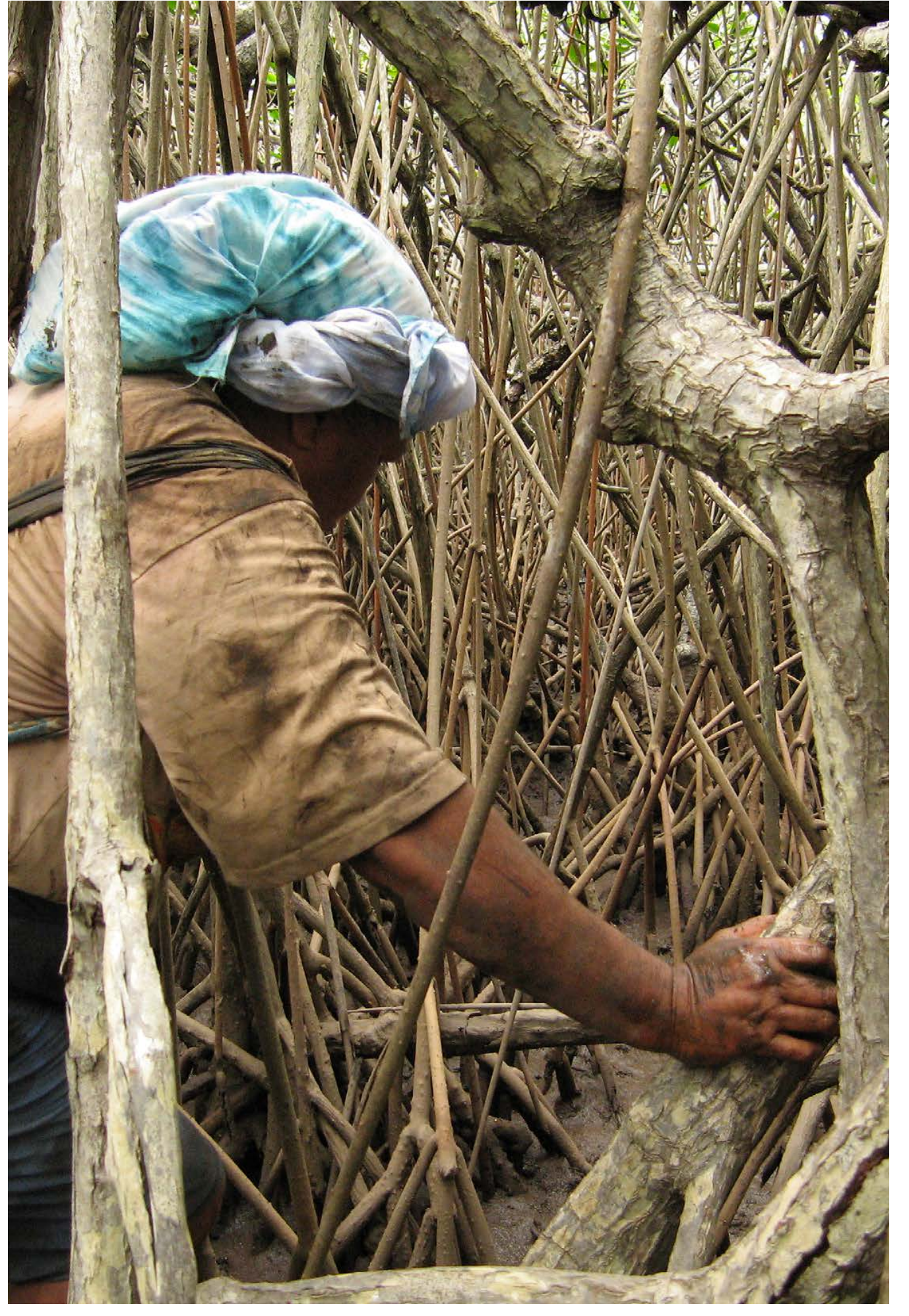

4 **CHAPITRE** 

# CONCEVOIRE **MENER UN SUIVI**

**Vue du ciel du littoral de Lifou, Nouvelle-Calédonie © Preuss B., Squale**

**Ce chapitre détaille une démarche préconisée pour l'élaboration d'un suivi du milieu marin, sa mise en œuvre et son optimisation. Un focus sur le contenu d'un cahier des charges est également proposé.**

**Le retour d'expérience montre que la conception en amont d'un projet et la mise en place des suivis sont souvent négligées.**

**RESERVANCES** 

#### 4.1 Démarche générale préconisée

La mise en place d'un suivi du milieu marin se déroule en plusieurs phases :

Les cadres conceptuels (PER et DPSIR<sup>42</sup>) permettent de prendre en compte les liens qui existent entre les pressions (naturelles et anthropiques) et l'évolution de l'état écologique. Le cadre PER, le plus connu des organisations internationales et des gestionnaires d'espaces protégés, est décliné en trois compartiments (Pression-État-Réponse). Toutefois, le cadre de référence est désormais le modèle DPSIR (Forçages-Pressions-État-Impacts-Réponses) avec parfois quelques variantes comme DAPSI(W)R(M) où les activités (A), le bien-être humain (W) et la mise en place de mesures de gestion particulières (M) sont également pris en compte.

En lien avec le gestionnaire, **la phase de conception**  comprend la définition des **objectifs** et l'identification des **forçages** qui seront à l'origine (directe ou indirecte) des pressions et des menaces qui s'exerceront potentiellement sur l'environnement.

Selon ces critères, **un cahier des charges** pourra être constitué avec notamment une stratégie d'échantillonnage, la mise en place d'un réseau de suivis, une liste de paramètres et des grilles de lecture les plus appropriées pour le projet considéré.

Une fois celle-ci achevée, **la mise en œuvre du suivi**  est lancée avec la **« production de données »** : échantillonnage (observations *in situ* ou prélèvements), mesures ou observations (au laboratoire), analyses et gestion des données (vérification et archivage). Il s'agit enfin d'exploiter et de présenter les données de telle sorte qu'elles permettent de se rendre compte de l'état du milieu et de son évolution et de prendre des décisions en matière de gestion.

#### **La démarche générale doit comporter les actions suivantes (cf. figure 4.1) :**

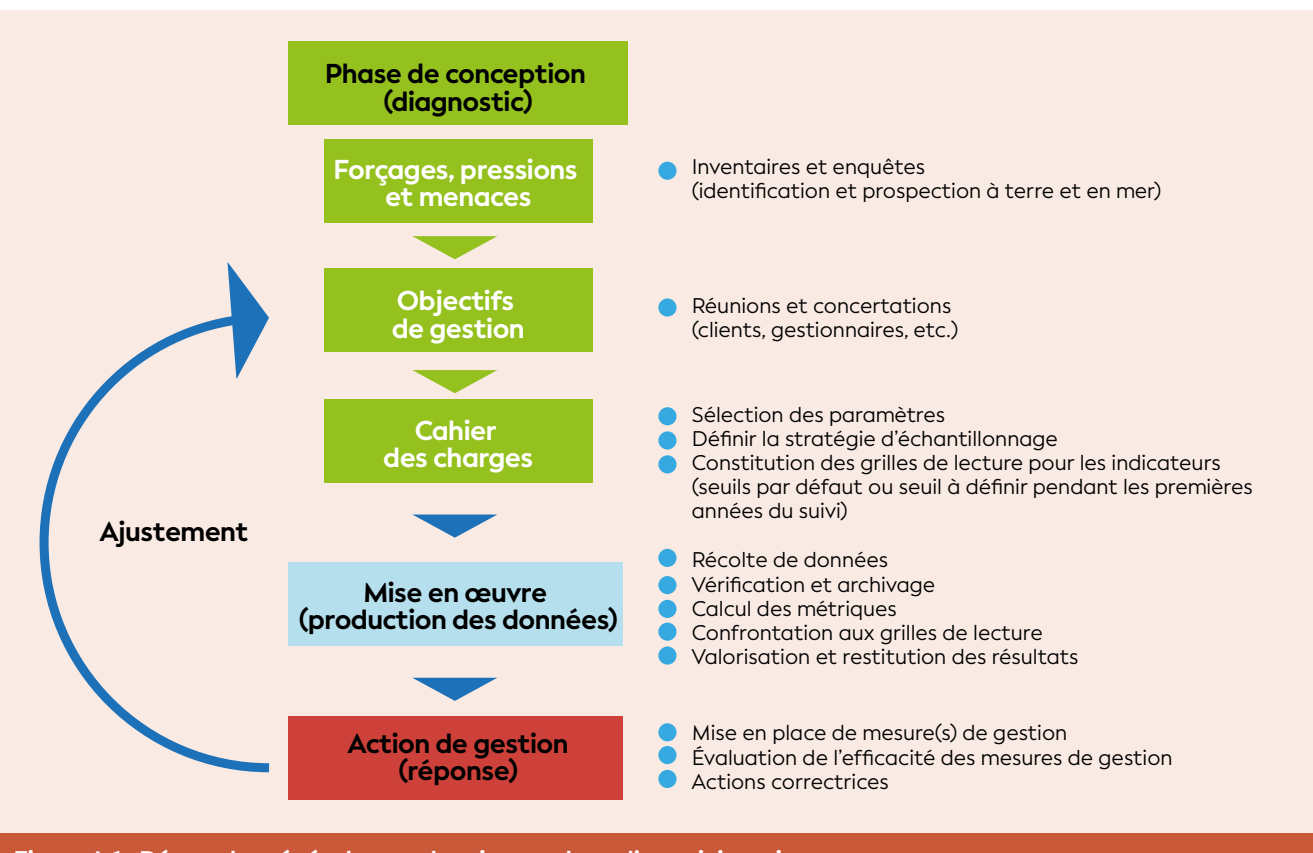

**Figure 4.1 : Démarche générale pour la mise en place d'un suivi marin**

#### 4.2 Phase de conception (diagnostic)

#### • 4.2.1 Identification des forçages, des pressions et des menaces

La zone marine à suivre est potentiellement sous influence de différents forcages : changement climatique provoquant une hausse de la température et du niveau de la mer, dégradation des habitats par le développement côtier et les activités maritimes tel que l'ancrage des bateaux, activités anthropiques sur les bassins versants connexes ou éloignés dont l'influence s'exerce jusque dans la zone marine étudiée.

L'identification des forçages procède donc d'un inventaire directement sur la zone marine à suivre ainsi que celles plus en amont sur les bassins versants.

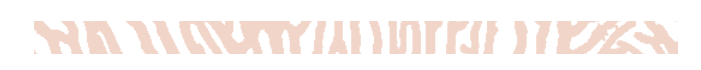

<sup>42</sup> PER et DPSIR : cf. définitions chapitre 2

On liste alors :

- Les différentes activités anthropiques présentes et susceptibles d'exercer une pression sur le milieu : agriculture/élevage, industrie, extraction minière, urbanisation, aquaculture, déforestation par le feu, fréquentation des zones marines, etc. ;
- Les autres forçages : déforestation due à la surpopulation de cerfs (par exemple), changement climatique, etc.

#### **Quelques remarques :**

Un forçage, comme l'activité minière, peut exercer différents types de pressions (contamination métallique et/ou apport sédimentaire), et réciproquement une pression, comme les apports sédimentaires, peut être produite par plusieurs forçages (incendies de forêt, activité minière, agriculture, remise en suspension par l'action mécanique des vagues, etc.).

Dans le cadre de l'extraction minière, il est impératif de préciser quels métaux sont susceptibles de contaminer le milieu. De la même façon, pour le forçage « élevage », il est conseillé d'identifier les différents contaminants organiques utilisés (tiquicides notamment).

**Connaître précisément la pression (cortège de métaux, listes de contaminants organiques, etc.) permet de mieux concevoir le système de suivi et de réaliser des économies substantielles en prévoyant les seules analyses pertinentes.**

#### • 4.2.2 Identification des objectifs

#### **4.2.2.1 Stratégie**

Les objectifs de gestion s'inscrivent dans le cadre d'une stratégie ; il s'agit idéalement de maintenir le bon état écologique d'une zone ou de l'atteindre en maintenant les services écosystémiques d'origine. Il faut donc savoir si l'état est dégradé (ou s'il ne l'est pas) et déployer des solutions de gestion pour maintenir ou atteindre le bon état.

Le « bon état » tel que défini par la directive européenne cadre sur l'eau (DCE) est le niveau de qualité à maintenir ou à restaurer pour garantir la pérennité des usages des masses d'eau naturelles. La

#### **CIR 11 AV VOJHHAPPIT VIVZA**

43 **La Directive-cadre sur l'eau distingue trois types de masses d'eau :**

- **Les masses d'eau naturelles (MEN)**, pour lesquelles sont recherchés le maintien du « bon » ou du « très bon état écologique », ou la reconquête du bon état ;
- **Les masses d'eau artificielles (MEA)** (par exemple, un plan d'eau artificiel créé *ex nihilo* comme un bassin portuaire ou un canal) et **fortement modifiées (MEFM)** suite à l'aménagement d'une masse d'eau naturelle (par exemple, une zone d'activité portuaire ou les zones de sédimentation en aval des mines orphelines n'ayant pas fait l'objet de précautions particulières), pour lesquelles est recherché le « bon potentiel écologique », qui est le meilleur état écologique possible compte tenu de la contrainte technique obligatoire (CTO) qui s'exerce sur ces plans d'eau.

DCE autorise donc un certain niveau de dégradation du milieu. L'état pas ou très peu dégradé correspond au « très bon état ». Pour les masses d'eau artificielles (MEA) ou fortement modifiées (MEFM), atteindre le « bon état » n'est pas toujours envisageable en raison de fortes contraintes techniques ou économiques qui rendraient disproportionné le coût de la restauration du bon état<sup>43</sup>.

#### Enquêter sur les contaminants organiques

**Établir la liste des contaminants organiques utilisés sur un bassin versant n'est pas toujours une opération aisée ; il est par exemple très difficile d'identifier de façon exhaustive l'ensemble des produits utilisés par les exploitations agricoles.**

**Pour ne pas être contraint à des analyses exhaustives, donc extrêmement onéreuses, il est conseillé d'identifier les produits associés aux principaux usages des terres, par exemple en consultant la liste des produits agricoles importés via les services des douanes. Les produits susceptibles d'être utilisés en quantité significative, dès lors qu'on peut avoir accès à leur formulation chimique, peuvent faire l'objet d'analyses.**

#### Quelques exemples de mesure de gestion

- **Lancement d'une enquête pour identifier les causes d'un problème (type de perturbation, source)**
- **Arrêt temporaire d'une activité sur le bassin versant**
- **Mise en place d'une campagne de sensibilisation (du public, des professionnels)**
- **Information du public (politique, grand public) sur l'état du milieu**
- **Interdiction de vente de certains contaminants organiques**
- **Interdiction de certaines méthodes de pêche destructrices (dynamite)**
- **Changement de techniques agricoles**
- **Mise en place d'un plan d'éradication de cerfs**
- **Mise en place d'épuration des eaux usées**
- **Lutte contre les incendies**
- **Ajustement du suivi en cours selon les résultats des suivis précédents**
- **Création d'une aire marine protégée**

#### **4.2.2.2 Déclinaison des objectifs**

Cette étape est cruciale puisqu'elle conditionne complètement le système de suivi : nature des données récoltées et stratégie d'échantillonnage. Si le suivi ne permet pas de répondre aux objectifs en matière de gestion, c'est qu'il n'a pas été correctement conçu.

Cela revient à répondre à la question suivante :

#### **« À quels objectifs/questions de gestion doivent répondre les données récoltées dans le cadre du suivi ? »**

Ainsi, il faut réaliser successivement les étapes suivantes :

- Caractérisation de l'état du milieu (qualité de l'eau, santé des écosystèmes) ;
- Déclinaison des objectifs opérationnels consistant à déclencher des actions de gestion ;
- Mise en place d'un suivi pour évaluer l'efficacité des mesures de gestion.

#### **Exemple dans le cas minier :**

**« Caractériser l'impact de l'activité minière sur le milieu » ou bien « Déceler une influence de l'activité minière sur le milieu »** sont des objectifs qu'il est utile de préciser et qu'on peut reformuler sous forme de questions. Toutefois, en fonction des questions auxquelles on veut répondre, les stratégies d'échantillonnage seront différentes.

Par exemple, le suivi à mettre en place n'est pas le même pour les deux questions suivantes :

**(1) Quelle est la charge sédimentaire dans la zone ?**

**(2) Les apports en sédiments ont-ils un impact sur les récifs coralliens dans la zone ?**

Dans le cas (1) **Évaluation d'une pression :** il suffira d'effectuer le suivi du flux de particules. Dans le cas (2) **Évaluation d'un état :** on devra en plus effectuer des observations sur les récifs afin de déterminer l'évolution des paramètres biotiques (taux de recouvrement corallien, biodiversité, etc.) en lien avec la charge sédimentaire. Des comparaisons avec les données de l'état de référence et avec des récifs témoins (zone de référence) seront ainsi nécessaires. Les plans

**Il convient de bien distinguer les objectifs qui relèvent de la gestion de ceux qui relèvent de la recherche. Le contexte conditionne largement le système de suivi. Un suivi devant permettre de prendre des décisions en matière de gestion n'est en général pas construit comme un suivi devant répondre à des thématiques de recherche, puisque les objectifs sont différents. Il est malgré tout envisageable que des volets communs soient possibles.**

d'échantillonnage pour répondre à la question (1) et la question (2) ne seront donc pas les mêmes.

Anticiper l'émergence de ces questions permet de construire d'emblée le suivi de telle sorte qu'il puisse y répondre.

#### • 4.2.3 Élaboration du cahier des charges du suivi

Le cahier des charges est la pierre angulaire du suivi. La rédaction du cahier des charges peut être effectuée par le donneur d'ordre (gestionnaire de l'environnement ou minier), mais peut aussi faire l'objet d'une soustraitance auprès d'un prestataire privé. Dans ce dernier cas, il est conseillé de vérifier la pertinence des opérations préconisées par le prestataire et de fonder l'appel d'offres sur ce cahier des charges une fois validé, **c'est-à-dire en conformité avec la réglementation et les bonnes pratiques techniques et scientifiques en lien avec la problématique et le milieu étudié.** Par ailleurs, disposer d'un cahier des charges précis permet d'obtenir des offres comparables et facilite l'évaluation des propositions.

Idéalement, un cahier des charges de suivi marin doit contenir les sections suivantes :

#### **• Un rappel du contexte et des objectifs du suivi**

#### **• Une description du dispositif pour une zone donnée :**

- Quels sont les indicateurs à renseigner ?
- Quels sont les paramètres à suivre ?
- Quels sont les points/zones à suivre ?
- Quelle est la durée/fréquence du suivi ?
- **Une description des méthodologies à appliquer (ou indication des normes) pour :**
- Les observations *in situ* ;
- Les prélèvements, le transport et la conservation des échantillons ;
- La réalisation des observations/mesures/analyses au laboratoire ;
- L'archivage des données ;
- Le traitement des données ;
- La diffusion des résultats.

#### 4.3 Mise en œuvre du cahier des charges et assurance qualité

La mise en œuvre du cahier des charges doit se faire en s'assurant de la qualité des propositions. L'obtention d'un bon niveau de qualité dépend de la mise en place de procédures AQ/CQ<sup>44</sup>. Cette démarche doit répondre à deux objectifs : garantir la qualité et la traçabilité de la donnée ou information produite. Ainsi, on doit s'assurer de :

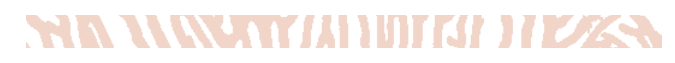

<sup>44</sup> AQ/CQ : Assurance qualité/Contrôle qualité

- La compétence et l'expérience des intervenants ;
- L'existence, l'utilité et l'utilisation des documents de référence (manuels opératoires, guides, fiches méthodologiques) ; il convient en effet, à tous les niveaux de la chaîne (de l'acquisition des données à leur diffusion), de contrôler et de maîtriser des processus d'assurance qualité, notamment en fournissant différentes recommandations relatives à :
- La formation du personnel : il est nécessaire de s'assurer que le personnel est capable de réaliser correctement les différentes opérations ; il est parfois indispensable de le former et de mettre à sa disposition des outils pédagogiques ;
- La calibration des observateurs : dans certains cas, notamment pour des observations biologiques *in situ*, des intercalibrations sont conseillées afin de réduire la variabilité due à l'observateur ;
- La fourniture d'enregistrements adaptés pour la collecte des données :
- Feuilles de terrains standards, lisibles, non ambiguës, faciles à remplir ;
- Mise à disposition permanente de modes d'emploi, de « check-lists », et de procédures ;
- Calibration et vérification régulière de tout le matériel de mesures déployé sur le terrain comme au laboratoire ;
- La vérification de la cohérence des données récoltées ;
- La facilitation de la saisie des données : fourniture d'outil limitant ou empêchant les erreurs de saisie ;
- Les vérifications automatiques et manuelles après la saisie des données et avant l'intégration des résultats dans la base de données (qualification des données : erreurs de saisie, données incohérentes, etc.) ;
- L'adéquation entre les limites de quantification des techniques analytiques proposées et la nature des échantillons et les niveaux de concentrations attendues ; les éléments et composés chimiques doivent donc être détaillés et les protocoles d'analyses précisés. En effet, les concentrations de certains éléments étant très faibles, elles ne sont pas toujours détectables par toutes les méthodes et/ou tous les laboratoires.

Une analyse régulière de la qualité doit être menée afin d'identifier les faiblesses dans la chaîne (de l'acquisition des données à leur diffusion), et y remédier en ajoutant éventuellement des points de contrôle.

Pour s'engager dans une démarche de qualité, on peut, entre autres, utiliser les outils suivants :

## Un outil de la qualité : les 5M

**C'est un outil générique qui permet de classer toutes les causes pouvant être à l'origine d'une situation ou d'un problème ; les causes étant regroupées selon 5 familles : « Main d'œuvre », « Matériel », « Milieu », « Méthodes », « Matières premières ». Cet outil peut être également utilisé pour aider à structurer les idées et à réaliser correctement un prélèvement ou une analyse.**

- MAIN D'ŒUVRE **: quels moyens humains sont nécessaires ? (qualification initiale et formation continue)**
- MATÉRIEL **: quel matériel est nécessaire ? Comment est-il mis en œuvre et par qui ? Son entretien et sa maintenance sont-ils assurés ?**
- MILIEU **: la réalisation d'un prélèvement ou d'une analyse nécessite-t-elle des précautions spécifiques par rapport au milieu environnant ?**
- MÉTHODE **: les méthodes existent-elles ? Sont-elles adaptées, précises (justes et fidèles) ? Sont-elles connues ?**
- MATIÈRE PREMIÈRE **: une fois l'échantillon prélevé, quelles sont les précautions à prendre pour le conserver intact jusqu'à l'analyse ?**

## Un outil de la qualité : la règle des 3U

**Cet outil est utilisé pour limiter la multiplication des documents produits, cette règle doit être appliquée pour les différents documents créés. Le document envisagé a-t-il les caractéristiques suivantes :**

- UTILE **: le document apporte-t-il un plus à la réalisation de l'activité ?**
- UTILISABLE **: le document est-il compréhensible, accepté ?**
- UTILISÉ **: le document est-il utilisé ? L'utilité du document est souvent questionnée en fin de procédure (bilan sur la documentation) alors qu'elle devrait l'être en amont pour garantir une meilleure adéquation entre la démarche et le projet.**

#### Un outil de la qualité : le QQOQCP

**Il s'agit d'une séquence de questions qui permettent d'explorer systématiquement toutes les dimensions d'un problème ou d'une situation pour recueillir les informations essentielles à sa compréhension.**

- QUI ? **: identifier les rôles et responsabilités de chaque acteur ;**
- QUOI ? **: lister la (les) différente(s) action(s) à réaliser ;**
- OÙ ? **: localiser le déroulement de cette (ces) action(s) ;**
- QUAND ? **: décrire la chronologie (période et fréquence) de cette (ces) action(s) ;**
- COMMENT ? **: décrire la manière de réaliser cette (ces) action(s) ;**
- POURQUOI ? **: définir les objectifs recherchés.**

#### 4.4 Constituer une grille de lecture

#### • 4.4.1 Démarche générale

Constituer une grille de lecture est le plus souvent un processus en plusieurs étapes (cf. figure 4.2).

Pour de nombreux sites, des données historiques locales ne sont pas disponibles avant d'avoir établi un état initial. Dans ces cas, les valeurs de référence peuvent être issues de la littérature (cf. chapitre 8, des valeurs de référence sont proposées pour certains paramètres). Ce sont les valeurs de référence par défaut.

Dans le cadre de la DCE, en plus des données historiques, peuvent aussi être utilisés le dire d'experts et la modélisation en l'absence de sites similaires aux sites impactés mais non soumis ou très peu soumis à des pressions (sites de référence).

L'acquisition de données (opérée pendant l'état initial) permet d'obtenir des valeurs de référence locales. Ces valeurs ne sont pas nécessairement plus strictes que les valeurs par défaut. Elles sont calculées à partir des données disponibles et doivent prendre en compte les fluctuations naturelles et les différentes incertitudes de mesure. Dans le cas d'un dépassement de seuil, ne pas prendre en compte cette variabilité reviendrait à conclure potentiellement à tort à un impact alors qu'il n'est pas statistiquement démontré.

Enfin, le référentiel constitué peut être complété par des mesures de gestion pour chacun des niveaux. On obtient ainsi une grille de lecture constituant une aide à la décision. Les seuils choisis peuvent être différents de ceux obtenus par le calcul, puisqu'une grille de lecture est toujours le résultat d'une concertation entre les différents acteurs impliqués, sauf dans le cas où des seuils réglementaires existent. Un gestionnaire peut vouloir déclencher une alerte à un seuil plus strict que celui calculé (ou au contraire, à partir d'un seuil plus haut).

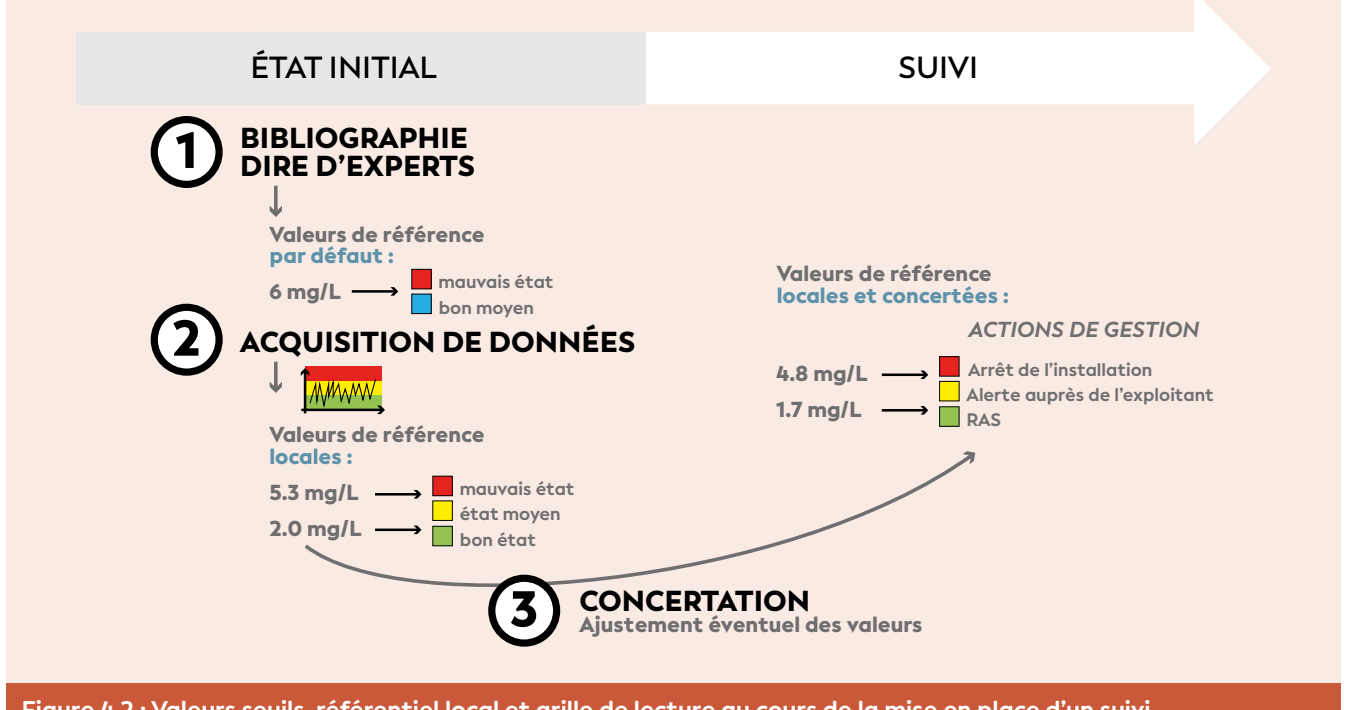

**Figure 4.2 : Valeurs seuils, référentiel local et grille de lecture au cours de la mise en place d'un suivi**

Dans la figure 4.2, l'état initial de référence a été réalisé en 24 mois. Cette période est généralement préconisée pour apporter les éléments nécessaires à la compréhension de la variabilité naturelle des indicateurs.

#### **En résumé, pour constituer une grille de lecture, le plus souvent on réalisera les étapes suivantes :**

- 1- Définition des conditions de référence du milieu ;
- 2- Définition d'une valeur de seuil garantissant au mieux45 que la valeur observée de la métrique considérée se situe au-delà des variations naturelles ;
- 3- Définition d'autant de valeurs de seuils que nécessaires pour une bonne description de la gradation de l'état du milieu et une mise en correspondance des classes avec des actions de gestion.

Dans ce guide, un certain nombre de référentiels sont proposés. Compte tenu de l'acquisition de connaissances au fil du temps, ces référentiels sont susceptibles d'évoluer.

**Dans bien des cas, puisqu'une grille de lecture est censée permettre de déclencher des actions de gestion, les seuils délimitant les différents niveaux sont le résultat de discussions avec les gestionnaires sur la base des connaissances scientifiques.**

#### • 4.4.2 Exemples

Dans l'ouvrage *Water Quality Guidelines* (ANZECC et ARMCANZ, 2000), la méthodologie proposée pour la définition de valeurs seuils est la suivante : pour les indicateurs physiques et chimiques, le suivi peut se faire en comparant le site testé (potentiellement impacté) avec le site de référence<sup>46</sup> ou un site de contrôle<sup>47</sup> (témoin), ou avec des valeurs seuils issues de la littérature (cf. figure 4.3) ou encore des valeurs définies par le gestionnaire à partir des données historiques et sur une durée la plus longue possible ; un minimum de

<sup>45</sup> C'est-à-dire avec un risque d'erreur acceptable ; par exemple, avec 80 % de chance de détecter l'impact quand il existe réellement.

<sup>46</sup> L'état de référence est réalisé sur le futur site d'impact avant toute atteinte sur le milieu naturel. Il est recommandé de le réaliser au minimum durant 24 mois afin d'apporter les éléments nécessaires à la compréhension de la variabilité naturelle des indicateurs.

<sup>47</sup> Le site de contrôle (témoin) réunit les caractéristiques géomorphologiques, courantologiques et biologiques proches d'un site d'impact (sous influence d'un projet).

48 On définit la médiane comme la valeur pour laquelle 50 % des valeurs de l'échantillon lui sont inférieures. Dans le cas d'un nombre pair de valeurs, la médiane est la demi-somme des deux valeurs centrales de l'échantillon (classé en ordre de valeurs croissant). La médiane est aussi le centile 50 %.

<sup>49</sup> On définit les centiles 20 et 80 comme les valeurs pour lesquelles respectivement 20 % et 80 % des valeurs de l'échantillon leurs sont inférieures.

24 mois de données historiques sur le site de référence est préconisé (ANZECC et ARMCANZ, 2000) pour déclencher des actions de gestion de façon à pouvoir estimer les différentes composantes de la variabilité temporelle dont la saisonnalité.

La médiane<sup>48</sup> des valeurs peut être utilisée pour comparer le site testé avec le site de référence ou le site de contrôle (témoin).

Concernant les valeurs seuils issues de la littérature (cf. figure 4.3), les valeurs du site testé peuvent également être comparées avec une valeur seuil fixe, basée par exemple sur des études écotoxicologiques menées en laboratoires.

**Note :** Si les valeurs seuils des différents états écologiques ou chimiques ne sont pas fournies, ou si les seuils disponibles dans la littérature ne sont pas applicables au site étudié, les gestionnaires doivent définir par défaut leurs propres valeurs de déclenchement d'action à faible risque supérieur et inférieur correspondant aux objectifs de gestion fixés. Par exemple, ils peuvent utiliser, les centiles 20 et 80<sup>49</sup> des valeurs historiques acquises sur le site de contrôle ou de référence.

Les valeurs de déclenchement par défaut ne doivent être utilisées que jusqu'à ce que des valeurs spécifiques au site ou à l'écosystème puissent être générées.

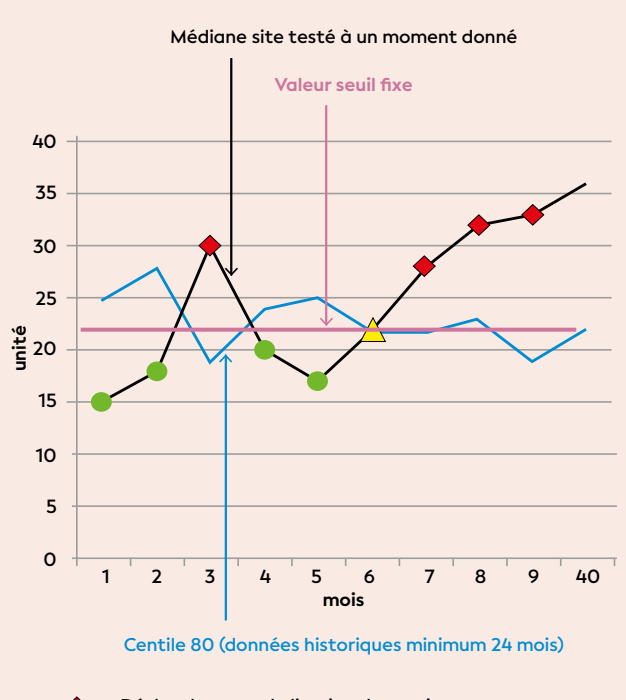

**Déclenchement de l'action de gestion Mise en garde ; une enquête est peut-être nécessaire Pas de déclenchement d'action de gestion** 

**Figure 4.3 : Comparaisons entre la médiane calculée à partir des données du site testé et des valeurs seuils issues de la littérature :** *1)* **la valeur par défaut issue de la littérature (rose) ;** *2)* **le centile 80 calculé à partir des données historiques (minimum 24 mois) du site de référence (bleu)**

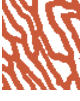

#### • 4.4.3 Intérêts de recourir à des référentiels adaptés au site suivi

Recourir à des référentiels adaptés au site suivi implique un travail supplémentaire puisque des valeurs seuils propres au site doivent être déterminées. Ceci présente cependant des avantages :

- Dans une optique de conservation, des valeurs plus strictes que celles fournies dans les grilles de lecture par défaut peuvent être choisies ; la valeur seuil a alors valeur d'« objectif » ;
- Dans une logique économique, et dans certains contextes locaux, il est parfois possible de montrer que les valeurs seuils peuvent être moins strictes que celles issues de la littérature sans pour autant augmenter l'impact sur le milieu récepteur (ANZECC et ARMCANZ, 2000).

Le référentiel « local » peut être déterminé par le calcul statistique à partir des données récoltées pendant l'état initial durant une période de 24 mois, par exemple.

#### 4.5 Éléments de stratégie d'échantillonnage

#### • 4.5.1 Principe général

Un échantillon est obtenu par prélèvement ou par observation sur la base de spécifications techniques. Un échantillon est ainsi une partie d'une population statistique, sélectionné pour en extraire les caractéristiques.

Pour éviter des biais d'échantillonnage, il est donc souhaitable que l'échantillon soit le plus représentatif possible de la population de laquelle il est extrait, en lien avec les objectifs prévalant à la récolte d'information. Ainsi se pose la question de l'effort d'échantillonnage minimum à mettre en œuvre et des échelles spatiales et temporelles à investiguer pour garantir l'efficacité du suivi vis-à-vis des objectifs de gestion.

#### **• Échantillonnage aléatoire simple**

La façon la plus classique de limiter les biais est de réaliser un échantillonnage aléatoire simple (EAS) (cf. figure 4.4-A). En réalité ce n'est pas toujours « simple », dans la mesure où l'on doit dans ce cas identifier l'ensemble des unités d'échantillonnage présentes dans la population et les tirer au sort (ceci pouvant poser des problèmes pratiques importants)<sup>50</sup>. Seul ce type de plan permet d'estimer sans biais les caractéristiques de la population échantillonnée<sup>51</sup>.

#### **• Échantillonnage systématique**

La grille systématique (cf. figure 4.4-B) de positionnement des points d'échantillonnage est entièrement déterminée par la sélection aléatoire d'un premier point et par la géométrie prédéfinie de la grille (distance entre deux points). La grille elle-même n'est donc pas aléatoire mais souvent considérée comme telle.

#### **• Échantillonnage stratifié**

Le problème essentiel posé par l'échantillonnage stratifié (cf. figure 4.4-C) consiste à bien délimiter les strates<sup>52</sup>. Selon les objectifs de suivi, il est possible dans chacune des strates d'appliquer un échantillonnage aléatoire simple ou de choisir de manière raisonnée des éléments dans ces strates basés sur leur caractère typique ou atypique (par exemple, la proximité d'une embouchure de creek, une colonie corallienne remarquable, une espèce rare, etc.).

L'échantillonnage stratifié est le plus utilisé pour les suivis biologiques, il permet d'optimiser le rapport coût et efficacité. Supporté par la connaissance de la courantologie (mesures et/ou modélisation hydrodynamique), cette stratégie convient également pour l'échantillonnage des eaux.

Tous les concepts précédents sont valables aussi bien dans l'espace que dans le temps. Ainsi un échantillonnage systématique temporel correspondra à un échantillonnage à fréquence régulière dans le temps (quotidienne, mensuelle, annuelle).

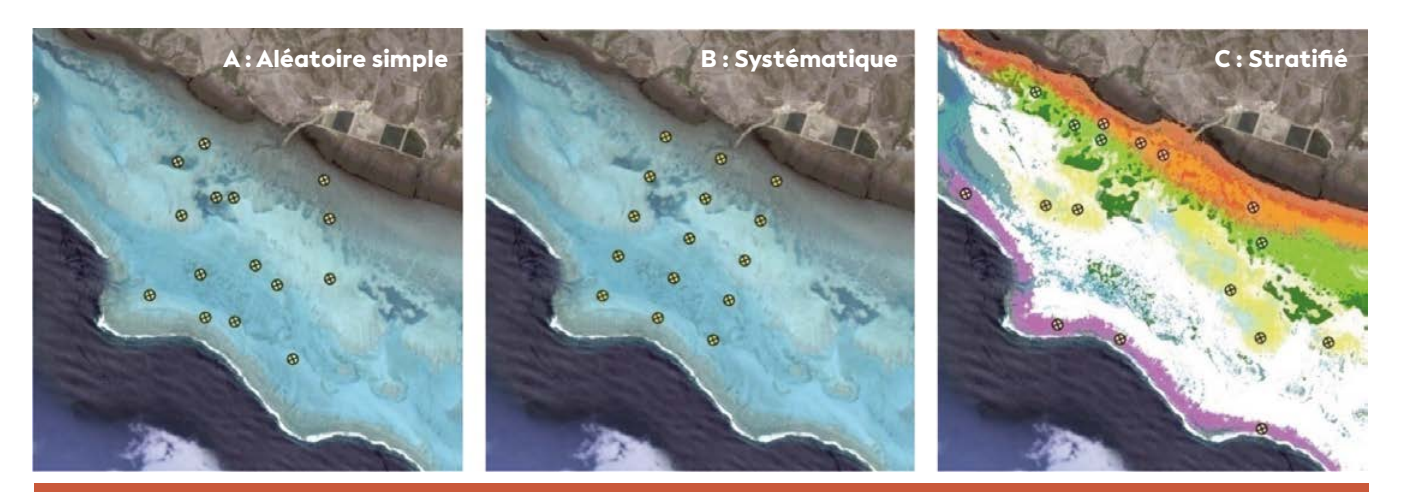

**Figure 4.4 : Types d'échantillonnage classiquement utilisés**

4

#### L'information collectée sera d'autant plus pertinente que le positionnement des stations de mesure/prélèvement aura été judicieusement ciblé :

Une des meilleures voies pour y parvenir est de coupler les résultats d'un modèle hydrodynamique à ceux d'une campagne de prospection biologique ou bien d'échantillonnage du milieu (eau, sédiment, biote). Leurs coûts sont rapidement compensés par l'optimisation du réseau de surveillance.

- La modélisation hydrodynamique<sup>53</sup> va renseigner de manière prédictive sur le transport des fractions dissoutes et particulaires issues du site, ainsi que sur les aires de dépôt des particules terrigènes qui parviennent dans le lagon. Elle va permettre de visualiser des simulations de dispersion des différents apports chroniques (naturels et industriels) et d'anticiper des scénarii d'éventuelles pollutions accidentelles (répartition des pressions potentielles dans la zone d'influence).
- La précampagne de prospection biologique doit permettre d'optimiser l'effort d'échantillonnage afin de correspondre aux objectifs de détection prérequis (qualité de l'évaluation), d'adapter le nombre de relevés et de définir leur localisation pour les différents habitats. Cette optimisation passe par l'évaluation de l'hétérogénéité de la zone et l'identification de sous-zones plus homogènes du point de vue de l'habitat où l'échantillonnage permettra d'obtenir une image plus représentative que si l'ensemble de la zone initiale avait été échantillonné. Cette mission peut également être orientée par la cartographie des habitats marins.

Cette démarche est adéquate pour sélectionner objectivement des sites/stations à étudier à court ou à long terme (nombre et localisation) selon les objectifs de conservation et les différents forçages et pressions réparties dans la zone d'étude.

#### • 4.5.2 Efficacité d'un suivi (puissance statistique)

Rendre un suivi efficace revient à minimiser le risque de ne pas conclure à un impact alors qu'il existe réellement. Ce risque est communément noté β, encore appelé risque de deuxième espèce. La puissance statistique est égale à la probabilité complémentaire de β, c'està-dire 1-β. Minimiser β revient à maximiser la puissance statistique. À l'inverse, il arrive parfois de conclure à un impact alors qu'il n'y en a pas en réalité ; c'est le risque d'erreur communément noté α, appelé également risque de première espèce. En pratique, on fixe α (souvent à 5 %), c'est-à-dire le risque de conclure à tort à un impact. On montre que β sera d'autant plus faible (et donc la puissance statistique d'autant plus élevée), pour α fixé, que :

- La variabilité naturelle du paramètre est faible ;
- L'amplitude de l'impact à détecter est forte ;
- L'effort d'échantillonnage est important.

Ces trois conditions peuvent être combinées en un seul critère : obtenir « le rapport signal sur bruit<sup>54</sup> » le plus fort possible. Le risque de deuxième espèce (β) et la puissance statistique d'un plan d'échantillonnage (analyse *a posteriori)*, ou encore l'effort d'échantillonnage nécessaire pour atteindre une puissance statistique donnée (analyse *a priori)* peuvent être déterminés à l'aide de logiciels spécifiques (par exemple : G\*Power). Une puissance statistique minimum de l'ordre de 0,8 (80 %) est généralement conseillée mais une valeur plus élevée peut être visée selon les objectifs du suivi et les conséquences que pourrait avoir la non-détection d'un impact alors qu'il existe.

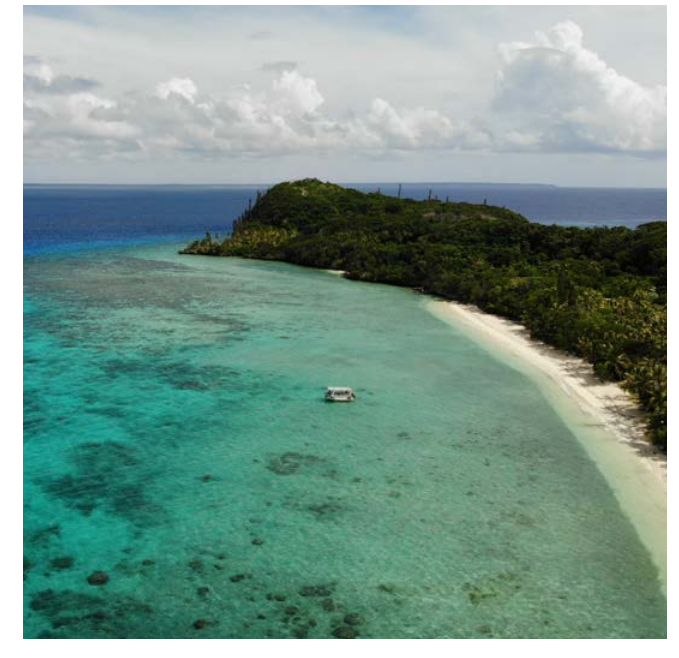

**Vue du ciel de la baie d'Easo à Lifou, Nouvelle-Calédonie © Lasne G., Biocénose marine**

<sup>50</sup> Par exemple, un transect faisant l'objet de comptages de poissons constitue une unité d'échantillonnage, sélectionnée idéalement par tirage au sort, parmi l'ensemble des transects sélectionnables possibles.

<sup>51</sup> Plus d'informations sur l'inférence statistique : Cochran, 1977 ; Scherrer, 1983 <sup>52</sup> C'est-à-dire des zones considérées comme homogènes (dans le temps et/ou dans l'espace) pour un ou plusieurs paramètres donnés.

<sup>53</sup> Le modèle MARS-3D (*Model for Applications at Regional Scale*) été implémenté en Nouvelle-Calédonie depuis 1998. Depuis, il fait l'objet d'améliorations constantes et de validations continuellement renforcées, de façon à prendre en compte au mieux les spécificités des récifs et des lagons calédoniens dans l'estimation des courants. Moyennant une maîtrise nécessaire de l'outil ou des sorties de modèles, il est capable de rendre compte de la circulation avec une maille pouvant aller de 20 m à 300 m selon les configurations existantes et leur emprise spatiale.

<sup>54</sup> Le rapport signal sur bruit, parfois dit SNR (*Signal-to-Noise Ratio*), est un indicateur de la qualité de la transmission d'une information.

#### Comment prendre en compte la puissance statistique dans la mise en place d'un suivi environnemental ?

**Le principe est le même que l'on s'intéresse au dépassement d'une valeur cible (ou valeur « objectif »), ou bien à la détection d'une évolution temporelle jugée importante (donc cible également) :**

- **1-** Fixer la valeur cible **(celle témoignant d'un impact avéré ou d'une évolution témoignant de la dégradation du milieu) ;**
- **2-** Estimer la variabilité de la métrique **à partir de données historiques ou d'une étude pilote ;**
- **3-** Déterminer la probabilité de dépasser la valeur cible **compte tenu de cette variabilité, soit analytiquement, en utilisant les formules** *ad hoc***, soit par simulation informatique. On peut alors évaluer si cette probabilité est suffisante ou non, et modifier la stratégie d'échantillonnage en conséquence.**

**Par exemple si la probabilité de dépasser une valeur cible dans une zone de référence (sans impact) n'est évaluée qu'à 20 % compte tenu de l'effort d'échantillonnage prévu, on pourra intensifier l'effort pour s'approcher des 80 % jugés acceptables. Le protocole sera alors d'une puissance acceptable.**

**Des approches basées sur la puissance statistique ont été utilisées pour le suivi des herbiers en Nouvelle-Calédonie (Van Wynsberge et al., 2013).**

### Les transects d'échantillonnage

#### Quelques remarques

#### **Un outil d'échantillonnage des récifs coralliens**

Dans le cadre des suivis des récifs coralliens en Nouvelle-Calédonie, l'état de santé d'un récif est évalué via un certain nombre de paramètres ou descripteurs dont la couverture corallienne, la diversité et l'abondance des peuplements de poissons, de macroinvertébrés, de coraux et de macroalgues, etc.

Il est illusoire de couvrir l'ensemble de la superficie des récifs coralliens de la Nouvelle-Calédonie ou bien même d'une zone plus réduite qui serait sous influence d'un forçage en particulier (une mine, un hôtel, etc.).

On a donc recours à la réalisation de comptages ou de prélèvements sur une fraction de la population. Une unité d'échantillonnage, sur laquelle porte le comptage du macrobenthos est, par exemple, le transect-couloir de 20 m sur 5 m (soit une surface de 100 m²), repéré sur la zone. La qualité de l'évaluation dépendra de la localisation des transects et de leur nombre (dépendants de l'hétérogénéité de la zone). On sélectionnera donc des positions permettant de garantir que l'image de la qualité perçue au travers du ou des transects réalisés est juste relativement à la qualité réelle de la zone. Le nombre de transects influera sur l'interprétation des résultats et le nombre de réplicats influera sur la précision de l'estimation de cette qualité. Pour un récif donné, on pourra évaluer par une **précampagne l'hétérogénéité** de la zone de façon à identifier une sous-zone plus homogène du point de vue de l'habitat et à optimiser le nombre et la localisation des stations.

#### **Transect aléatoire fixe ou tirage au sort de transects aléatoires à chaque occasion ?**

La théorie statistique nous indique qu'il est plus rigoureux de renouveler le tirage au sort des transects (ou plus généralement des points d'échantillonnage) à chaque occasion, c'est-à-dire à chaque nouvelle campagne d'échantillonnage. Cependant, lorsque la priorité du suivi est de pouvoir mettre en évidence des changements dans le temps, cette approche nécessite généralement un effort d'échantillonnage important pour que le suivi puisse avoir une puissance statistique acceptable, compte tenu de l'hétérogénéité des récifs coralliens. Or cela est souvent incompatible avec les moyens financiers et logistiques disponibles pour réaliser le suivi.

De manière générale, dans le cadre des suivis biologiques, les transects sont sélectionnés au début du suivi et repérés au moyen de piquets, puis ces mêmes transects sont suivis au cours du temps ; à la deuxième campagne il n'y a plus de tirage au sort puisque la première campagne a défini une fois pour toutes la position des piquets. Il faut alors être particulièrement vigilant dans l'extrapolation qui en est faite pour la zone considérée : un transect identifié initialement a pu subir une dégradation locale sans lien avec l'évolution globale sur la zone. Ainsi perd-il son potentiel d'indication de la qualité de l'habitat sur la zone et des populations inféodées. Cependant, si on s'intéresse aux processus dynamiques de la population, c'est-à-dire à l'évolution temporelle, on privilégiera la réplication du suivi sur les mêmes sites, car cette stratégie d'échantillonnage permet souvent d'obtenir une bonne puissance statistique pour détecter une évolution temporelle, malgré un effort d'échantillonnage spatialement plus restreint.

4

 $\mathcal{L}$  Peu de suivis environnementaux ont fait l'objet de calcul de puissance statistique. Ceci requiert une expertise en statistique, les calculs de variabilité pouvant se révéler complexes. La conséquence est souvent le financement de programmes de suivi coûteux mais pas nécessairement efficients. C'est le cas par exemple de certains suivis basés sur les comptages de poissons (notamment les poissons mobiles). En effet, les abondances de poissons calculées sur un transect fluctuent en fonction d'un grand nombre de facteurs environnementaux (marée, saison, météorologie) et sont soumises au biais de l'observateur. Les données obtenues sont donc hautement variables et ne permettent de détecter des différences que dans des cas très contrastés, comme par exemple les comparaisons de populations ciblées par la pêche ou la chasse, dans une réserve ou dans une aire non surveillée. Dans ce cas, le signal est supposé suffisamment fort pour se dégager de la forte variabilité. Dans les autres cas, on ne peut pas se prononcer et le suivi, forcément coûteux, apporte peu d'informations utiles au gestionnaire.

À l'inverse, certains suivis sont très puissants, c'està-dire qu'ils permettent de détecter des variations faibles du paramètre suivi. Pour autant, le gestionnaire pourra considérer que la différence entre deux états, même si elle est significative, n'est pas suffisante pour déclencher une action de gestion. Pouvoir détecter une variation de 5 % par an pour un paramètre donné alors que le gestionnaire est intéressé par des situations plus contrastées n'entraînera pas d'action concrète de gestion. Dans ces conditions, l'effort d'échantillonnage peut être diminué afin d'optimiser les coûts.

**Plus d'informations sur l'optimisation des protocoles d'échantillonnage :**

**→ Nicholson et al., 1997 Van Wynsberge et al., 2017**

#### • 4.5.3 Plan d'échantillonnage préconisé

Des problèmes d'interprétation peuvent survenir du fait du déploiement d'un protocole comme :

- **Comparer un site d'impact potentiel avec un site de contrôle (témoin)** sans comparaison possible entre la période précédant l'exposition et la période exposée ; on parle d'un protocole Contrôle-Impact (*Control-Impact Design*) ;
- **Comparer un même site avant et après le début de l'activité, sans comparaison avec un site de contrôle :**  dans ce cas la différence pourrait être liée à une variation temporelle de causes non liées à l'activité, par exemple un effet saisonnier fort sur le paramètre étudié ; on parle d'un protocole Avant-Après (*Before-After Design*).

Les suivis les plus efficaces sont ceux qui s'appuient sur la caractérisation d'un état initial bien documenté, qui pourra être éventuellement utilisé par la suite comme état de référence. **Dans la mesure où les programmes de suivi sont en général des opérations très chères, réaliser une étude pilote aussi soignée que possible afin d'optimiser le programme de suivi et donc d'en diminuer les coûts est largement conseillé (ANZECC et ARMCANZ, 2000). L'état des lieux initial peut suggérer de restreindre (lors du suivi) l'échantillonnage à une zone ou à une période représentative du milieu et où la variabilité naturelle est moins forte.**

Les suivis doivent permettre de comparer *a minima* deux états : l'un considéré comme non impacté par une activité et l'autre, présumé impacté par cette activité.

Note : **Pour la DCE, l'état de référence correspond nécessairement à un très bon état. Or en Nouvelle-Calédonie, il n'est pas toujours possible de réaliser cet état initial de référence avant qu'il n'y ait le moindre forçage sur l'environnement (exemple des anciens bassins versants miniers). Dans ce cas, l'état de référence correspondra à la première mission de suivi et il faudra bien prendre garde que cet état ne reflètera pas les conditions naturelles avant d'être influencé par les pressions anthropiques.**

**Une solution à ces problèmes consiste à combiner les deux protocoles** en prenant donc en compte les sources de variabilité spatiale et temporelle. Il s'agit du protocole BACI (*Before-After Control-Impact*) qui consiste à sélectionner des sites dans la zone de contrôle et dans la zone présumée devant être impactée avec réplication avant et après l'impact. Même le BACI n'est pas sans difficulté d'interprétation. Supposons que pour une nouvelle concession minière et avant mise en production, on sélectionne deux zones, une zone de contrôle et une zone supposée sous influence devant permettre à terme de détecter un éventuel impact. Si on détecte un impact sur cette zone sous influence après mise en production, il pourrait être dû également à d'autres causes s'exerçant sur ce site et non sur le site témoin par rapport aux forçages ciblés au préalable.

**La solution optimale est fournie par le BACIPS** (*Before-After-Control-Impact Paired Series*) qui consiste à suivre les sites de contrôle et d'impact dans le temps aux mêmes dates. Il est préconisé de disposer de plusieurs sites d'étude dans la zone de contrôle (témoin)

et dans la zone supposée impactée (cf. figure 4.5) ; on fait l'hypothèse ici que le forçage de l'impact sera dominant en regard d'autres sources de variation sur la zone d'impact. Ce sont ensuite les analyses statistiques qui confirmeront ou non la présence d'une différence significative entre la zone d'impact et la ou les zones témoins. Toutefois, si de toute évidence (retour de terrain) l'un des sites de contrôle a été exposé à une perturbation alors que les sites de la zone impactée en sont indemnes, il est recommandé de supprimer le site de contrôle concerné des analyses statistiques.

Les sites témoins (stations de référence) sont difficiles à déterminer et quelque fois impossibles à trouver. L'objectif est de réunir les caractéristiques géomorphologiques, courantologiques et biologiques les plus similaires de la zone d'impact. Cependant, ces sites témoins peuvent également être sous l'influence d'une autre pression que le suivi n'avait pas envisagée (par exemple, pour un suivi minier sur la côte Est de la Nouvelle-Calédonie, une zone témoin placée au sud de la zone d'impact à cause d'un régime d'alizés du sud-est, peut être influencée par une autre mine encore plus au sud, etc.).

Idéalement, on doit se rapprocher de ce type de protocole pour pouvoir affecter la causalité d'une différence observée entre deux stations à une pression particulière. En pratique ce n'est pas toujours possible, mais il est important d'avoir conscience des limites d'interprétation pour un protocole hors BACI.

**Plus d'informations sur les protocoles BACI et BACIPS :**

- **Stewart-Oaten et al. (1986 ; 1992)**
- **→ Stewart-Oaten et Bence, 2001**
- **→ Osenberg et al., 2011**

#### • 4.5.4 Le contexte implique le plan d'échantillonnage

Le programme de suivi qui peut être mis en place dépend du contexte (cf. figure 4.6). Cinq types de programmes peuvent être distingués selon que la perturbation à étudier a déjà eu lieu ou non, et selon que des sites de contrôle sont disponibles ou pas.

Lorsque la perturbation n'a pas encore eu lieu, il est possible de collecter des données. Si en outre, on peut disposer de sites de contrôle, alors on peut mettre en place le modèle le plus puissant (A) : le modèle *Before-After Control-Impact* (BACI) et ses différentes déclinaisons (BACIP<sup>55</sup>, BACIPS<sup>56</sup>).

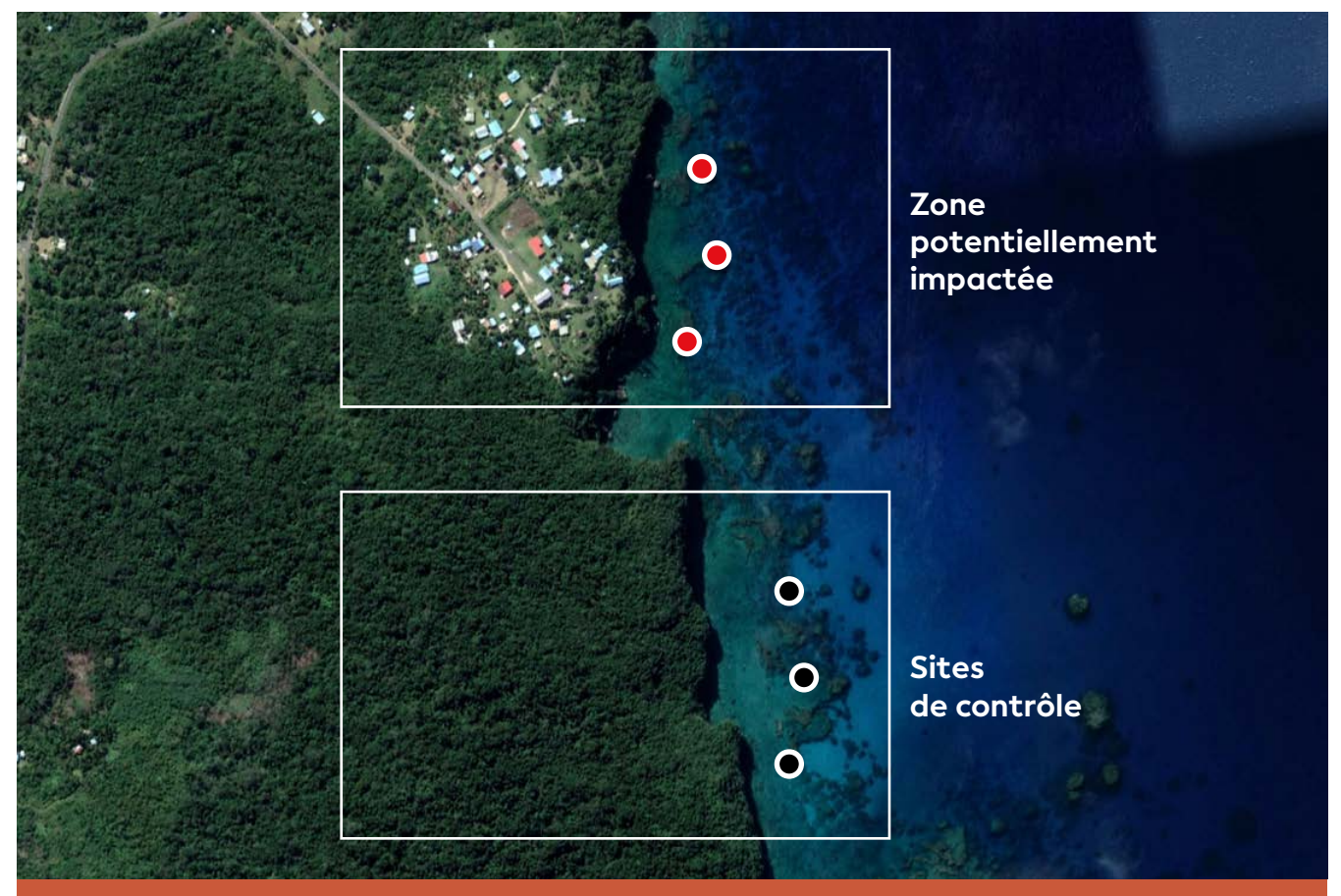

**Figure 4.5 : Positionnement des points d'échantillonnage d'un BACIPS avec trois points dans la zone subissant la pression, et trois points de contrôle dans la zone ne risquant pas d'être impactée (zone aux caractéristiques géomorphologiques, courantologiques et biologiques proches de la zone d'impact, pour éviter les facteurs de confusion)**

<sup>55</sup> BACIP : BACI avec des sites pairés

<sup>56</sup> BACIPS : BACI avec des points de contrôle multiples pairés (dans le temps)

4

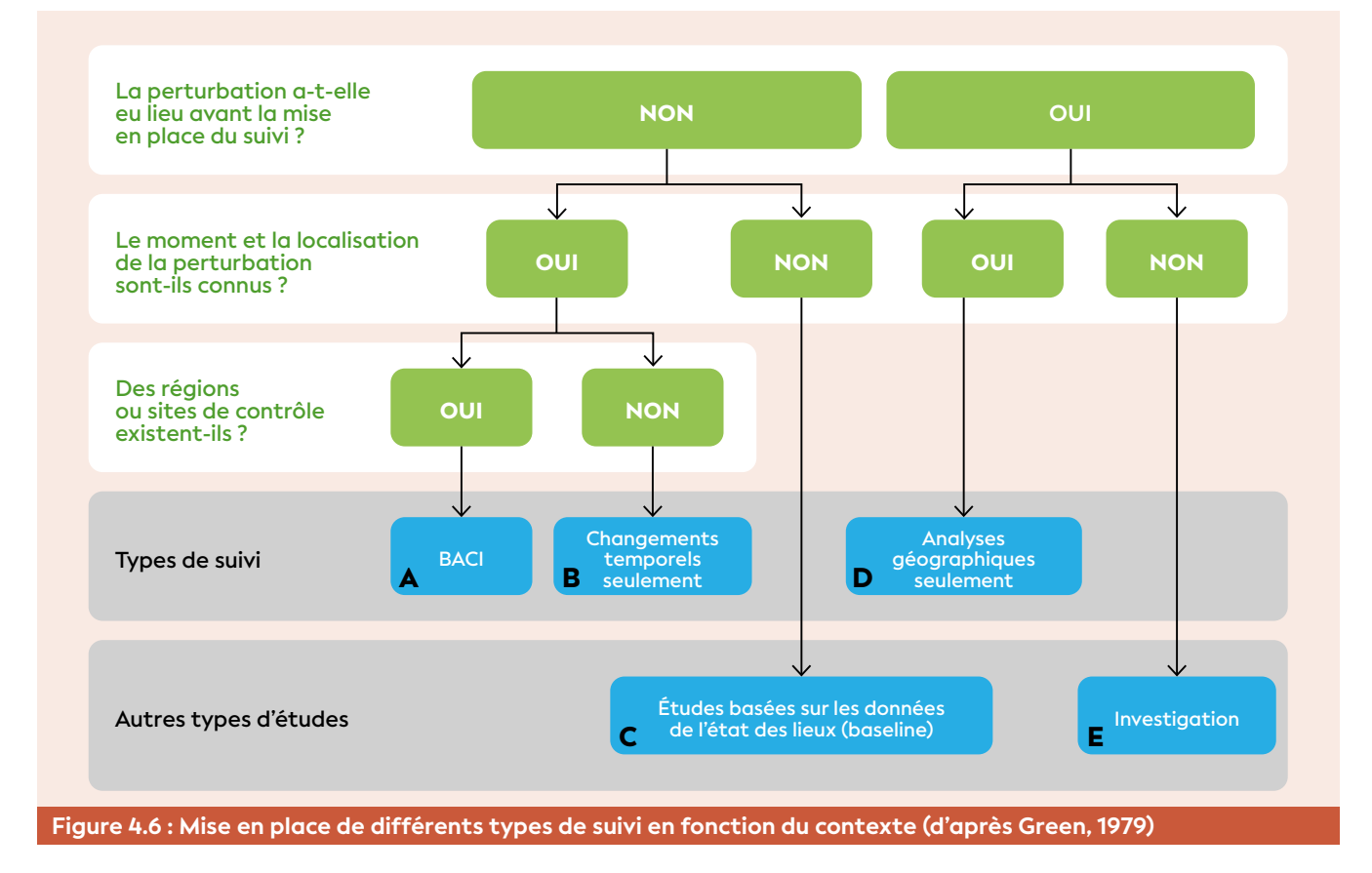

Lorsqu'il n'y a pas de site de contrôle, les statistiques ne peuvent se baser que sur des changements au cours du temps (B) avec des modèles de type analyses de trajectoires en s'appuyant sur des séries de données assez longues.

Lorsque le programme de suivi n'était pas en place au moment de la perturbation, seule une analyse spatiale est possible (D) : il s'agit alors de comparer le site impacté avec des sites de référence, présentant idéalement les mêmes configurations.

Lorsque le moment ou la localisation d'une perturbation sont inconnues, les études envisageables sont basées sur le suivi de l'état initial (état de référence) (C), ou relèvent d'une enquête pour déterminer le moment ou la nature d'une perturbation supposée (E).

**Dans tous les cas, il est conseillé de construire le plan d'échantillonnage avec l'aide d'un statisticien et d'un expert ayant une connaissance suffisante des lieux et du fonctionnement des écosystèmes.**

#### • 4.5.5 Quelques précautions d'usage

Afin de détecter au mieux les perturbations que subit le milieu, la taille des zones échantillonnées, les relations entre les différentes zones, la répartition spatiale des zones échantillonnées et la fréquence des observations sont des éléments capitaux à prendre en compte. Pour les suivis de type BACI par exemple, la réplication temporelle des observations doit être appliquée à la fois avant et après le début de l'activité du projet et la réplication spatiale consiste à multiplier les zones et points de référence spatiale considérés. Lorsque les sites de contrôle sont trop proches des sites potentiellement impactés, il peut y avoir des influences croisées entre les sites.

Il convient également de bien définir l'échelle d'observation spatiale (large ou précise) afin de détecter correctement les effets d'une perturbation et d'optimiser les coûts. L'ajustement des aspects temporels (date et heure des échantillonnages) est tout aussi important pour ne pas faire de confusion entre des variations naturelles (dues à la marée, par exemple) et des changements dus à une perturbation.

Pour établir un plan d'échantillonnage efficace (cf. § 4.5.1) :

- la modélisation hydrodynamique**, quand l'outil est disponible, permet de disposer d'informations sur la circulation des masses d'eau et donc de déduire les aires d'impact potentiel ;**
- la précampagne de prospection biologique **permet d'obtenir des informations sur la répartition des habitats et l'hétérogénéité de la zone.**

**Disposer de ces outils est vivement conseillé et permet d'optimiser le plan d'échantillonnage et donc de réduire les coûts du suivi pérenne.**

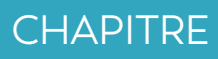

5

62

# PRODUIRE. UNE LISTEDE. PARAMÈTRES

**Récif Aboré, réserve marine protégée, Nouvelle-Calédonie © Andréfouët S., IRD**

**De manière générale, il existe une multitude de paramètres ou indicateurs pour évaluer la qualité du milieu marin. Ce chapitre permet de lister des paramètres jugés pertinents (***liste restreinte***) pour qualifier l'état écologique du milieu marin selon** *a)* **l'approche par pression et**  *b***) l'approche écosystémique.** 

**Ces deux approches de suivi de la qualité du milieu marin s'inscrivent dans un processus de gestion environnementale, selon un schéma DPSIR57** (Forçages-Pressions-État-Impacts-Réponses)**. Ce modèle permet de lier les mécanismes intervenant dans la gestion des écosystèmes, selon une logique de causalité. Les pressions, résultant d'une ou plusieurs activités (ou forçages), entraînent des modifications dans le système naturel (changements d'état). Ces changements peuvent avoir un impact sur le bien-être humain, et affecter les services écosystémiques sous de multiples formes (par exemple, perte d'emplois, effets psychologiques des risques et des dangers) (Borja et al., 2016 ; Elliott et al., 2017).**

## **SAN YUKKEYYILI MAYET 171923**

<sup>57</sup> DPSIR : cf. définition chapitre 2

**RAMARAS** 

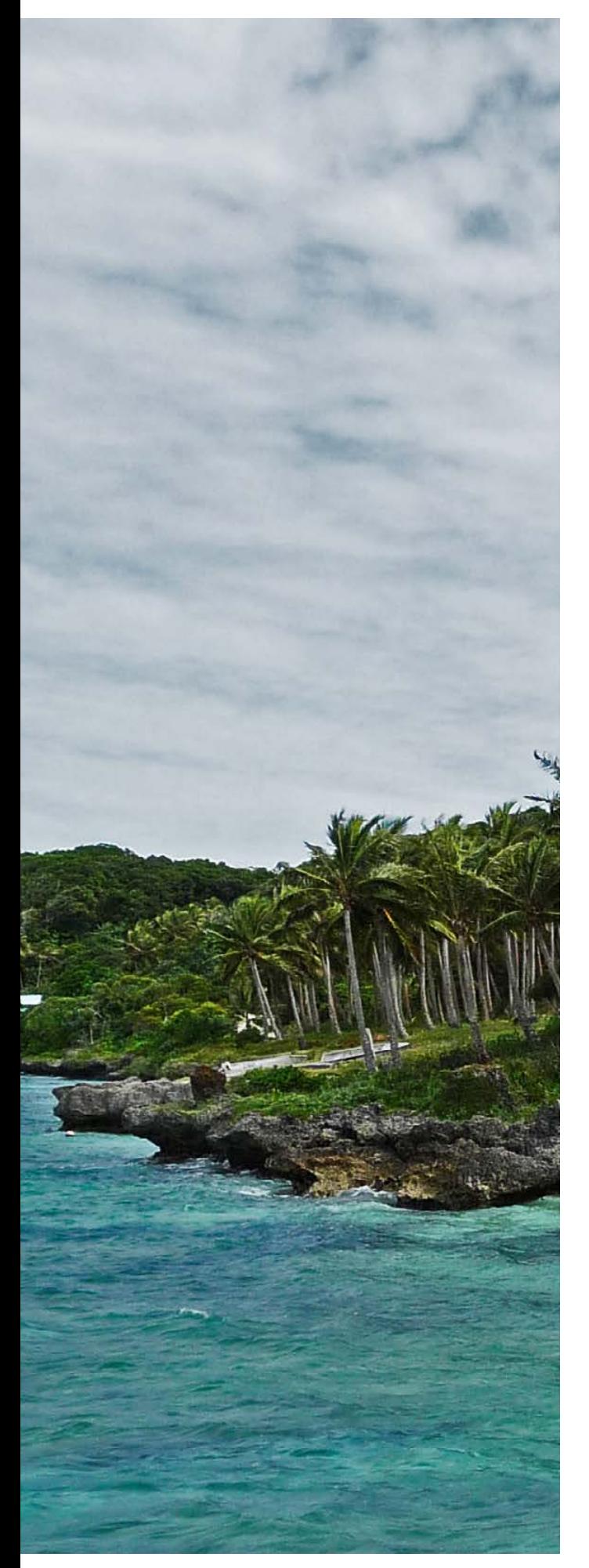

**Calédonie © Deledicque C., IRD**

**Dans l'approche par pression,** on identifie tout d'abord les forçages (cf. tableau 5.2) qui sont à l'origine de pressions que l'on souhaite évaluer et suivre. Les forçages se situent à la fois sur les bassins versants (activés anthropiques, déforestation par le feu et les cerfs, ouverture de route, etc.) et directement sur la zone à suivre (fréquentation des zones marines, changement climatique, rejet d'eau de ruissellement urbain, etc.).

Une fois que toutes les pressions sont identifiées dans la zone à étudier, il s'agit ensuite d'établir une liste de paramètres (ou indicateurs) les plus appropriés (cf. tableau 5.3) qui permettront d'évaluer et de suivre l'état du milieu dans le temps et l'espace.

**Dans l'approche écosystémique,** on s'intéresse en premier lieu à l'état global du milieu. L'objectif est d'établir un diagnostic de l'état écologique de l'écosystème concerné en regard d'un objectif de gestion. Il s'agit non pas de s'assurer de l'état d'une des composantes de l'écosystème mais de son état global : structure et fonctionnement. Cette démarche est typiquement celle qui peut être adoptée pour les zones de type « Patrimoine mondial » mais aussi pour des zones côtières sous l'influence cumulée de multiples activités humaines (par exemple, un projet minier).

**Ces deux approches diffèrent dans leurs objectifs opérationnels et dans leurs échelles d'application et donc dans les stratégies spatio-temporelles de suivi. La pertinence d'un paramètre ou d'un indicateur dépend totalement du contexte : le paramètre ou indicateur universel n'existe pas.**

**À titre d'information, la DCSMM (Directivecadre « stratégie pour le milieu marin » du 17 juin 2008 - Directive 2008/56/CE) non soumise à réglementation en Nouvelle-Calédonie, doit à terme relever d'une approche écosystémique pour la gestion des océans et mers.**

**Dans ce processus de gestion intégrée, il s'agit, non plus, de traiter les activités humaines d'une manière sectorielle mais de mettre en place une évaluation globale de leurs pressions sur le milieu marin et de leurs impacts sur les services écosystémiques. Les différentes pressions qui s'exercent sur les milieux marins, ainsi que les nouvelles perspectives s'offrant à l'activité humaine, exigent un nouvel effort dans la recherche de solutions pour une conservation et une exploitation durable de la biodiversité marine (Fabri et Andral, 2011). Littoral sur la côte Sud-Est de Lifou, Nouvelle-**

## 5.1 Évaluation des paramètres

#### • 5.1.1 Critères de base

Pour chaque paramètre présenté dans les paragraphes suivants, sont précisés les éléments ci-dessous :

- **Spécificité :** un paramètre est d'autant plus spécifique d'une pression qu'il évolue préférentiellement en fonction des variations de cette pression ; ce critère n'est pas utilisé pour l'approche écosystémique ;
- **Sensibilité :** le paramètre sera d'autant plus sensible qu'il réagit fortement aux variations de la pression ;
- **Faisabilité technique :** elle dépend directement du degré de difficulté technique pour l'obtention des données du paramètre considéré (nécessité d'un bateau, d'une équipe de plongeurs scaphandriers, d'un appareillage complexe au laboratoire, d'un savoir-faire important, etc.) ;
- **Faisabilité financière :** elle est souvent liée à la faisabilité technique mais elle tient compte également de la fréquence d'échantillonnage classiquement associée au paramètre ainsi que de la quantité d'information utile obtenue lors d'un échantillonnage.

Les classes pour les différents critères sont présentées dans le tableau 5.1.

- **Unité de temps de réponse du paramètre (ou variable) selon la pression.**
- **Périodicité conseillée** pour renouveler l'échantillonnage ou la prise de donnée(s) du ou des paramètre(s) selon la pression.

#### • 5.1.2 Scores

**Pour chaque paramètre préconisé et pour chacune des questions, des évaluations sont fournies de manière indicative (scores) ; elles sont le résultat du croisement entre les critères décrits ci-dessus (cf. tableau 5.1) et la pertinence vis-à-vis de la question posée. Ces scores n'engagent que les auteurs de ce document.**

Des sections FAQ (*Frequently Asked Questions* - Foire aux questions) sont proposées : elles rassemblent un certain nombre de questions classiques que les gestionnaires se posent habituellement.

Les fiches méthodologiques (paramètres) ont été hiérarchisées dans le tableau 5.3 en fonction de leur pertinence vis-à-vis de la pression considérée.

**Pour le tableau 5.3, les scores comportent 2 niveaux hiérarchiques** et les paramètres sont également caractérisés par leur spécificité (spécifique ou dérivé). Ce dernier est nommé « proxy ».

**Tableau 5.1 : Classes pour les critères d'évaluation des paramètres**  $\overline{1}$  $\overline{1}$ 

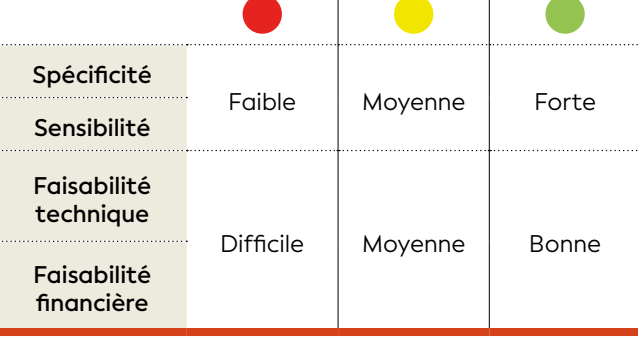

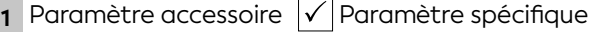

**2** Paramètre conseillé  $\sqrt{}$  Paramètre dérivé (proxy)

Ensuite lorsque le questionnement devient plus précis sur une pression considérée (sections FAQ) ou lorsque l'on aborde l'approche écosystémique, la hiérarchisation des paramètres peut être plus détaillée. Ainsi, la notation 3 « paramètre fortement conseillé (voire indispensable) » a été ajoutée aux FAQ et à l'approche écosystémique.

#### **Pour les FAQ et l'approche écosystémique, les scores comportent 3 niveaux :**

- **1** Paramètre accessoire
- **2** Paramètre conseillé
- **3** Paramètre fortement conseillé (voire indispensable)

#### 5.2 Approche par pression

Les principaux forcages sont listés dans le tableau 5.2 et pour chacun d'entre eux, les pressions associées sont indiquées. Ces pressions sont ensuite reprises dans le tableau 5.3 et pour chacune d'elles, les fiches méthodologiques (paramètres) sont associées et hiérarchisées (paramètre accessoire, paramètre conseillé). Cette sélection est à ajuster au cas par cas selon les contextes.

#### • 5.2.1 Principaux forçages et pressions correspondantes

Le tableau 5.2 permet de cibler les pressions qui s'exercent par rapport aux principaux forçages.

Le tableau 5.3 permet de lister les fiches méthodologiques (paramètres) qui apportent des éléments d'évaluation en fonction des principales pressions. Chaque fiche méthodologique (paramètres) a été hiérarchisée en fonction de la pertinence vis-à-vis de la pression considérée (paramètre accessoire, paramètre conseillé ; paramètre spécifique et dérivé « proxy »). Les pressions doivent être préalablement ciblées dans le tableau 5.2 selon les principaux forçages.

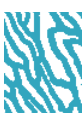

#### **Tableau 5.2 : Correspondance entre les principaux forçages et les principales pressions**

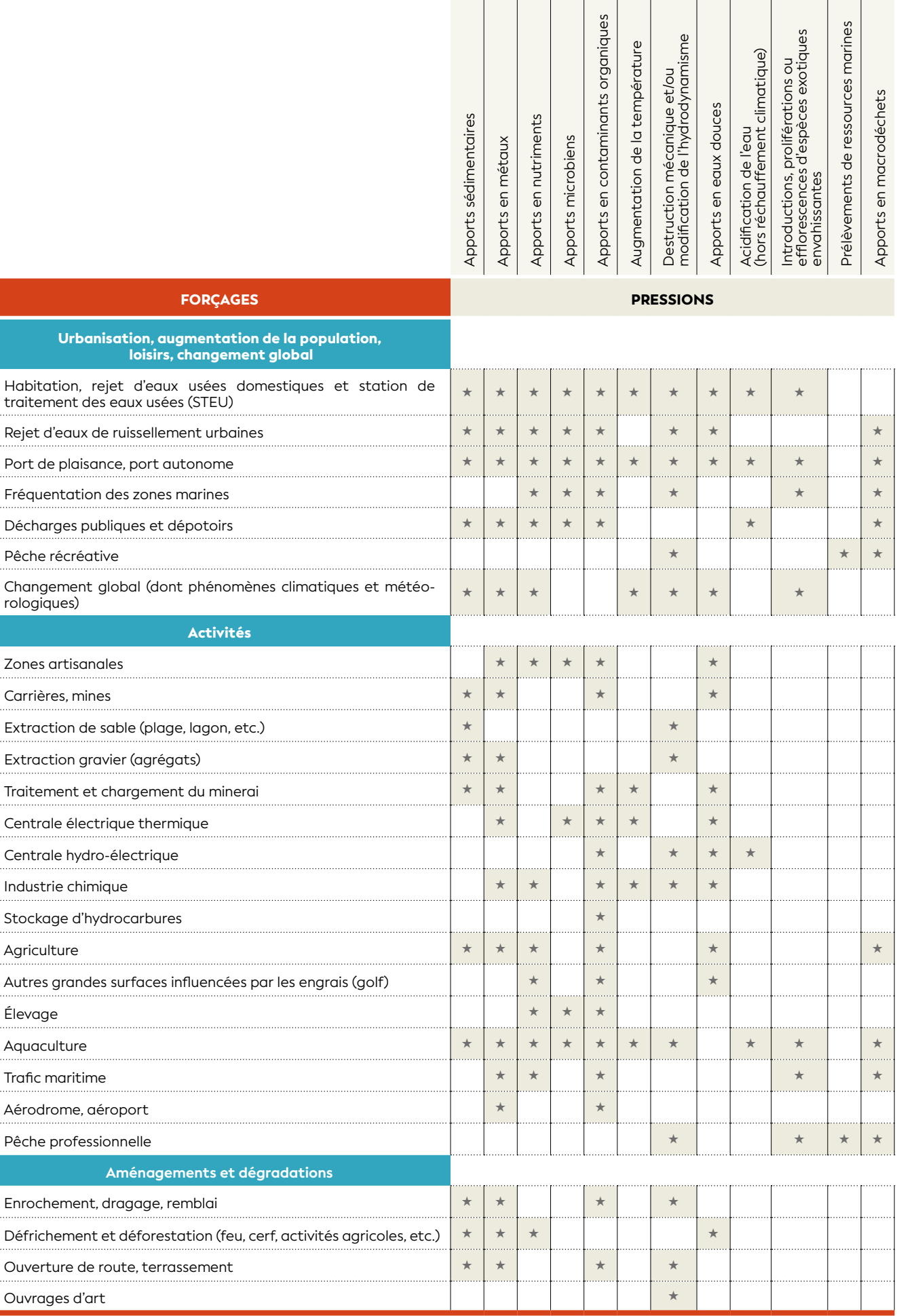

 $\ddotsc$ 

. . . . . .

#### **Tableau 5.3 : Correspondance entre les fiches méthodologiques et les principales pressions**

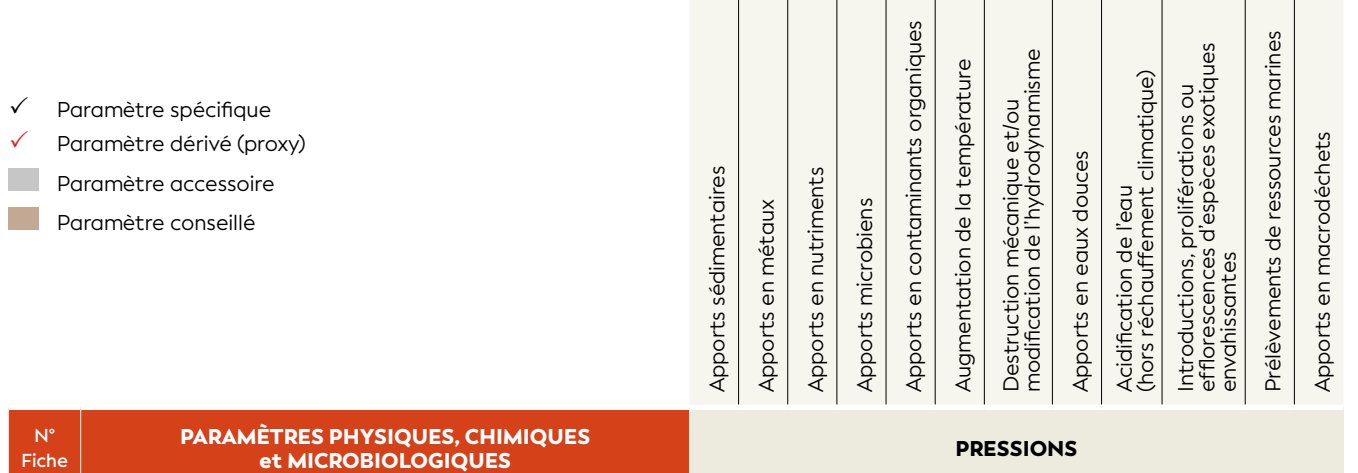

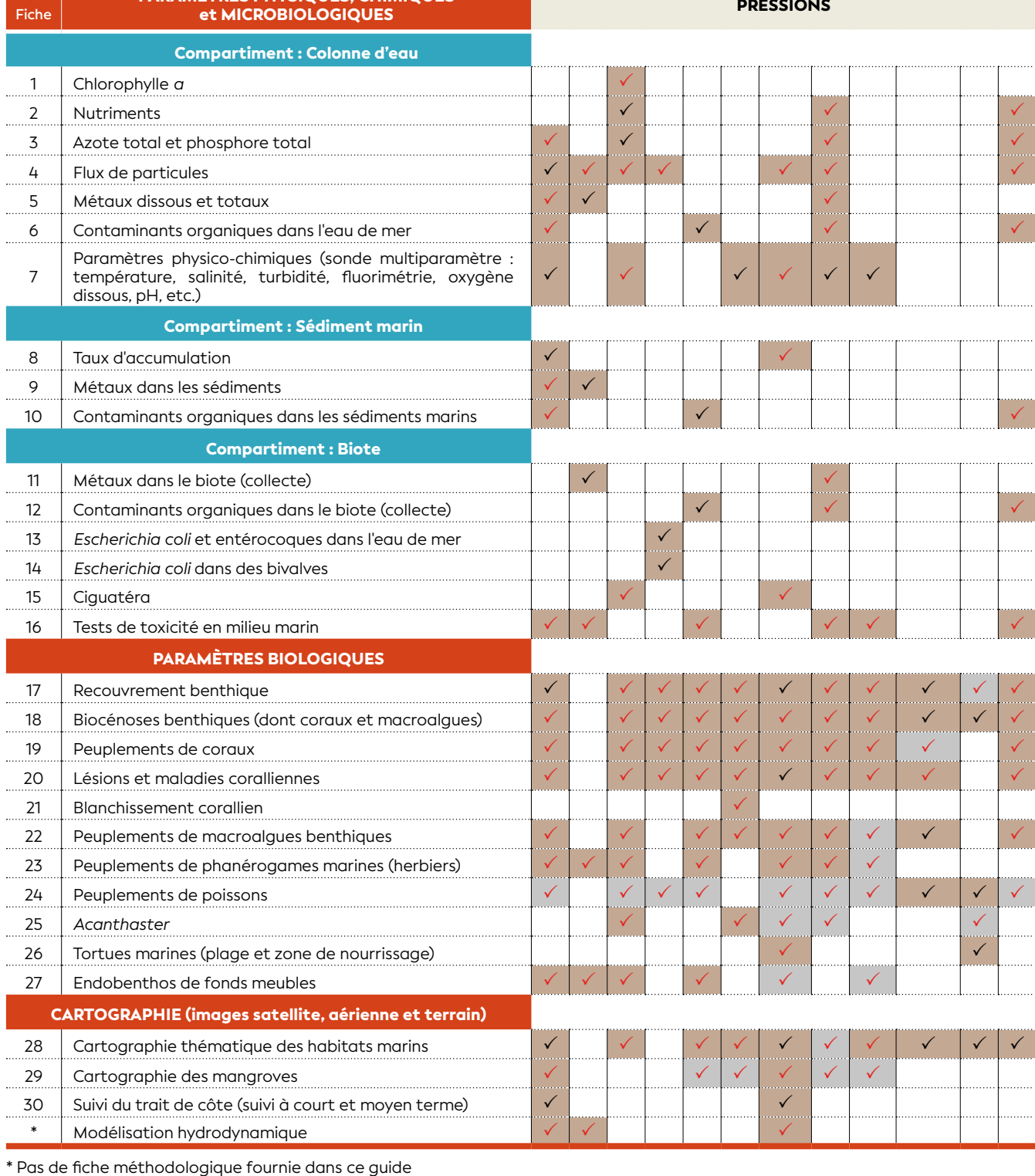

### **Tableau 5.4 : Principales pressions s'exerçant sur le milieu marin et pagination dans ce guide**

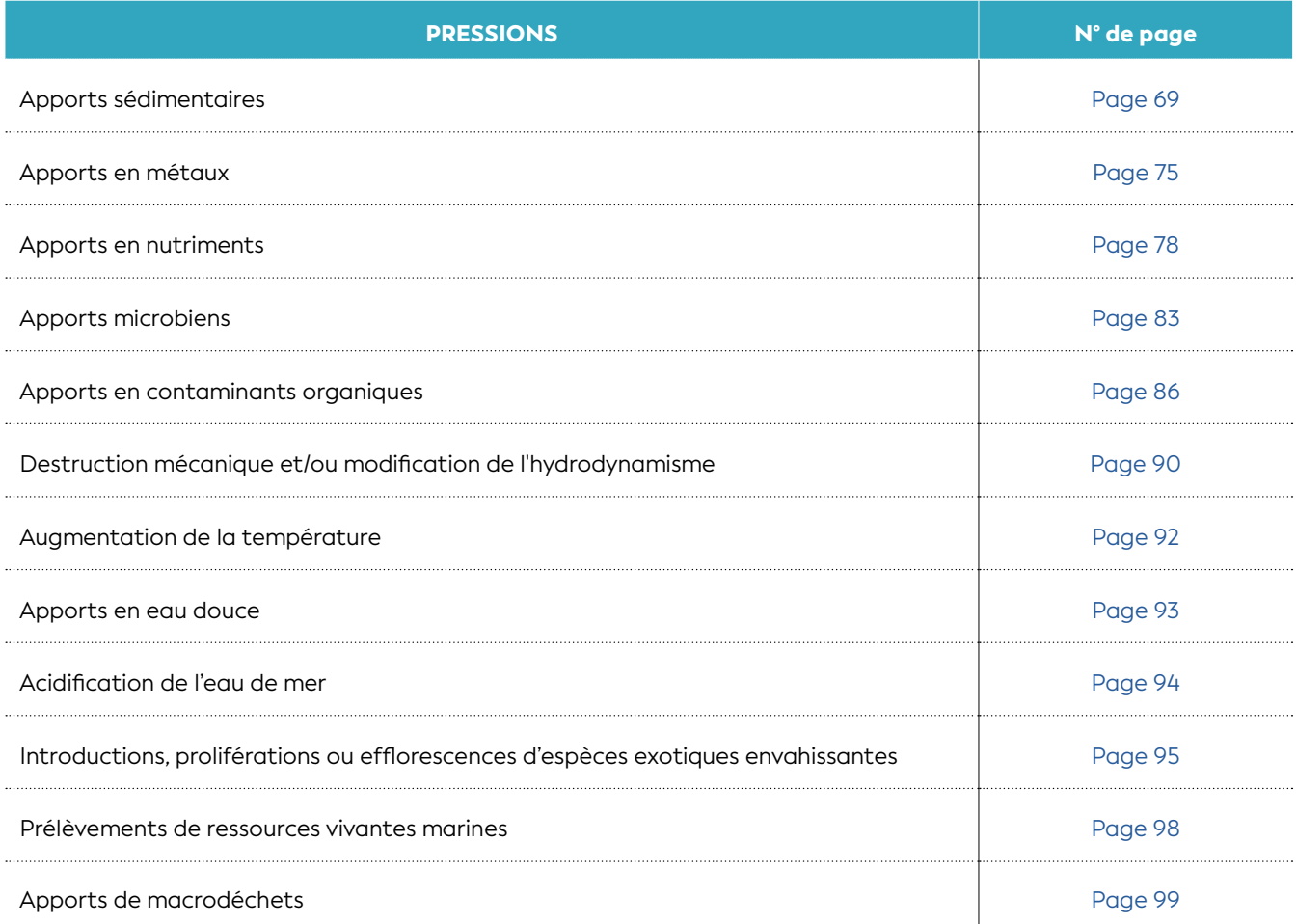

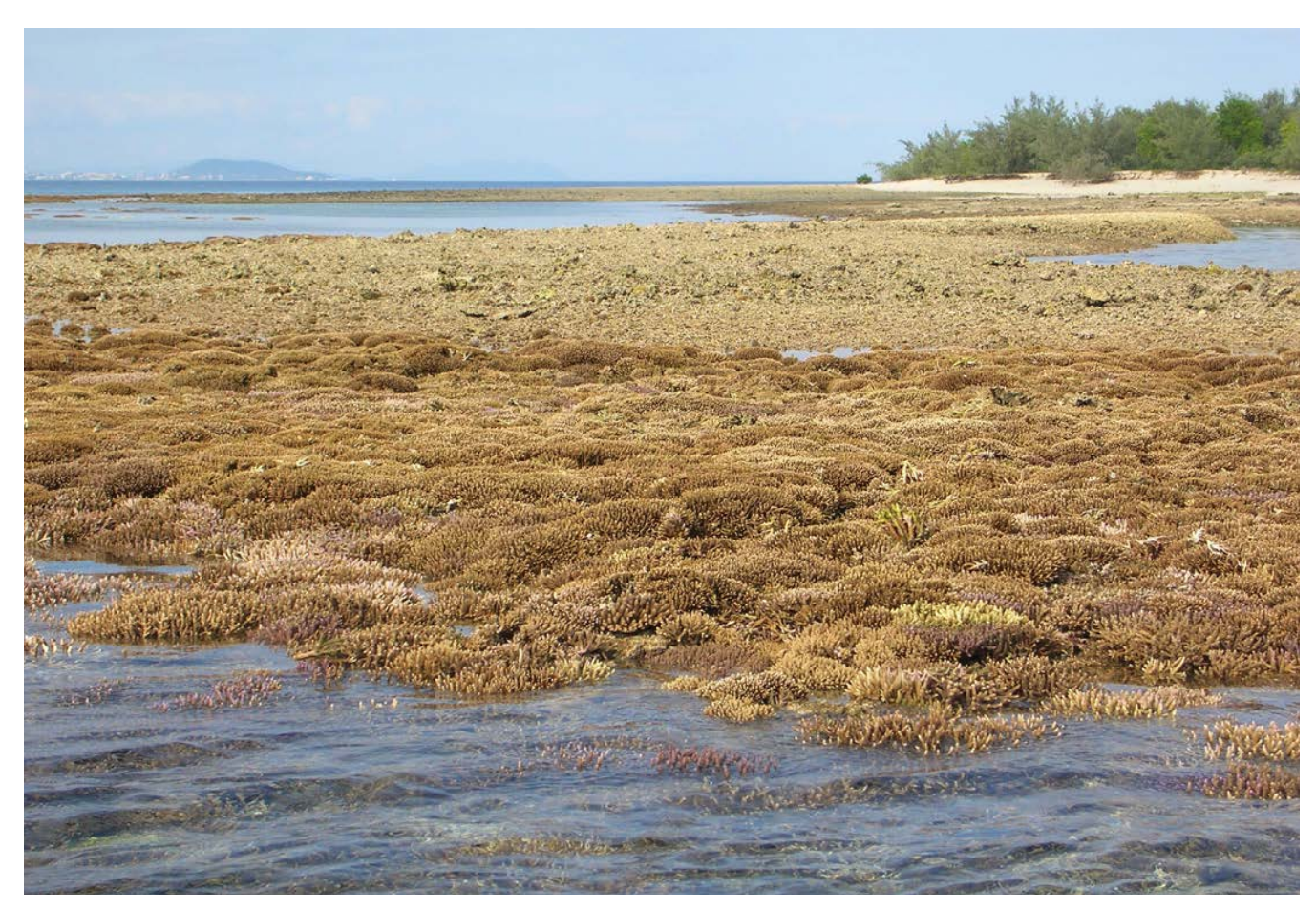

**Platier récifal de l'îlot Signal découvert lors d'une grande marée basse, Nouvelle-Calédonie © Cabioch G., IRD**

Les apports sédimentaires pris en compte sont ceux provenant des bassins versants en raison des processus d'érosion amplifiés par les activités et aménagements anthropiques (notamment les mines et la déforestation) et les effets du changement global.

Les apports sédimentaires ont un impact sur la qualité de l'eau (augmentation de la turbidité, augmentation des concentrations en métaux, etc.), sur la faune et la flore (par une diminution de la quantité de lumière disponible et parfois même un étouffement des organismes benthiques ou pélagiques).

Les principaux paramètres préconisés au suivi des apports sédimentaires sont listés dans le tableau 5.5.

La charge en matière en suspension est souvent utilisée mais ce paramètre manque de précision ; en milieu lagonaire, celle-ci est très souvent inférieure à 0,5 mg/L, donc trop faible pour être correctement pesée. En outre, cette mesure ne reflète qu'un état instantané du milieu.

#### **Tableau 5.5 : Paramètres utilisables pour le suivi des apports sédimentaires**

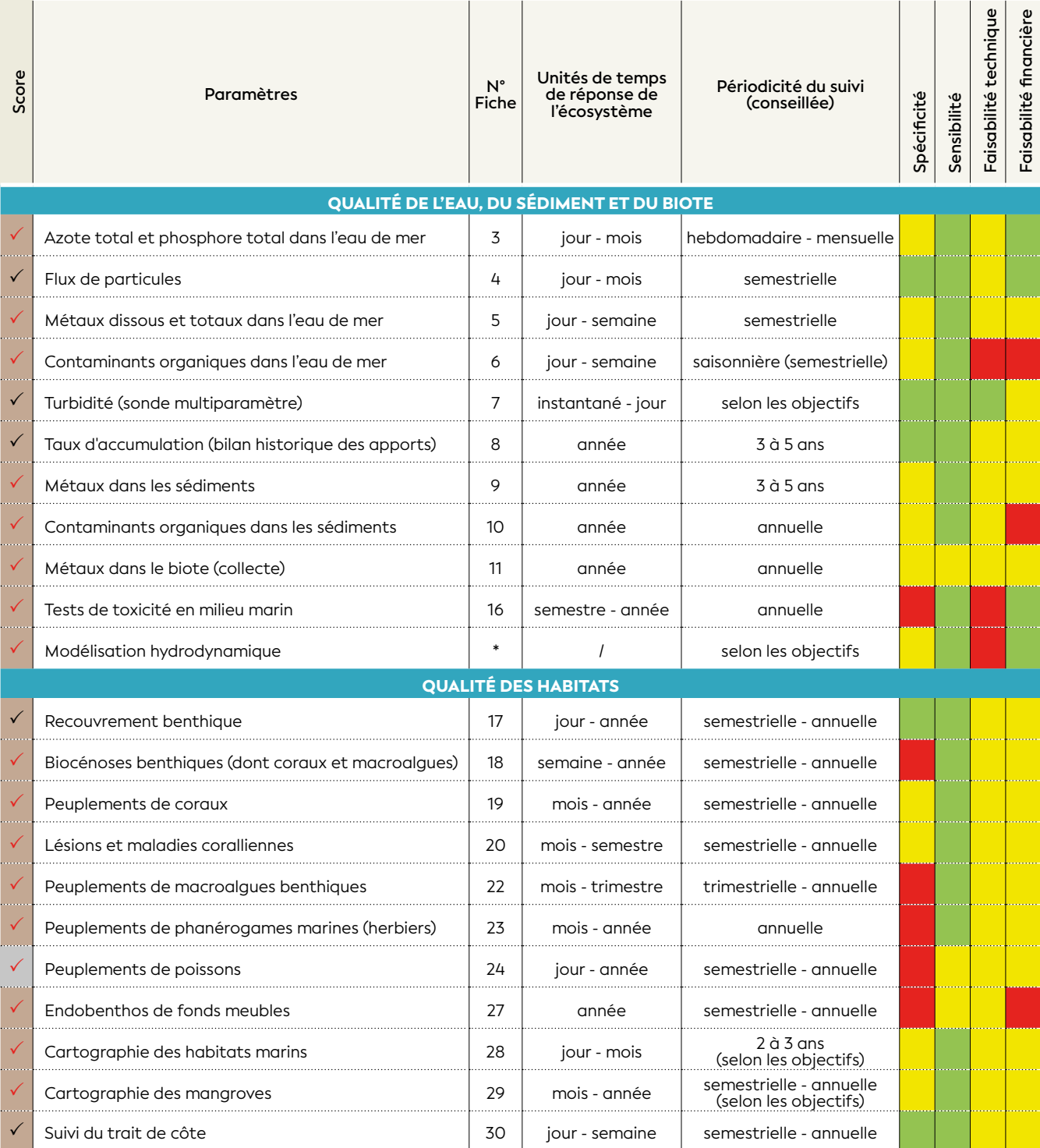

**PRODUIRE UNE LISTE DE PARAMÈTRES** PRODUIRE UNE LISTE

PARAMETRES

 $\frac{1}{\Delta}$ 

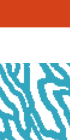

\* Pas de fiche méthodologique fournie dans ce guide
## **Apports sédimentaires**

#### TYPE N° 1 : impact des usages

#### **a) L'activité minière sur le bassin versant concerné provoque-t-elle une augmentation des apports sédimentaires ?**

L'apport en particules terrigènes dans le lagon est un phénomène naturel, mais si celui-ci est inévitable, il peut être fortement amplifié par l'activité minière. En effet, dès les premières opérations de terrassement, comme l'ouverture de pistes, les particules fines enfouies sous les strates stables, comme la cuirasse ferralitique, sont entraînées à la faveur des épisodes pluvieux. L'intensité des précipitations et leur durée déterminent la quantité de matériel terrigène transporté vers le lagon ; les particules les plus fines (mais pas les moins problématiques d'un point de vue écologique) suivront en suspension le fil de l'eau, inévitablement ; elles se déposeront dans le lagon à des distances plus ou moins grandes des embouchures de rivières en fonction de la courantologie.

En fonction de l'objectif de surveillance, à court terme (aménagement d'une nouvelle piste ou installation d'un barrage filtrant), moyen ou long terme (excavation du front de mine), les paramètres conseillés sont : le flux de particules et le taux d'accumulation. Dans le premier cas, la mesure des flux doit être réalisée à une fréquence suffisante (hebdomadaire/ mensuelle) et sur des périodes de plusieurs mois pour intégrer les variations naturelles. Dans le deuxième cas, les fréquences de mesure des flux et des taux d'accumulation sont respectivement d'ordre semestriel et annuel (voire pluriannuel). Pour chacune des deux approches, un ou deux sites de mesures judicieusement choisis selon un gradient côte-large peuvent suffire. La modélisation hydrodynamique reste un outil précieux

pour la définition des aires de dépôt des sédiments. **Paramètres conseillés :**

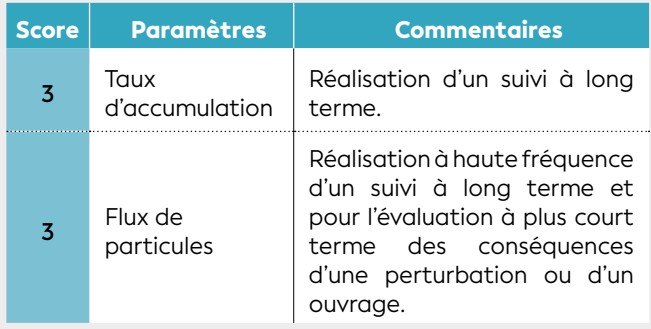

#### **Est-ce que ces apports sédimentaires ont des impacts sur les écosystèmes marins ?**

De manière générale, il est impérieux de réaliser un état de référence complet du milieu marin dans la zone d'influence de chaque bassin versant d'une activité minière avant le début de l'exploitation. Le suivi doit se faire de manière régulière sur le long terme afin d'évaluer les éventuelles dégradations de l'état écologique du milieu et leurs conséquences sur les écosystèmes récifaux et associés (récifs coralliens et herbiers). Les mesures se font depuis les embouchures des creeks et rivières (exutoires dans le lagon de chaque bassin versant) en suivant un gradient d'éloignement côte-large. Afin d'appréhender l'étendue de la zone éventuellement impactée, la stratégie de l'échantillonnage doit également être orientée en fonction de la connaissance de l'hydrodynamisme local. Les différents habitats devront être échantillonnés dans cette zone afin d'évaluer leurs réponses respectives à plus long terme par rapport à la pression considérée.

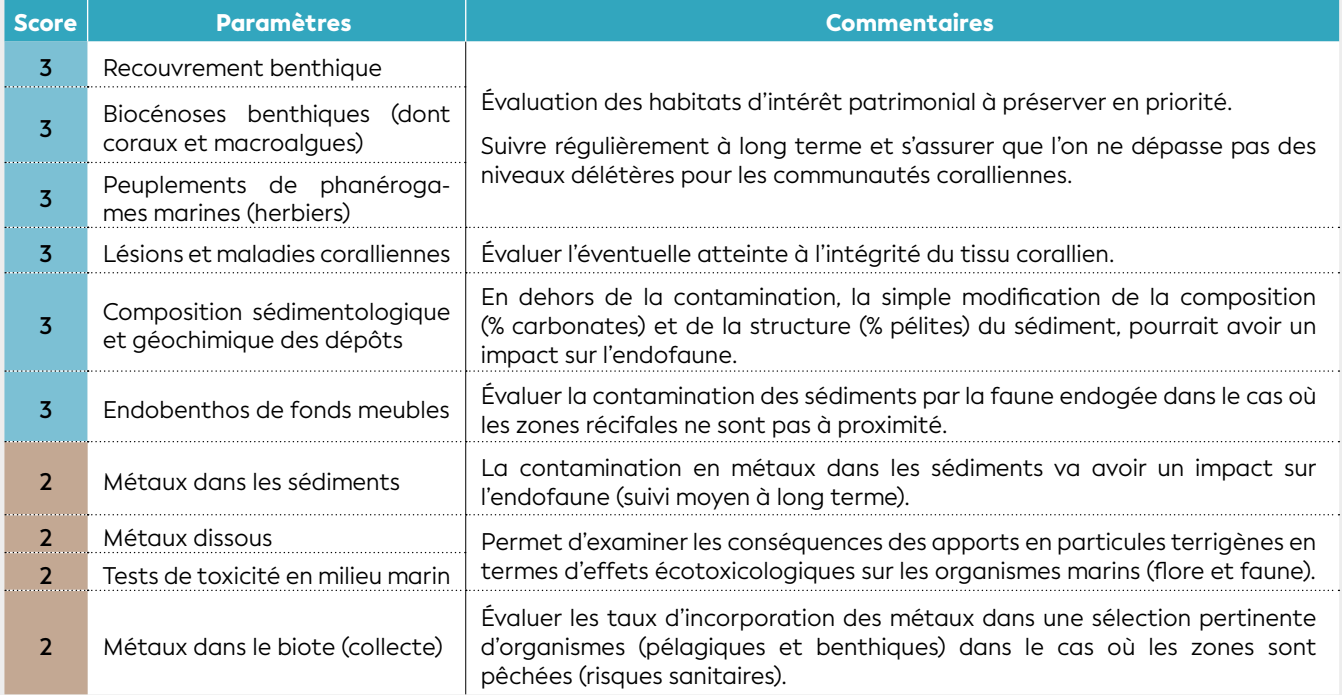

**PRODUIRE UNE LISTE DE PARAMÈTRES**

PRODUIRE UNE LISTE

 $\frac{1}{2}$ 

PARAMÈTRES

#### **b) Quels sont les apports sédimentaires engendrés par la mine orpheline présente sur le bassin versant concerné ?**

Les sites restés sans contrôle ni aménagement depuis des années subissent des phénomènes d'érosion accélérée par l'action mécanique des eaux de pluie sur les couches non indurées ; ces phénomènes sont accompagnés de la formation de ravines plus ou moins profondes et sont d'autant plus actifs que les pentes sont abruptes. La végétation peine alors à s'installer durablement et le processus de transport gravitaire des particules se poursuit. Au cours du temps, la déstabilisation des sols aura même tendance à s'accentuer et s'étendre à des parcelles contiguës non initialement affectées par l'exploitation minière.

Les paramètres de suivi environnemental restent les mêmes que dans le cas précédent, à savoir : le calcul des taux d'accumulation et celui des flux de particules. La connaissance des taux d'accumulation permet de quantifier les apports et leur évolution depuis l'abandon de la mine et pourra permettre d'estimer, à long terme, l'efficacité des mesures éventuellement prises pour enrayer l'érosion. Les calculs de flux rendent compte dans un délai relativement court, de quelques mois, de l'évolution des phénomènes d'érosion. Ici encore, le choix des sites de suivi est de première importance et doit être réalisé en fonction d'un contexte hydrodynamique connu.

#### **Paramètres conseillés :**

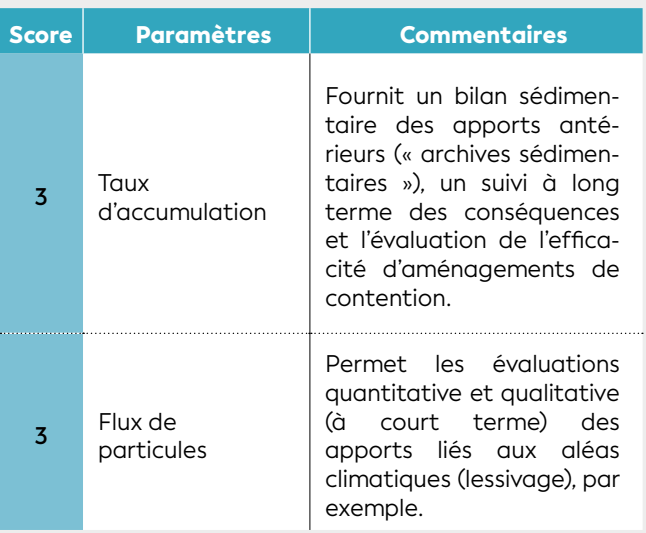

#### **c) Une large zone est défrichée sur le bassin versant ; quel est l'impact de ce défrichement sur la qualité de l'eau en termes d'apports sédimentaires ?**

La végétation joue un rôle primordial dans la protection contre les mécanismes d'érosion des sols. En effet, le couvert végétal dissipe l'énergie des gouttes d'eau de pluie en amortissant leur choc au contact du sol que le système racinaire stabilise profondément.

Dès lors que s'opèrent les premières opérations de dévégétalisation pour l'ouverture de pistes, un phénomène de déstabilisation des sols se met rapidement 58 PAR : *Photosynthetically Active Radiation*

en place ; phénomène qui peut s'autoentretenir et s'amplifier dans le temps selon la topographie de la parcelle. En milieu côtier, ces mécanismes conduisent à l'augmentation de la charge en particules dans les eaux et les conséquences premières sont physiques (enfouissement, obscurcissement) puis géochimiques (accroissement des concentrations en métaux) et ensuite biologiques (écotoxicité, turbidité, étouffement des organismes par la sédimentation, etc.).

Afin de prévenir les conséquences à court terme, il est absolument nécessaire de quantifier l'apport en matières particulaires. Dans cet objectif, le calcul des flux et la mesure de la turbidité (conséquence du flux de particules) constituent les deux outils premiers. Ces mesures doivent être réalisées à haute fréquence (jour) et si possible en continu (pièges à particules séquentiels et enregistreur de turbidité immergé).

Accessoirement, d'une part, la qualité de l'eau peut également être surveillée par l'analyse des métaux dissous, et d'autre part, le taux d'accumulation permettra d'estimer les conséquences de l'ensemble des mesures/actions entreprises sur le long terme.

#### **Paramètres conseillés :**

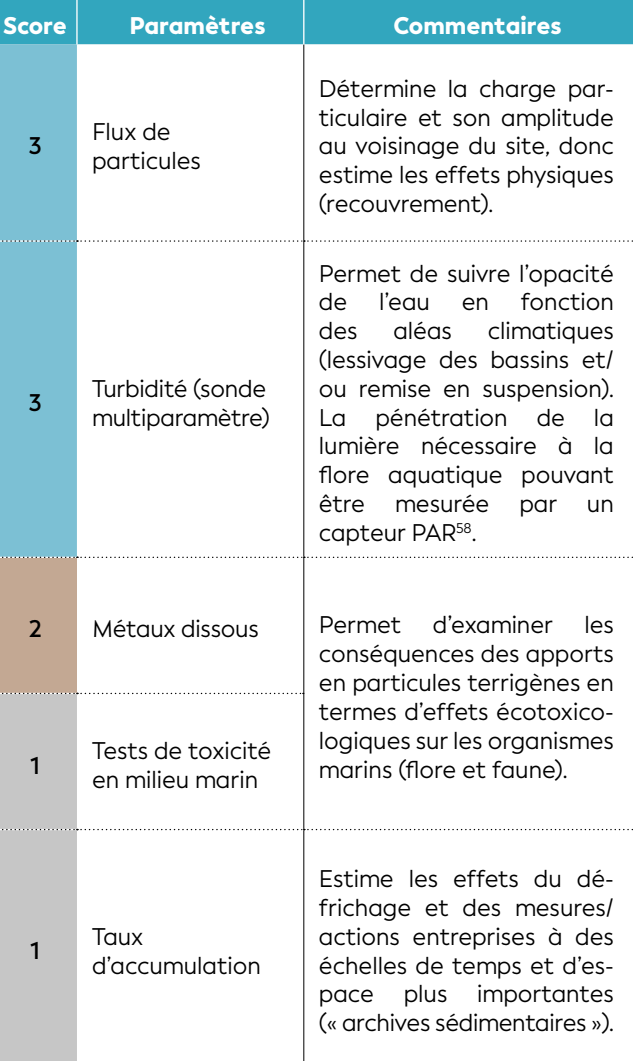

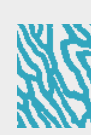

## **NA WWWWWWW ARS**

#### **Est-ce que ces apports sédimentaires ont des impacts sur les écosystèmes marins ?**

Le suivi du milieu marin doit être réalisé dans la zone d'influence du bassin versant concerné par la zone de dévégétalisation. Sa périodicité doit se répartir *a minima* en trois phases (avant, pendant et après le défrichement). Il faudra réaliser un suivi régulier tant que les analyses des paramètres physico-chimiques mesurent des différences significatives par rapport à l'état de référence.

Le suivi biologique marin doit permettre d'évaluer les éventuelles dégradations de l'état écologique du milieu et leurs conséquences sur les écosystèmes récifaux et associés (récifs coralliens et herbiers). Les mesures se font depuis les embouchures des creeks et rivières (exutoires dans le lagon de chaque bassin versant) en suivant un gradient d'éloignement côte-large. Afin d'appréhender l'étendue de la zone éventuellement impactée, la stratégie de l'échantillonnage doit également être orientée en fonction de la connaissance de l'hydrodynamisme local. Les différents habitats devront être échantillonnés dans cette zone afin d'évaluer leurs réponses respectives par rapport à la pression considérée.

#### **Paramètres conseillés :**

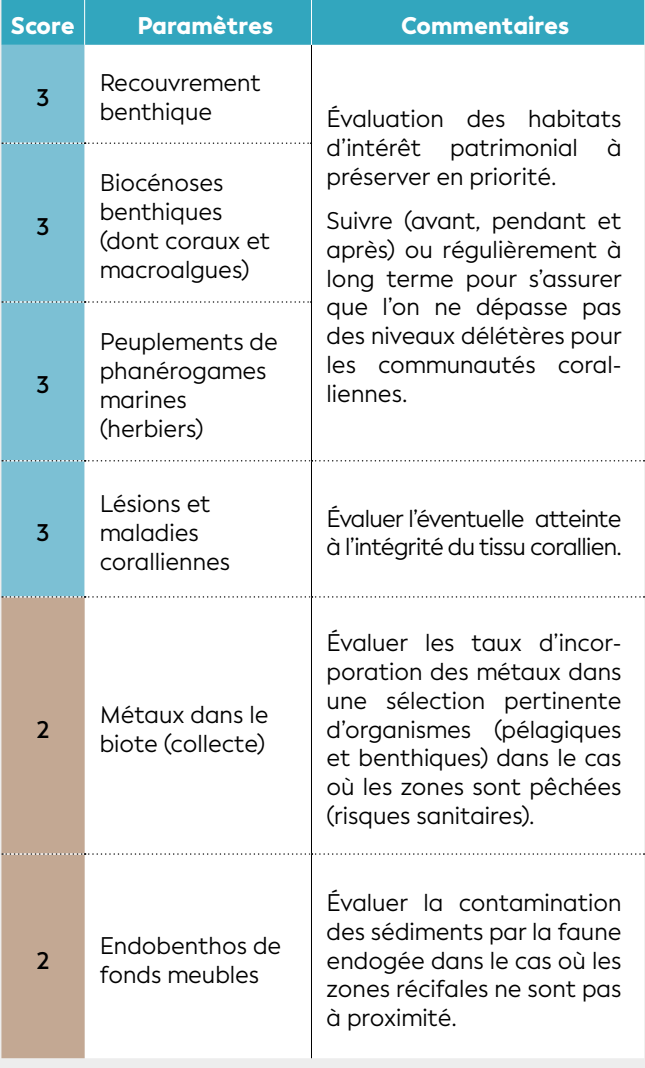

#### **d) En termes d'apports sédimentaires, quel est l'impact du creusement d'un chenal en mer sur la qualité de l'eau ?**

Le lagon est constitué d'une grande variété d'habitats. On répertorie par exemple des étendues de vases fluides, des zones sableuses ou des constructions récifales (sur lesquelles des écosystèmes très riches se sont installés dans les eaux claires).

Le creusement d'un chenal nécessite d'importantes opérations d'extraction de matériaux de granulométries différentes. Le déplacement de ces matériaux conduit inévitablement à la remobilisation de grandes quantités de particules fines générant, entre autres phénomènes, l'opacification et la contamination des eaux. Les particules sont maintenues en suspension pour une durée qui dépend de l'hydrodynamisme local ; la connaissance de la courantologie permet d'anticiper les problèmes potentiels d'atteinte à la santé du milieu corallien.

Pour estimer l'ampleur des conséquences, il est conseillé de suivre l'évolution de la charge sédimentaire par des calculs de flux particulaires près des sites sensibles, comme les aires récifales. Le choix de la méthodologie (pièges simples ou séquentiels) dépend de la taille des travaux et de leur durée. La fréquence d'échantillonnage doit être en accord avec la précision souhaitée. Cette approche sédimentologique peut être efficacement complétée par un suivi de la turbidité, soit en continu par des enregistreurs immergés soit par des profils avec une sonde multiparamètre.

La remise en suspension de particules fines entraîne la solubilisation d'importantes concentrations de métaux ; l'évaluation des charges métalliques potentiellement toxiques doit être réalisée avant les travaux, afin d'anticiper cet éventuel problème. La modélisation hydrodynamique pouvant être d'une grande utilité pour circonscrire les aires sensibles.

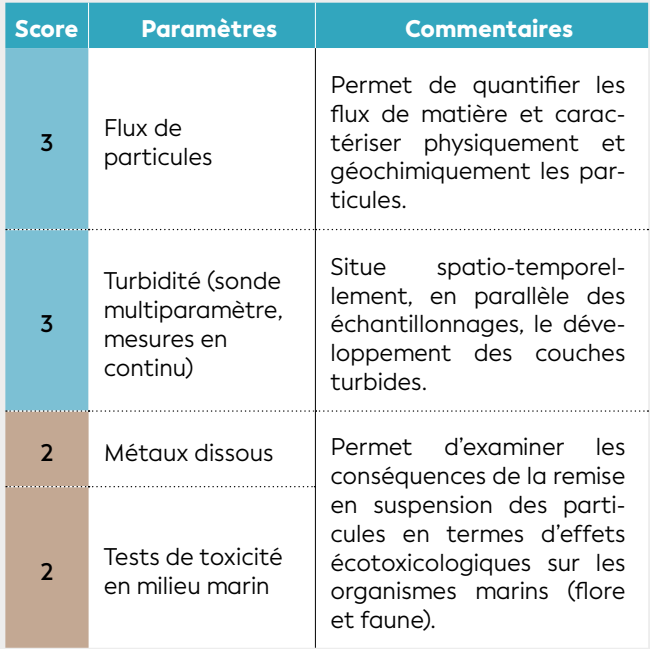

**PRODUIRE UNE LISTE DE PARAMÈTRES**

PRODUIRE UNE LISTE DE PARAMETRES

#### **Est-ce que ces apports sédimentaires ont des impacts sur les écosystèmes marins ?**

Le suivi biologique marin peut se faire en trois phases (avant, pendant et après le creusement du chenal en mer) et il pourra être renouvelé à chaque dragage. Le suivi doit permettre d'évaluer les éventuelles dégradations de l'état écologique du milieu et leurs conséquences sur les écosystèmes récifaux et associés (récifs coralliens et herbiers). La stratégie de l'échantillonnage doit être orientée selon la cartographie des différents habitats et l'hydrodynamisme local. La zone du chenal sera complètement détruite, elle devra emprunter une trajectoire la moins pénalisante pour l'environnement et les écosystèmes impactés seront évalués (surface, diversité, etc.) pour d'éventuelles mesures compensatoires ou de restauration.

Les différents habitats à suivre devront être échantillonnés dans la zone d'influence des panaches turbides afin d'évaluer leurs réponses respectives par rapport à la pression considérée.

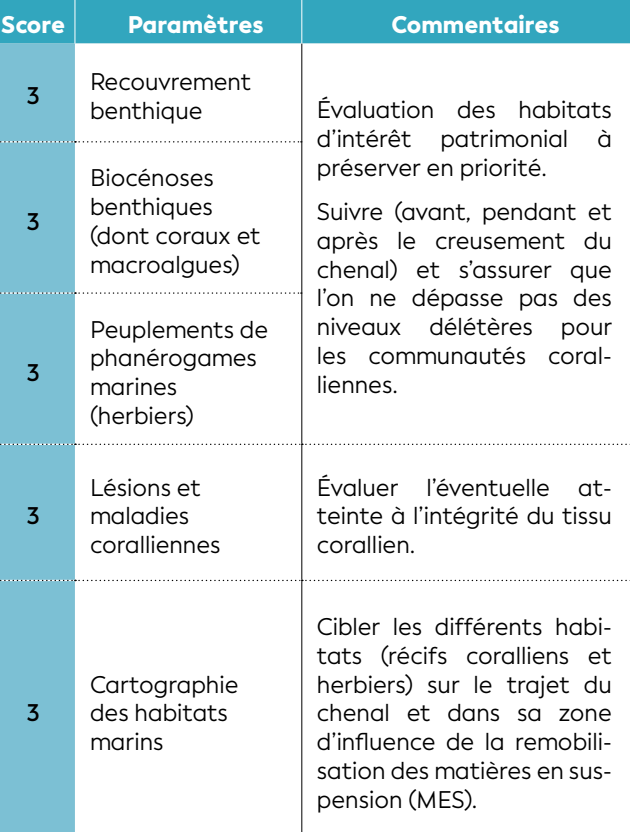

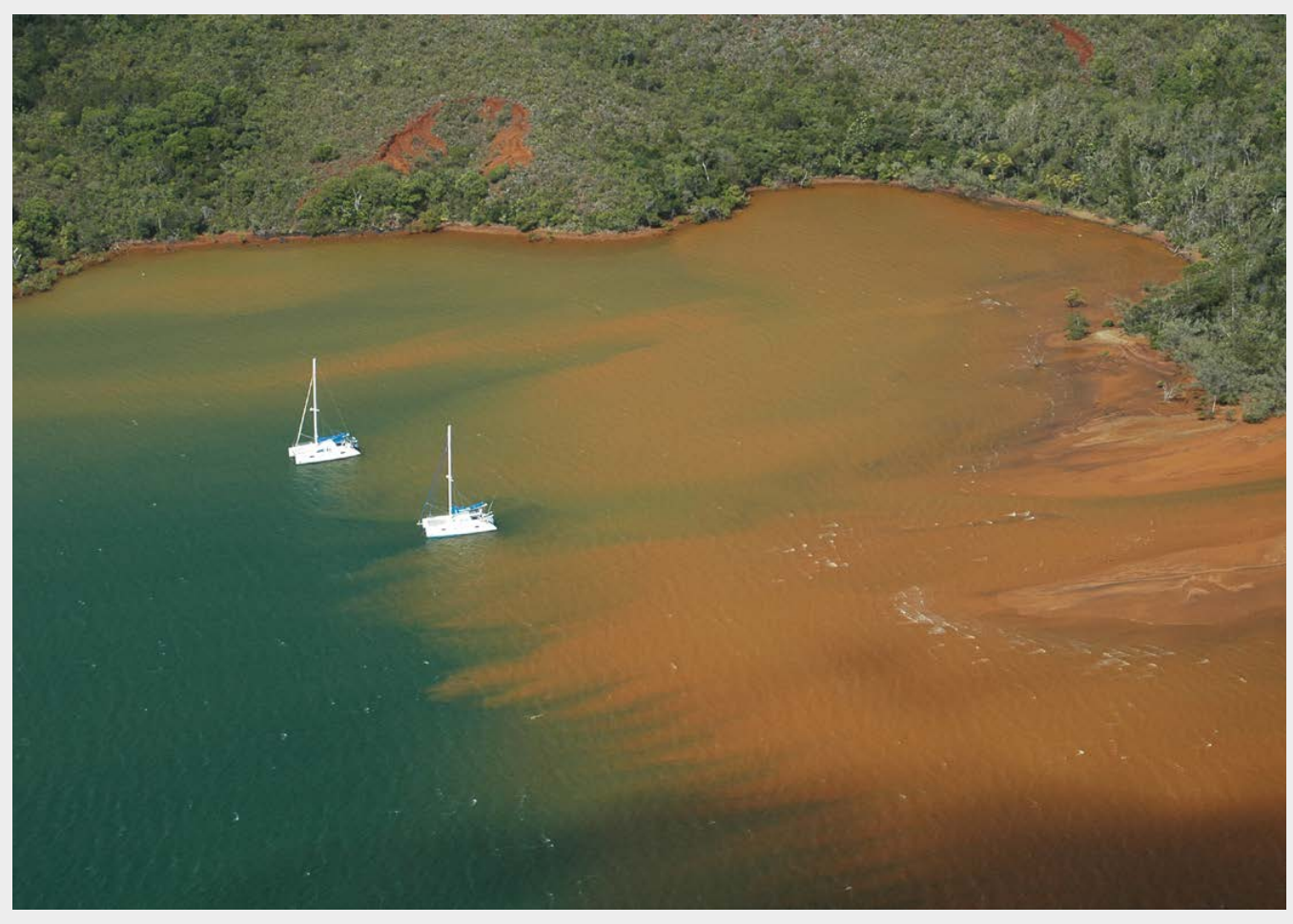

**Panache turbide dans la baie de Prony, Nouvelle-Calédonie © AEL**

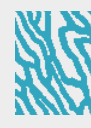

#### TYPE N° 2 : efficacité des mesures de gestion

- **a) La mise en place de mon programme de revégétalisation a-t-il un impact sur les apports sédimentaires ?**
- **b) La mise en place de mon programme de contrôle des populations de cerfs a-t-il un impact sur les apports sédimentaires ?**

#### **c) La mise en place de mon programme de lutte contre le feu a-t-il un impact sur les apports sédimentaires ?**

Ces mesures de gestion concourent toutes à une stabilisation du sol par la végétation avec pour effet, la rétention des particules fines grâce au système racinaire des plantes. La couverture végétale protège également de l'érosion en amortissant l'énergie mécanique des pluies.

L'efficacité des mesures de gestion mises en place est contrôlable en effectuant un suivi des taux d'accumulation, compte tenu des effets à long terme des solutions adoptées, comme la revégétalisation ou le contrôle des populations de cerfs. Cependant, les tendances peuvent déjà s'évaluer à l'échelle mensuelle par un suivi des flux de particules et de la turbidité sur des sites judicieusement choisis.

#### **d) La construction d'un bassin de rétention a-t-il un impact sur les apports sédimentaires ?**

La mise en place d'un ouvrage de rétention des particules est particulièrement souhaitable car son efficacité pour piéger une grande fraction du matériel terrigène entraîné par les eaux de ruissellement est empiriquement démontrée : le processus physique d'envasement précoce des estuaires (hypersédimentation) est considérablement ralenti. Toutefois, en raison de leur propension à rester en suspension, les particules d'un diamètre inférieur à 16-20 μm demeurent particulièrement difficiles à retenir par ces ouvrages. Si la fraction massique reste relativement faible au regard de l'ensemble du matériel terrigène retenu, son effet sur l'écosystème est potentiellement majeur car ces particules fines constituent le principal vecteur de perturbations physiques et chimiques des écosystèmes lagonaires (contamination).

Du fait que seules les particules les plus fines persistent en suspension dans la rivière jusque dans le lagon, l'évaluation des masses apportées est réalisée par le calcul des flux. La mesure doit être conduite de préférence au droit de l'émissaire naturel à une fréquence d'échantillonnage adéquate. Un calcul des taux d'accumulation sert de contrôle sur le long terme.

#### **Paramètres conseillés :**

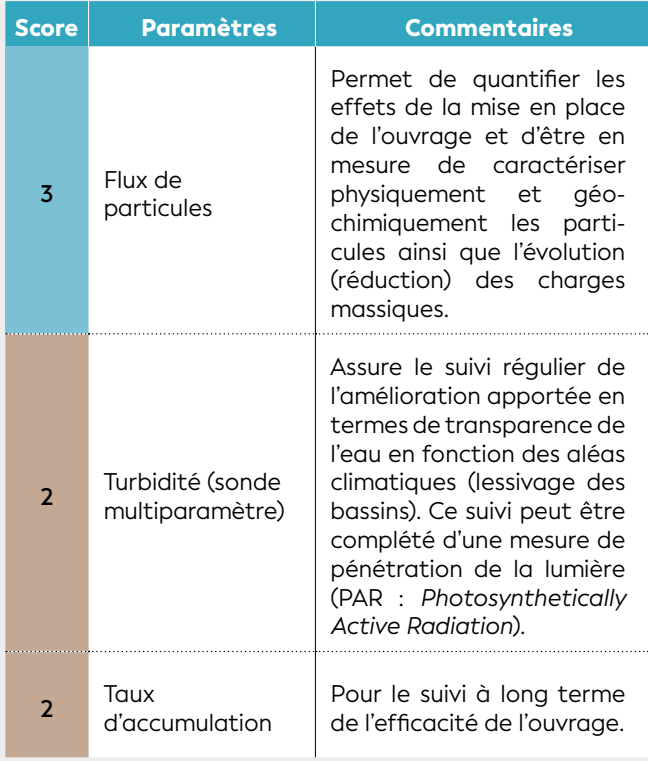

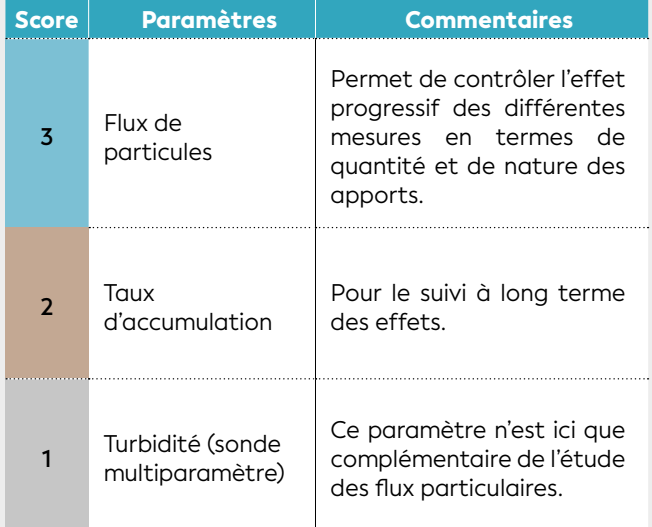

#### • 5.2.3 Apports en métaux

Les apports en métaux appréhendés dans le cadre de cette étude sont ceux provenant des bassins versants en raison des processus d'érosion amplifiés par les activités et aménagements du territoire (notamment les mines et la déforestation), le changement global mais également des apports directs par les rejets d'eaux usées, les industries chimiques, les ports, les marinas, les décharges, les dépotoirs et le carénage sauvage occasionnel.

Les principaux paramètres préconisés au suivi des apports en métaux sont listés dans le tableau 5.6.

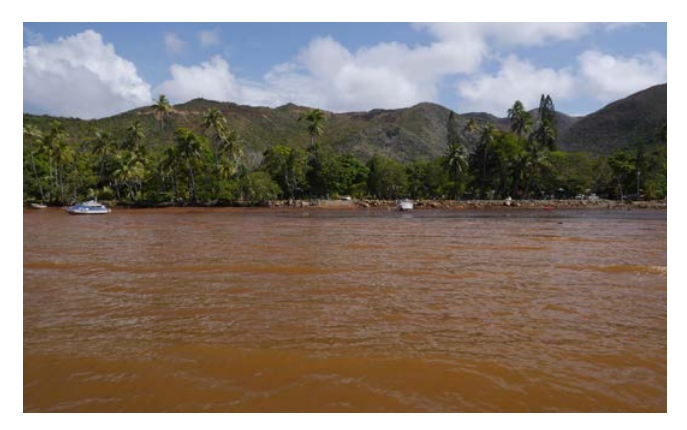

**Eaux chargées de sédiments latéritiques dans la baie d'Ouassé à Canala, Nouvelle-Calédonie © Boré J.-M., IRD**

#### **Tableau 5.6 : Paramètres utilisables pour le suivi des apports en métaux**

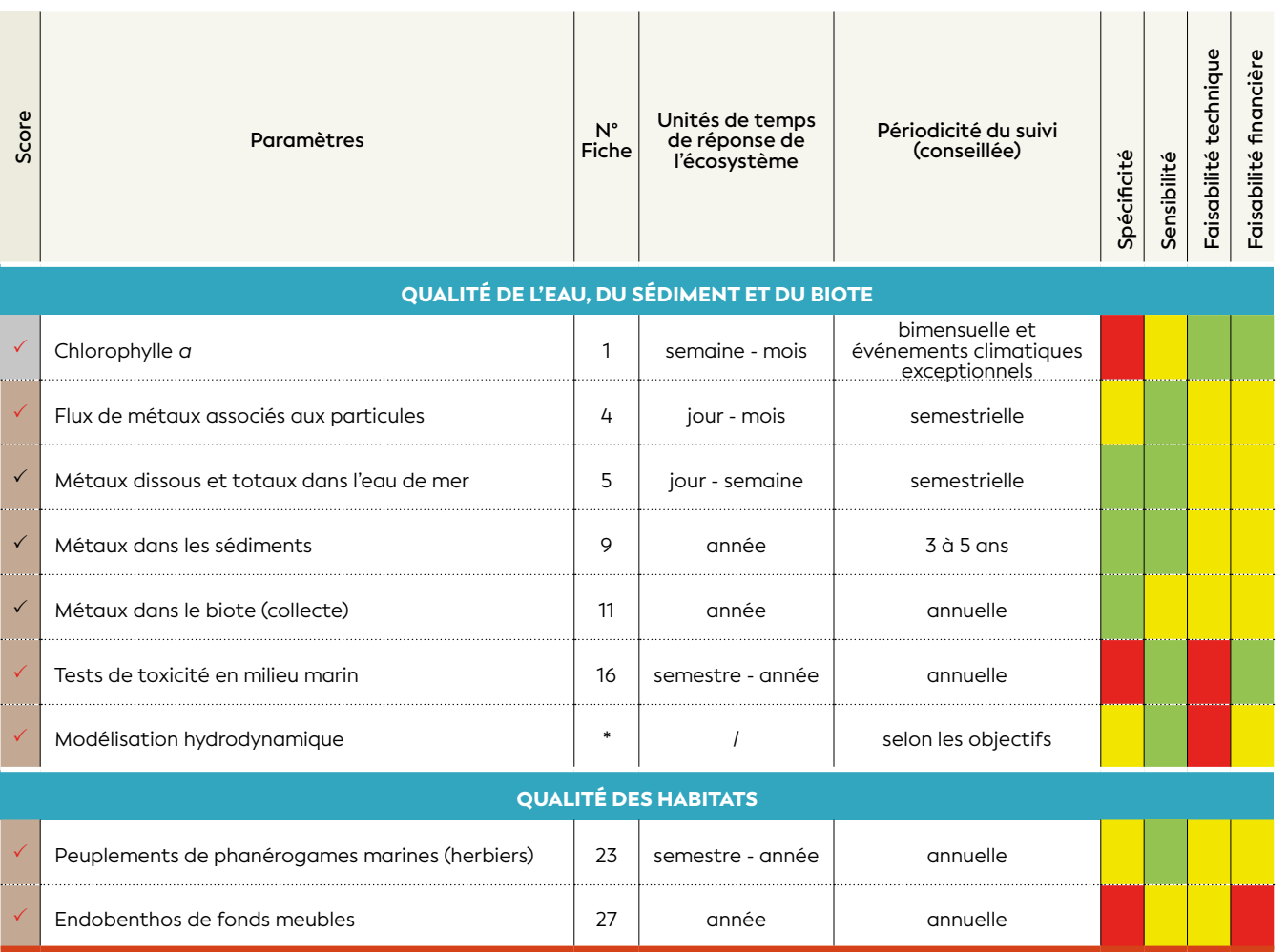

\* Pas de fiche méthodologique fournie dans ce guide

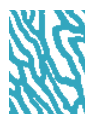

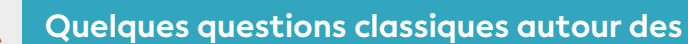

## **Apports en métaux**

#### TYPE N° 1 : impact des usages

#### **a) Deux exploitations minières sont en activité sur deux bassins versants voisins ; j'observe une augmentation des apports sédimentaires ; de quelle(s) mine(s) proviennent-ils ?**

Les apports en particules sont transportés au gré des courants et leur dépôt s'effectue dans les secteurs de moindre hydrodynamisme quelle que soit leur origine. Deux bassins versants possèdent souvent des caractéristiques géologiques qui peuvent être différenciées : on dit qu'ils possèdent une « signature ». Une carotte sédimentaire permet alors d'étudier dans le détail les compositions sédimentaires, minérales et géochimiques des sédiments accumulés. Cette description est ensuite confrontée aux signatures spécifiques (traceurs) de chacun des deux bassins versants/mines. Avec l'aide d'un modèle simple de mélange, on peut connaître l'origine et la proportion des apports constatés en un site donné. Si les signatures sont similaires, on ne peut qu'estimer l'origine des apports et qu'à partir de l'historique des flux inscrits dans la carotte (particules ou métaux), s'il y a antériorité de l'activité d'une mine sur l'autre, ce qui est souvent le cas.

Une étude des courants ou une modélisation de ceuxci permettra de conforter l'analyse des données.

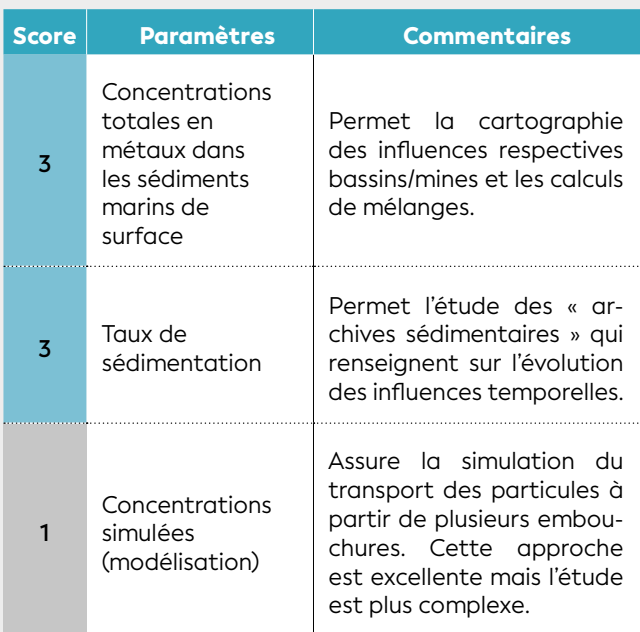

#### **Paramètres conseillés :**

#### **b) Quels métaux suivre ?**

Selon les activités présentes le long du littoral ou sur le bassin versant, le cortège de métaux à suivre diffère. En effet, les éléments à prendre en compte appartiennent soit au cortège des métaux présents dans les séquences géologiques, soit sont en rapport avec les activités développées (industrielles, urbaines ou agricoles). Malheureusement, les éléments traces métalliques (ETM) subissent des transformations biogéochimiques dans le milieu qui peuvent rendre impossible la connaissance de leur origine.

Dans le cadre d'un suivi de la qualité du milieu marin, il est recommandé de suivre l'ensemble des métaux et pas seulement quelques éléments en particulier, séparément les uns des autres. Le suivi peut s'effectuer sur les sédiments, sur les matières en suspension et dans les organismes vivants.

Cependant, notamment dans le cas d'un rejet, l'analyse des métaux dissous dans les eaux permet d'anticiper les phénomènes d'accumulation et/ou bioaccumulation potentielles.

En fonction de différents forçages, quelques exemples de métaux à suivre en priorité sont donnés ci-dessous : Activité minière : Co, Cr, Fe, Ni, Mn

Activité urbaine : Ag, Cd, Cu, Pb, Zn, Hg

Activité portuaire : Cu et Zn notamment

Activité agricole : ETM liés aux produits phytosanitaires employés (liste à établir)

**Note :** Suivre uniquement Cu et Zn ne permettrait pas de dire si ces ETM sont d'origine urbaine ou portuaire.

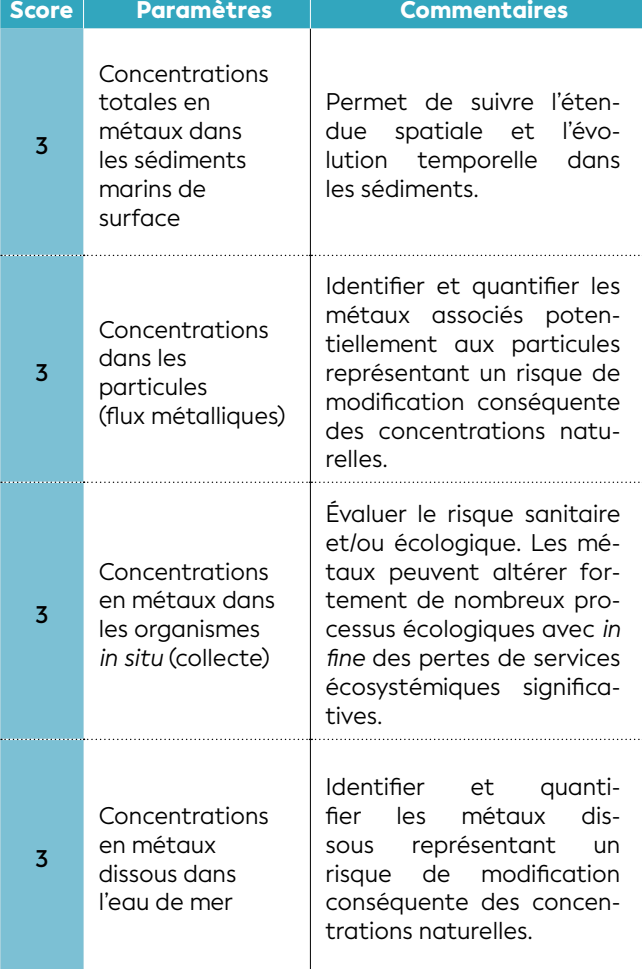

# PARAMETRES **PRODUIRE UNE LISTE DE PARAMÈTRES**  $\frac{1}{\Delta}$ LISTE ш PRODUIRE UN

### TYPE N° 2 : efficacité des mesures de gestion

#### **La construction d'un bassin de rétention a-t-elle un impact sur les apports en métaux dans le lagon ?**

Les métaux sont transportés sous la forme de composés dissous dans l'eau, par les minéraux qui forment les particules ou encore associés plus ou moins fortement à celles-ci.

La construction d'un ouvrage de rétention diminuera d'autant la quantité de métaux et de particules retenus. Toutefois, une fraction très importante des métaux n'est que faiblement fixée aux particules, notamment aux plus fines qui présentent des capacités de sorption/désorption<sup>59</sup> importantes. C'est le cas général des fractions métalliques associées aux particules d'un diamètre inférieur à 40 μm qui sont, avec les fractions dissoutes, transportées vers le lagon malgré l'action des bassins de rétention.

Le contrôle des quantités de métaux émises dans le lagon est impératif pour prévenir les contaminations notamment des organismes consommés ou non par l'Homme. Dans cet objectif, les concentrations en métaux doivent faire l'objet d'un suivi tant dans l'eau, comme vecteur des contaminants (formes dissoutes et particulaires) que dans les organismes marins.

#### **Paramètres conseillés :**

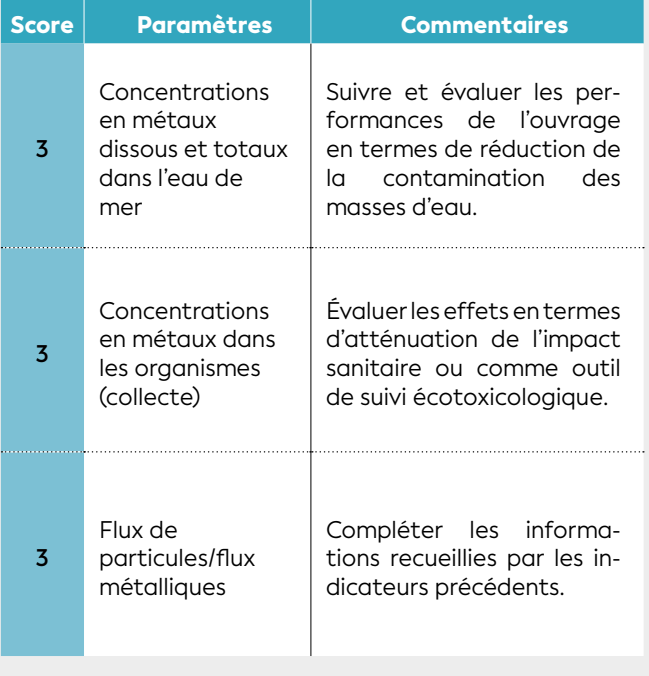

#### TYPE N° 3 : santé publique

#### **Doit-on laisser les populations pêcher des organismes dans une zone très impactée par les métaux ?**

Dans l'eau de mer, les métaux sont présents à l'état dissous ou particulaire (ou colloïdale). Ces derniers sont majoritairement associés à la matière en suspension d'origine organique et/ou minérale qui sédimente pour former des dépôts. Toutes ces fractions métalliques sont potentiellement « disponibles » pour contaminer les organismes marins qu'ils vivent au contact du fond ou en pleine eau.

Les parties molles (muscles) des espèces (poissons, coquillages) qui sont consommées par l'Homme sont concernées et affectées par les transferts potentiels de ces métaux présents dans l'eau.

En fonction de la nature et du niveau de contamination du milieu (exemple : zones portuaires, fonds de baies industrialisées ou urbanisées) ainsi que des espèces pêchées ou collectées, le risque pour des populations humaines d'ingérer des quantités de métaux toxiques à effets indésirables est bien réel.

Les mesures de prévention et de contrôle passent par le dosage des métaux sous leurs principales formes (dissoute et particulaire) ; leur concentration dans les organismes étant à surveiller également, notamment en cas de consommation courante.

#### **Paramètres conseillés :**

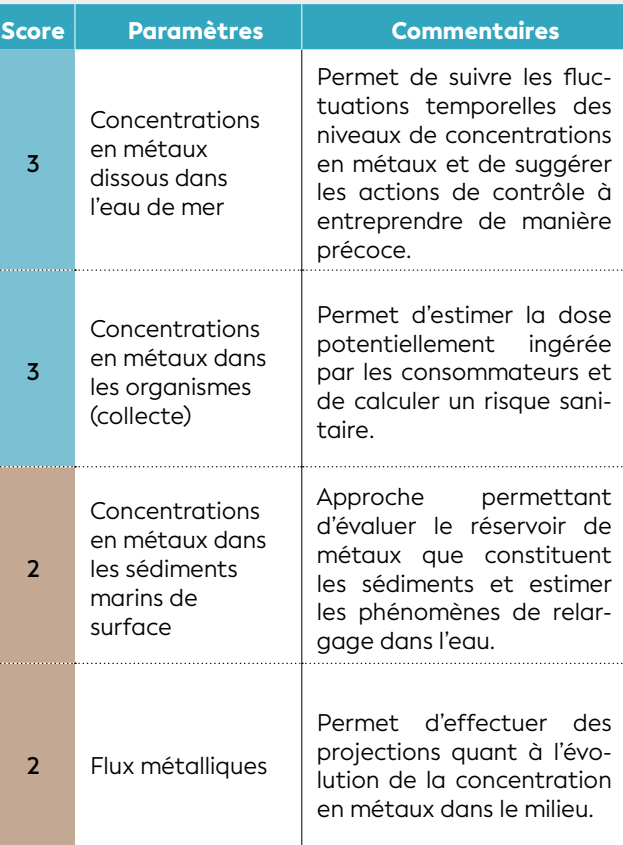

## **NA WWWWANDIAI NEZSY**

<sup>59</sup> La sorption (ou adsorption), à ne pas confondre avec l'absorption, est un phénomène de surface par lequel des atomes ou des molécules de gaz ou de liquides (adsorbats) se fixent sur une surface solide (adsorbant) selon divers processus plus ou moins intenses. La désorption étant le phénomène contraire.

#### • 5.2.4 Apports en nutriments

Les apports en éléments nutritifs sont à la base des processus débouchant sur l'eutrophisation du milieu. L'azote et le phosphore sont les nutriments les plus importants à suivre, car généralement les plus limitants dans le milieu (c'est-à-dire que ce sont généralement eux qui contrôlent la croissance des producteurs primaires). Un apport en matière organique peut également être source de nutriments, de façon indirecte via les processus de reminéralisation assurés par les bactéries. L'azote, le phosphore et le carbone peuvent être dissous mais peuvent aussi être présents sous une forme particulaire et se déposer en fines particules sur le fond.

Ces éléments enrichissent le milieu, favorisent la croissance des algues, mais peuvent aussi induire des dysfonctionnements aboutissant par exemple à des efflorescences bactériennes ou algales (éventuellement toxiques). Cette prolifération algale peut engendrer des nuisances pour le tourisme lorsqu'elle est massive (par exemple, marées vertes, brunes ou rouges) ou encore impacter les peuplements présents (récifs coralliens ou herbiers de phanérogames) à court ou long terme.

Les principaux paramètres préconisés au suivi des apports en nutriments et matière organique floculée sont listés dans le tableau 5.7.

#### **Tableau 5.7 : Paramètres utilisables pour le suivi des apports en nutriments et matière organique floculée**

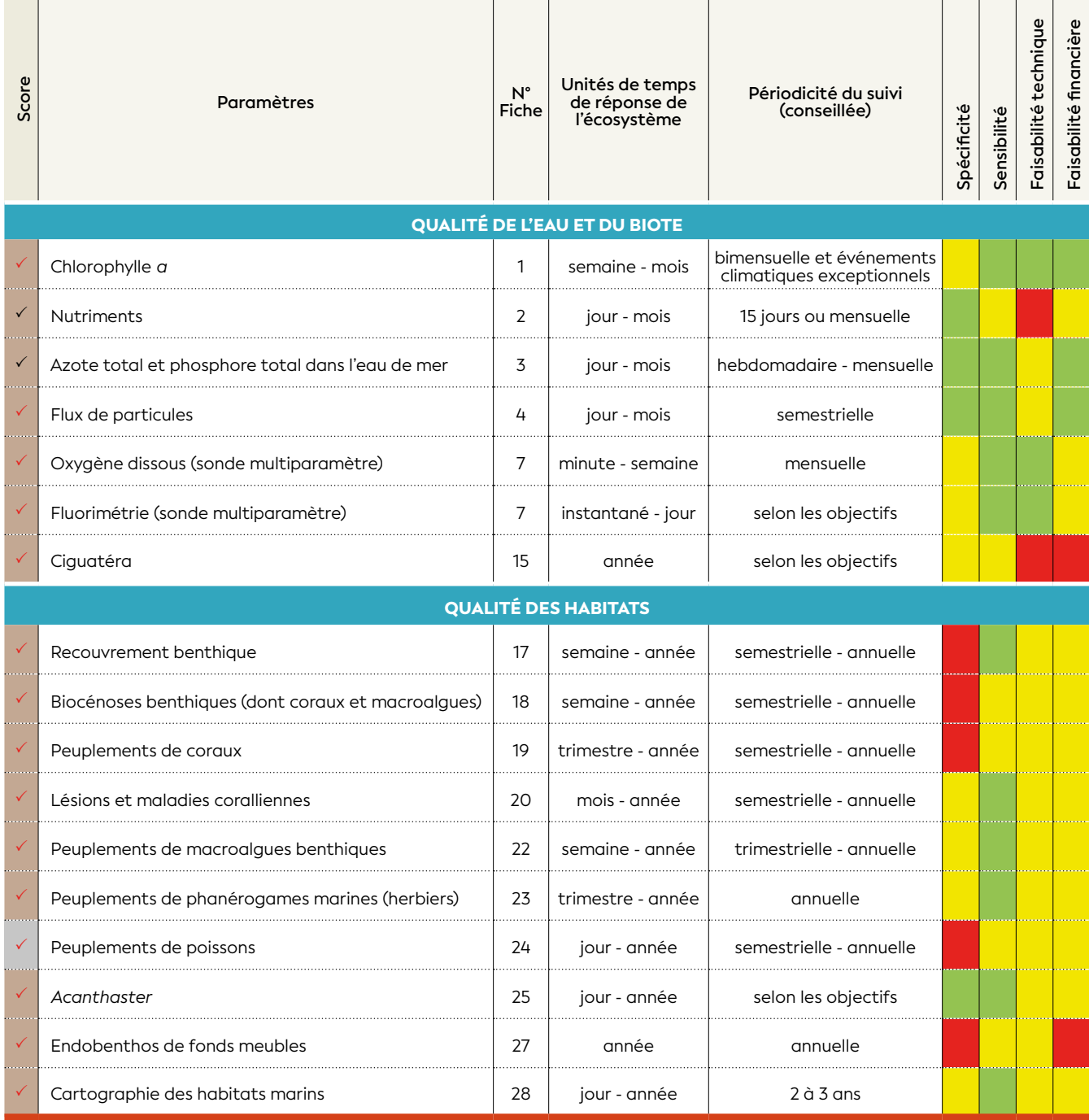

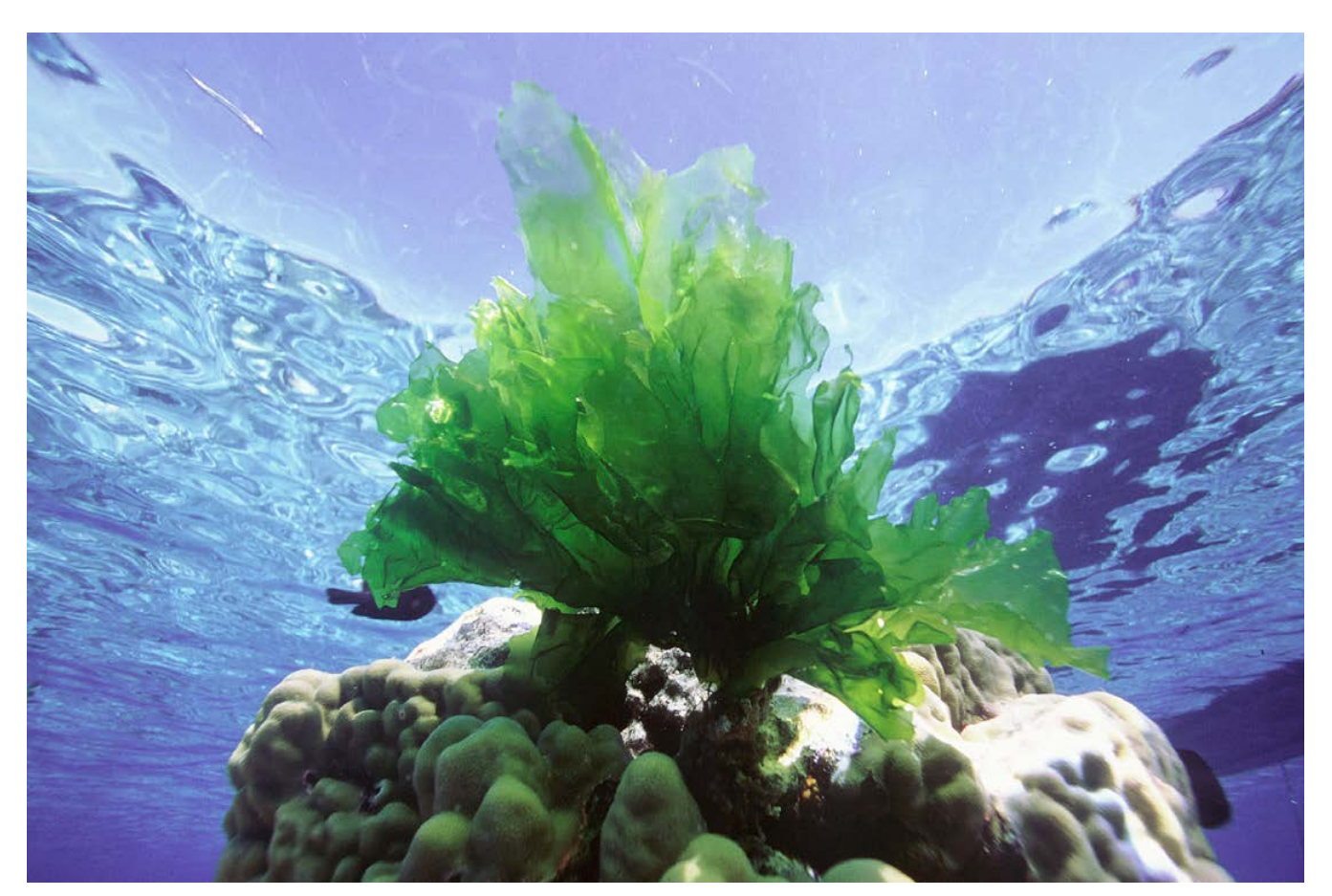

**Algue verte (***Ulva lactuca***), Nouvelle-Calédonie © Orempuller J., IRD**

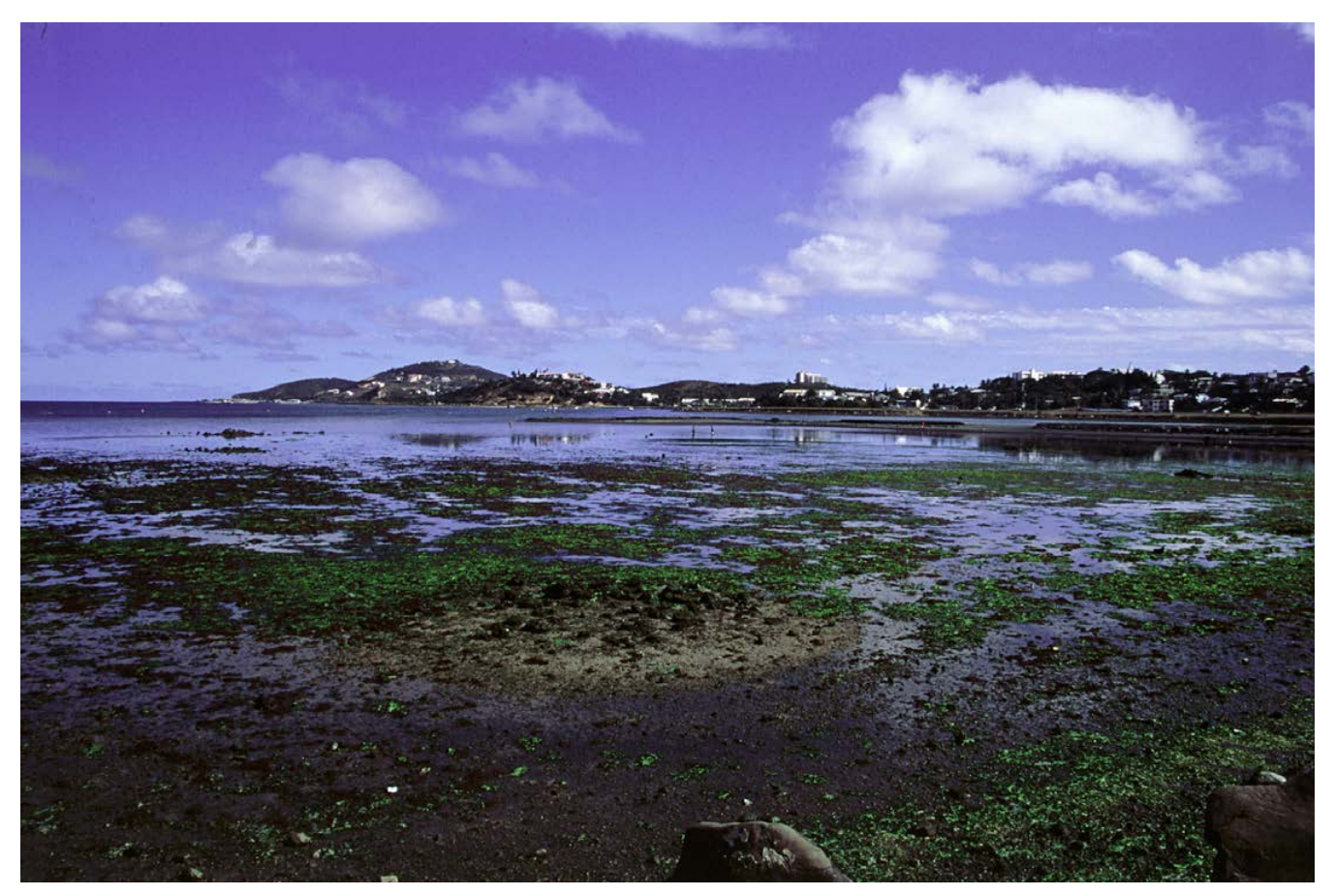

**Efflorescence d'algues vertes de la famille** *Ulva* **dans la baie de Sainte-Marie à Nouméa en 1997, Nouvelle-Calédonie © Garrigue C., IRD**

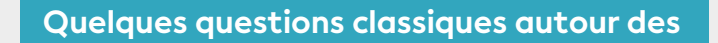

## **Apports en nutriments**

#### TYPE N° 1 : impact des usages

#### **a) Les apports en nutriments issus des différentes activités humaines du bassin versant impactent-ils le milieu marin ?**

Les activités humaines (élevage, agriculture, industrie, urbanisation, aménagements du littoral, etc.) produisent des déchets organiques et inorganiques riches en azote et en phosphore, augmentant les apports trophiques naturels dans le milieu marin via le réseau hydrographique ou lors d'épisodes pluvieux.

De par ses caractéristiques physico-chimiques le milieu marin est un milieu très réactif qui transforme rapidement cette matière (reminéralisation, production primaire et secondaire). Au-delà d'une certaine quantité de nutriments apportés, la capacité de l'écosystème à supporter ces apports (transformation, dilution et dispersion de la matière) est dépassée. On assiste alors à des dysfonctionnements du milieu (augmentation de la biomasse phytoplanctonique ou de certaines macroalgues opportunistes, diminution de la lumière disponible) pouvant affecter les écosystèmes côtiers (herbiers de phanérogames, récifs coralliens).

Le suivi à mettre en place doit s'intéresser en premier lieu au compartiment le plus sensible aux apports : la « colonne d'eau ». La fréquence du suivi doit être régulière (tous les quinze jours ou tous les mois) et prendra en compte aussi les apports aigus lors d'événements pluvieux, par exemple. En parallèle, un suivi des communautés benthiques (macroalgues, phanérogames et coraux) doit être mis en œuvre afin de détecter un éventuel effet à plus long terme.

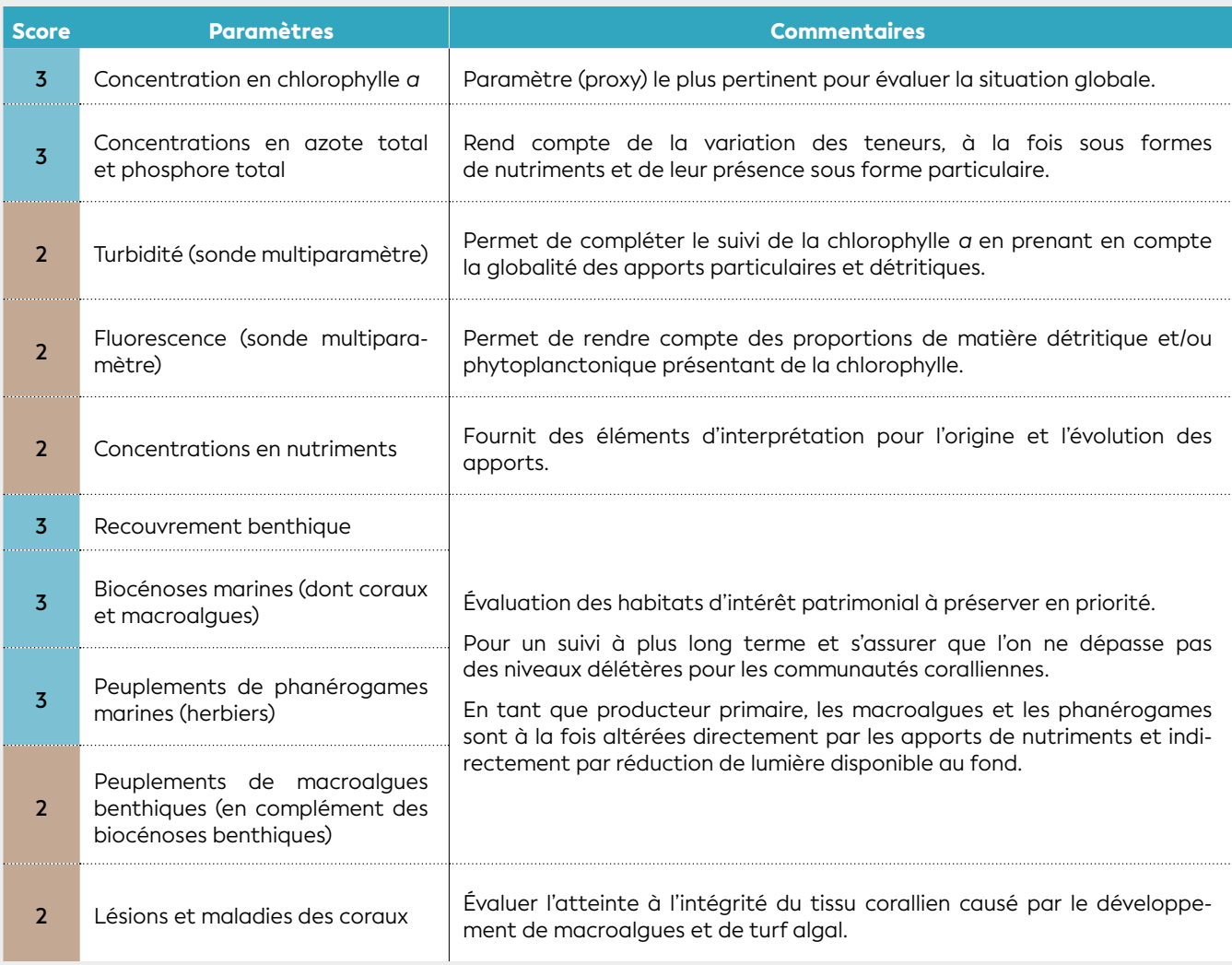

#### **b) Comment discriminer la part d'apports en nutriments des principales activités humaines sur le bassin versant concerné afin de les hiérarchiser en vue de mesures de gestion ?**

Certains nutriments permettent de caractériser les activités humaines. La présence d'ammonium dans le milieu marin, par exemple, indique une origine plutôt domestique alors que de fortes concentrations en nitrates sont plutôt le signe d'activité agricole. Néanmoins pour ce type d'interrogation, l'optimum serait de réaliser un inventaire des sources d'apports sur le bassin versant, une estimation des rejets théoriques et en fonction de la distance à la zone côtière, de la contribution de chaque activité aux apports dans le milieu marin. Une fois cette approche théorique réalisée, un suivi du milieu permet de conforter l'estimation des apports.

Ce suivi doit porter sur les concentrations en nutriments et en formes totales de l'azote et du phosphore et se concentrer sur les apports ponctuels bien identifiés dans l'espace (exutoire du réseau pluvial, du réseau des eaux usées, des petits cours d'eau recevant des eaux usées). Ces mesures sont menées le long du gradient de salinité (de salinité nulle à salinité marine ambiante) et sont accompagnées des mesures de débit des sources suivies (ce qui permet de les hiérarchiser en termes de flux et donc d'impact potentiel).

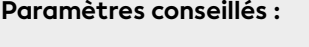

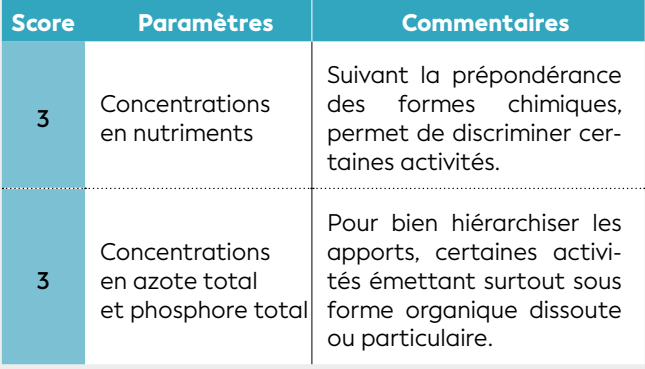

#### **c) Quels sont les apports en nutriments engendrés par l'implantation d'une base vie sur le site industriel ?**

Cette question revient à traiter le cas de l'augmentation de la densité de population sur un bassin versant. Même si la base vie nouvellement installée est dotée d'un système de traitement des eaux, les effluents sortants ne sont pas exempts de nutriments et de matière organique (qui sera transformée en nutriments une fois dans les eaux marines). On considère qu'un habitant produit quotidiennement 10 grammes d'azote et 4 grammes de phosphore. Ces quantités multipliées par le nombre de personnes présentes peuvent constituer des apports importants dans le milieu marin récepteur. En tout premier lieu, il est nécessaire de s'assurer qu'il n'y pas un effet sur les organismes photosynthétiques (phytoplancton, phanérogames, macrophytes benthiques). Le temps de réponse peut être long d'autant que ces organismes ont des densités, productions et biomasses fortement saisonnières.

#### **Paramètres conseillés :**

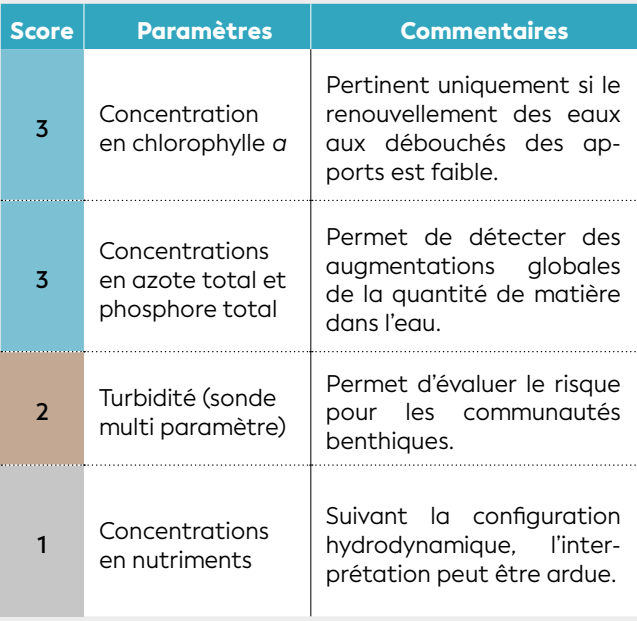

Dans un second temps, il convient de suivre les conséquences d'une éventuelle dégradation de l'état trophique du milieu et par conséquent sur les écosystèmes récifaux et associés. Les mesures se font le long d'un gradient côte-large (à orienter en fonction de la connaissance de l'hydrodynamisme local) afin d'appréhender l'étendue de la zone éventuellement impactée.

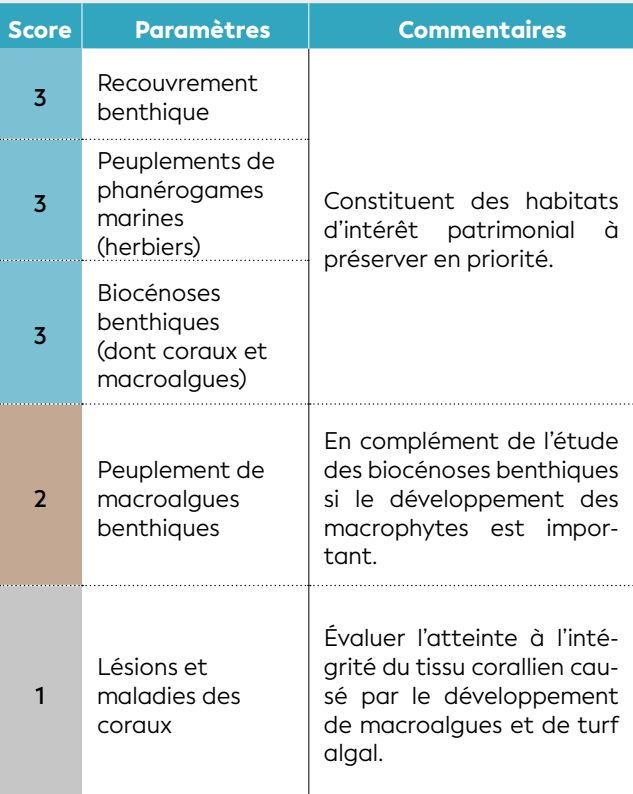

#### TYPE N° 2 : efficacité des mesures de gestion

#### **a) La mise en place d'un système d'assainissement/ traitement des eaux usées domestiques est-elle efficace vis-à-vis de l'état d'eutrophisation d'une zone marine ?**

Lors de la mise en place d'un système de traitement des eaux usées, il est nécessaire de vérifier son impact positif sur le milieu marin récepteur des effluents. En fonction de l'état de dégradation du milieu avant la mesure de gestion, le temps de réaction du milieu marin vers une restauration peut être plus ou moins long. En particulier, dans les zones peu profondes où le sédiment, qui a stocké au cours des années des quantités importantes d'azote et phosphore, jouera un rôle de source en se délestant progressivement de ce stock et favorisant ainsi un maintien des conditions dégradées de l'écosystème (en particulier de la colonne d'eau).

La durée et la fréquence d'observation d'un suivi, dans cette configuration, devra tenir compte de cette dynamique.

#### **Paramètres conseillés :**

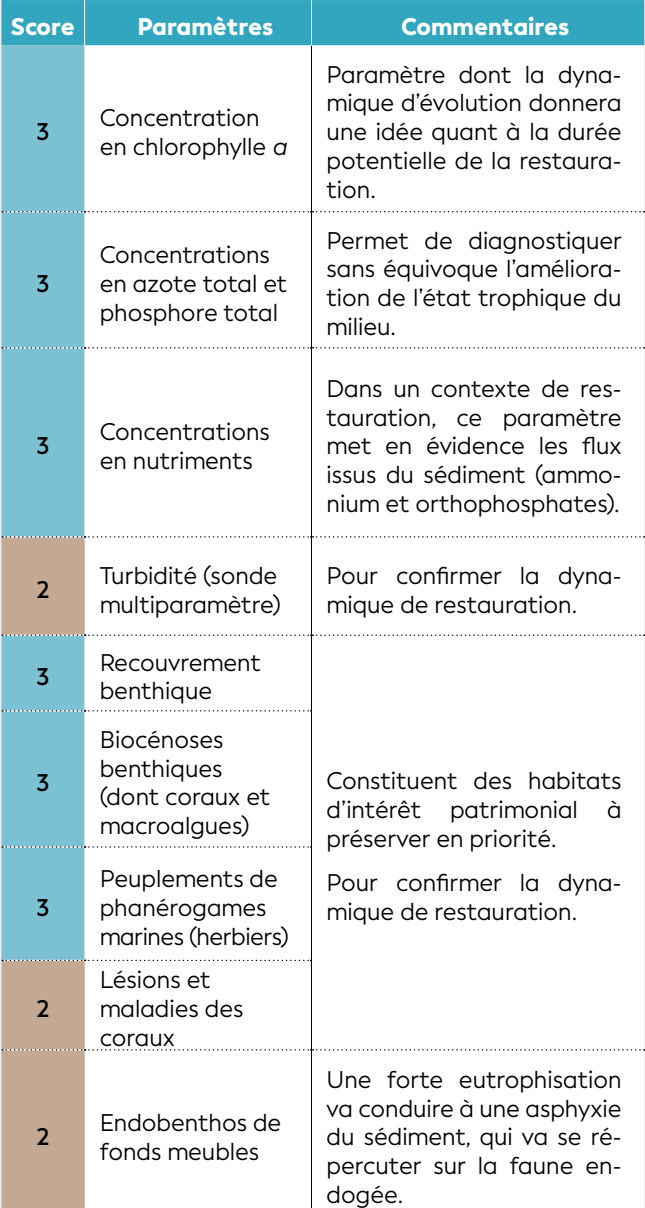

#### **b) Les mesures de gestion prises pour réduire les apports en nutriments dans une baie sont-elles suffisantes pour retrouver des eaux claires ?**

La transparence des eaux marines côtières est conditionnée par la matière organique vivante (essentiellement le phytoplancton) et la matière particulaire non vivante en suspension (issue d'apports ou de remise en suspension des sédiments). D'une manière générale, une réduction des apports en nutriments dans une zone semi-fermée comme une baie aura pour effet d'entraîner une diminution de la biomasse phytoplanctonique et donc d'améliorer la clarté des eaux.

Néanmoins, dans l'objectif de réaliser un suivi sur l'amélioration de la transparence de l'eau, l'opérateur devra veiller à mesurer cette dernière dans des périodes de calme relatif de façon à éviter de mesurer seulement l'effet de la remise en suspension, notamment en fond de baie où les sédiments sont généralement plus fins. Le suivi sera mis en œuvre à un pas de temps régulier en s'attachant à examiner l'évolution temporelle et le niveau de valeur observé quant aux paramètres de la transparence de l'eau.

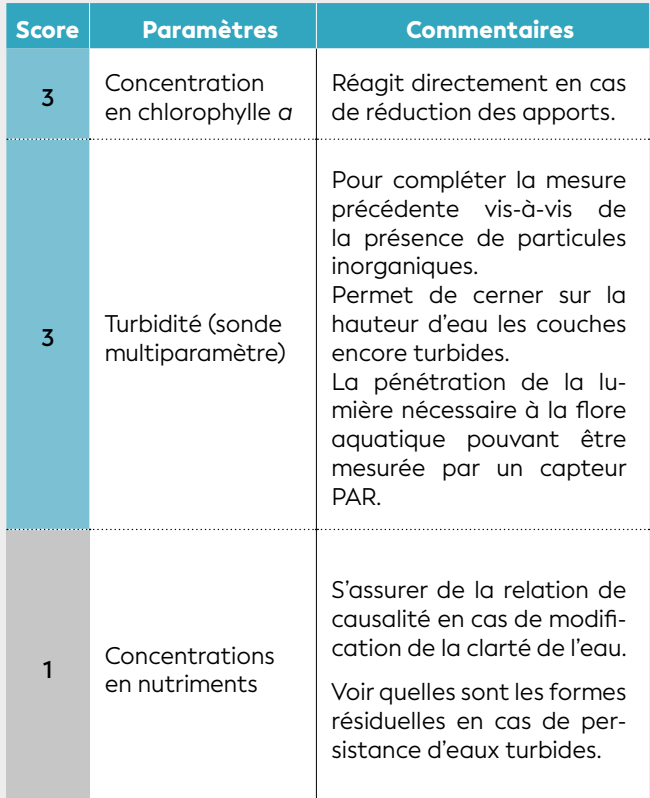

#### • 5.2.5 Apports microbiens

Les apports microbiens (bactéries ou virus) suivis sont ceux issus de contaminations fécales (humaines ou animales). Ils ont une origine humaine (habitations, systèmes d'assainissement, réseaux hydrauliques, déversement d'eaux grises et noires des bateaux, effluents) ou animale, qu'elle soit sauvage (cerfs, cochons, colonies d'oiseaux, etc.) ou domestique (élevages).

Ces microorganismes, d'origine entérique, ont des durées de vie plus ou moins courtes (de quelques heures pour certaines bactéries à quelques semaines pour certains virus) dans le milieu marin sous l'effet en particulier du rayonnement solaire et de la salinité (phénomène de pression osmotique). Toutefois, il a été montré que certains microorganismes pathogènes chez l'Homme pouvaient causer des maladies chez les coraux et entraîner leur disparition. En outre, ils peuvent fortement impacter l'état sanitaire. Cette pression s'exerce de manière chronique (apports constants) générant des états d'insalubrité du milieu non compatibles avec son usage (baignade, récolte de bivalves). Elle s'exerce également de manière occasionnelle (apports importants de courte durée suite à de fortes précipitations ou dysfonctionnement

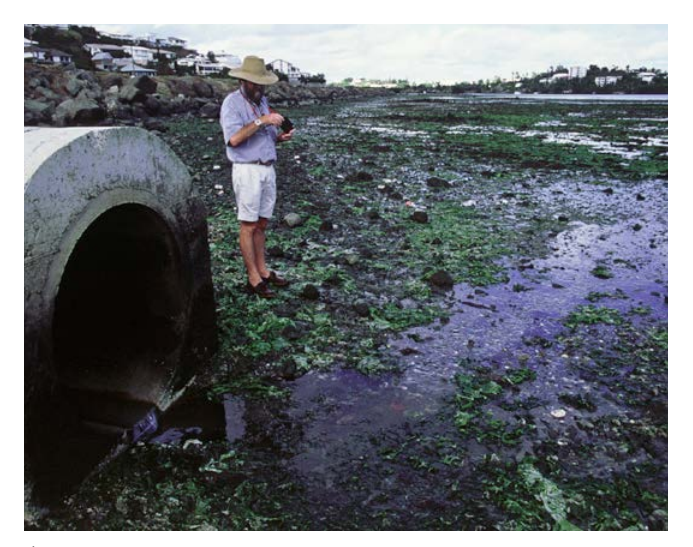

**Émissaire d'eaux usées provoquant l'efflorescence d'algues vertes de la famille des Ulves dans la baie de Sainte-Marie à Nouméa en 1997, Nouvelle-Calédonie © Garrigue C., IRD**

du système d'assainissement, eau de ruissellement urbaine/réseau pluvial).

De façon très générale, les paramètres préconisés au suivi des apports microbiens sont listés dans le tableau 5.8.

#### **Tableau 5.8 : Paramètres utilisables pour le suivi des apports microbiens**

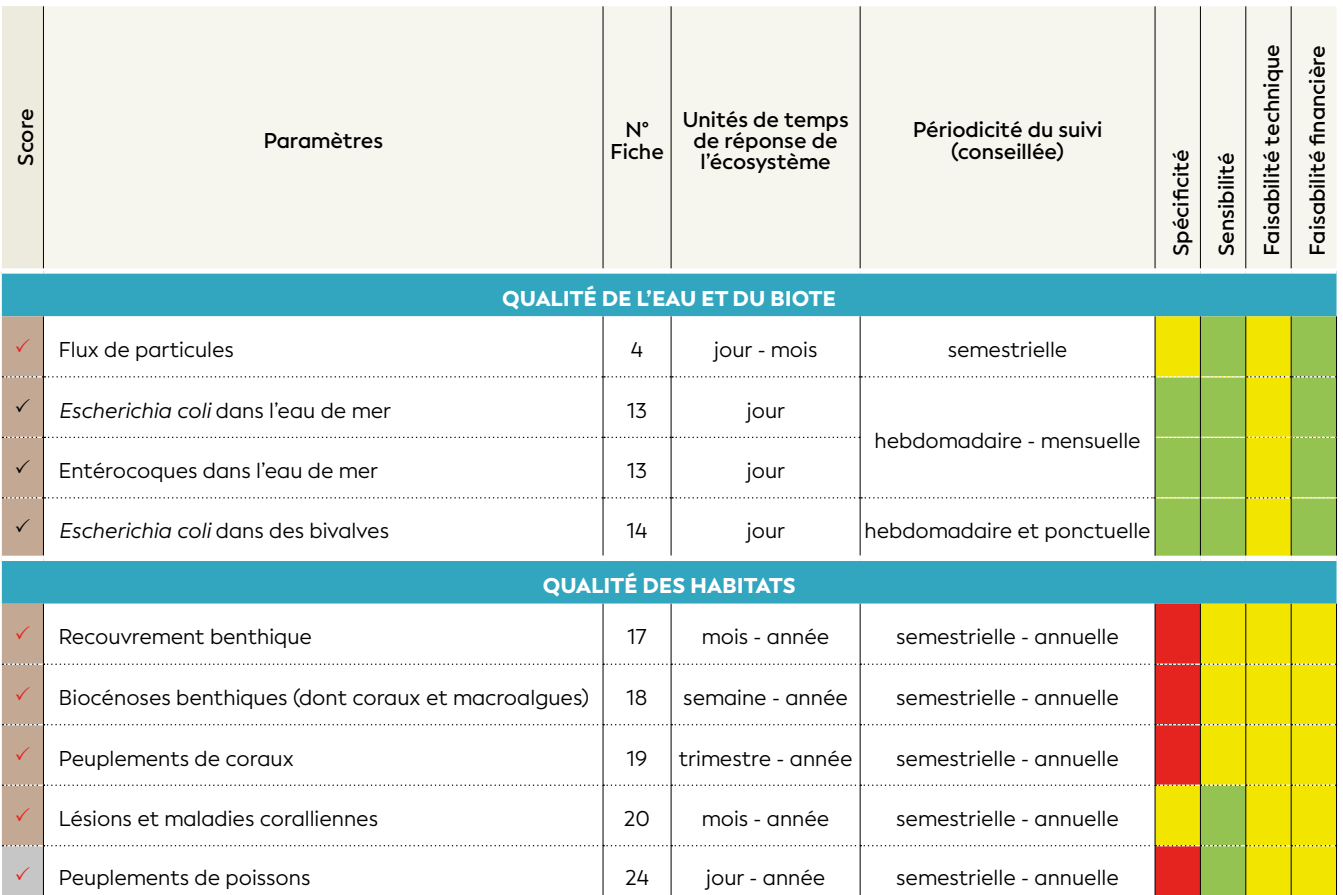

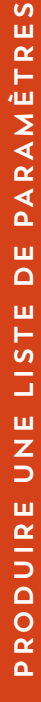

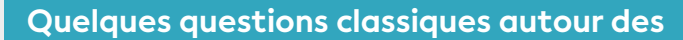

## **Apports microbiens**

#### TYPE N° 1 : impact des activités

#### **a) L'état sanitaire des eaux côtières permet-elle des activités récréatives de baignade ?**

Les zones urbaines en bordure côtière sont des sources d'apport microbien, en particulier de microorganismes d'origine fécale pour le milieu marin proche. Ces contaminations fécales proviennent soit des eaux domestiques (traitées ou non traitées) mais aussi des eaux de ruissellement pluvial. Si des systèmes d'assainissement collectifs efficients peuvent réduire les apports, ils ne les éliminent pas totalement. Une évaluation sanitaire des eaux de baignade doit être régulièrement menée afin de garantir la salubrité de la zone mais aussi de détecter toute nouvelle source d'apport.

Le suivi sera réalisé à une fréquence élevée (tous les jours ou tous les deux jours) en période de forte activité (saison chaude, vacances scolaires) ou à la suite d'un épisode pluvieux et à une fréquence plus réduite en période normale (deux à quatre fois par mois). Les points de prélèvement seront, dans la mesure du possible, toujours les mêmes et situés dans une zone d'exposition supposée maximale vis-à-vis des apports microbiens.

#### **Paramètres conseillés :**

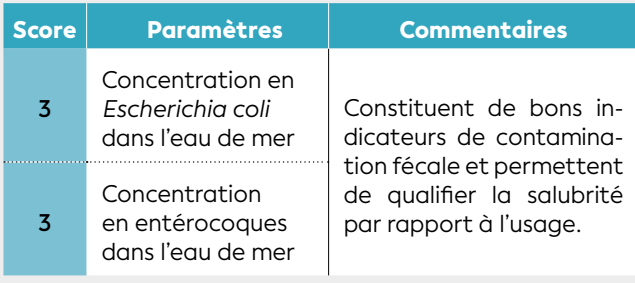

#### **b) Le développement de cette zone urbaine en bordure de plage a-t-elle un impact sur la qualité sanitaire des coquillages pêchés par les populations locales ?**

Comme écrit au paragraphe précédent, les zones urbaines sont des sources multiples en contaminants microbiens d'origine fécale. Les bivalves filtreurs (huitres, moules, grisettes par exemple) concentrent ces microorganismes via leur activité de filtration de l'eau. Sans mesure de gestion adaptée, tout développement urbain est susceptible d'entraîner une dégradation de la salubrité des zones marines adjacentes exploitées. Le suivi se concentrera sur les zones exploitées par les populations en se plaçant dans les parties d'exposition maximales vis-à-vis des sources d'apports. Le suivi se fera à un pas de temps régulier, de la semaine au mois en fonction de l'intensité d'exploitation et de la fréquence observée des contaminations. Un suivi systématique du niveau de contamination des coquillages sera réalisé

suite à tout événement susceptible d'engendrer des apports de contaminants microbiens (pluie intense, dysfonctionnement du système d'assainissement).

#### **Paramètres conseillés :**

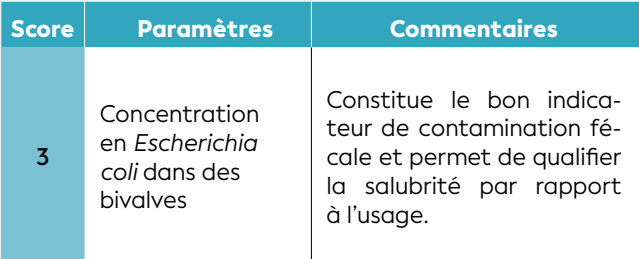

#### **c) Quel type de surveillance puis-je mettre en place afin d'évaluer et gérer le risque sanitaire en regard de l'activité de ramassage de fruits de mer sur une zone de gestion côtière ?**

Les coquillages, et en particulier les bivalves filtreurs, tendent par leur activité de filtration à concentrer les contaminants microbiens (virus ou bactéries), à des niveaux tels que leur consommation peut porter atteinte à la santé.

Afin de garantir la sécurité des consommateurs, il est nécessaire de mettre en place un système de surveillance qui puisse, dans un premier temps, permettre d'évaluer la qualité sanitaire de la zone de ramassage (étude à mener sur environ 1 an), puis, en routine, de vérifier que cette qualité ne se dégrade pas ou même qu'elle s'améliore si des mesures de gestion ont été prises en ce sens.

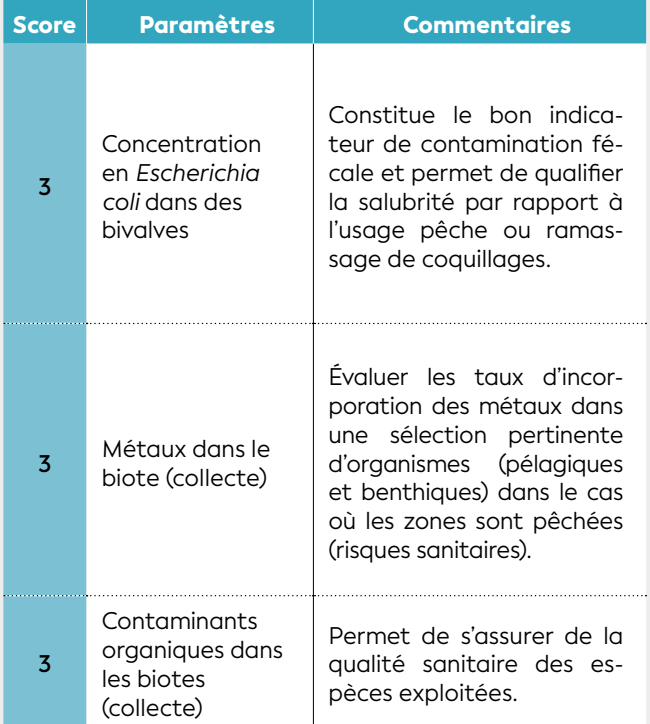

Dans le cadre de cette étude sanitaire, il est judicieux de mener également une évaluation de la qualité chimique (métaux dans les organismes, contaminants organiques de synthèse). La stratégie spatiotemporelle du suivi sera identique à celle décrite pour la question précédente.

#### TYPE N° 2 : efficacité des mesures de gestion

#### **La réfection des réseaux d'assainissement a-telle amélioré l'état de salubrité de la zone côtière exploitée en aval ?**

Les réseaux de collecte des eaux usées domestiques ou industrielles sont souvent, par leur dysfonctionnement, à l'origine de contamination fécale. Au titre des dysfonctionnements, on listera le refoulement d'effluent brut au niveau des postes de relevage, la vétusté du réseau qui percole dans le milieu naturel, ou encore le problème des branchements erronés sur le réseau pluvial. Un habitant produit environ 107 *E. coli* par jour ; les eaux usées brutes de quelques habitants peuvent suffire pour contaminer les coquillages d'une zone côtière, notamment s'il s'agit d'une zone de faibles profondeur et hydrodynamisme, et les rendre impropres à la consommation humaine.

Si un suivi de la salubrité des zones concernées était déjà en place (cf. recommandations aux questions précédentes), celui-ci sera poursuivi et des bilans réguliers seront réalisés pour examiner l'évolution de l'état sanitaire du milieu et des organismes.

#### **Paramètres conseillés :**

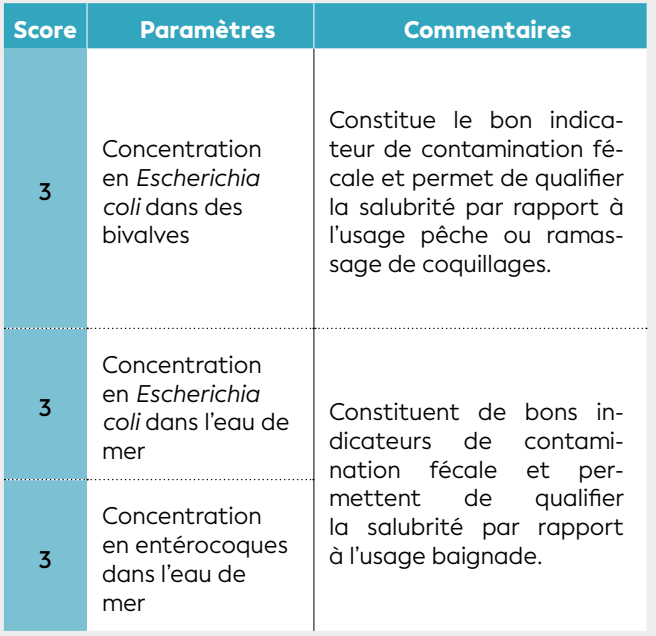

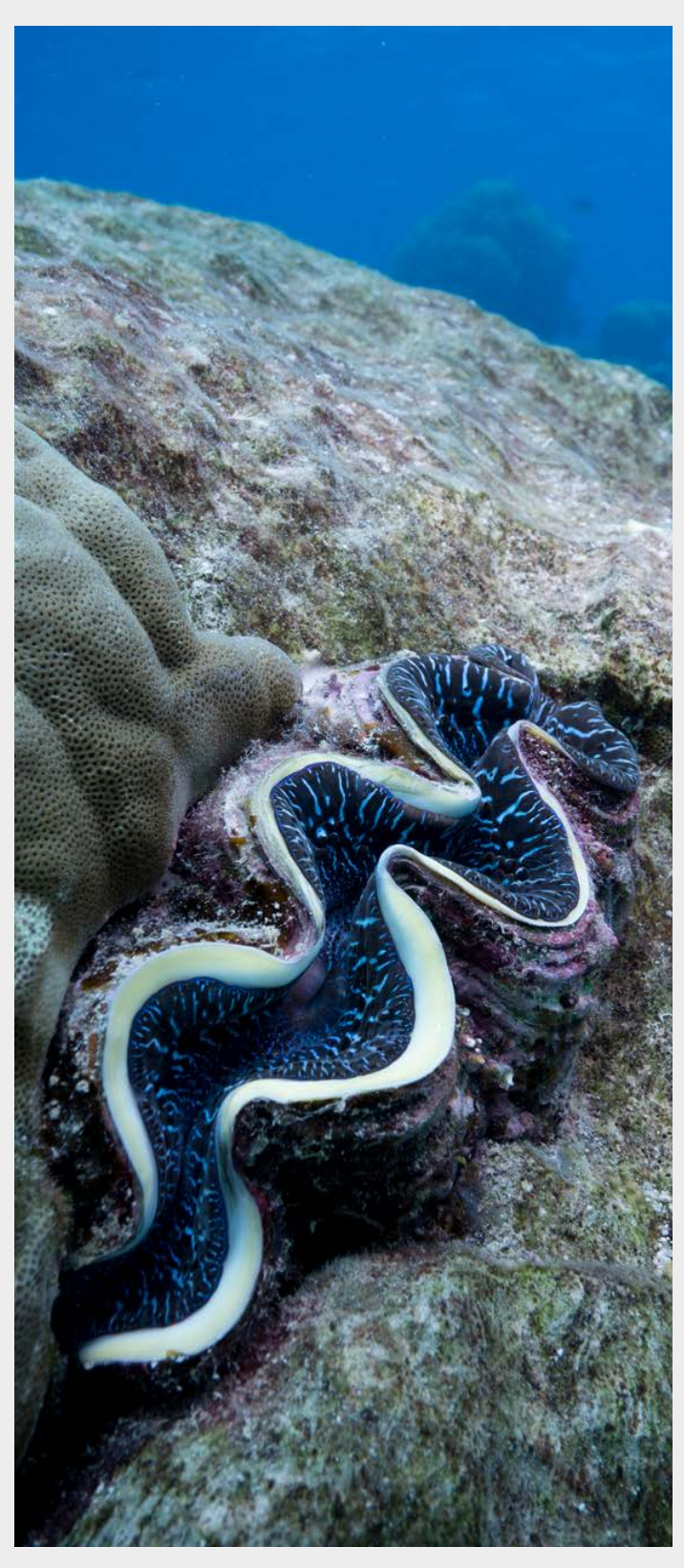

**Bénitier (***Tridacna crocea***) dans une colonie de** *Porites***, Nouvelle-Calédonie © Boré J.-M., IRD**

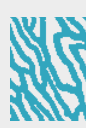

5

#### • 5.2.6 Apports en contaminants organiques

Les contaminants organiques considérés sont les composés chimiques d'origines anthropiques très diverses (plus de 70 000 composés chimiques actuellement utilisés selon l'OCDE). De par leur propension à la dispersion, ils sont présents dans le milieu marin, même à de très faibles niveaux de concentrations (traces), mais capables d'induire des effets biologiques néfastes pour la flore et la faune marines. La plupart de ces composés affichent une mobilité et une persistance environnementales remarquables et sont souvent reconnus par l'Organisation mondiale de la santé comme substances toxiques. Du fait de leur diversité et de leurs très faibles concentrations dans l'environnement, l'identification et la quantification dans le milieu marin constituent un vrai défi analytique, nécessitant une haute technicité, souvent fort coûteuse.

Il est donc particulièrement important de bien cibler les composés qui seront analysés. Dans cette optique, une première approche consiste préalablement à tenter d'évaluer les familles de composés en fonction de leur niveau d'utilisation. Une démarche plus aboutie consiste à réaliser une analyse du risque chimique (Marchand et Tissier, 2005). Ce risque est évalué en croisant l'exposition de l'écosystème aux contaminants organiques (apports et devenir en milieu marin) et leur dangerosité pour les organismes marins. Ce type d'approche permet de hiérarchiser les composés potentiellement les plus nocifs pour l'écosystème et donc de restreindre l'ampleur et le coût du travail analytique ensuite.

Les principaux paramètres préconisés au suivi des apports en contaminants organiques sont listés dans le tableau 5.9.

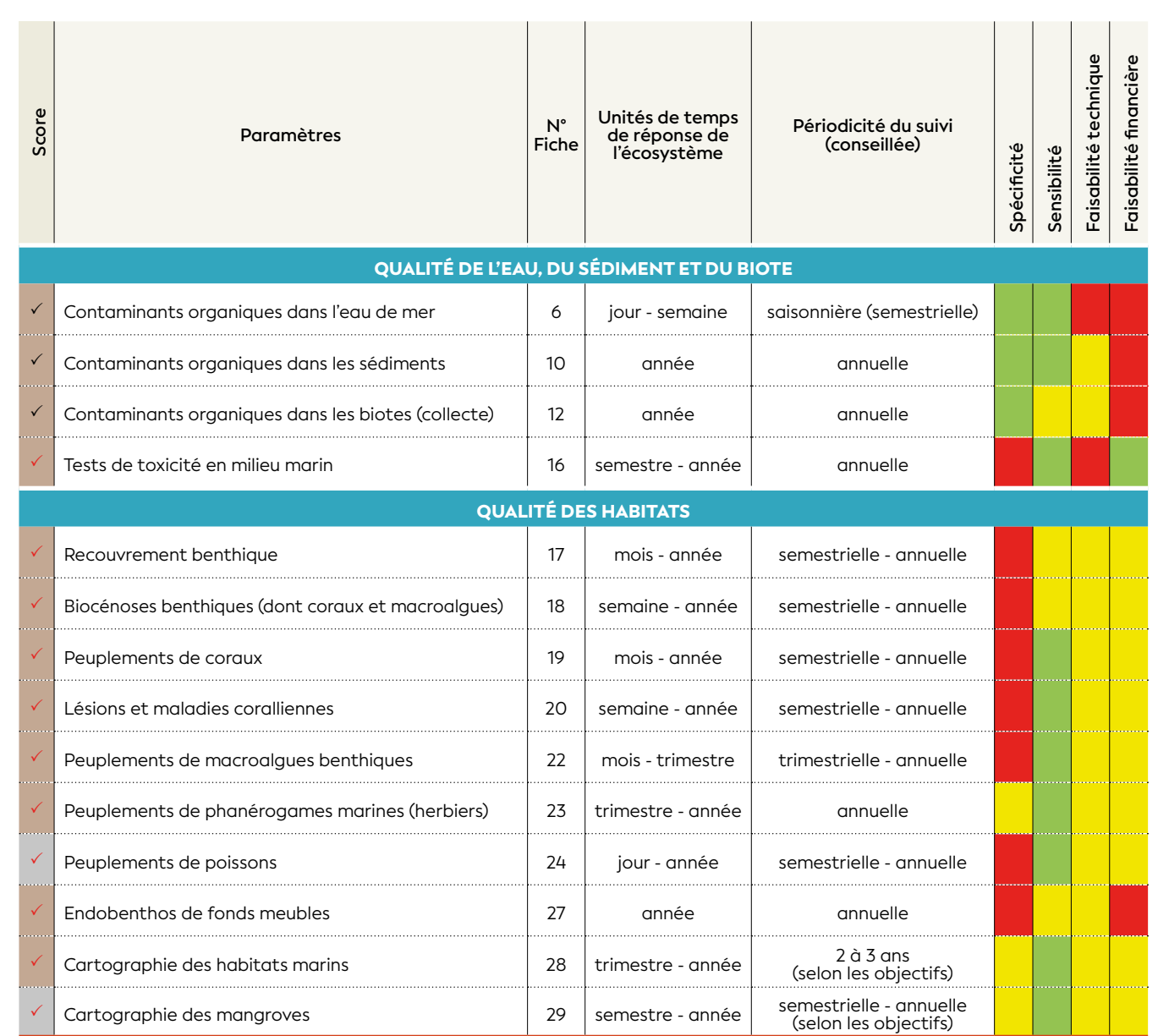

#### **Tableau 5.9 : Paramètres utilisables pour le suivi des contaminants organiques**

## **Apports en contaminants organiques**

#### TYPE N° 1 : impact des activités

#### **a) Quel est l'impact d'une activité industrielle sur la contamination organique de la zone côtière adjacente ?**

Les apports en contaminants organiques issus d'une activité industrielle se font par les effluents, les fumées et aérosols, et les eaux de ruissellement. La nature de l'activité permet d'identifier les familles de composés susceptibles d'être rejetés dans l'environnement.

Dans un premier temps, une étude de la répartition spatiale de la contamination organique dans les sédiments et la mise en évidence de gradients fourniront une évaluation de l'étendue de l'impact de l'activité industrielle sur la zone côtière. Dans un second temps, un suivi plus fouillé peut être envisagé dans les zones les plus impactées en mesurant les niveaux de contamination dans les eaux de mer et les organismes pour les comparer à des valeurs de référence de qualité environnementale ou des seuils de non-effet.

L'impact de l'activité industrielle passe en priorité par l'analyse des sédiments, puis des organismes marins.

#### **Paramètres conseillés :**

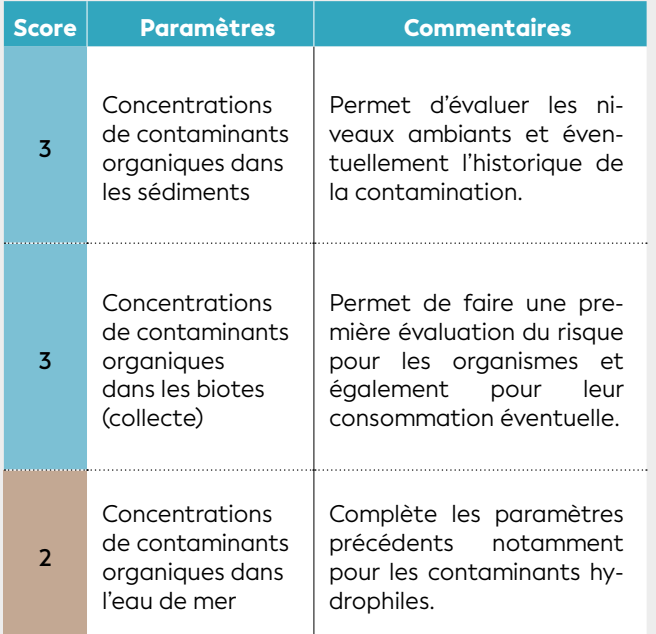

#### **Est-ce que ces apports de contaminants organiques ont des impacts sur les écosystèmes marins ?**

Après avoir ciblé les contaminants organiques et évalué leur répartition spatiale dans le milieu marin, il convient de suivre une éventuelle dégradation de l'état écologique du milieu et ses conséquences sur les écosystèmes récifaux et associés (récifs coralliens,

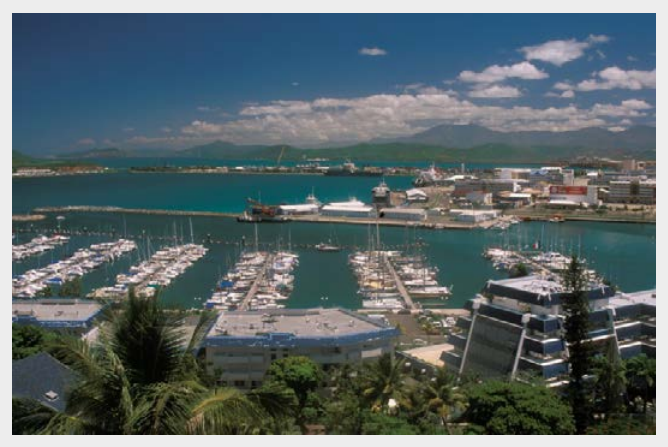

**Vue du port Moselle à Nouméa, Nouvelle-Calédonie © Wirrmann D., IRD**

herbiers et mangroves). De manière générale, les mesures se font depuis les sources de pollution en suivant un gradient d'éloignement côte-large. Afin d'appréhender l'étendue de la zone éventuellement impactée, la stratégie de l'échantillonnage doit également être orientée en fonction de la connaissance de l'hydrodynamisme local. Les différents habitats de cette zone devront être échantillonnés afin d'évaluer leurs réponses respectives à plus long terme par rapport à la pression considérée si les effets spécifiques au contaminant sont connus.

#### **Paramètres conseillés :**

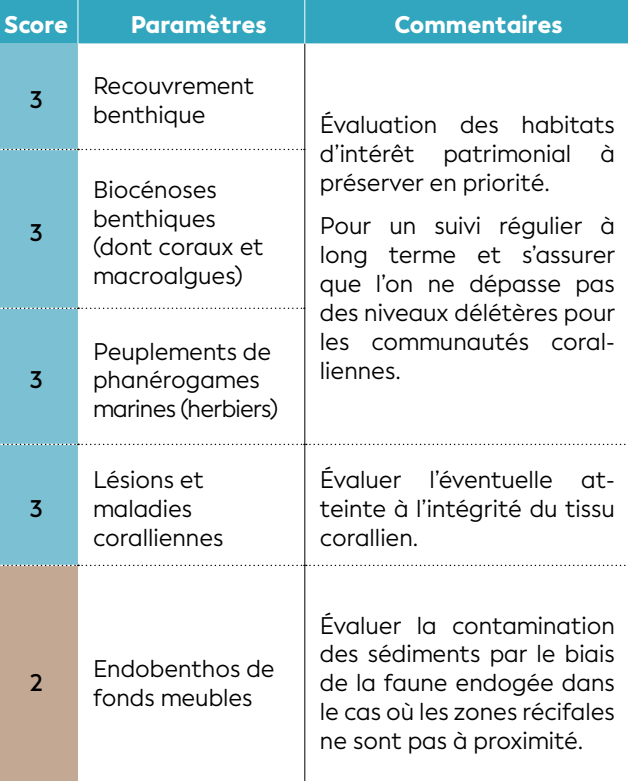

5

#### **b) Quels contaminants organiques suivre ?**

Les composés organiques susceptibles d'être produits par les activités humaines et aboutissant au milieu marin se comptent par milliers, même s'ils sont nombreux à se dégrader rapidement. Pour un premier état des lieux, un inventaire des grands types d'activités, des familles de composés susceptibles d'être rejetés et de leurs propriétés physico-chimiques permet de définir et de hiérarchiser les analyses à réaliser.

Il convient ensuite d'effectuer une campagne de *screening*, c'est-à-dire à *large spectre*, en réalisant des prélèvements dans les zones sous influence directe des sources identifiées ou supposées et en élargissant le nombre de paramètres à analyser avant de cibler les plus pertinents.

#### **Paramètres conseillés :**

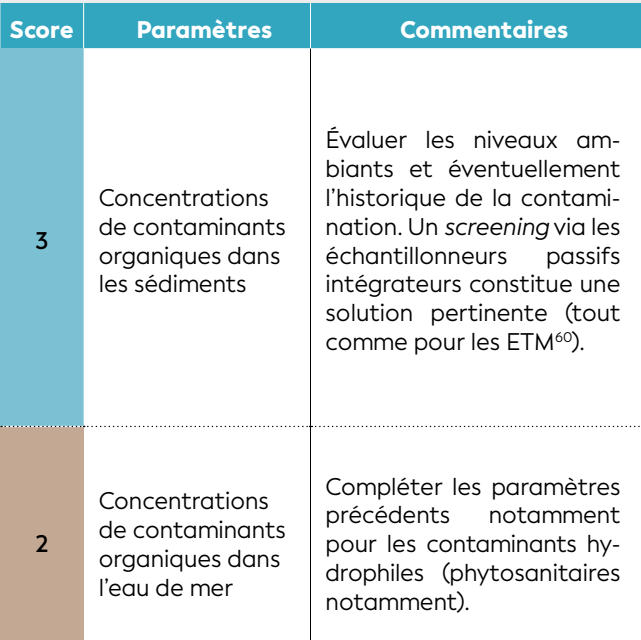

#### TYPE N° 2 : efficacité des mesures de gestion

#### **La mise en œuvre d'un bassin de décantation est-elle efficace pour traiter les eaux de ruissellement du site industriel ?**

Les eaux de ruissellement pluvial des sites industriels sont généralement fortement contaminées. Les composés organiques persistants sont majoritairement de nature hydrophobe et sont transportés associés à du matériel particulaire organique. Un bassin de sédimentation permet de retenir une grande partie de ce matériel présent sous la forme particulaire ou floculée et ainsi de réduire les transferts en contaminants organiques vers le milieu naturel.

En première approche, la comparaison des flux bruts et résiduaires fournira une bonne estimation de la réduction des apports. Ensuite, un suivi sur la zone marine sera réalisé en quelques points le long du gradient de dispersion (en fonction de l'hydrodynamisme local).

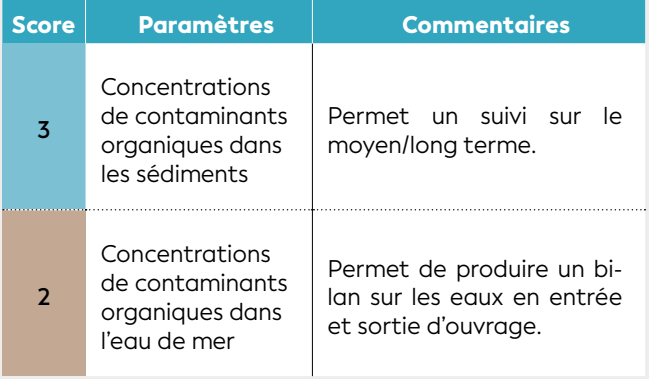

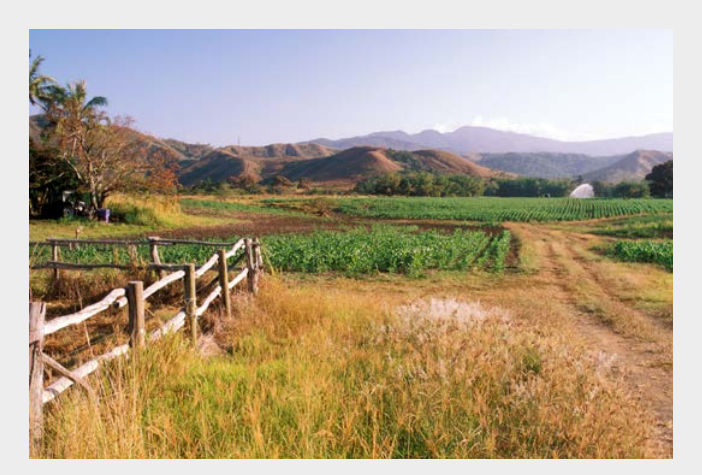

Cultures extensives dans la plaine alluviale de la Boghen, région **de Bourail, Nouvelle-Calédonie © Wirrmann D., IRD**

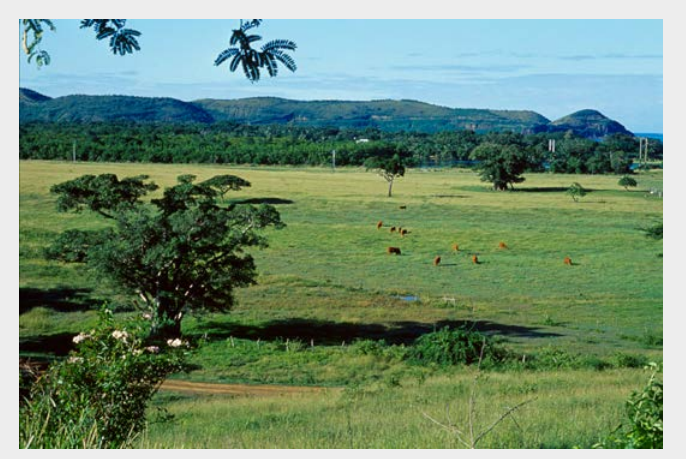

**Élevage bovin à Bourail dans une vallée verdoyante du littoral,** 

#### TYPE N° 3 : impact sanitaire

#### **Les coquillages situés à proximité d'une zone d'activité industrielle sont-ils consommables ?**

Les activités industrielles sont génératrices de polluants organiques, soit issus directement du procédé industriel (fumée, eaux de *process*), soit par lessivage des surfaces imperméabilisées (route, terreplein) ou des installations industrielles. Suivant le type de contaminants émis et apportés dans le milieu marin, les phénomènes de bioaccumulation, voire de bioamplification, peuvent entraîner des dépassements des normes sanitaires pour la consommation des organismes vivants sur la zone sous influence.

Un suivi annuel pourra être mené sur les espèces les plus souvent pêchées et consommées dans la zone, *a minima* en analysant les composés faisant l'objet d'une norme sanitaire mais également sur les autres composés susceptibles d'être émis en quantité significative par les activités industrielles en place.

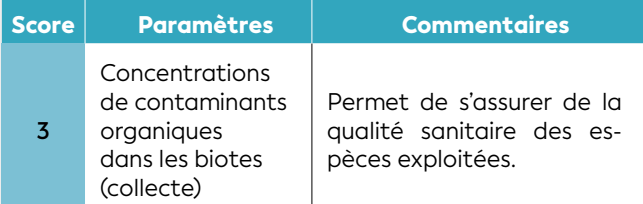

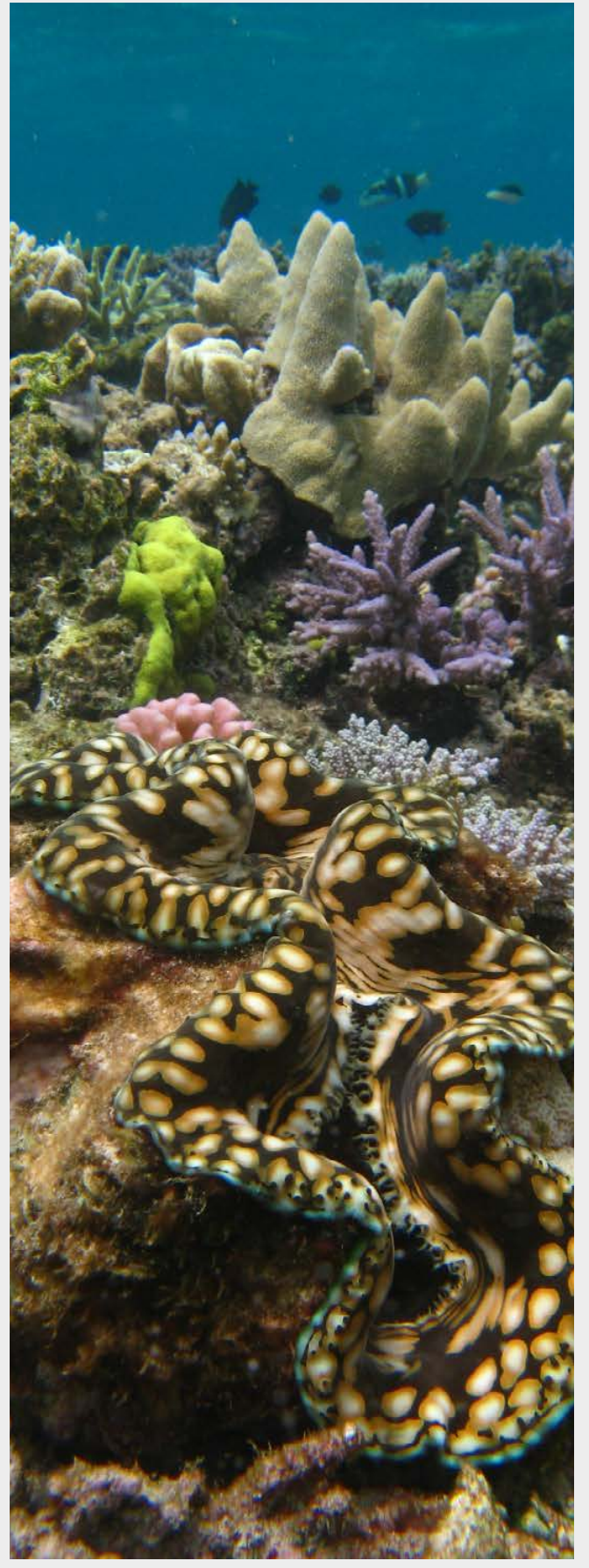

**Bénitier (***Tridacna squamosa***) sur la pente interne du récif des Français, Nouvelle-Calédonie © Lasne G., IRD**

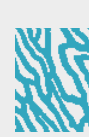

#### • 5.2.7 Destruction mécanique et/ou modification de l'hydrodynamisme

Des destructions mécaniques directes (recouvrement par un aménagement, altération par ancrage des bateaux, piétinement, effet d'événements climatiques exceptionnels) ou indirectes (modification de l'hydrodynamisme), définitives (aménagement) ou transitoires (si la pression s'arrête) peuvent fortement impacter le milieu et entraîner des réactions en chaîne (diminution de la biodiversité, efflorescence algale et cyanobactéries, etc.).

Les destructions physiques engendrées par les événements climatiques sont à distinguer de celles occasionnées par les activités anthropiques. Les objectifs de gestion qui s'y rattachent devront être adaptés au contexte.

Les principaux paramètres préconisés au suivi des destructions mécaniques et/ou modification de l'hydrodynamisme sont listés dans le tableau 5.10.

#### **Tableau 5.10 : Paramètres utilisables pour le suivi des destructions mécaniques et/ou modification de l'hydrodynamisme**

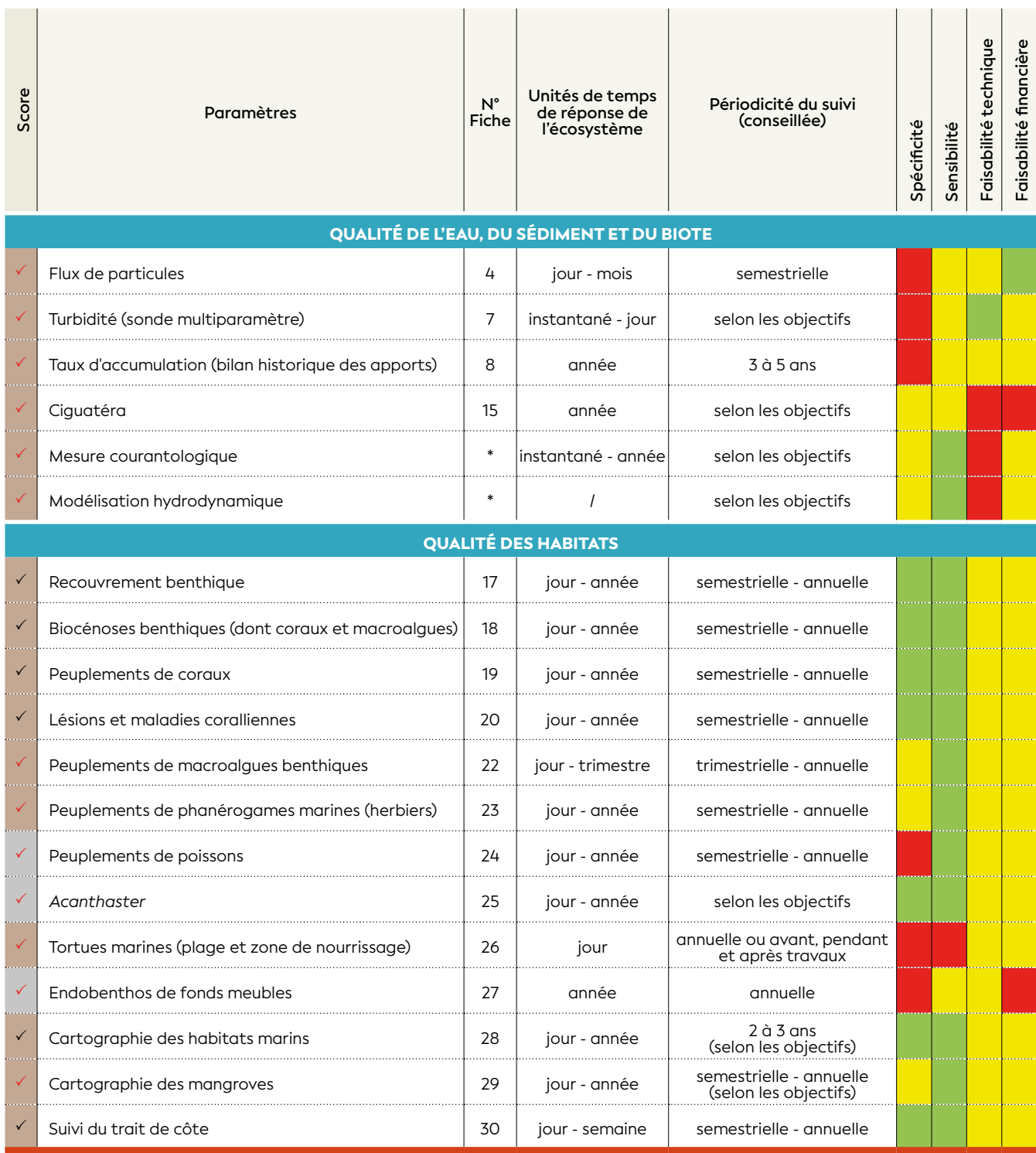

\* Pas de fiche méthodologique fournie dans ce guide

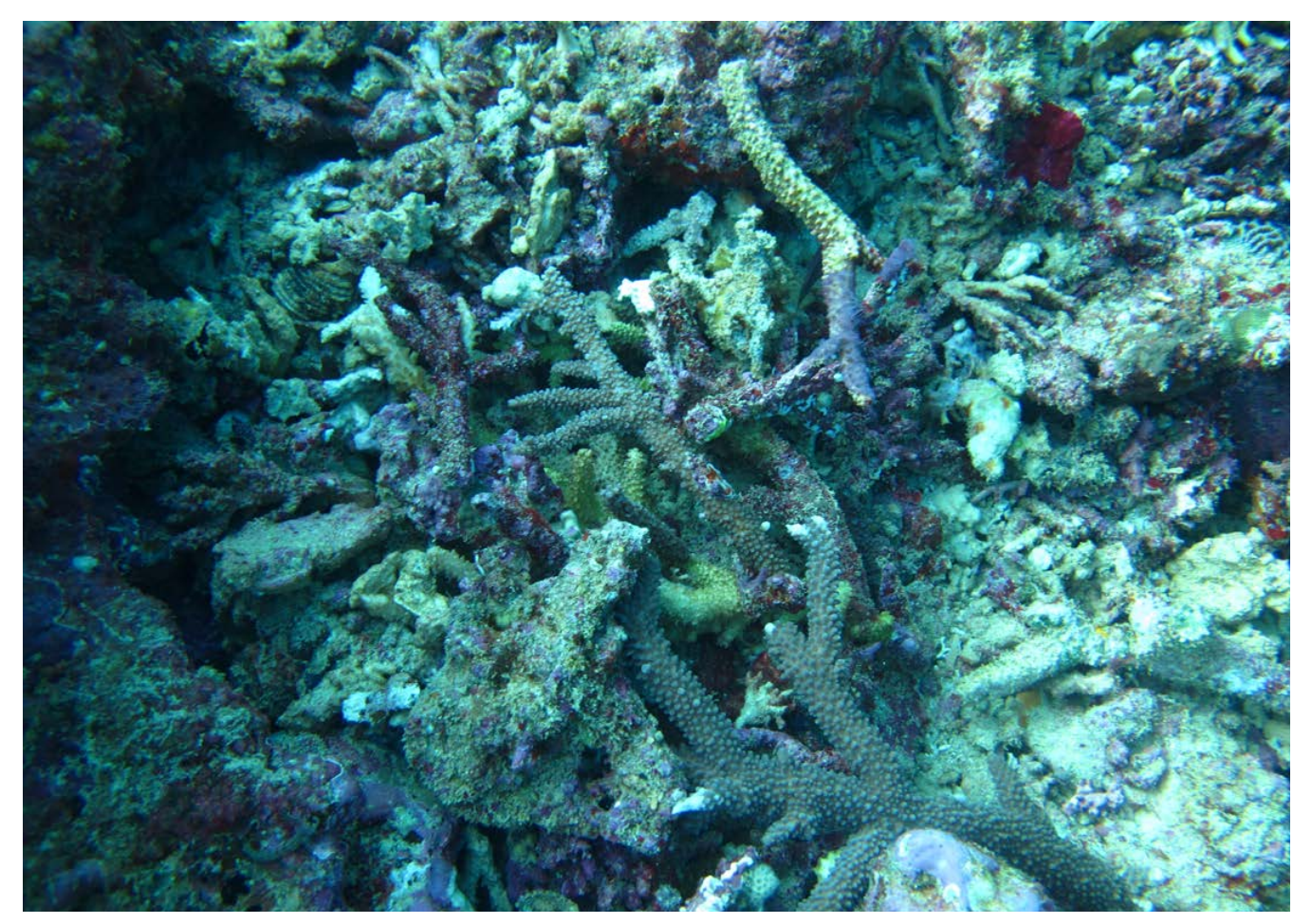

**Accumulation de débris coralliens encore vivants au mois de mai 2021, suite aux passages des cyclones Lucas et Niran (respectivement en février et mars 2021) © Lasne G., Biocénose marine**

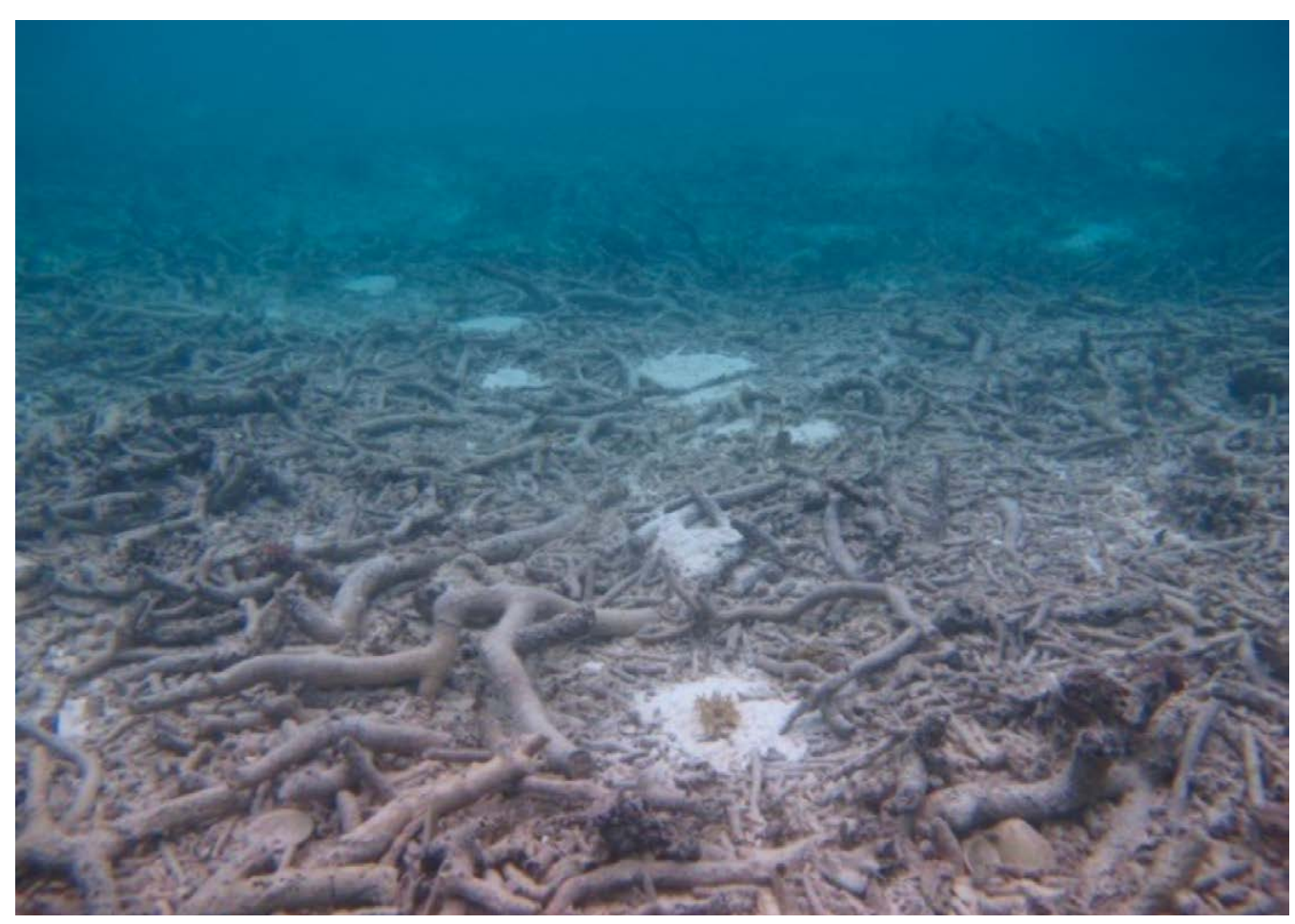

**Accumulation de débris coralliens morts suite à l'ancrage d'une barge. Tous les coraux branchus ont été détruits sur une surface de plus de 1 000 m² © Lasne G., Biocénose marine**

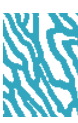

#### • 5.2.8 Augmentation de la température

L'augmentation de la température de la mer peut être due au changement global (phénomènes astronomiques et activités anthropiques) à l'échelle mondiale mais également à certains procédés industriels impliquant l'utilisation d'eau pour des procédés de refroidissement et le rejet d'eau chaude (dans ce cas, l'augmentation de la température est très localisée). Il s'agit donc de deux problématiques différentes.

Les principaux paramètres préconisés au suivi de l'augmentation de la température sont listés dans le tableau 5.11.

#### **Tableau 5.11 : Paramètres utilisables pour le suivi de la température**

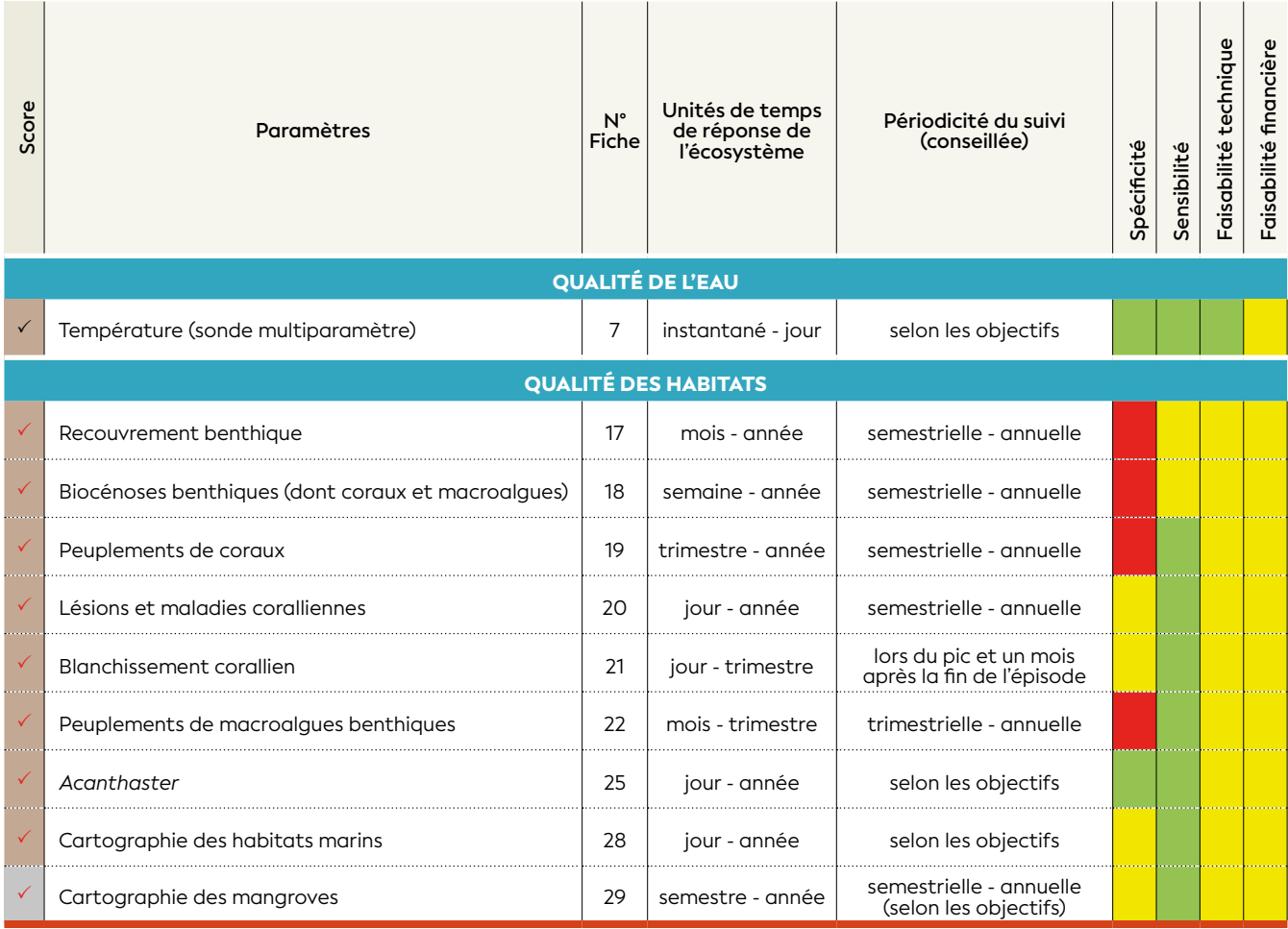

Certains paramètres sont potentiellement intéressants comme par exemple le blanchissement des autres organismes que les coraux scléractiniaires vivants en symbiose avec les zooxanthelles (bénitiers, anémones, nudibranches, etc.).

#### • 5.2.9 Apports en eau douce

**Contract Contract** 

Via les rivières, les apports en eaux douces sont conséquents, notamment en saison humide. Ce sont des phénomènes naturels qui peuvent être amplifiés par la dégradation du couvert végétal sur les bassins versants. Le débit des rivières et la gestion des eaux de ruissellement sont d'ailleurs en général suivis, notamment dans le cadre des projets miniers. À contrario, le captage d'eau douce, le détournement d'une rivière, ou la construction d'un barrage peuvent entraîner une réduction des apports en eau douce en aval des ouvrages du bassin versant concerné.

Selon la nature des roches dans certaines régions les

eaux douces circulent à travers un réseau souterrain et peuvent sortir par des résurgences dans le milieu côtier lagonaire.

Plus localement, des apports en eau douce peuvent exister via des rejets d'émissaires (eaux pluviales, eaux de refroidissement d'usine, etc.), dans des zones où il n'y en aurait pas naturellement. La dessalure est appréciée par la mesure de la salinité (Aminot et Kérouel, 2004).

Les principaux paramètres préconisés au suivi des effets de l'apport en eau douce dans l'eau de mer sont listés dans le tableau 5.12.

#### **Tableau 5.12 : Paramètres utilisables pour le suivi des effets de l'apport en eau douce dans l'eau de mer**

the contract of the contract of the contract of the contract of the contract of the contract of the contract of

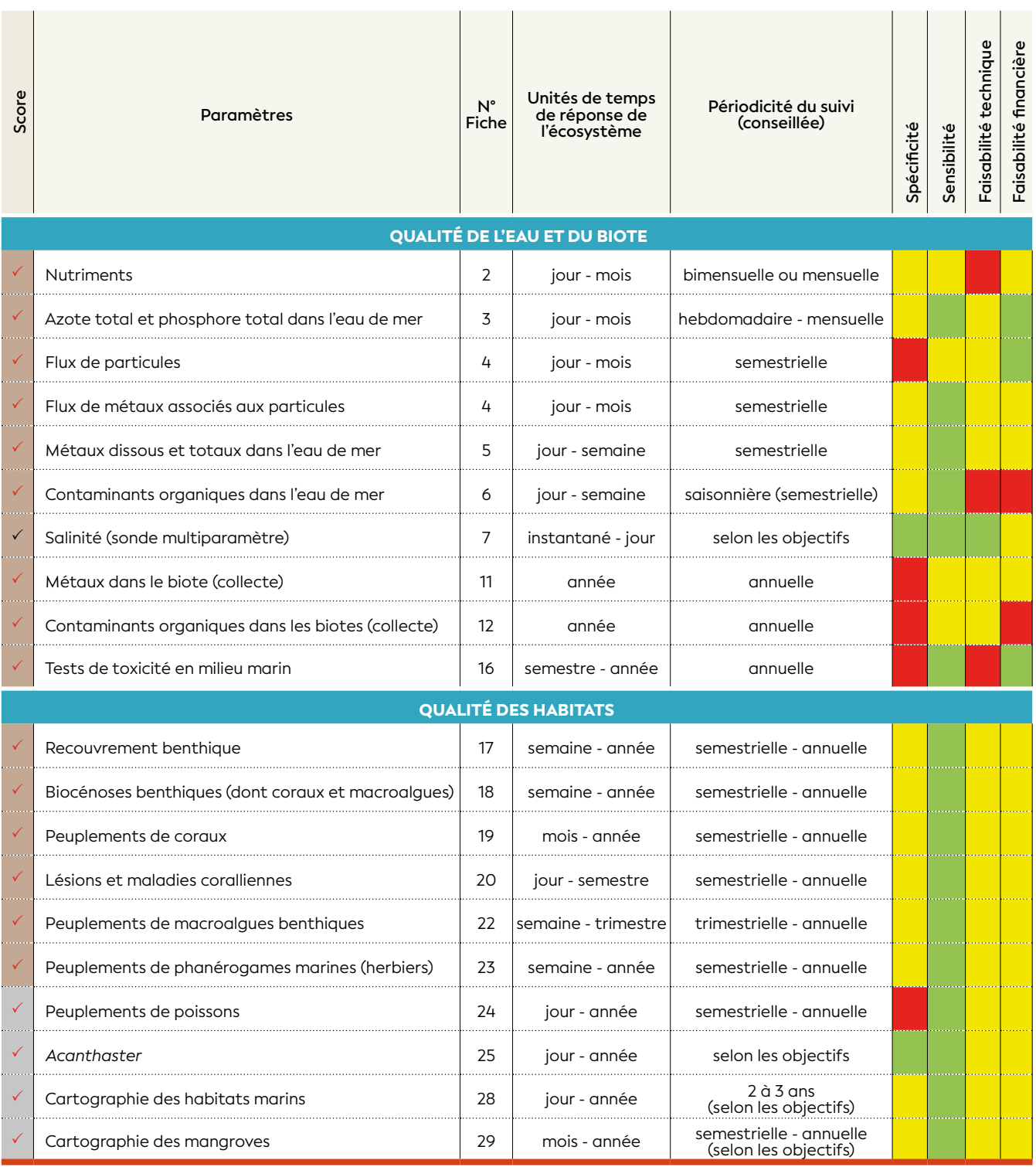

5

#### • 5.2.10 Acidification de l'eau de mer

L'acidification de l'eau de mer désigne la baisse progressive du pH causée notamment par le réchauffement climatique à long terme (absorption par l'océan de dioxyde de carbone atmosphérique et dans une moindre mesure de composés azotés et soufrés).

Les perturbations sur la biodiversité marine sont variées. Les conséquences principales sont la réduction de la capacité du plancton océanique à se renouveler et des répercutions en cascade sur d'autres espèces (Fabricius et al., 2011 ; Fabricius et al., 2015). Concernant les récifs coralliens, l'acidification des océans fragilise le squelette calcaire de nombreux organismes (comme les coraux, mollusques, crustacés, certaines algues calcaires mais aussi certains poissons juvéniles) et pourrait entraîner des répercussions sur la biodiversité, notamment des modifications au sein des assemblages d'espèce et leurs services associés (Chan et al., 2013 ; Fabricius et al., 2017 ; Moiseenko et Sharova, 2006). À contrario, certains groupes biotiques pourraient être favorisés (algues, cyanobactéries, etc.).

Les descripteurs et la stratégie d'échantillonnage détaillés dans ce guide ne sont pas adaptés pour répondre aux problématiques de l'acidification de l'eau de mer induite par le réchauffement climatique à long terme.

Par contre, l'acidification ponctuelle de l'eau de mer peut être induite localement par les pollutions humaines (effluents urbains, agricoles et industriels) de caractère chronique ou accidentel.

Les paramètres préconisés au suivi des effets de l'acidification de l'eau de mer (pollutions chroniques ou accidentelles) notamment sur les récifs coralliens sont listés dans le tableau 5.13.

#### **Tableau 5.13 : Paramètres utilisables pour le suivi des effets de l'acidification de l'eau de mer (pollutions chroniques ou accidentelles)**

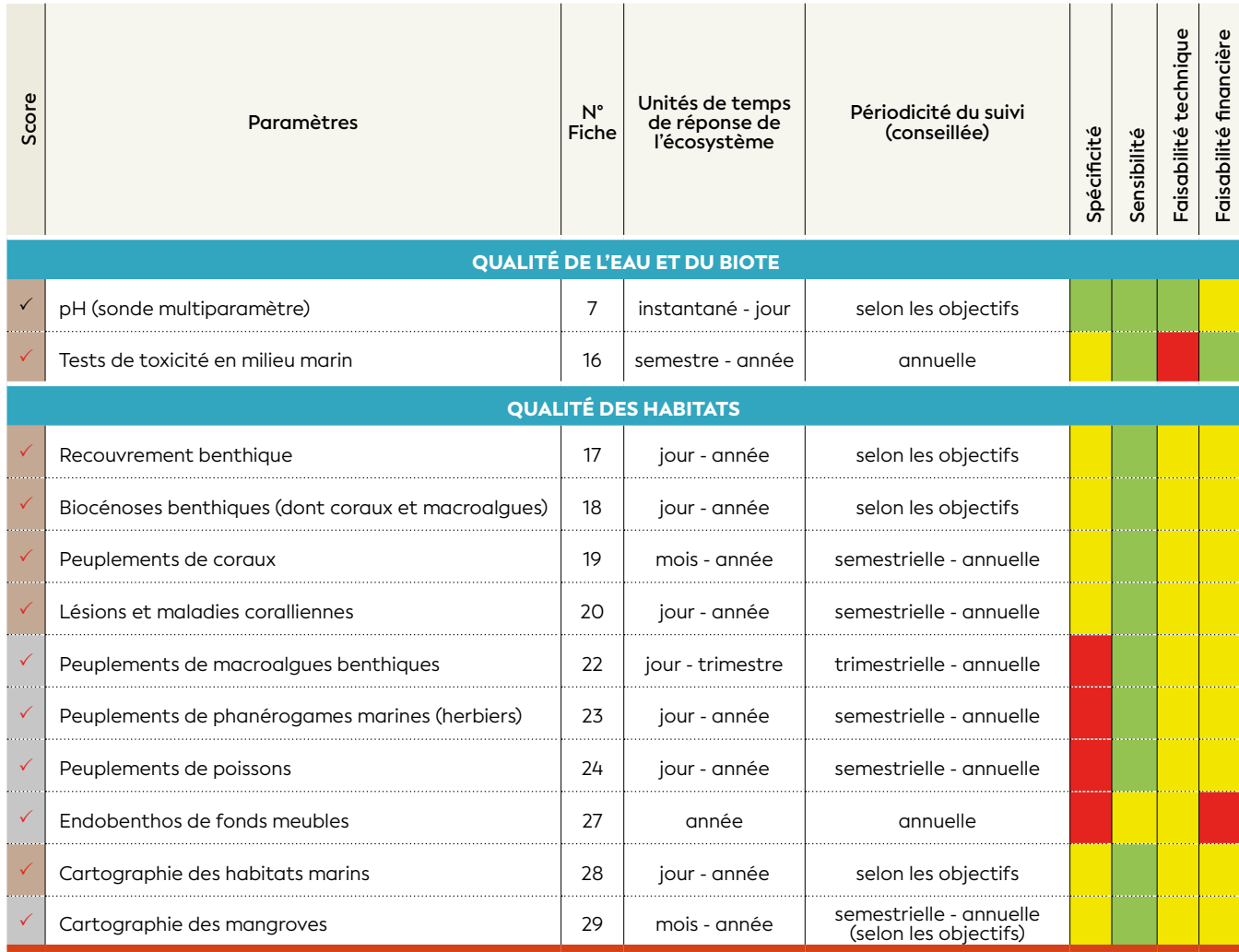

**Note :** L'acidification de l'océan est suivie par la NOAA (*National Oceanic and Atmospheric Administration*) depuis plusieurs décennies [\(https://www.pmel.noaa.gov/co2/story/Observations+and+Data\)](https://www.pmel.noaa.gov/co2/story/Observations+and+Data). Cet organisme scientifique a mis en place un laboratoire (PMEL<sup>61</sup>) afin de développer un réseau mondial d'observations de séries chronologiques de dioxyde de carbone (bouées et autres systèmes autonomes, campagnes hydrographiques, appareils embarqués sur des navires volontaires, laboratoires d'analyses).

<sup>61</sup> PMEL : *Pacific Marine Environmental Laboratory* (*carbon dioxide program*)

#### • 5.2.11 Introductions, proliférations et efflorescences d'espèces exotiques envahissantes  $(EEE<sup>62</sup>)$

Au cours de l'évolution, les espèces animales et végétales ont toujours colonisé de nouveaux milieux, accroissant ainsi leur aire de répartition<sup>63</sup>. Ces introductions biologiques représentent un phénomène naturel récemment amplifié à l'échelle de la planète par les activités humaines et la mondialisation des échanges. Certains organismes introduits dans de nouveaux habitats ou nouvelles régions peuvent générer des invasions biologiques à l'origine de catastrophes écologiques.

Les études conduites sur les espèces exotiques envahissantes marines montrent que ces espèces peuvent modifier considérablement la diversité, la structure et le fonctionnement des écosystèmes et engendrer d'importantes conséquences écologiques, économiques et sanitaires. En milieu marin, les vecteurs d'introduction sont multiples, mais les principaux sont : les eaux de ballast, les biosalissures (biofouling) sur les bateaux et l'aquaculture (UICN, 2019). Les procédures de ballastage et déballastage des eaux de mer, sont des vecteurs d'introduction accidentelle particulièrement importante : l'eau de mer permet de transporter des larves et individus pélagiques en grande quantité. Des vertébrés, invertébrés, algues, phanérogames et leurs propagules (ensemble de cellules assurant la multiplication chez certains végétaux), espèces microscopiques ou des larves de plus gros organismes sont ainsi transportés sur de longues distances. Le fouling (la souillure des coques des navires par des organismes marins qui s'y fixent) représente un mécanisme d'introduction passive non négligeable. L'aquaculture peut être également un vecteur important d'introduction, intentionnelle ou accidentelle, comme les algues, les mollusques ou bien même des parasites et des espèces commensales (ou espèces accompagnatrices) (Pelloté et al., 2019).

Les principaux paramètres utilisables au suivi des introductions, proliférations et efflorescences d'espèces exotiques envahissantes sont listés dans le tableau 5.14.

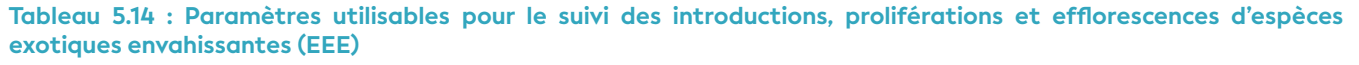

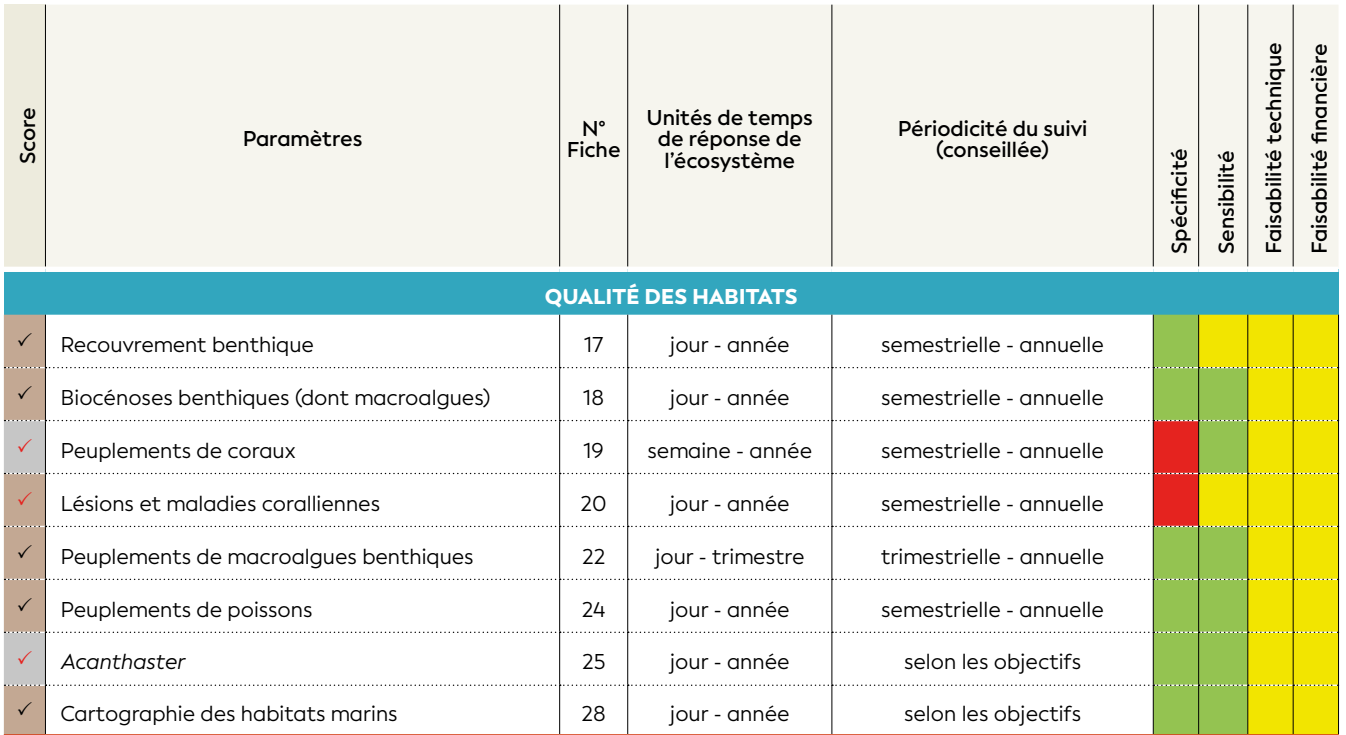

Le Comité français de l'UICN a publié en 2019, le premier état des lieux sur les espèces exotiques envahissantes marines à l'échelle des outre-mer. Cette étude recense une soixantaine d'espèces exotiques marines dans les collectivités françaises d'outre-mer, incluant des poissons, des crustacés, des mollusques, des algues, et même une espèce de corail. Les conséquences sont encore largement méconnues sur les espèces locales et les écosystèmes. Seules deux espèces introduites devenues envahissantes ont des impacts préoccupants : le poisson-lion (*Pterois volitans*) menace l'équilibre des récifs coralliens de la Caraïbe avec des conséquences économiques négatives sur la pêche (Green et al., 2012)

et la phanérogame marine *Halophila stipulacea* tend à remplacer les herbiers sous-marins indigènes des Antilles (Bouchon et al., 2015).

## NA WWW.WINDIGI HIZZS

<sup>62</sup> EEE : Une espèce exotique envahissante est, selon les définitions retenues au niveau international et dans la stratégie nationale sur cet enjeu, une espèce introduite volontairement ou accidentellement par l'Homme en dehors de son aire de répartition naturelle, dont l'implantation et la propagation menacent les écosystèmes, les habitats ou les espèces indigènes, avec des conséquences écologiques, économiques ou sanitaires négatives.

<sup>63</sup> <https://www.cabi.org/isc/>

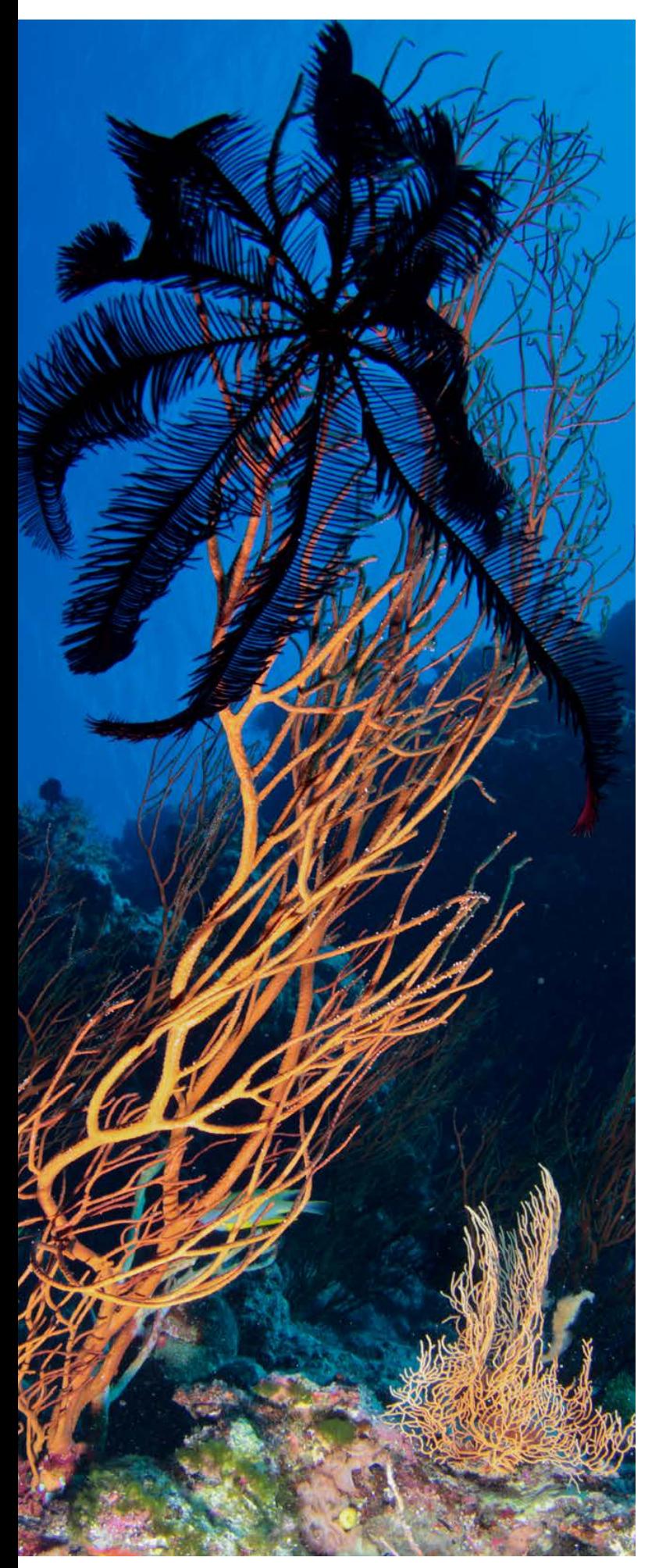

**Exploration de sites quasi vierges du Pacifique Sud lors du projet Pristine, Nouvelle-Calédonie © Boré J.-M., IRD**

Certaines espèces indigènes<sup>64</sup> marines comme les coraux sont particulièrement vulnérables aux microorganismes et pathogènes. Les conséquences sont une augmentation de la répartition géographique et du nombre d'espèces de coraux concernées par les maladies coralliennes considérées comme un facteur majeur du déclin des récifs coralliens dans le monde. Depuis les années 1980, la maladie de la « bande blanche » a considérablement augmenté. Les causes seraient attribuées à des bactéries pathogènes transportées dans les ballasts puis introduites dans les Caraïbes dégradant massivement les coraux branchus du genre *Acropora* (Aronson et Precht, 2001 ; UICN, 2019).

Dans le cadre d'un suivi de détection précoce, il faut pouvoir disposer d'une liste d'espèces à rechercher et être capable de les reconnaître très rapidement. Bien qu'en progression constante, les inventaires de la biodiversité marine sont encore très incomplets (notamment pour les invertébrés comme les ascidies, les éponges, etc.). La reconnaissance des espèces est difficile, en constante évolution et il est la plupart du temps nécessaire d'effectuer une identification au laboratoire.

Le metabarcoding de l'ADNe<sup>65</sup> peut être un outil pour améliorer la détection précoce des espèces allochtones66. Cette technique permet de détecter la présence d'espèces aquatiques (dont les bactéries, les microorganismes, les espèces cryptiques, etc.), uniquement à partir de prélèvements d'eau, sans avoir besoin de capturer des organismes. La démocratisation du séquençage génétique rend les coûts de telles approches limitées. Pour autant, de nombreux points restent à préciser pour ancrer les approches basées sur l'ADNe dans une pratique opérationnelle du suivi et de la gestion de la biodiversité.

<sup>64</sup> Une espèce indigène (ou autochtone) qualifie une espèce dont les populations sont présentes naturellement dans un endroit donné sans y avoir été amenée par l'Homme mais connue aussi naturellement en d'autres lieux.

<sup>65</sup> L'ADN, issu d'espèces diverses, constitue, dans l'eau ou dans le substrat, un mélange complexe appelé ADN environnemental (ADNe) que l'on retrouve sous forme de fragments libres plus ou moins courts, ou encore contenu dans des cellules libres ainsi que dans les organismes unicellulaires.

<sup>66</sup> Une espèce allochtone est présente hors de son aire de répartition naturelle et y forme des populations pérennes. D'après l'UICN, ces espèces sont introduites par l'Homme dans une nouvelle aire géographique.

#### La Nouvelle-Calédonie n'échappe pas à la problématique des espèces exotiques envahissantes (EEE) :

**La stratégie concertée et adaptée au contexte local s'est surtout orientée en milieu terrestre. Parmi les 100 espèces exotiques considérées comme les plus envahissantes au monde, 36 sont présentes en Nouvelle-Calédonie (CEN, 2018).**

**Cependant en milieu marin, le suivi des EEE n'est pas encore opérationnel. Les premières réflexions ont été lancées lors des comités de gestion du PNMC67 (CEN, 2017, 2018). Pour le moment, la biosécurité en milieu marin porte une attention sur les eaux de ballast ainsi que les coques des navires au niveau international68. Mais les connaissances doivent être améliorées et la prise en compte de cette problématique dans les politiques publiques doit également être renforcée (UICN, 2019). La gestion des EEE est extrêmement difficile à réaliser, ainsi la prévention, la détection précoce et la réaction rapide sont des priorités.**

**Dans l'état actuel des connaissances, 11 espèces exotiques marines ont été recensées en Nouvelle-Calédonie (Annélide :**  *Sabellastarte spectabilis* **; Ascidie :** *Ascidia sydneiensis, Didemnum perlucidum* **; Crustacédécapode :** *Penaeus stylirostris* **; Mollusque - Nudibranche :** *Godiva quadricolor* **; Mollusque - Bivalve :** *Crassostrea gigas, Perna viridis* **; Spongiaire :** *Mycale (Zygomycale) parishii* **; Algue verte :** *Codium taylori, Ulva ohnoi* **; Algue unicellulaire :** *Ostreopsis ovata***. Seule l'algue** *Ulva ohnoi* **semble s'avérer envahissante. Cependant elle peut être confondue à** *Ulva lactuca* **sur la base des critères morphologiques externes (Hiroaka et al., 2017 ; Payri C. com. pers., 2017 ; UICN, 2019).**

#### Les vecteurs d'introduction des EEE en Nouvelle-Calédonie ne sont pas négligeables (UICN, 2019) :

**En 2018, le port autonome de Nouméa était le premier port de l'Outre-mer en tonnage de marchandise (5 136 970 tonnes). Les différentes installations portuaires réparties entre la Grande et la Petite Rade, permettent l'accueil et l'exploitation de toutes les catégories de navires au tirant d'eau de 10,5 m pour le moment : minéraliers, cargos, paquebots, navires de pêche, transport de fret et de passagers, câbliers, navires océanographiques, grands yachts (CMNC, 2020). Le transport maritime est un support fondamental pour l'économie du territoire (notamment dans le secteur du nickel). Les trois usines métallurgiques disposent de leurs propres ports et plusieurs infrastructures de transbordement sont installées à l'aval des principaux sites miniers de la Grande Terre (Thio, Kouaoua, Poro, Tiébaghi, etc.) afin de permettre l'expédition du minerai de nickel brut.** 

**Depuis 2009, l'activité de croisière de masse est en forte augmentation dans la région avec comme destinations Nouméa, l'île des Pins et les îles Loyauté (Maré et Lifou). Les îles éloignées (Chesterfield et Bellona, Entrecasteaux, etc.) sont encore préservées car elles sont désormais sanctuarisées par le statut de réserve intégrale. Toutefois quelques-unes de ces îles peuvent encore être visitées épisodiquement par des navires de recherche et de plaisance soumis à autorisation.**

**Le premier bassin d'élevage de crevettes voit le jour en 1972 en Nouvelle-Calédonie. En 2016, 18 fermes de crevetticulture (crevette**  *Litopenaeus stylirostris***) sont installées sur la côte Ouest de la Grande Terre, avec une majorité d'entre elles dans la province Sud. Leur production a dépassé les 1 800 tonnes par an.**

## NE HAVATIJA HEZZS.

#### <sup>67</sup> PNMC : Parc naturel de la mer de Corail

<sup>68</sup> Convention internationale sur la gestion des eaux de ballast signée le 8 septembre 2017 : tous les navires effectuant des voyages internationaux sont tenus de gérer leurs eaux de ballast et sédiments. Ils doivent effectuer un échange de plus de 95 % de leurs eaux de ballast avant l'entrée au port, à 200 milles marins au moins de la terre la plus proche et par 200 mètres de fond au moins. À l'échéance 2024, ces navires devront être équipés d'un système de traitement des eaux de ballast (par UV ou électrolyse) et posséder un certificat international de gestion des eaux de ballast ainsi qu'un cahier de registre tenu à jour.

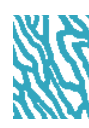

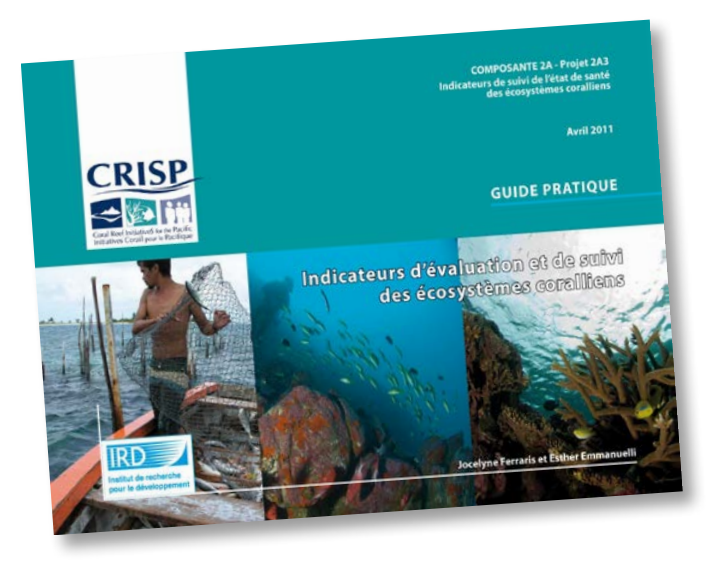

#### • 5.2.12 Prélèvement de ressources vivantes marines

Ce guide méthodologique ne traite pas des pressions de type « usage extractif ». En effet, il n'est pas possible d'argumenter une gestion halieutique sur la base de simples estimations *in situ*.

Néanmoins cette pression n'étant pas sans rapport avec la qualité du milieu, sont mentionnés ci-dessous des documents de référence sur le sujet.

L'extraction des ressources vivantes par la pêche professionnelle, vivrière ou récréative peut être suivie via une série de paramètres décrits dans le « Guide pratique sur les indicateurs d'évaluation et de suivi des écosystèmes coralliens » (Ferraris et Emmanuelli, 2011). On notera également les documents techniques issus du projet Pampa (Pelletier et al., 2014), récapitulant notamment l'ensemble des métriques utilisables dans un cadre de gestion des aires marines protégées (AMP).

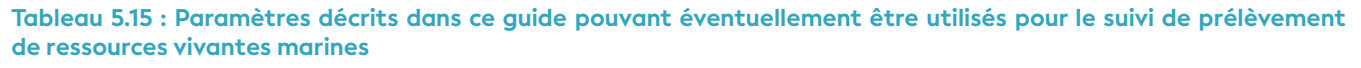

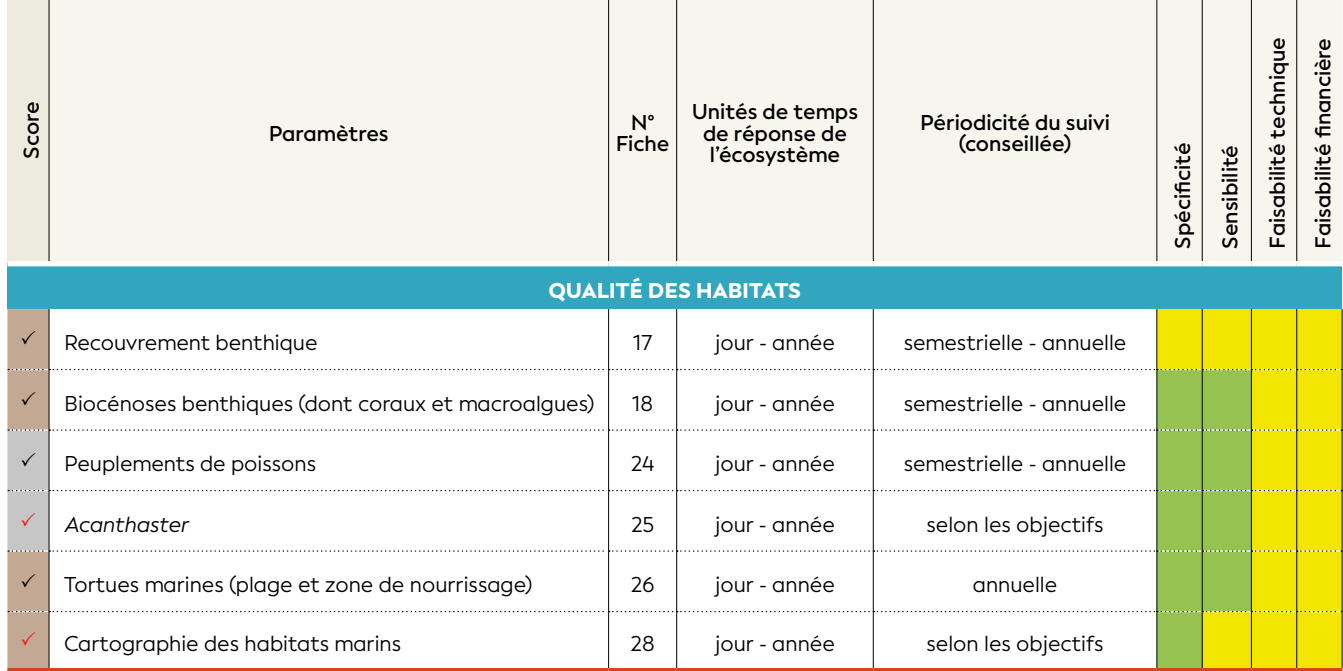

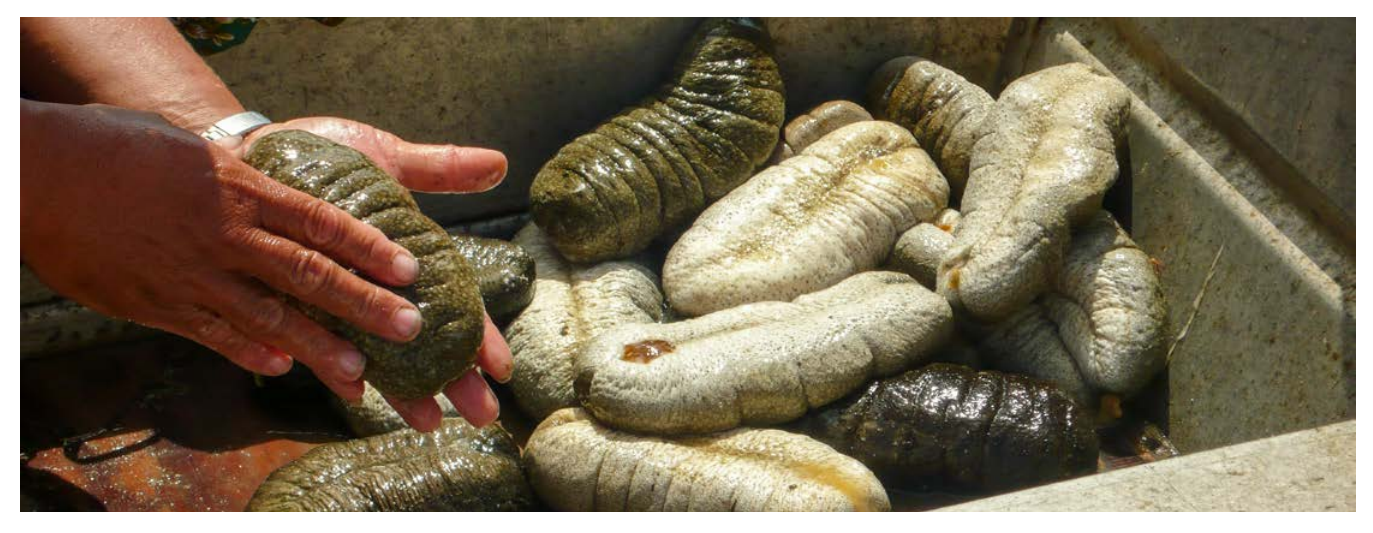

**Récolte d'holothuries,** *Holothuria (Metriatyla) scabra***, Nouvelle-Calédonie © Boré J.-M., IRD**

#### • 5.2.13 Apports de macrodéchets

Ce guide méthodologique ne traite pas des pressions de type « macrodéchets » ; néanmoins ceux-ci n'étant pas sans rapport avec la qualité du milieu, sont mentionnés ci-dessous des documents de référence récents sur le sujet.

Le rapport d'évaluation (Gerigny et al., 2018) détaille plusieurs indicateurs pour suivre le descripteur 10 (D10) de la Directive-cadre « stratégie pour le milieu marin » (DCSMM), « Propriétés et quantités de déchets marins pouvant avoir des effets sur l'environnement marin et côtier ». Les 4 principaux critères de ce descripteur sont suivis à travers plusieurs indicateurs, étudiés dans différents compartiments du milieu marin, ou dans différents organismes : *i)* les déchets sur le littoral, flottants et sur le fond ; *ii)* les microdéchets sur le littoral et flottants ; *iii)* l'ingestion des déchets ; et *iv)* les étranglements et emmêlements. Ces indicateurs sont issus des travaux de réflexions et de synthèses réalisés par le groupe de travail DCSMM/Groupe technique déchets marins (*Task Group Marine Litter - TG ML*).

#### **Voir aussi pour plus de détails :**

[https://wwz.cedre.fr/Menu-secondaire/A-la-une/](https://wwz.cedre.fr/Menu-secondaire/A-la-une/Macrodechets-et-microplastiques) [Macrodechets-et-microplastiques](https://wwz.cedre.fr/Menu-secondaire/A-la-une/Macrodechets-et-microplastiques)

#### **Tableau 5.16 : Paramètres utilisables pour le suivi des apports de macrodéchets**

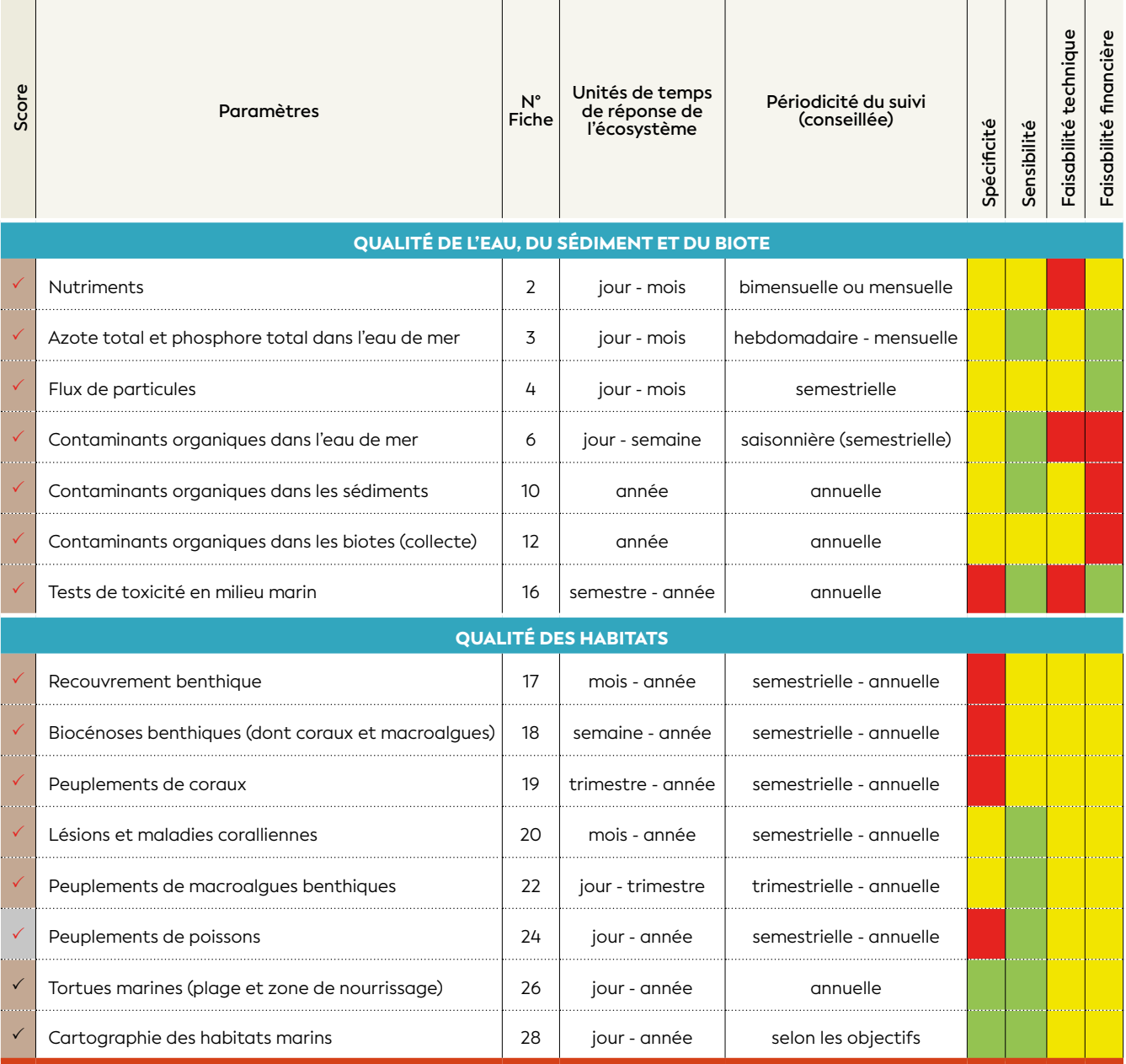

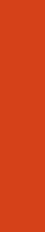

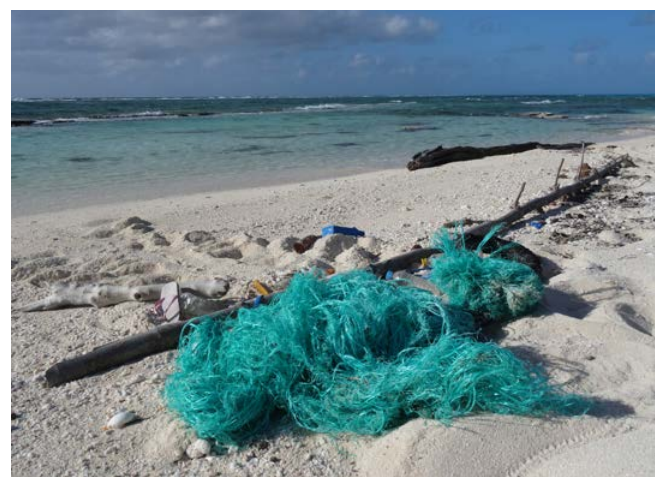

**Macrodéchets (dont filet de pêche, claquettes, bouchons de bouteilles en plastique, etc.) retrouvés sur la plage de l'îlot Surprise (atoll d'Entrecasteaux) © Meunier V., IRD**

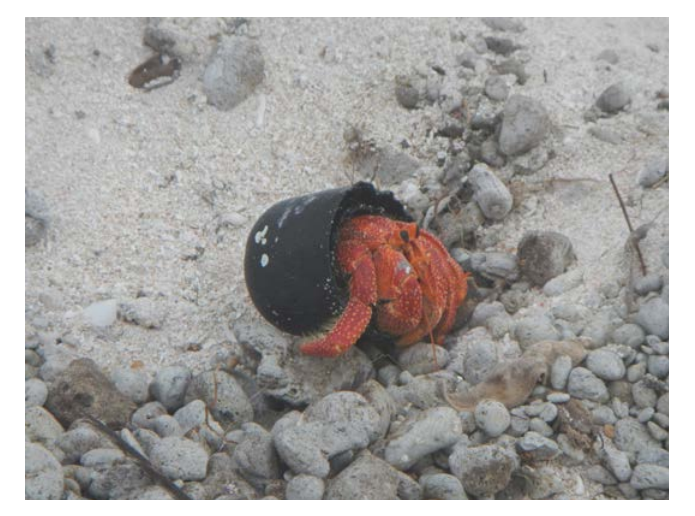

**Bernard-l'hermite ayant choisi un bouchon en plastique en guise de coquille, île Longue (atoll Chesterfield) © Read T., Province Sud** 

Les déchets marins peuvent être définis comme n'importe quel matériau solide persistant, fabriqué ou transformé, jeté, évacué ou abandonné dans l'environnement marin et côtier (MEDDE et Ifremer, 2012).

L'océan mondial reçoit chaque année environ 20 millions de tonnes de déchets dont 8 millions de tonnes sont des plastiques issus des continents (Galgani et Loubersac, 2016). La répartition des déchets est extrêmement variable dans le monde, aucune mer, ni bassin ne sont épargnés, même les zones les plus reculées sont concernées. La distribution spatiale et les apports de déchets en pleine mer, sur les plages et le littoral, et les fonds marins, dépendent des différents facteurs hydrodynamiques, géomorphologiques, humains ainsi que de la densité et la nature des matériaux. Ce sont le plus généralement des filets de pêche et des déchets en plastique laissés à l'abandon à proximité des côtes, des fleuves ou des rivières, entraînés vers la mer par le vent, la pluie ou le courant.

À partir d'une pollution considérée en premier lieu comme une nuisance visuelle, les déchets affectent tous les compartiments du milieu marin et leur longévité peut atteindre plusieurs centaines d'années pour les plastiques.

Les déchets en mer vont progressivement se fragmenter en microparticules. De nombreux effets potentiellement néfastes pour l'environnement marin ont été démontrés tels que le transport des polluants organiques persistants, la diffusion de composés toxiques, le transport d'espèces exotiques (bactéries, éponges, hydraires, vers, bryozoaires, échinodermes, ascidies et algues, etc.). Les espèces impactées par les déchets sont de plus en plus nombreuses (prises dans les engins de pêche abandonnés ou des cas d'ingestion). Tous les groupes biotiques peuvent être impactés, du plancton à la baleine en passant par les tortues marines, les oiseaux marins, les poissons, et même les coraux peuvent ingérer des fragments de plastique (MEDDE et Ifremer, 2012).

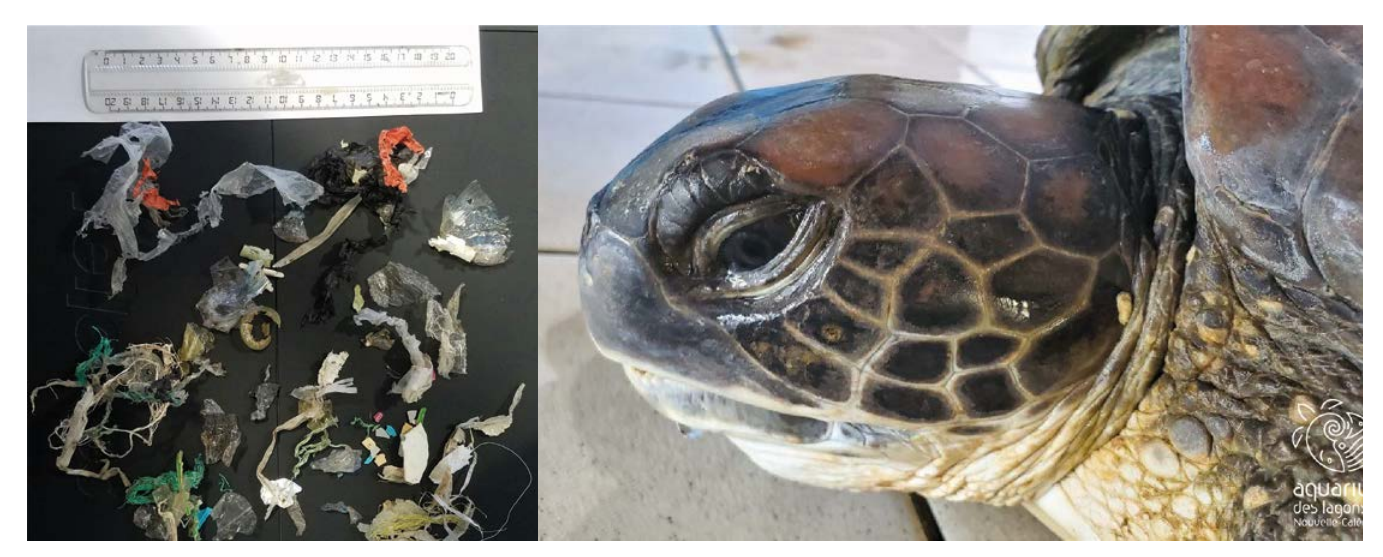

**Déchets en plastique (37,62 g) retrouvés après autopsie dans l'estomac d'une tortue verte à l'île Ouen. D'après la couleur de son plastron, il s'agissait d'une « nouvelle recrue », c'est-à-dire une jeune tortue qui venait d'élire domicile en Nouvelle-Calédonie, après sa phase océanique qui a duré plusieurs années. © Aquarium des lagons**

La durée de vie des déchets est très variable (cf. figure 5.1), de deux semaines pour le papier journal, quelques années au moins pour des plastiques fins et plusieurs centaines d'années pour certains polymères comme les cartes de téléphone (mille ans) ou les lignes de pêche (six cents ans) ! Le verre, considéré comme inerte, peut persister des milliers d'années. La durée de dégradation est sujette à des facteurs externes comme la luminosité et la présence d'oxygène ou les possibilités d'abrasion sur les plages par exemple (Galgani et Loubersac, 2016).

Depuis 2019, la Nouvelle-Calédonie, a pris la décision d'interdire progressivement l'utilisation de tous les objets en plastique à usage unique pour lutter contre la pollution. En 2020 sont d'ores et déjà interdits tous les sacs en plastique à usage unique, sacs cabas en plastique réutilisables, pailles, barquettes, couverts jetables et autres gobelets, coton tiges, etc. (JONC 21 mars, arrêté nº 2019-601/GNC du 19 mars 2019).

Auparavant, les habitants de Nouvelle-Calédonie utilisaient chaque année 60 millions de sacs en plastique, 40 millions de barquettes et 5 tonnes de paille.

#### 5.3 Approche écosystémique (approche globale)

Dans ce type d'approche écosystémique intégrée, l'objectif est d'établir un diagnostic écologique global d'une zone, d'une masse d'eau, d'un habitat ou d'un écosystème. Dans ce cadre, les pressions ne sont pas individualisées et les effets spécifiques de ces pressions sur la qualité du milieu marin ne sont pas recherchés.

La démarche par pression (cf. § 5.2) peut être menée en parallèle de manière régulière pour identifier plus précisément les causes de dégradation de l'état de l'écosystème afin de définir les pressions ayant le plus d'impact et donc les mesures de gestion *ad hoc*.

#### **Trois étapes sont nécessaires à la mise en place de cette démarche :**

- Définir l'objectif général de gestion vers un « bon état écologique » :
- Délimiter des zones de gestion concernées ou « écosystèmes » ;
- Choisir des paramètres et indicateurs, des protocoles associés et des règles d'agrégation pour aboutir à un état écologique de l'écosystème.

L'approche écosystémique peut être définie comme la capacité d'atteindre l'objectif principal de protection et de maintien de la structure et du fonctionnement naturel tout en garantissant la création de services écosystémiques à partir desquels des avantages sociétaux peuvent être obtenus (Elliott, 2011). Par conséquent, l'utilisation de l'approche écosystémique nécessite une vision commune et explicite du statut souhaité de l'environnement, et de multiples parties prenantes doivent être impliquées dans la définition de ce statut.

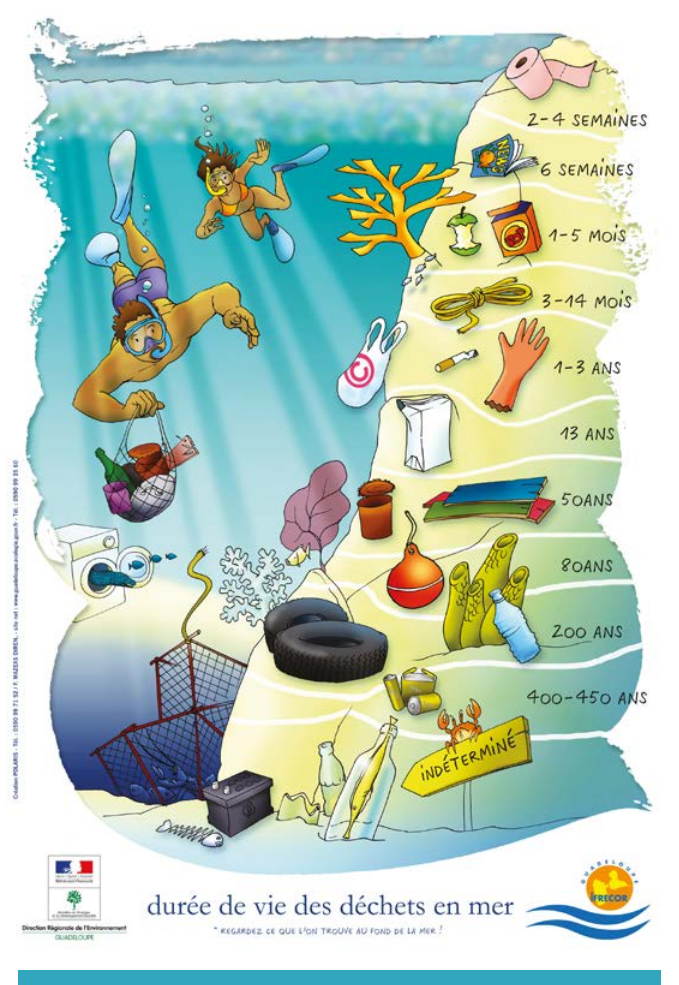

**Figure 5.1 : Affiche présentant la durée de vie des déchets en mer (source : Polaris, 2006)**

#### • 5.3.1 Définir le bon état écologique *versus*  l'objectif de gestion

L'approche écosystémique doit incorporer des connaissances sur la fonction des écosystèmes et les services fournis. Pour entreprendre une telle évaluation intégrative, il est nécessaire de comprendre la réponse des systèmes marins aux pressions humaines.

Définir le « bon état écologique » d'un écosystème consiste à concilier la définition de l'état de référence (état écologique de l'écosystème lorsqu'il n'est soumis à aucune perturbation au niveau biologique, physique, chimique et sanitaire) et celle de l'objectif général de gestion de cet écosystème permettant un usage durable du milieu marin.

En d'autres termes, il s'agit de déterminer quel écart à l'état de référence est acceptable étant donné l'objectif de gestion visé. Cet écart définit le seuil entre l'atteinte et la non-atteinte du « bon état écologique ». En deçà et au-delà de ce seuil, peuvent être définies des subdivisions secondaires. Elles correspondent respectivement à un très bon et bon état écologique ou à un état écologique moyen, médiocre et mauvais. Ces subdivisions permettent d'affiner le diagnostic et donc l'effort à fournir pour atteindre le bon état (cf. figure 5.2).

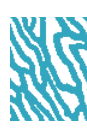

La difficulté principale de cette étape est de déterminer l'état de référence. Plusieurs méthodes peuvent être suggérées : proposer une description à dire d'experts, identifier une période, une zone ou une station de référence (connue pour ne subir aucune pression), ou encore procéder par modélisation (on établit un modèle statistique ou mécanistique qui explique au mieux l'état écologique en fonction des pressions et l'on procède ensuite à une simulation pour des pressions nulles ou négligeables).

#### • 5.3.2 Délimitation d'une « unité écologique de gestion »

La délimitation géographique d'une zone doit prendre en compte des critères qui sont cohérents en termes de structure et de fonctionnement de l'écosystème mais également en termes de gestion.

Dans un premier temps, on établit un périmètre en fonction de critères écosystémiques. La zone choisie comporte une certaine unité de fonctionnement écologique. En d'autres termes, il faut que les biotopes concernés soient connectés physiquement et écologiquement. Les caractéristiques hydromorphologiques qui doivent être mises en avant pour aboutir à une zonation sont les suivantes :

- la bathymétrie ;
- la morphologie ;
- les caractéristiques hydrodynamiques (courants, temps de résidence des eaux, existence de stratification verticale) ;
- les caractéristiques sédimentaires.

Ensuite, des critères de gestion sont superposés à la première zonation. Ces critères concernent une recherche d'homogénéité, voire d'unité de gestion et surtout d'objectif de gestion. Il faut considérer une partie significative d'un biotope si une partie seulement de ce dernier doit être prise en compte (par exemple, si la limite de gestion sépare une mangrove en deux, il faut que la partie dans la zone à gérer soit suffisante pour fonctionner par elle-même).

**En résumé, l'unité géographique ou écosystémique à évaluer doit correspondre à un ou des habitats homogènes, un gestionnaire et un objectif de gestion.**

#### • 5.3.3 Identification des paramètres et indicateurs

L'évaluation de l'état de l'environnement repose désormais sur le suivi des différentes communautés biologiques et non plus seulement sur les mesures chimiques (Le Moal et al., 2016). Il est particulièrement important d'inclure à la fois les composants biotiques et abiotiques du système naturel et une gamme de composants sociaux du système humain.

Chaque compartiment de l'écosystème marin présente un temps de réponse aux perturbations écologiques qui lui est propre, tant dans sa dynamique de dégradation que dans son amélioration écologique. Il est donc important dans le cadre de l'approche décrite ici de prendre en compte un « groupe » de paramètres qui couvre au mieux ces temps de réponses caractéristiques des écosystèmes (Ferraris et Emmanuelli, 2011).

De plus, une perturbation peut se traduire par une réponse biologique à diverses échelles du vivant (individu, population, communauté ou biocénose). Le temps de réponse aux perturbations va également dépendre de la complexité biologique. Dans un premier temps, les réponses biologiques engendrées par ces perturbations seront détectables au plan physiologique, biochimique, morphologique ou comportemental de l'individu (par exemple, changement génétique, immunologique, enzymatique, etc.) puis celui des populations (par exemple, mortalité, migration, changement dans la structure d'âge, composition taxinomique, etc.) et enfin des communautés (par exemple, changement dans la structure trophique) (Borja et al., 2016 ; Martinez-Crego et al., 2010).

Dans le cadre de suivi des zones de type « Patrimoine mondial », les paramètres et indicateurs relatifs aux espèces, peuplements ou habitats d'intérêt patrimonial font de fait partie du suivi à mettre en œuvre puisqu'ils constituent l'objectif principal de gestion des zones concernées. Les perturbations engendrées par des pressions multiples entraînent un grand nombre de réponses biologiques non spécifiques (Pont, 2011). De ce fait, il est indispensable de compléter le suivi par des paramètres plus spécifiques (par exemple, le phytoplancton pour les apports de phosphore, le flux de particules pour l'apport sédimentaire, etc.) afin de pouvoir déceler le plus précocement possible des pressions (voire des menaces) sur l'écosystème, ou en sens inverse des améliorations précoces confortant les mesures prises par les gestionnaires.

Une fois les paramètres définis, la construction des indicateurs et notamment des grilles de lecture doit être effectuée en tenant compte de la définition du bon état écologique retenu par l'ensemble des acteurs. Ainsi pour chaque indicateur, on définira un objectif de qualité écologique (ou bon état à atteindre).

Pour agréger l'ensemble des indicateurs opérationnels afin d'évaluer plusieurs composants de l'écosystème de manière holistique, plusieurs approches existent.

En général, les méthodes existantes consistent dans un premier temps à regrouper les indicateurs en catégories selon leur nature (par exemple, biologie, chimie, physique) ou selon les descripteurs écologiques (*sensu*  DCSMM) auxquels ils sont liés. Les différents paramètres étant exprimés dans des unités variées, des rapports de qualité écologique (EQR) ou score chimique (SC) sont calculés afin de les rendre comparables.

Dans un second temps, des règles d'agrégation doivent être définies pour permettre d'évaluer l'état du système par catégorie d'une part, et à l'échelle

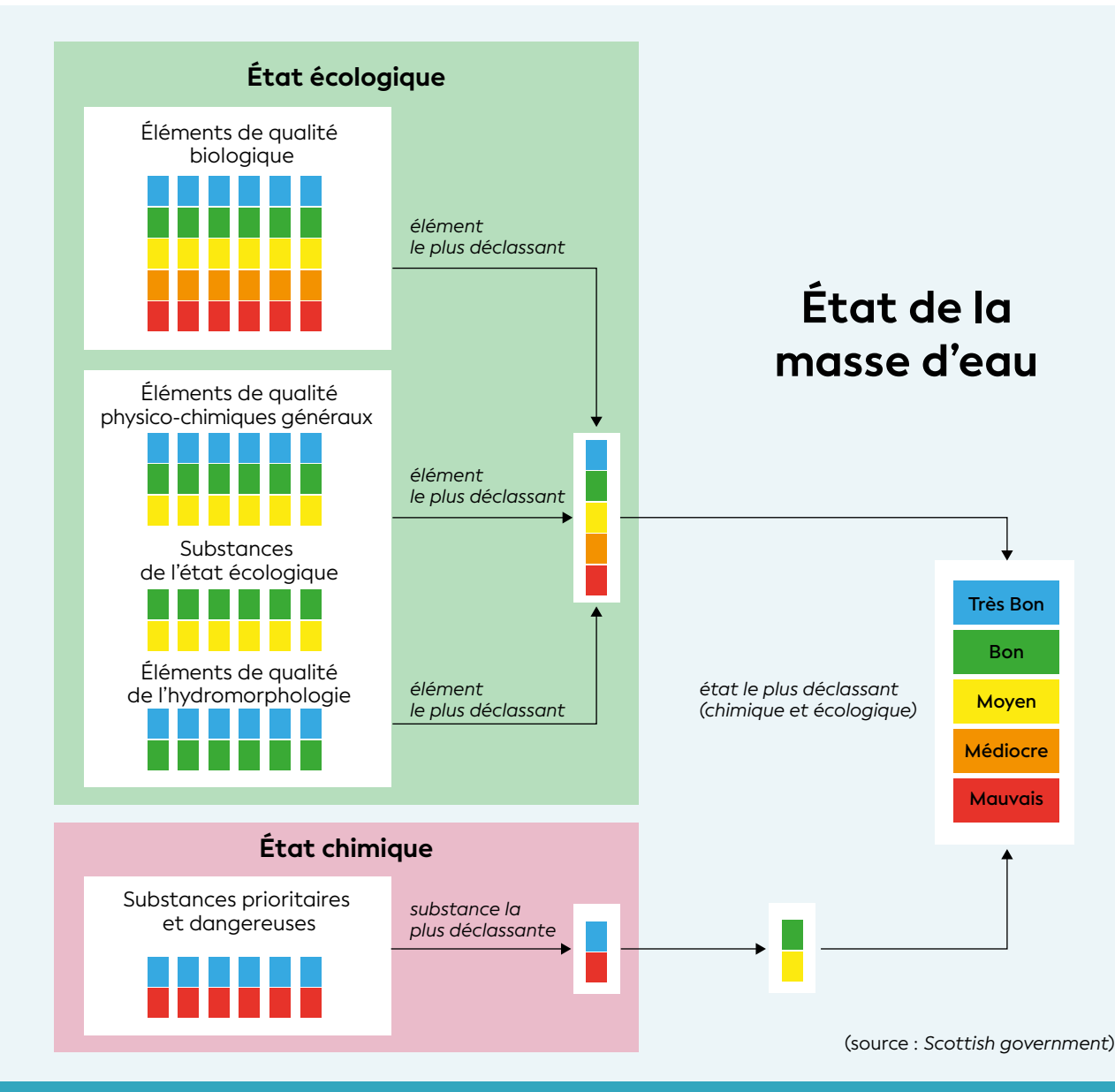

#### **Figure 5.2 : Classification de l'état d'une masse d'eau (d'après MEEDDM69, 2010)**

de l'écosystème d'autre part. La règle d'agrégation dite du « *one out, all out* » est parfois préconisée (cf. figure 5.2). Selon cette règle, qui a été adoptée dans la Directive-cadre européenne sur l'eau (CE, 2000), le statut global de l'écosystème correspond au pire statut obtenu à l'échelle des catégories d'indicateurs. En d'autres termes, toutes les catégories d'indicateurs (ou parfois tous les indicateurs) retenus doivent atteindre leur objectif de qualité écologique (ou de bon état) pour pouvoir diagnostiquer un bon état écologique de l'écosystème.

On peut reconnaitre dans cette démarche un principe de précaution des gestionnaires (Cini, 1996) afin d'éviter toute dégradation dans un contexte où il n'est pas possible *a priori* de pondérer l'importance des différents indicateurs. Toutefois, cette approche peut induire des biais importants dans l'analyse et a largement été critiquée (Hering et al., 2010). Comme évoqué précédemment, les différents paramètres reflètent l'état de la colonne d'eau sur des échelles de temps qui leur sont propres (par exemple, les mesures de turbidité dans la colonne d'eau peuvent être très variables dans une journée alors que le nombre d'espèces coralliennes sur un récif l'est beaucoup moins). Ainsi une mauvaise note n'est pas toujours un outil pour agir. Certains paramètres peuvent dépasser très ponctuellement une valeur de référence sans pour autant indiquer un mauvais état de santé. L'avis de l'expert dans ce cas précis est très important afin d'obtenir un état de l'écosystème le plus représentatif possible. Si la variabilité temporelle du paramètre est avérée, des investigations complémentaires et régulières sur une plus longue période sont nécessaires (Marzin et al., 2012). Le benthos récifal devrait être affranchi de la règle du « *one out, all out* », mais plutôt être considéré comme un élément complémentaire aux autres élément de qualité biologique (EQB) mobilisables sur le long terme (Le Moal et al., 2016 ; Borja, 2016).

## NY AMPIHITATO I

<sup>69</sup> MEEDDM : Ministère de l'écologie, de l'énergie, du développement durable et de la mer. Les règles sont définies par l'arrêté du 25 janvier 2010 relatif aux méthodes et critères d'évaluation de l'état écologique, de l'état chimique et du potentiel écologique des eaux de surface pris en application des articles R. 212-10, R. 212-11 et R. 212-18 du code de l'environnement. <https://www.legifrance.gouv.fr/loda/id/JORFTEXT000021865356/>

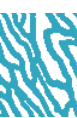

Pour toutes ces raisons, il faut être très vigilant et savoir parfois nuancer certains résultats. Ainsi, lors de l'évaluation de l'état de la masse d'eau, un niveau de confiance (cf. § 5.3.4) peut être attribué à l'état écologique et à l'état chimique selon la pertinence des différents paramètres et informations disponibles (MTES, 2018, 2019 ; Vasselon et al., 2019).

**Comme tous les paramètres et/ou indicateurs ne répondent pas à la même dynamique temporelle, ils sont renseignés selon leur propre dynamique et agrégés selon le pas de temps correspondant au plus petit commun multiple des pas de temps de tous les indicateurs. En règle générale, on peut considérer qu'un état écologique peut être défini** *a minima* **tous les 3 ans, mais il reste primordial de suivre de manière régulière l'ensemble des paramètres/ indicateurs selon une périodicité adaptée pour chacun au temps de réponse de l'écosystème.**

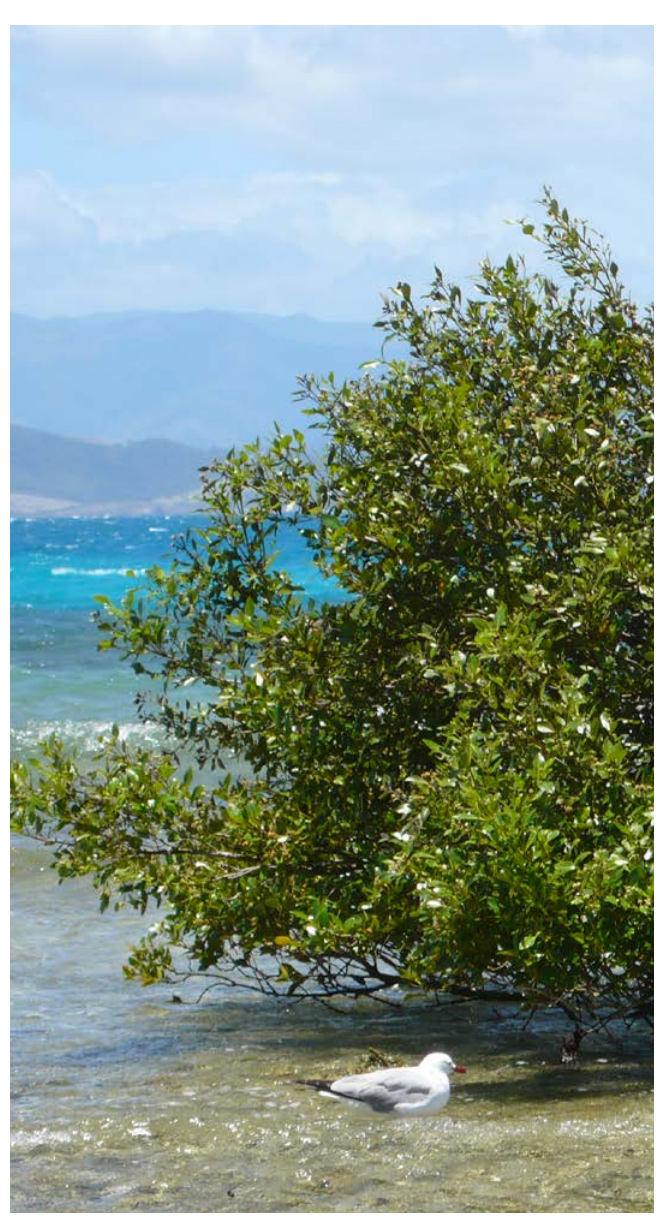

**Palétuvier sur un platier d'îlot, Nouvelle-Calédonie © Boré J.-M., IRD**

#### • 5.3.4 Le niveau de confiance de l'état écologique

La DCE demande d'estimer le niveau de confiance des résultats fournis par les programmes de surveillance et de les indiquer dans les plans de gestion. Les textes réglementaires, qu'ils soient européens ou français, sont cependant peu explicites concernant ces modalités d'attribution d'un niveau de confiance aux résultats de l'évaluation de l'état écologique, en particulier pour le milieu marin. Elles sont précisées dans l'annexe 11 de l'arrêté « évaluation » du 27 juillet 2018. Ce niveau de confiance est déterminé globalement pour une masse d'eau, tous les éléments de qualité confondus, à l'aide d'un arbre de décision. On distingue trois niveaux de confiance : élevé, moyen et faible (MTES, 2018, 2019).

L'état écologique pouvant être le résultat de la combinaison de différents types et niveaux d'informations (données milieux, données pression, données de contexte similaire), le niveau de confiance attribué est celui considéré comme le plus pertinent au regard des informations utilisées pour l'évaluation. La robustesse des données milieux peut s'analyser au regard des critères suivants :

- **Les chroniques de données** utilisées pour évaluer l'état écologique. Plus la chronique de données utilisée est importante, plus le niveau de confiance sera élevé ;
- **Les conditions climatiques exceptionnelles** (fortes pluies, inondations, sécheresses ; indépendamment des données atypiques ou non représentatives qui peuvent être observées ponctuellement et à exclure pour l'évaluation de l'état écologique) sur une période donnée (une année par exemple) peuvent diminuer le niveau de confiance de l'état écologique évalué ;
- **La cohérence entre les indications fournies par les éléments de qualité biologique et physico-chimique** est un facteur permettant d'augmenter le niveau de confiance de l'état écologique évalué. Si chaque cas est à évaluer individuellement, il est considéré d'une manière générale qu'un écart de deux classes d'état entre éléments de qualité de natures différentes (biologiques, physico-chimiques, hydromorphologiques) suffit pour conclure à l'incohérence des indications fournies par les données « milieu » ;
- **Le niveau d'incertitude associé à la méthode d'évaluation** de l'élément de qualité déclassant déterminant l'état écologique de la masse d'eau : plus ce niveau d'incertitude est faible, plus le niveau de confiance de l'état écologique évalué est élevé.

#### **Une évaluation intégrative doit inclure plusieurs composants de l'écosystème :**

Plusieurs paramètres peuvent être utilisés ; ils sont listés dans le tableau 5.17.

#### **Tableau 5.17 : Paramètres utilisables pour l'évaluation globale**

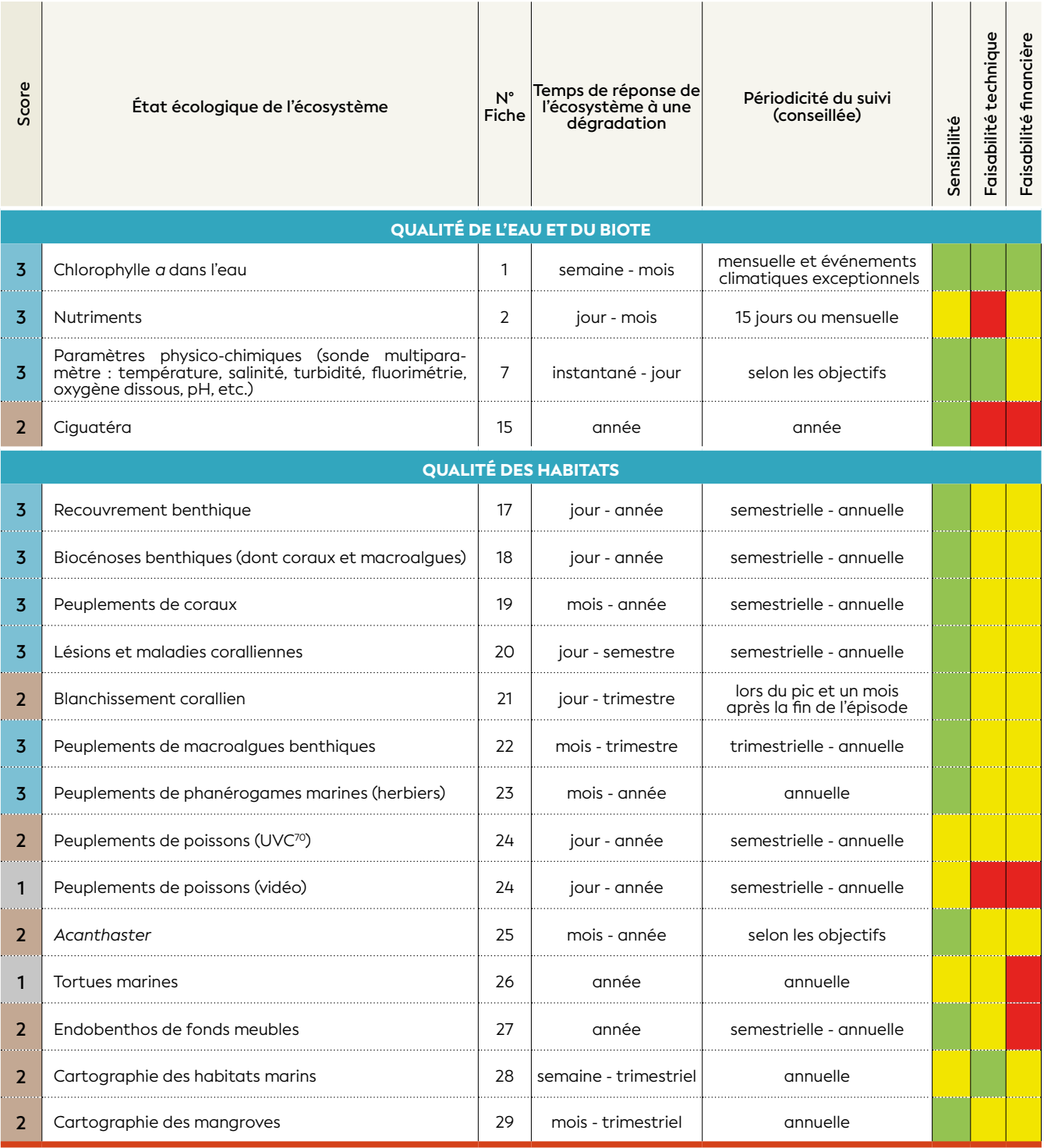

**Note :** Les outils génomiques sont considérés comme une technologie prometteuse et émergente pour améliorer la surveillance des écosystèmes, car ils ont le potentiel de fournir des mesures nouvelles, plus précises et plus rentables. Plusieurs techniques ont été identifiées comme substituts potentiels des approches traditionnelles pour diverses applications (Bourlat et al., 2013).

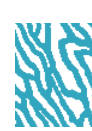
**CHAPITRE** 

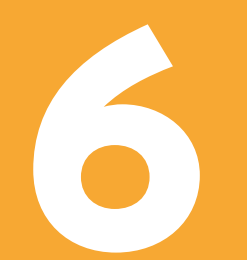

# EXEMPLES FICTIFS D'APPLICATION : PROJET MINIER ET PROJET AQUACOLE

**Vue sur le massif du Koniambo (site minier), Nouvelle-Calédonie © Wirrmann D., IRD**

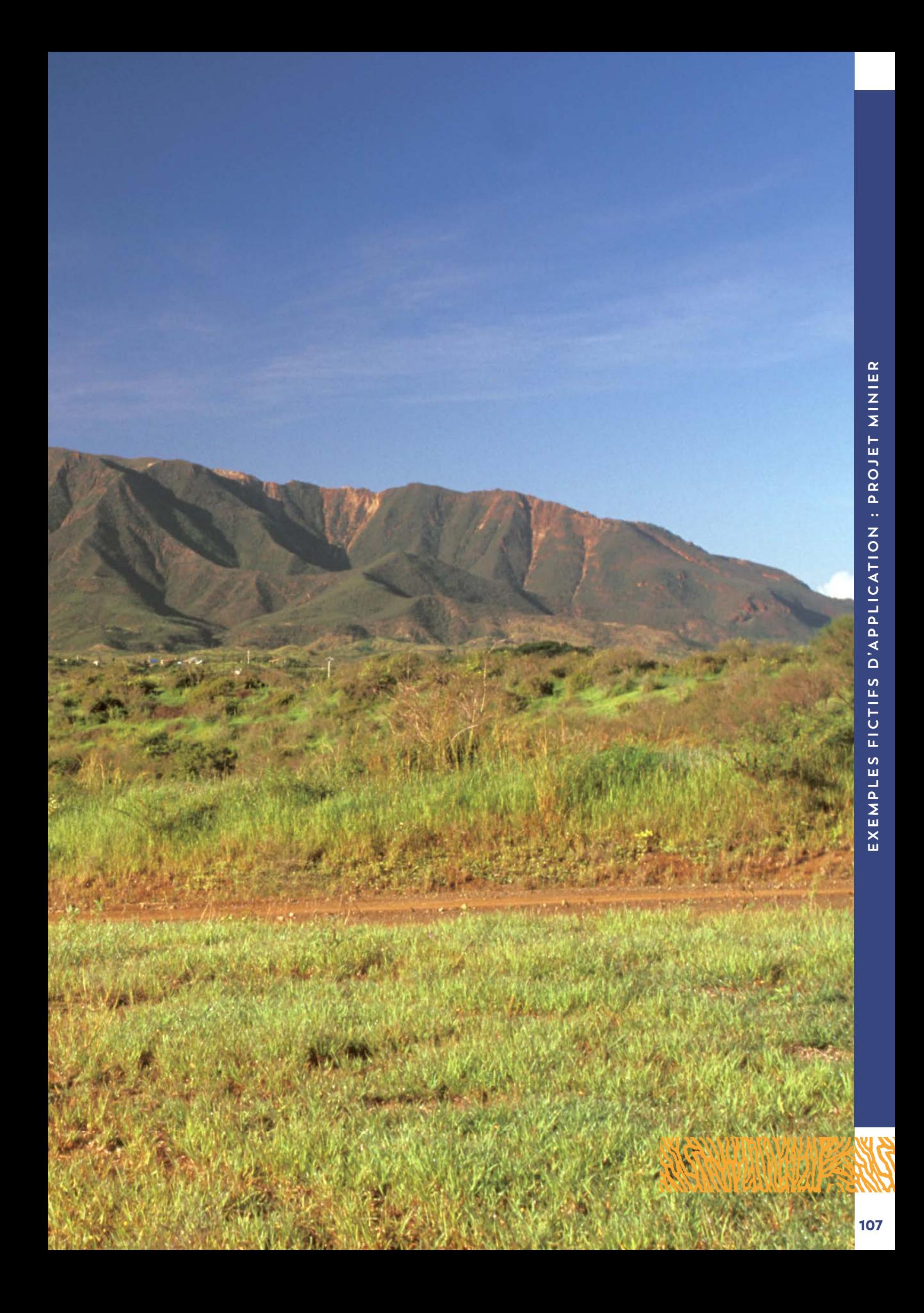

#### 6.1 Projet minier (fictif)

#### • 6.1.1 Cas d'étude : extraction, traitement et export du minerai

#### **6.1.1.1 Description du projet fictif**

**Le projet comporte trois composantes principales (cf. figure 6.1) :**

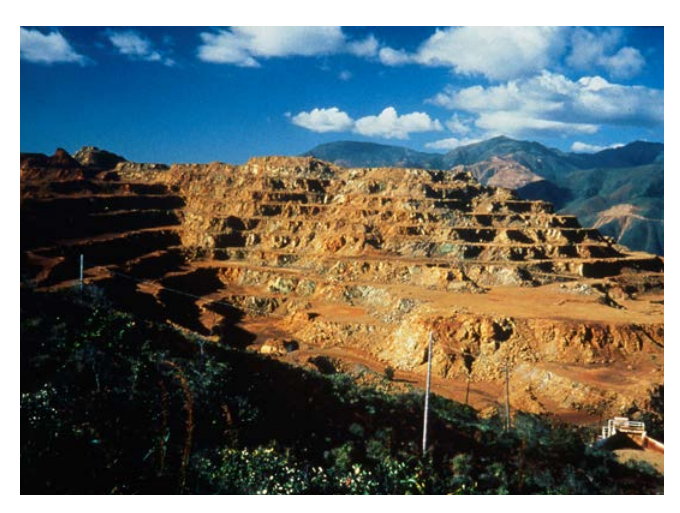

**Mine de nickel du Plateau à Thio, Nouvelle-Calédonie © Monzier M., IRD**

#### **• La zone d'extraction composée des éléments suivants :**

- plusieurs carrières à ciel ouvert, reliées par un réseau de pistes de transport des matériaux ;
- une unité de préparation du minerai ;
- la route d'accès à la mine ;
- un convoyeur ;
- une ligne électrique ;
- un dépôt d'explosifs.

Trois rivières traversent la zone d'extraction pour se déverser dans le lagon (zone d'influence).

#### **• La zone de traitement du minerai avec les éléments suivants :**

- une usine métallurgique ; refroidissement à l'eau de mer ;
- une centrale électrique thermique, ainsi que des générateurs de secours (alimentés au diesel), une installation de stockage des cendres ; refroidissement à l'eau de mer ;
- un site portuaire servant aux importations et exportations des marchandises et des consommables.
- **Une base vie pouvant accueillir 2 500 personnes, alimentée en eau par des captages dans les rivières.**

Les navires empruntent la passe au sud et peuvent atteindre le port pour décharger des marchandises ou charger les produits d'exportation (conteneur contenant du nickel).

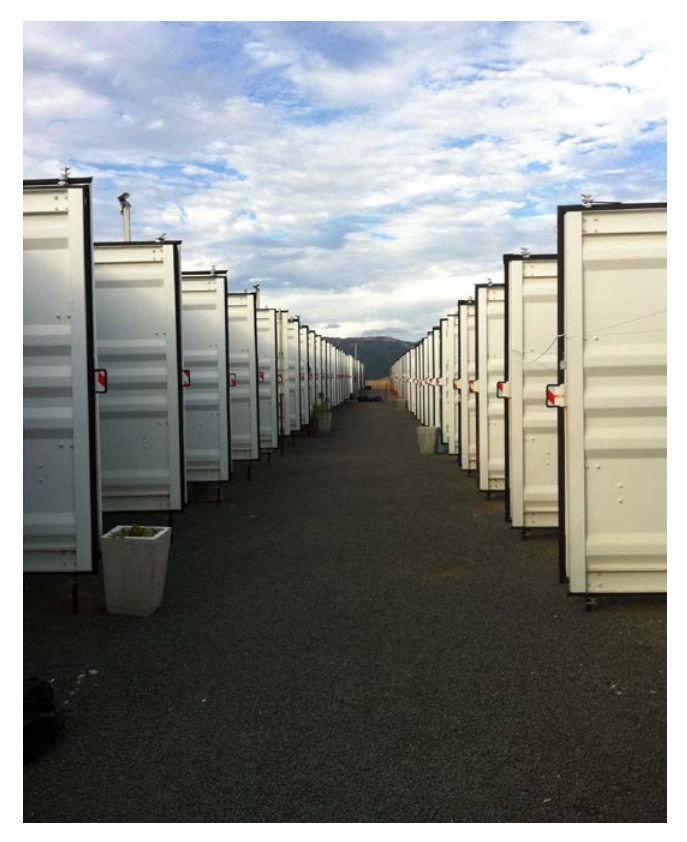

**La base vie de Vavouto est une cité constituée de conteneurs aménagés. Société minière KNS, Nouvelle-Calédonie © Lasne G., Biocénose marine**

L'emprise du port implique la destruction d'un récif frangeant afin de créer une zone d'une profondeur suffisante pour accueillir les navires. La zone de navigation en elle-même, d'une bonne profondeur, ne nécessite pas le creusement d'un chenal.

Un émissaire pour les eaux de refroidissement de la centrale thermique et de l'usine de traitement du minerai permet de rejeter ces eaux à l'extérieur du lagon.

Les eaux usées de la base vie sont rejetées après traitement dans la rivière n° 2 (zone d'influence).

#### **6.1.1.2 Calendrier de mise en place du projet industriel**

- 2015-2017 : construction des infrastructures ;
- 2018 : lancement et montée en puissance ;
- 2019 : production.

La phase de construction commence par le terrassement des zones utiles à l'acheminement des matériaux et engins avec notamment la construction du port et des zones de stockage d'hydrocarbures (carburants).

Pendant la phase de construction, la zone de navigation est utilisée pour l'apport des matériaux, engins et modules de l'usine.

6

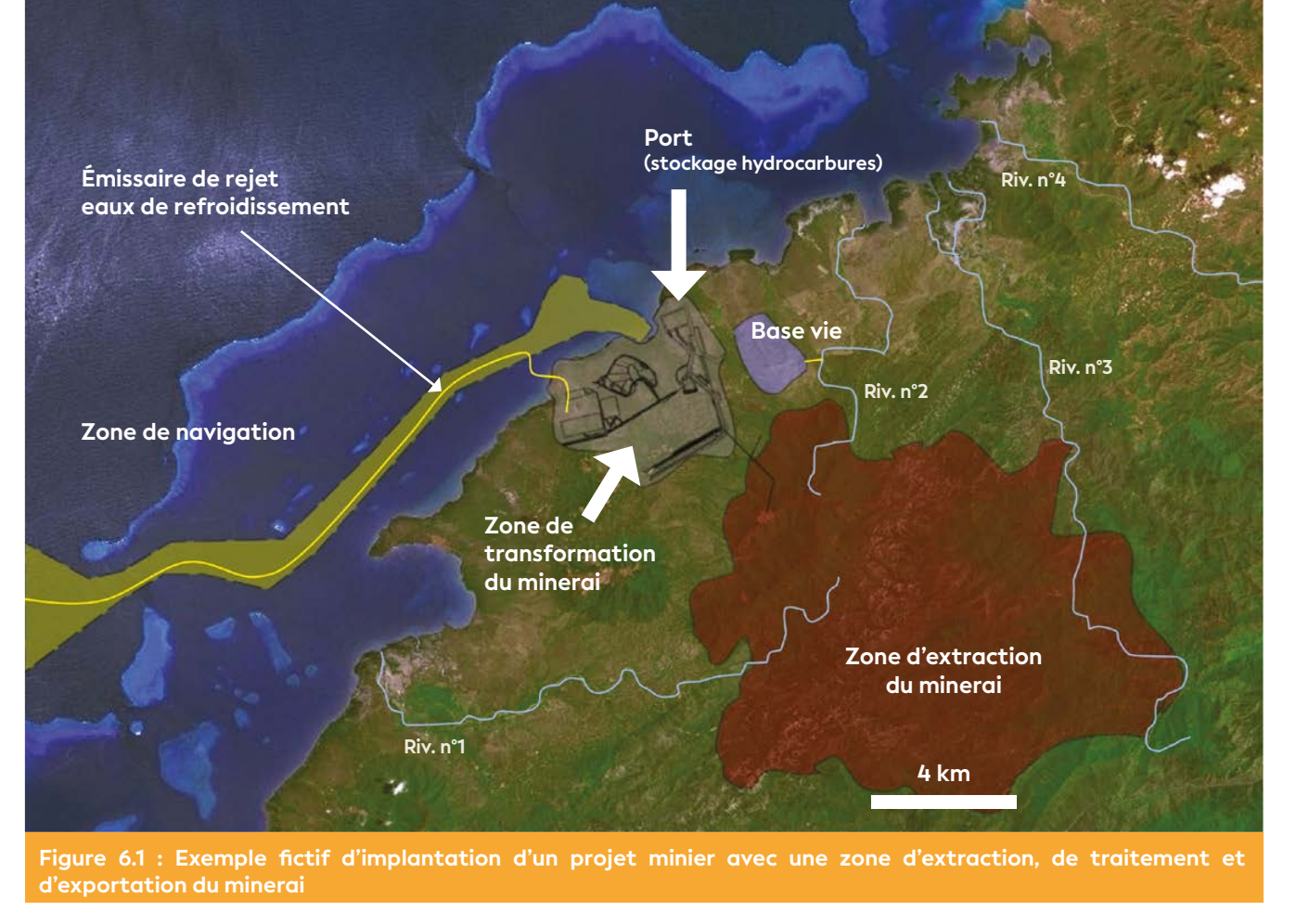

### • 6.1.2 Description du suivi à mettre en place

#### **6.1.2.1 Forçages, pressions et menaces**

L'activité minière implique l'extraction du minerai, son transport, son traitement, l'exportation du minerai ou des produits issus de son traitement, et la production de déchets. Ces différentes opérations participent à l'augmentation de certaines pressions et menaces. Selon le contexte, elles ont lieu sur le même ensemble de bassins versants ou sur différents bassins versants.

Pour ce cas d'étude décrit ci-dessus, l'extraction et le traitement ont lieu sur le même ensemble de bassins versants. Les forçages et pressions associés (pour les différentes phases du projet) sont décrits ci-après.

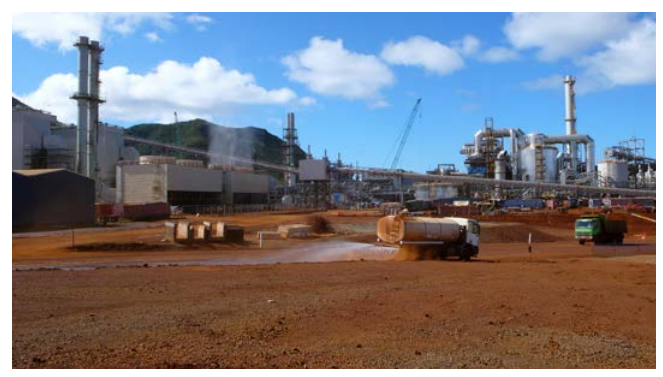

**Usine hydrométallurgique sur le site de Goro, société minière Prony ressources, Nouvelle-Calédonie © Boré J.-M., IRD**

- **Pendant la phase de construction, les forçages sont les suivants :**
- augmentation du trafic maritime ;
- dévégétalisation ;
- terrassement ;
- remblai en mer ;
- dragage d'un chenal de navigation pour les navires à fort tirant d'eau ;
- rejet d'eaux usées (base vie).

#### **Les pressions en milieu marin qui peuvent alors s'exercer sont les suivantes :**

- apports sédimentaires : par l'érosion sur les bassins versants, et par les remises en suspension liées au dragage et au trafic maritime des navires (ancrage et navigation) ;
- apports en métaux : par les particules terrigènes issues de l'érosion et de la remise en suspension par le dragage et le trafic maritime, voire les peintures antifouling des navires (contenant du cuivre par exemple) ;
- apports en nutriments et apports bactériens : par les eaux usées de la base vie (après passage dans une STEU : station de traitement des eaux usées) ;
- apports en contaminants organiques : hydrocarbures des navires, peinture antifouling, hydrocarbures des engins terrestres et contaminants dans les eaux usées de la base vie ;

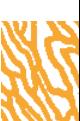

- destruction physique directe des écosystèmes marins *a)* sur la zone d'emprise portuaire (récif frangeant détruit par un remblai), et *b)* sur la zone de dragage du chenal de navigation (habitats ne pouvant être contournés) et sur la zone sacrificielle pour le mouillage des navires (ancrage) ;
- apports d'espèces allochtones potentiellement invasives : par les navires (conteneurs et ballasts).
- **Pendant la phase de production, les forçages sont les suivants :**
- exploitation de carrière à ciel ouvert ;
- entretien du chenal de navigation ;
- augmentation du trafic maritime ;
- rejet d'eau de refroidissement ;
- rejet d'eaux usées (base vie) ;
- entretien des surfaces avec utilisation d'herbicides ;
- augmentation de l'urbanisation (à l'extérieur du site).

#### **Les pressions en milieu marin qui peuvent alors s'exercer sont les suivantes :**

**Ces pressions peuvent être de mêmes origines que pour la phase de construction (dans ce cas elles seront notées «** *idem* **phase construction ») mais pas forcément de même intensité.**

- apports sédimentaires : *idem* phase construction, plus la zone de stockage du minerai ;
- apports en métaux : *idem* phase construction, plus les déchets issus du traitement du minerai (particules dans les fumées, ruissellement sur les déchets solides) ;
- apports en nutriments et apports bactériens : *idem* phase construction, mais d'intensité potentiellement inférieure ;
- apports en contaminants organiques : *idem* phase construction ;
- autres contaminants : composés chimiques inhérents au procédé industriel ;
- apports d'espèces allochtones potentiellement invasives : *idem* phase construction.

#### **6.1.2.2 Objectifs de gestion**

L'objectif principal est le maintien de la qualité du milieu ou tout au moins une maîtrise des dégradations. Cet objectif implique un état de référence le plus détaillé possible à partir des paramètres biologiques et physicochimiques de la zone marine et la mise en place d'un suivi périodique. Ce suivi pourra être allégé au fur et à mesure en fonction des objectifs de gestion, des pressions exercées sur l'environnement et de l'évolution de l'état écologique de la zone sous influence.

Durant les différentes phases (état de référence, construction, opération), plusieurs missions d'échantillonnage seront réalisées pour le suivi des paramètres sélectionnés. La périodicité de suivi de ces paramètres dépendra de leur temps de réponse dans l'écosystème.

<sup>73</sup> **réseau de surveillance (cf. § 4.5.1).** *A minima*, une étude hydrodynamique après construction du port est nécessaire afin d'ajuster certaines positions des stations de surveillance.

#### **Le suivi doit pouvoir apporter une réponse aux questions suivantes :**

• L'activité minière a-t-elle un impact sur la qualité du milieu marin ? Dans quelle mesure ?

#### **Ainsi qu'aux déclinaisons possibles, entre autres :**

- S'il y a dégradation, quelles en sont les causes ?
- Comment évolue le milieu ? Quelle est la tendance ? (stabilité, dégradation, amélioration)
- Le projet a-t-il des conséquences sanitaires ? (introductions de polluants, développements ciguatériques)
- Quelles sont les conséquences sur les écosystèmes marins ?

#### **6.1.2.3 Plan d'échantillonnage**

#### **6.1.2.3.1 Généralités**

Dans le suivi environnemental marin, on peut distinguer quatre phases qui correspondent aux quatre grandes étapes du projet :

- **Préconstruction :** l'état initial de référence du milieu doit être établi avant toute activité liée à l'implantation du projet ;
- **Construction :** les risques environnementaux sont accrus et le suivi doit être initié ;
- **Opération (production) :** l'usine est en fonctionnement ; la gestion des eaux et apports vers le milieu marin est censée être maîtrisée ;
- **Réhabilitation (fermeture hypothétique du site) :** cette phase nécessiterait la remise en état du site à son état initial. Le suivi de la qualité du milieu marin doit être poursuivi lors de cette ultime phase.

Afin de pouvoir mettre en place une stratégie de type BACIPS (cf. § 4.4.3), la collecte des données nécessaires à la construction des différents indicateurs doit commencer dès la phase de préconstruction. Les données récoltées serviront à la constitution de grilles de lecture parfaitement adaptées au site. **Deux années de collecte (au minimum) pendant la phase de préconstruction sont nécessaires pour pouvoir constituer des archives à même de fournir ces informations.**

#### **On suppose dans la suite du document que l'on connaît :**

- le positionnement futur des installations et leurs caractéristiques ;
- $-$  l'hydrodynamisme dans la zone<sup>73</sup> :
- la localisation des récifs, des herbiers et des mangroves (cartographies des habitats marins et des mangroves).

**Pour que les données collectées soient pertinentes, le positionnement des stations de mesure/ prélèvement devra être judicieusement ciblé. Il est préconisé de coupler les résultats d'un modèle hydrodynamique à ceux d'une campagne de prospection biologique. Leurs coûts sont rapidement compensés par l'optimisation du** 

6

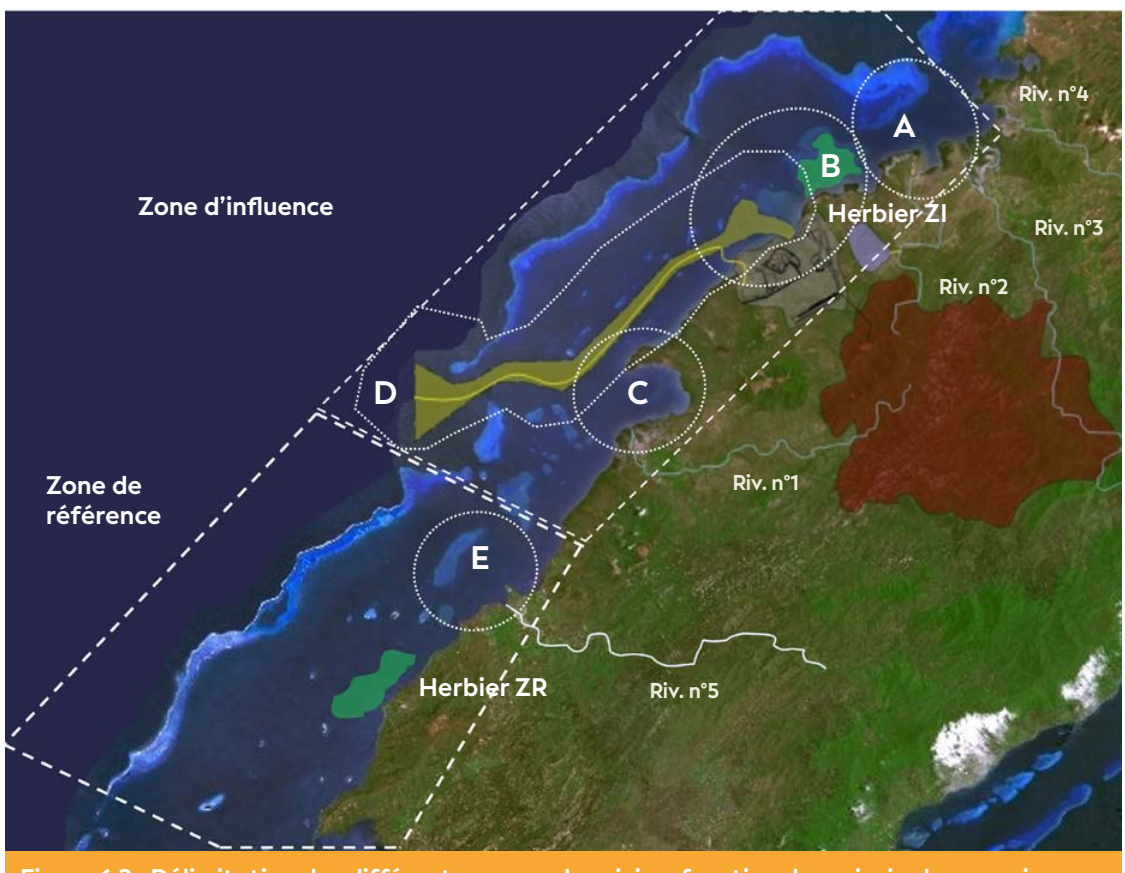

**Figure 6.2 : Délimitation des différentes zones de suivi en fonction des principales pressions**

Sur la figure 6.2 sont présentés les éléments suivants :

- la délimitation de la zone d'influence du projet (ZI) avec 4 secteurs : A, B, C, D ;
- la délimitation de la zone de référence (au sud-ouest) (ZR) avec le secteur E sous influence de la rivière n° 5 ; la définition de cette zone étant facilitée par une étude hydrodynamique préalable.

Dans chacun des secteurs, on peut définir par rapport aux pressions, des sous-zones correspondant aux champs proche, moyen et lointain qui peuvent servir à positionner les stations.

Pour chacune des pressions recensées, un ou plusieurs paramètres ont été retenus (cf. tableaux 6.1 et 6.2). Ces paramètres, extraits du chapitre 5 du présent guide, semblent les plus appropriés dans le cadre du projet fictif décrit.

Dans ces tableaux 6.1 et 6.2, les fréquences d'échantillonnage sont précisées et s'intensifient pour la collecte de certains paramètres pendant les phases de construction et d'opération. Les zones concernées par les différents paramètres sont également précisées dans ce même tableau.

Les termes « RÉCIFS », « HERBIERS », « MANGROVES », précisent les sites d'échantillonnage qui ne sont pas forcément situés dans les secteurs A, B, C, D et E. L'ensemble de ces habitats doit évidemment faire l'objet d'un suivi attentif. C'est le cas par exemple des récifs situés dans le secteur D qui peuvent être affectés par les remises en suspension des particules fines mobilisées par le trafic maritime dans le chenal.

De surcroît, les récifs plus éloignés peuvent être impactés par le projet en raison des caractéristiques hydrodynamiques de la zone, notamment ceux situés en arrière du récif barrière qui doivent ainsi également faire l'objet d'un suivi. Le suivi doit être également effectué sur des stations situées dans la zone de référence où les habitats sont similaires.

#### **6.1.2.3.2 Opérations de suivi**

#### **Les différentes pressions peuvent être suivies de la manière suivante :**

**• Pour les apports sédimentaires** (directs par les creeks et indirects par d'éventuels phénomènes de remise en suspension des particules fines), les paramètres mesurés sont les suivants : **flux de particules et turbidité conjointement, puis taux d'accumulation.** Pour le flux de particules et la turbidité, les stations sont situées dans les quatre secteurs (A, B, C, D) et leur équivalent en zone de référence. Les fréquences d'échantillonnages sont mensuelles **pour l'état de référence. En phase de construction,** la turbidité peut être suivie de façon hebdomadaire. **En phase d'opération,** la mesure du flux de particules peut être opérée tous les 3 mois, voire 6 mois si un dispositif automatique séquentiel est déployé. Idéalement, les deux paramètres (turbidité et flux de particules) sont mesurés sur les mêmes stations, mais cette option est compliquée à mettre en œuvre (surcoût financier). Il est pertinent de compléter le suivi des flux sédimentaires en mer par des mesures en amont dans les rivières. Le suivi du taux d'accumulation est programmé tous les 3 ans, voire tous les 5 ans, en fonction du contexte.

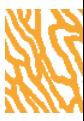

Il se fait en particulier dans les secteurs influencés par les débouchés de rivières (A, C et E) mais peut aussi concerner des zones plus éloignées (information fournie par la modélisation hydrosédimentaire) ; le secteur B étant probablement soumis à des phénomènes de remise en suspension (trafic maritime), il n'est pas judicieux d'y suivre le taux d'accumulation.

- **Pour les apports en métaux,** le flux de particules peut constituer un *proxy* mais le contexte (projet minier) implique la mise en place d'un suivi dédié **aux apports métalliques et à l'évaluation des différents flux.** Quatre paramètres ont été sélectionnés : **la concentration en métaux dissous dans les eaux** (dépendante de la nature et des quantités du flux de particules), **la concentration en métaux dans la matière en suspension** (évaluation de la source initiale), **la concentration en métaux dans les sédiments** de surfaces (termes puits, et termes sources secondaires potentielles) **et la concentration en métaux dans le biote** (mesure dans les **bivalves** pour évaluer les phénomènes de biodisponibilité des polluants). Dans l'eau, le suivi pourra être réalisé tous les 3 mois dans les secteurs A, B, C, D et la zone de référence dans les deux premières phases du projet puis tous les 6 mois en phase d'opération. Dans les sédiments, la fréquence est annuelle puis elle est de 3 ans en phase d'opération. Ce suivi vise en particulier les aires d'influence des embouchures et du port ainsi que le voisinage de l'émissaire.
- **Pour les apports en nutriments,** quatre paramètres ont été retenus : **concentration en chlorophylle** *a***, pourcentage de saturation en oxygène dissous, concentration en azote total et en phosphore total**  et enfin, **concentration en nutriments** (nitrates, phosphates et ammonium). Ces différents paramètres sont suivis avec une fréquence mensuelle sur des stations situées dans les secteurs A, B et E à une distance faible des embouchures de rivières (pas plus d'1 km). Ce suivi peut être complété avec des analyses en amont dans la rivière n° 2, au niveau de l'émissaire de rejet de la station d'épuration. Si les performances de la station d'épuration sont excellentes (c'est-à-dire que les concentrations en nutriments dans l'émissaire sont quasi nulles), l'effort d'échantillonnage dédié au suivi des apports en nutriments dans le milieu marin peut être diminué au trimestre, voire au semestre, en coïncidence avec les mesures en métaux dissous.
- **Pour les apports en contaminants organiques,**  les paramètres préconisés sont d'une part **la concentration dans les organismes collectés et d'autre part dans les sédiments** où ils s'accumulent et peuvent perdurer longtemps ; ce compartiment pouvant servir à la fois de puits (« réservoir ») et de source (« relargage de contaminants ») même après l'arrêt du rejet. Un suivi annuel dans les secteurs A, B, C, D et leur équivalent en zone de référence doit être envisagé **pour les organismes.**
- **Pour les apports microbiens,** le suivi bactérien de **la concentration en** *Escherichia coli* et **entérocoques**  peut être mis en place à proximité de l'embouchure des rivières dans les secteurs A et E, avec **une fréquence trimestrielle pour l'état de référence et mensuelle pour les phases de construction et d'opération.** Ce suivi est indispensable si le secteur A renferme une zone de baignade ou de pêche (mollusques, crustacés, poissons).
- **Le suivi de la ciguatéra** est à envisager dans les secteurs A et B dans le cas où ces zones sont des lieux de pêche (mollusques, crustacés, poissons). Le secteur A est à suivre en raison d'une source potentielle de nutriments (base vie). Le secteur B est à suivre en raison de l'artificialisation d'une partie du littoral. Ces pressions pourraient favoriser l'efflorescence algale et par la même occasion la fixation des dinoflagellés *Gambierdiscus* sur les thalles des macroalgues. Les stations seront positionnées à proximité de l'embouchure de la rivière (secteur A) et à proximité de la zone remblayée/aménagée pour la construction du port (secteur B). Un suivi préventif d'ordre annuel peut être proposé.

**En parallèle, les habitats : récifs, herbiers et mangroves doivent faire l'objet de suivis biologiques.**  Les paramètres préconisés ne sont pas très spécifiques (proxy) des différentes pressions mais permettront de détecter d'éventuelles évolutions liées au projet (augmentation des apports en sédiments, en nutriments, microbiens et augmentation de la fréquentation des zones marines et des îlots notamment).

Les paramètres retenus sont les suivants : **recouvrement benthique, les peuplements de coraux, de macrophytes, de macroinvertébrés, de poissons, de phanérogames marines, les lésions et maladies coralliennes. L'inventaire des biocénoses benthiques peut comprendre dans le même protocole les peuplements de coraux, de macrophytes et de macroinvertébrés.**

Il est primordial de détailler tant que possible la collecte de données de l'état de référence et que les missions soient réalisées aux mêmes périodes de l'année durant les différentes phases du projet. Dans les différents secteurs de la zone d'influence (A, B, C, D) et leur équivalent en zone de référence, les récifs frangeants, intermédiaires et le récif barrière interne seront suivis de manière semestrielle. Selon les résultats du modèle hydrodynamique la pente externe pourra être suivie sur une périodicité annuelle. Le peuplement des poissons peut être suivi annuellement mais cette périodicité n'est clairement pas suffisante (d'où le score faible attribué à cet élément). Les communautés de poissons sont très variables d'un moment à l'autre. Les poissons sont intrinsèquement très pertinents vu leurs fonctionnalités dans l'écosystème, mais en rendre compte supposerait des suivis à haute fréquence, ce qui serait prohibitif en termes de coût.

Les peuplements de phanérogames marines et leur recouvrement dans les deux herbiers (cf. figure 6.2) seront suivis annuellement. Enfin, une cartographie des récifs, herbiers et mangroves doit être programmée tous les 3 ans.

En cas de suspicion de perturbations anthropiques (anomalie dans les données inventaires, dégradations des coraux, efflorescence algale, etc.) des missions de collecte de données supplémentaires pourront venir compléter et renforcer le suivi routinier.

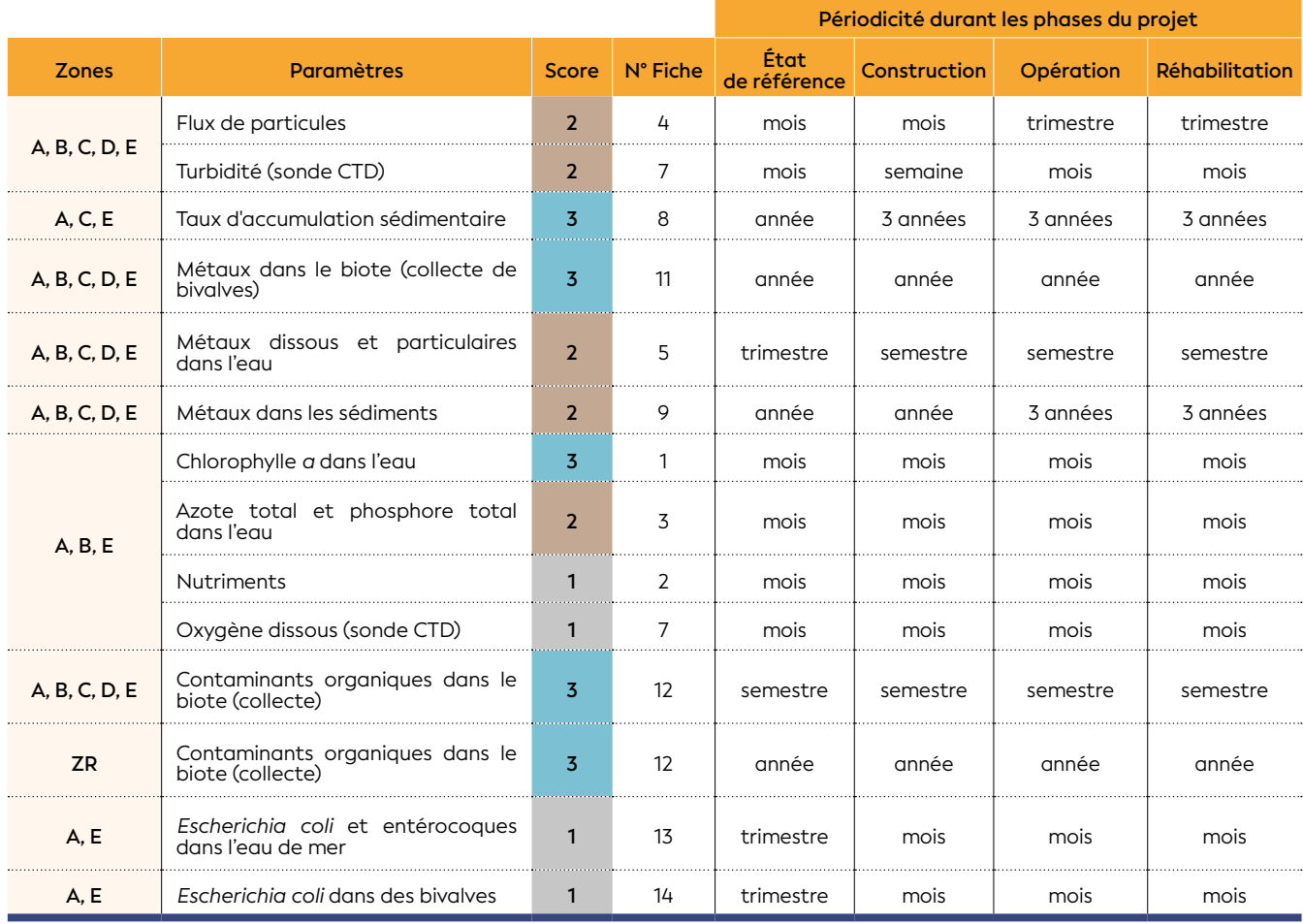

**Tableau 6.2 : Paramètres retenus pour le suivi marin des communautés sur le long terme**

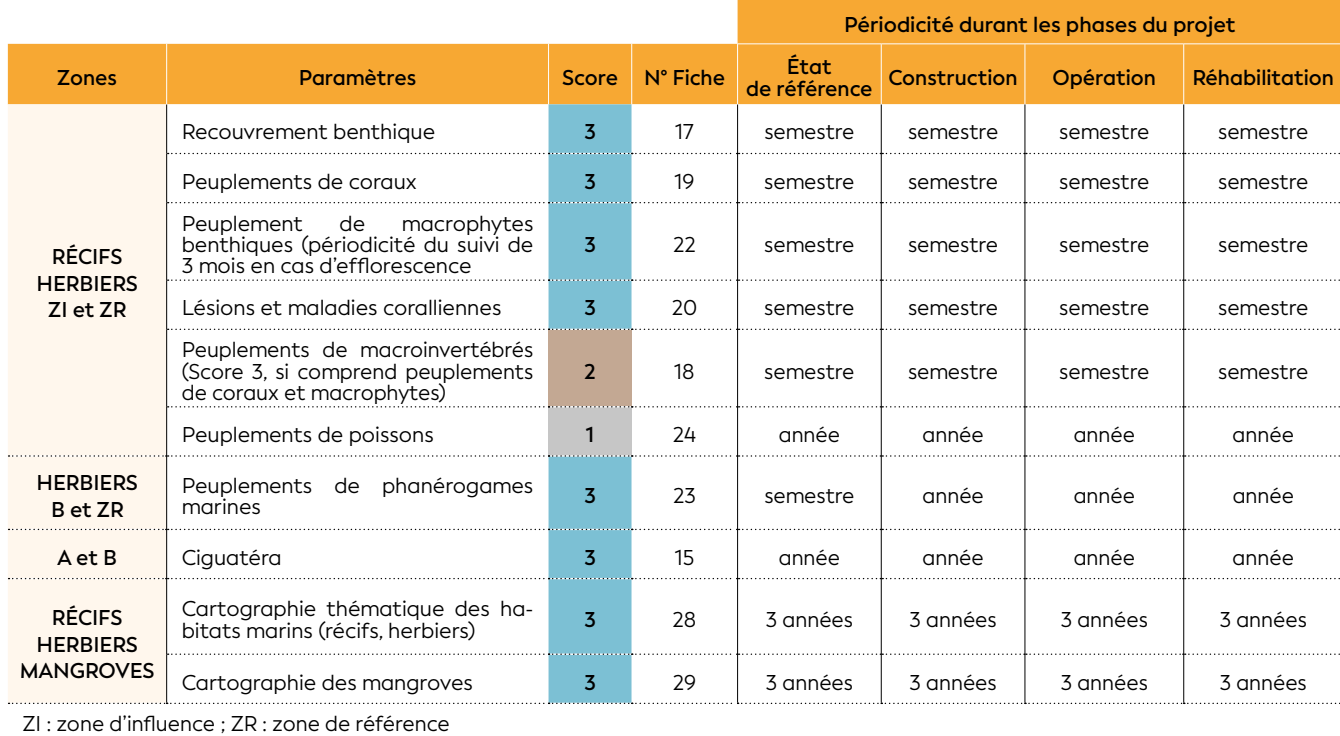

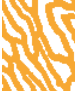

**Cet exemple d'application n'a pas pour objet d'être exhaustif. Il ne s'applique qu'aux élevages de la crevette juvénile**  *Litopenaeus stylirostris* **tels qu'ils sont réalisés en Nouvelle-Calédonie (cf. figure 6.3). Les suivis pour d'autres formes d'aquaculture dépendront des modalités de production (bassins de terre, raceways, cages en mer, etc.) et du niveau d'intensification. Ils varieront aussi en fonction de l'espèce élevée (coquillages, poissons, crevettes, algues, coraux, etc.) et du stade de développement que l'on cherche à produire (larves, juvéniles, géniteurs).**

**La littérature sur l'impact des différentes formes de production est très abondante. Les études se sont généralement focalisées sur l'effet des intrants (nutriments sous leur forme particulaire et/ou dissoute, produits chimiques, médicaments), sur les communautés benthiques et planctoniques autour des installations, sur la transmission des gènes (surtout pour les poissons) et le transfert des parasites et des maladies vers les populations sauvages. Les conflits d'usage entre l'aquaculture et les autres activités dépendantes du milieu littoral est un autre sujet très étudié.**

#### 6.2 Projet aquacole (fictif)

#### **Auteur : H. LEMONNIER (Ifremer)**

#### • 6.2.1 Cas d'étude : l'aquaculture de crevettes phase de grossissement

**Préambule :** L'élevage de la crevette *Litopenaeus stylirostris* nécessite d'avoir à disposition une eau de mer de qualité et en quantité. L'eau est pompée quotidiennement par les fermes. Sachant que ces crustacés élevés sont très sensibles à de nombreux contaminants, toute pollution des eaux côtières peut donc avoir des conséquences importantes sur les résultats zootechniques des fermes. L'aquaculture peut aussi être une source de pollution, et entraîner par exemple une eutrophisation des zones côtières qui pourra lui être en retour préjudiciable. La durabilité de cette filière dépend de la qualité de son environnement et de l'impact des autres activités anthropiques mais aussi de sa capacité à gérer ses propres déchets.

#### **6.2.1.1 Description d'un projet fictif**

#### **Le projet présente trois phases distinctes à surveiller :**

#### **• La phase de construction**

- le terrassement des zones utiles à l'implantation des bassins ;
- la construction des bassins par la levée de digues ;
- l'implantation de la zone de pompage ;
- la construction de bâtiments ;
- l'électrification du site ;
- la route d'accès à la ferme.

#### **• La phase d'exploitation**

 Les eaux usées (effluents de chaque bassin) sont rejetées vers l'environnement littoral par l'intermédiaire des petits creeks à travers la mangrove.

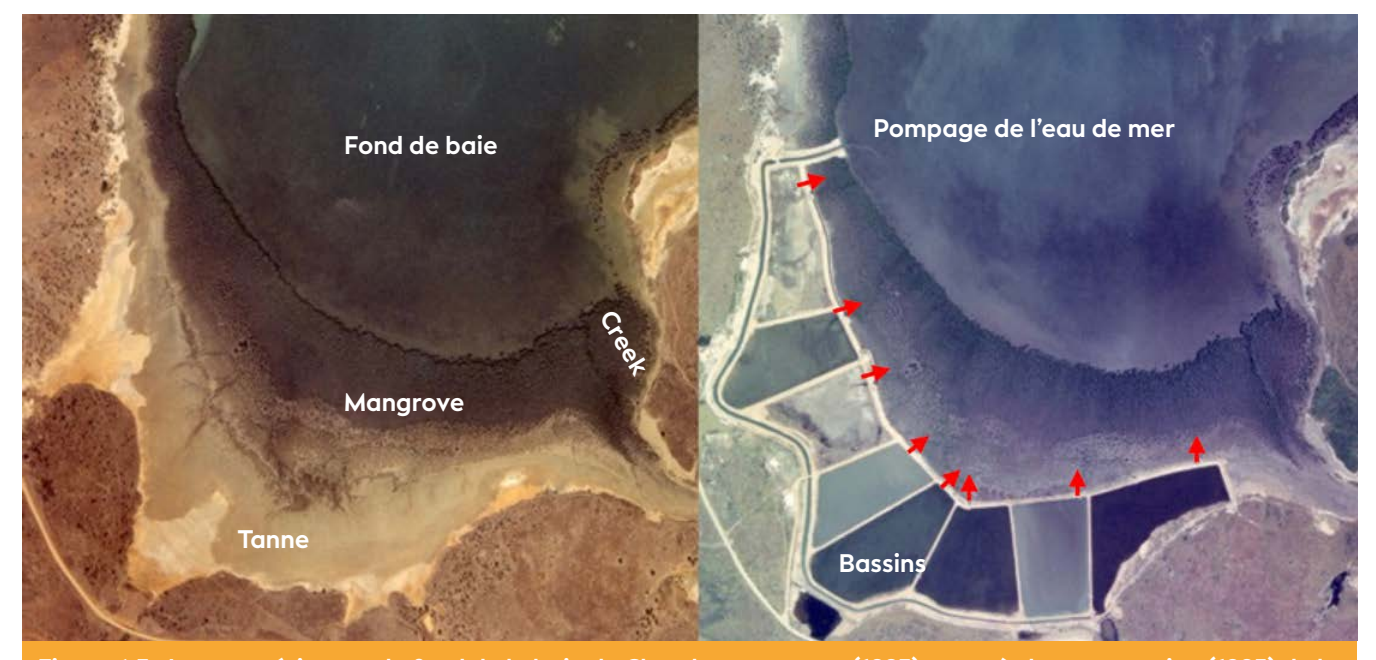

**Figure 6.3 : Images aériennes du fond de la baie de Chambeyron avant (1993) et après la construction (1995) de la ferme Pénéides de Ouano d'une surface de 29 ha (© Ifremer - Lead)**

6

**• La phase de réhabilitation (fermeture hypothétique du site)**

Cette phase nécessiterait la remise en état du site à son état initial.

#### • 6.2.2 Description du suivi à mettre en place

#### **6.2.2.1 Forçages, pressions et menaces**

Le développement de la crevetticulture au cours de ces 40 dernières années constitue dans bien des pays la première cause de disparition des mangroves. En Nouvelle-Calédonie, le choix a été fait dès le début de la création de cette filière de positionner les fermes aquacoles sur des zones sursalées appelées tannes situées en arrière des mangroves. Les bassins épousent généralement la forme de cet environnement et la mangrove n'est pas ou peu impactée pendant cette phase. La construction sur ces sites nus présente des avantages pour la ferme : protection lors des cyclones par la ceinture végétale, protection du site contre des intrusions, « traitement partiel » des effluents par les palétuviers<sup>72</sup>.

Différents forçages associés à cette activité doivent être cependant pris en compte pendant les différentes phases du cycle de vie des exploitations. Les risques accidentels inhérents à toute activité agricole ne sont pas pris en compte dans la suite de ce document (rejets d'hydrocarbures par exemple).

#### **• Pendant la phase de construction, les forçages sont les suivants :**

- terrassement ;
- construction des digues.

#### **Les pressions en milieu marin qui peuvent s'exercer sont les suivantes :**

- apports sédimentaires vers l'environnement littoral ;
- mise en place d'une barrière qui limite les apports d'eaux douces dans les mangroves ;
- arrachage de palétuviers pour obtenir un accès à l'eau de mer et/ou pour évacuer les effluents ;
- perturbation d'écosystèmes terrestres adjacents (zones de nidification, de ponte, etc.).

#### **• Pendant la phase d'exploitation :**

Concernant cette phase, ce qui retient généralement l'attention de la communauté scientifique et des gestionnaires de l'environnement, est la pollution du milieu récepteur par les effluents. Les effluents sont rejetés en dehors des bassins en continu et sur l'ensemble du cycle d'élevage. En élevage semi-intensif et intensif, l'échange est nécessaire car il permet de limiter l'eutrophisation du milieu, l'élimination des produits toxiques créés au cours de l'élevage et permet ainsi le maintien d'une eau de bonne qualité compatible avec la santé des animaux. Des effluents sont donc émis lors des renouvellements des bassins, lors des grosses pluies mais aussi lors des vidanges pour pêcher les animaux. Les effluents sont composés, en fonction du système d'élevage et des pratiques culturales, de :

- matières organiques dont une partie est issue de l'aliment, parfois de résidus spécifiques, tels que les médicaments ou les additifs alimentaires ;

- matières minérales issues de l'érosion des sols et des digues des bassins ;
- pathogènes aquatiques.

À noter que l'antibiothérapie a été interdite très rapidement en Nouvelle-Calédonie dans les bassins de grossissement malgré l'émergence de deux vibrioses. En revanche, elle est communément utilisée dans les écloseries. L'utilisation de fertilisants et de produits phytosanitaires reste *a priori* relativement anecdotique dans les bassins de grossissement.

#### **Les forçages sont les suivants :**

- rejet des effluents en provenance des bassins ;
- échappement des animaux dans le milieu littoral essentiellement pendant les pêches ;
- rejet d'eaux usées (base vie).

#### **Les pressions en milieu marin qui peuvent s'exercer sont les suivantes :**

- apports sédimentaires conséquents vers le milieu littoral associés à une forte érosion des digues pendant les trois premiers élevages après construction de la ferme ;
- apports sédimentaires vers le milieu littoral associés à l'érosion de la structure favorisée par la bioturbation des sédiments par les animaux élevés ;
- apports de métaux associés aux particules rejetées dans les effluents ;
- apports de matières organiques sous forme dissoute et particulaire pendant les élevages qui augmentent le risque d'eutrophisation dans la zone côtière. Ces apports augmentent avec la durée des élevages et dépendent essentiellement de la quantité d'aliment apportée par l'éleveur dans le bassin ;
- limitation des apports en eaux douces sur certaines portions du littoral ;
- apports d'autres contaminants chimiques et biolo giques (probiotiques) inhérents à certaines pratiques d'élevages ;
- apports en pathogènes et risque de diffusion des gènes de virulence en zone côtière ;
- risque d'acclimatation de l'espèce élevée dans le milieu littoral (espèce introduite) ;
- apports chimiques et biologiques par les eaux usées de la base vie.

#### **• Pendant la phase de réhabilitation**

L'arrêt de l'activité, et donc des apports organiques et en eau, est susceptible de modifier le fonctionnement des écosystèmes déjà impactés lors des deux précé dentes phases. Les conséquences de l'oligotrophisa tion du système devront être évaluées. L'impact du démantèlement des infrastructures peut aussi avoir des conséquences directes à court et moyen terme sur le milieu littoral (apport sédimentaire vers le littoral, modification de l'hydrodynamisme du système, apport en eaux douces dans les mangroves situées en aval de la ferme).

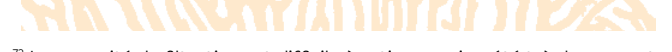

 $72$  La capacité de filtration est difficile à estimer mais a été très largement surestimée par le passé. Certains auteurs remettent même en cause dans certaines conditions cette capacité (Hargan et al., 2020).

#### **6.2.2.2 Objectif de gestion**

L'objectif principal est le maintien de la qualité du milieu littoral ou tout au moins une maîtrise des dégradations. Cet objectif implique un état de référence de la zone marine et la mise en place d'un suivi.

Le suivi doit pouvoir apporter une réponse quant à l'intensité de l'impact de cette activité sur son environnement, sur son évolution et sur les risques sanitaires que cela engendre (diffusion de pathogènes, risque d'émergence de *blooms* d'algues dangereux).

#### **6.2.2.3 Plan d'échantillonnage**

#### **6.2.2.3.1 Généralités**

Dans le suivi environnemental marin, on peut distinguer **quatre phases** qui correspondent aux quatre grandes étapes du projet :

- **Préconstruction :** l'état initial de référence doit être établi avant toute implantation du projet ;
- **Construction :** les risques environnementaux peuvent être accrus ; l'impact sur les mangroves doit être limité au maximum ;
- **Phase d'exploitation :** la gestion des eaux doit être maîtrisée en lien avec la capacité d'assimilation du milieu côtier ;
- **Phase de réhabilitation :** la réoligotrophisation du système doit être surveillée.

Afin de pouvoir mettre en place une stratégie de type BACIPS (cf. § 4.5.4), la collecte des données nécessaires à la construction des différents indicateurs doit commencer dès la phase de préconstruction. Les données récoltées serviront à la constitution de grilles de lecture parfaitement adaptées au site. Deux années de collecte (au minimum) pendant la phase de préconstruction sont nécessaires pour pouvoir constituer des archives à même de fournir ces informations. Un site témoin devra être choisi pour évaluer l'impact lié à l'activité aquacole. La configuration des deux sites et leur hydrodynamisme devront être aussi proches que possible.

#### **On suppose dans la suite du document que l'on connaît :**

- le positionnement futur des installations et leurs caractéristiques ;
- l'hydrodynamisme du site ;
- la localisation des principaux écosystèmes : mangroves, herbiers, récifs (cartographies des habitats marins et des mangroves).

On doit considérer que la zone d'influence d'une ferme d'élevage correspond à deux fois sa surface en bassins (Thomas et al., 2010). Un hectare impactera donc deux hectares d'environnement littoral. Généralement, au regard de la configuration actuelle des sites en activité, ces deux hectares correspondent à un hectare de mangrove et à un hectare de lagon. Des modifications pour des indicateurs biologiques classiques peuvent être observées jusqu'à 300 mètres de la bordure externe de la mangrove. Différents secteurs correspondant à l'écosystème impacté et à sa distance des points de rejets peuvent être délimités. Les zones principales correspondent aux mangroves et à la zone côtière (bande des 300 à 600 m en fonction de la présence ou non de mangroves).

Pour chacune des pressions recensées, un ou plusieurs paramètres ont été retenus (cf. tableaux 6.3 et 6.4). Ces paramètres, extraits du chapitre 5 du présent guide, semblent les plus appropriés dans le cadre du projet

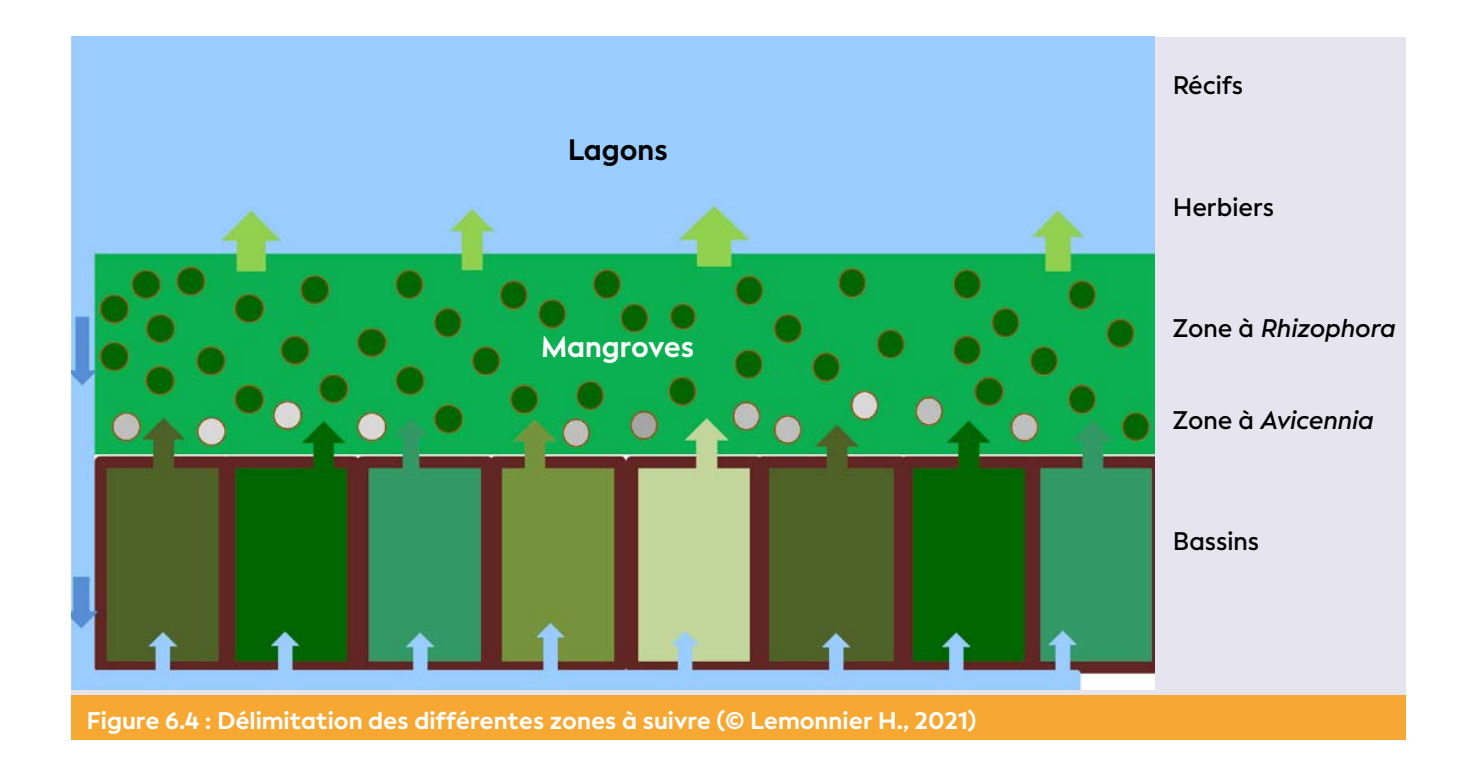

fictif décrit. Pour suivre l'impact de l'activité dans les différentes phases, **sept paramètres associés à la colonne d'eau**73 et spécifiques de différentes pressions associées à l'activité ont été retenus : la turbidité, la chlorophylle *a*, la concentration en oxygène dissous, le pH, les nutriments, la concentration en azote total et en phosphore total et la concentration en entérocoques et en *Escherichia coli*. **Trois paramètres pour les sédiments** ont été sélectionnés : la chlorophylle *a*74, le taux d'accumulation sédimentaire et la concentration en métaux solubilisables.

Deux paramètres peuvent être suivis pour l'analyse de **l'évolution des risques sanitaires** dont un spécifique à cette activité : *1)* présence de dinoflagellés et de cyanobactéries et de leur potentiel toxique et *2)*  absence/présence des pathogènes de crevettes (*Vibrio penaecida* et *Vibrio nigripulchritudo*) dans l'hémolymphe des populations sauvages des crevettes Pénéides.

Les fréquences d'échantillonnage sont variables en fonction des paramètres, elles vont dépendre des différents temps de réponse de ces derniers dans les écosystèmes.

Les écosystèmes concernés par les différents paramètres sont également précisés dans le tableau. Les termes « RÉCIFS », « HERBIERS », « MANGROVES » et « CREEKS » sont aussi utilisés dans le tableau pour préciser les sites d'échantillonnage. L'ensemble des habitats doit évidemment faire l'objet d'un suivi attentif notamment les fonds sédimentaires et les embouchures des creeks dans la baie.

#### **6.2.2.3.2 Opérations de suivi**

Pour suivre globalement les apports en particules (rejets de particules des bassins et éventuellement remise en suspension des particules fines) dans les zones les plus eutrophisées, le paramètre « turbidité » a été choisi. Il est toutefois préconisé de mesurer parallèlement et à plusieurs reprises les concentrations en matières en suspension qui est le paramètre de référence. Les stations pour la turbidité seront positionnées dans les arroyos et dans le lagon. Ce positionnement dépendra de la configuration du site. En phase de construction, la turbidité pourra être suivie de manière mensuelle sur des cycles de marées successifs. L'utilisation de sondes automatiques préalablement calibrées à l'aide de standards est fortement préconisée. En phase de préconstruction, d'opération et de remédiation, ce paramètre sera suivi à deux reprises pendant l'année : en période de rejet (février à avril) et hors période d'activité de la ferme (août). L'oxygène dissous et le pH devront suivre la même stratégie d'échantillonnage. Il est conseillé si possible de suivre la fluorescence dans la colonne d'eau, même si la chlorophylle *a* reste le paramètre de référence. Pour la chlorophylle *a*, l'azote et le phosphore total, les concentrations en nutriments et *Escherichia coli*, il est préconisé de réaliser les prélèvements à deux reprises à haute et basse mer et aux deux périodes climatiques indiquées ci-dessus. Si l'accès aux sites est impossible à marée basse, l'échantillonnage devra être réalisé toujours dans les mêmes conditions de marée et si possible dans des conditions météorologiques (vent et pluie) similaires.

À titre de comparaison, ce suivi peut être complété par des analyses sur les effluents collectés directement à la sortie des bassins. Pour les nutriments, l'objectif est d'analyser la réponse de l'écosystème à un processus d'eutrophisation. Leurs concentrations sont généralement très faibles dans les effluents et bien souvent inférieures aux concentrations mesurées dans le lagon. Les valeurs de référence seront donc les valeurs mesurées sur le site témoin, avant la construction de la ferme et/ou rapportées par la bibliographie.

Trois paramètres ont été choisis pour l'étude du **compartiment sédimentaire** : le taux d'accumulation sédimentaire, la chlorophylle *a* benthique, et la concentration en métaux dans les zones d'accumulation. Le suivi chronique de l'accumulation sédimentaire s'impose dans les écosystèmes adjacents. C'est en effet l'un des impacts les plus visibles, et qui peut être responsable d'une modification non négligeable des biotopes (mangrove et surtout herbiers). L'utilisation d'images prises par satellites à très haute définition spatiale ou par drones est recommandée pour détecter les zones touchées. Le suivi de la chlorophylle *a* au sein des mangroves sur le premier cm de sédiment constitue un bon proxy pour évaluer l'effet de l'enrichissement organique associé aux effluents. Un suivi s'impose pour les métaux (Fe, Cr, Co, Mn, Al, Zn, Cu, Pb) dans les zones d'accumulation afin d'estimer d'éventuelles modifications de leurs teneurs. Il est préconisé, pour des questions de facilité d'accès, d'échantillonner dans la strate à *Avicennia* et en bordure externe des mangroves.

Le suivi de la présence de toxines (dont la ciguatéra) est à prévoir en raison des risques de dégradation d'une partie du littoral. Les stations seront positionnées dans les principaux biotopes potentiellement impactés par l'activité. Le suivi des pathogènes de la crevette d'élevage dans les populations sauvages est conseillé. La méthodologie a été publiée par Labreuche et al. (2012).

 $73$  Un autre paramètre non listé dans ce guide peut être envisagé. Il s'agit de la matière organique dissoute chromophorique (CDOM). Le principe consiste sur une eau filtrée à 0,2 μm d'obtenir un spectre entre 250 et 700 nm à l'aide d'un spectrophotomètre en utilisant une cuve en quartz de 10 cm. Ce spectre permet d'obtenir différents indicateurs sur les caractéristiques de la matière organique dissoute.

<sup>74</sup> L'analyse de la chlorophylle *a* sédimentaire n'est pas détaillée dans ce guide, cependant elle est très similaire à celle que l'on réalise pour la colonne d'eau. Le premier centimètre de sédiment est collecté avec une seringue en triplicat. Les échantillons une fois congelés sont lyophilisés. L'extraction est réalisée avec du méthanol. La lecture est similaire à celle réalisée pour la chlorophylle de la colonne d'eau. Les valeurs s'expriment généralement en mg de sédiment par m².

En parallèle, les habitats doivent faire l'objet d'un suivi associé à un traitement par imagerie satellitaire (ou drones) à très haute résolution spatiale pour établir une analyse diachronique de trois écosystèmes clés que sont les herbiers, les mangroves et les récifs coralliens. Ces suivis devraient permettre d'identifier les zones d'envasement, la délimitation et l'évolution des herbiers et des récifs coralliens, et des différentes strates pour la mangrove. Cette technique permet de visualiser d'éventuelles zones de mortalité. Les paramètres retenus en utilisant une approche combinée par télédétection et de terrain sont les suivants : recouvrement benthique, peuplements de coraux, de macroalgues, de phanérogames, de macroinvertébrés et de poissons (diversité et abondance) et évolution des superficies et des différents peuplements de palétuviers. Dans ce cadre, une cartographie des herbiers et des mangroves doit être programmée tous les trois ans.

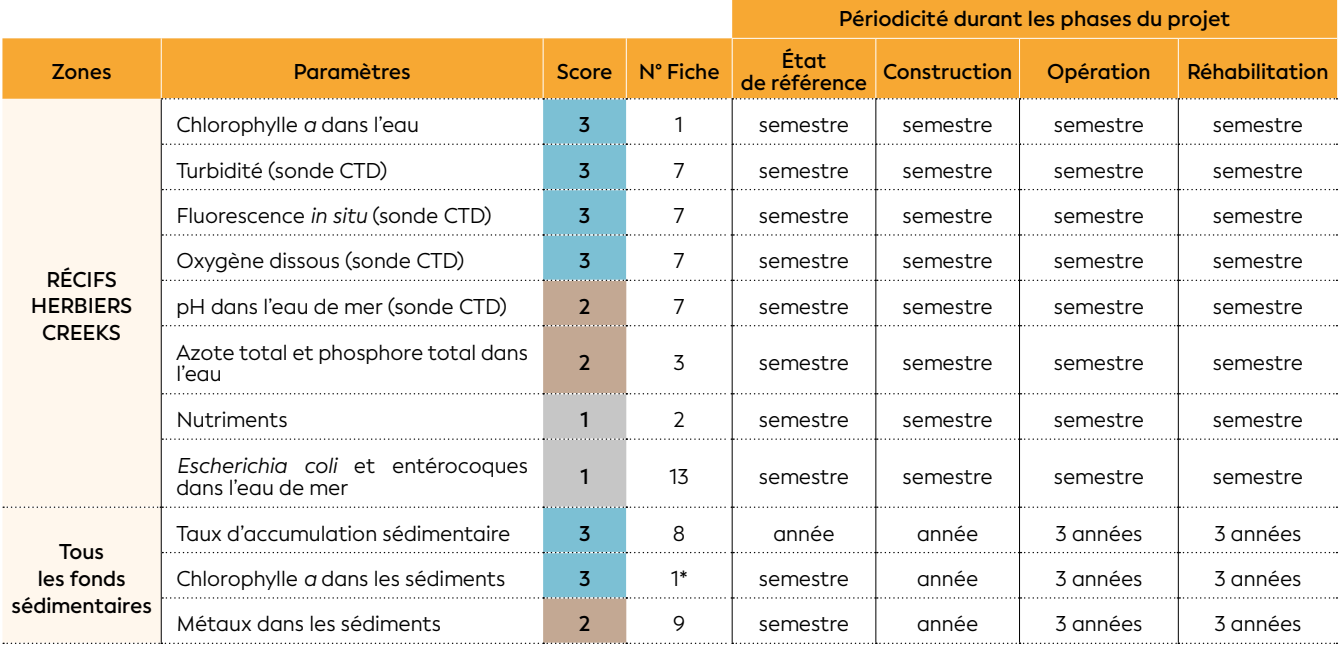

#### **Tableau 6.3 : Paramètres retenus pour le suivi marin de la qualité de l'eau et des sédiments sur le long terme**

\* L'analyse de la chlorophylle *a* sédimentaire est très similaire à celle que l'on réalise pour la colonne d'eau.

#### **Tableau 6.4 : Paramètres retenus pour le suivi marin des communautés sur le long terme**

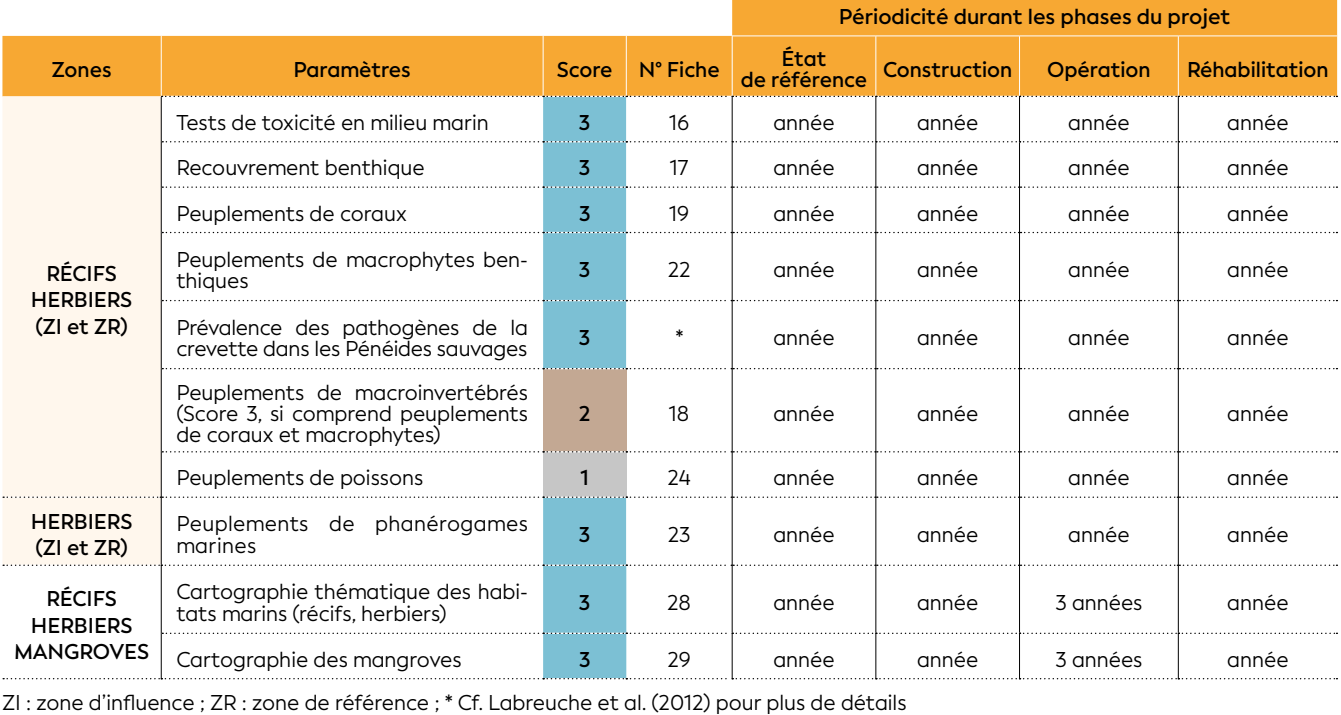

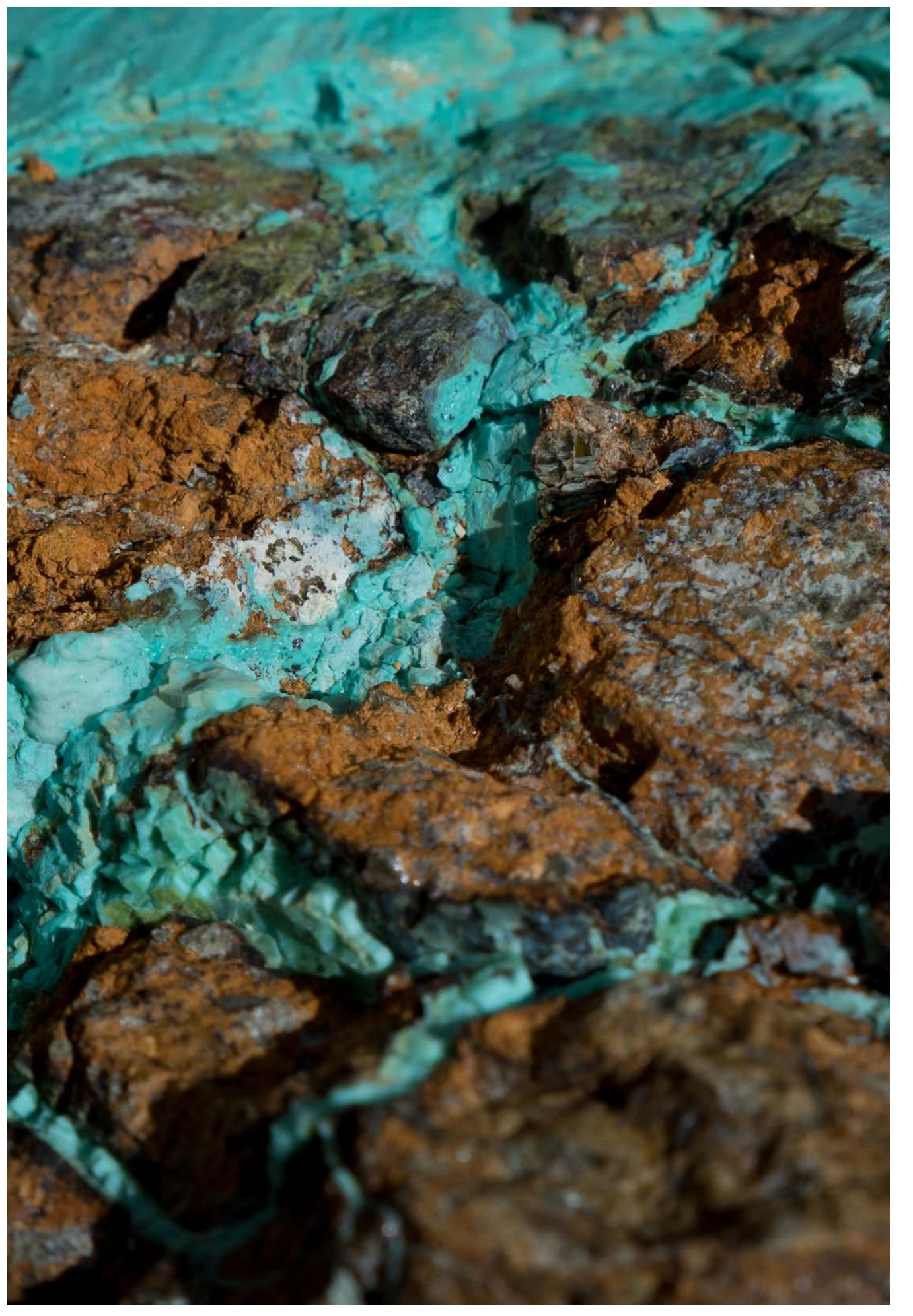

**Garniérite dans la mine de Poro, Nouvelle-Calédonie © Boré J.-M., IRD**

**CHAPITRE** 

7

# GESTION DES DONNÉES

**La tablette, mémoire aquatique du scientifique © Boré J.-M., IRD**

Gérer correctement les données récoltées et les valoriser sont des opérations capitales. Pour toute organisation, un système d'information structuré et adapté aux besoins est un enjeu critique. Les enjeux de la gestion des données sont devenus sociétaux et font l'objet d'une loi pour une République numérique (cf. encart « Loi pour une République numérique : RGPD, 2016 ») qui vise à faire circuler les informations et les savoirs.

**La gestion de données (ou «** *data management* **») intègre l'ensemble de la chaîne de production de l'information, depuis l'observation sur le terrain, l'acquisition d'un résultat de mesure au laboratoire ou le traitement d'image aéroportée ou satellitaire, jusqu'à la diffusion de l'information traitée et validée. Il s'agit donc de collecter, organiser, stocker, nettoyer, maintenir à jour et diffuser des données fiables, de façon pérenne et sécurisée. Réalisée efficacement, elle permet de mieux valoriser chaque donnée en garantissant sa qualité, et en facilitant l'accès pour diverses communautés d'utilisateurs (gestionnaires, scientifiques, bureaux d'études, grand public).**

**Au sein d'une entreprise ou d'un établissement public, elle permet également un gain de temps considérable dans le traitement de l'information et la prise de décisions opérationnelles. Une bonne gestion de données n'est pas un objectif en soi, mais le principal moyen de favoriser le transfert de connaissances, l'innovation, ainsi que l'intégration et la réutilisation des données et des connaissances (Wilkinson et al., 2016).**

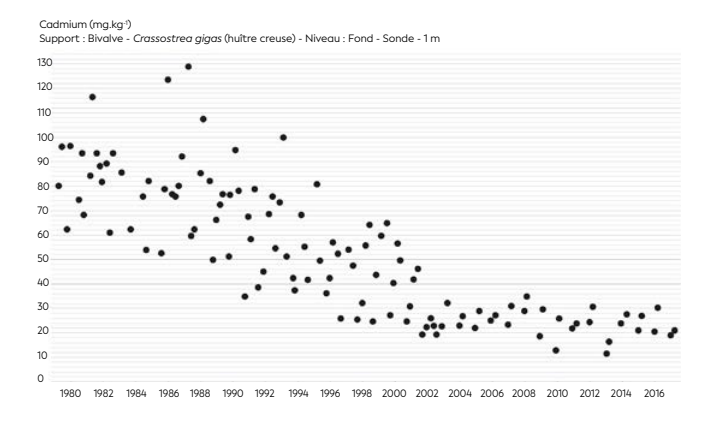

**Figure 7.1 : Série longue de données basse fréquence (source : Ifremer - Surval)**

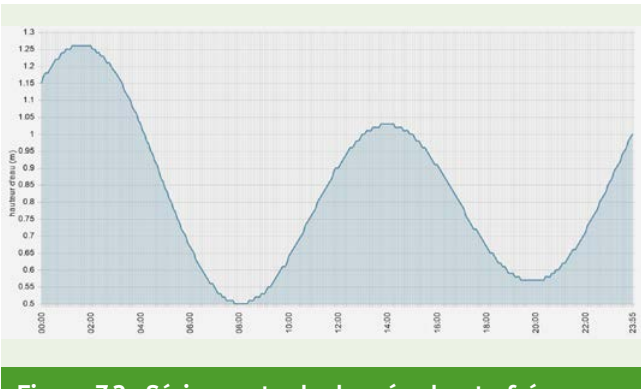

**Figure 7.2 : Série courte de données haute fréquence, niveau d'eau (source : SHOM)**

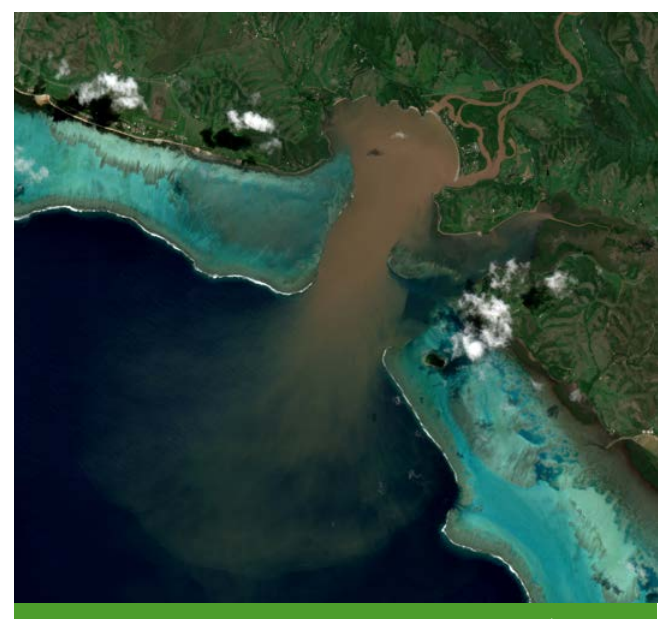

**Figure 7.3 : Image satellite, panache turbide (source : ESA, Sentinel2)**

**Auteurs : M. DESPINOY (IRD), S. FIAT (IRD), B. SOULARD (Ifremer)**

#### 7.1 Principes et définitions

#### • 7.1.1 Les types de données

Il existe une grande diversité de données variant selon le mode d'acquisition (observations sur le terrain, résultats d'enquêtes, mesures réalisées en laboratoire, sonde multiparamètre, capteurs satellitaires et aéroportés, etc.) et leurs formats (numérique, texte, date, booléen, fichier, image, etc.).

Selon les processus observés lors des suivis environnementaux marins, la fréquence d'acquisition peut varier d'une acquisition continue, à une fréquence de plusieurs minutes, hebdomadaire, mensuelle, trimestrielle, annuelle, etc. (cf. figures 7.1 à 7.3). Ces données doivent être géolocalisées, en étant référencées par des coordonnées géographiques et/ ou disposer d'une dimension temporelle, en étant associées à une date/heure.

Dans le cas des systèmes d'information géographique (SIG), par abus de langage, on appelle « donnée » une couche d'information géographique. Les SIG peuvent être constitués de deux parties, liées entre elles :

- Les données spatiales organisées en couches superposables (par exemple, localisation des lieux de surveillance/stations de suivis environnementaux, points de prélèvement, transects d'observation sousmarine, occupation et/ou usage des sols, etc.). On parle de donnée vectorielle lorsque la représentation est ponctuelle, linéaire ou polygonale, ou de donnée « *raster* » ou grillée75 pour les images numériques composées d'un ensemble de valeurs, disposées en tableau correspondant à des pixels (par exemple, photographie aérienne, satellite, simulation de modèle, photographie de terrain, etc.) ;
- Les données alphanumériques, structurées en tableau ou en base de données, que l'on nomme « attributs » et qui permettent de caractériser les entités géographiques.

Les suivis du milieu marin sont menés sur le long terme afin d'observer les variations du milieu, indépendamment des cycles de marées, nycthéméraux ou saisonniers. Il est donc important, avant même de commencer un suivi, d'adapter le mode de gestion (cf. § 7.1.5) au(x) type(s) de données généré(s) et à la volumétrie estimée de la base après plusieurs années de suivi, afin d'assurer la pérennité du système à moyen voire long terme.

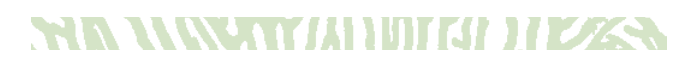

#### • 7.1.2 Documenter son jeu de données : les métadonnées

On parle également de « métadonnée » pour désigner toute information permettant de décrire une donnée ou un jeu de données. Dans le cas des suivis du milieu marin, un résultat de mesure doit être associé à un certain nombre d'informations indispensables à son interprétation et à sa réutilisation sur le long terme.

Il s'agit notamment des dates, heures et lieux d'acquisition de la donnée ou du prélèvement qui naturellement joueront sur le résultat de l'analyse, mais plus globalement des informations sur les conditions de marée, de mer, ou climatiques qui peuvent également permettre d'interpréter différemment une mesure. Noter les personnes ayant réalisé les prélèvements, les comptages ou les analyses, permettra de revenir vers elles lors du traitement des données, par exemple en cas de doute sur une valeur.

Au laboratoire, l'importance de la méthode d'analyse est évidente. Par exemple, une valeur de pH mesurée avec des bandelettes n'aura pas la même précision qu'une mesure au pH-mètre. De même, la chlorophylle *a* mesurée par filtration n'aura pas la même gamme de valeur que la fluorescence mesurée avec une sonde. Il est donc indispensable de décrire pour chaque mesure, le paramètre, l'unité, la méthode (en précisant idéalement la référence bibliographique) et l'unité de mesure. Le type d'appareil de laboratoire et sa date de calibration sont également des informations importantes à archiver. Enfin, le support analysé pourra jouer dans l'interprétation des résultats : des concentrations de métaux ou autres polluants n'auront pas les mêmes gammes de valeurs dans l'eau, dans le sédiment ou dans la chair de poisson.

Il en est de même sur le terrain pour préciser par exemple la longueur et la largeur du transect lors de suivis en plongée. Les informations contextuelles sont également importantes pour pouvoir comparer le résultat de deux relevés terrains : la visibilité, la température de l'eau ou encore le temps passé.

#### • 7.1.3 Disposer d'un langage commun : référentiels, dictionnaires, systèmes de projection

Les données de référence ou référentiels communs permettent une meilleure description des données ou jeux de données et favorisent ainsi leur pérennisation. En biologie marine, il est indispensable de se baser sur des référentiels taxonomiques reconnus au niveau national ou international. Nous pouvons citer par exemple TAXREF de l'INPN (Inventaire national du patrimoine naturel76) ou le WoRMS (*World Register of Marine Species*77) qui garantissent une information à jour (cf. figure 7.4). En effet, les méthodes de taxonomie évoluant constamment avec les travaux de recherche (notamment en génomique), les dénominations d'espèces peuvent changer au cours du temps. Ces référentiels proposent un système de codification (par exemple, AphiaID78 du WoRMS, cd\_nom de TAXREF79) permettant d'identifier de manière unique un taxon sans avoir à recopier systématiquement le nom latin. Ce code permet de retrouver sur Internet l'ensemble des informations relatives à un taxon, l'historique des dénominations, l'existence de synonymes, le statut de la dénomination, etc.

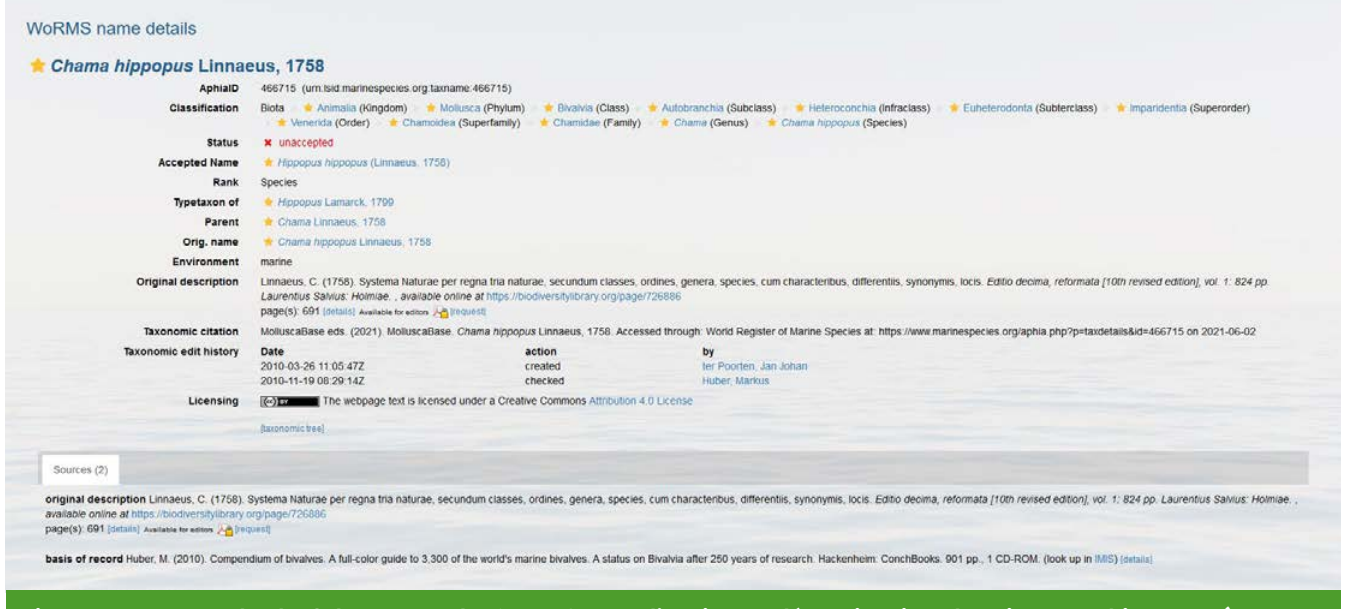

**Figure 7.4 : Exemple de fiche taxon du WoRMS pour l'ancienne dénomination de** *Hippopus hippopus* **(source : WoRMS)**

## **NA MWAKA MTALI WA 2008**

<sup>76</sup> <https://inpn.mnhn.fr>

78 AphiaID : Identifiant (unique) dans la base de données Aphia du (référentiel) WoRMS

79 TAXREF : Référentiel taxonomique

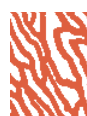

**GESTION DES DONNÉES**

GESTION DES DONNÉES

<sup>77</sup> <http://www.marinespecies.org/aphia.php?p=search>

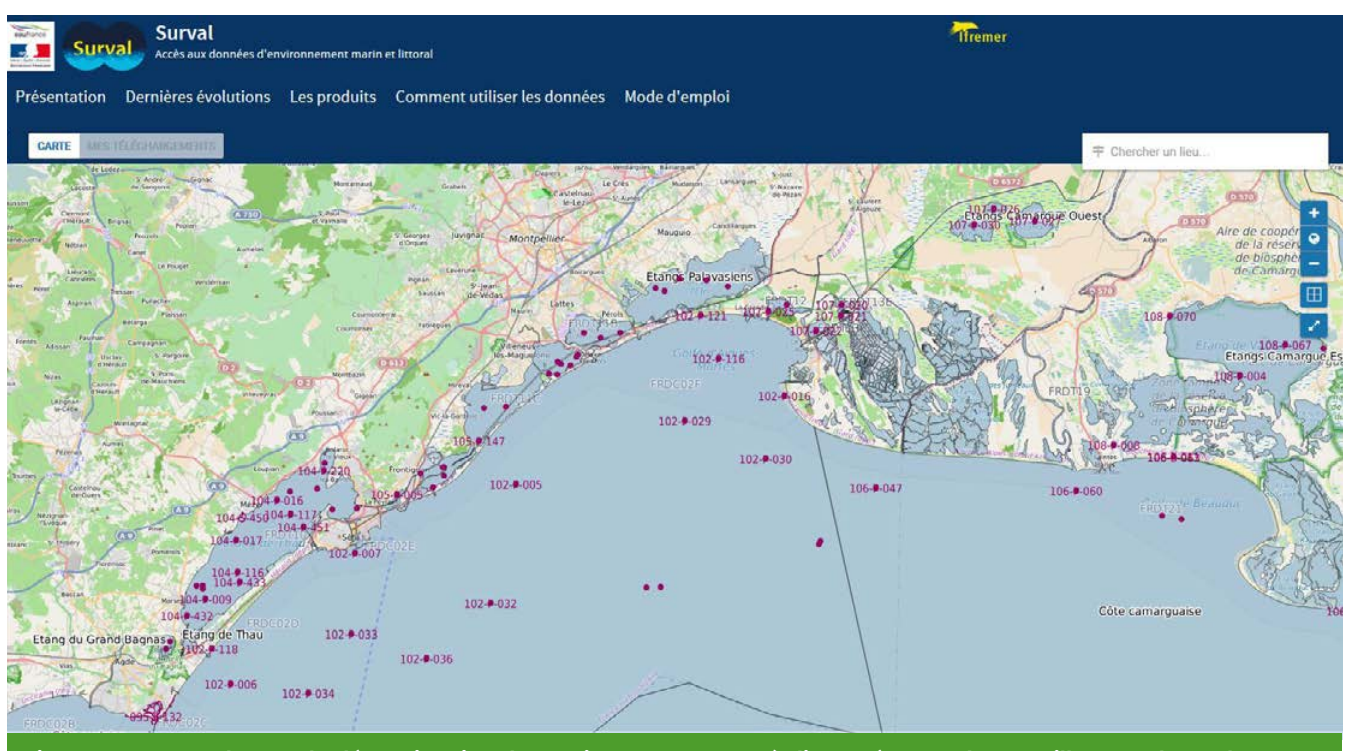

**Figure 7.5 : Exemple pour la dénomination de stations, communes à divers réseaux de surveillance : phytoplancton, microbiologie, benthos, phycotoxine, etc. sur le littoral méditerranéen (source : Ifremer)**

De même, il existe des référentiels (gérés par le Sandre<sup>80</sup>) pour codifier les paramètres mesurés, méthodes d'analyses, unités, etc. Cette codification permet de s'assurer d'un langage commun entre tous les acteurs réalisant des suivis sur l'eau, sur une zone géographique ou une thématique qu'il s'agisse d'eau douce, saumâtre ou de mer et facilite ainsi l'interprétation des données sur le long terme.

De nombreux autres référentiels thématiques existent tels que HABREF<sup>81</sup> de l'INPN pour décrire les habitats. des classifications d'ouvrages côtiers, des codifications des services et laboratoires d'analyses, mais également des listes de vocabulaires, dictionnaires ou thésaurus de mots-clés permettant de documenter les jeux de données dans les fiches de métadonnées (plus d'informations : [https://sar.milieumarinfrance.fr/.](https://sar.milieumarinfrance.fr/)

Au niveau spatial, il conviendra également de nommer de façon unique et pérenne chaque station de suivi ou lieu de surveillance afin d'avoir une traçabilité des résultats de mesures, cohérente avec l'emprise géographique, l'idéal étant que ces dénominations ou codifications soient disponibles pour tous afin que tout acteur intervenant sur la zone puisse utiliser cette même codification (cf. figure 7.5).

Les données géographiques se basent également sur des référentiels de codification de système géodésique (EPSG<sup>82</sup>, OGC<sup>83</sup>, IGNF<sup>84</sup>, etc.) permettant de référencer les « systèmes de coordonnées » projetés ou non, utilisés au niveau mondial. Ces codifications permettent d'identifier de manière unique et fiable le système de projection utilisé, codification reconnue par les logiciels ou serveurs cartographiques.

Les systèmes de projection les plus utilisés en Nouvelle-Calédonie sont le WGS84<sup>85</sup> (EPSG : 4326), système non projeté (coordonnées en degrés et fractions de degrés), donc moins précis mais utilisé par les GPS courants, ou le RGNC91-93 (Réseau géodésique de la Nouvelle-Calédonie), système de coordonnées projetées (coordonnées en mètres). Cette notion importante permet de repérer précisément les objets dans l'espace. Ce système de projection géographique a été créé par l'IGN (Institut géographique national) en 1991 (et modifié en 1993) spécifiquement pour la Nouvelle-Calédonie afin d'améliorer la précision du repérage. Depuis, une délibération<sup>86</sup> a officialisé son utilisation pour tout ce qui concerne la géolocalisation d'objet sur le territoire. Ainsi, toute information spatialisée concernant le territoire de la Nouvelle-Calédonie est censée s'échanger dans ce système.

#### • 7.1.4 Garantir la réutilisation : principes « *FAIR* »

Chaque donnée a un coût, particulièrement dans le cas des suivis du milieu marin, nécessitant des moyens nautiques pour réaliser les prélèvements, des plongeurs professionnels pour les comptages, un niveau d'expertise important pour l'identification des espèces et la mesure de paramètres physico-chimiques dans l'eau ou les sédiments en laboratoire, des tarifs liés aux licences d'utilisation pour l'imagerie satellite, etc.

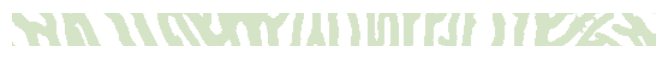

<sup>80</sup> Sandre : Service national d'administration des données relatives à l'eau [\(www.sandre.eaufrance.fr\)](http://www.sandre.eaufrance.fr)

- 81 HABREF : Référentiel national des habitats
- 82 EPSG : *European Petroleum Survey Group*
- 83 OGC : *Open Geospatial Consortium*
- 84 IGNF : Institut national de l'information géographique et forestière
- 85 WGS84 : *World Geodetic System 1984*
- <sup>86</sup> [https://dittt.gouv.nc/sites/default/files/documents/JONC%20n7953%20](https://dittt.gouv.nc/sites/default/files/documents/JONC%20n7953%20du%2023%20mai%202006.pdf) [du%2023%20mai%202006.pdf](https://dittt.gouv.nc/sites/default/files/documents/JONC%20n7953%20du%2023%20mai%202006.pdf)

Réalisés sur le domaine public maritime, les résultats de ces suivis ont vocation à être rendus publics, ou *a minima*, à ce que la donnée mesurée puisse être valorisée au maximum. Les principes (FAIR) définissent les caractéristiques des ressources, outils, ou infrastructures de données nécessaires pour faciliter la découverte et la réutilisation des données par des tiers (Wilkinson et al., 2016) (cf. figure 7.6).

**F (Facile à trouver) :** l'objectif est de faciliter la découverte des données par les humains, à l'aide de moteurs de recherche. Pour cela, les données peuvent être associées à un identifiant unique et pérenne (par exemple, DOI), décrites par des métadonnées (par exemple, INSPIRE<sup>87</sup>), et idéalement, référencées dans des catalogues disponibles en ligne.

- Les références françaises pour le domaine marin sont les catalogues SEANOE<sup>88</sup> et Sextant<sup>89</sup>.
- En Nouvelle-Calédonie, Géorep regroupe de nombreuses références.

**A (Accessible) :** ce principe encourage à stocker durablement les données et métadonnées associées et à en faciliter l'accès et/ou le téléchargement. Il convient pour cela de spécifier les conditions d'accès et d'utilisation (cf. § 7.1.6) dans des fiches de métadonnées rendues disponibles via des protocoles ouverts, standards, et permettant un accès contrôlé (exemple : HTTP).

- Formats ouverts : TXT, CSV, ODT, PDF, HTML, PNG ;
- Formats propriétaires (donc fermés) : XLS, DOC, DOCX, SHX (*shapefile*), JPEG.

**I (Interopérable) :** l'interopérabilité regroupe plusieurs notions de la gestion de données afin de les rendre téléchargeables, utilisables, intelligibles, et combinables avec d'autres sources de données par des humains et des machines. Ce principe nécessite de respecter des normes et langages formels et communs notamment pour le partage des métadonnées qui devront se baser sur des vocabulaires ou dictionnaires de référence (cf. § 7.1.3).

- Normes de métadonnées : INSPIRE, Dublin Core, *Ecological Metadata Language* ;
- Standards de données : Darwin Core, les standards de l'*Open Geodata Consortium* (OGC) sont utilisés pour les SIG, le SINP90 propose également son format d'échange de données.

**R (Réutilisable) :** ce dernier principe permet la réutilisation des informations pour de futures études ou autres finalités (gestion, enseignement, innovation, reproduction/transparence de la science). Cette réutilisation nécessite également de respecter des règles d'utilisation définies par des licences décrites dans les métadonnées et précisant leur provenance et les modalités de réutilisation (cf. § 7.1.6).

87 INSPIRE : *Infrastructure for spatial information in Europe* [https://inspire.](https://inspire.ec.europa.eu/) [ec.europa.eu/](https://inspire.ec.europa.eu/)

89 Sextant : Infrastructure de données géographiques (IDG) marines et littorales

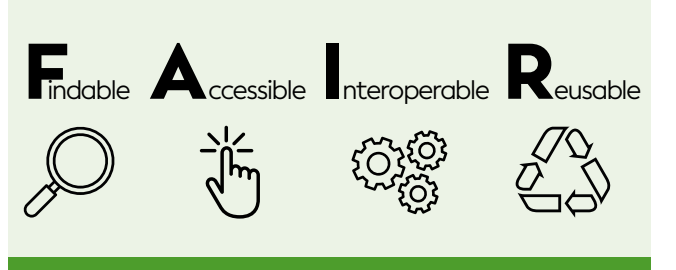

**Figure 7.6 : Les 4 grands principes du «**  *Fair data* **» (source : Pundir S., EMBL-EBI)**

#### Les principes FAIR n'imposent rien.

**Il s'agit de bonnes pratiques permettant d'aiguiller le gestionnaire de données. Ils n'imposent en aucun cas l'ouverture ou la gratuité d'accès aux données mais prônent une bonne sécurisation de l'accès aux données qui doivent être « aussi ouvertes que possible et aussi fermées que nécessaire » afin de garantir la protection des données personnelles et/ou sensibles ainsi que la propriété intellectuelle des données.**

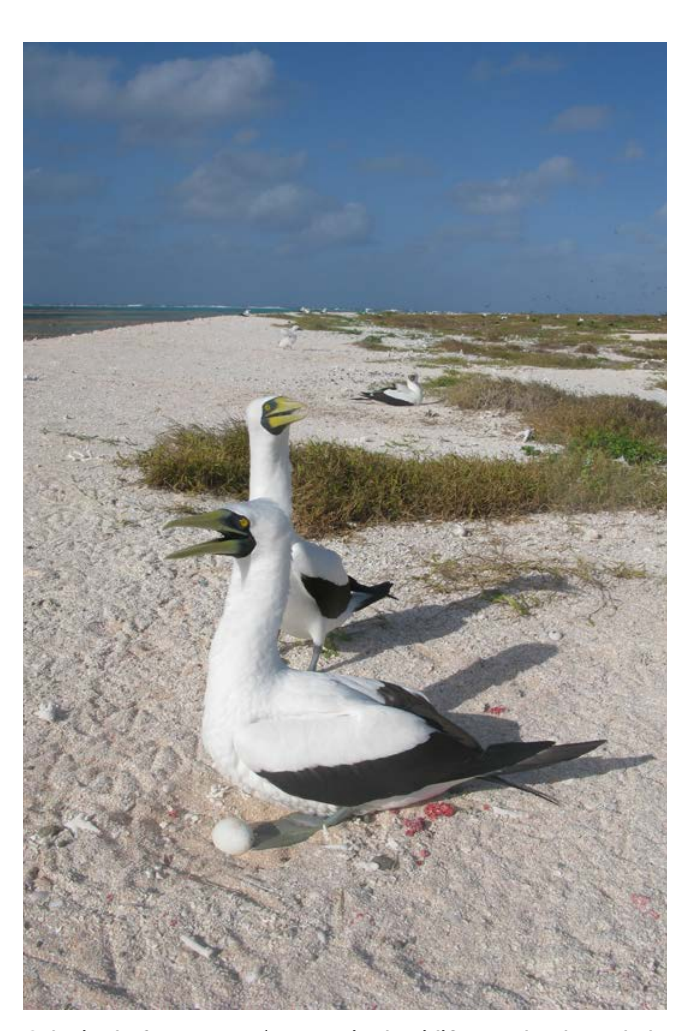

**Colonie de fous masqués en train de nidifier sur la plage de la Caye de l'Observatoire, récif de Bellona, Nouvelle-Calédonie © Lasne G., IRD**

7

<sup>88</sup> SEANOE : *SEA scieNtific Open data Edition*

<sup>90</sup> SINP : Système d'information de l'inventaire du patrimoine naturel

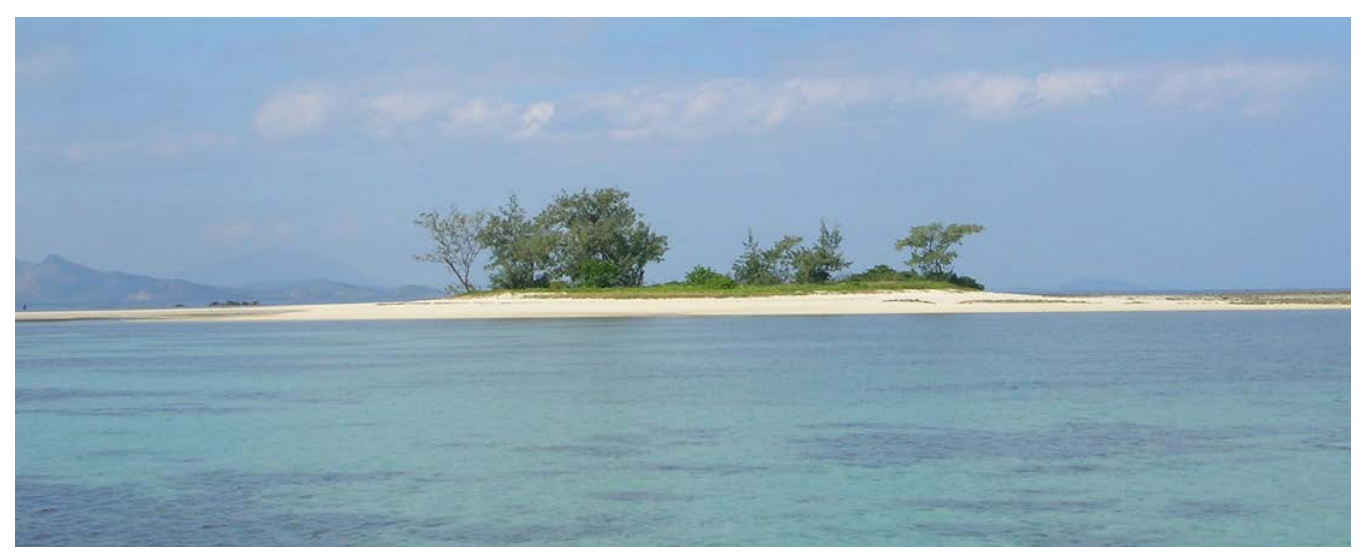

**Îlot corallien boisé en arrière d'un récif situé dans le lagon de Nouméa, Nouvelle-Calédonie © Cabioch G., IRD**

#### Loi pour une République numérique « Science ouverte » et RGPD<sup>91</sup> (2016)

**La Loi Numérique en 15 points clés (d'après le ministère de l'Économie, des Finances et de la Relance) :**

- **1. Ouverture par défaut des données publiques et d'intérêt général**
- **2. Accès sécurisé aux données pour les chercheurs et statisticiens publics**
- **3. Libre accès aux résultats des travaux de recherche publique et autorisation de la fouille de textes et de données**
- **4. Neutralité du net**
- **5. Portabilité des données**
- **6. Loyauté de l'information à destination des consommateurs**
- **7. Protection des données personnelles**
- **8. Revanche pornographique**
- **9. Mort numérique**
- **10. Droit au maintien de la connexion à Internet**
- **11. Facilitation des campagnes de dons par SMS**
- **12. Accélération de la couverture numérique du territoire**
- **13. Accessibilité du numérique**
- **14. Une stratégie de développement des usages et services numériques à l'échelle territoriale**
- **15. Une reconnaissance officielle de l'e-sport en tant que pratique professionnelle compétitive des jeux vidéo**

#### **Lien utiles :**

**[www.gouvernement.fr/action/pour-une-republique-numerique](http://www.gouvernement.fr/action/pour-une-republique-numerique) [www.economie.gouv.fr/republique-numerique](http://www.economie.gouv.fr/republique-numerique) [www.inc-conso.fr/sites/default/files/pdf/Tableau-economie-numerique-INC.pdf](http://www.inc-conso.fr/sites/default/files/pdf/Tableau-economie-numerique-INC.pdf) [www.cnil.fr/fr/conformite-rgpd-information-des-personnes-et-transparence](http://www.cnil.fr/fr/conformite-rgpd-information-des-personnes-et-transparence)**

## **NR YUXYIYIII YATKI 17122N**

<sup>91</sup> RGPD : Le règlement général sur la protection des données. Règlement (UE) 2016/679 du Parlement européen et du Conseil du 27 avril 2016, relatif à la protection des personnes physiques à l'égard du traitement des données à caractère personnel et à la libre circulation de ces données, et abrogeant la directive 95/46/CE (règlement général sur la protection des données). Modification par le Journal officiel de l'Union européenne le 23 mai 2018

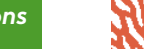

Les échanges et les aspects légaux concernant la gestion des données dans le cadre d'un suivi environnemental peuvent être facilités par la définition d'un plan de gestion de données (PGD). Il prend la forme d'un document formel, explicitant la façon dont les données sont obtenues, documentées, analysées et utilisées pendant le projet/contrat et une fois celuici terminé. Il décrit dans le détail les méthodes et processus de création, de fourniture, de maintenance, de conservation et de protection des données.

#### **Un PGD aborde les points suivants :**

- La description des données collectées et/ou créées, la stratégie d'échantillonnage ou de collecte (fréquence, stations de suivi, paramètres mesurés, etc.) ;
- Les standards, formats et méthodologies utilisés pour créer la donnée ;
- Les questions d'ordre éthique, de propriété intellectuelle et de restrictions ;
- Les prévisions pour le partage et l'ouverture des données ;
- La stratégie de préservation à long terme (archivage).

Cette description se compose des éléments régissant le cycle de vie des données, à savoir : **la création, la bancarisation, le traitement, l'analyse, l'accès et la réutilisation des données (cf. § 7.2).**

Le plan de gestion des données est une réflexion amont permettant de donner une ligne directrice à la donnée lors de sa création, mais également de garantir sa bonne exploitation dans le futur par des politiques d'archivages et des conditions de diffusion et réutilisation prédéfinies.

#### **Quelques références pour trouver des modèles de PGD et apprendre en créer :**

- Guide pour créer un plan de gestion de données proposé par la Sorbonne [:]( https://archivesic.ccsd.cnrs.fr/sic_01690547) [https://archivesic.ccsd.cnrs.](https://archivesic.ccsd.cnrs.fr/sic_01690547) [fr/sic\\_01690547](https://archivesic.ccsd.cnrs.fr/sic_01690547)
- Outil du CNRS<sup>92</sup> pour créer des PGD, qui propose des modèles et des formulaires de saisie : [https://dmp.](https://dmp.opidor.fr/) [opidor.fr/](https://dmp.opidor.fr/)

#### • 7.1.6 Reconnaitre la paternité des données : les licences

**Même succinct, l'utilisation d'un PGD permettra aux différentes parties prenantes d'un projet de se mettre d'accord sur les objectifs et de s'assurer de la bonne adéquation entre données et rendus par rapport aux attentes.**

Afin de garantir aux propriétaires une reconnaissance du travail effectué, il est fortement recommandé d'appliquer une licence, mentionnée dans la fiche de métadonnées associée.

#### **• Choix d'une licence**

Plusieurs organisations publient des licences régissant les conditions d'utilisation et de partage des données. On peut citer par exemple « *Creative Commons* » (cf. figure 7.7) qui facilite la diffusion et le partage d'œuvres en garantissant un cadre juridique plus souple protégeant la propriété intellectuelle.

Il existe également des licences commerciales, des licences spécifiques à du code informatique ou encore une « licence ouverte » (etalab-2.0) promue par le Gouvernement français<sup>93</sup>.

#### **• Publier pour être cité**

Publier ses métadonnées dans des catalogues ou entrepôts (cf. § 7.2.3) de données permet aux propriétaires de données de s'assurer de la bonne utilisation de leurs données et également d'être cités quand celles-ci sont réutilisées. Cela peut permettre également de pouvoir prouver leur existence et les droits y étant rattachés dans le cas d'un conflit.

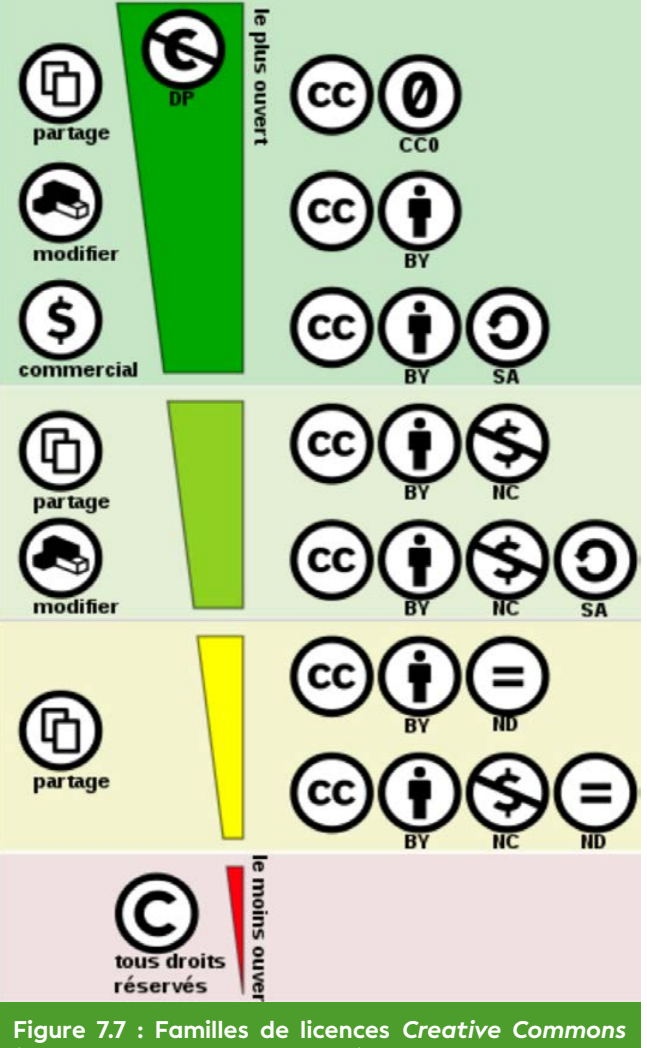

#### 7.2 Cycle de vie des données et outils

Le cycle de vie de la donnée (Batifol et al., 2021) regroupe toutes les étapes, de sa création jusqu'à sa diffusion (cf. figure 7.8) :

- **Acquisition :** phase de production de la donnée, *in situ* par mesure directe, observation, comptage, etc. ou de retour au laboratoire après analyse des échantillons prélevés sur le terrain ;
- **Bancarisation :** étape de saisie des données dans un outil de gestion (cf. § 7.2.1) ;
- **Contrôle :** vérification de la saisie en comparant les données saisies au cahier de paillasse du laboratoire ou fiche de terrain (vérification des dates, lieux, valeurs, paramètres, etc.). Il s'agit également de nettoyer le jeu de données en supprimant les erreurs « simples » : lignes en doublon, erreurs d'orthographe, caractères blancs en début ou fin de cellule, informations inutiles telles que les « ? » ;
- **Validation :** étape permettant de confirmer que la donnée saisie est conforme aux résultats d'analyse, de mesure sur le terrain et que toutes les métadonnées sont bien renseignées ;
- **Qualification :** peut être réalisée soit par des experts thématiques, soit automatisée à partir d'analyses statistiques, sur de longues séries de données, permettant de vérifier que la donnée répond à certaines règles (par exemple, gamme de valeurs pour un paramètre ou observation d'une espèce animale dans une zone géographique donnée, etc.). La correction des mesures peut prendre en compte une éventuelle erreur de calibration ou la confirmation d'un nom d'espèce (par observation à la binoculaire ou analyse ADN) ou de lieu. Pour chaque information modifiée, il est très souvent utile de revenir consulter l'information d'origine, ou de se retourner vers le préleveur ou saisisseur sur le terrain.

Ces étapes sont indispensables pour garantir la diffusion de données fiables, de qualité, et chaque étape doit être datée afin de conserver l'historique de la donnée. L'objectif de la qualification n'est pas d'éliminer les données douteuses ou mauvaises, mais de les étiqueter comme telles pour que tout utilisateur final de la donnée soit conscient de son niveau de qualité. Les processus observés peuvent parfois évoluer, et une donnée considérée comme douteuse un jour, pourrait se révéler bonne plus tard après l'apport d'informations complémentaires.

En termes d'outils de gestion des données, il est souvent recommandé de dissocier les outils de bancarisation des outils de traitement et valorisation de la donnée. En effet, en fonction du public visé, la valorisation des données pourra faire l'objet de traitements, de représentations pouvant évoluer au cours du temps, de correction des valeurs brutes en fonction de nouvelles méthodes d'analyses, etc.

#### • 7.2.1 Bancarisation

Au même titre qu'une banque, une base de données se doit donc de garantir sécurité et pérennité de l'archivage des données brutes. La conservation des données est sûrement l'étape la plus complexe dans la gestion des données. Les outils doivent être fiables, robustes et prendre en compte l'obsolescence des systèmes. Il existe également de réels risques de perte quand les données sont stockées physiquement en un seul endroit compte tenu de la durée de vie limitée des matériels informatiques. Vines et al. (2014) ont mis en exergue que les données scientifiques se perdent au rythme inquiétant de 17 % par an. Les mêmes constatations se font pour les données de suivis environnementaux.

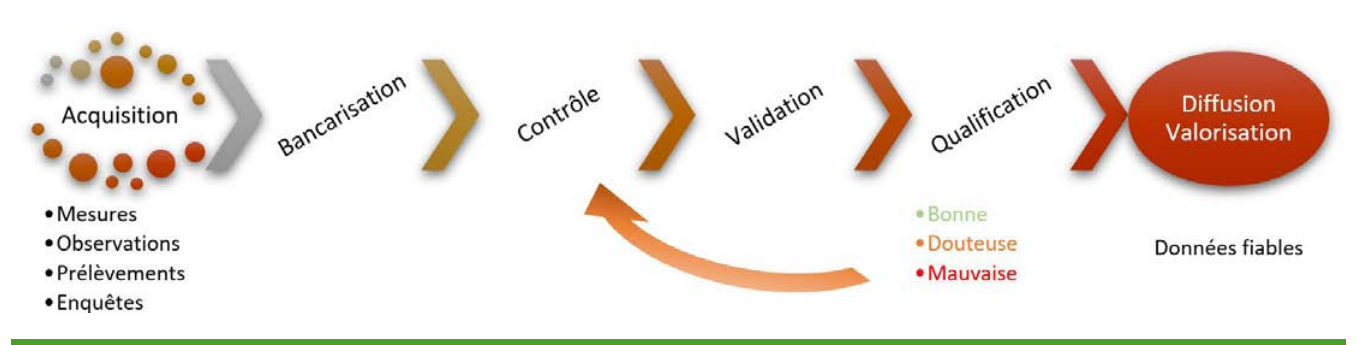

**Figure 7.8 : Cycle de vie des données (source : Soulard B., Ifremer)**

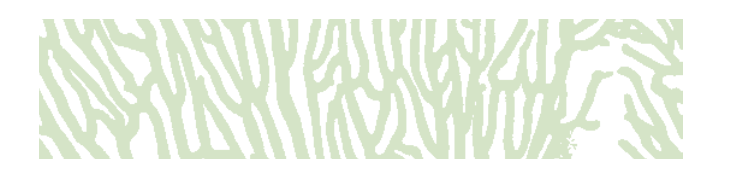

Il existe de nombreuses façons de sécuriser ses données :

- **La duplication :** les données doivent, en permanence, être stockées sur plusieurs supports et si possible en plusieurs lieux ;
- **Le choix du support :** il existe de nombreux supports informatiques permettant de stocker des données, les plus connus étant les disques durs (durée de vie de 7 ans) ou auparavant les CD ou DVD (5 à 50 ans). Il existe d'autres supports beaucoup plus pérennes, mais plus coûteux, comme les bandes magnétiques (> 30 ans garantis) ;
- **La gestion des versions (en anglais** *versioning***)** est un outil très puissant contre la casse. Elle permet d'être sûr de la bonne version du fichier utilisé mais également un retour en arrière dans le cas de la détection d'erreurs.

Différentes bases de données développées localement ou au niveau national peuvent également répondre au besoin de bancarisation, en fonction des thématiques des suivis. Dans ce cas, la sécurisation est garantie par l'hébergeur, par duplication des bases sur des serveurs de données différents.

Nous pouvons citer la base de données Quadrige<sup>94</sup>, reconnue au niveau national pour l'archivage des données de suivis environnementaux marins dans le cadre de la DCE ; BD Récif<sup>95</sup> pour les suivis des écosystèmes coralliens Outre-mer ; ReefTEMPS<sup>96</sup> pour les sondes de température, pression, etc. à l'échelle du Pacifique ; Oreanet<sup>97</sup> pour le suivi des Acanthaster pour la Nouvelle-Calédonie, Vanuatu et Fidji, etc.

#### **7.2.1.1 Les tableurs**

Les bases de données tabulaires (par exemple, Microsoft - Excel, OpenOffice ou LibreOffice - Calc, MacOS - Numbers) sont les plus utilisées, et souvent les plus pratiques à manipuler sur le terrain. Elles sont cependant une grande source d'erreur et leur utilisation doit se faire avec beaucoup de rigueur et en veillant à faire des sauvegardes quotidiennes. Une bonne pratique de gestion des versions est de créer un nouveau fichier chaque jour dupliquant le fichier de la veille et nommé avec la date du jour. Une telle pratique permet, si une erreur est détectée, de remonter dans les versions du fichier jusqu'à une version sans l'erreur. Développés initialement pour présenter des données sous forme de tableau et réaliser des calculs, ces outils ne sont toutefois pas de réels outils de gestion de données.

Pour les données d'observations biologiques, le GBIF98 met à disposition des « *templates* » Excel qui permettent la saisie de données sur la biodiversité dans un format standardisé :

<https://tools.gbif.org/#templates>

#### **7.2.1.2 Les systèmes de gestion de bases de données relationnelles (SGBDR)**

Plus difficiles à mettre en œuvre, les SGBDR sont de vrais outils de gestion de données. Elles y sont structurées sous forme de tableaux, reliés entre eux. Chaque tableau permet de décrire une classe d'objets (par exemple, des stations de suivi, des sorties terrain, des résultats de mesure, des taxons, etc.) décrits par des attributs propres à chaque classe (cf. figure 7.9).

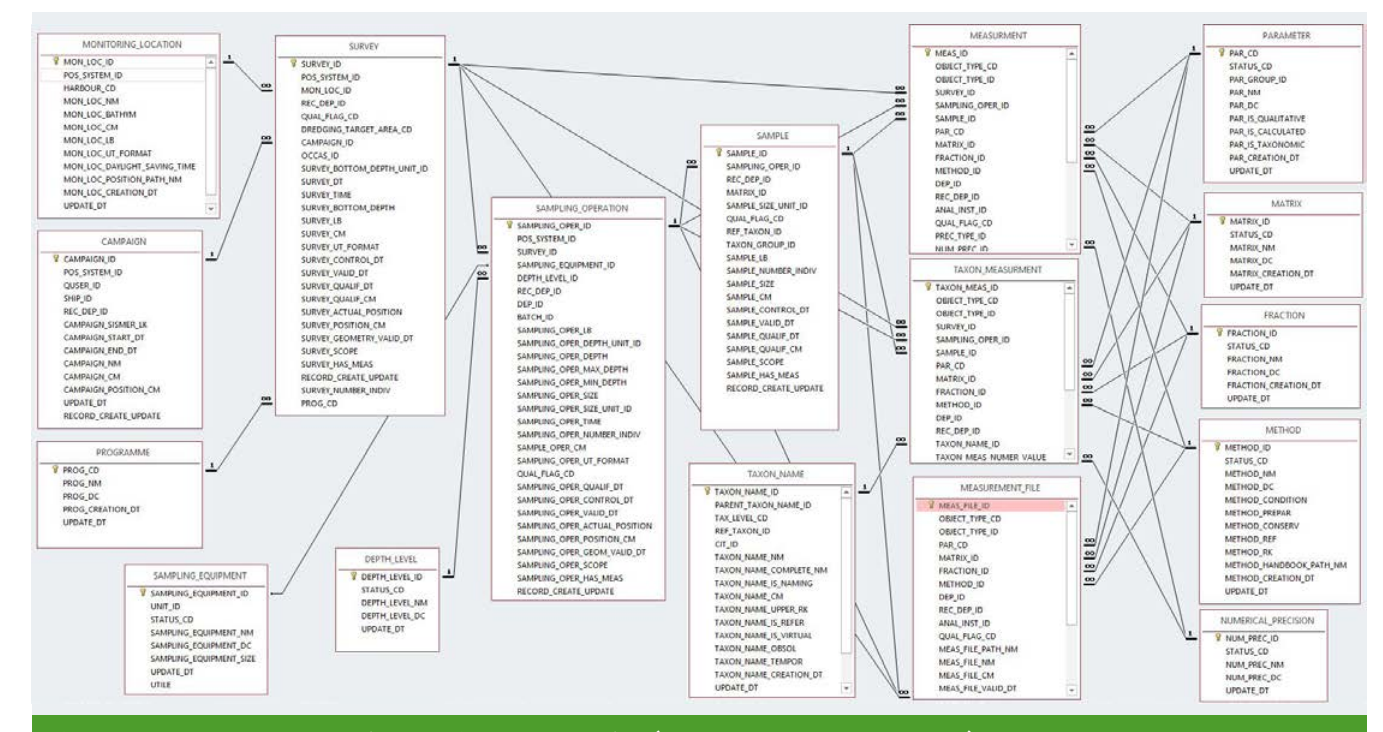

#### **Figure 7.9 : Exemple de modèle physique de données (source : Soulard B., Ifremer)**

94 <https://quadrige.eaufrance.fr/>

- <sup>95</sup> [https://wwz.ifremer.fr/lareunion/Projets/Systemes-d-information-SI/BD-](https://wwz.ifremer.fr/lareunion/Projets/Systemes-d-information-SI/BD-Recif-2012-2016)[Recif-2012-2016](https://wwz.ifremer.fr/lareunion/Projets/Systemes-d-information-SI/BD-Recif-2012-2016)
- <sup>96</sup> <https://www.seanoe.org/data/00440/55128/>

<http://www.reeftemps.science/donnees/>

#### <sup>97</sup> <http://oreanet.ird.nc>

<sup>98</sup> GBIF : *Global Biodiversity Information Facility*. « Système mondial d'informations sur la biodiversité » ou « Accès libre et ouvert aux données sur la biodiversité ». Projet scientifique international, fondé en forme de consortium par l'OCDE en 2001, et qui a pour but de mettre à disposition toute l'information connue sur la biodiversité.

Les relations entre tableaux permettent de définir des règles ou contraintes d'unicité, d'intégrité (par exemple, « il n'est pas possible de réaliser une sortie terrain sur une station de suivi qui n'existe pas dans le tableau des stations », « il n'est pas possible de compter une espèce si le taxon n'existe pas », etc.). Elles permettent donc de gérer des référentiels, codés, mais également de mettre à jour un jeu de données important (par exemple, en renommant un taxon dans le tableau taxon, tous les résultats associés à ce code taxon seront à jour automatiquement). La traçabilité des mesures ou des résultats peut être gérée sous forme de dates associées à chaque mesure (création, mise à jour, etc.).

Plusieurs systèmes existent, gratuits ou payants, tels qu'Oracle, MySQL, Access ou encore PosgreSQL. Basés sur un langage nommé SQL<sup>99</sup>, ils nécessitent des interfaces de saisie pour faciliter l'intégration des données. Ces interfaces permettent de mettre en œuvre les contraintes d'intégrité et limitent ainsi les risques d'erreurs de saisie, de fautes de frappe, de doublons, de valeurs aberrantes, etc. Ces systèmes de gestion de données permettent également de réaliser des requêtes, c'est-à-dire d'accéder par choix à une partie de l'information dans la base de données par une sélection d'un ou plusieurs critères (par exemple, sélectionner toutes les informations concernant une espèce particulière, dans un certain milieu et dont les prélèvements ont été effectués à une date précise).

#### **7.2.1.3 Autres systèmes**

Il est utile de citer ici l'existence de SGBD qui n'utilisent pas seulement le SQL. Appelés NoSQL<sup>100</sup>, ces SGBD sont utilisés dans la gestion de données de type « big data » et plus particulièrement dans le format « réseau social ». Ces SGBD permettent de traiter des volumes considérables de données mais ne garantissent pas l'intégrité des données, c'est pourquoi leur utilisation est fortement déconseillée dans la gestion de données d'étude.

Les bases de données « Objet » peuvent être utilisées pour référencer des données de type multimédia, des données grillées ou même des fichiers de données tabulaires (pour référencer les données de travail par exemple). Comme pour les SGBD relationnels, il pourra être intéressant d'utiliser ces systèmes pour sauvegarder les données d'une étude et les rendre ainsi accessibles par un identifiant unique.

## **WA MUURIYAHIMIKI HIZZA**

99 SQL : *[Structured Query Language](SQL : Structured Query Language)*

100 NoSQL : *[Not only SQL](NoSQL : Not only SQL)*

#### 101 Exemple de l'impact climatique sur un type d'occupation des sols nécessitant plusieurs couches d'information ainsi que la prise en compte de l'environnement direct du site géographique étudié.

#### • 7.2.2 Transformation de la donnée

#### **7.2.2.1 Traitement**

Une donnée acquise et stockée dans un format suffisamment générique pour être exploitée par d'autres utilisateurs, doit également disposer d'un indicateur de qualification. Cet indicateur est inclus dans la métadonnée et permet d'avoir des renseignements sur la véracité de l'information. Cette étape de validation de la donnée est réalisée par le thématicien lors de l'obtention de la donnée. En ce qui concerne le traitement de la donnée, de nombreuses méthodes statistiques existent et leur utilisation est souvent justifiée en fonction du contexte.

Dans le contexte de la gestion de l'information dans un but de reproductibilité, il est très important de renseigner les méthodes choisies dans les métadonnées associées au jeu de données. Différents outils permettent de réaliser ces traitements. On citera les langages libres de programmation R et Python, couramment utilisés, et permettant des représentations graphiques très évoluées, ou des logiciels tels que Matlab ou Excel Stat, etc. payants, mais ne nécessitant pas de connaissance en langage de programmation. Le traitement des données, par le biais de ces outils, apporte des informations supplémentaires dérivées nécessaires à l'analyse. Elles peuvent elles-mêmes être une fin en soi (carte) ou être une couche intermédiaire pour un processus de calcul plus complexe.

#### **Quoi qu'il en soit, toutes ces informations devront elles aussi être associées à des métadonnées.**

Les traitements répondant à un besoin particulier nécessitant des modèles mathématiques complexes sont souvent traités en langage de programmation (spatialisation d'un effet environnemental spatial contextuel101). À noter que les logiciels SIG ont été considérablement améliorés pour intégrer aujourd'hui des modules de traitement de l'information spatialisée permettant de générer des statistiques et ainsi de quantifier les phénomènes. Ils permettent également, pour certains d'entre eux, de réaliser du traitement d'images (satellitaires, photographies par avion ou par drone, laser, etc.).

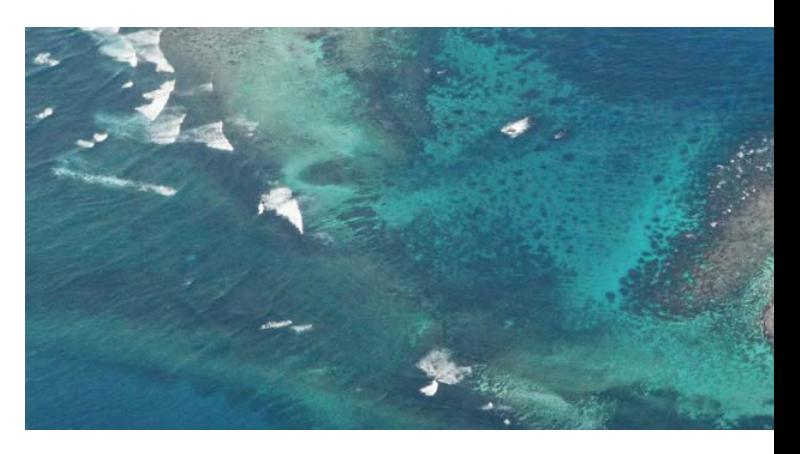

**Vue du ciel d'un îlot près de Lifou, Nouvelle-Calédonie © Deledicque C., IRD**

#### **7.2.2.2 Valorisation**

*La Société française de photogrammétrie et télédétection (SFPT) a établi, en 1989, la définition du SIG suivante :* 

« On parle de valorisation de données pour toute information qui subit une transformation génératrice d'information(s) complémentaire(s) à la donnée initiale. Dans le cas de données géographiques (géolocalisées) les SIG constituent des outils de valorisation permettant, à partir de diverses sources de données, d'élaborer des cartes automatisées contribuant notamment à la gestion de l'espace. »

Ils ont été créés pour spatialiser et observer des phénomènes ponctuels et/ou temporels par l'empilement de cartes géographiques. Une liste des logiciels existants libres et payants est donnée en annexe.

#### **Les fonctionnalités des outils SIG permettent notamment :**

- De disposer les objets dans un système géoréférencé ;
- De convertir ces objets graphiques d'un système à un autre, de les fusionner entre eux ;
- De faciliter la superposition de cartes de sources différentes et donc l'interprétation des données ;
- De réaliser des extractions selon des critères attributaires ou géographiques ;
- De définir des zones en combinant plusieurs critères (par exemple, définir les zones inondables en fonction de la nature du sol, du relief, de la proximité d'une rivière, etc.).

#### **Ainsi, les SIG sont des outils d'aide à la décision permettant :**

- De spatialiser les informations et de les présenter de façon claire ;
- De gérer une multiplicité d'informations attributaires sur des objets ;
- D'analyser des phénomènes et prévoir les risques (simulations) ;
- D'établir des cartographies rapides ;
- De réagir efficacement après des événements ayant un impact sur le territoire.

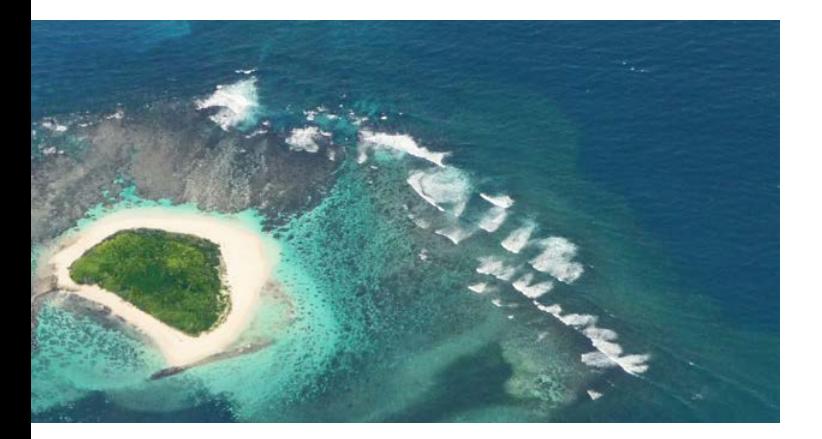

#### *Open Data Kit (ODK)* est en train de devenir *Data Software For Social Good (DSFSG)*

**L'outil ODK permet de créer des formulaires de collecte de données adaptés à vos besoins, facilement et gratuitement. Disponibles hors ligne, les données saisies dans le formulaire sont ensuite envoyées sur la plateforme (base de données fournie par ODK) de votre choix : une instance personnelle, le cloud ODK ou encore sur Google Drive. <https://getodk.org/>**

**La suite ODK-X met à disposition des outils gratuits pour la collecte, la gestion et l'utilisation de données. Plus puissant et donc plus complexe à mettre en œuvre que ODK, la suite permet de mettre en œuvre un vrai système de gestion de données de la collecte à la bancarisation dans un environnement informatique simplifié. <https://odk-x.org/>**

#### Coûts des logiciels SIG :

**Dans la conception d'un projet SIG, l'essentiel de l'investissement n'est pas tant dans le logiciel lui-même que dans l'acquisition et l'intégration des données dans le système. En effet, certaines données doivent être achetées auprès de différents prestataires (fonds de cartes, catalogue de données, etc.) et les données métiers nécessitent parfois de transformer des données existantes pour les importer dans le SIG, voire de les créer en allant faire des relevés géoréférencés sur le terrain.** 

**La fourchette des coûts financiers est très large et dépend de la taille du système et des besoins.**

**Le logiciel de bureau de base coûte entre 60 000 et 250 000 XPF (500 et 2 000 euros).**

**Intégré dans un système d'entreprise sur un serveur de données, le SIG coûte en revanche entre 250 000 et 500 000 XPF (2 000 et 4 000 euros),**

**Mais dans une grosse collectivité le prix d'un projet peut coûter jusqu'à 120 millions XPF (1 million d'euros).**

#### Exemples d'applications en Nouvelle-Calédonie

L'ensemble des principes et outils évoqués précédemment (catalogage, accessibilité, portails web ou logiciels de bureautique, etc.) permettent aujourd'hui de croiser des données hétérogènes, afin, par exemple, de coupler des données de suivi du trait de côte (BRGM, DIMENC) avec des photographies aériennes anciennes (Ifremer, SHOM) (cf. figure 7.10), ou de localiser des stations de mesures *in situ*, des dérives de bouées ou données de courantomètres (Ifremer), avec des informations sur les réseaux hydrographiques (Davar), le mode d'occupation du sol (Oeil) et des données satellites de panaches turbides (Sentinel2) afin d'étudier les pressions s'exerçant sur les écosystèmes coralliens (cf. figure 7.11).

Les thématiques d'applications des SIG, couplés aux suivis environnementaux sont multiples et nous pouvons citer quelques exemples tirés du dernier colloque national MerIGéo (2020), applicables également en Nouvelle-Calédonie :

- Évaluation prospective des enjeux affectés par le recul du trait de côte ;
- Suivi multifréquence des évolutions morphologiques et des stocks sableux sur un littoral ;
- Levé photogrammétrique « post-tempête » par ULM - Un outil d'observation et d'analyse des impacts et de la vulnérabilité des côtes ;
- Évaluation de la pression liée à la navigation de plaisance.

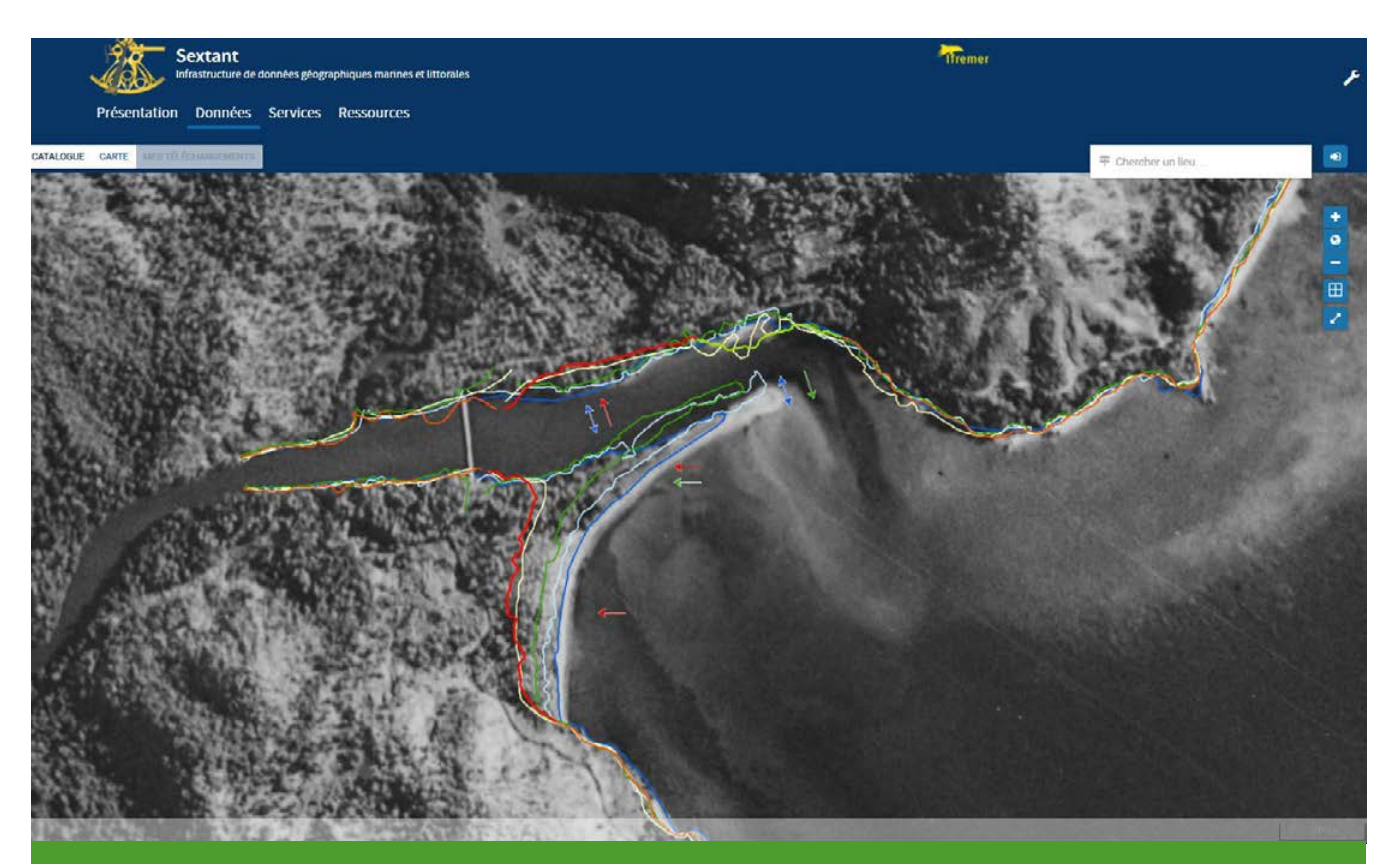

**Figure 7.10 : Analyse de l'évolution du trait de côte à partir de photographies aériennes anciennes ou images satellites (Anse Ponandou, Touho - les polylignes de couleur représentent le trait de côte digitalisé à diverses dates, les flèches mettent en évidence les zones d'accrétion ou d'érosion, sur une photo aérienne de 1943.) (sources : Ifremer, SHOM, BRGM, Gouvernement de la Nouvelle-Calédonie)**

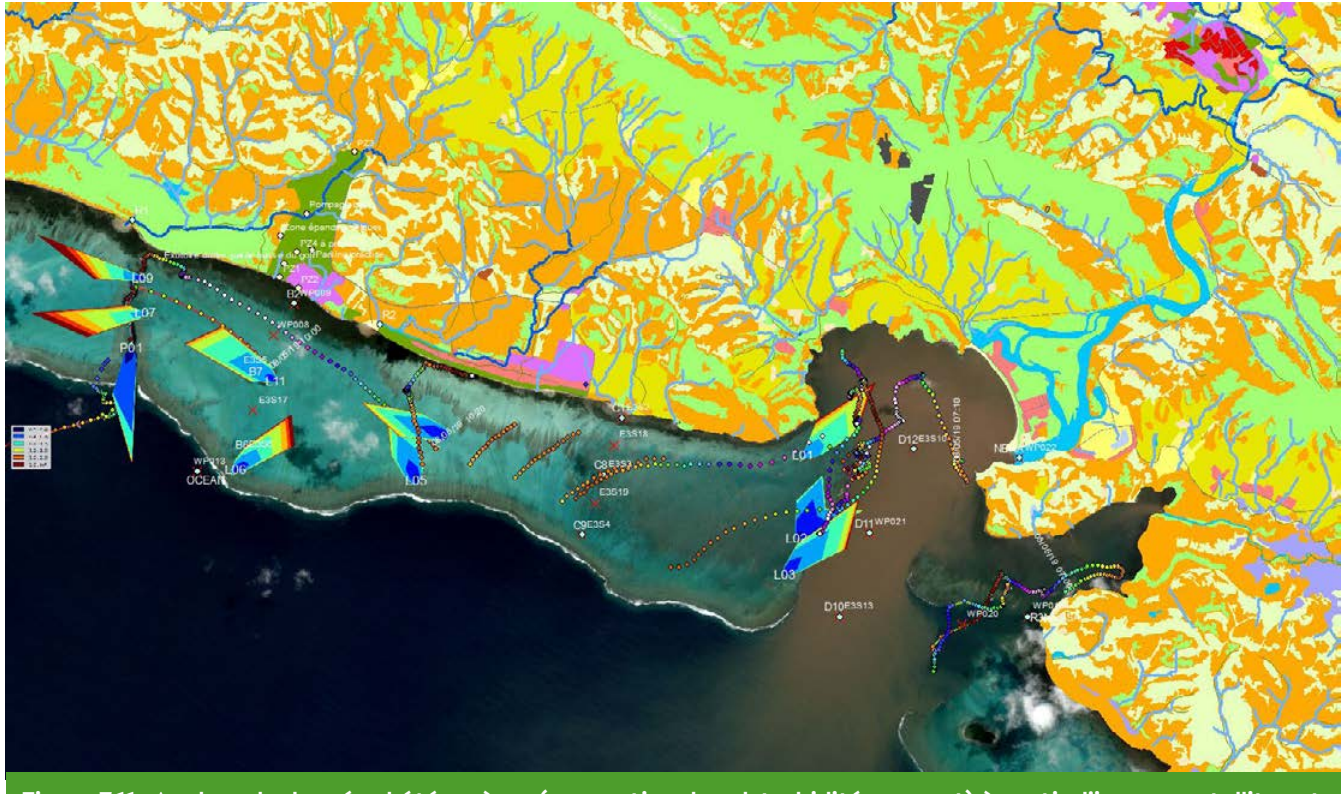

**Figure 7.11 : Analyse de données hétérogènes (occupation du sol, turbidité, courant) à partir d'images satellites et mesures** *in situ* **(sources : Ifremer, Oeil, Gouvernement de la Nouvelle-Calédonie, ESA) - Lagon de Poé, embouchure de la Néra, Bourail - les polygones de couleur présentent différents types d'occupation du sol, les « roses des vents » en mer, la direction des courants et intensités mesurées** *in situ***, les points multicolores des trajectoires de bouées dérivantes.**

Plusieurs SIG existent en Nouvelle-Calédonie. Les plus connus et accessibles sont résumés dans le tableau n° 7.1 ci-après.

#### **Tableau 7.1 : Les SIG accessibles en Nouvelle-Calédonie**

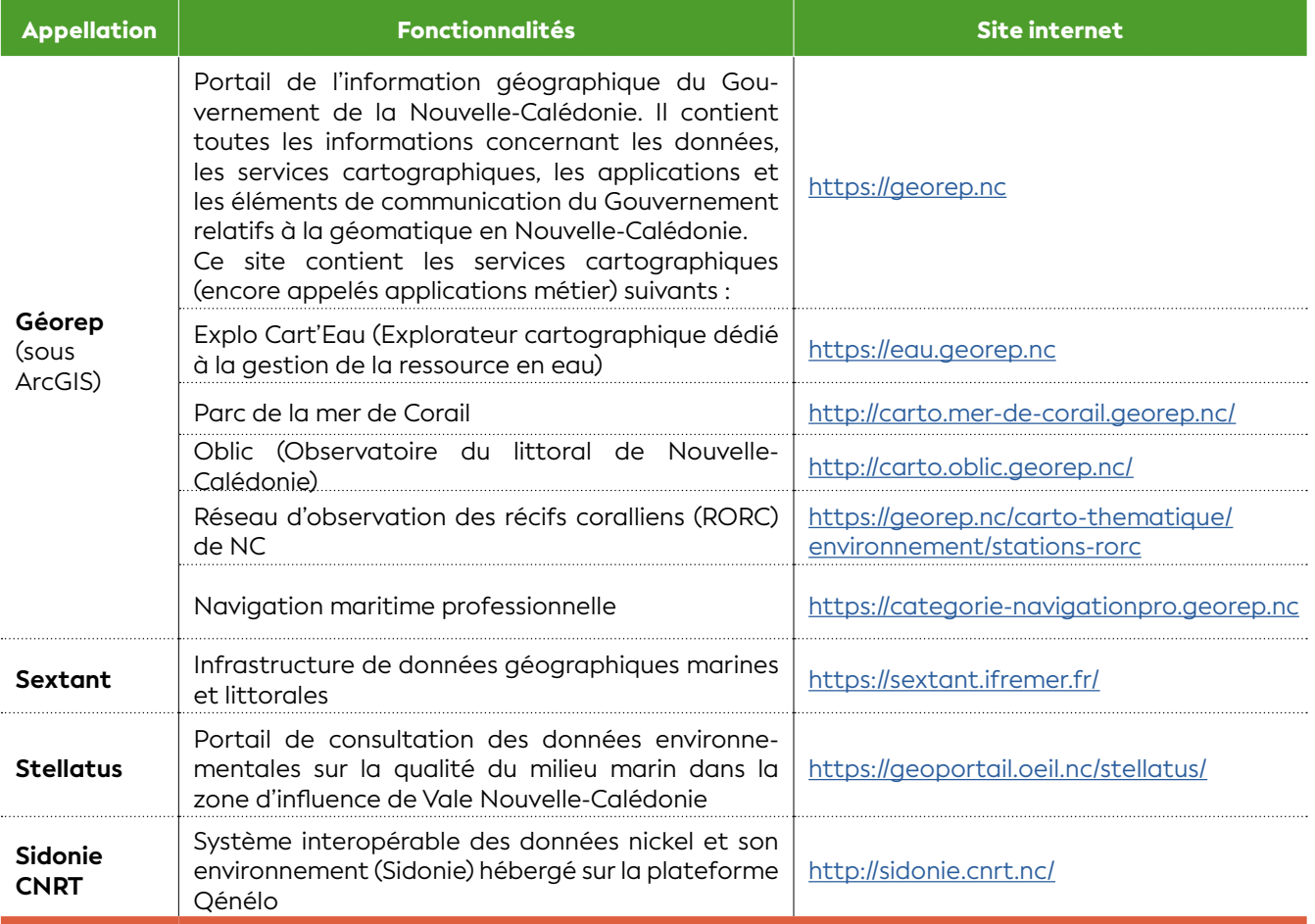

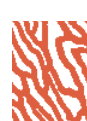

#### • 7.2.3 Partage, diffusion

#### **7.2.3.1 Entrepôts**

Il existe de nombreux entrepôts de données en ligne, certains utilisés pour la science en général et d'autres pour des thématiques plus précises. Le tableau n° 7.2 ci-dessous présente les plus fréquemment utilisés.

Selon le jeu de données recueilli, il pourra être intéressant de le publier dans un entrepôt de données.

#### **Tableau 7.2 : Entrepôts de données les plus fréquemment utilisés**

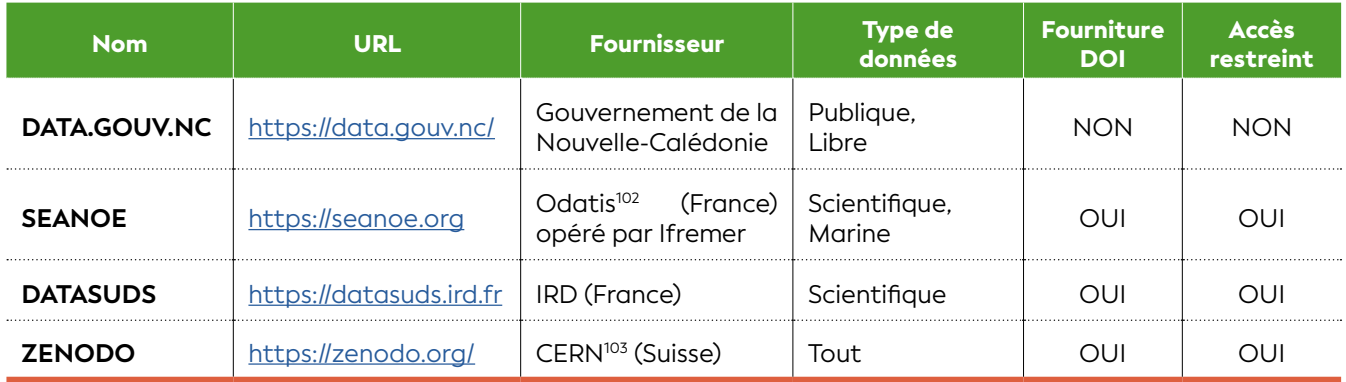

#### **7.2.3.2 Nuage «** *Cloud* **»**

Le stockage de données peut enfin se faire au moyen du « nuage » (communément « *cloud* » en anglais). Cette solution présente l'avantage que les fournisseurs de cloud pourvoient à la sécurisation de la donnée déposée.

Attention cependant au choix du fournisseur, les réglementations régissant la propriété intellectuelle étant très différentes d'un pays à l'autre, il faut prendre en compte la localisation physique des données par le fournisseur. Par exemple, de nombreux pays ont une prise en compte de la propriété intellectuelle bien moindre que celle appliquée en Europe, la loi française interdit donc le dépôt de données publiques françaises en dehors de l'Europe. Il n'est donc pas possible d'utiliser un cloud qui ne garantit pas un stockage au sein de l'Union européenne dans le cadre d'une étude menée pour une autorité publique.

Voici une liste non exhaustive des fournisseurs de stockage en ligne (cf. tableau 7.3) :

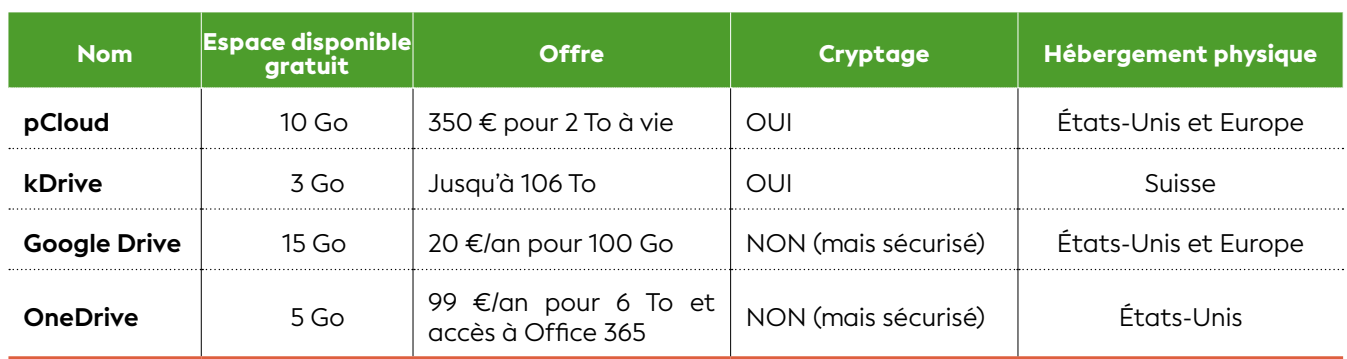

#### **Tableau 7.3 : Liste non exhaustive des fournisseurs de stockage en ligne**

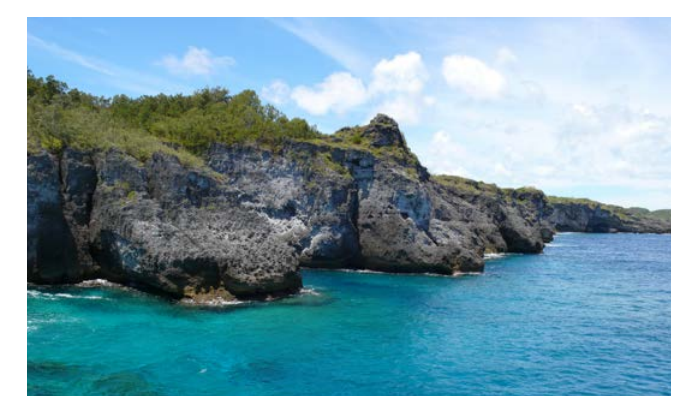

**Falaises de Wakone à Maré, Nouvelle-Calédonie © Gay J.-C., IRD**

**NA NAVATAHITAI HZZA** 

102 Le pôle océan Odatis *(Ocean Data Information and Services)* est l'un des quatre pôles nationaux créés par les organismes de recherche français pour une gestion coordonnée et un accès centralisé aux données.

103 CERN : Conseil européen pour la recherche nucléaire, aussi appelé laboratoire européen pour la physique des particules

## ANNEXES : Logiciels SIG

Les logiciels libres sont définis par leur gratuité et leur accessibilité (téléchargement possible sans contrainte) (cf. annexe 7.1). Cependant, ils sont à distinguer des logiciels payants et propriétaires qui eux proposent des versions d'essais gratuites mais limitées (impossibilité de sauvegarder son projet, nombre limité de couches, temps de fonctionnement limité, etc.) (cf. annexe 7.2) (« Liste des logiciels SIG », 2021).

#### Annexe 7.1 : Logiciels libres

Les textes de couleur rouge correspondent aux logiciels les plus utilisés ; en gris les logiciels vieillissants et en noir les autres logiciels existants mais pas forcément les plus utilisés.

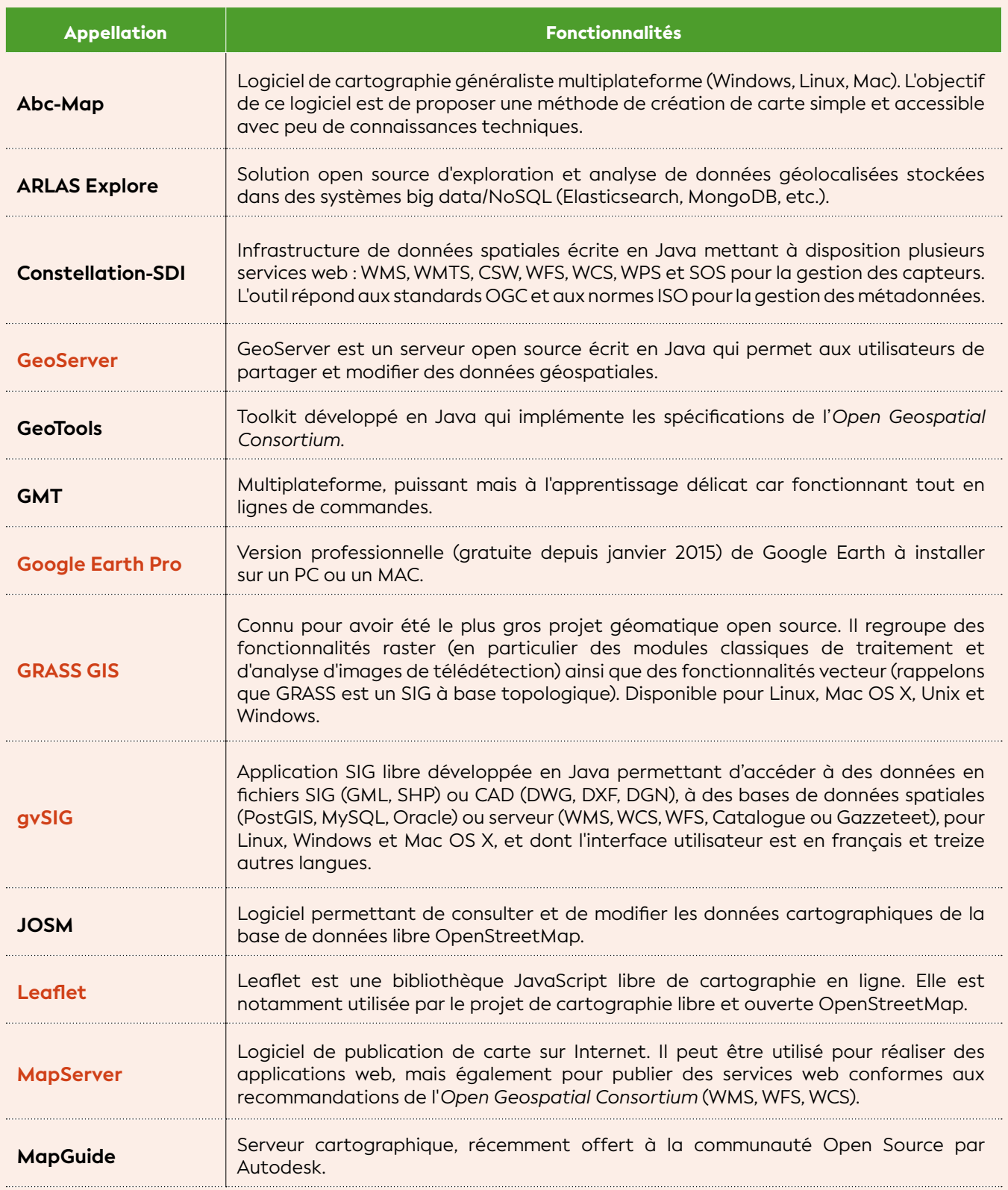

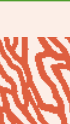

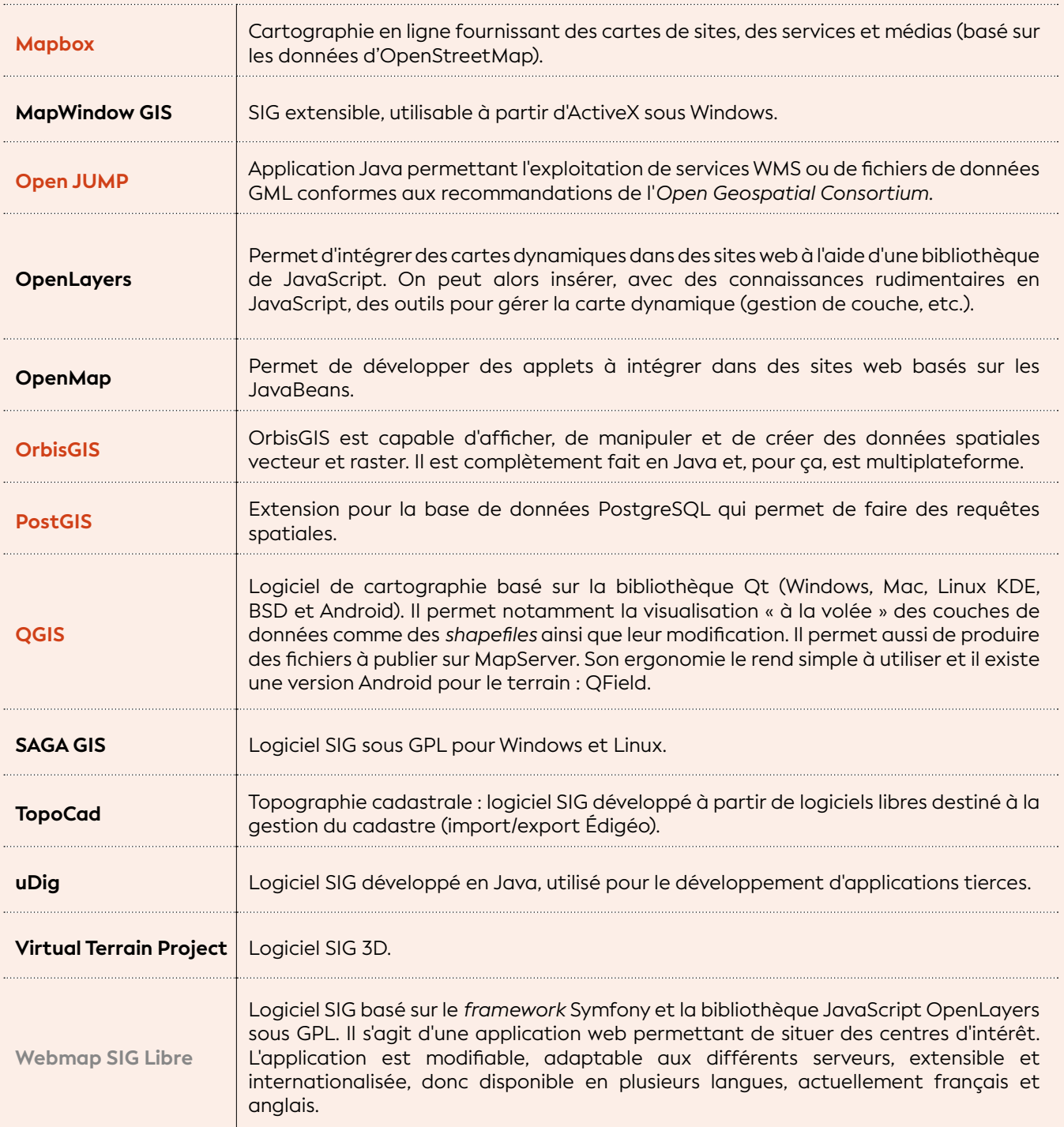

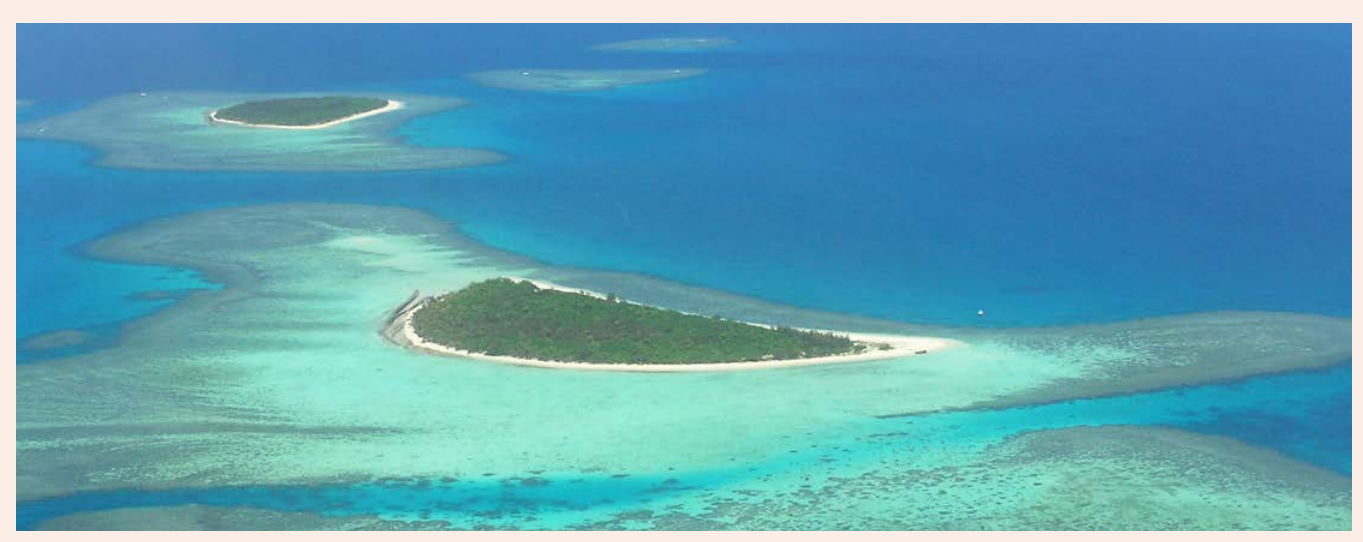

**Les îlots Ua et Uatu, Nouvelle-Calédonie © Boré J.-M., IRD**

### Annexe 7.2 : Logiciels payants - commerciaux (les plus connus)

Les textes de couleur rouge correspondent aux logiciels les plus utilisés ; en gris les logiciels vieillissants et en noir les autres logiciels existants mais pas forcément les plus utilisés.

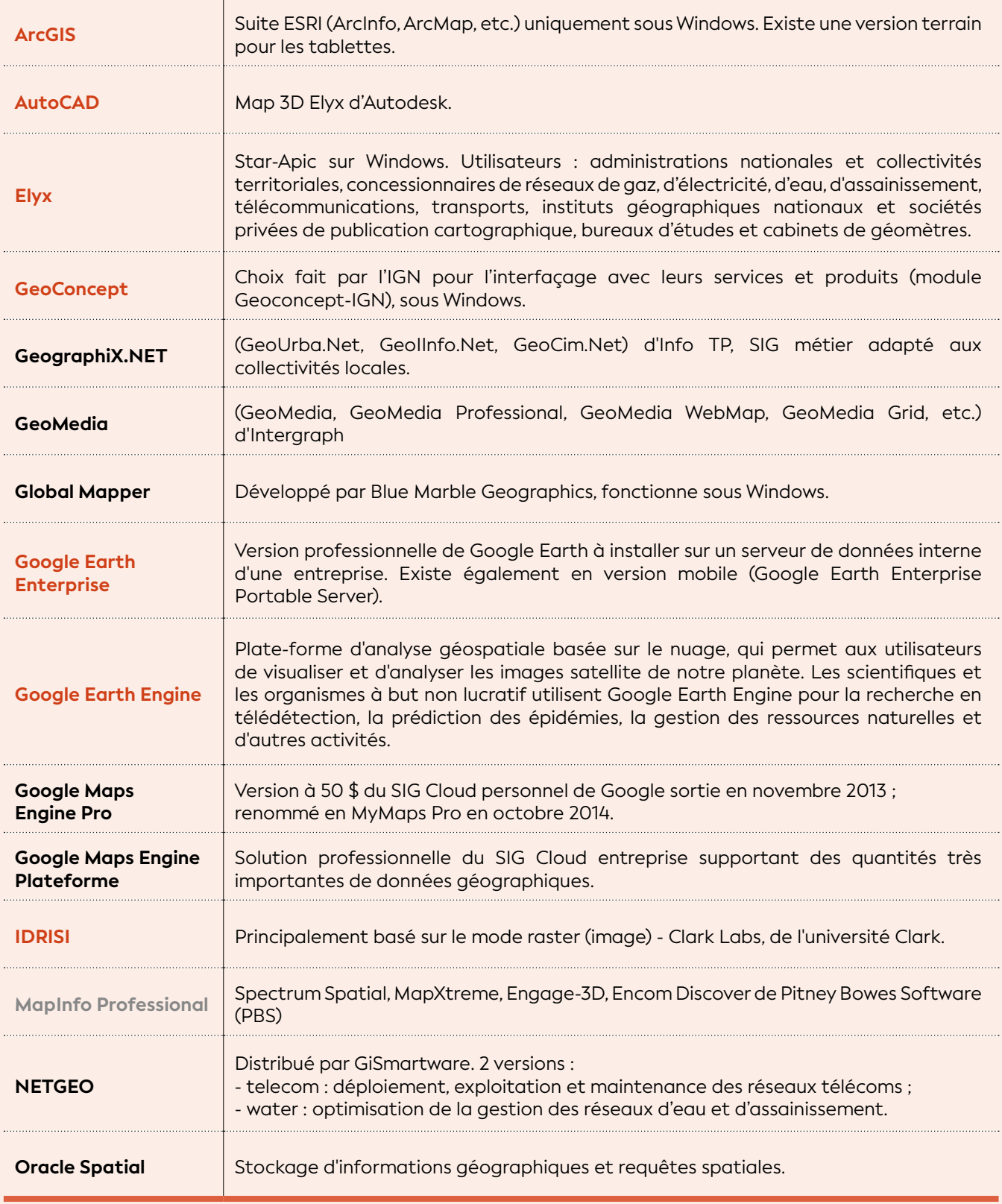

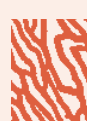

**CHAPITRE** 

8

# FICHES METHODOLOGIQUES DE PARAMÈTRES

**Colonie d'***Acropora* **cf.** *muricata* **sur le platier récifal de l'îlot** *Loop***, îles Chesterfield, Nouvelle-Calédonie © Lasne G., IRD**

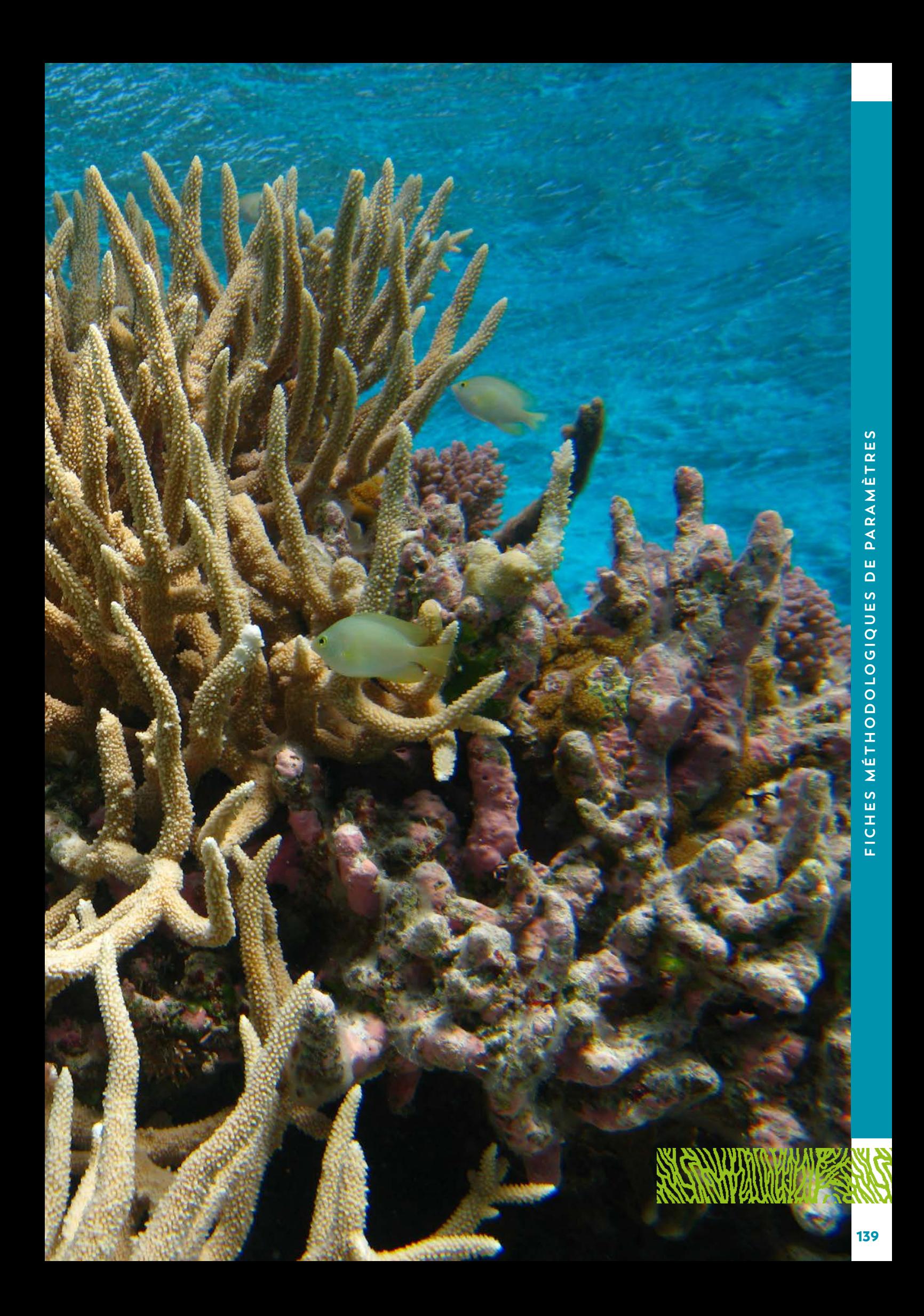

Ce chapitre est un catalogue composé de 30 fiches méthodologiques qui regroupent les paramètres et/ ou indicateurs sélectionnés pour évaluer la qualité du milieu marin en réponse aux différents forçages et pressions environnementales connus en Nouvelle-Calédonie.

Ces fiches méthodologiques sont toutes structurées de la manière suivante : *1)* Variable(s) suivie(s), *2)* Objectif(s) ou utilité(s), *3)* Type(s) de zone, *4)* Méthodologie, *5)* Valeurs de référence et *6)* Références bibliographiques.

#### **Elles sont répertoriées par thématique de la façon suivante :**

- **les paramètres physico-chimiques** sont regroupés selon les différents compartiments de l'écosystème marin : *a)* Colonne d'eau (cf. fiches 1 à 7), *b)* Sédiment (cf. fiches 8 à 10), *c)* Biote (organismes vivants) (cf. fiches 11 à 16) ;
- **les paramètres biologiques ou écosystémiques** (cf. fiches 17 à 27) ;
- **les paramètres cartographiques** (cf. fiches 28 à 30).

Les référentiels fournis dans les fiches méthodologiques peuvent servir à constituer des grilles de lecture, au terme d'un processus de concertation entre les acteurs impliqués. Pour les paramètres physico-chimiques, des valeurs de référence sont précisées quand elles étaient disponibles pour la Nouvelle-Calédonie ou dans des documents de référence produits par des instances expertes (comme OMS, Ineris, US EPA, etc.). Pour les paramètres biologiques et cartographiques, le traitement statistique des données et/ou le dire d'experts ont été choisis comme référence « évolutive » spatiale et temporelle afin de s'adapter aux différents contextes que l'on peut rencontrer dans un suivi environnemental.

Ces valeurs de référence permettent de contextualiser les résultats de mesures, d'analyses et de de comptages d'une campagne de suivi environnemental. Elles représentent des indications utiles pour évaluer la qualité du milieu mais elles ne doivent pas être interprétées, ni se substituer *sensu stricto*, à des seuils réglementaires (cf. définitions chapitre 2).

Dans la plupart des cas, des référentiels locaux doivent être construits selon les spécificités des sites d'étude et ils serviront à fabriquer des grilles de lecture adaptées aux objectifs visés par les gestionnaires.

**En aucun cas, l'interprétation des résultats ne peut s'affranchir de l'avis d'experts.**

### AVERTISSEMENTS

**Dans les figures et tableaux des fiches méthodologiques (cf. nos 1, 2, 3, 4, 5, 8, 9), les valeurs des paramètres sont fournies selon un gradient « côte-large » constitué de trois zones définies comme suit :**

- **Zone d'influence littorale (« Littoral ») :** *elle regroupe les prélèvements réalisés à des profondeurs inférieures à 10 m, le long de la ligne de côte, y compris les embouchures, et dans les fonds de baie influencés directement par les apports terrigènes. Les sédiments sont constitués majoritairement de substrats vaseux. Elle exclue les valeurs mesurées dans les mangroves ;*
- **Zone d'influence lagonaire (« Lagon ») :** *elle regroupe les aires sédimentaires en dehors des zones d'influence terrigène directe et majoritaire mentionnées ci-dessus. Les zones concernées sont localisées en milieu lagonaire ouvert, pour des profondeurs supérieures à 10-15 m ;*
- **Zone d'influence océanique (« Récif barrière interne ») :** *elle regroupe toutes les zones directement et majoritairement influencées par les masses océaniques. Ces zones concernent les aires proches des formations coralliennes internes et externes du récif barrière, pour des profondeurs variables.*

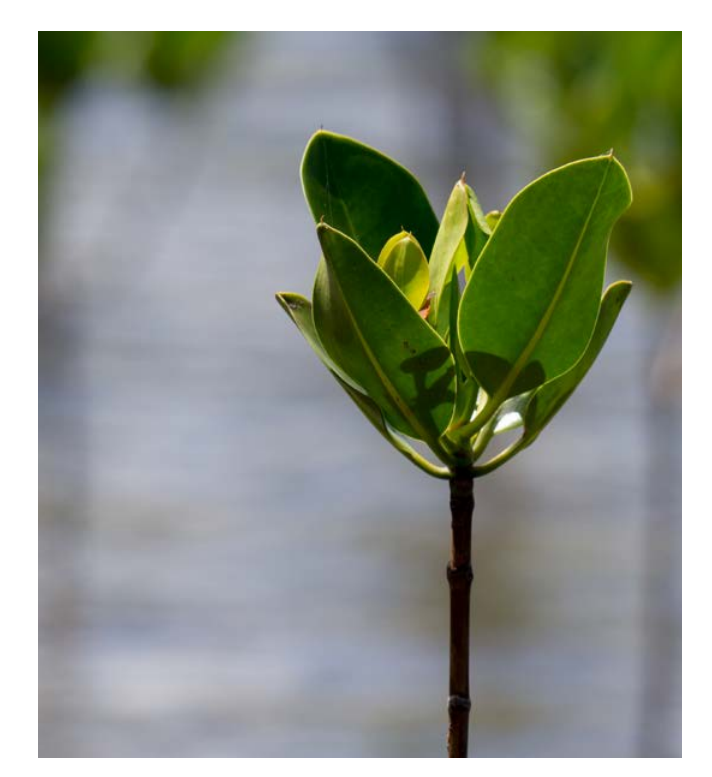

**Jeune plante de palétuvier, Nouvelle-Calédonie © Boré J.-M., IRD**

SUTTING MINERIAL STATES WOY

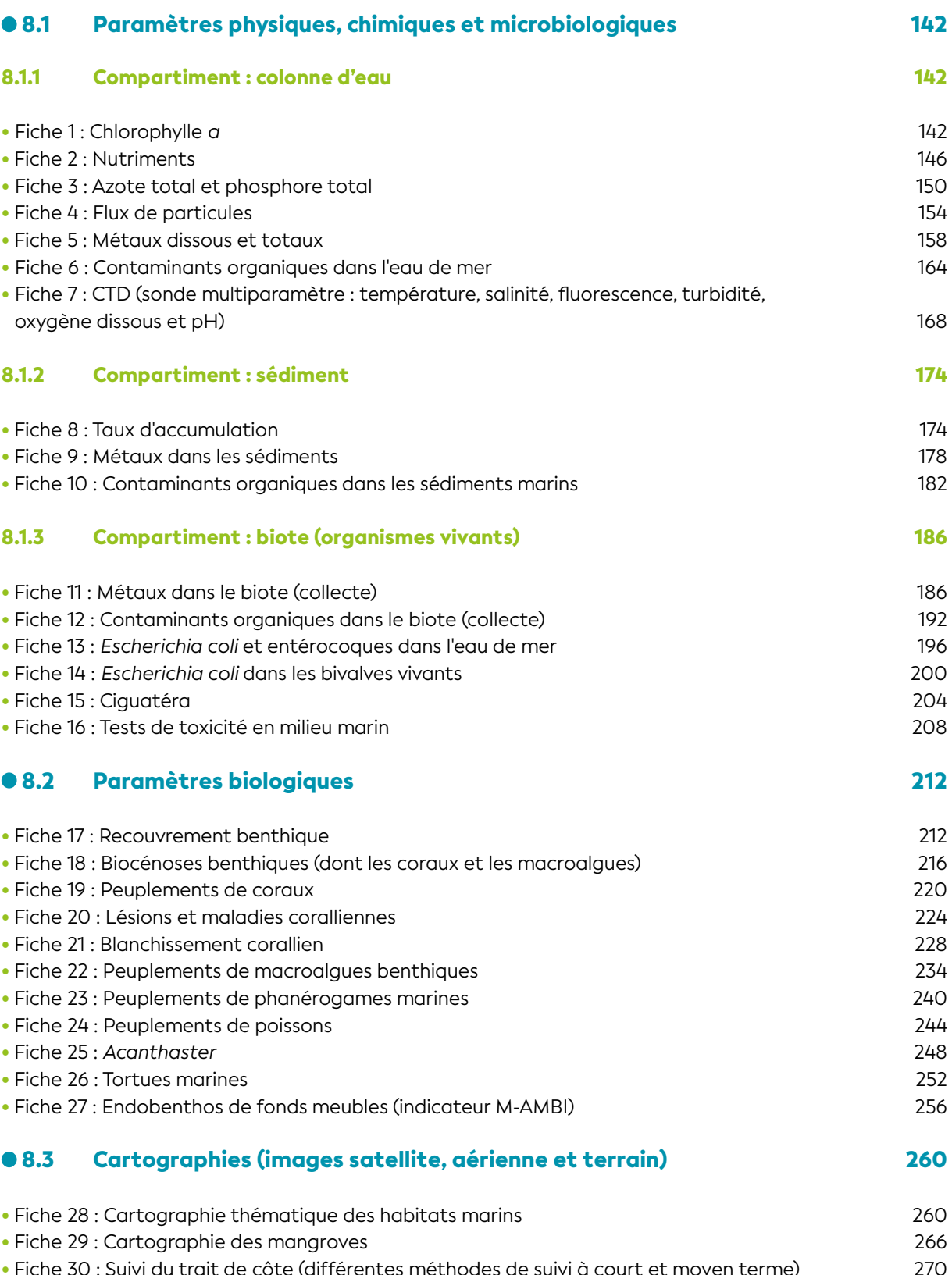

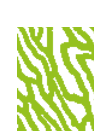
# CHLOROPHYLLE *A*

**Auteurs : P. GÉRARD (IRD), C. DUPOUY (IRD) et M. RODIER (IRD)**

#### 8.1 Paramètres physiques, EN QUELQUES MOTS... microbiologiques de la constantiació de la constantiació de la constantiació de la constantiació de la constantia<br>En la constantiació de la constantiació de la constantiació de la constantiació de la constantiació de la co

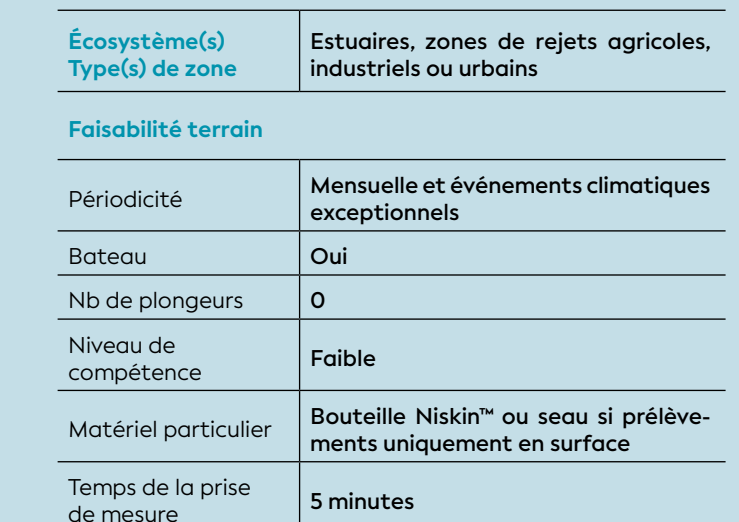

#### **Faisabilité laboratoire/bureau**

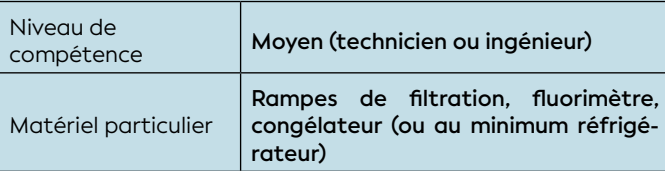

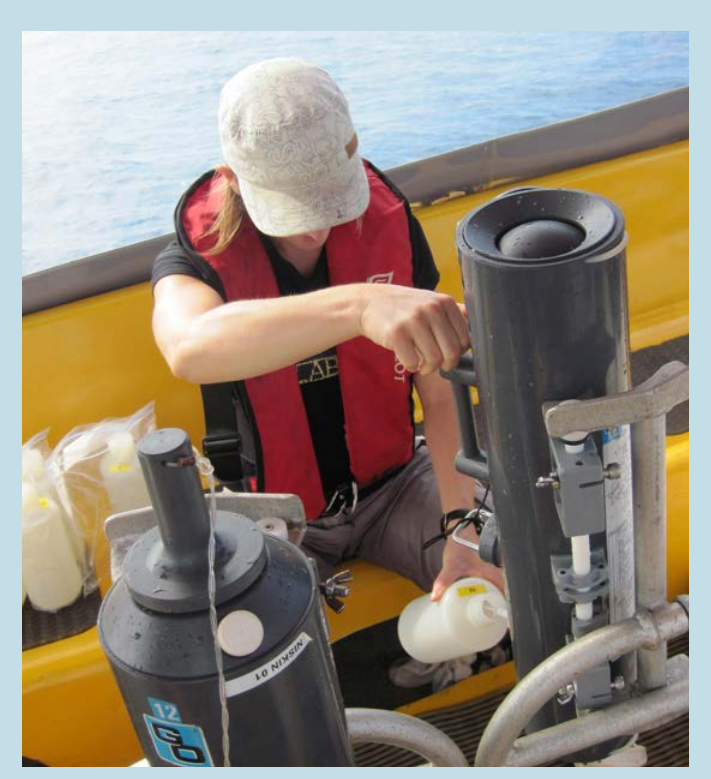

**Échantillonnage d'eau de mer © AEL**

La concentration en chlorophylle *a*, pigment photosynthétique, est un excellent proxy de la biomasse phytoplanctonique, elle-même dépendante de la concentration en nutriments dans l'eau de mer. Ce paramètre facile à mesurer est un bon indicateur de l'état écologique du milieu et des changements environnementaux. La chlorophylle est également un bon proxy de la production primaire du milieu et donc indirectement de la production de l'écosystème avec des implications sur les ressources. Ce paramètre est sensible aux perturbations du milieu liées aux apports trophiques ou de contaminants ; il fournit souvent des indications précoces de dégradation de la qualité du milieu, comme par exemple, l'eutrophisation.

#### 1. Variable(s) suivie(s)

La variable suivie est la concentration en chlorophylle *a* (Chl a) à une profondeur donnée, exprimée en μg/L ou mg/m3 . Il est possible de fournir une mesure de cette variable intégrée sur la colonne d'eau, exprimée en mg/m2 .

#### 2. Objectif(s) ou utilité(s)

Le phytoplancton constitue la base de la chaîne alimentaire en milieu marin et toute variation de l'abondance ainsi que de la composition des communautés phytoplanctoniques aura un impact sur le fonctionnement de l'écosystème aquatique. La chlorophylle *a* (Chl a) présente chez tous les organismes photosynthétiques aérobies est un indicateur de la biomasse phytoplanctonique. Les concentrations en Chl a peuvent être utilisées comme *1)* marqueur de l'abondance du milieu en phytoplancton, *2)* indicateur de changements environnementaux et/ou *3)* problèmes d'eutrophisation/dystrophie associés à d'éventuels phénomènes d'efflorescences algales. La Chl a représente un des paramètres de base à mesurer en termes de veille environnementale.

#### 3. Type(s) de zone

Toutes les zones d'intérêt (hydroécorégions, zones protégées, etc.) ou soumises à une pression anthropique devant faire l'objet d'un suivi régulier (estuaires, zones de rejets agricoles, industriels ou urbains, etc.).

*A*

# **FOLLOWIAN IN THE CONTRACTORY IN THE REAL PROPERTY AND THE REAL PROPERTY.**

## 4. Méthodologie

### • Éléments de stratégie d'échantillonnage

Idéalement, trois secteurs sont prospectés à partir du point source d'apports (rivière/estuaire, sorties de rejets industriels, agricoles ou urbains) et le long d'un gradient de dispersion. Il est pertinent d'inclure à ce dispositif un secteur de référence en zone littorale non impactée et éventuellement à l'interface entre l'océan et le lagon. Sur une même station, l'échantillonnage peut être réalisé à différentes profondeurs : deux profondeurs d'échantillonnage sont souhaitables pour les milieux profonds (> 10 m) mais une seule profondeur (3 ou 5 m) pourra être échantillonnée pour les milieux peu profonds.

La fréquence de prélèvement est bimensuelle afin de rester opérationnelle (exemple du réseau SOMLIT<sup>104</sup> au niveau de la métropole), mais devra s'adapter aux événements climatiques exceptionnels et/ou aux perturbations accidentelles ou à tout autre demande de la part des gestionnaires. En complément de ces mesures ponctuelles, la pose de sonde multiparamétrique de mesures haute fréquence *in situ* (toutes les 10 à

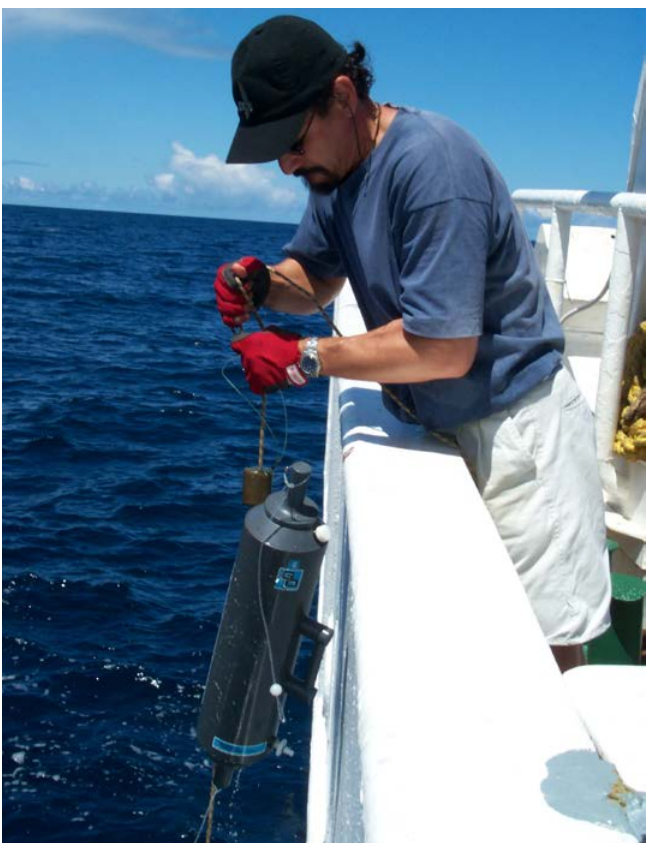

**Remontée d'une bouteille Niskin™ de prélèvement d'eau © Moreton B., IRD**

20 minutes) permettrait d'aborder différentes échelles de variabilité temporelle caractéristiques de la dynamique et du fonctionnement de l'écosystème lagonaire.

Pour une bonne interprétation des résultats d'analyses, les données hydrologiques (température, salinité, turbidité, sels nutritifs) devront être connues.

### • Opérations de terrain (prélèvements)

Le prélèvement est réalisé au moyen de bouteilles Niskin™. Une embarcation de petite taille, équipée d'un treuil léger, est suffisante pour la mise en œuvre de ce dispositif. L'eau est soutirée de la bouteille de prélèvement à l'aide de tuyaux souples puis stockée dans des flacons opaques rincés 3 fois avec l'échantillon. Les échantillons doivent ensuite être conservés au frais et à l'obscurité (en raison de la photosensibilité des pigments chlorophylliens) jusqu'au retour au laboratoire.

Une bonne description des préconisations relatives au mode opératoire (de terrain) est disponible (Aminot et Kérouel, 2004).

### • Opérations de laboratoire (analyses)

La mesure de la Chl a par fluorimétrie est aisée à mettre en œuvre et peu coûteuse. Cette méthode a été élaborée à l'origine par Yentsch et Menzel (1963) et a été décrite par Holm-Hansen et al. (1965) et par Strickland et Parsons (1972) puis reprise dans Welschmeyer (1994) et Jeffrey et al. (1997).

Pour l'analyse par fluorimétrie avec acidification, les opérations débutent par une filtration sous vide modéré (0,2 à 0,5 bar) d'un volume connu d'échantillon (V < 0,1 L en milieu déséquilibré, 0,1 à 0,2 L en milieu perturbé, 0,2 à 0,5 L en milieu lagonaire et océanique) sur un filtre en fibre de verre de 25 mm de diamètre type Whatman GF/F. La Chl a se dégradant rapidement, il est également recommandé de réduire au maximum les délais d'intervention entre le prélèvement et le traitement de l'échantillon. Si l'analyse est différée, les filtres sont placés dans des cryotubes puis conservés à -80 °C ou à défaut à -20 °C, pour un délai maximum de 3 mois.

<sup>104</sup> Service d'observation en milieu littoral [\(www.somlit.fr\)](http://www.somlit.fr). L'objectif scientifique est de caractériser l'évolution pluridécennale des écosystèmes côtiers et littoraux, et d'en déterminer les forçages climatiques et anthropiques.

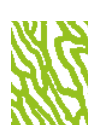

Lors de l'analyse, le filtre est immergé dans un solvant (méthanol) qui assure l'extraction des pigments chlorophylliens.

La mesure de la fluorescence de l'échantillon est faite au moyen d'un fluorimètre équipé d'une lampe émettant dans le bleu et de filtres interférentiels à 450 nm (filtre d'excitation bleu) et 670 nm (filtre d'émission rouge).

Sur chaque extrait, la mesure de fluorescence est effectuée deux fois, avant et après acidification. La diminution de fluorescence observée entre ces deux lectures est en relation avec le pourcentage relatif de chlorophylle *a* par rapport à la somme chlorophylle *a* + phéophytine *a*.

Attention : *La Chl a est très sensible aux fortes lumières et températures ainsi qu'aux vapeurs d'acides. Lors des différentes étapes du processus analytique, il est indispensable de protéger les échantillons contre une lumière forte, de les maintenir au frais et d'éviter les atmosphères acides. Une bonne description des préconisations relatives au mode opératoire (au laboratoire) est disponible (Chifflet et al., 2004).*

#### • Calcul de la variable suivie

L'étalonnage du fluorimètre se fait à partir d'une solution pure de Chl a commerciale (par exemple, Sigma-Aldrich, *Chl a from Spinach ref C-5753*) dans les gammes de mesures susceptibles d'être rencontrées (Chifflet et al., 2004). Il est conseillé d'étalonner le fluorimètre au moins 2-3 fois par an.

Une solution « mère » de Chl a est tout d'abord préparée en diluant 1 mg de Chl a pure dans 500 mL d'acétone. La concentration de la solution mère est déterminée par spectrofluorimétrie à 664 nm et calculée selon l'équation de Beer-Lambert : **DO = LxCxɛ**

 $\epsilon$  = coefficient d'absorption spécifique = 87,67 ; L = longueur du trajet optique en cm ; C = concentration de la solution en g/L

d'étalonnage K est fourni par la pente de la droite [Chl a]/Fluorescence F. La même gamme est repassée au fluorimètre après acidification par de l'acide chlorhydrique à 0.3 mol/L. Le coefficient d'étalonnage Ka est fourni par la pente de la droite [Pheo a]/ Fluorescence Fa. La fluorescence de chaque échantillon est convertie en concentration en multipliant le signal de fluorescence par le coefficient d'étalonnage K ou Ka en tenant compte des volumes filtrés (V, mL) et d'extraction (volume de méthanol v, mL) selon les formules :

**[Chl a] (μg/L) = (F-Fa) x v / [1000 x V x (K-Ka)] [Pheo a] (μg/L) = [(K x Fa) - (Ka x F) x v / [1000 x V x Ka x (K-Ka)]**

Note : *Des standards solides existent, adaptés à chaque type de fluorimètre. Ils permettent de vérifier la stabilité du fluorimètre ou sa dérive. Il est conseillé de les utiliser lors de chaque étalonnage, si disponibles.*

#### **65.** Valeurs de référence

#### • Métrique

Dans les eaux « bleues » océaniques au large de la Nouvelle-Calédonie, les valeurs typiques de concentration en chlorophylle *a* sont inférieures à 0.1 μg/L avec une valeur seuil avancée dans la littérature de 0.15 μg/L (Dupouy et al., 2010 ; Dupouy et al., 2020 ; Leborgne et al., 2010 ; Neveux et al., 2009).

Pour une série de données, une métrique pertinente est le percentile 90. Cette métrique permet à la fois de prendre en compte les valeurs fortes et donc susceptibles d'être impactantes pour le milieu, tout en éliminant les plus fortes valeurs que l'on doit examiner cas par cas. La valeur de la métrique observée peut être comparée aux valeurs seuils définies ci-dessous.

Des gammes de valeurs seuils établies à partir des données récoltées en Nouvelle-Calédonie sont données dans le tableau 8.1.

• Calcul indicateur/indice

À partir de la solution mère, une gamme étalon est ensuite réalisée par une série de dilutions. Le coefficient

Tableau 8.1 : Valeurs de référence pour les concentrations en chlorophylle a sur un gradient d'éloignement « côte**large »**

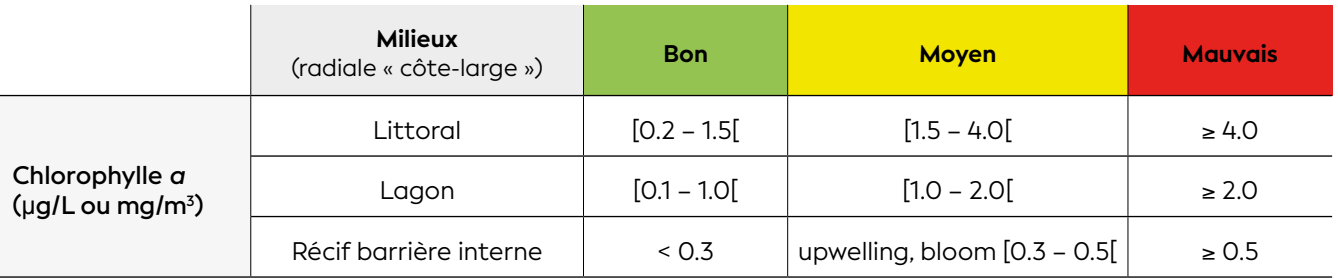

*A*

## **WWW.WWW.WWW**

- Aminot A., Kérouel R., 2004. Hydrologie des écosystèmes marins : paramètres et analyses. France : Ifremer, 335 p. ISBN : 978-2-84433-133-5.
- Chifflet S., Gérard P., Fichez R., 2004. Manuel d'analyses chimiques dans l'eau de mer. Nouméa : IRD, (Sciences de la Mer. Biologie Marine. Notes Techniques, 6). 82 p. [https://horizon.documentation.ird.fr/exl-doc/pleins\\_](https://horizon.documentation.ird.fr/exl-doc/pleins_textes/divers14-11/010037212.pdf) [textes/divers14-11/010037212.pdf](https://horizon.documentation.ird.fr/exl-doc/pleins_textes/divers14-11/010037212.pdf)
- Dupouy C., Neveux J., Ouillon S., Frouin R., Murakami H., Hochard S., Dirberg G., 2010. Inherent optical properties and satellite retrieval of chlorophyll concentration in the lagoon and open ocean waters of New Caledonia. *Marine Pollution Bulletin*. Vol. 61, n°7-12, p. 503-518. <https://doi.org/10.1016/j.marpolbul.2010.06.039>
- Dupouy C., Röttgers R., Tedetti M., Frouin R., Lantoine F., Rodier M., Martias C., Goutx M., 2020. Impact of contrasted weather conditions on CDOM absorption/ fluorescence and biogeochemistry in the eastern lagoon of New Caledonia. *Frontiers in Earth Science*. Vol. 8, n°54. <https://doi.org/10.3389/feart.2020.00054>
- Holm-Hansen O., Lorenzen C. J., Holmes R. W., Strickland J. D. H., 1965. Fluorometric determination of chlorophyll. *ICES Journal of Marine Science*. Vol. 30, n°1, p. 3-15. <https://doi.org/10.1093/icesjms/30.1.3>
- Jeffrey S. W., Mantoura R. F. C., Wright S. W., 1997. Phytoplankton pigments in oceanography : guidelines to modern methods. Paris : Unesco Publishing, 661 p. (Monographs on oceanographic methodology, 10) ISBN : 978-92-3-103275-2.
- Le Borgne R., Douillet P., Fichez R., Torréton J.-P., Hydrography and plankton temporal variabilities at different time scales in the southwest lagoon of New Caledonia : a review. *Marine Pollution Bulletin*. Vol. 61, n°7-12, p. 297-308. <https://doi.org/10.1016/j.marpolbul.2010.06.022>
- Neveux J., Tenório M. M. B., Jacquet S., Torréton J.-P., Douillet P., Ouillon S., Dupouy C., 2009. Chlorophylls and phycoerythrins as markers of environmental forcings including cyclone Erica effect (March 2003) on phytoplankton in the southwest lagoon of New Caledonia and oceanic adjacent area. *International Journal of Oceanography*. Vol. 2009, p. e232513. <https://doi.org/10.1155/2009/232513>
- Strickland J. D. H., Parsons T. R., 1972. A practical handbook of seawater analysis. 2e éd. Ottawa (Canada) : Fisheries Research Board of Canada, 310 p. (Bulletin, 167). [https://epic.awi.de/id/eprint/39262/1/Strickland-](https://epic.awi.de/id/eprint/39262/1/Strickland-Parsons_1972.pdf)[Parsons\\_1972.pdf](https://epic.awi.de/id/eprint/39262/1/Strickland-Parsons_1972.pdf)
- Welschmeyer N. A., 1994. Fluorometric analysis of chlorophyll *a* in the presence of chlorophyll *b* and pheopigments. *Limnology and Oceanography*. Vol. 39, n°8, p. 1985-1992.<https://doi.org/10.4319/lo.1994.39.8.1985>
- Yentsch C. S., Menzel D. W., 1963. A method for the determination of phytoplankton chlorophyll and phaeophytin by fluorescence. *Deep Sea Research and Oceanographic Abstracts*. Vol. 10, n°3, p. 221-231. [https://doi.org/10.1016/0011-7471\(63\)90358-9](https://doi.org/10.1016/0011-7471(63)90358-9)

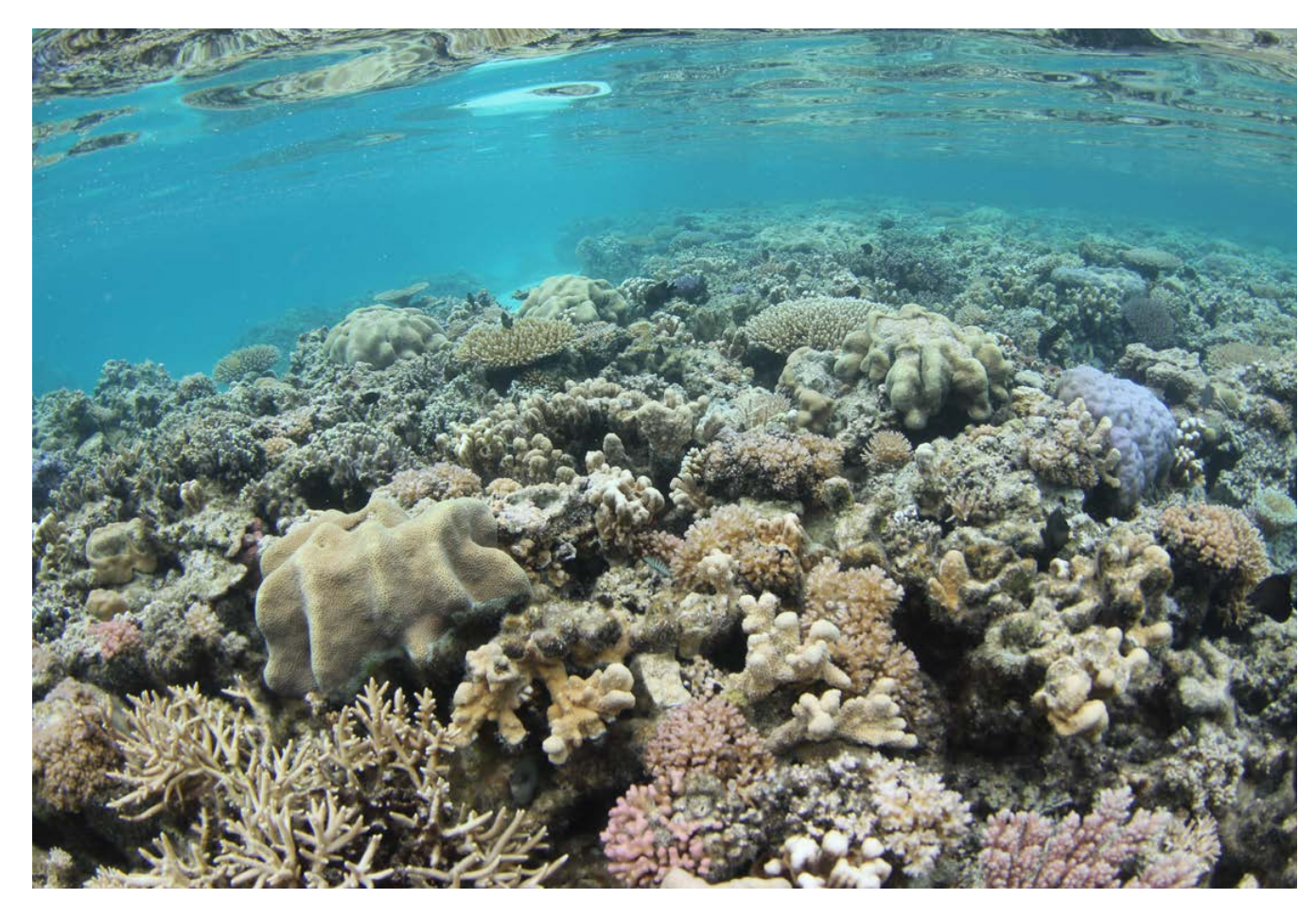

**Récif Aboré, réserve protégée de la Nouvelle-Calédonie © Boré J.-M., IRD**

# NUTRIMENTS

#### **Auteurs : M. RODIER (IRD), P. GÉRARD (IRD) et C. DUPOUY (IRD)**

#### EN QUELQUES MOTS…

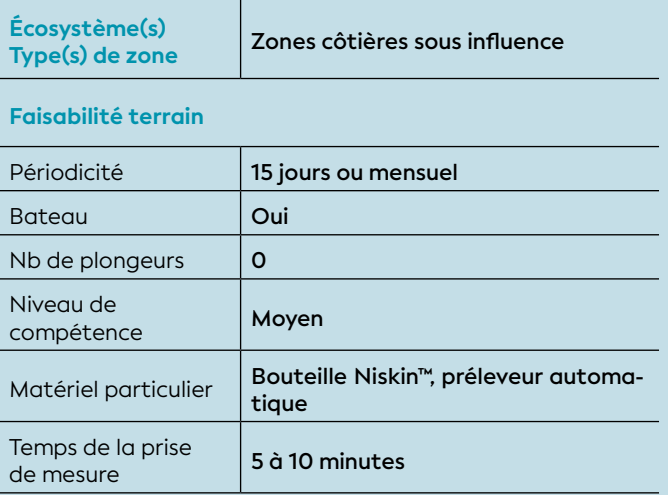

#### **Faisabilité laboratoire/bureau**

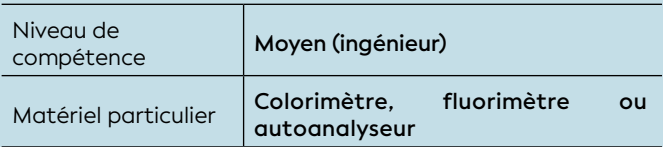

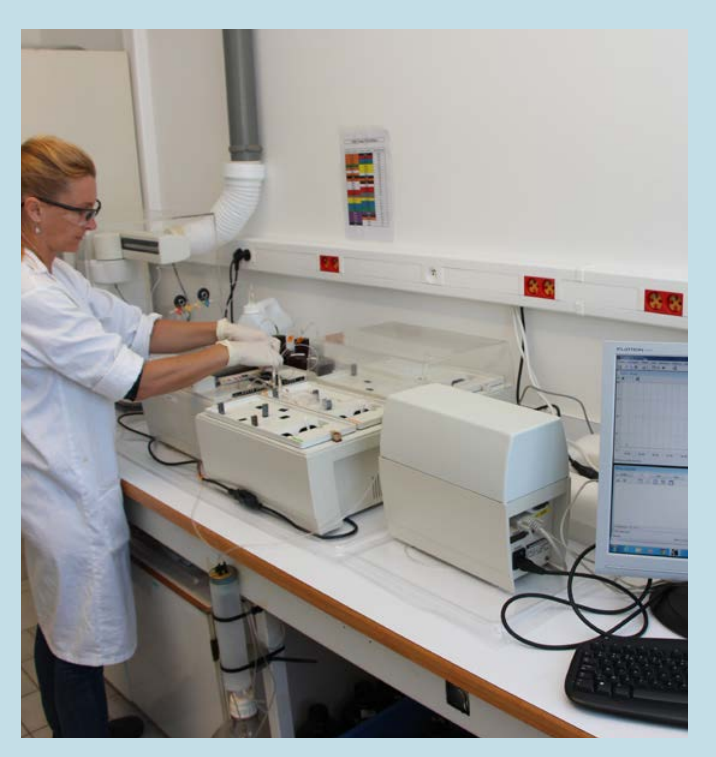

**Dosage des sels nutritifs © AEL**

La composition en nutriments (ammonium, nitrates et phosphates) des effluents ou des eaux de rivières dépend de la nature des rejets (pollution agricole, industrielle, urbaine). Ces éléments sont assez spécifiques des types de rejets : l'ammonium (NH $_{\rm_4}^{\rm_+}$ ) est principalement lié aux apports aquacoles et urbains ; les nitrates sont le plus souvent d'origine agricole ; les phosphates ont des origines plus diverses (agricoles, urbaines et industrielles). La part relative de ces trois éléments nutritifs permet de détecter d'éventuelles limitations ou accumulations que peuvent engendrer ces apports dans le milieu marin.

Parce que ces éléments sont rapidement assimilés par les organismes aquatiques, leurs concentrations reflètent le bilan dans le milieu entre « apports » et « consommation ». La seule mesure des nutriments ne suffit donc pas à évaluer l'état trophique d'une zone ou le risque d'eutrophisation ; il est donc important d'évaluer en parallèle les apports au niveau de leur zone d'entrée dans le milieu (sorties d'émissaire, embouchure de rivière, etc.), ainsi que d'avoir accès à des données complémentaires, telles que temps de résidence, transparence des eaux et teneurs en chlorophylle *a* (cf. fiche 1).

#### 1. Variable(s) suivie(s)

Les variables suivies sont les concentrations en ammonium, nitrate et en orthophosphate, exprimées en μmol/L ou bien en mg/L.

On mesure habituellement les formes dissoutes de ces éléments car elles sont facilement mobilisables et rapidement assimilables par les organismes aquatiques, à la différence des formes particulaires complexées avec d'autres éléments et donc plus réfractaires.

#### 2. Objectif(s) ou utilité(s)

Ces éléments minéraux (communément appelés sels nutritifs, ou nutriments) sont essentiels pour la croissance et la survie des algues (planctoniques et benthiques) et la production primaire repose en grande partie sur leur disponibilité. Dans un système naturel, ces éléments nutritifs sont ou peuvent devenir limitants et à l'inverse en cas de forts apports, souvent anthropiques, ils peuvent entraîner des phénomènes d'eutrophisation et même de dystrophie, aux conséquences multiples sur le milieu (anoxie, efflorescences algales pouvant devenir toxiques, etc.). Ce sont des descripteurs du statut trophique du milieu, indispensables dans toute étude de la qualité du milieu marin.

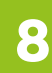

# **FOLLY HANNA MARKET STATEMARY MARKET**

## 3. Type(s) de zone

Toutes les zones côtières soumises à des apports nutritifs d'origines naturelle ou anthropique (agriculture, aquaculture, urbains, industriels, sortie d'émissaire ou embouchure de rivière, etc.).

### 4. Méthodologie

#### • Éléments de stratégie d'échantillonnage

Pour estimer l'importance des apports, on pourra réaliser les prélèvements en subsurface au niveau des points sources des apports nutritifs (estuaires, émissaires, arroyos). Il conviendra si possible d'échantillonner aussi le long d'une radiale « côte-large » pour estimer la dispersion des éléments et d'inclure au dispositif un secteur de référence en zone littorale non impactée. La mesure simultanée des 3 sels nutritifs (ammonium, nitrates, orthophosphates) est importante car elle peut fournir des indications sur l'origine des apports et sur l'état d'équilibre du milieu (en particulier le rapport N/P). La fréquence de suivi doit être régulière tout en étant réaliste au niveau opérationnel (tous les 15 jours ou mois) mais le suivi devra aussi prendre en compte des phénomènes transitoires de grande ampleur (forts épisodes pluvieux, pollution accidentelle industrielle ou agricole, etc.) par des prélèvements complémentaires.

Un échantillon composite<sup>105</sup> quotidien, obtenu au moyen d'un préleveur automatique réfrigéré, peut s'avérer être un bon compromis.

#### • Opérations de terrain (prélèvements)

Dans le cas des mesures ponctuelles, le prélèvement est réalisé au moyen de bouteilles Niskin™, à partir d'une embarcation de petite taille équipée d'un treuil léger. En complément de ces mesures ponctuelles, il est recommandé d'installer en bordure de la zone source d'apports un système automatique de prélèvement (ou d'analyse) avec mélange de sous-échantillons collectés à plus haute fréquence.

Les mesures d'ammonium doivent être effectuées aussi rapidement que possible après échantillonnage. Les échantillons destinés aux mesures de nitrates et d'orthophosphates peuvent être éventuellement conservés après congélation à -20 °C afin d'éviter toute modification chimique et biologique.

Note : *Dans le cas d'eau très chargée en particules, une préfiltration des échantillons peut être réalisée soit au moment du prélèvement soit avant l'analyse.*

#### • Opérations de laboratoire (analyses)

Après une éventuelle décongélation à température ambiante, les nitrates  $\left(\text{NO}_3^{\dagger}\right)$  et les orthophosphates  $(PO<sub>4</sub>)$  sont analysés par colorimétrie. En fonction du nombre d'échantillons à doser, le recours à des analyses automatisées (analyseurs automatiques à flux continu) est recommandé. Les analyses d'ammonium (NH $_{\tiny 4}^{\tiny +}$ ) sont réalisées soit par colorimétrie soit par fluorimétrie de façon manuelle ou automatique.

Note : *Le détail de la méthodologie est disponible dans différentes références (Aminot et Kérouel, 2004, 2007 ; Holmes et al., 1999 ; Strickland et Parsons, 1972). Les analyses doivent toutefois être réalisées par un laboratoire mettant en œuvre des techniques adaptées au milieu marin et participant si possible à des expériences d'intercomparaison entre laboratoires, garantissant la qualité des analyses.*

#### • Calcul des variable(s) suivie(s)

Le calcul des concentrations se fait à partir de gammes de calibration pour les différents composés. L'emploi de standards certifiés (CRMs<sup>106</sup> de type MOOS-1, OSIL, KANSO, etc.) est recommandé lors de chaque série d'analyses.

#### **65.** Valeurs de référence

• Métrique : les concentrations en nutriments sont exprimées en μmol/L ou bien en mg/L.

#### • Calcul indicateur/indice

Le tableau 8.2 précise les valeurs habituellement observées pour les concentrations en nutriments dans différents types de milieux (gradient côte-large). Dans la gamme verte, le milieu est considéré comme non perturbé. Dans la gamme jaune, les valeurs peuvent refléter une perturbation si l'événement est durable mais si l'événement est transitoire, il n'y a pas de réelle conséquence. Dans la gamme rouge, l'évolution vers l'eutrophisation est probable.

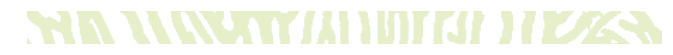

105 Composite : obtenu par mélange de plusieurs échantillons 106 CRMs : *Certified Reference Materials*

Ces valeurs limites proposées proviennent des analyses effectuées dans les eaux lagonaires de Nouvelle-Calédonie entre 1996 et 2020 (Dupouy et al., 2020 ; Fichez et al., 2010 ; Rodier et Leborgne, 2010 ; Tenório et al., 2018 ; Saulia et al., 2020). Suivant la régularité de l'échantillonnage, les métriques les plus adaptées seront soit une moyenne soit une médiane à comparer avec les gammes de valeurs.

Note : *Le rapport stœchiométrique N/P est également intéressant à considérer et à comparer avec le rapport de référence de Redfield (N/P=16), afin de déterminer l'élément limitant ou en excès à l'origine d'un éventuel déséquilibre du milieu.* 

**Tableau 8.2 : Valeurs de référence pour les concentrations en ammonium, nitrates et orthophosphates sur un gradient d'éloignement « côte-large »**

| <b>Nutriments</b><br>(µmol/L ou mg/L) | <b>Milieux</b><br>(radiale « côte-large ») | <b>Milieu</b><br>non perturbé | <b>Milieu</b><br>modérément<br>perturbé | Milieu évoluant<br>probablement vers<br>l'eutrophisation |
|---------------------------------------|--------------------------------------------|-------------------------------|-----------------------------------------|----------------------------------------------------------|
| Ammonium<br>$(NH,^+)$                 | Littoral                                   | 0.4                           | $[0.4 - 0.8]$                           | > 0.8                                                    |
|                                       | Lagon                                      | 0.2                           | $[0.2 - 0.4]$                           | > 0.4                                                    |
|                                       | Récif barrière interne                     | < 0.1                         | $[0.1 - 0.2]$                           | > 0.2                                                    |
| <b>Nitrates</b><br>(NO <sub>x</sub> ) | Littoral                                   | 0.2                           | $[0.2 - 20]$                            | > 20                                                     |
|                                       | Lagon                                      | 0.5                           | $[0.5 - 3.0]$                           | > 3.0                                                    |
|                                       | Récif barrière interne                     | < 0.1                         | $[0.1 - 0.7]$                           | > 0.7                                                    |
| Orthophosphates<br>(PO <sub>u</sub> ) | Littoral                                   | 0.5                           | $[0.5 - 2.0]$                           | > 2.0                                                    |
|                                       | Lagon                                      | < 0.3                         | $[0.3 - 1.0]$                           | >1.0                                                     |
|                                       | Récif barrière interne                     | ~< 0.1                        | $[0.1 - 0.2]$                           | > 0.2                                                    |

- Aminot A., Kérouel R., 2004. Hydrologie des écosystèmes marins : paramètres et analyses. France : Ifremer, 335 p. ISBN : 978-2-84433-133-5.
- Aminot A., Kérouel R., 2007. Dosage automatique des nutriments dans les eaux marines : méthodes en flux continu. France : Ifremer, 187 p. ISBN : 978-2-7592-0023-8.
- Dupouy C., Röttgers R., Tedetti M., Frouin R., Lantoine F., Rodier M., Martias C., Goutx M., 2020. Impact of contrasted weather conditions on CDOM absorption/ fluorescence and biogeochemistry in the eastern lagoon of New Caledonia. *Frontiers in Earth Science*. Vol. 8, n°54. <https://doi.org/10.3389/feart.2020.00054>
- Fichez R., Chifflet S., Douillet P., Gérard P., Gutierrez F., Jouon A., Ouillon S., Grenz C., 2010. Biogeochemical typology and temporal variability of lagoon waters in a coral reef ecosystem subject to terrigeneous and anthropogenic inputs (New Caledonia). *Marine Pollution Bulletin*. Vol. 61, n°7-12, p. 309-322. <https://doi.org/10.1016/j.marpolbul.2010.06.021>
- Holmes R. M., Aminot A., Kérouel R., Hooker B. A., Peterson B. J., 1999. A simple and precise method for measuring ammonium in marine and freshwater ecosystems. *Canadian Journal of Fisheries and Aquatic Sciences*. Vol. 56, n°10, p. 1801-1808. <https://doi.org/10.1139/f99-128>
- Redfield A. C., Ketchum B. H., Richards F. A., 2005. The influence of organisms on the composition of seawater (1963). Dans : Hill MN (éd.). The composition of sea-water comparative and descriptive oceanography. Cambridge (États-Unis) : Harvard University Press, p. 26-77. ISBN : 978-0-674-01728-3.
- Rodier M., Le Borgne R., 2010. Population and trophic dynamics of *Trichodesmium thiebautii* in the SE lagoon of New Caledonia. Comparison with *T. erythraeum* in the SW lagoon. *Marine Pollution Bulletin*. Vol. 61, n°7-12, p. 349- 359.<https://doi.org/10.1016/j.marpolbul.2010.06.018>
- Saulia E., Benavides M., Henke B., Turk-Kubo K., Cooperguard H., Grosso O., Desnues A., Rodier M., Dupouy C., Riemann L., Bonnet S., 2020. Seasonal shifts in diazotrophs players : patterns observed over a two-year time series in the New Caledonian lagoon (western tropical South Pacific Ocean). *Frontiers in Marine Science*. Vol. 7, n°581755. <https://doi.org/10.3389/fmars.2020.581755>
- Strickland J. D. H., Parsons T. R., 1972. A practical handbook of seawater analysis. 2e éd. Ottawa (Canada) : Fisheries Research Board of Canada, 310 p. (Bulletin, 167) [https://](https://epic.awi.de/id/eprint/39262/1/Strickland-Parsons_1972.pdf) [epic.awi.de/id/eprint/39262/1/Strickland-Parsons\\_1972.](https://epic.awi.de/id/eprint/39262/1/Strickland-Parsons_1972.pdf) [pdf](https://epic.awi.de/id/eprint/39262/1/Strickland-Parsons_1972.pdf)
- Tenório M. M. B., Dupouy C., Rodier M., Neveux J., 2018. *Trichodesmium* and other planktonic cyanobacteria in New Caledonian waters (SW tropical Pacific) during an El Niño episode. *Aquatic Microbial Ecology*. Vol. 81, n°3, p. 219- 241. <https://doi.org/10.3354/ame01873>

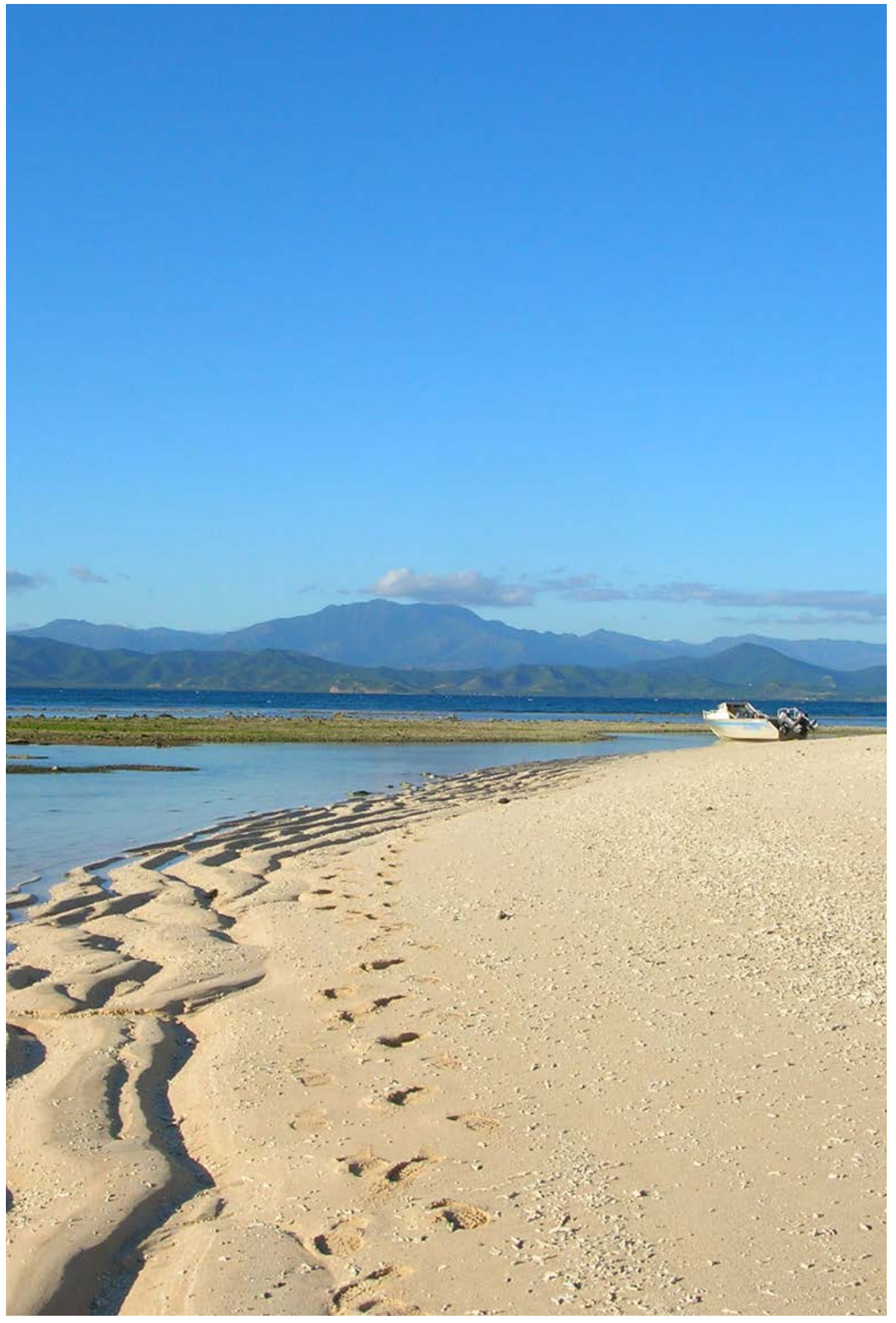

**Îlot M'Bo, Nouvelle-Calédonie © Cabioch G., IRD**

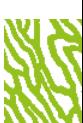

## AZOTE TOTAL ET PHOSPHORE TOTAL

**Auteurs : T. LAUGIER (Ifremer) et J.-M. FERNANDEZ (AEL)**

#### EN QUELQUES MOTS…

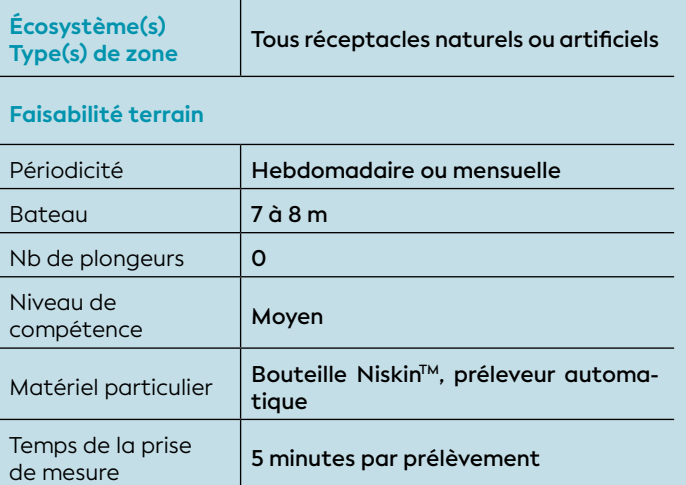

#### **Faisabilité laboratoire/bureau**

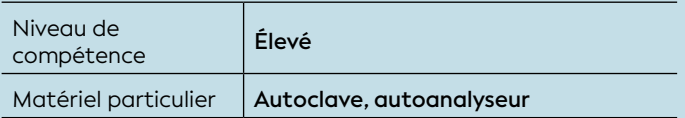

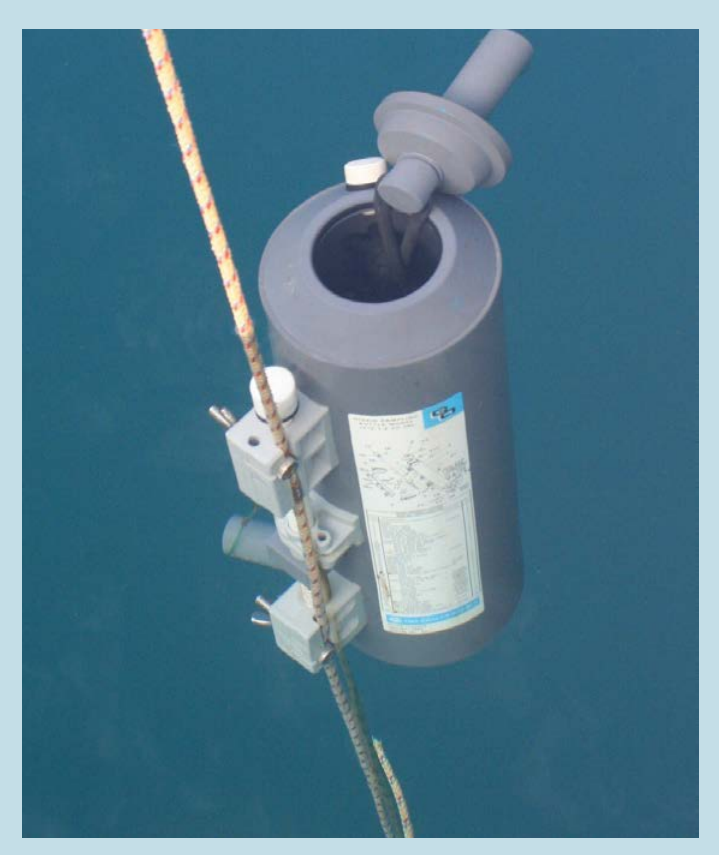

Bouteille de prélèvement Niskin™ pour le dosage des sels nutritifs **© AEL**

La concentration en azote et en phosphore total dans l'eau est un paramètre pertinent pour le suivi en particulier des risques d'eutrophisation des eaux côtières dans la mesure où cette détermination intègre toutes les formes chimiques et biologiques de ces deux éléments (dissoutes inorganiques, dissoutes organiques et particulaires) dans la colonne d'eau. On s'intéresse ici directement à la quantité totale de matière dans la colonne d'eau dont l'augmentation illustre un phénomène d'enrichissement global, et donc d'eutrophisation d'un système dont le déséquilibre peut être estimé par le ratio stœchiométrique N/P.

#### 1. Variable(s) suivie(s)

Les variables mesurées sont les concentrations en azote et phosphore total dans la colonne d'eau, exprimées en μmol/L. Ces variables (NT et PT) incluent toutes les formes dissoutes et particulaires, organiques et minérales des deux éléments.

#### 2. Objectif(s) ou utilité(s)

La contribution naturelle de l'azote et du phosphore provient de la dégradation des matières biogéniques et des matières en suspension transportées au sein des masses d'eau ; elles ont une origine océanique (bactéries, phytoplancton, zooplancton, macroorganismes pélagiques, etc.) ou terrestre (bactéries, débris végétaux, etc.) voire éolienne (bactéries, pollens, etc.). Comme leurs concentrations sont très faibles dans l'océan ouvert, elles présentent d'ordinaire un gradient « côte-large » sous l'influence des apports côtiers et peuvent aussi montrer des discontinuités verticales en fonction de l'existence de couches turbides ou la mise en place de phénomènes naturels d'*upwelling* (remontées d'eaux profondes).

Les apports en phosphates dans un milieu aquatique (lac et mer) peuvent déséquilibrer le rapport naturel N/P (azote/phosphore) et si celui-ci devient inférieur à 7, le phosphate perd alors son statut de facteur limitant au profit de l'azote (Pinay et al., 2017). Les variables NT et PT informent sur ces équilibres.

L'azote ou le phosphore devient un facteur limitant dans un milieu selon que N/P y est < 7 ou > 10.

8

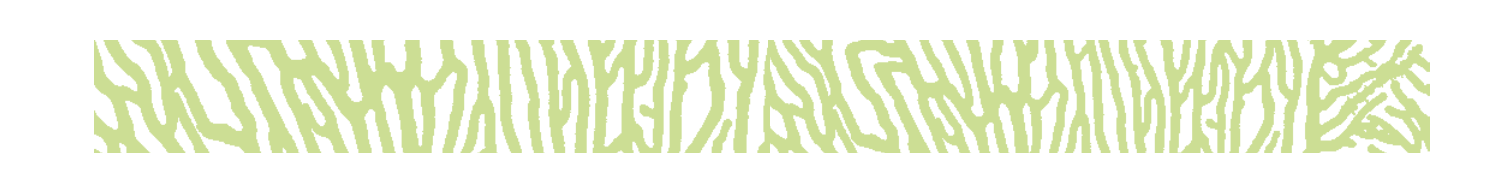

#### 3. Type(s) de zone

Ces analyses concernent toutes les zones côtières soumises à des apports de sels nutritifs ou de matière organique d'origine anthropique (agriculture, aquaculture, urbains ou industriels) ou constituant des zones d'accumulation (zones confinées, zones profondes) de matière organique.

#### 4. Méthodologie

#### • Éléments de stratégie d'échantillonnage

Pour estimer l'importance ou l'effet des apports en nutriments, on pourra se contenter de réaliser les prélèvements dans les eaux de subsurface, au niveau des points sources des apports en sels nutritifs (estuaires, émissaires, arroyos). Il est pertinent d'échantillonner le long d'une radiale « côte–large » et d'inclure au dispositif un secteur de référence en zone littorale non impactée. Dans la mesure du possible, il sera aussi judicieux de synchroniser des campagnes d'échantillonnage en mer et à terre (réseau hydrographique).

#### • Opérations de terrain (prélèvements)

En fonction du dispositif de mesure, le prélèvement peut être réalisé ponctuellement au moyen de bouteilles Niskin™. Une embarcation légère est suffisante pour la mise en œuvre de ce dispositif de prélèvement.

Dans le cas de l'installation d'un préleveur automatique, avec mélange de sous-échantillons collectés à plus haute fréquence, celle-ci doit être réalisée « à proximité » de la zone source, ce qui peut se révéler être un impératif contraignant et onéreux.

En tout état de cause, les échantillons d'eau sont ensuite transférés (sans filtration) dans des flacons en verre préalablement traités à 450 °C pour éviter toute contamination organique. Une autre solution consiste à laver des flacons en PEHD dans un bain d'acide chlorhydrique (HCl à 10 %), puis à les rincer à l'eau ultrapure (18,3 MΩ).

#### • Opérations de laboratoire (analyses)

Le principe de l'analyse de l'azote et du phosphore total consiste à réaliser une oxydation chimique des échantillons d'eau non filtrés de façon à transformer toutes les formes d'azote et de phosphore respectivement en nitrates et orthophosphates. Ces derniers sont ensuite dosés selon les méthodes colorimétriques classiques (Aminot et Kérouel, 2004). L'oxydation est effectuée dans des flacons en téflon passés à l'autoclave pendant 1 h à 120 °C. Pour **l'azote total**, elle se fait au persulfate de potassium dans un milieu alcalin et pour **le phosphore total**, au persulfate de potassium en milieu acide (Menzel et Corwin, 1965 ; Raimbault et Salwyk, 1991).

#### • Expression des mesures

Les concentrations s'expriment en μmol/L.

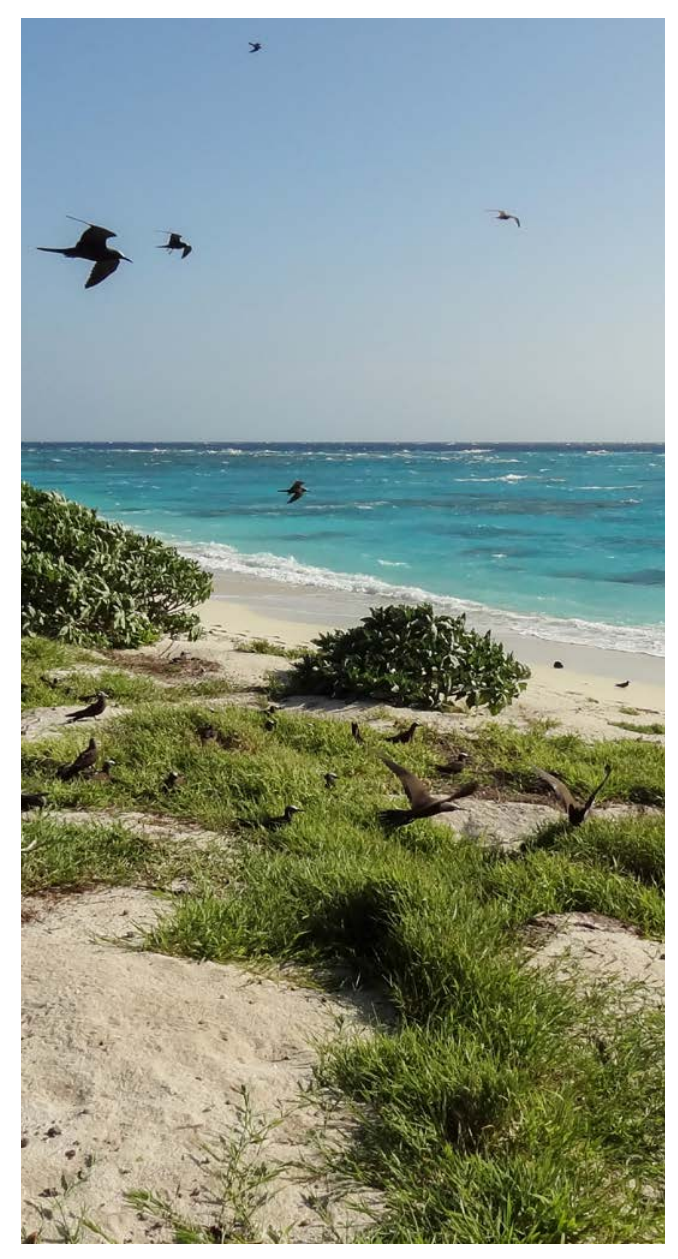

**Paysage des Chesterfield © Boré J.-M., IRD**

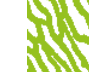

**Tableau 8.3 : Valeurs de référence pour les concentrations en azote total et phosphore total dans l'eau en μmol/L sur un gradient d'éloignement « côte-large »**

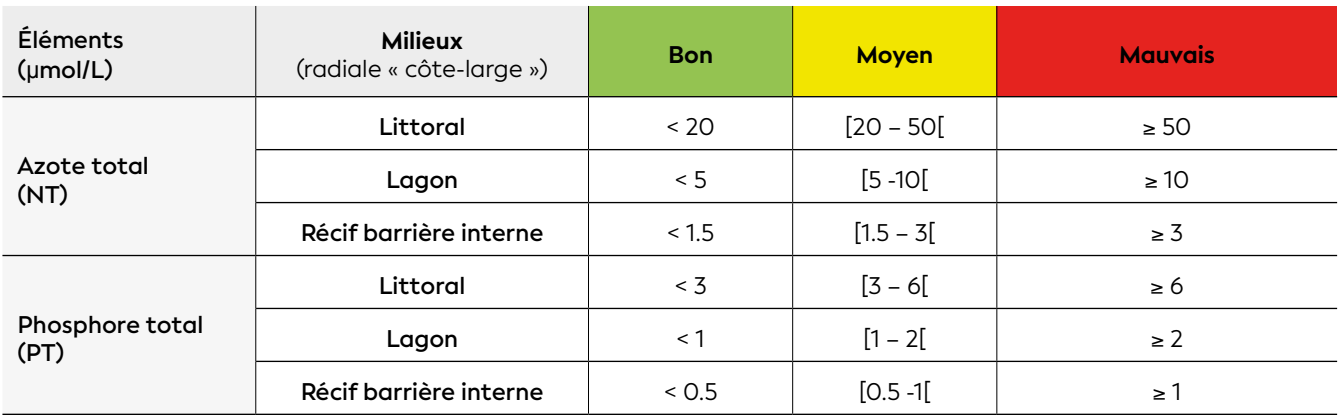

#### **e 5. Valeurs de référence**

#### • Métrique

La métrique conseillée est le calcul d'un percentile 90. Elle prend en compte les valeurs fortes, tout en laissant de côté les valeurs extrêmes liées par exemple à un phénomène pluvieux intense. La valeur de la métrique observée peut être comparée aux valeurs seuils cidessus (cf. tableau 8.3).

#### En théorie distribuées selon un gradient « côte-large », des gammes de concentration (μmol/L) en NT et PT mesurées dans la colonne d'eau sont proposées dans ce document (cf. figure 8.1). Dans l'attente d'une base de données couvrant la Nouvelle-Calédonie dans son ensemble, ces valeurs et leurs écarts-types peuvent être utilisés à titre indicatif dans deux des sept hydroécorégions (HER).

#### • Calcul indicateur/indice

Pour couvrir l'ensemble de la Nouvelle Calédonie, il n'existe pas suffisamment de données disponibles sur les eaux côtières. Il n'est donc pas pertinent à l'heure actuelle de définir des classes de qualité des variables « azote et phosphore total ». Néanmoins, des valeurs de référence issues de la littérature scientifique (Guildford et Hecky, 2000) peuvent être proposées pour servir de guide (cf. tableau 8.3). Ces valeurs devront être revues à la lumière des données acquises ultérieurement.

#### ORIGINE DES DONNÉES

**Les valeurs de concentration moyennes présentées dans la figure 8.1 résultent de la compilation des données acquises pour le compte des sociétés KNS et Vale NC pour les suivis environnementaux du milieu marin et dans le cadre du programme de recherche scientifique PNEC 2006-2008 (Fernandez et al., 2017)**

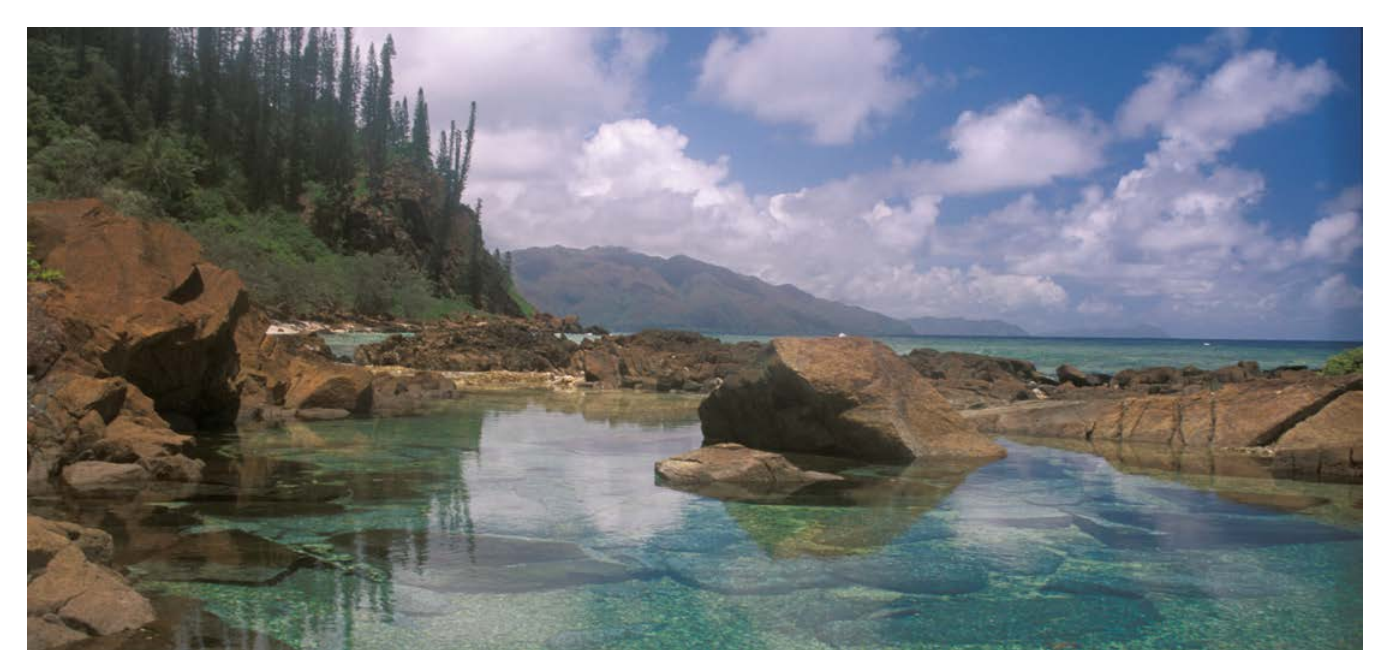

**La « côte oubliée », côte sud-est de la Grande Terre, au niveau de la presqu'île de Porc-Épic, Nouvelle-Calédonie © Wirrmann D., IRD**

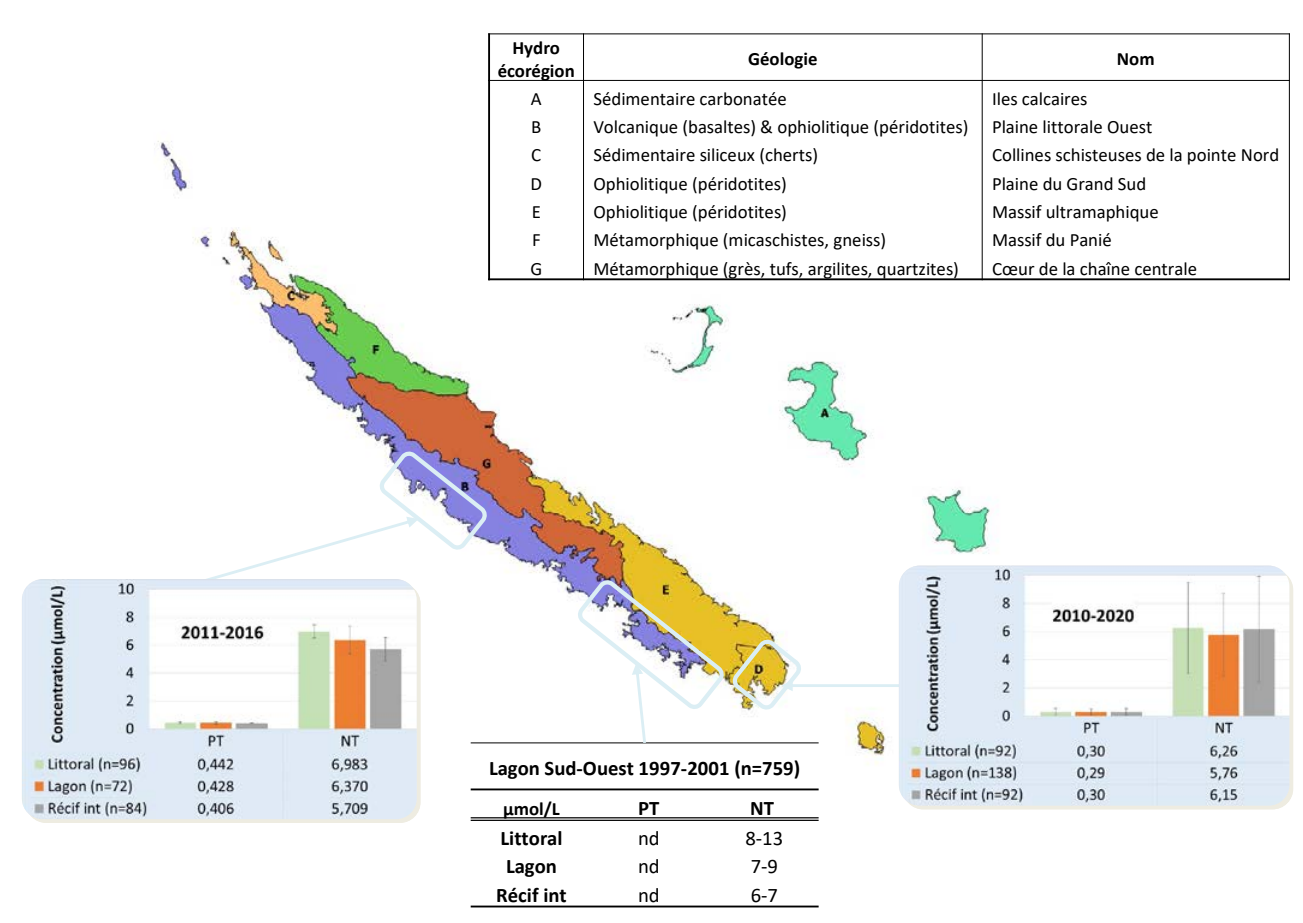

**Fichez et al., 2010**

**Figure 8.1 : Concentrations moyennes arrondies et écarts-types en azote total (NT) et phosphore total (PT) mesurés dans les eaux de surface prélevées dans le lagon de la Nouvelle-Calédonie. Délimitation des hydroécorégions terrestres (HER) selon DIMENC (portail Géorep)**

- Aminot A., Kérouel R., 2004. Hydrologie des écosystèmes marins : paramètres et analyses. France : Ifremer, 335 p. ISBN : 978-2-84433-133-5.
- Fernandez J.-M., Meunier J.-D., Ouillon S., Moreton B., Douillet P., Grauby O., 2017. Dynamics of suspended sediments during a dry season and their consequences on metal transportation in a coral reef lagoon impacted by mining activities, New Caledonia. *Water*. Vol. 9, n°5, p. 338. <https://doi.org/10.3390/w9050338>
- Fichez R., Chifflet S., Douillet P., Gérard P., Gutierrez F., Jouon A., Ouillon S., Grenz C., 2010. Biogeochemical typology and temporal variability of lagoon waters in a coral reef ecosystem subject to terrigeneous and anthropogenic inputs (New Caledonia). *Marine Pollution Bulletin*. Vol. 61, n°7-12, p. 309-322. <https://doi.org/10.1016/j.marpolbul.2010.06.021>
- Guildford S. J., Hecky R. E., 2000. Total nitrogen, total phosphorus, and nutrient limitation in lakes and oceans : is there a common relationship ? *Limnology and Oceanography*. Vol. 45, n°6, p. 1213-1223. <https://doi.org/10.4319/lo.2000.45.6.1213>
- Menzel D. W., Corwin N., 1965. The measurement of total phosphorus in seawater based on the liberation of organically bound fractions by persulfate oxidation. *Limnology and Oceanography*. Vol. 10, n°2, p. 280-282. <https://doi.org/10.4319/lo.1965.10.2.0280>
- Pinay G., Gascuel C., Menesguen A., Souchon Y., Le Moal M., Levain A., Étrillard C., Moatar F., Pannard A., Souchu P., 2017. L'eutrophisation : manifestations, causes, conséquences et prédictibilité. Synthèse de l'expertise scientifique collective CNRS - Ifremer - INRA - Irstea. 145 p. <https://archimer.ifremer.fr/doc/00408/51903/>
- Raimbault P., Slawyk G., 1991. A semiautomatic, wet-oxidation method for the determination of particulate organic nitrogen collected on filters. *Limnology and Oceanography*. Vol. 36, n°2, p. 405-408. <https://doi.org/10.4319/lo.1991.36.2.0405>

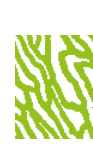

## FLUX DE PARTICULES

**Auteurs : J.-M. FERNANDEZ (AEL), F. JUILLOT (IRD) et S. KUMAR-ROINÉ (AEL)**

#### EN QUELQUES MOTS…

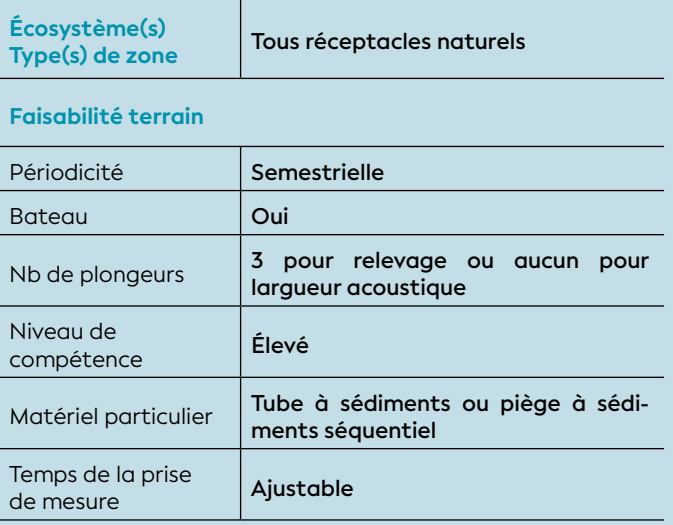

#### **Faisabilité laboratoire/bureau**

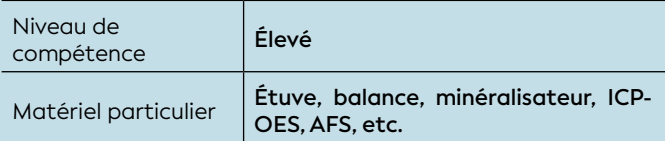

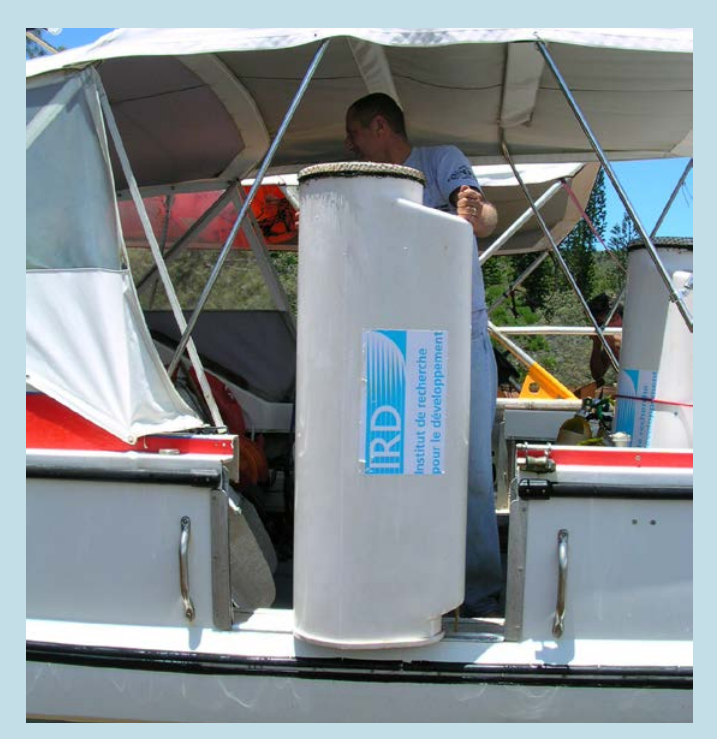

**Pièges à sédiments de type séquentiel à 12 godets programmables** 

La densité de flux de particules (ou MES<sup>107</sup>) est un outil particulièrement intéressant au vu de sa très grande spécificité et sensibilité aux variations temporelles et spatiales en MES. Il est particulièrement recommandé pour les études qui nécessitent une évaluation continue des apports, notamment sur un plan préventif. La collecte des échantillons peut s'effectuer avec une fréquence hebdomadaire et plurimensuelle selon le cas. La quantité d'informations recueillies est plus ou moins importante et pertinente selon la technique utilisée : le piège séquentiel programmable pour l'obtention de séries temporelles ou le tube à sédiments unique pour une mesure non différenciée. Le déploiement d'un piège à sédiments séquentiel programmable permettra de relier les prélèvements au contexte hydroclimatique. À l'inverse, celui d'un tube à sédiments unique permettra une intégration sur un temps choisi, mais sans possibilité de relier les prélèvements au contexte hydroclimatique. Diverses analyses chimiques et sédimentologiques pouvant être envisagées à partir des échantillons de MES collectés, la pertinence de l'information est fonction de la fréquence de la collecte. Le calcul du flux de particules renseigne d'un point de vue quantitatif et qualitatif, les MES étant également reconnues comme le principal vecteur des polluants.

#### 1. Variable(s) suivie(s)

La variable suivie est la masse de particules collectées. Cette grandeur est nécessaire pour calculer la **densité de flux vertical** de particules, c'est-à-dire la quantité de particules qui sédimentent par unité de surface et par unité de temps (Monaco et al., 1990). Le cas échéant, cette densité de flux vertical de particules peut ensuite être utilisée pour calculer une densité de flux vertical d'un élément ou de plusieurs éléments.

#### 2. Objectif(s) ou utilité(s)

Le flux de particules renseigne sur le rythme et l'importance des apports sédimentaires actuels. Cette évaluation peut être appréhendée par le déploiement de tubes à sédiments et/ou de pièges à sédiments séquentiels.

**La première technique du tube à sédiments** consiste à collecter les sédiments dans un tube ouvert déployé verticalement sur une période de temps définie. Elle fournit une mesure moyennée sur cette période

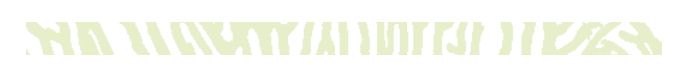

<sup>107</sup> MES : Matières en suspension

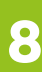

# **PATTERNAM IN INTELLECTION**

de temps. Cette technique présente l'avantage de nécessiter un appareillage peu onéreux et de pouvoir être déployée sur un grand nombre de sites. En revanche, elle ne permet pas de discerner les épisodes d'apports d'origines terrestre ou marine et de quantifier leurs contributions respectives.

**La deuxième technique des pièges à sédiments séquentiels** consiste à collecter les particules dans des tubes exposés successivement, selon une programmation préétablie. Elle permet ainsi de mesurer la variation des apports sur une période de temps choisie (Monaco et al., 1990 ; Pohl et al., 2004) ; cette collecte permet l'enregistrement de séries temporelles dans l'objectif de quantifier les apports par termes sources (terrestre *versus* marine). En revanche, le coût de chaque appareil peut être un frein au déploiement sur un grand nombre de sites.

Note : *La distinction entre sources marines et terrestres est réalisée sur la base de l'analyse chimique des particules collectées. La source marine se déduit du dosage du calcium (Ca) et du magnésium (Mg) qui représentent les cations majeurs des carbonates. Dans le cadre d'un suivi de l'activité minière, la source terrestre se déduit du dosage du cobalt (Co), du chrome (Cr), du fer (Fe), du manganèse (Mn) et du nickel (Ni), les 5 éléments spécifiques des sols latéritiques néo-calédoniens. Dans le cadre d'un suivi dans d'autres contextes géologiques, d'autres éléments tels que le silicium (Si), l'aluminium (Al), le potassium (K), le titane (Ti), le zinc (Zn) et/ou le cuivre (Cu) seront dosés pour quantifier les apports d'origine terrestre. L'évolution temporelle des concentrations de ces différents traceurs géochimiques permet de suivre l'évolution des apports en fonction de l'occupation des bassins versants (activité minière, urbanisation, feux, déboisement, etc.). Pour ce faire, les résultats des analyses doivent être mis en relation avec les régimes hydroclimatiques (météorologie et courantologie) qui ont régné pendant la collecte pour tenir compte de leur influence sur les contributions respectives des apports marins et terrestres (Fernandez et al., 2017).* 

#### 3. Type(s) de zone

Tous les réceptacles naturels (baies, estuaires), voire ouvragés (bassins de décantation) sont concernés. Il est fortement recommandé d'avoir une bonne connaissance du contexte hydrosédimentaire pour positionner de façon judicieuse le(s) dispositif(s) de collecte des particules.

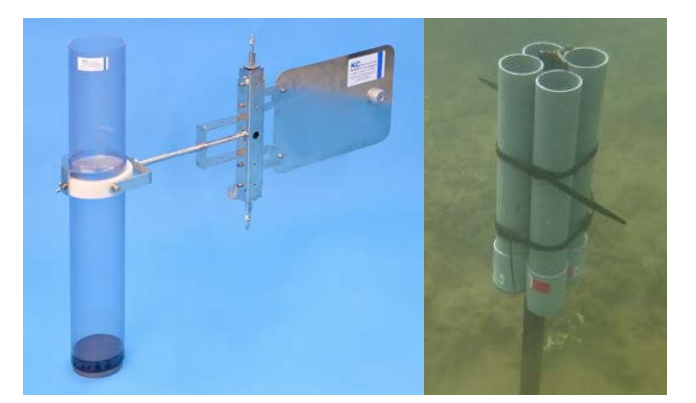

**Tube à sédiments simple (gauche) et tube à sédiments quadruple fixe (droite) © AEL**

#### 4. Méthodologie

#### • Éléments de stratégie d'échantillonnage

Quel que soit le dispositif déployé, la position des stations de collecte des particules, une fois déterminée, doit rester rigoureusement la même tout au long du suivi environnemental. D'autre part, les fréquences de mouillage conseillées de ces dispositifs sont en général semestrielles (pièges à sédiments séquentiel), voire mensuelles (tubes à sédiments). En tout état de cause, en Nouvelle-Calédonie, le déploiement doit pouvoir décrire l'alternance entre « saison chaude » et « saison fraîche », avec soit :

**a) Les tubes à sédiments :** selon le site, le mouillage de ce type de dispositif permet de suivre les modifications des densités moyennées de flux verticaux de particules sur des périodes de 1 à 2 mois de cumul.

**b) Les pièges à sédiments séquentiels :** le pas de temps des collectes successives est ajustable, de quelques jours à plusieurs semaines, et dépend de l'importance estimée des apports sur le site choisi. Ainsi, la série temporelle peut couvrir plusieurs semaines de collecte, voire plusieurs mois.

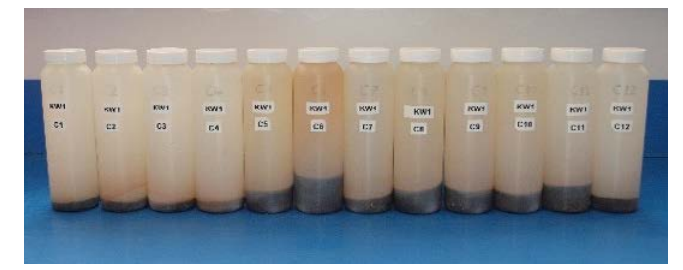

**Série de 12 godets décrivant une collecte séquentielle des matières en suspension © AEL**

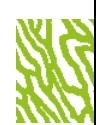

Quel que soit le dispositif déployé, le positionnement doit être le fruit d'une méthodologie éprouvée (Monaco et al., 1990 ; Storlazzi et al., 2011), notamment pour minimiser les biais générés par les potentiels phénomènes de remise en suspension locale des particules. Ainsi, notamment pour les pièges séquentiels, il est conseillé de mouiller les dispositifs à des profondeurs supérieures à 15 mètres (Fernandez et al., 2017 ; Monaco et al., 1990) et il est nécessaire de placer l'orifice de collecte à une hauteur de 3 mètres au-dessus du fond.

#### • Opérations de terrain (prélèvements)

Les opérations de terrain se déroulent en deux phases : *i)* le largage/installation du dispositif de collecte des particules à partir d'une embarcation et, *ii)* sa récupération après la période d'exposition souhaitée ; cette dernière étant réalisée à l'aide de plongeurs ou de largueurs acoustiques en fonction du type des dispositifs utilisés.

#### • Opérations de laboratoire (analyses)

Avant toute mesure, les particules collectées doivent être traitées par élimination des « *swimmers* » (organismes vivants et débris organiques grossiers), avec la pince afin de ne récupérer que les composants minéraux dont les masses sont ensuite pesées après séchage à 40 °C.

Dans une première approche, les masses de particules ainsi quantifiées peuvent être utilisées comme un indicateur des flux de particules sur le site d'étude. Les particules peuvent également être analysées par granulométrie laser afin de mettre en évidence une éventuelle variation des fractions sableuses, limoneuses et argileuses ; cette détermination renseigne sur des variations des processus d'alimentation en particules. Outre cette caractérisation, des analyses minéralogiques, le cas échéant, peuvent être réalisées par diffraction de rayons X (DRX).

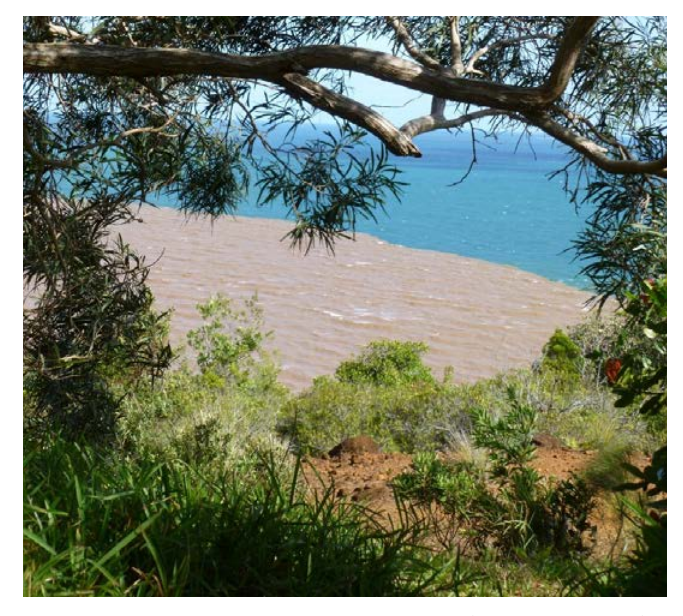

**al., 2017). Exemple de flux de particules en suspension (panache turbide) à la sortie de rivières après un épisode pluvieux de forte intensité © AEL**

Dans une deuxième approche, la géochimie des particules peut être utilisée pour distinguer les sources marine et terrestre. Cette seconde approche repose sur l'analyse géochimique de la fraction inférieure à 41 μm (un seuil à 63 μm peut également être utilisé à condition de toujours utiliser le même tout le long du suivi) afin de minimiser l'influence de la variation de la granulométrie d'un échantillon à l'autre (normalisation des échantillons). Les échantillons subissent une première étape de minéralisation par fusion alcaline (Afnor, 2002) ou par eau régale (Afnor, 1995, 2012) permettant leur solubilisation, puis les solutions sont analysées par ICP-OES, ICP-MS et AFS selon les normes en vigueur.

#### • Calcul de la variable suivie

La densité de flux vertical de particules (*d*Fp) est calculée selon la formule suivante :

\n
$$
dFp = \frac{(m \times t)}{S}
$$
\n  
\n $dV = \ln m$ \n  
\n $t = \ln m$ \n  
\n $t = \ln \left( \frac{1}{2} \right)$ \n  
\n $t = \ln \left( \frac{1}{2} \right)$ \n  
\n $t = \ln \left( \frac{1}{2} \right)$ \n  
\n $t = \ln \left( \frac{1}{2} \right)$ \n  
\n $t = \ln \left( \frac{1}{2} \right)$ \n  
\n $t = \ln \left( \frac{1}{2} \right)$ \n  
\n $t = \ln \left( \frac{1}{2} \right)$ \n  
\n $t = \ln \left( \frac{1}{2} \right)$ \n  
\n $t = \ln \left( \frac{1}{2} \right)$ \n  
\n $t = \ln \left( \frac{1}{2} \right)$ \n  
\n $t = \ln \left( \frac{1}{2} \right)$ \n  
\n $t = \ln \left( \frac{1}{2} \right)$ \n  
\n $t = \ln \left( \frac{1}{2} \right)$ \n  
\n $t = \ln \left( \frac{1}{2} \right)$ \n  
\n $t = \ln \left( \frac{1}{2} \right)$ \n  
\n $t = \ln \left( \frac{1}{2} \right)$ \n  
\n $t = \ln \left( \frac{1}{2} \right)$ \n  
\n $t = \ln \left( \frac{1}{2} \right)$ \n  
\n $t = \ln \left( \frac{1}{2} \right)$ \n  
\n $t = \ln \left( \frac{1}{2} \right)$ \n  
\n $t = \ln \left( \frac{1}{2} \right)$ \n  
\n $t = \ln \left( \frac{1}{2} \right)$ \n  
\n $t = \ln \left( \frac{1}{2} \right)$ \n  
\n $t = \ln \left( \frac{1}{2} \right)$ \n  
\n $t = \ln \left( \frac{1}{2} \right)$ \n  
\n $t = \ln \left( \frac{1}{2} \right)$ \n  
\n $t = \ln \left( \frac{1}{2} \right)$ \n  
\n $t = \ln \left( \frac{1}{2} \right)$ \n  
\n $t = \ln \left( \$ 

La densité de flux métallique (*d*Fm) est calculée selon la formule suivante :

$$
dFm = \frac{(dFp \times [m])}{1000}
$$

avec : *d*Fp = densité de flux vertical de particules (g/m2 /j) [*m*] = concentration de l'élément (mg/kg poids sec).

#### **65.** Valeurs de référence

#### • Métrique

La densité de flux vertical de particules et de flux métallique s'exprime en g/m<sup>2</sup>/j ou mg/m<sup>2</sup>/j, respectivement.

#### • Calcul indicateur/indice

Les flux de MES et de certains métaux (ma/m<sup>2</sup>/i) sont fournis selon un gradient « côte-large » (cf. figure 8.2). Dans l'attente d'une base de données plus fournie qui rendrait mieux compte de leur variabilité spatiotemporelle, ces valeurs et leurs écarts-types peuvent être utilisés comme valeurs indicatives d'une hydroécorégion (HER).

#### ORIGINE DES DONNÉES

**Les valeurs de densité de flux moyennes présentées dans la figure 8.2 résultent de la compilation des données acquises pour le compte des sociétés KNS et Vale NC pour les suivis environnementaux du milieu marin et dans le cadre du programme de recherche scientifiques PNEC 2006-2008 (Fernandez et** 

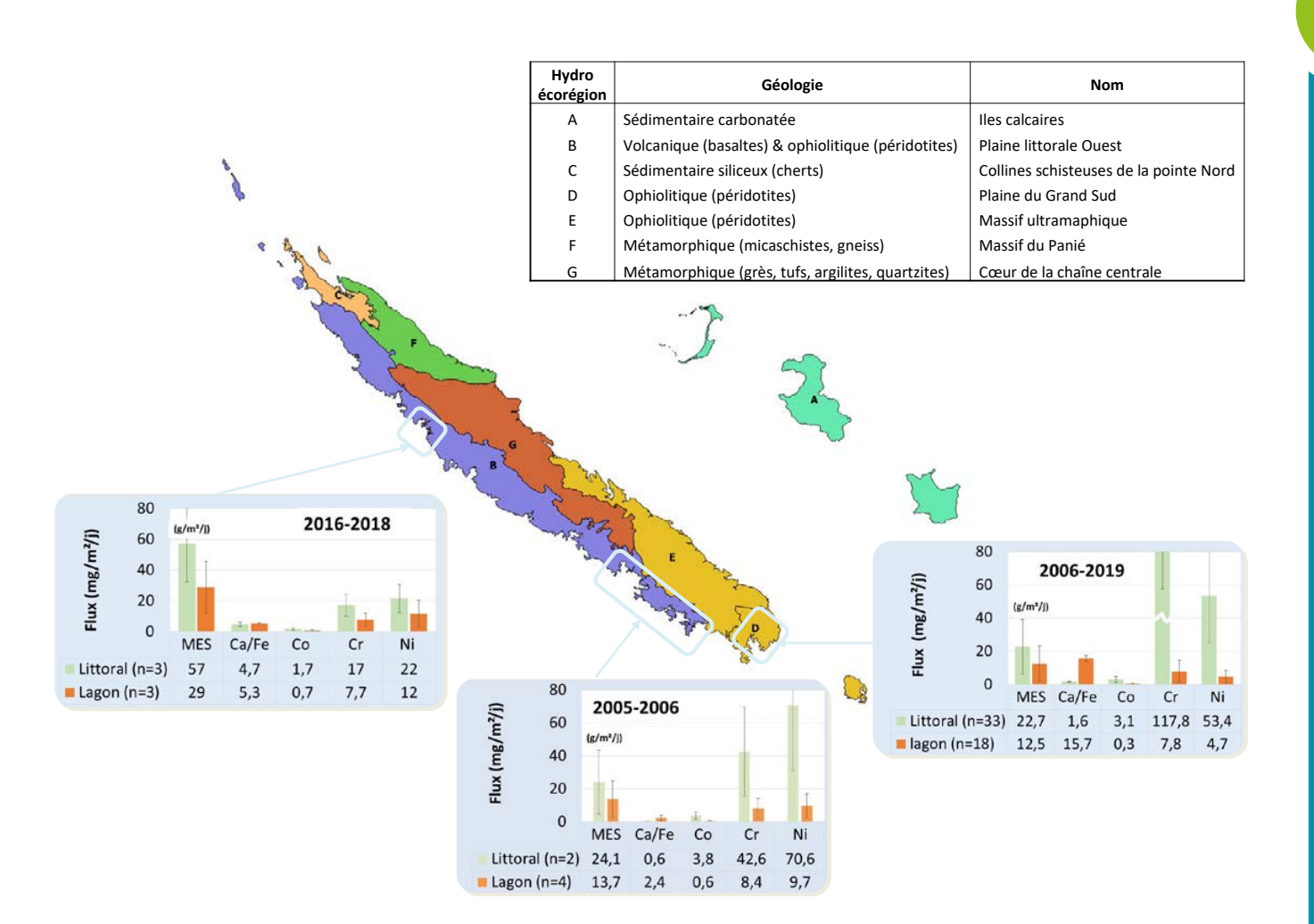

**Figure 8.2 : Flux moyens et écarts-types en MES, cobalt (Co), chrome (Cr), nickel (Ni) et du rapport Ca/Fe mesurés dans le lagon de la Nouvelle-Calédonie. Délimitation des hydroécorégions terrestres (HER) selon DIMENC (portail Géorep). Collecte des MES (matières en suspension) réalisée par piège à sédiments séquentiel**

#### 6. Références bibliographiques

- Afnor (Association française de normalisation), 1995. Qualité du sol. Extraction des éléments en traces solubles dans l'eau régale. Norme NF ISO 11466, juin 1995. Paris : Afnor, 10 p.
- Afnor (Association française de normalisation), 2002. Qualité du sol. Mise en solution pour la détermination des teneurs élémentaires totales. Partie 2 : mise en solution par fusion alcaline. Norme NF ISO 14869-2, novembre 2002. Paris : Afnor, 8 p.
- Afnor (Association française de normalisation), 2012. Qualité du sol. Extraction assistée par microondes de la fraction soluble dans l'eau régale pour la détermination des éléments. Norme NF ISO 12914, mars 2012. Paris : Afnor, 12 p.
- Fernandez J.-M., Meunier J.-D., Ouillon S., Moreton B., Douillet P., Grauby O., 2017. Dynamics of suspended sediments during a dry season and their consequences on metal transportation in a coral reef lagoon impacted by mining activities, New Caledonia. *Water*. Vol. 9, n°5, p. 338. <https://doi.org/10.3390/w9050338>
- Monaco A., Courp T., Heussner S., Carbonne J., Fowler S. W., Deniaux B., 1990. Seasonality and composition of particulate fluxes during ECOMARGE-I, western Gulf of Lions. *Continental Shelf Research*. Vol. 10, n°9-11, p. 959-987. [https://doi.org/10.1016/0278-4343\(90\)90070-3](https://doi.org/10.1016/0278-4343(90)90070-3)
- Pohl C., Löffler A., Hennings U., 2004. A sediment trap flux study for trace metals under seasonal aspects in the stratified Baltic Sea (Gotland Basin ; 57°19.20'N; 20°03.00'E). *Marine Chemistry*. Vol. 84, n°3-4, p. 143-160. <https://doi.org/10.1016/j.marchem.2003.07.002>
- Storlazzi C. D., Field M. E., Bothner M. H., 2011. The use (and misuse) of sediment traps in coral reef environments : theory, observations, and suggested protocols. *Coral Reefs*. Vol. 30, n°1, p. 23-38. [https://doi.org/10.1007/](https://doi.org/10.1007/s00338-010-0705-3) [s00338-010-0705-3](https://doi.org/10.1007/s00338-010-0705-3)

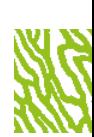

8

# MÉTAUX DISSOUS ET TOTAUX

**Auteurs : B. MORETON (AEL), J.-M. FERNANDEZ (AEL) et F. JUILLOT (IRD)**

#### EN QUELQUES MOTS…

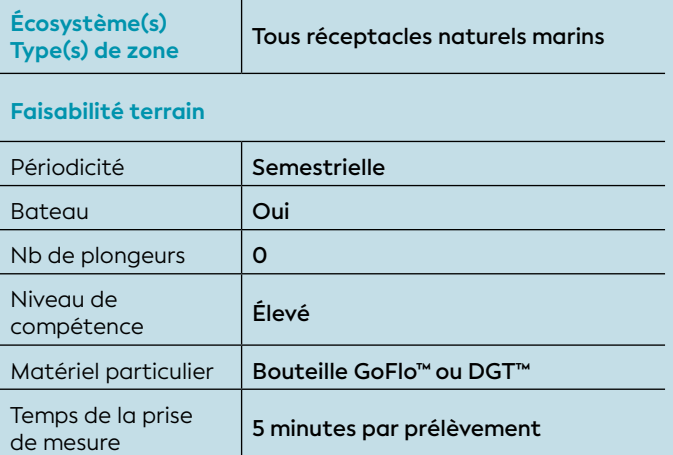

#### **Faisabilité laboratoire/bureau**

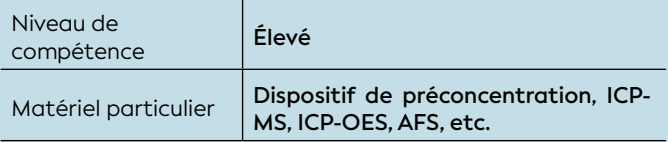

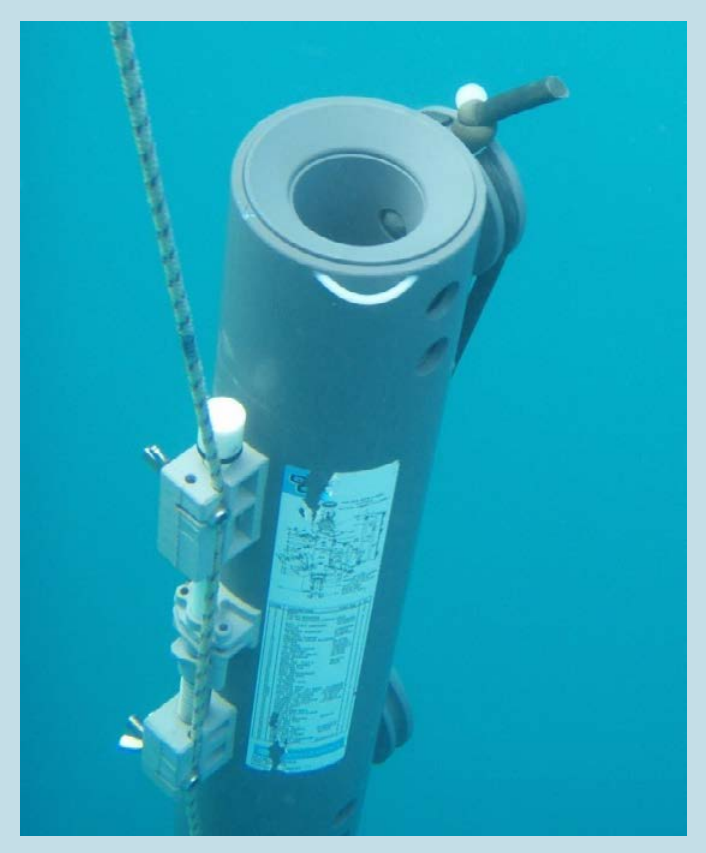

**Bouteille de prélèvement GoFlo™ pour le dosage des métaux dissous © AEL**

Les fractions dissoutes des métaux font partie des formes chimiques potentiellement biodisponibles pour tous les organismes marins, et notamment les poissons ou les algues (Masson et al., 2010 ; Turkmen et al., 2008). Par ailleurs, les larves et/ou embryons sont des stades critiques de la vie extrêmement sensibles aux concentrations en métaux dissous : les contaminations en métaux peuvent conditionner leur potentiel de développement. Enfin, les formes dissoutes des métaux peuvent être absorbées par les microorganismes comme le phytoplancton, premier élément de la chaîne alimentaire, et donner lieu au mécanisme de bioamplification. La concentration en métaux dissous est donc un paramètre particulièrement pertinent pour le suivi de la qualité du milieu marin. Cependant, la variabilité à court terme et le caractère nécessairement discontinu de l'échantillonnage en font un paramètre difficile à interpréter si l'on ne dispose pas d'une série temporelle de haute fréquence. Une solution alternative consiste à disposer de valeurs intégrées, collectées à l'aide de dispositifs DGT™108, pour des périodes de temps déterminées afin de relier la mesure à un contexte environnemental donné (Aquaref<sup>109</sup>, 2008 ; Davison et Zhang, 1994 ; Mathon et al., 2021).

#### 1. Variable(s) suivie(s)

La variable suivie est la concentration en métaux dissous et totaux dans la colonne d'eau.

#### 2. Objectif(s) ou utilité(s)

Dans l'eau, les métaux sont présents sous deux formes : dissoute (ions libres ou complexés avec des ligands inorganiques et/ou organiques) et particulaire (adsorbés sur les matières solides en suspension et/ou inclus dans la structure des minéraux qui composent les matières solides en suspension).

Les formes ioniques libres et certains complexes organominéraux étant assimilables par les organismes, les **métaux dissous** sont considérés comme biodisponibles (ANZEEC, 2018). C'est donc cette forme des métaux qui est privilégiée pour les suivis de la qualité des eaux. En effet, les concentrations en **métaux totaux** 

## **THE UNIVERSITY OF THE SERVER AND THE SERVER**

108 DGT : *Diffusive Gradients in Thin films* (gradients de diffusion en couches minces)

109 Aquaref (laboratoire national de référence pour la surveillance des milieux aquatiques) conjointement avec l'OFB, participe à la mise en œuvre des actions du réseau de surveillance prospective de la qualité chimique des milieux aquatiques. L'objectif vise à évaluer et valider de nouveaux paramètres environnementaux (polluants émergents) afin d'alimenter l'évolution de la réglementation sur la surveillance des milieux aquatiques.

8

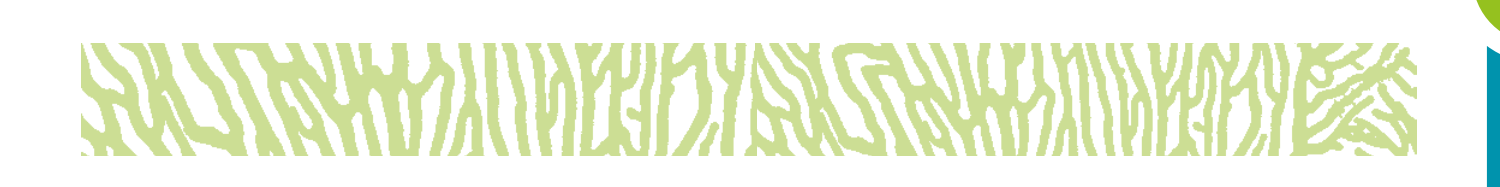

(dissous + particulaire) obtenues par analyse directe des eaux sont reconnues pour être de mauvais indicateurs d'effets sur les organismes aquatiques (Ineris, 2004).

La forme dissoute, **conventionnellement assimilée à la fraction filtrée à 0,45 μm**, est moins sujette à la variabilité de la charge en matière particulaire qui dépend des phénomènes hydroclimatiques. La concentration en métal dissous est un moyen de « normaliser » les analyses à des fins de comparaisons entre stations et/ou campagnes (Berryman et al., 2012 ; Fernandez et al., 2006). Sa mesure est toutefois délicate.

Ainsi, les protocoles de prélèvement et d'analyse nécessitent l'utilisation d'équipements d'un niveau de propreté maximal, ainsi que d'appareils de mesure compatibles avec les niveaux de concentration rencontrés ; les concentrations en métaux dissous dans l'eau de mer sont habituellement inférieures au μg/L.

#### 3. Type(s) de zone

Toutes les zones marines influencées ou non par des apports naturels et/ou résultant d'activités anthropiques.

#### 4. Méthodologie

#### • Éléments de stratégie d'échantillonnage

L'interprétation des résultats d'analyse des eaux doit être accompagnée de données physico-chimiques telles que : température, salinité, turbidité, pH, fluorescence. Ces données sont nécessaires pour définir le contexte hydrologique du milieu échantillonné.

#### • Opérations de terrain (prélèvements)

La méthodologie classique consiste à effectuer le prélèvement avec un dispositif spécifique (bouteille GoFlo™) et à transférer ensuite l'eau dans du flaconnage en matériaux inertes adaptés :

- PEHD, PTFE, PFA pour le dosage des métaux (comme Cd, Co, Cr(VI), Cu, Fe(II), Mn, Ni, Pb, Zn, etc. ) ;
- verre pour le dosage du mercure et de ses différentes formes organiques.

Le flaconnage aura préalablement été décontaminé pendant 24 heures dans des bains de solutions acides à 5 % de HNO<sub>3</sub>, puis rincés abondamment avec de l'eau déminéralisée à 18,4 MΩ.

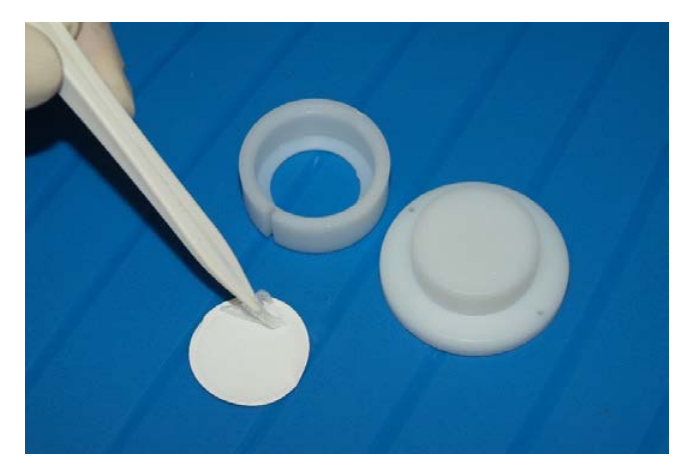

**Échantillonneur, capteur passif (DGT™) © AEL**

Afin de limiter au maximum une évolution des caractéristiques physico-chimiques, les échantillons doivent être conservés au frais (4 °C), immédiatement après leur transfert dans les flacons (ISO, 2018).

#### • Opérations de laboratoire (analyses)

Plusieurs techniques analytiques peuvent être mises en œuvre et leurs déploiements dépendent des niveaux de précision et de sensibilité recherchées pour le suivi environnemental. Pour l'eau de mer, la très forte concentration en certains ions (notamment Na+ et Clliés à la salinité proche de ≈35 g/L) et les très faibles concentrations en métaux (classiquement < 1 μg/L) engendrent des phénomènes d'interférences analytiques.

#### **a) Dosage des métaux dissous dans l'eau de mer par préconcentration**

L'analyse directe des échantillons n'étant pas conseillée, il est donc nécessaire de prétraiter l'eau de mer avant de procéder à son analyse et disposer de valeurs compatibles avec un suivi environnemental du milieu marin.

Le prétraitement usuel consiste en une étape de préconcentration des métaux dissous avec des complexants cationiques de type Chelex® 100. Les résines sont ensuite éluées avec une solution acide et l'éluat enrichi en métaux dissous est alors analysable (Moreton et al., 2009).

Pour la plupart des métaux, comme Cd, Co, Cu, Fe, Mn, Pb et Zn, l'étape de dosage des formes dissoutes dans l'eau de mer est réalisée par des techniques d'atomisation (AAS, ICP-OES, ICP-MS).

#### **b) Dosage des métaux et métalloïdes dissous par électrochimie**

En ce qui concerne la concentration de certains métaux sous forme anionique, tels que les chromates (CrO $_4^{\,2\cdot}$ ) ou arséniates (AsO $_4^{\,3\cdot}$ ), leur analyse n'est réalisable que par des techniques électrochimiques comme la voltamétrie (Achterberg et van den Berg, 1997). Pour tous les métaux, l'analyse s'effectue sur une **eau filtrée à 0,45 μm**.

Note : *Les deux méthodologies présentées permettent d'atteindre les limites de quantification (LQ) indispensables pour l'analyse des métaux traces dans l'eau de mer (0,02 < LQ < 0,04 μg/L). Ces techniques d'analyse des métaux sont conseillées pour le suivi environnemental du milieu marin et les événements accidentels.* 

#### **c) Dosage des métaux dissous par la technique des « échantillonneurs passifs »**

Une méthode alternative à la préconcentration consiste à déployer des « échantillonneurs passifs ». Ces dispositifs sont particulièrement adaptés pour l'analyse des métaux dissous divalents (Cd, Co, Cu, Fe, Mn, Pb, Ni et Zn). Cette technique est proposée depuis plus de 20 ans par la société DGT-Research Limited comme un outil de surveillance environnementale, aujourd'hui largement adopté à travers le monde pour un certain nombre de paramètres comme aussi les composés organiques (Aquaref, 2008 ; Mathon et al., 2021).

La technique consiste à immerger les pastilles (DGT™) pendant une période variant de quelques heures à plusieurs jours (en fonction de l'objectif poursuivi), les retirer et les traiter au laboratoire par simple élution en milieu acide (HNO<sub>3</sub>, 5N). Les concentrations en métaux dans l'éluat peuvent alors être quantifiées par ICP-MS. Parmi les avantages par rapport à la méthode de préconcentration, on note : nombre de manipulations et risques de contamination des échantillons considérablement réduits, obtention d'une concentration moyenne sur toute la période d'intégration. Toutefois, elle demande la manipulation minutieuse de microvolumes.

Note : *La méthodologie permet d'atteindre les limites de quantification (LQ) indispensables pour l'analyse des métaux traces dans l'eau de mer (0,02 < LQ < 0,04 μg/L). Elle est très bien adaptée à la surveillance des évolutions spatio-temporelles globales et permet de réduire considérablement les coûts logistiques du suivi environnemental du milieu marin. Toutefois, elle n'est pas adaptée pour suivre des variations rapides de concentration liées à des événements de type accidentel où le risque ponctuel de toxicité aiguë existe.*

#### **d) Métaux totaux dans les eaux**

Les concentrations en **métaux totaux** peuvent être mesurées dans un échantillon d'eau non filtrée à 0,45 μm. Le dosage nécessite la mise en place d'une phase préalable de digestion acide à l'eau régale (ER ; 2/3 HCl-1/3 HNO<sub>3</sub>, V/V ; Afnor, 2002a) ou à l'acide nitrique (Afnor, 2002b).

Cette option analytique a pour principal inconvénient de fortement surestimer les concentrations en métaux effectivement disponibles pour les organismes biologiques.

Note : *La méthodologie ne permet pas l'analyse des faibles concentrations en raison des limites de quantification élevées de cette technique (0,5 < LQ < 3,0 μg/L). L'analyse des métaux totaux est envisageable pour les suivis accidentels majeurs et la quantification globale des concentrations.*

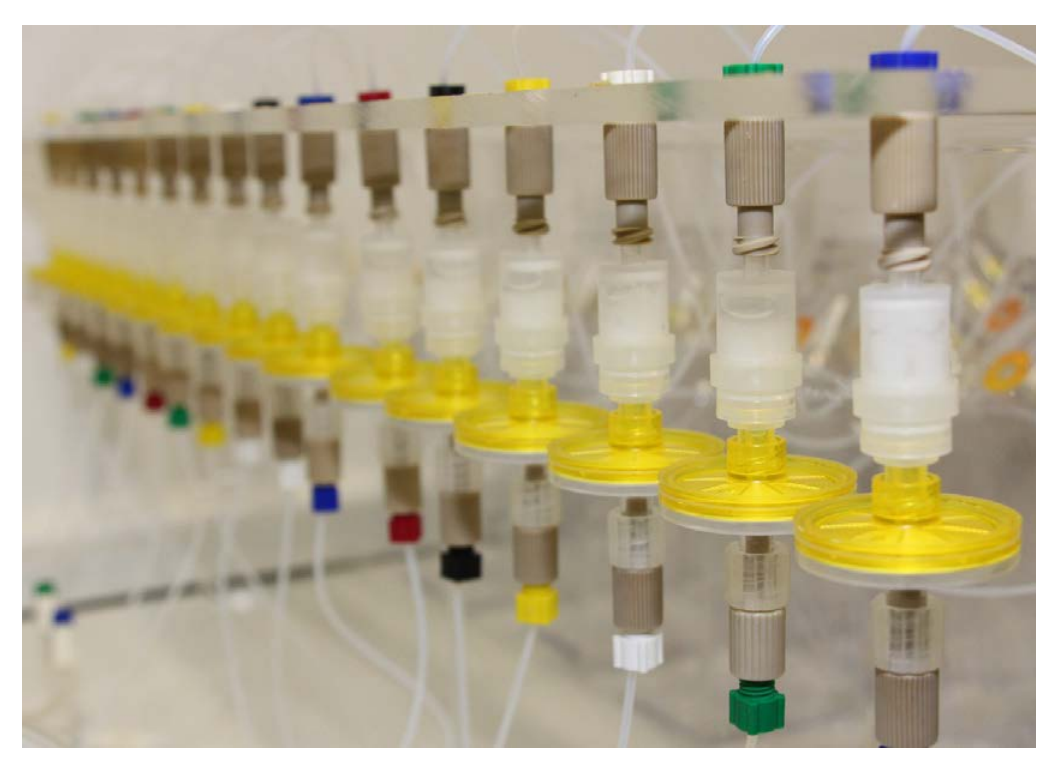

**Banc de traitement des eaux de mer © AEL**

#### • Expression des mesures

La concentration en métal dissous, obtenue par méthode directe ou indirecte, c'est-à-dire avec ou sans prétraitement de l'échantillon, s'exprime en μg/L d'eau filtrée à 0,45 μm.

#### **e 5. Valeurs de référence**

- Métrique : μg/L (ou ng/L)
- Calcul indicateur/indice

Distribuées selon un gradient « côte-large » (cf. figure 8.3), des concentrations en métaux dissous dans la colonne d'eau (μg/L) sont fournies avec cette fiche. Dans l'attente d'une base de données couvrant la Nouvelle-Calédonie, ces valeurs et leurs écarts-types peuvent être utilisés à titre indicatif par hydroécorégion (HER).

#### ORIGINE DES DONNÉES

**Les valeurs de concentration en éléments dissous moyennes résultent de la compilation des données acquises pour le compte des sociétés KNS et Vale NC pour les suivis environnementaux du milieu marin et dans le cadre du programme de recherche scientifique PNEC 2006-2008 (Fernandez et al., 2017).**

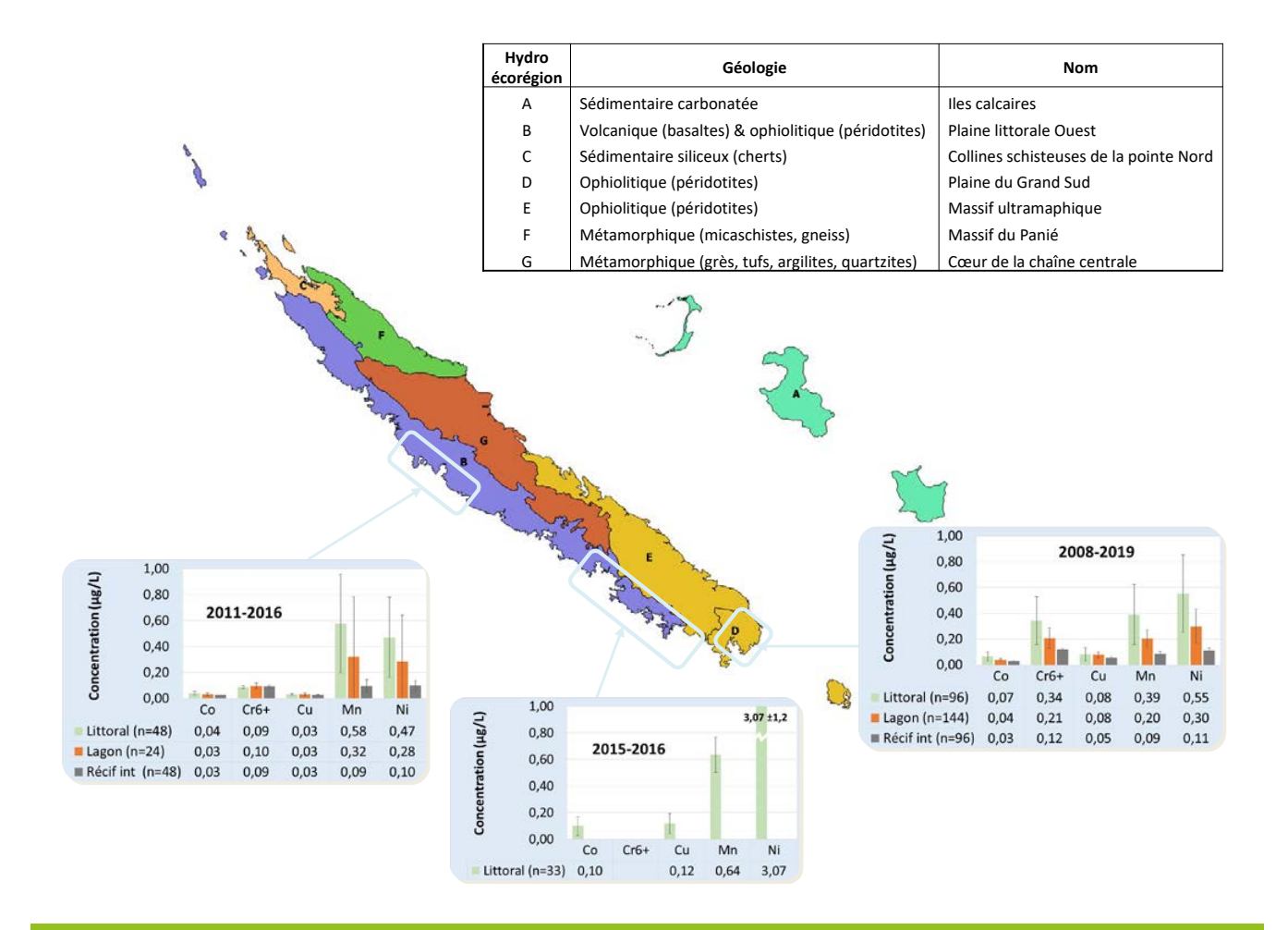

Figure 8.3 : Concentrations moyennes arrondies et écarts-types en cobalt (Co), chrome (Cr<sup>6+</sup>), manganèse **(Mn), nickel (Ni) et cuivre (Cu) dissous mesurés dans les eaux prélevées dans le lagon de la Nouvelle-Calédonie. Délimitation des hydroécorégions terrestres (HER) selon DIMENC (portail Géorep). Analyses des métaux divalents réalisées par préconcentration (Moreton et al., 2009) et du Cr(VI) par voltamétrie**

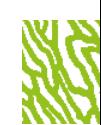

- Achterberg E. P., van den Berg C. M. G., 1997. Chemical speciation of chromium and nickel in the western Mediterranean. *Deep Sea Research Part II : Topical Studies in Oceanography*. Vol. 44, n°3-4, p. 693-720. [https://doi.org/10.1016/S0967-0645\(96\)00086-0](https://doi.org/10.1016/S0967-0645(96)00086-0)
- Afnor (Association française de normalisation), 2002a. Qualité de l'eau - Digestion pour la détermination de certains éléments dans l'eau - Partie 1 : digestion à l'eau régale. Norme NF EN ISO 15587-1, mai 2002. Paris : Afnor, 28 p.
- Afnor (Association française de normalisation), 2002b. Qualité de l'eau - Digestion pour la détermination de certains éléments dans l'eau - Partie 2 : digestion à l'acide nitrique. Norme NF EN ISO 15587-2, mai 2002. Paris : Afnor, 26 p.
- ANZEEC (Australian and New Zealand Environment and Conservation Council), 2018. Australian and New Zealand guidelines for fresh and marine water quality [page web]. Dans : Australian Government Initiative. Water quality Australia. [https://www.waterquality.gov.](https://www.waterquality.gov.au/guidelines/anz-fresh-marine) [au/guidelines/anz-fresh-marine](https://www.waterquality.gov.au/guidelines/anz-fresh-marine)
- Aquaref, 2008. Utilisation/validation outil DGT Métaux [page web]. Dans : Aquaref, laboratoire national de référence pour la surveillance des milieux aquatiques. [https://www.aquaref.fr/matrice/eaux/utilisation](https://www.aquaref.fr/matrice/eaux/utilisation-validation-outil-dgt-metaux)[validation-outil-dgt-metaux](https://www.aquaref.fr/matrice/eaux/utilisation-validation-outil-dgt-metaux)
- Berryman D., Guay I., Beaudoin J., 2012. Concentrations de métaux et toxicité de l'eau de la rivière Charest en aval de l'ancien site minier de Notre-Dame-de-Montauban. Québec : MDDEP (Ministère du développement durable, de l'environnement et des parcs), 37 p. <http://collections.banq.qc.ca/ark:/52327/2220517> ISBN : 978-2-550-63953-4.
- Davison W., Zhang H., 1994. *In situ* speciation measurements of trace components in natural waters using thin-film gels. *Nature*. Vol. 367, n°6463, p. 546-548. <https://doi.org/10.1038/367546a0>
- DGT Research Limited, 2018. DGT® Research for measurements in waters, soils & sediments [site web]. <https://www.dgtresearch.com/>
- Fernandez J.-M., Meunier J.-D., Ouillon S., Moreton B., Douillet P., Grauby O., 2017. Dynamics of suspended sediments during a dry season and their consequences on metal transportation in a coral reef lagoon impacted by mining activities, New Caledonia. *Water*. Vol. 9, n°5, p. 338. <https://doi.org/10.3390/w9050338>
- Fernandez J.-M., Ouillon S., Chevillon C., Douillet P., Fichez R., Le Gendre R., 2006. A combined modelling and geochemical study of the fate of terrigenous inputs from mixed natural and mining sources in a coral reef lagoon (New Caledonia). *Marine Pollution Bulletin*. Vol. 52, n°3, p. 320-331. <https://doi.org/10.1016/j.marpolbul.2005.09.010>
- Ineris (Institut national de l'environnement industriel et des risques), 2004. Projet Goro-Nickel. Rapport de synthèse sur l'impact du rejet en mer de l'effluent. Verneuil-en-Halatte (France) : Ineris, 36 p.
- ISO (Organisation internationale de normalisation), 2018. Qualité de l'eau - Échantillonnage - Partie 3 : Conservation et manipulation des échantillons d'eau. Norme ISO 5667-3 : 2018. Genève (Suisse) : ISO, 46 p.
- Masson S., Couillard Y., Campbell P. G. C., Olsen C., Pinel-Alloul B., Perceval O., 2010. Responses of two sentinel species (*Hexagenia limbata*-mayfly ; *Pyganodon grandis*-bivalve) along spatial cadmium gradients in lakes and rivers in northwestern Québec. *Journal of Environmental Monitoring*. Vol. 12, n°1, p. 143-158. <https://doi.org/10.1039/B912185D>
- Mathon B., Dabrin A., Allan I., Lardy-Fontan S., Togola A., Ghestem J.-P., Tixier C., Gonzalez J.-L., Alasonati E., Ferreol M., Dherret L., Yari A., Richard L., Moreira A., Éon M., Delest B., Pollono C., Munschy C., Noel-Chery É., El Mossaoui M., Staub P.-F., Mazzella N., Miège C., 2021. Les échantillonneurs intégratifs passifs, des outils pertinents pour améliorer la surveillance réglementaire de la qualité chimique des milieux aquatiques ? *Techniques Sciences Méthodes*. Vol. 6, n°6, p. 57-71. <https://doi.org/10.36904/tsm/202106057>
- Moreton B. M., Fernandez J.-M., Dolbecq M. B. D., 2009. Development of a field preconcentration/elution unit for routine determination of dissolved metal concentrations by ICP-OES in marine waters : application for monitoring of the New Caledonia lagoon. *Geostandards and Geoanalytical Research*. Vol. 33, n°2, p. 205-218. <https://doi.org/10.1111/j.1751-908X.2009.00899.x>
- Turkmen M., Turkmen A., Tepe Y., 2008. Metal contaminations in five fish species from Black, Marmara, Aegean and Mediterranean seas, Turkey. *Journal of the Chilean Chemical Society*. Vol. 53, n°1, p. 1435-1439. <https://doi.org/10.4067/S0717-97072008000100021>

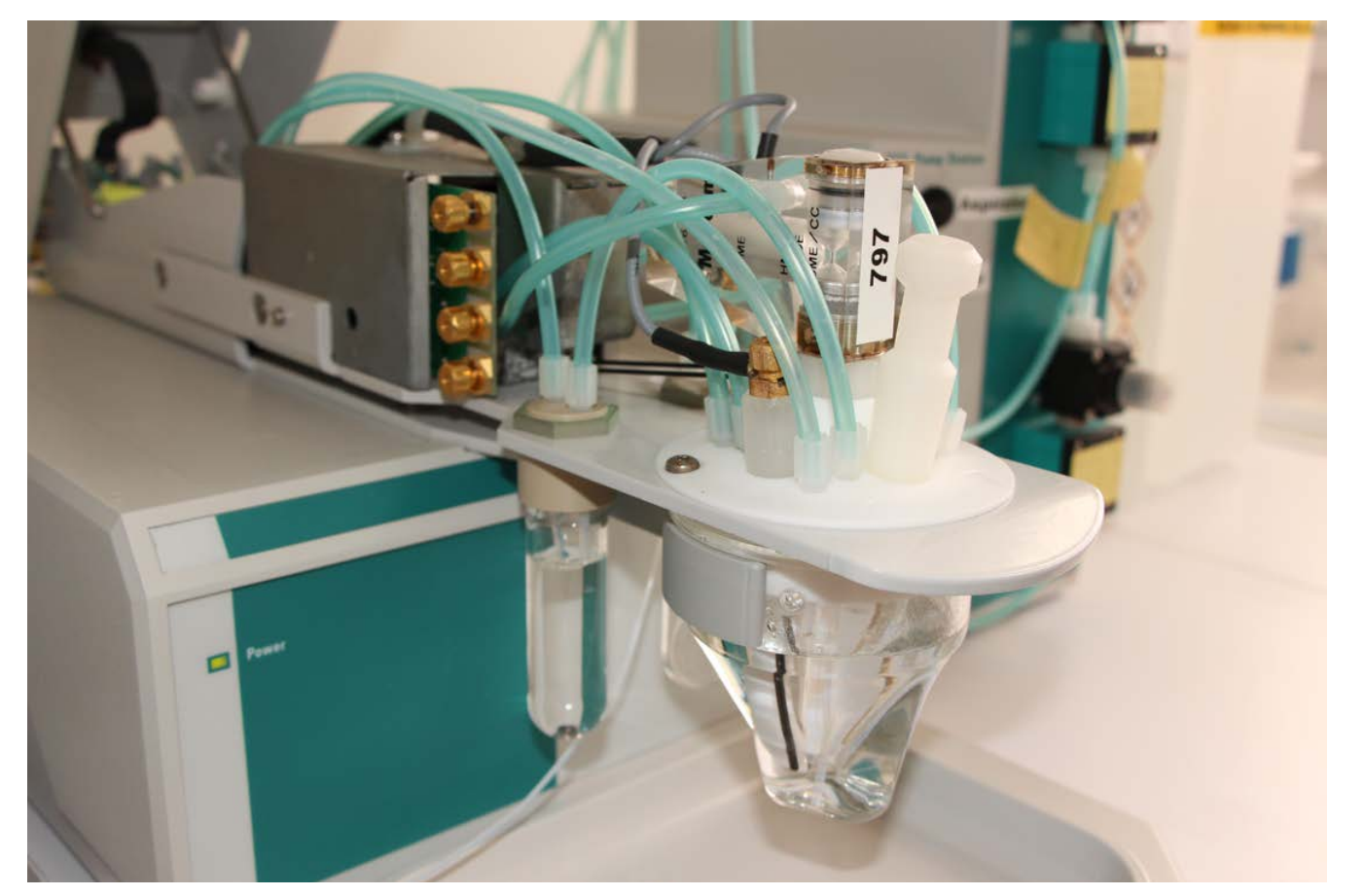

**Dosage métaux dissous par électrochimie © AEL**

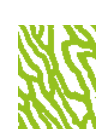

# CONTAMINANTS ORGANIQUES DANS L'EAU DE MER

**Auteurs : B. MORETON (AEL), J.-M. FERNANDEZ (AEL) et F. JUILLOT (IRD)**

#### EN QUELQUES MOTS…

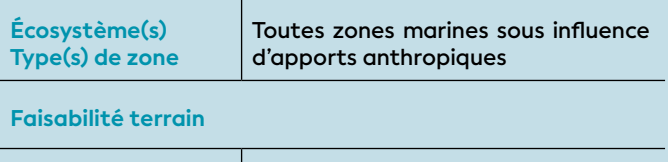

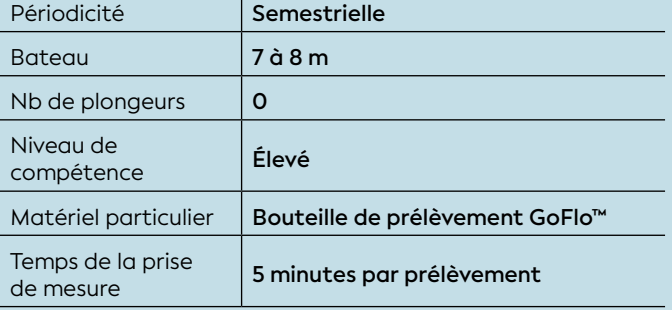

#### **Faisabilité laboratoire/bureau**

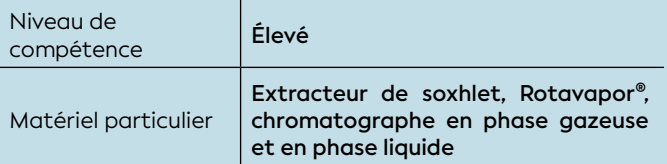

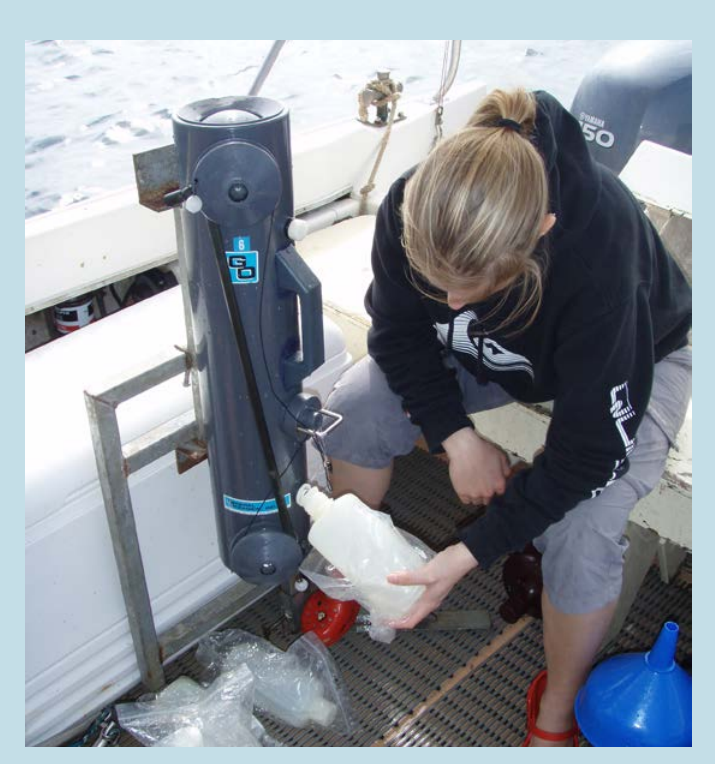

opérationnelle, les échantillons filtrés à 0,45 μm sont donc assimilés à la **Échantillonnage d'eau de mer avec une bouteille GoFlo** fois à la fraction dissoute et à la fraction colloïdale. **TM © AEL**

Le suivi de la concentration en contaminants organiques dans l'eau est rendu difficile par les niveaux de concentration très faibles (traces ou ultra-traces) rencontrés, conjugués au comportement et au devenir très divers des molécules dans le milieu marin au vu de leurs propriétés physico-chimiques. D'une manière générale, le suivi des concentrations de contaminants organiques dans l'eau est réservé aux composés ou molécules à caractère hydrophile, et donc qui se présentent majoritairement sous forme dissoute dans l'eau de mer. C'est le cas pour un bon nombre de composés phytosanitaires (pesticides, herbicides).

#### 1. Variable(s) suivie(s)

Les variables suivies sont les concentrations en polluants organiques persistants (POPs110) dans la colonne d'eau.

Note : *Étant surveillés et réglementés depuis les dernières décades, les POPs sont souvent désignés par le terme « contaminants historiques ». Plus récemment, d'autres molécules, parfois hydrophiles, font l'objet d'une attention particulière à la suite des constats d'ubiquité environnementale, de pseudo-persistance suite à leur usage continu, et de toxicité chronique potentielle encore difficile à évaluer. Parmi ces substances dites « contaminants émergents » se trouvent un éventail très hétérogène de molécules, comme les divers produits de soins personnels, surfactants, biocides et des produits pharmaceutiques.*

#### 2. Objectif(s) ou utilité(s)

Dans l'eau, plusieurs processus influencent le devenir des POPs ; ils peuvent se trouver en phase colloïdale111, dissoute et particulaire (cf. chap.2 - figure 2.6). Souvent faiblement solubles dans l'eau, les concentrations de POPs sous forme dissoute sont cependant impor-

110POPs : Polluants organiques persistants (voir définition et plus de détails dans le chapitre 2)

<sup>111</sup> Les colloïdes sont des microparticules ou macroparticules de petite taille. Contrairement aux matières en suspension (MES) qui sédimentent par gravité, la fraction colloïdale se déplace dans la colonne d'eau par diffusion Brownienne. La distinction de tailles entre les phases dissoute/ colloïdale et colloïdale/particulaire n'est cependant pas clairement définie. Toutefois, les colloïdes peuvent être définis comme ayant un diamètre de 1 à 1000 nm ; c'est-à-dire < 1 μm (Josefsson, 2011). Dans la pratique, la filtration d'un grand volume d'eau à cette porosité étant peu

8

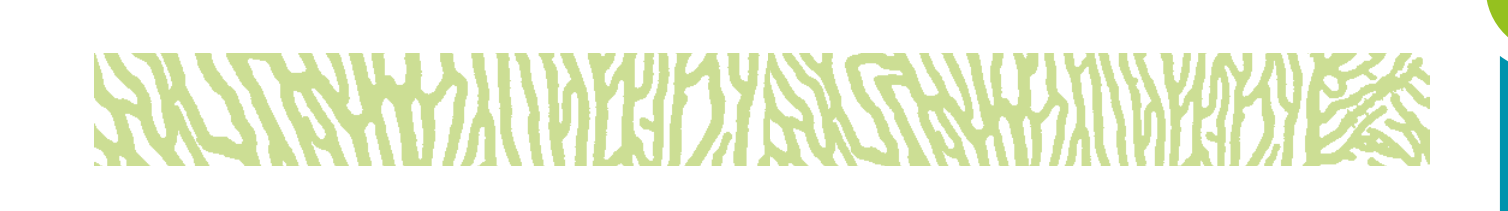

tantes à déterminer, car leurs fractions associées aux particules montrent peu de désorption vis-à-vis des organismes, à l'inverse de leurs fractions dissoutes qui sont considérées comme plus disponibles (Josefsson, 2011). La forme dissoute, **conventionnellement assimilée à la fraction filtrée à 0,45 μm**, est également moins sujette à la variabilité ponctuelle de la charge en matière particulaire qui dépend des phénomènes hydroclimatiques ; cette détermination permet donc de « normaliser » les analyses à des fins d'intercomparaison entre stations et/ou campagnes.

#### 3. Type(s) de zone

Toutes les zones marines influencées ou non par des apports naturels et/ou résultant d'activités anthropiques.

#### 4. Méthodologie

#### • Éléments de stratégie d'échantillonnage

L'interprétation des résultats d'analyse des eaux doit être accompagnée de données physico-chimiques telles que : température, salinité, turbidité, pH, fluorescence (cf. fiche 7 : CTD) et des mesures de matières en suspension (MES). Ces données sont nécessaires pour définir le contexte hydrologique du milieu échantillonné. Dans le cadre d'une surveillance systématique, une fréquence d'échantillonnage semestrielle, voire annuelle semble acceptable. Toutefois, la stratégie devra être cohérente avec la saisonnalité des apports potentiels dont les régimes de précipitations atmosphériques et la périodicité d'utilisation du ou des composés ciblés, comme par exemple l'épandage des pesticides.

La mesure des POPs est très délicate ; les concentrations en POPs dans l'eau de mer sont habituellement bien inférieures au μg/L, voire au ng/L. Les protocoles de prélèvement et d'analyse nécessitent donc l'utilisation d'équipements d'un niveau de propreté maximal, ainsi que d'appareils de mesure compatibles avec les niveaux de concentration attendus.

#### • Opérations de terrain (prélèvements)

La méthodologie classique consiste à effectuer le prélèvement pour la fraction dissoute avec un dispositif spécifique : bouteille avec un revêtement interne en téflon (GoFlo™) ou bouteille en acier inoxydable (nuance 316L), voire en verre borosilicaté. En tout état de cause, l'échantillon est à transférer ensuite dans du flaconnage en verre préalablement calciné à 500 °C pendant 4 h. Pour analyser la fraction particulaire, de gros volumes d'eau étant nécessaires, le prélèvement est effectué souvent par pompage au moyen de pompe en téflon fonctionnant à l'air comprimé. Afin d'éviter toute contamination des échantillons, ces prélèvements sont, dans la mesure du possible, à effectuer avec le moteur de l'embarcation éteint en évitant tout contact avec les matériaux plastiques et les lubrifiants.

Afin de limiter au maximum une évolution des caractéristiques physico-chimiques, les échantillons doivent être conservés au frais (4 °C), immédiatement après leur transfert dans les flacons et/ou stabilisés selon la norme ISO 5667-3 : 2018.

Note : *Une méthode alternative à l'échantillonnage ponctuel consiste à déployer des « échantillonneurs passifs ». Certains de ces dispositifs adaptés pour l'analyse des POPs dissous sont déjà disponibles sur le marché (DGT™* **<sup>112</sup>***, POCIS™* **<sup>113</sup>***, etc.) et d'autres sont aujourd'hui encore en cours de développement (Menet-Nedelec et al., 2018). La technique consiste simplement à immerger les « échantillonneurs passifs » pendant une période de temps variant de quelques heures à plusieurs jours (en fonction de l'objectif poursuivi), les retirer, les traiter au laboratoire pour ensuite analyser les concentrations. Parmi les avantages par rapport à la méthode de préconcentration, on note : nombre de manipulations et risques de contamination des échantillons considérablement réduits, obtention d'une concentration moyenne sur toute la période d'intégration et réduction considérable des coûts logistiques du suivi environnemental du milieu marin. Toutefois, elle demande une manipulation minutieuse (Gonzalez et al., 2015) et elle n'est pas adaptée pour suivre des variations rapides de concentration liées à des événements de type accidentel où le risque ponctuel de toxicité aiguë existe.*

113POCIS : *Polar Organic Chemical Integrative Sampler* (échantillonneur passif pour la surveillance de l'eau)

<sup>112</sup>DGT : *Diffusive Gradients in Thin films* (gradients de diffusion en couches minces)

#### • Opérations de laboratoire (analyses)

Le protocole d'analyse est propre à chaque famille de contaminants, en fonction de leurs propriétés physicochimiques. Après une étape préliminaire d'extraction permettant la solubilisation des composés organiques, des étapes de purification et concentration sont appliquées, puis l'extrait est analysé par différentes techniques de chromatographie (Guo et Kannan, 2015 ; Lepom et al., 2009).

#### • Expression des mesures

Les concentrations en POPS dans l'eau s'expriment en masse de composé par litre d'eau (μg/L ou ng/L). Les résultats peuvent être représentés soit pour chaque composé soit en sommant les concentrations pour des familles de composés.

#### 5. Valeurs de référence

- Métrique : µg/L (ou ng/L)
- Calcul indicateur/indice

**a) L'évaluation relative aux normes de qualité environnementale (NQE) :** cette approche consiste à comparer les valeurs obtenues à des seuils publiés (lorsqu'ils existent) et d'en déduire un degré de dangerosité en cas de dépassement. Ces seuils sont exprimés en **concentration maximale autorisée** (μg/L ou ng/L). Il est à noter que les seuils sont spécifiques pour chaque composé ou famille de composés.

Pour trouver les concentrations maximales autorisées, on peut citer les divers textes réglementaires et législatifs en vigueur dont notamment ceux de la Commission européenne (CE)<sup>114</sup>. On peut également citer les fiches publiées par l'Ineris sur leur portail substances chimiques (PSC)<sup>115</sup>.

À titre d'exemple, sont fournis les quelques seuils établis par la CE. Il s'agit des NQE, définies pour l'eau, exprimées en concentration totale dans l'échantillon d'eau entier (cf. tableau 8.4).

**Tableau 8.4 : Exemples de seuils établis par la CE en concentration totale dans l'eau**

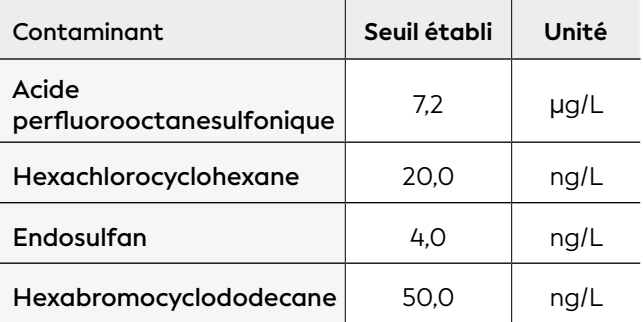

114Directive 2013/39/UE du 12 août 2013 modifiant les directives 2000/60/ CE et 2008/105/CE en ce qui concerne les substances prioritaires pour la politique dans le domaine de l'eau

115 [https://substances.ineris.fr/](https://substances.ineris.fr/ )

**b) La mesure de l'évolution spatio-temporelle des contaminants chimiques :** cette deuxième approche consiste à analyser l'évolution temporelle des niveaux de contamination dans la colonne d'eau. Il faut alors suffisamment de données statistiquement robustes et qui couvrent plusieurs cycles annuels, et le cas échéant dans différents sites, afin d'évaluer l'évolution des concentrations en différents POPs.

- Gonzalez J.-L., Foan L., Togola A., Uher E., Guyomarch J., Munaron D., Tapie N., Budzinski H., 2015. Bilan des opérations « grande échelle » (utilisation des échantillonneurs passifs DGT, POCIS, SPMD, SBSE) : substances DCE et pharmaceutiques. Rapport final. France : Aquaref, Ifremer, 96 p. [https://www.aquaref.](https://www.aquaref.fr/system/files/Aquaref_2013_G1d_IFREMER_Bilan_campagnes-EP-01-04-13_VF.pdf) [fr/system/files/Aquaref\\_2013\\_G1d\\_IFREMER\\_Bilan\\_](https://www.aquaref.fr/system/files/Aquaref_2013_G1d_IFREMER_Bilan_campagnes-EP-01-04-13_VF.pdf) [campagnes-EP-01-04-13\\_VF.pdf](https://www.aquaref.fr/system/files/Aquaref_2013_G1d_IFREMER_Bilan_campagnes-EP-01-04-13_VF.pdf)
- Guo Y., Kannan K., 2015. Analytical methods for the measurement of legacy and emerging persistent organic pollutants in complex sample matrices. Dans : Zeng EY (éd.). Persistent organic pollutants (POPs) : analytical techniques, environmental fate and biological effects. Amsterdam (Pays-Bas) : Elsevier, p. 1-56. [https://doi.org/10.1016/B978-0-444-](https://doi.org/10.1016/B978-0-444-63299-9.00001-6) [63299-9.00001-6](https://doi.org/10.1016/B978-0-444-63299-9.00001-6) ISBN : 978-0-444-63299-9.
- ISO (Organisation internationale de normalisation), 2018. Qualité de l'eau - Échantillonnage – Partie 3 : conservation et manipulation des échantillons d'eau. Norme ISO 5667-3 : 2018. Genève (Suisse) : ISO, 46 p.
- Josefsson S., 2011. Fate and transport of POPs in the aquatic environment with focus on contaminated sediments. Thèse de doctorat. Chimie. Umeå (Suède) : Umeå universitet, Kemiska institutionen, 65 p. [https://www.diva-portal.org/smash/record.](https://www.diva-portal.org/smash/record.jsf?pid=diva2%3A408617&dswid=-267) [jsf?pid=diva2%3A408617&dswid=-267](https://www.diva-portal.org/smash/record.jsf?pid=diva2%3A408617&dswid=-267)
- Lepom P., Brown B., Hanke G., Loos R., Quevauviller P., Wollgast J., 2009. Needs for reliable analytical methods for monitoring chemical pollutants in surface water under the European Water Framework Directive. *Journal of Chromatography A*. Vol. 1216, n°3, p. 302-315. [https://doi.org/10.1016/j.](https://doi.org/10.1016/j.chroma.2008.06.017) [chroma.2008.06.017](https://doi.org/10.1016/j.chroma.2008.06.017)
- Menet-Nedelec F., Gonzalez J.-L., Halm-Lemeille M.-P., Repecaud M., Facq J.-V., Maheux F., Pierre-Duplessix O., Simon B., 2018. Étude d'outils d'évaluation de la contamination ChimiqUe dans les eaux de la ManchE - ECUME. France : Ifremer, 69 p. <https://archimer.ifremer.fr/doc/00434/54582/>

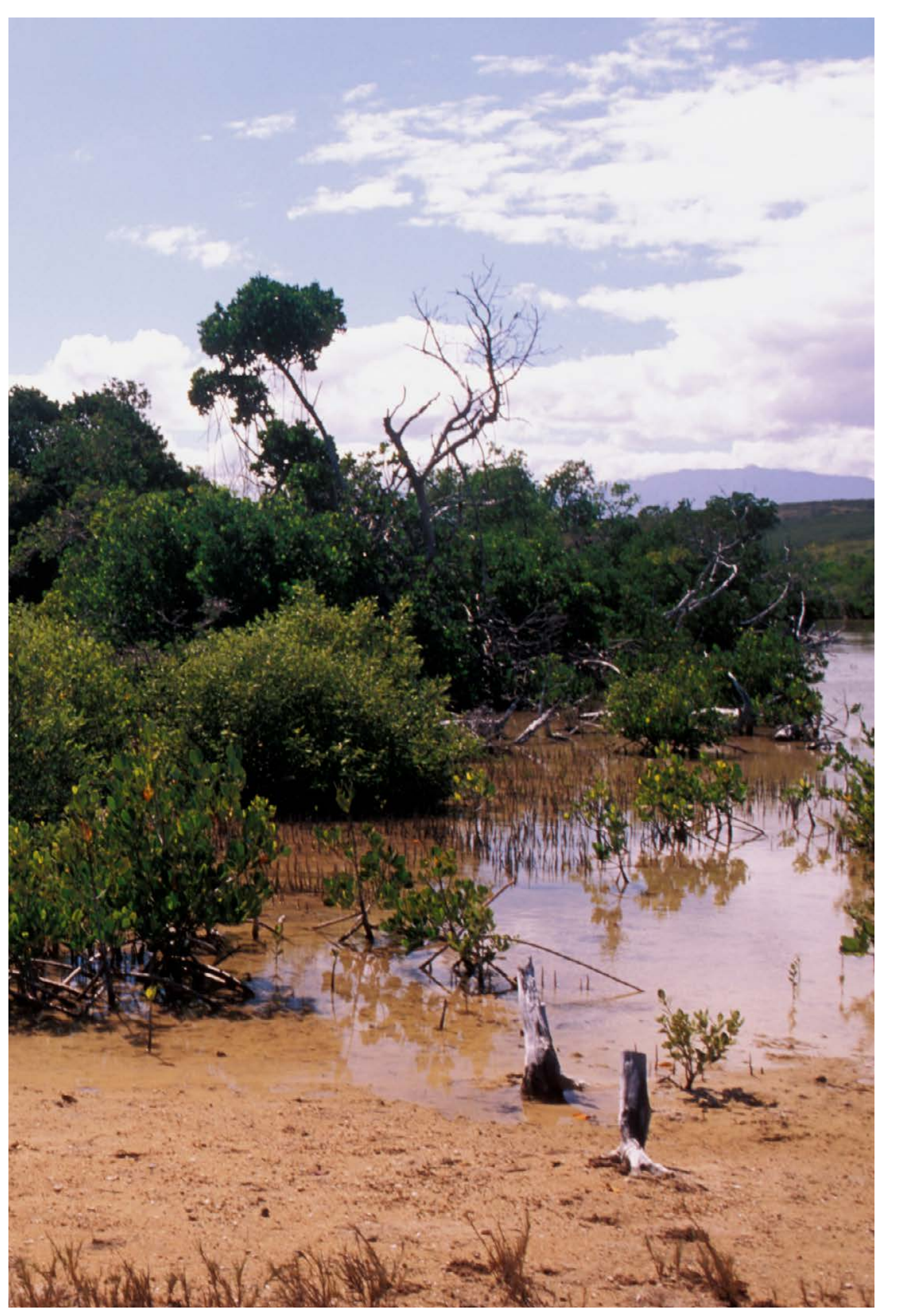

**Lisière de mangrove le long de la côte ouest de la Grande Terre, presqu'île de Pindaï, Nouvelle-Calédonie © Wirrmann D., IRD**

## CTD**<sup>116</sup>**

## (sonde multiparamètre : température, salinité, fluorescence, turbidité, oxygène dissous et pH)

**Auteur : J.-M. FERNANDEZ (AEL)** 

#### EN QUELQUES MOTS…

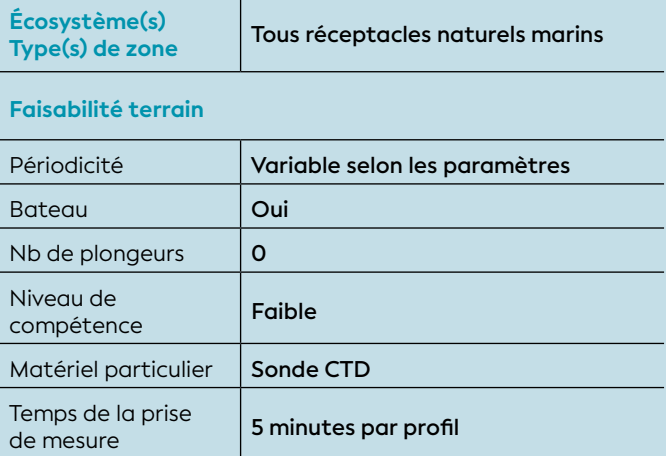

**Faisabilité laboratoire/bureau**

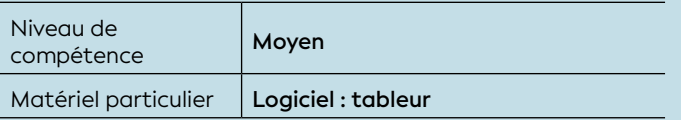

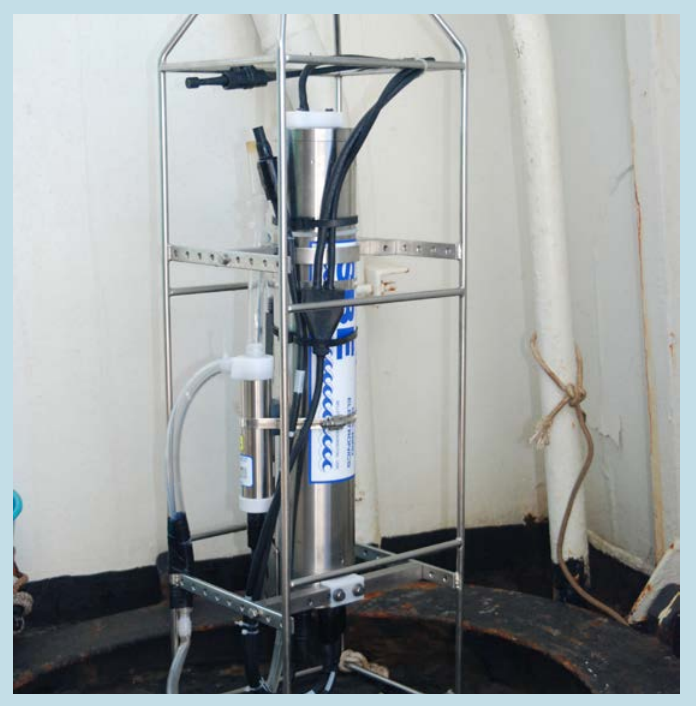

**Sonde CTD mesurant les paramètres de température, conductivité et pression © Bertrand A., IRD**

Les sondes dites « CTD » mesurent les variables physico-chimiques. Cette mesure permet de décrire la structuration des masses d'eau ; elle est nécessaire pour lier les caractéristiques déterminées aux conditions hydroclimatiques du moment et, de fait, elle facilite l'interprétation des variables analysées.

#### 1. Variable(s) ou paramètre(s) suivi(s)

Les paramètres physico-chimiques désignent les grandeurs de base qu'il faut mesurer pour caractériser la colonne d'eau. Il s'agit principalement de la température, la conductivité (salinité), la fluorescence (cf. fiche 1 : Chlorophylle *a*), la turbidité, voire dans certains cas l'oxygène dissous (cf. mesure de l'oxygène dissous, à la fin de la fiche 7) et le pH. Cet instrument peut également accueillir d'autres capteurs additionnels.

#### 2. Objectif(s) ou utilité(s)

Pour déterminer la répartition verticale des masses ou veines d'eau, les mesures de température, conductivité (salinité), turbidité et fluorescence sont les paramètres indispensables. L'épaisseur des veines (ou couches) est donnée par la mesure de la pression hydrostatique convertie en profondeur (m). Ces paramètres sont également indispensables pour déceler toute modification des caractéristiques physico-chimiques en lien avec les conditions hydroclimatiques ou non du moment. De plus, cette caractérisation est très utile pour replacer toutes les analyses géochimiques, notamment dans le contexte des opérations d'échantillonnage, à des fins d'interprétation correcte des résultats.

En milieux côtier et estuarien, la **salinité** est un traceur par excellence des apports d'eaux douces. La **turbidité** est définie comme étant la « réduction de la transparence d'un liquide due à la présence de substances non dissoutes » (Aminot et Kérouel, 2004) ; elle est le reflet de la charge particulaire dans l'eau. En milieux côtier et estuarien, la turbidité peut indiquer, soit *i)* l'existence d'apports en particules provenant des émissaires naturels ou industriels, voire urbains, *ii)* la remise en suspension de dépôts sédimentaires, *iii)* l'efflorescence de *blooms* planctoniques. La **fluorescence** (cf. fiche 1 : Chlorophylle *a*) permet

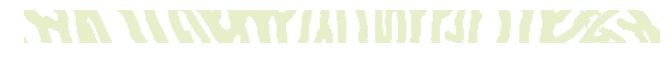

116 Une sonde CTD mesure la conductivité, la température et la profondeur (*Conductivity Temperature Depth*) de l'eau.

# **HATTANIA AN MARITA ARABAYAN**

d'estimer la concentration en pigments chlorophylliens (proxy) et donc de quantifier globalement la biomasse phytoplanctonique. Cette mesure fournit une bonne indication du statut trophique du milieu.

### 3. Type(s) de zone

Toutes les zones marines influencées de manière directe ou indirecte par des apports naturels et/ou résultant d'activités anthropiques.

### 4. Méthodologie

#### • Éléments de stratégie d'échantillonnage

En fonction des objectifs, les mesures se font sur les stations disposées soit le long de radiales ou bien en point fixe. Dans le premier cas, l'information recherchée est principalement le suivi de la dilution d'apports émanant d'un terme source identifié ; la mesure (ou profil) est alors répétée, si nécessaire à une fréquence déterminée. Dans tous les cas, un profil est nécessaire, *a minima*, à la verticale des points de prélèvement d'échantillons destinés à l'analyse des paramètres géochimiques (métaux, composés organiques, etc.). Sur les stations de suivi écosystémique, cette mesure peut également présenter un intérêt dans l'interprétation des observations temporelles de terrain.

En particulier l'interprétation des résultats d'analyse (métaux dissous, sels nutritifs, HCT117, etc.) est assujettie à la caractérisation physico-chimique des masses d'eau, comme la mesure de la température, la salinité, la fluorescence, la turbidité, voire l'oxygène dissous et le pH. En effet, ces grandeurs permettent de définir le contexte hydrologique du milieu étudié et peuvent être explicatives des valeurs mesurées.

La mesure de ces paramètres est instantanée. En fonction du modèle d'appareil utilisé, les données peuvent être mémorisées dans le temps ou bien être enregistrées et/ou visualisées en temps réel.

Note : *La mesure de la turbidité peut être réalisée soit* **in situ** *(sonde) soit au laboratoire à partir d'un échantillon d'eau prélevé (0,5 L) et une lecture au turbidimètre (Afnor, 2000).*

#### • Opérations de terrain (mesures)

La structuration verticale des masses d'eau sur chacune des stations étudiées/échantillonnées est définie grâce aux profils verticaux enregistrés à l'aide de la « sonde CTD » (température, salinité et profondeur) équipée de capteurs additionnels (turbidité, fluorescence,  $O<sub>2</sub>$  dissous, pH, etc.). La fréquence d'acquisition des données doit être suffisante (0,25 seconde) pour permettre l'acquisition de séries de valeurs générées tous les 25 cm ; la vitesse de descente conseillée étant d'environ 0,5 m/s. Les sondes peuvent également être utilisées à poste fixe pour l'enregistrement temporel des paramètres souhaités.

#### • Opérations de bureau (traitement des données)

Les données doivent être extraites des profileurs multiparamétriques (sondes CTD) après chaque campagne pour leur post-traitement, opération qui consiste notamment à filtrer l'information, avant de passer à la phase interprétative. Cette étape est nécessaire pour éliminer les signaux parasites affectant parfois les capteurs (fluorescence, etc.) ou pour lisser les données obtenues lors de conditions particulières d'enregistrement (crues, *blooms* planctoniques, etc.).

Les profils nets obtenus sont alors disponibles pour tout traitement statistique, soit avec un simple logiciel directement fourni par le fabricant avec la sonde CTD, soit exporté sous un format compatible avec un logiciel tableur.

#### • Expression des mesures

Les mesures sont exprimées selon le paramétrage souhaité par l'utilisateur. Cependant les unités communément admises pour le milieu marin sont : Pression (db), Température (°C), Conductivité (S/m), Turbidité (NTU<sup>118</sup>) et Fluorescence (mg/m<sup>3</sup> ou μg/L). Dans l'éventualité de la présence de capteurs de pH et d'oxygène dissous, les unités seront respectivement : l'unité-pH et le % de saturation ou les mg/L.

#### WR TEINETY/IIEINIT/II 17Y/ZA

<sup>118</sup> La turbidité est mesurée par la **méthode normalisée NTU** (*Nephelometric Turbidity Unit*) **par spectrométrie**, c'est à dire mesure de l'absorption de la lumière par l'eau. Cette unité est prescrite par l'Agence de protection de l'environnement des États-Unis (US-EPA). Toutefois, d'autres unités sont possibles : *1)* **FNU** (*Formazine Nephelometric Unit*), ou NFU utilisé dans le Décret n°2001-1220 du 20 décembre 2001 relatif aux eaux destinées à la consommation humaine, à l'exclusion des eaux minérales naturelles ; cette unité mesure la turbidité sous un angle de 90 ° à une longueur d'onde de 860 nm ; *2)* **FAU** (*Formazine Attenuation Unit*) mesure la lumière transmise (180 °).

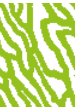

<sup>117</sup> HCT : Hydrocarbures totaux

Les caractéristiques des eaux de mer et plus particulièrement du lagon de Nouvelle-Calédonie (milieu oligotrophe dans la majorité des aires), imposent que les capteurs soient particulièrement adaptés à la mesure. On notera notamment l'adéquation nécessaire en matière de mesure de la turbidité et de la fluorescence, voire de la salinité. De ce fait, les paramètres de la sonde CTD et leurs spécifications doivent être proches des spécifications figurant dans le tableau 8.5 ci-dessous.

Note : *Comme tout appareil de mesure, il est indispensable de veiller à ce que les sondes ou appareils de lecture utilisés fassent l'objet d'un suivi métrologique régulier (calibration, étalonnage, vérification).*

**Tableau 8.5 : Spécifications minimales requises pour la mesure des paramètres physico-chimiques par sonde CTD multiparamètre en milieu lagonaire**

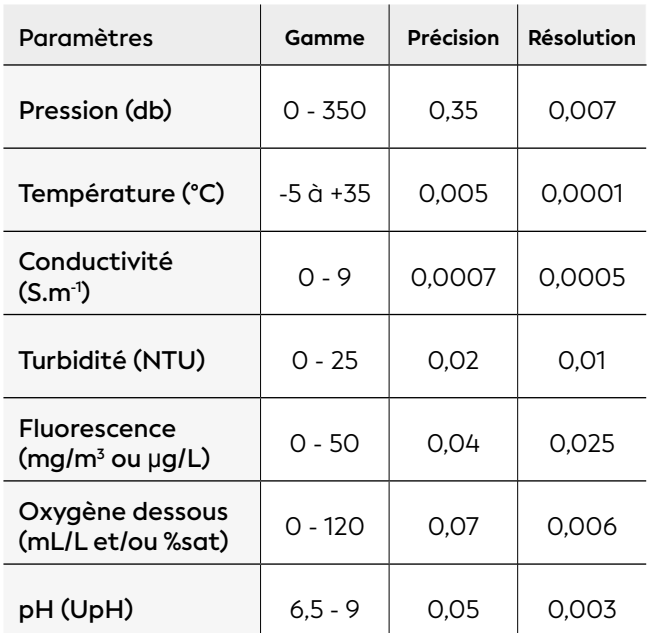

#### 5. Valeurs de référence

• Métrique : Non applicable

#### • Calcul indicateur/indice

Distribuées selon un gradient d'éloignement « côtelarge », les valeurs sont fonction principalement des événements météorologiques, de l'hydrodynamisme, de la présence d'émissaires naturels (creeks), industriels ou bien urbains. La valeur de tous ces paramètres peut très rapidement évoluer de manière spatiale et temporelle et passer par des valeurs extrêmes.

#### ORIGINE DES DONNÉES

**Les valeurs des paramètres physico-chimiques présentées dans le tableau 8.6 résultent de la compilation des données acquises pour le compte des sociétés KNS, SLN et Vale NC dans le cadre des suivis environnementaux du milieu marin.**

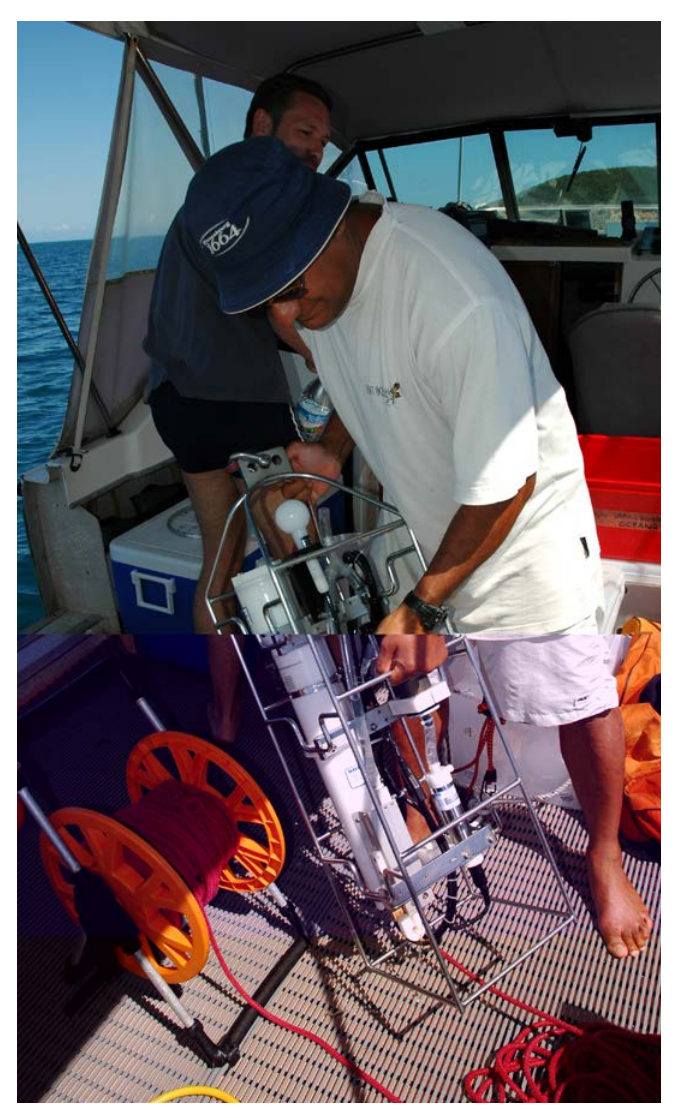

**Mise à l'eau d'une sonde CTD © Boré J.-M., IRD**

**Tableau 8.6 : Valeurs minimales et maximales observées pour la colonne d'eau en saison chaude et saison fraîche pour les stations d'influence océanique et côtière. Exemples pour des stations localisées dans le sud de la Grande Terre (n=308) constituant le réseau de suivi du milieu marin de Vale NC**

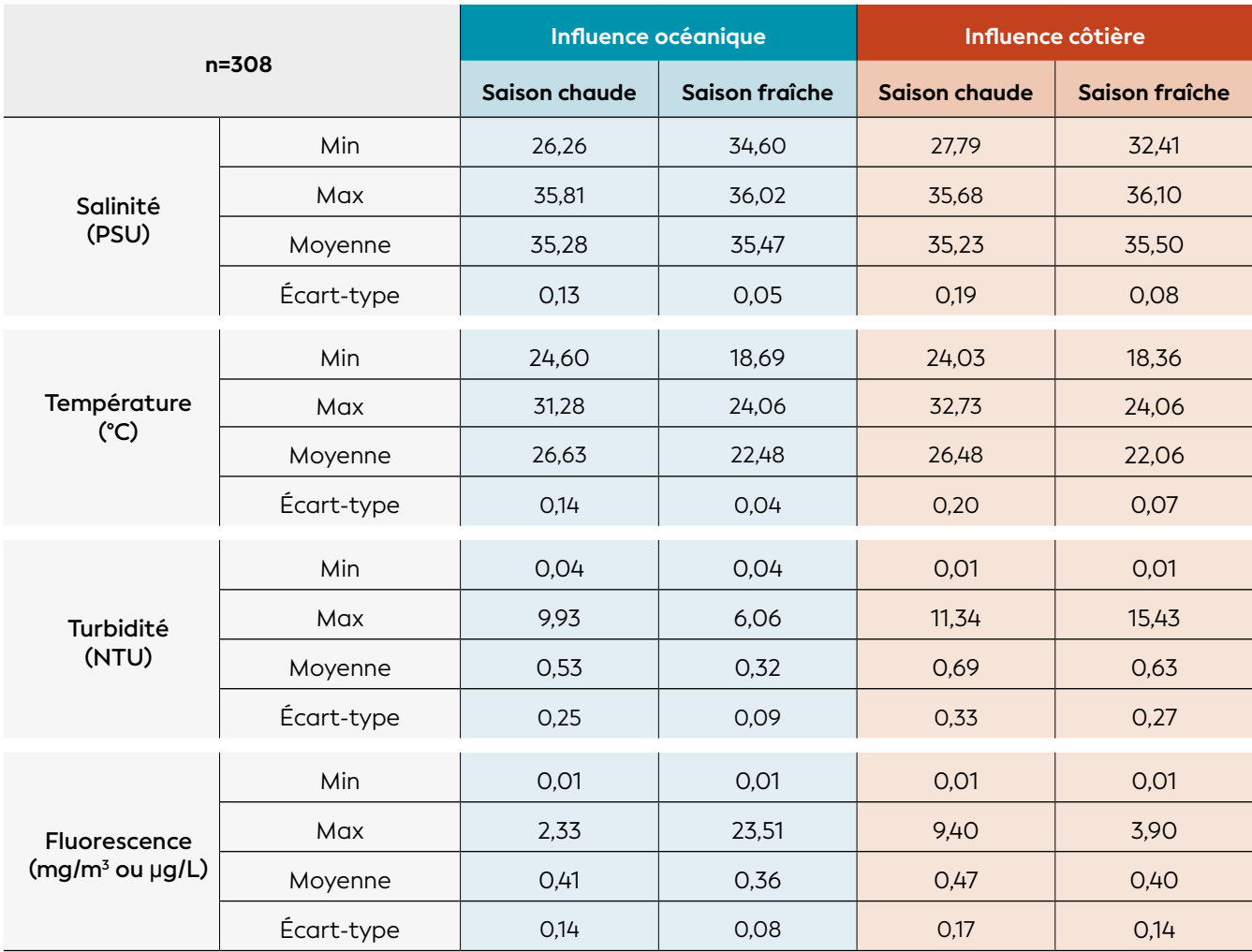

PSU : *Practical Salinity Unit*

- Afnor (Association française de normalisation), 1993. Qualité de l'eau - Dosage de l'oxygène dissous - Méthode électrochimique à la sonde. Norme NF EN 25814, ISO 5814, mars 1993. Paris : Afnor, 8 p.
- Afnor (Association française de normalisation), 2000. Qualité de l'eau - Détermination de la turbidité. Norme NF EN ISO 7027 : 2000. Paris : Afnor, 12 p.
- Aminot A., Kérouel R., 2004. Hydrologie des écosystèmes marins : paramètres et analyses. France : Ifremer, 335 p. ISBN : 978-2-84433-133-5.
- Beaupoil C., Bornens P., 1997. Oxygène dissous et toxicité de l'ammoniaque en zones estuariennes : seuils d'acceptabilité. Orléans : AELB (Agence de l'eau Loire-Bretagne)
- ERM (Environmental Resources Management), 2000. Criteria used for the definition of eutrophication in marine/coastal waters. European Commission, D.G. Environment, 71 p.
- ISO (Organisation internationale de normalisation), 1990. Qualité de l'eau - Dosage de l'oxygène dissous - Méthode électrochimique à la sonde. Norme ISO 5814 : 1990 (révisée par ISO 5814 : 2012). Genève (Suisse) : ISO, 8 p.
- Jameson S. C., Kelty R. A., 2004. A review of indicators of land-based pollution stress on coral reefs. Dans : Joint EPA/NOAA/USGA/DOI workshop on assessing pollution stress on coral reefs, Honolulu, Hawaii, August 31-September 2, 2004. p. 1-75.
- Pihl L., Baden S. P., Diaz R. J., Schaffner L. C., 1992. Hypoxia-induced structural changes in the diet of bottom-feeding fish and *Crustacea. Marine Biology*. Vol. 112, n°3, p. 349-361.<https://doi.org/10.1007/BF00356279>
- Swedish Environmental Protection Agency, 2000. Environmental quality criteria : coasts and seas. Report n°4910.

# MESURE DE L'OXYGÈNE DISSOUS

**Auteur : T. LAUGIER (Ifremer)**

#### 1. Variable(s) suivie(s)

Cette mesure s'effectue soit avec un oxymètre indépendant ou un capteur associé à une sonde CTD. Simultanément et avec le même appareillage, deux paramètres peuvent être mesurés :

- La **concentration en oxygène dissous** : en dessous d'un certain seuil (hypoxie, anoxie), des conséquences sur la faune (stress physiologique, comportement d'évitement ou de fuite, mortalités) sont observées ;
- Le **pourcentage de saturation en oxygène dissous** qui renseigne sur l'équilibre entre consommation et production d'oxygène, généralement déterminé par l'état d'eutrophisation du milieu en lien avec les apports en sels nutritifs ou matière organique.

#### **•2.** Méthodologie

#### • Éléments de stratégie d'échantillonnage

La concentration en oxygène dissous est un paramètre très variable dans le temps, en particulier à l'échelle journalière, du fait :

- De l'influence de l'activité des végétaux producteurs d'oxygène (fonction de la lumière). Il est donc important, dans la mesure du possible, de réaliser les mesures dans la même tranche horaire pour prendre en compte le cycle de respiration-photosynthèse ;
- Des apports d'eau douce à la suite de précipitations modifiant l'équilibre en oxygène.

La fréquence de mesure doit être adaptée aux objectifs poursuivis : mesures bimensuelles à mensuelles pour des suivis de routine (caractérisation des couches d'eau), mesures quotidiennes à hebdomadaires, voire continues pour des suivis en cas de risques majeurs d'anoxie.

D'un point de vue spatial, le positionnement des stations devra bien prendre en compte les apports d'eau douce ou effluents. D'une manière générale, des transects de mesure « côte-large » devront être réalisés, et dans les zones profondes ou soumises à stratification verticale des masses d'eau, des profils de concentration devront être réalisés ou bien, *a minima*, des mesures en trois points : subsurface, mi-profondeur et fond. Ces mesures devront toujours être accompagnées de prises de température et de salinité afin d'interpréter correctement les valeurs mesurées (sonde CTD multiparamétrique).

Note : *Il existe trois grandes catégories de méthodes de mesures de l'oxygène dissous : colorimétrique, iodométrique (Aminot et Kérouel, 2004), optique (Afnor, 1993) ou électrochimique (ISO, 1990). Les deux dernières sont largement préférées pour des raisons de commodité et de coût. Le choix entre les deux types de sondes est fonction du contexte et des objectifs du suivi.* 

#### • Opérations de terrain

Pour les sondes électrochimiques, en particulier dans les zones soumises à dessalure, il est indispensable de bien corriger la salinité (correction manuelle), ce qui suppose de pouvoir disposer d'une mesure de salinité. Comme tout appareil de mesure, il faudra veiller à ce que les sondes utilisées soient l'objet d'un suivi métrologique régulier (calibration, étalonnage, vérification).

#### • Expression des concentrations

Les concentrations en oxygène dissous sont exprimées en mg/L et en % de saturation. La conversion entre les deux unités est développée dans Aminot et Kérouel (2004) en fonction de la température et de la salinité.

#### **8. Valeurs de référence**

Le tableau 8.7 précise les valeurs seuils de concentration de l'oxygène dissous à partir desquelles des effets sur la faune sont observés (Beaupoil et Bornens, 1997 ; ERM, 2000 ; Jameson et Kelty, 2004 ; Pihl et al., 1992 ; Swedish Environnemental Protection Agency, 2000) :

- Au-dessus de 5 mg/L, peu ou pas d'effets négatifs ;
- En dessous de 2 mg/L, des mortalités plus ou moins massives sont rapportées ;
- Entre les deux niveaux, des réactions d'évitement de la faune sont observables.

#### **Tableau 8.7 : Spécifications minimales requises pour la mesure des paramètres physico-chimiques par sonde CTD multiparamètre en milieu lagonaire**

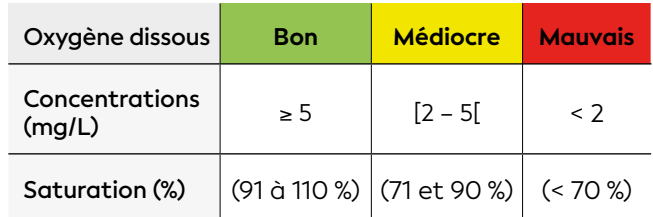

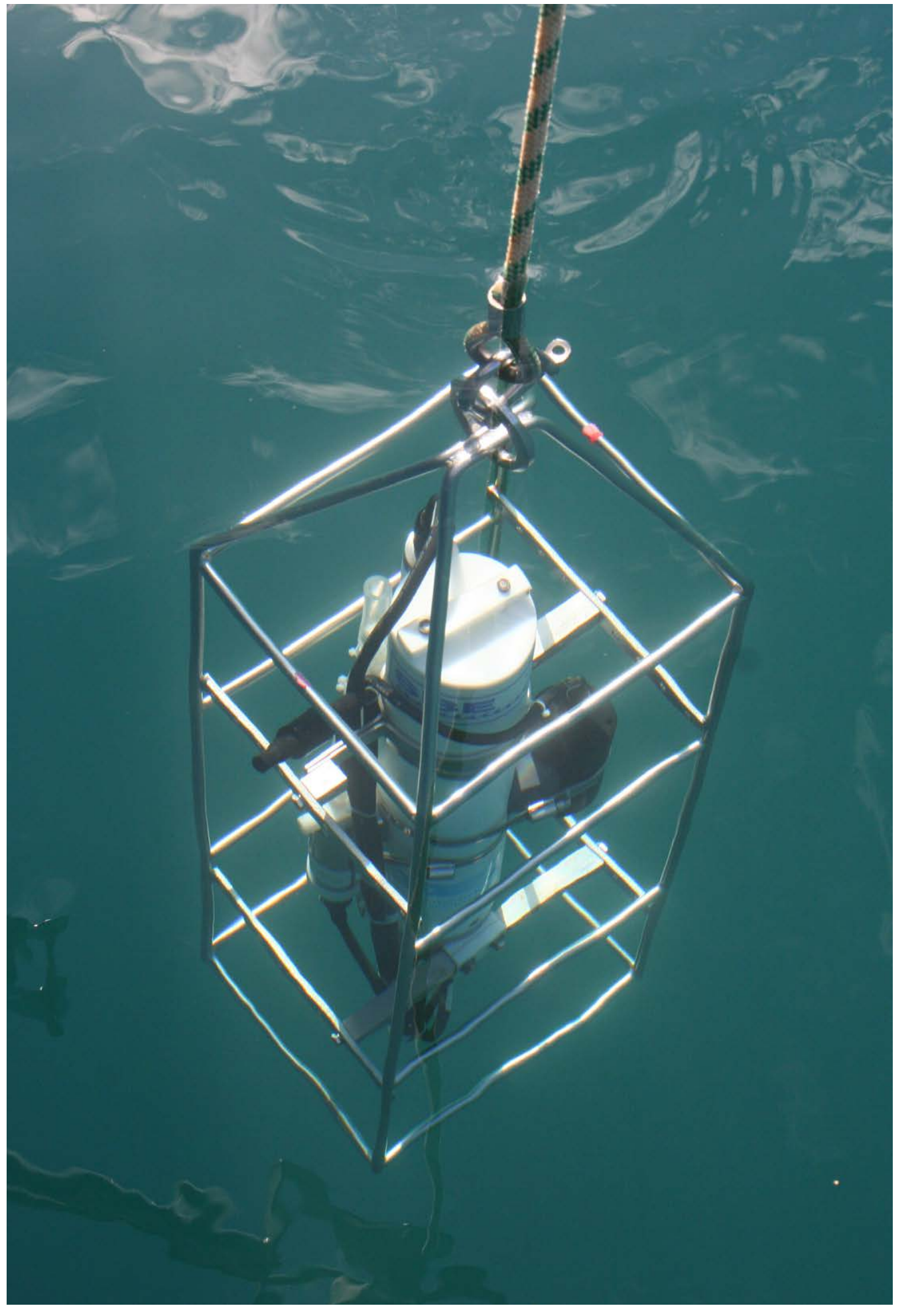

8

# TAUX D'ACCUMULATION

**Auteurs : J.-M. FERNANDEZ (AEL), F. JUILLOT (IRD) et S. KUMAR-ROINÉ (AEL)**

#### 8.1.2 Compartiment : sédiment EN QUELQUES MOTS…

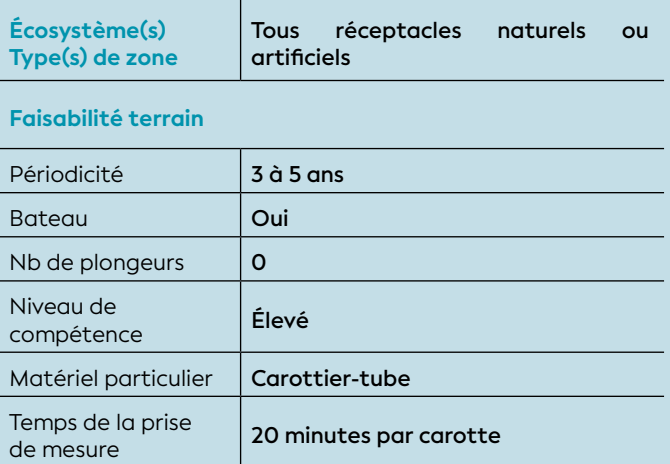

#### **Faisabilité laboratoire/bureau**

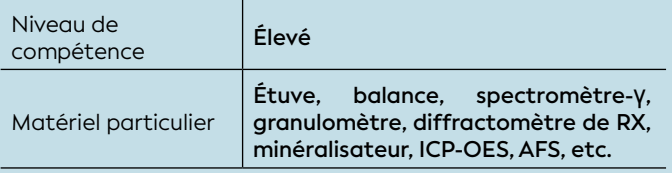

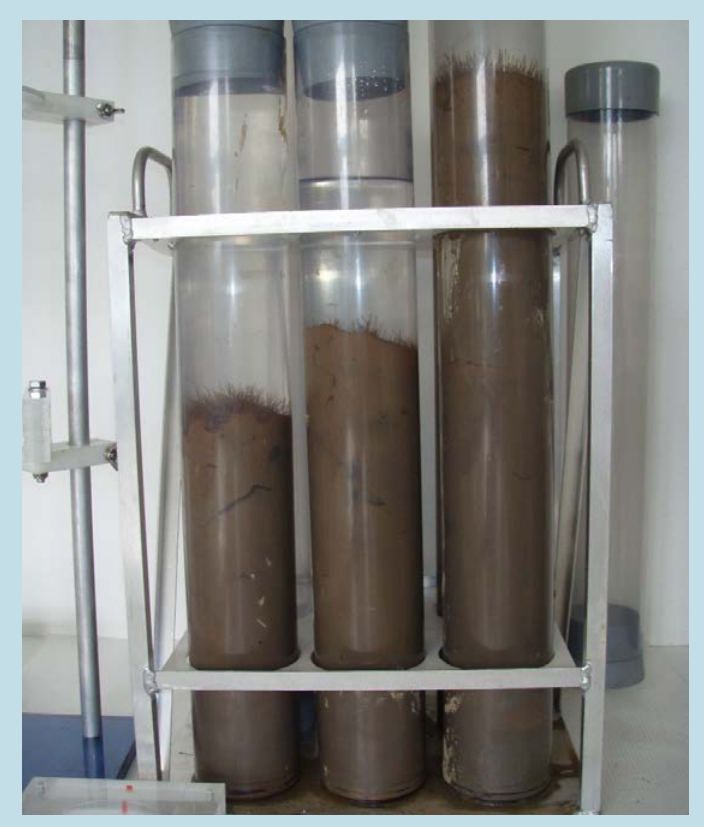

**Exemple de carottes obtenues ave des tubes de 60 cm © AEL**

Le calcul des taux d'accumulation constitue un excellent outil pour connaître la dynamique sédimentaire d'un milieu et évaluer son évolution historique sur une période qui peut remonter sur plusieurs dizaines, voire centaines d'années selon la méthodologie déployée. Si le site de carottage a été correctement choisi et si les mesures de radioactivité des traceurs géochronologiques naturels (exemple : Pb<sup>210</sup>) et/ou artificiel (exemple : Cs137) sont d'une précision suffisante, ce paramètre présente une très bonne sensibilité aux changements du régime sédimentaire. Même si certaines analyses sont coûteuses car elles nécessitent des techniques avancées de mesures spectrométriques, les opérations de terrain sont assez simples (obtention de carottes sédimentaires) et leur fréquence est plutôt faible (trois à cinq ans selon le cas). Par ailleurs, l'échantillonnage de carottes constitue une « archive sédimentaire » du site qui représente la mémoire de toutes les modifications de flux de matière particulaire qui se sont succédées (datation).

#### 1. Paramètre(s) suivi(s)

Le paramètre suivi est le taux d'accumulation des sédiments dans le milieu naturel.

#### 2. Objectif(s) ou utilité(s)

Le taux d'accumulation permet de quantifier la sédimentation des particules en suspension, à moyen et long terme. Calculé le long d'une carotte sédimentaire, ce paramètre permet de caractériser une couverture sédimentaire en quantifiant la charge déposée couche par couche.

Présent à l'état naturel dans l'environnement, le radioisotope 210Pb a une forte affinité pour les phases particulaires minérales. De ce fait, il est piégé dans les dépôts sédimentaires où sa radioactivité décroît de manière logarithmique avec le temps. Compte tenu de sa demi-vie de 22,26 ans, ces propriétés en font un excellent outil pour établir une chronologie des événements sédimentaires sur les 100 à 200 dernières années (He et Walling, 1996 ; Robbins et Edgington, 1975 ; Valette-Silver, 1993).

#### 3. Type(s) de zone

Cette technique concerne tous les réceptacles naturels et artificiels (baies, estuaires et bassins de décantation, fonds de lagon, barrages, etc.).

# **FOR THE RAY AND THE REAL PROPERTY OF ANY OF ALL PROPERTY OF ANY ONLY**

## 4. Méthodologie

#### • Éléments de stratégie d'échantillonnage

Le calcul du taux d'accumulation n'a de sens que si le contexte hydrosédimentaire est connu, ou tout au moins, si la couverture sédimentaire du site est parfaitement décrite (Ambatsian et al., 1997 ; Debenay et Fernandez, 2009). Les phénomènes de remise en suspension des sédiments et les zones d'hypersédimentation sont autant de facteurs susceptibles de perturber ou de limiter la portée de ce paramètre. Le choix du point de carottage est alors primordial. La fréquence optimale de carottage est généralement pluriannuelle (3 à 5 ans).

#### • Opérations de terrain (prélèvements)

L'opération de terrain peut être conduite à partir d'une petite embarcation équipée éventuellement d'un treuil léger. Les techniques de carottage adaptées pour les faibles profondeurs sont requises, à savoir l'utilisation d'un « carottier-tube » de 60 à 120 cm de long et 60 mm de diamètre au minimum afin de limiter les effets de compaction lors du carottage. La carotte de sédiments extraite doit être de quelques dizaines de centimètres de profondeur (≥ 20 cm) pour permettre un calcul fiable du taux d'accumulation.

#### • Opérations de laboratoire (analyses)

Maintenue à la verticale dès son extraction du plancher sédimentaire, la carotte est découpée en tranches centimétriques dans son intégralité et les échantillons sont conservés dans des sachets en plastique (vinyle) à usage unique (idéalement à une température de 4 °C) jusqu'à l'étape de lyophilisation ou de séchage à 40 °C, jusqu'à masse constante.

Sur chaque horizon sédimentaire, des analyses granulométriques sont un préalable. Une approche classique (tamisage et allonges à sédimentation) peut être mise en œuvre, mais l'utilisation de la granulométrie laser est encouragée pour une meilleure précision et un gain de temps.

Lorsque la granulométrie est homogène avec la profondeur, la radioactivité du 210Pb est mesurée par spectrométrie-γ sur l'échantillon lyophilisé (ou séché à 40 °C) de chaque horizon. En revanche, lorsque la granulométrie est hétérogène avec la profondeur, ces analyses doivent être réalisées sur la fraction tamisée à 41 μm ou être corrigées de cette fraction. Ces analyses

sont réalisées par des laboratoires spécialisés. **Carottier-tube pour utilisation manuelle à bord d'une embarcation légère © AEL**

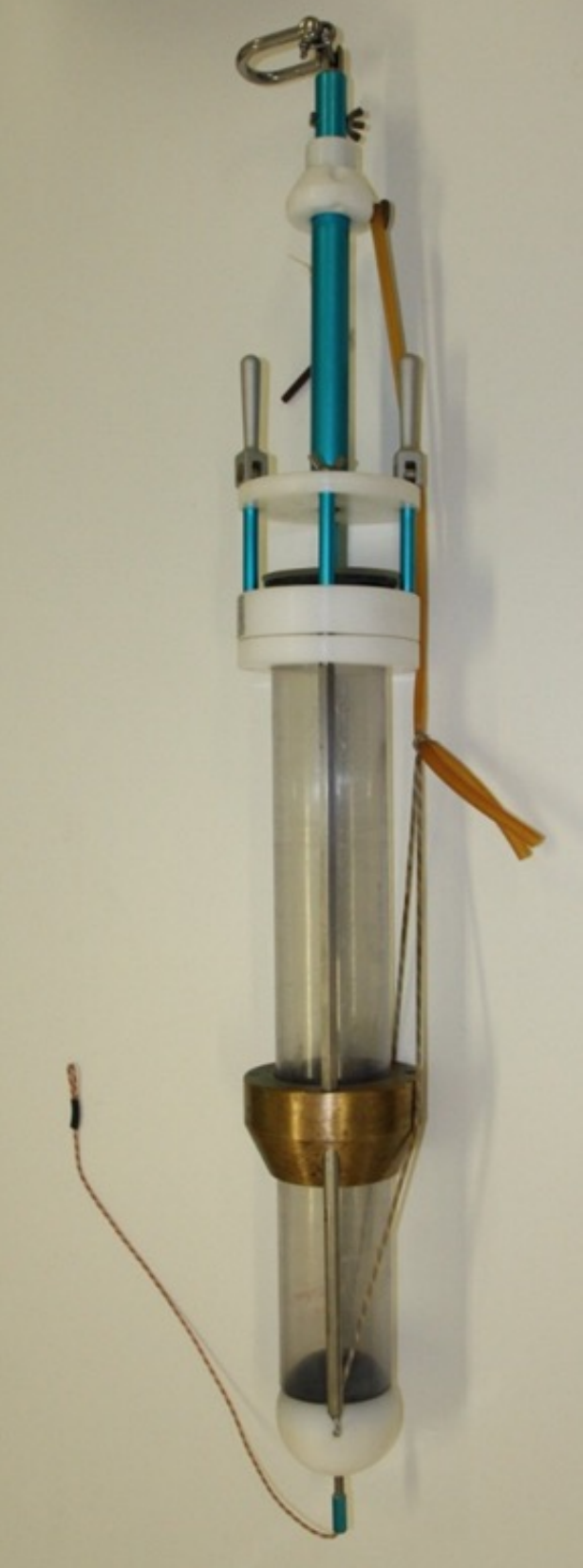

Enfin, des analyses géochimiques ou minéralogiques peuvent s'avérer utiles. Pour les analyses géochimiques, les métaux sont dosés après une étape de minéralisation par fusion alcaline (Afnor, 2002) ou à l'eau régale (Afnor, 1995 ou Afnor, 2012). Les dosages sont réalisés par ICP-OES, ICP-MS ou AFS, selon les normes en vigueur. Les analyses minéralogiques sont quant à elles réalisées par diffraction des rayons X (DRX).

#### • Calcul du paramètre suivi

Pour calculer un taux d'accumulation le plus réaliste possible, plusieurs paramètres doivent être déterminés. Leur combinaison permet d'accéder à la datation (géochronologie) des couches sédimentaires.

#### **• Paramètre radiologique (210Pb)**

Il est nécessaire de déterminer la fraction « *atmosphérique* » dite « *en excès* » de la radioactivité du 210Pb pour la déduire de la radioactivité totale mesurée et obtenir ainsi la radioactivité dite « *supportée* » du 210Pb. Dans cet objectif, une mesure de la radioactivité du 226Ra est nécessaire (Robbins et Edgington, 1975). Moyennant certaines précautions, l'âge (*t*) de la couche de sédiments à la profondeur (*h*) est alors obtenu selon l'équation suivante :

$$
t = \frac{1}{\lambda} \ln \big( \frac{^{210}Pb(0)}{^{210}Pb(h)} \big)
$$

Avec :

 $l = 3,11.10^{-2}/an$  ;

210Pb(0) = la radioactivité dans la couche de sédiments de surface (*h* = 0) ;

210Pb(h) = la radioactivité dans la couche de sédiments à la profondeur *h*.

Le taux d'accumulation (*Tx*) est donné par la relation : *Tx* **=** *h/t* (cm/an). Toutefois, il est d'usage de convertir cette grandeur en masse sédimentée par unité de surface. Cette conversion est possible en mesurant la masse volumique sèche (ρ en g/cm<sup>3</sup>), l'expression devient alors : *Tx = h\**ρ*/* (g/cm2 /an).

Note : *La connaissance de la granulométrie des sédiments permet de corriger l'influence de la taille des particules sur les propriétés de fixation du 210Pb. Il est conseillé de procéder à cette normalisation.*

#### **• Paramètres géochimiques et minéralogiques**

En principe, la datation radiométrique ne doit pas reposer sur un seul géochronomètre. La spectrométrie d'isotopes artificiels tel que le <sup>137</sup>Cs permet de vérifier et compléter la chronologie donnée par le <sup>210</sup>Pb. Toutefois, la radioactivité du 137Cs est trop faible dans l'hémisphère Sud. Les analyses géochimiques et minéralogiques peuvent pallier cette lacune et contribuer efficacement à consolider les calculs de taux d'accumulation.

#### **• 5. Valeurs de référence**

- Métrique : g/cm²/an
- Calcul indicateur/indice

Les taux d'accumulation (g/cm<sup>2</sup>/an) sont fournis selon un gradient « côte-large » (cf. figure 8.4). Dans l'attente d'une base de données plus fournie qui rendrait mieux compte de leur variabilité spatio-temporelle, ces valeurs et leurs écarts-types peuvent être utilisés comme valeurs indicatives d'une hydroécorégion (HER).

#### ORIGINE DES DONNÉES

**Les valeurs de taux d'accumulation moyennés présentées dans la figure 8.4 résultent de la compilation des données acquises pour le compte des sociétés KNS et Vale NC pour les suivis environnementaux du milieu marin et dans le cadre du programme de recherche scientifique PNEC 2006-2008 (Fernandez et al., 2017)**

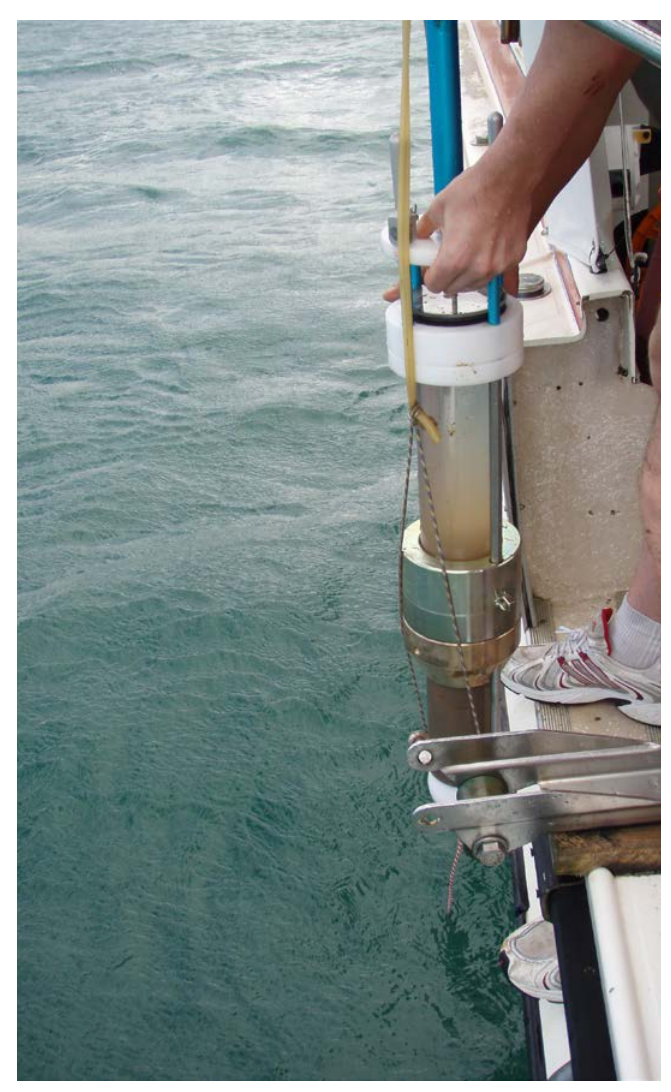

**Prélèvement de carotte sédimentaire avec un carottier tube © AEL**

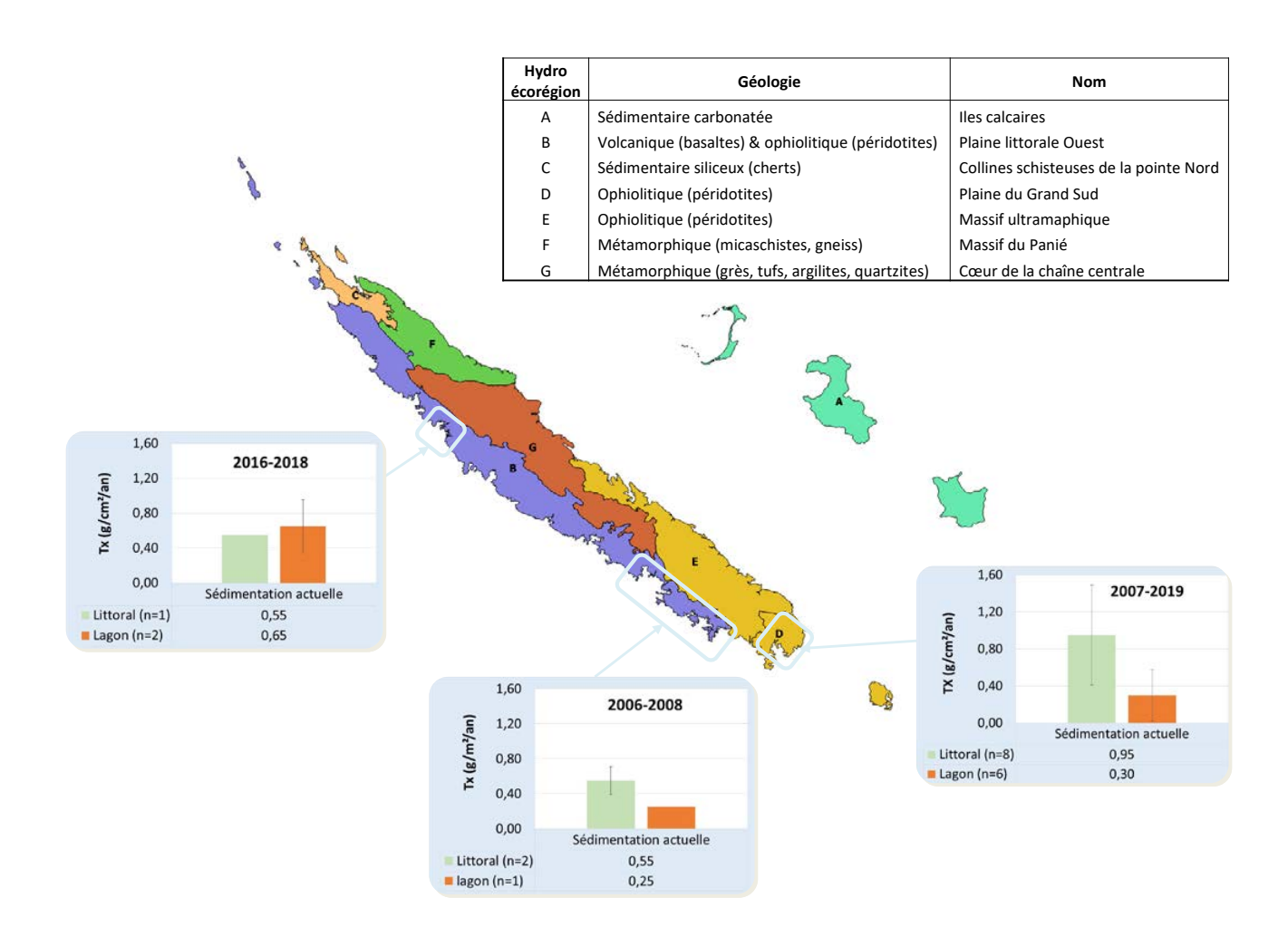

**Figure 8.4 : Taux d'accumulation moyens et écarts-types mesurés dans les couvertures sédimentaires du lagon de la Nouvelle-Calédonie. Délimitation des hydroécorégions terrestres (HER) selon DIMENC (portail Géorep)**

- Afnor (Association française de normalisation), 1995. Qualité du sol. Extraction des éléments en traces solubles dans l'eau régale. Norme NF ISO 11466, juin 1995. Paris : Afnor, 10 p.
- Afnor (Association française de normalisation), 2002. Qualité du sol. Mise en solution pour la détermination des teneurs élémentaires totales. Partie 2 : mise en solution par fusion alcaline. Norme NF ISO 14869-2, novembre 2002. Paris : Afnor, 8 p.
- Afnor (Association française de normalisation), 2012. Qualité du sol. Extraction assistée par microondes de la fraction soluble dans l'eau régale pour la détermination des éléments. Norme NF ISO 12914, mars 2012. Paris : Afnor, 12 p.
- Ambatsian P., Fernex F., Bernat M., Parron C., Lecolle J., 1997. High metal inputs to closed seas : the New Caledonian lagoon. *Journal of Geochemical Exploration*. Vol. 59, n°1, p. 59-74. [https://doi.org/10.1016/S0375-](https://doi.org/10.1016/S0375-6742(96)00020-9) [6742\(96\)00020-9](https://doi.org/10.1016/S0375-6742(96)00020-9)
- Debenay J.-P., Fernandez J.-M., 2009. Benthic foraminifera records of complex anthropogenic environmental changes combined with geochemical data in a tropical bay of New Caledonia (SW Pacific). *Marine Pollution Bulletin*. Vol. 59, n°8-12, p. 311-322. <https://doi.org/10.1016/j.marpolbul.2009.09.014>
- He Q., Walling D. E., 1996. Interpreting particle size effects in the adsorption of 137Cs and unsupported 210Pb by mineral soils and sediments. *Journal of Environmental Radioactivity*. Vol. 30, n°2, p. 117-137. [https://doi.org/10.1016/0265-931X\(96\)89275-7](https://doi.org/10.1016/0265-931X(96)89275-7)
- Robbins J. A., Edgington D. N., 1975. Determination of recent sedimentation rates in Lake Michigan using Pb-210 and Cs-137. *Geochimica et Cosmochimica Acta*. Vol. 39, n°3, p. 285-304. [https://doi.org/10.1016/0016-](https://doi.org/10.1016/0016-7037(75)90198-2) [7037\(75\)90198-2](https://doi.org/10.1016/0016-7037(75)90198-2)
- Valette-Silver N. J., 1993. The use of sediment cores to reconstruct historical trends in contamination of estuarine and coastal sediments. *Estuaries.* Vol. 16, n°3, p. 577-588.<https://doi.org/10.2307/1352796>

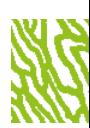
## MÉTAUX DANS LES SÉDIMENTS

**Auteurs : J.-M. FERNANDEZ (AEL), S. KUMAR-ROINÉ (AEL) et F. JUILLOT (IRD)**

#### EN QUELQUES MOTS…

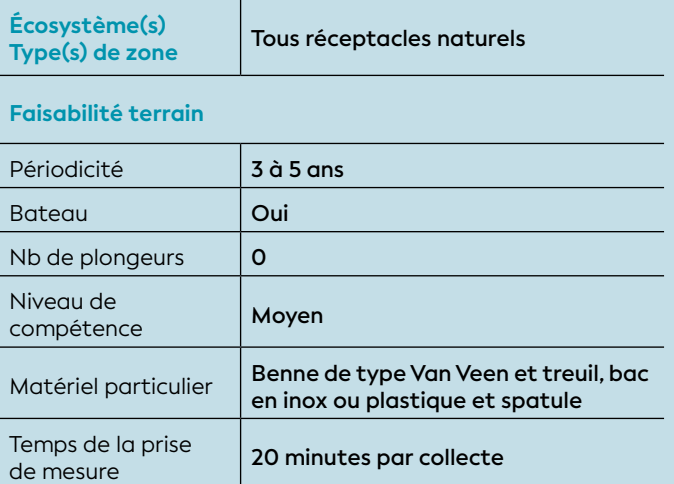

#### **Faisabilité laboratoire/bureau**

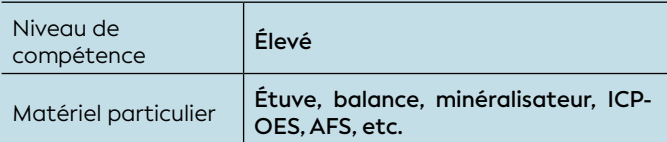

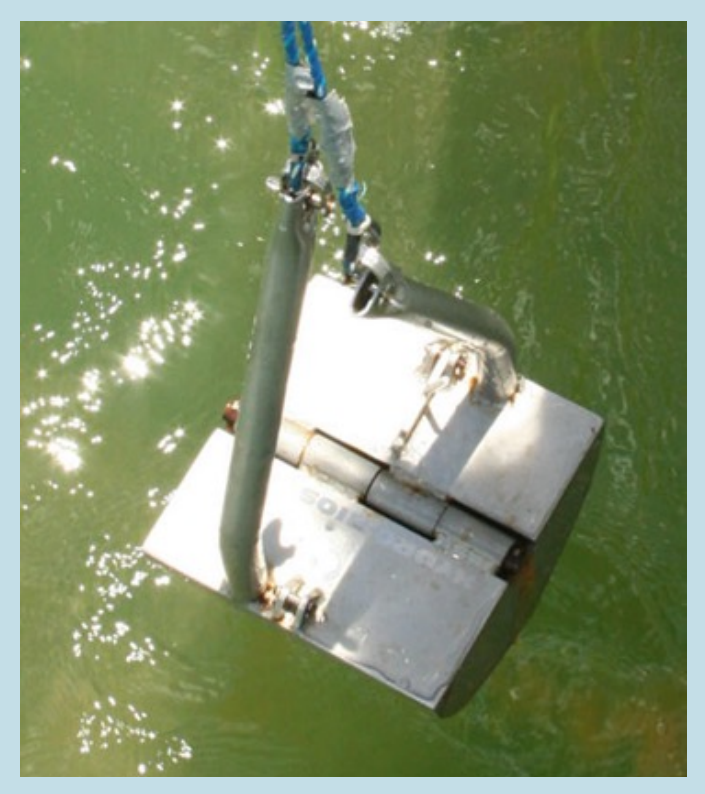

**inoxydable nuance 316L © AEL**

Les sédiments constituent à la fois un lieu d'accumulation (terme puits) et d'émission (terme source) des métaux. Toute évolution des quantités ou de la nature des apports (naturels, industriels et urbains) dans l'environnement lagonaire est enregistrée dans les sédiments (« archives sédimentaires »). Une voie simple et rapide pour estimer les répercussions potentielles des apports récents en métaux sur le biote est de doser les fractions totales dans un sédiment normalisé, c'est-à-dire tamisé à 40 μm. L'application de seuils de qualité dans les sédiments basée sur la concentration totale ne prend toutefois pas en compte le critère de « disponibilité des métaux » pour la biocénose, mais elle permet d'alerter facilement sur l'évolution de la qualité du milieu. Une approche plus élaborée pour permettre d'établir un bilan est de procéder à des extractions sélectives des métaux contenus dans les sédiments par une méthode normalisée. Cette approche est plus complexe et elle est plus coûteuse qu'une simple analyse de concentrations totales, mais fournit de l'information plus pertinente.

#### 1. Paramètre(s) suivi(s)

Le paramètre suivi est la concentration totale en métaux dans les sédiments lagonaires.

#### 2. Objectif(s) ou utilité(s)

Les sédiments lagonaires sont la mémoire des événements hydrosédimentaires qui se sont succédés à l'échelle d'un bassin versant. Ils présentent des concentrations totales en métaux qui dépendent de la nature et de l'origine des particules qui les composent. En fonction des conditions environnementales, ces métaux peuvent s'accumuler (« *terme puits* ») ou être libérés (« *terme source* ») vers la colonne d'eau par le biais des réactions biogéochimiques caractéristiques de la diagenèse précoce.

Les concentrations totales en métaux peuvent ainsi être utilisées comme *a)* marqueur de la toxicité potentielle des sédiments et/ou *b)* traceur des sources de sédiments.

**a) L'augmentation des concentrations en métaux dans les sédiments** peut avoir des effets sur l'équilibre écologique de la faune/flore benthique. Elle peut également avoir des effets sur l'Homme au travers de la consommation d'organismes vivants contaminés au contact des sédiments. Ces effets peuvent être observables sur le court terme à la suite d'une augmentation forte et rapide des concentrations **Benne de prélèvement des sédiments : type Van Veen en acier** 

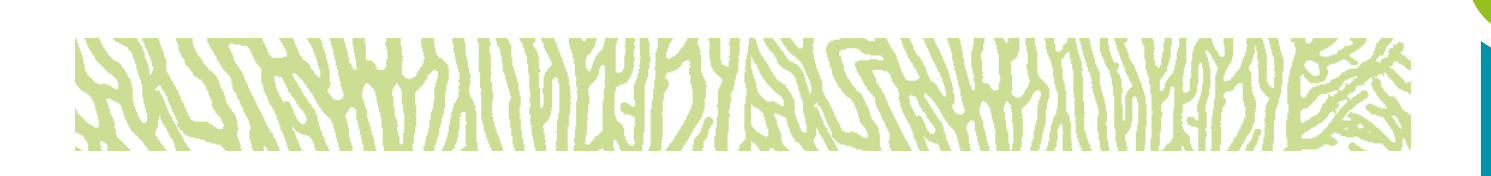

en métaux (pollution accidentelle), mais ils peuvent également se manifester à moyen/long termes en lien avec une augmentation progressive de ces concentrations (pollution diffuse ou chronique). Le suivi de la concentration en métaux dans les sédiments est ainsi un outil de surveillance de la qualité des sédiments vis-à-vis des contaminations potentielles.

#### **b) Les sédiments lagonaires présentent la particularité d'être constitués de particules d'origines terrigène et marine.**

Les proportions relatives de ces deux types de sources contrôlent les concentrations en métaux dans les sédiments. Les concentrations totales en métaux peuvent ainsi être utilisées pour renseigner l'origine des apports sédimentaires (marin *vs* terrigène). En effet, à l'exception des sédiments lagonaires à l'aval de formations géologiques carbonatées, le calcium (Ca) peut être associé aux apports marins, alors que les métaux peuvent être associés aux apports terrigènes (Fernandez et al., 2006). Dans les sédiments à l'aval des bassins versants ultrabasiques de Nouvelle-Calédonie, les concentrations en cobalt (Co), chrome (Cr), fer (Fe), manganèse (Mn) et nickel (Ni) constituent de bons indicateurs des apports terrigènes. Le fer (Fe) et le manganèse (Mn) doivent cependant être considérés avec précaution car ces métaux sont impliqués dans les processus de la diagenèse précoce et leur comportement n'est donc pas toujours conservatif. Dans le cas des sédiments à l'aval des formations géologiques autres qu'ultrabasiques, ce sont les concentrations en aluminium (Al), cuivre (Cu), zinc (Zn), titane (Ti), plomb (Pb), arsenic (As) ou antimoine (Sb), qui constituent de bons indicateurs des sources terrigènes.

Note : *Les compositions minéralogiques et granulométriques des sédiments peuvent se révéler de très bons compléments analytiques pour suivre la variabilité et tracer l'origine des apports sédimentaires dans le lagon.* 

#### 3. Type(s) de zone

Tous les réceptacles naturels (baies, estuaires, etc.) permettant la sédimentation des particules sont concernés. Pour une sélection optimale des points d'échantillonnage et une bonne interprétation des résultats d'analyse, la nature de l'intégralité de la couverture sédimentaire de la zone doit être parfaitement décrite et/ou le contexte hydrosédimentaire connu.

#### MINÉRALISATION DES SÉDIMENTS

**La minéralisation (ou solubilisation) d'un sédiment est un prétraitement nécessaire pour la détermination des concentrations en éléments qui le compose. Cette opération s'effectue principalement par deux méthodes : la digestion acide à l'eau régale (ER ; 2/3 HCl-1/3 HNO3 , V/V) (Afnor, 1995 ou Afnor, 2012b) ou la fusion alcaline (FA) au tétraborate de sodium (Na2 [B4OS(OH)4],8H2 O) (Afnor, 2002). Les deux modes de minéralisation ne présentent pas la même efficacité pour tous les éléments. Une première différence réside dans les rendements de solubilisation des spinelles (notamment la magnétite et la chromite) qui sont meilleurs avec la FA. Une seconde différence réside dans le fait que la digestion ER permet une meilleure restitution des métaux volatils comme le cadmium (Cd) ou le plomb (Pb).** 

**Compte tenu de ces différences d'efficacité, la même méthode devra être utilisée durant tout le suivi d'une zone définie, en fonction des objectifs établis.**

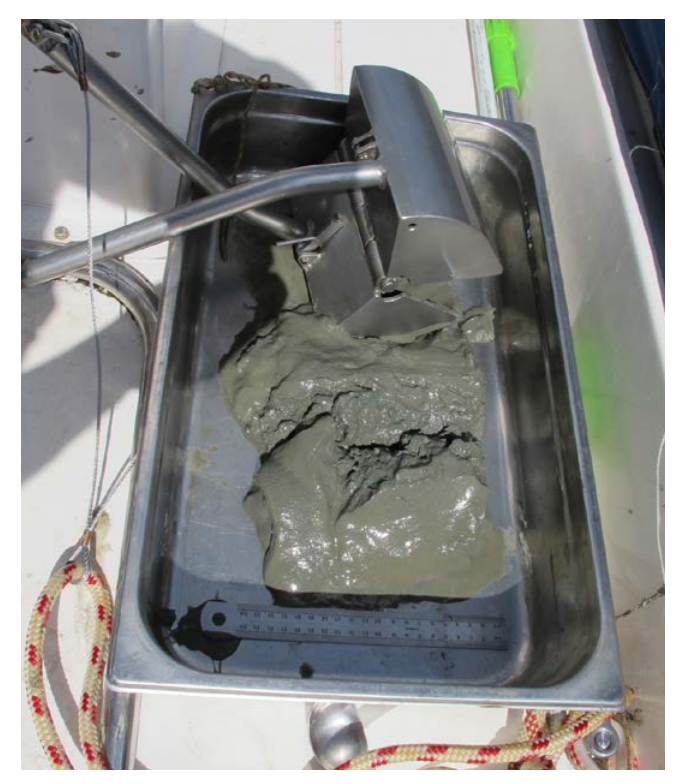

**Prélèvement d'échantillon de sédiment © Lasne G., Biocénose marine**

#### 4. Méthodologie

#### • Éléments de stratégie d'échantillonnage

Les phénomènes de remise en suspension par une forte énergie hydrodynamique constituent le principal facteur susceptible de limiter la portée de ce type d'étude. Ainsi, les sites exposés à la houle et/ou aux courants ou les sites à fonds durs sont à éviter. À l'inverse, les sites à fonds meubles localisés à des profondeurs supérieures à 15 m qui résultent d'une sédimentation régulière fine et homogène sont à privilégier (Bujan et al., 2000). La fréquence de prélèvement est généralement d'ordre pluriannuel (3 ou 5 ans). Elle doit cependant être adaptée aux épisodes climatiques exceptionnels et/ou aux perturbations anthropiques accidentelles.

#### • Opérations de terrain (prélèvements)

Les prélèvements sont réalisés à partir d'une petite embarcation équipée, si possible, d'un treuil léger pour faciliter la remontée des échantillons. Afin de limiter les perturbations des couches sédimentaires et leur contamination potentielle, l'utilisation d'une benne de type Van Veen en acier inoxydable (nuance 316L) est préconisée. Une fois la benne halée sur le bateau, le contenu doit être transféré délicatement dans un plateau en acier inoxydable (nuance 316L) ou bien en matière plastique (polypropylène PP, voire en polyéthylène haute densité PEHD). Les sédiments de surface (2-3 premiers centimètres) sont alors écrémés avec une spatule en plastique (polypropylène PP ou polyéthylène haute densité PEHD) et conditionnés dans des sachets en plastique (vinyle) à usage unique, puis conservés à 4 °C.

#### • Opérations de laboratoire (analyses)

Les échantillons de sédiments sont tamisés à 2 mm (Afnor, 2012a) minéralisés (solubilisés) à des fins de dosage des concentrations en métaux par méthodes spectrométriques (AAS, ICP-OES, ICP-MS).

Note : *Les sédiments sont généralement composés de particules de nature et de taille variables en fonction des sites et du contexte hydroclimatique. À des fins de suivis spatio-temporels, il est conseillé, avant toute mesure, de tamiser le sédiment à 63* μ*m (Schiavone et Coquery, 2011). Cette séparation physique permet une « normalisation analytique » pour une meilleure interprétation.* 

#### • Calcul du paramètre suivi

La concentration en éléments [M] (exprimée en μg/g ou mg/kg) est calculée selon la formule :

$$
[M] = \frac{Cm \times Vm}{m}
$$

Avec C*m* = concentration brute obtenue dans la solution de minéralisation (exprimée en μg/L) ; *m* = masse d'échantillon minéralisé (exprimée en g) et

*Vm* = volume de la solution de minéralisation récupéré (exprimé en L).

#### 5. Valeurs de référence

#### • Métrique

La concentration dans le sédiment s'exprime en masse d'élément par unité de masse sèche d'échantillon (μg/g ou mg/kg).

#### • Calcul indicateur/indice

Des valeurs de composition élémentaire en métaux totaux dans les sédiments de surface (μg/g) sont fournies selon un gradient « côte-large » (cf. figure 8.5). Dans l'attente d'une base de données plus fournie qui rendrait mieux compte de leur variabilité spatiale à petite échelle (50-100 m), ces valeurs et leurs écartstypes peuvent être utilisés comme valeurs indicatives d'une hydroécorégion (HER). À l'échelle internationale, le guide du milieu marin de l'ANZEEC (Simpson et al., 2013) fournit des termes de comparaison, bien que les contextes géologiques soient totalement différents.

#### ORIGINE DES DONNÉES

**Les valeurs de concentration élémentaire moyennes présentées dans la figure 8.5 résultent de la compilation des données acquises pour le compte des sociétés KNS, SLN et Vale NC dans le cadre des suivis environnementaux du milieu marin.** 

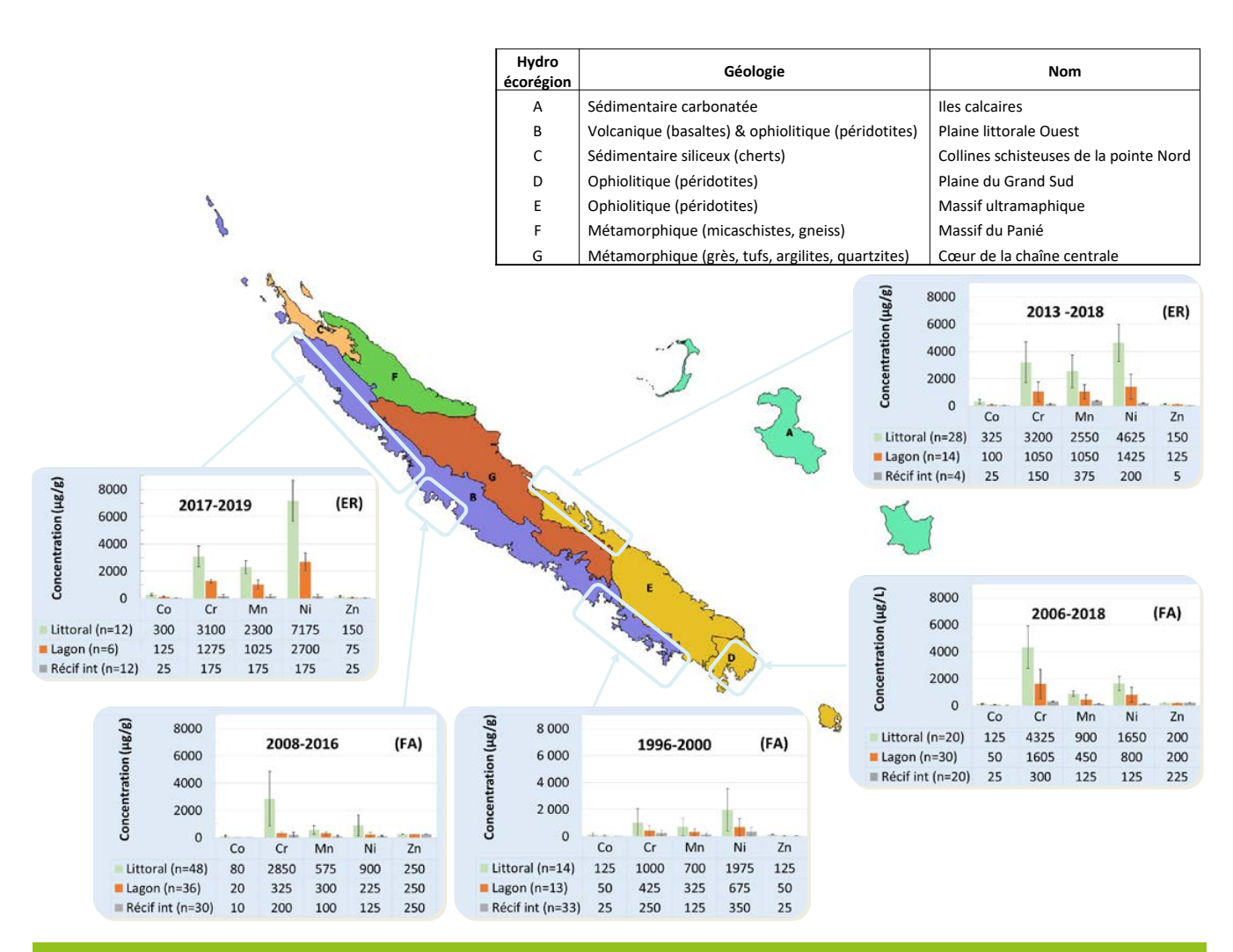

**Figure 8.5 : Concentrations moyennes et écarts-types en cobalt (Co), chrome (Cr), manganèse (Mn), nickel (Ni) et zinc (Zn) mesurés dans les sédiments prélevés dans le lagon de la Nouvelle-Calédonie. Délimitation des hydroécorégions terrestres (HER) selon DIMENC (portail Géorep). Minéralisation des sédiments : (ER) = Digestion acide ; (FA) = Fusion alcaline**

#### 6. Références bibliographiques

- Afnor (Association française de normalisation), 1995. Qualité du sol. Extraction des éléments en traces solubles dans l'eau régale. Norme NF ISO 11466, juin 1995. Paris : Afnor, 10 p.
- Afnor (Association française de normalisation), 2002. Qualité du sol. Mise en solution pour la détermination des teneurs élémentaires totales. Partie 2 : mise en solution par fusion alcaline. Norme NF ISO 14869-2, novembre 2002. Paris : Afnor, 8 p.
- Afnor (Association française de normalisation), 2012a. Boues, biodéchets traités et sols - Lignes directrices pour le prétraitement des échantillons. Norme NF EN 16179, octobre 2012. Paris : Afnor, 47 p.
- Afnor (Association française de normalisation), 2012b. Qualité du sol. Extraction assistée par microondes de la fraction soluble dans l'eau régale pour la détermination des éléments. Norme NF ISO 12914, mars 2012. Paris : Afnor, 12 p.
- Bujan S., Grenz C., Fichez R., Douillet P., 2000. Évolution saisonnière du cycle biogéochimique dans le lagon Sud-Ouest de Nouvelle-Calédonie. Application d'un modèle compartimental. *Comptes rendus de l'Académie des Sciences - Séries III - Sciences de la Vie*. Vol. 323, n°2, p. 225-233. [https://doi.org/10.1016/S0764-4469\(00\)00130-X](https://doi.org/10.1016/S0764-4469(00)00130-X)
- Fernandez J.-M., Ouillon S., Chevillon C., Douillet P., Fichez R., Le Gendre R., 2006. A combined modelling and geochemical study of the fate of terrigenous inputs from mixed natural and mining sources in a coral reef lagoon (New Caledonia). *Marine Pollution Bulletin*. Vol. 52, n°3, p. 320-331.<https://doi.org/10.1016/j.marpolbul.2005.09.010>
- Schiavone S., Coquery M., 2011. Guide d'échantillonnage et de prétraitement des sédiments en milieu continental pour les analyses physico-chimiques de la DCE. Antony (France) : Irstea, 24 p. <https://hal.inrae.fr/hal-02595283>
- Simpson S. L., Batley G. E., Chariton A. A., 2013. Revision of the ANZECC/ARMCANZ sediment quality guidelines. Canberra (Australie) : CSIRO (Commonwealth Scientific and Industrial Research Organisation), (CSIRO Land and Water Science Report). 121 p. <https://doi.org/10.4225/08/5894c6184320c>

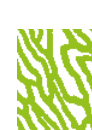

### CONTAMINANTS ORGANIQUES DANS LES SÉDIMENTS MARINS

**Auteurs : T. LAUGIER (Ifremer) et S. KUMAR-ROINÉ (AEL)**

#### EN QUELQUES MOTS…

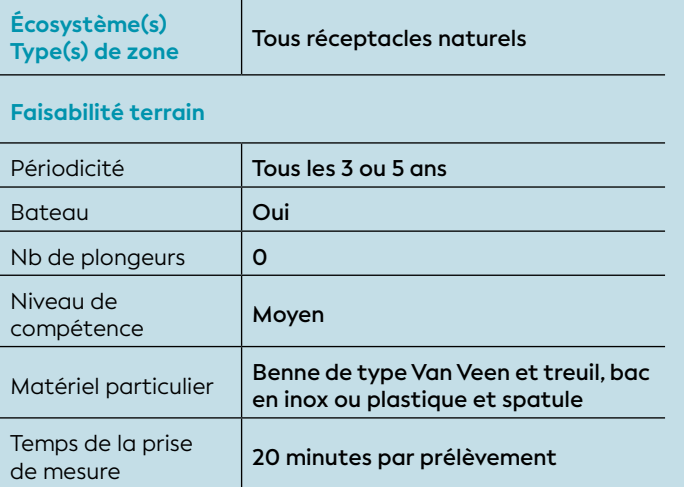

#### **Faisabilité laboratoire/bureau**

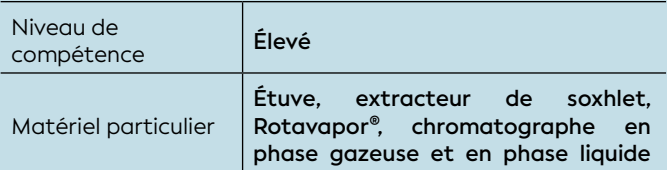

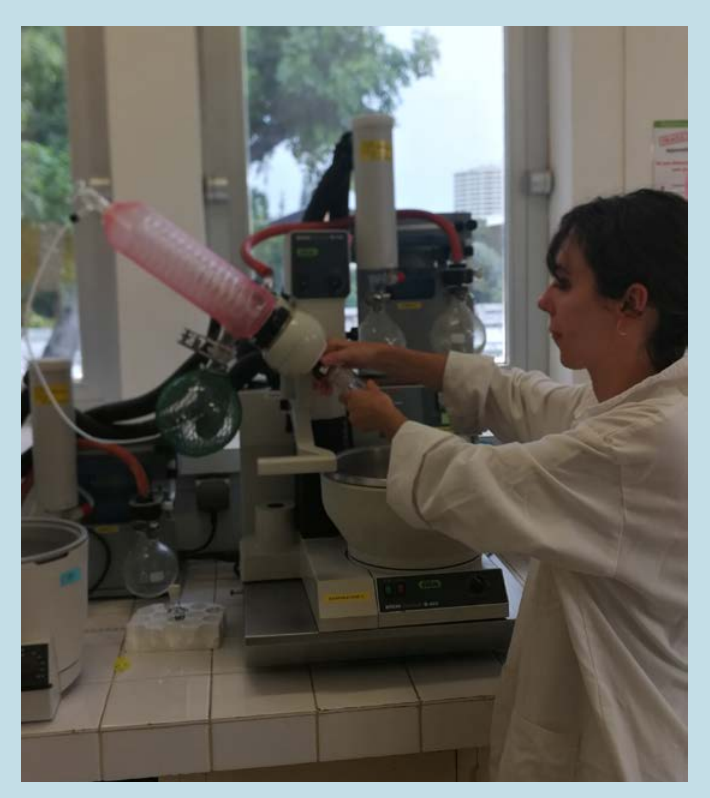

**Étape d'extraction des molécules organiques par évaporation (Rotavapor®) © AEL** 

Le compartiment marin sédimentaire est un réservoir récepteur important où les contaminants organiques reconnus persistants et toxiques ont tendance à s'accumuler pour des dizaines d'années. Ainsi, la concentration en contaminants organiques dans les sédiments superficiels s'avère être une information pertinente pour décrire l'état de la contamination par des composés organiques et leur répartition géographique. Dans des conditions favorables (bioturbation faible, vitesse de sédimentation constante), les sédiments marins constituent des « archives de la contamination » par les composés organiques persistants et hydrophobes.

Tout comme pour les métaux, l'étude de carottes sédimentaires permet la reconstitution historique de la contamination (étude des taux de sédimentation, datation), et l'analyse des contaminants dans les couches successives permet aussi une estimation de leur flux et de leur accumulation au cours du temps.

#### 1. Paramètre(s) suivi(s)

Les paramètres suivis sont les concentrations en polluants organiques persistants (POPs<sup>119</sup>) dans les sédiments marins.

#### 2. Objectif(s) ou utilité(s)

Dans le milieu marin, les sédiments sont considérés comme un puits ultime pour les POPs, notamment pour ceux qui ont une hydrophobicité élevée (caractère lipophile). Les sédiments lagonaires sont donc la mémoire potentielle des événements hydrosédimentaires qui se sont succédés à l'échelle d'un bassin versant. Ils présentent des concentrations totales en POPs qui dépendent de la nature et de l'origine des particules qui les composent. En fonction des conditions environnementales, ces composés peuvent s'accumuler (« *terme puits* ») ou être libérés (« *terme source* ») vers la colonne d'eau par le biais des réactions biogéochimiques caractéristiques de la diagenèse précoce (cf. chap.2 - figure 2.6) (Josefsson, 2011).

Note : *Les compositions granulométriques, le carbone organique total (COT), la teneur en eau et le pH des sédiments peuvent se révéler de très bons compléments analytiques pour suivre la variabilité et tracer l'origine des apports sédimentaires dans le lagon.* 

#### **NAPALAM II INI INI KI MEAN**

119 POPs : Polluants organiques persistants (voir définition et plus de détails dans le chapitre 2)

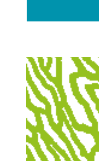

# **SUTTING MINARY STREET SOUTH AND THE STATE OF THE REAL PROPERTY OF THE STATE OF THE REAL PROPERTY**

#### 3. Type(s) de zone

Tous les réceptacles naturels (baies, estuaires, etc.) permettant la sédimentation des particules sont concernés. Pour une sélection optimale des points d'échantillonnage et une bonne interprétation des résultats d'analyse, la nature de l'intégralité de la couverture sédimentaire de la zone doit être parfaitement décrite et/ou le contexte hydrosédimentaire connu.

#### 4. Méthodologie

#### • Éléments de stratégie d'échantillonnage

Les phénomènes de remise en suspension par une forte énergie hydrodynamique constituent le principal facteur susceptible de limiter la portée de ce type d'étude. Ainsi, les sites exposés à la houle et/ou aux courants ou les sites à fonds durs sont à éviter. À l'inverse, les sites à fonds meubles localisés à des profondeurs supérieures à 15 m qui résultent d'une sédimentation régulière fine et homogène sont à privilégier (Bujan et al., 2000). Le plan d'échantillonnage doit donc couvrir des zones de dépôts de sédiments fins (argiles, vases, limons, etc.) et notamment prendre en compte des zones potentielles d'apports (estuaires, zone urbaine, industrielle, portuaire).

La fréquence de prélèvement est généralement d'ordre pluriannuel (3 ou 5 ans). Elle doit cependant être adaptée aux épisodes climatiques exceptionnels et/ou aux perturbations anthropiques accidentelles.

La mesure des POPs reste toutefois très délicate ; les concentrations en POPs dans les sédiments sont habituellement bien inférieures au μg/kg. Les protocoles de prélèvement et d'analyse nécessitent donc l'utilisation d'équipements d'un niveau de propreté maximal, ainsi que d'appareils de mesure compatibles avec les niveaux de concentration attendus.

#### • Opérations de terrain (prélèvements)

Les prélèvements sont réalisés à partir d'une petite embarcation équipée, si possible, d'un treuil léger pour faciliter la remontée des échantillons. Afin de limiter les perturbations des couches sédimentaires et leur contamination potentielle lors du souséchantillonnage, l'utilisation d'une benne de type Van Veen en acier inoxydable (nuance 316L) est préconisée. Une fois la benne halée sur le bateau, le contenu doit être transféré délicatement dans un plateau en acier inoxydable (nuance 316L). Les sédiments de surface (2-3 premiers centimètres) sont alors écrémés avec une spatule en acier inoxydable et conditionnés dans des flacons en verre borosilicaté à usage unique (préalablement calcinés à 500 °C pendant 4 h), puis conservés à 4 °C.

Afin d'éviter toute contamination des échantillons, ces prélèvements sont, dans la mesure du possible, à effectuer avec le moteur de l'embarcation éteint en évitant tout contact avec les matériaux plastiques et les lubrifiants.

#### • Opérations de laboratoire (analyses)

Les échantillons de sédiments sont tamisés à 2 mm (Afnor, 2012). En fonction de leur propriété physico-chimique, le protocole d'analyse est propre à chaque famille de contaminants. Après une étape préliminaire d'extraction permettant la solubilisation des composés organiques, des étapes de purification et concentration sont appliquées, puis l'extrait est analysé par différentes techniques de chromatographie (Guo et Kannan, 2015).

#### • Expression des mesures

Les concentrations en POPs dans les sédiments s'expriment en masse de composé par unité de masse sèche d'échantillons (μg/kg ou mg/kg). Les résultats peuvent être représentés soit pour chaque composé soit en sommant les concentrations pour des familles de composés.

#### 5. Valeurs de référence

- Métrique : µg/kg ou mg/kg
- Calcul indicateur/indice

**a) L'évaluation relative aux valeurs guides environnementales :** cette approche consiste à comparer les valeurs obtenues à des seuils publiés (lorsqu'ils existent) et à en déduire un degré de dangerosité en cas de dépassement. Ces seuils sont exprimés en **concentration maximale autorisée**  (μg/kg MS ou ng/kg MS). Il est à noter que les seuils sont spécifiques pour chaque composé ou famille de composés. Pour trouver ces valeurs guides, on peut citer, notamment, les fiches publiées par l'Ineris sur leur portail substances chimiques (PSC)120.

**AWAINAN DI MUTHUL MARAN** <sup>120</sup> <https://substances.ineris.fr/>

**b) La mesure de l'évolution spatio-temporelle des contaminants chimiques :** cette deuxième approche consiste à analyser l'évolution spatio-temporelle des niveaux de contamination dans les sédiments. Il faut alors suffisamment de données statistiquement robustes et qui couvrent plusieurs cycles annuels, et le cas échéant dans différents sites, afin d'évaluer l'évolution des concentrations en différents POPs.

### **NSYMWOUTH DIZES**

#### 6. Références bibliographiques

- Afnor (Association française de normalisation), 2012. Boues, biodéchets traités et sols - Lignes directrices pour le prétraitement des échantillons. Norme NF EN 16179, octobre 2012. Paris : Afnor, 47 p.
- Bujan S., Grenz C., Fichez R., Douillet P., 2000. Évolution saisonnière du cycle biogéochimique dans le lagon Sud-Ouest de Nouvelle-Calédonie. Application d'un modèle compartimental. *Comptes rendus de l'Académie des Sciences - Séries III* - Sciences de la Vie. Vol. 323, n°2, p. 225-233. [https://doi.org/10.1016/S0764-4469\(00\)00130-X](https://doi.org/10.1016/S0764-4469(00)00130-X)
- Guo Y., Kannan K., 2015. Analytical methods for the measurement of legacy and emerging persistent organic pollutants in complex sample matrices. Dans : Zeng EY (éd.). Persistent organic pollutants (POPs) : analytical techniques, environmental fate and biological effects. Amsterdam (Pays-Bas) : Elsevier, p. 1-56. <https://doi.org/10.1016/B978-0-444-63299-9.00001-6> ISBN : 978-0-444-63299-9.
- Josefsson S., 2011. Fate and transport of POPs in the aquatic environment with focus on contaminated sediments. Thèse de doctorat. Chimie. Umeå (Suède) : Umeå universitet, Kemiska institutionen, 65 p. [https://www.diva-portal.org/smash/record.](https://www.diva-portal.org/smash/record.jsf?pid=diva2%3A408617&dswid=-267) [jsf?pid=diva2%3A408617&dswid=-267](https://www.diva-portal.org/smash/record.jsf?pid=diva2%3A408617&dswid=-267)

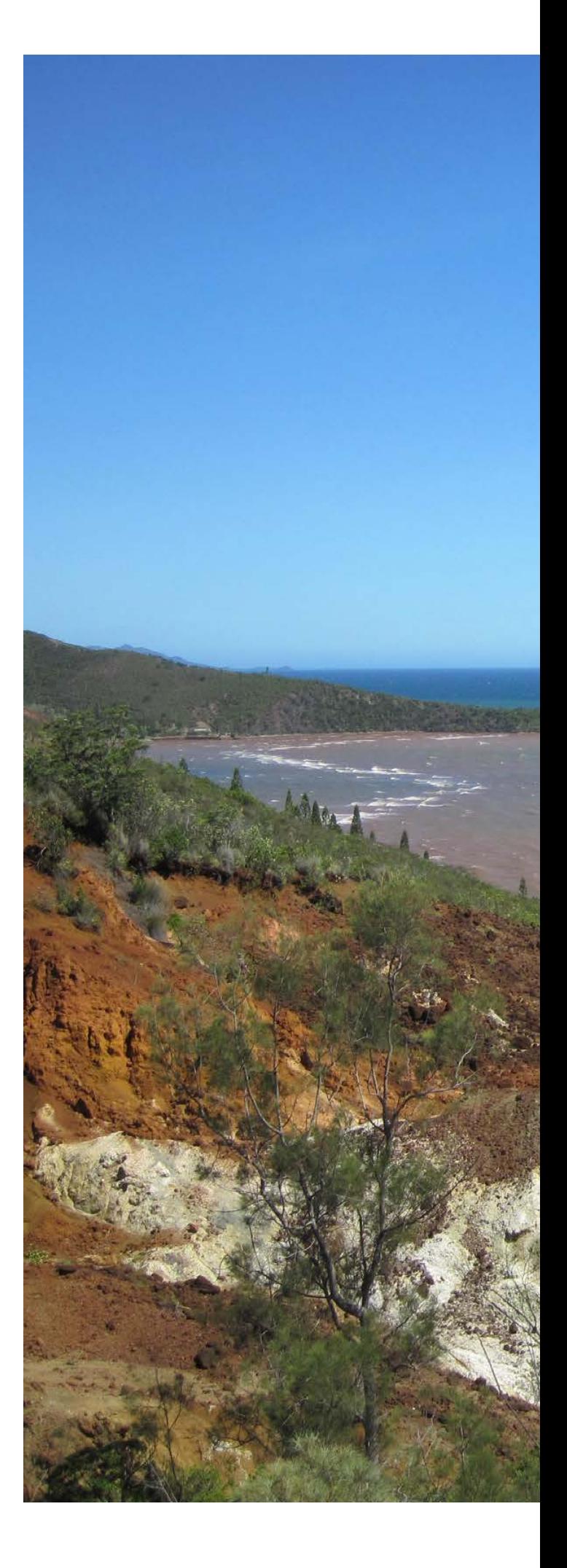

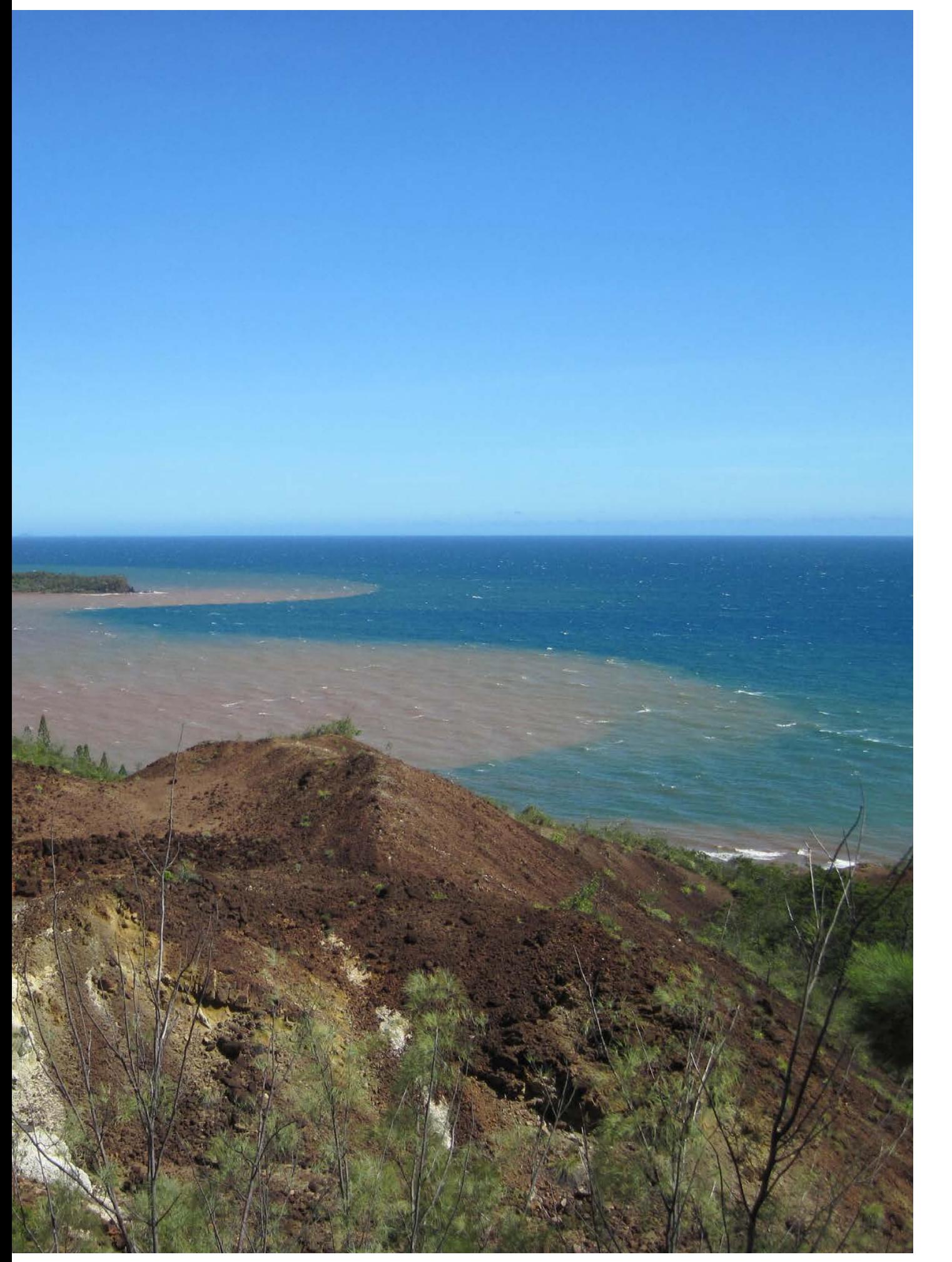

**Panache turbide à l'embouchure de la rivière des Pirogues, Nouvelle-Calédonie © AEL**

## MÉTAUX DANS LE BIOTE (COLLECTE)

**Auteurs : S. KUMAR-ROINÉ (AEL), J.-M. FERNANDEZ (AEL) et Y. LETOURNEUR (UNC)**

#### 8.1.3 Compartiment : biote (organismes vivants) EN QUELQUES MOTS…

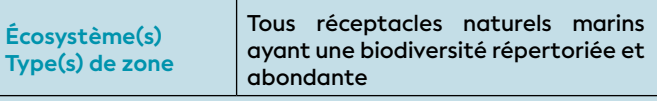

#### **Faisabilité terrain**

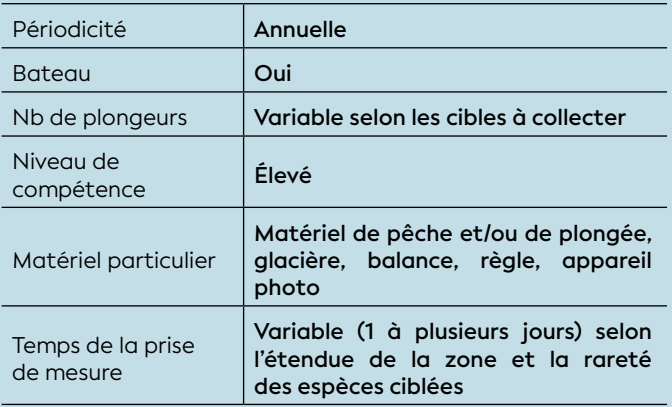

#### **Faisabilité laboratoire/bureau**

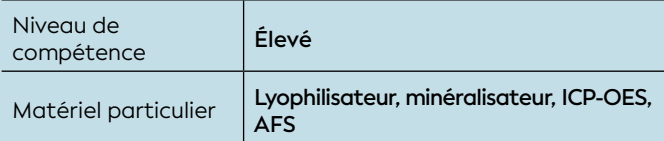

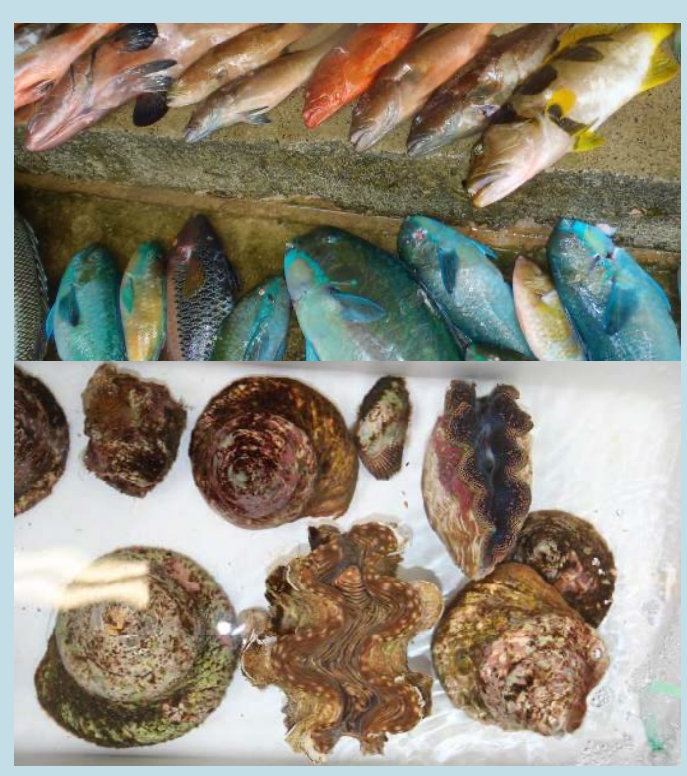

organisations nationales et internationales ; **Échantillonnage d'organismes marins (poissons et mollusques) © AEL**

Dans les zones soumises à de très fortes pressions en métaux, le suivi de leur concentration dans des organismes du milieu naturel peut avoir un double objectif : environnemental et sanitaire.

Le suivi environnemental peut s'effectuer via le réseau trophique, les métaux étant bioaccumulés dans les organismes marins qui servent alors pour évaluer les niveaux de contamination ambiants. Toutefois, suivant leur régime alimentaire, certaines espèces s'avèrent mieux adaptées que d'autres. Pour les métaux qui sont majoritairement associés à des particules, les bivalves filtreurs constituent de très bonnes espèces intégratrices.

Le suivi des risques sanitaires est réalisé par mesure de la bioaccumulation de métaux dans les chairs d'espèces exploitées commercialement et consommées. La mesure des concentrations en métaux dans les chairs des poissons, coquillages et crustacés est à comparer aux normes édictées par les organismes publics de santé comme l'OMS (Organisation mondiale de la santé) ou le JECFA (Comité mixte FAO/OMS d'experts des additifs alimentaires) ou encore l'EFSA (Autorité européenne de sécurité des aliments).

#### 1. Paramètre(s) suivi(s)

Les paramètres suivis sont les concentrations en métaux dans les chairs d'organismes marins vivants collectés.

#### 2. Objectif(s) ou utilité(s)

Il s'agit de la capacité des organismes (végétaux, animaux, fongiques, microbiens) à absorber de leurs environnements des substances chimiques et à les concentrer dans tout ou une partie de leurs organes (partie vivante ou inerte). Dans le cas de substances toxiques, même rares, ce phénomène peut conduire à des seuils de toxicité pour les organismes et engendrer des pathologies chez leurs prédateurs, y compris l'Homme (consommation de produits de la mer ; Chouvelon et al., 2009). Les processus qui régissent ce phénomène sont complexes, ils dépendent de la nature même des métaux et des capacités du métabolisme de l'organisme collecté à permettre leur accumulation et/ou à faciliter leur élimination.

Le suivi de la concentration des contaminants métalliques dans les organismes marins peut être examiné suivant deux approches :

• L'évaluation des **risques pour la santé humaine**, par la consommation de ces organismes. Un risque sanitaire peut alors être calculé sur la base de comparaisons avec des valeurs de référence fournies par des

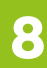

# **SUSTIMARY AND YELLOW CONTINUES.**

• **L'évolution spatio-temporelle de la concentration** de ces contaminants métalliques dans un milieu donné en sélectionnant des organismes marins sédentaires (mollusques, poissons, etc.).

#### 3. Type(s) de zone

Sont concernées toutes les zones marines selon la distribution naturelle et l'abondance des organismes ciblés, ainsi que par la facilité de collecte.

#### 4. Méthodologie

#### • Éléments de stratégie d'échantillonnage

La stratégie d'échantillonnage est de première importance selon l'approche :

- Ainsi, pour **évaluer les risques sanitaires liés à la consommation humaine de produits de la mer**, il est préconisé de s'orienter vers des espèces de poissons, mollusques et/ou crustacés, les plus couramment consommées par les populations locales (Labrosse et al., 2006 ; Léopold et al., 2004). Si aucune information n'est disponible, une enquête préalable sur les habitudes locales de pêche (sites, espèces) doit être conduite pour cibler au mieux l'échantillonnage. Par ailleurs, il est souhaitable de relever les informations relatives aux habitudes de consommation (quantité, fréquence) et caractéristiques de la population (âge, poids corporel). En l'absence de ces mesures, il sera nécessaire d'extrapoler à partir de statistiques régionales, si toutefois elles existent. En matière de collecte, dans l'idéal, plusieurs individus (*a minima* 3) par espèce et par station/zone, si possible de tailles différentes garantiront la représentativité des résultats et donc l'extrapolation prudente des interprétations.
- Si l'objet final de l'étude est le **suivi de l'évolution spatio-temporelle des contaminants**, il est alors conseillé de mettre en place un protocole en orientant l'échantillonnage vers des organismes essentiellement sédentaires, par exemple des algues, des bivalves et/ou des poissons territoriaux qui vivent dans un rayon d'action modeste afin de conserver la « signature » de chaque site d'intérêt. Les bivalves (organismes filtreurs) constituent de bonnes espèces bio-intégratrices (Menet-Nedelec et al., 2018). Cependant, comme pour tout animal, la différence intrinsèque (biologie intra-individu), l'âge (taille), le cycle de reproduction (état physiologique) sont autant de facteurs qui influencent les concentrations en métaux. Afin de minimiser l'impact des fluctuations naturelles, il est fortement recommandé de ne

prélever lors des campagnes que des individus de tailles homogènes et en un nombre suffisant (n > 3) par station/zone. Ainsi le(s) espèce(s) retenue(s) dans le cadre des suivis doivent être abondantes et avoir une large répartition géographique dans l'ensemble des zones étudiées.

Quel que soit l'objectif, la fréquence de prélèvement acceptable est généralement pluriannuelle (3 ou 5 ans) ; elle peut cependant être raccourcie dans les cas du suivi des risques sanitaires liés à des événements accidentels induits ou non par l'Homme.

Note : *Parmi les espèces les mieux étudiées à ce jour en Nouvelle-Calédonie, le bivalve* **Isognomon isognomon** *constitue un bon bio-intégrateur de contaminants ; cette huitre a été communément utilisée dans plusieurs programmes de biosurveillance via la technique de « transplantation » (Breau et al., 2010).*

#### • Opérations de terrain (prélèvements)

Les organismes sont prélevés selon la méthode la plus adaptée à chaque espèce, à savoir : à pied lors de la marée basse, ou en plongée libre à partir de la côte ou d'une embarcation légère. Les spécimens échantillonnés sont ensuite conservés au frais sauf pour les mollusques bivalves qui sont maintenus vivants et placés en dépuration pour éliminer les particules terrigènes afin de normaliser les concentrations analysées.

#### • Opérations de laboratoire (analyses)

Chaque spécimen est mesuré et pesé, puis disséqué pour le prélèvement des chairs à analyser en fonction de l'objectif à atteindre : muscle pour le suivi sanitaire ou foie, par exemple, pour l'approche spatiotemporelle. Tous les échantillons doivent être congelés puis lyophilisés. Des mesures biométriques (longueur à la fourche, poids, diamètre maximal, plus grande largeur, etc.) doivent être réalisées afin de caractériser les individus avant le sous-échantillonnage des chairs. Ces paramètres, s'ils s'avéraient avoir un effet sur les concentrations mesurées, sont destinés à standardiser les résultats dans un objectif de comparaison spatiotemporelle. Ensuite, selon les métaux ciblés, les échantillons subissent une étape de minéralisation (Afnor, 2003) permettant la solubilisation des métaux qui seront ensuite analysés par ICP-OES, ICP-MS et/ou AFS.

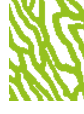

Note : *Dans le cadre d'évaluations sanitaires (doses absorbées), il est impératif de prélever uniquement les tissus habituellement consommés (muscle seul ou individus entiers selon l'espèce) et de les peser avant et après l'étape de lyophilisation pour mesurer la teneur en eau (expression en concentration par masse humide). Si on s'intéresse davantage au suivi spatio-temporel, on ciblera alors plutôt un organe qui concentre préférentiellement les contaminants, comme le foie.*

#### • Expression des mesures

Après analyse, la concentration en métaux dans le biote s'exprime en masse de composé par unité de masse sèche (MS) ou de masse humide (MF) d'échantillon (μg/kg MS ou μg/kg MF, respectivement).

#### **65.** Valeurs de référence

#### • Métrique

Dans le cadre de **l'évaluation de la sécurité alimentaire**, les valeurs sont exprimées, soit en unités de concentration (μg ou mg/kg MF), soit en dose d'exposition (μg/kg de masse corporelle par jour, semaine ou mois). Dans la cadre de **l'étude spatiotemporelle**, elles sont simplement exprimées en unités de concentration (μg/kg de MS).

#### • Calcul indicateur/indice

Selon l'approche requise, les concentrations en métaux obtenues dans le biote peuvent être interprétées comme suivant :

**a) Évaluation des risques sanitaires liés à la consommation humaine de produits de la mer :** cette approche consiste à comparer les valeurs obtenues à des seuils publiés et à en déduire un degré de dangerosité en cas de dépassement. Ces seuils sont exprimés en **teneur maximale autorisée** (μg/kg MF) ou en **dose d'exposition tolérée** (μg/kg de masse corporelle par jour, semaine ou mois). Il est à noter que les seuils sont spécifiques pour chaque composé et dans le cas des « teneurs maximales autorisées », ils sont déterminés pour chaque classe d'organisme étudiée (poissons, mollusques, crustacés).

Pour trouver ces **teneurs maximales autorisées**, on peut citer les divers textes réglementaires et législatifs en vigueur dont notamment ceux de la Commission européenne (CE)<sup>121</sup>.

#### **NA UWATAHIDIRI HIZZSA**

Pour les **doses d'exposition tolérées**, elles sont notamment établies par l'OMS/FAO (JECFA)<sup>122</sup> ou par l'EFSA123.

L'Ineris émet également des fiches qui synthétisent les normes de qualité environnementale (NQE) et les valeurs guides environnementales (VGE)124.

À titre d'exemple sont fournis les seuils établis par JECFA et/ou par EFSA et par CE (CE, 2008 ; JECFA, 2019 ; WHO, 2007) (cf. tableau 8.8).

**b) Mesure de l'évolution spatio-temporelle des contaminants chimiques :** cette deuxième approche consiste à étudier l'évolution temporelle des niveaux de contamination dans les organismes uniquement. Dans cet objectif, il faut pouvoir disposer d'un jeu de données statistiquement robuste et qui couvre plusieurs cycles annuels, et le cas échéant différents sites, afin d'être en mesure de pouvoir juger de l'évolution des concentrations en métaux dans les biotes ciblés.

À titre d'exemple sont fournis dans le tableau 8.9 des valeurs de concentration moyennes mesurées dans certaines espèces de poissons et coquillages prélevées dans le lagon Sud de la Nouvelle Calédonie, sous influence minière passée (baie du Prony, Île Ouen, Port de Goro) et présente (Baie Kwé) (Kumar-Roiné et al., soumis).

<sup>&</sup>lt;sup>121</sup> Règlement (CE) n° 1881/2006 de la commission du 19 décembre 2006 portant fixation de teneurs maximales pour certains contaminants dans les denrées alimentaires

<sup>122</sup> <https://apps.who.int/food-additives-contaminants-jecfa-database/search.aspx>

<sup>123</sup> <https://www.efsa.europa.eu/fr/topics/topic/chemical-contaminants>

<sup>124</sup><https://substances.ineris.fr/fr/page/9>

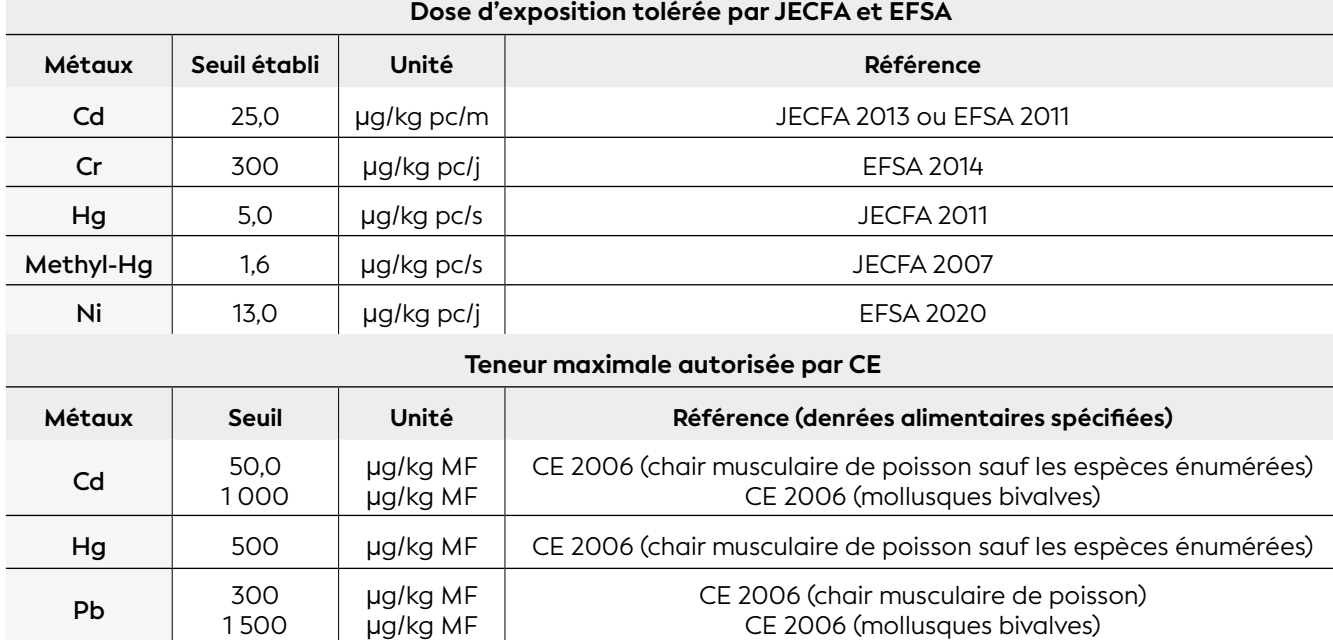

pc : poids corporel

#### **Tableau 8.9 : Concentrations moyennes arrondies et écarts-types en cadmium (Cd), cobalt (Co), chrome (Cr), manganèse (Mn) et nickel (Ni) mesurés dans quelques espèces de poissons et mollusques prélevées dans le lagon Sud entre 2009 et 2014.**

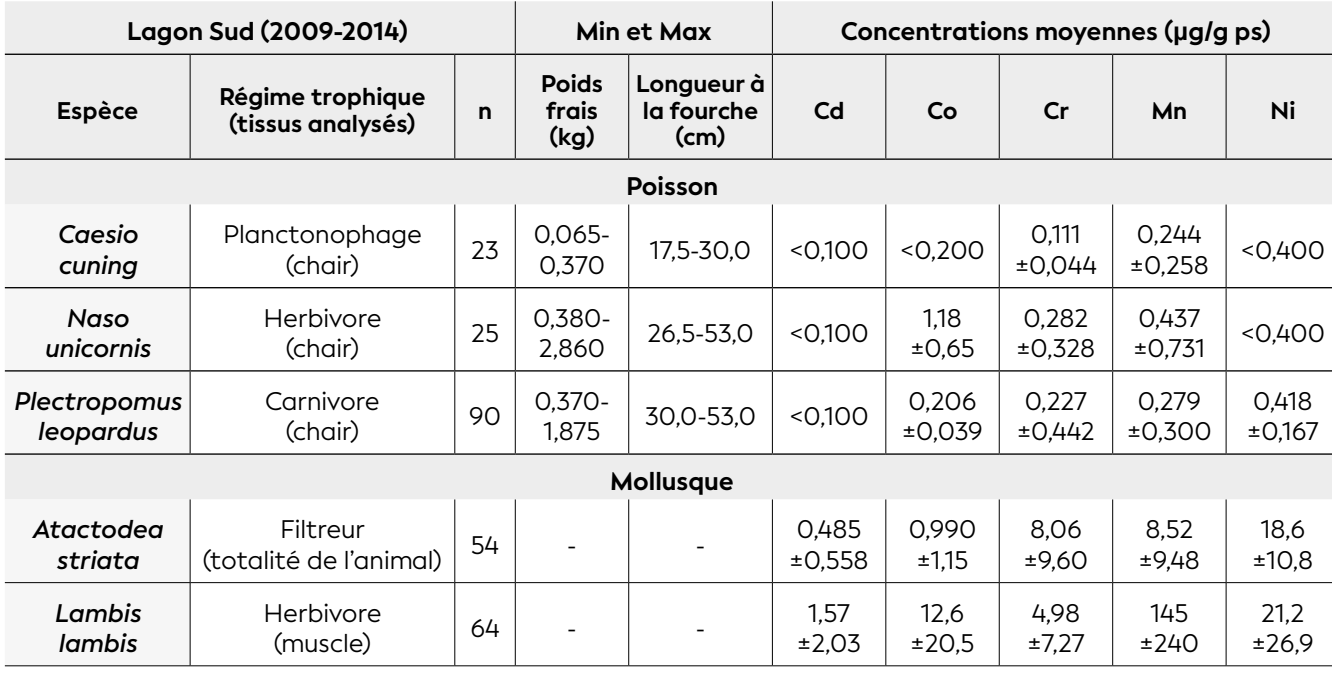

ps : poids sec ; n : nombre d'échantillons

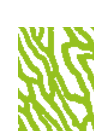

#### 6. Références bibliographiques

- Afnor (Association française de normalisation), 2003. Produits alimentaires - Dosage des éléments traces - Détermination du plomb, du cadmium, du zinc, du cuivre et du fer par spectrométrie d'absorption atomique (AAS) après digestion par micro-ondes. Norme NF EN 14084, juillet 2003. Paris : Afnor, 21 p.
- Breau L., Goyaud A., Legrand H., Mou Tham G., 2010. État de référence de la zone sud du lagon de Nouvelle-Calédonie : détermination de la qualité écotoxicologique initiale des produits de la mer consommés localement. Nouméa : IRD, 59 p. [https://](https://www.oeil.nc/cdrn/index.php/resource/bibliographie/view/1903) [www.oeil.nc/cdrn/index.php/resource/bibliographie/](https://www.oeil.nc/cdrn/index.php/resource/bibliographie/view/1903) [view/1903](https://www.oeil.nc/cdrn/index.php/resource/bibliographie/view/1903)
- CE (Commission européenne), 2008. Directive 2008/105/CE du Parlement européen et du Conseil du 16 décembre 2008 établissant des normes de qualité environnementale dans le domaine de l'eau, modifiant et abrogeant les directives du Conseil 82/176/CEE, 83/513/CEE, 84/156/CEE, 84/491/CEE, 86/280/CEE et modifiant la directive 2000/60/CE. *Journal officiel de l'Union européenne. L. Legislation*. p. 84-97. <https://eur-lex.europa.eu/eli/dir/2008/105/oj>
- Chouvelon T., Warnau M., Churlaud C., Bustamante P., 2009. Hg concentrations and related risk assessment in coral reef crustaceans, molluscs and fish from New Caledonia. *Environmental Pollution*. Vol. 157, n°1, p. 331-340. <https://doi.org/10.1016/j.envpol.2008.06.027>
- JECFA (Joint FAO/WHO Expert Committee on Food Additives), 2019. Codex alimentarius international food standards. General standard for contaminants and toxins in food and feed CXS 193-1995 : adopted in 1995, revised in 1997, 2006, 2008, 2009, amended in 2010, 2012, 2013, 2014, 2015, 2016, 2017, 2018, 2019. Rome : FAO (Food and Agriculture Organization of the United Nations), WHO (World Health Organization), 66 p. [http://](http://www.fao.org/fao-who-codexalimentarius/sh-proxy/en/?lnk=1&url=https%253A%252F%252Fworkspace.fao.org%252Fsites%252Fcodex%252FStandards%252FCXS%2B193-1995%252FCXS_193e.pdf) [www.fao.org/fao-who-codexalimentarius/sh-proxy/](http://www.fao.org/fao-who-codexalimentarius/sh-proxy/en/?lnk=1&url=https%253A%252F%252Fworkspace.fao.org%252Fsites%252Fcodex%252FStandards%252FCXS%2B193-1995%252FCXS_193e.pdf) [en/?lnk=1&url=https%253A%252F%252Fworkspace.](http://www.fao.org/fao-who-codexalimentarius/sh-proxy/en/?lnk=1&url=https%253A%252F%252Fworkspace.fao.org%252Fsites%252Fcodex%252FStandards%252FCXS%2B193-1995%252FCXS_193e.pdf) [fao.org%252Fsites%252Fcodex%252FStandards%252F](http://www.fao.org/fao-who-codexalimentarius/sh-proxy/en/?lnk=1&url=https%253A%252F%252Fworkspace.fao.org%252Fsites%252Fcodex%252FStandards%252FCXS%2B193-1995%252FCXS_193e.pdf) [CXS%2B193-1995%252FCXS\\_193e.pdf](http://www.fao.org/fao-who-codexalimentarius/sh-proxy/en/?lnk=1&url=https%253A%252F%252Fworkspace.fao.org%252Fsites%252Fcodex%252FStandards%252FCXS%2B193-1995%252FCXS_193e.pdf)
- Kumar-Roiné S., Guillemot N., Labrosse P., Fernandez J.-M., Pluchino S., N'Guyen J.-M., soumis. Trace element accumulation in the muscles of reef fish collected from southern New Caledonian lagoon : risk assessment for consumers and grouper *Plectropomus leopardus* as a possible bio-indicator of mining contamination. *Marine Pollution Bulletin*.
- Labrosse P., Ferraris J., Letourneur Y., 2006. Assessing the sustainability of subsistence fisheries in the Pacific : the use of data on fish consumption. *Ocean & Coastal Management*. Vol. 49, n°3-4, p. 203-221. <https://doi.org/10.1016/j.ocecoaman.2006.02.006>
- Léopold M., Ferraris J., Labrosse P., 2004. Assessment of the reliability of fish consumption as an indicator of reef fish catches in small Pacific islands : the example of Ouvea Island in New Caledonia. *Aquatic Living Resources*. Vol. 17, n°2, p. 119-127. <https://doi.org/10.1051/alr:2004020>
- Menet-Nedelec F., Gonzalez J.-L., Halm-Lemeille M.-P., Repecaud M., Facq J.-V., Maheux F., Pierre-Duplessix O., Simon B., 2018. Étude d'outils d'évaluation de la contamination ChimiqUe dans les eaux de la ManchE - ECUME. France : Ifremer, 69 p. <https://archimer.ifremer.fr/doc/00434/54582/>
- WHO (World Health Organization), 2007. Nickel in drinking-water. Background document for development of WHO guidelines for drinking-water quality. Genève (Suisse) : WHO, 22 p.

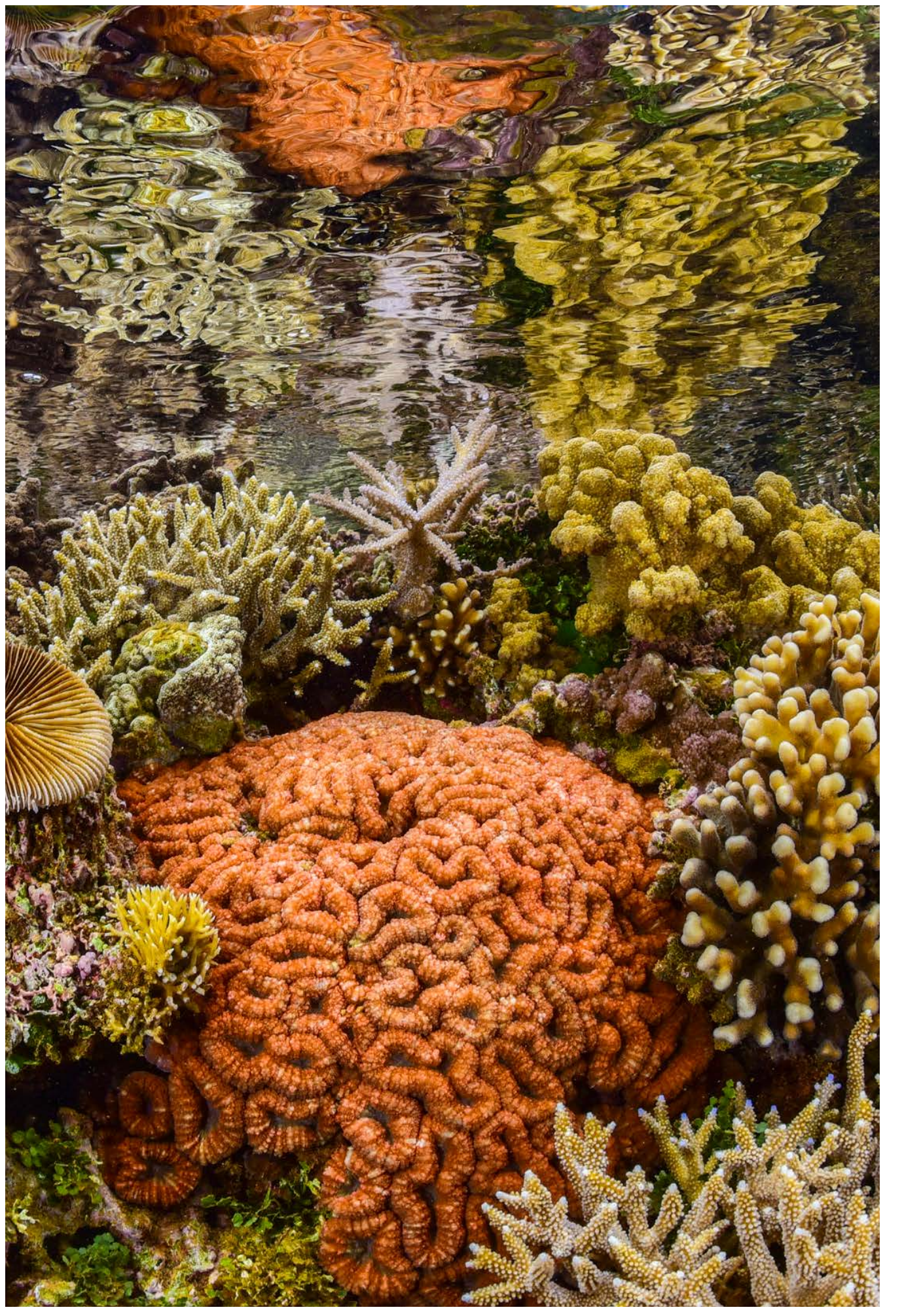

**Jardin de corail à l'île Ouen, Nouvelle-Calédonie © Preuss B., Squale**

### CONTAMINANTS ORGANIQUES DANS LE BIOTE (COLLECTE)

**Auteurs : T. LAUGIER (Ifremer), Y. LETOURNEUR (UNC) et S. KUMAR-ROINÉ (AEL)**

#### EN QUELQUES MOTS…

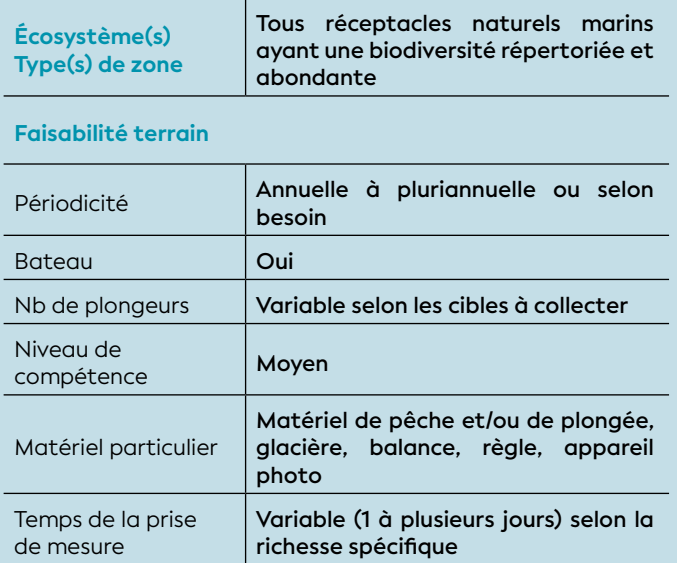

#### **Faisabilité laboratoire/bureau**

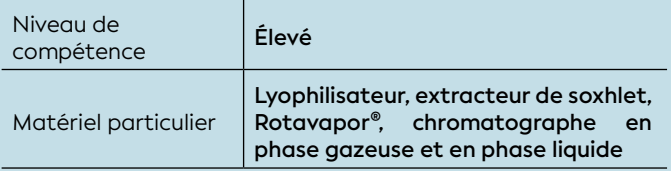

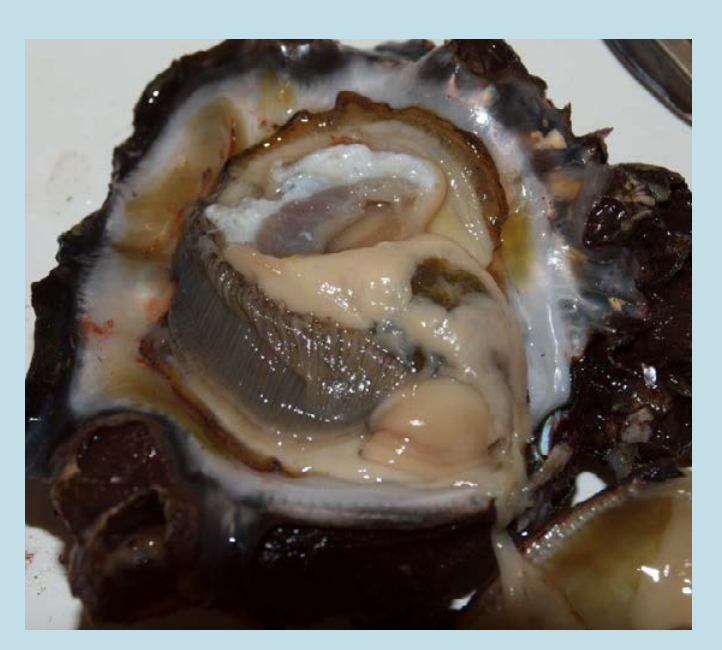

**Dissection des chairs de gastéropode © AEL** 

La concentration en contaminants organiques dans les organismes marins, en particulier sur des espèces sentinelles, est bien adaptée pour estimer l'évolution des apports en polluants organiques persistants (POPs125). Comme pour les métaux, l'intérêt du suivi de la bioaccumulation des contaminants organiques par les organismes marins est double : *i)* évaluer la qualité du milieu et notamment sa capacité de rétention/ dégradation des micropolluants difficilement détectables directement dans l'eau de mer ; *ii)* apprécier la contamination dans la chaîne alimentaire qui induit des impacts écologiques et un risque pour la santé publique.

Même si le coût et la technicité nécessaire pour les analyses constituent un frein pour la mise en œuvre du suivi de ce paramètre, cette méthodologie est aujourd'hui déployée partout à travers la planète.

#### 1. Variable(s) suivie(s)

Les variables suivies sont les concentrations en polluants organiques persistants (POPs) dans les tissus ou organes d'organismes marins vivants collectés.

#### 2. Objectif(s) ou utilité(s)

Certains organismes (végétaux, animaux, fongiques, microbiens) ont la capacité d'absorber ces substances chimiques et de les concentrer dans tout ou une partie de leurs organes (partie vivante ou inerte). Dans le cas des substances néfastes pour la santé telles que les POPs, ce phénomène peut conduire à des seuils de toxicité et engendrer des pathologies, y compris chez l'Homme par la voie alimentaire. Les POPs concernés par ce phénomène sont ceux qui ont une hydrophobicité élevée (caractère lipophile).

Le suivi de la concentration des POPs dans les organismes marins peut être examiné suivant deux approches :

• L'évaluation des **risques pour la santé humaine**, par la consommation des organismes ayant bioaccumulé des POPs dans leurs tissus. Un risque sanitaire peut alors être calculé sur la base de comparaisons avec des valeurs de référence (lorsqu'elles existent) fournies par des organisations internationales ;

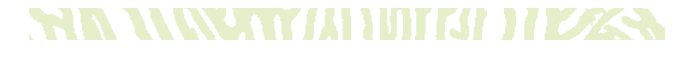

 $125$  POPs : Polluants organiques persistants (voir définition et plus de détails<br>dans le chapitre 2)

8

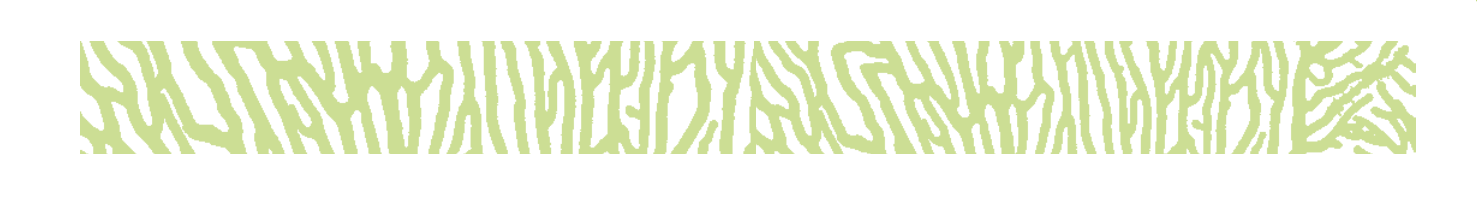

• **L'évolution spatio-temporelle** de la concentration de ces contaminants dans un milieu donné en sélectionnant préférentiellement des populations d'espèces sédentaires.

#### 3. Type(s) de zone

Sont concernées toutes les zones marines selon la distribution naturelle et l'abondance des organismes ciblés, ainsi que par la facilité de collecte.

#### 4. Méthodologie

#### • Éléments de stratégie d'échantillonnage

La stratégie d'échantillonnage est de première importance selon l'approche :

• Ainsi, pour **évaluer les risques sanitaires liés à la consommation humaine de produits de la mer**, il est préconisé de s'orienter vers des espèces de poissons, coquillages et/ou crustacés, les plus couramment consommées par les populations locales (Labrosse et al., 2006 ; Léopold et al., 2004). Si aucune information n'est disponible, une enquête préalable sur les habitudes locales de pêche (sites, espèces) doit être conduite pour cibler au mieux l'échantillonnage. Par ailleurs, il est souhaitable de relever les informations relatives aux habitudes de consommation (quantité, fréquence) et aux caractéristiques de la population (âge, poids corporel). En matière de collecte, dans l'idéal, plusieurs individus (*a minima* 3) par espèce et par station/zone de pêche/collecte, si possible de tailles différentes garantiront la représentativité des résultats et donc l'extrapolation prudente des interprétations.

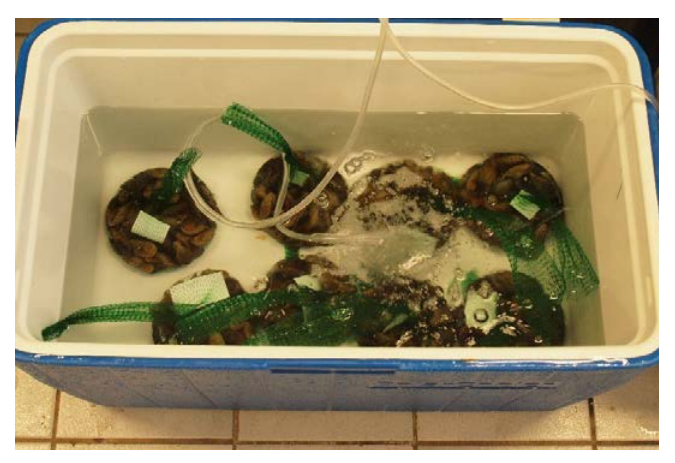

**Étape de stabulation des coquillages (trocas) © AEL concentrations analysées.** 

• Si l'objet final de l'étude est de **suivre l'évolution spatio-temporelle des contaminants**, il est alors conseillé de mettre en place un protocole en orientant l'échantillonnage vers des organismes essentiellement sédentaires, par exemple des algues, des invertébrés (par exemple bivalves) et/ou des poissons qui ont un rayon d'action modeste afin de conserver la « signature » de chaque site d'intérêt. Les bivalves par exemple, organismes filtreurs, constituent de bonnes espèces bio-intégratrices (Menet-Nedelec et al., 2018). Cependant, comme pour tout animal, la différence intrinsèque (biologie intra-individu), l'âge (taille), le cycle de reproduction (état physiologique) sont autant de facteurs qui influencent les concentrations en contaminants. Afin de minimiser l'impact des fluctuations naturelles, il est fortement recommandé de ne prélever lors des campagnes que des individus de taille homogène et en un nombre suffisant (n > 3) par station/zone. Ainsi le(s) espèce(s) retenue(s) dans le cadre des suivis doivent être abondantes et avoir une large répartition géographique dans l'ensemble des zones étudiées. Dans la mesure du possible, l'échantillonnage devra être stratifié, c'est-à-dire organisé en fonction des différents sites ou types d'habitats.

Quelle que soit l'étude, la **fréquence de prélèvemen**t est généralement pluriannuelle (3 ou 5 ans) ; elle doit cependant être raccourcie dans les cas du suivi des risques sanitaires liés à des événements accidentels induits ou non par l'Homme.

La mesure des POPs reste toutefois délicate ; les concentrations en POPs dans les biotes sont habituellement bien inférieures au μg/kg. Les protocoles de prélèvement et d'analyse nécessitent donc l'utilisation d'équipements d'un niveau de propreté maximal, ainsi que d'appareils de mesure compatibles avec les niveaux de concentration rencontrés.

#### • Opérations de terrain (prélèvements)

Les espèces (poissons, invertébrés, éventuellement algues) sont prélevées selon la méthode la plus adaptée à chaque cas et chaque site (à pied à marée basse ou en plongée libre à partir de la côte ou d'une embarcation légère). Les spécimens récoltés sont ensuite conservés au frais (poissons, crustacés, algues, etc.) sauf pour les coquillages et mollusques qui doivent être conservés vivants et placés en dépuration pour éliminer les particules terrigènes afin de normaliser les

#### • Opérations de laboratoire (analyses)

Chaque spécimen est mesuré et pesé, puis disséqué pour le prélèvement des chairs à analyser en fonction de l'objectif à atteindre : muscle pour l'approche sanitaire ou foie pour l'approche spatio-temporelle par exemple. Tous les échantillons doivent être congelés puis lyophilisés.

En fonction de leurs propriétés physico-chimiques, le protocole d'analyse est propre à chaque famille de contaminants. Après une étape préliminaire d'extraction permettant la solubilisation des composés organiques, des étapes de purification et concentration sont appliquées, puis l'extrait est analysé par différentes techniques de chromatographie (Guo et Kannan, 2015).

Note : *Dans le cadre d'évaluations sanitaires, il est impératif de prélever uniquement les tissus habituellement consommés (muscle seul ou individus entiers selon l'espèce) et de les peser avant et après l'étape de lyophilisation pour mesurer la teneur en eau (expression en concentration par masse humide). Si on s'intéresse davantage au suivi spatio-temporel, on ciblera alors plutôt un organe qui concentre préférentiellement les contaminants, comme le foie par exemple.*

#### NSKVANDIHDAZS.

#### 6. Références bibliographiques

- Fey P., Bustamante P., Bosserelle P., Espiau B., Malau A., Mercader M., Wafo E., Letourneur Y., 2019. Does trophic level drive organic and metallic contamination in coral reef organisms ? *Science of The Total Environment*. Vol. 667, p. 208-221. <https://doi.org/10.1016/j.scitotenv.2019.02.311>
- Guo Y., Kannan K., 2015. Analytical methods for the measurement of legacy and emerging persistent organic pollutants in complex sample matrices. Dans : Zeng EY (éd.). Persistent organic pollutants (POPs) : analytical techniques, environmental fate and biological effects. Amsterdam (Pays-Bas) : Elsevier, p. 1-56. [https://doi.org/10.1016/B978-0-444-63299-](https://doi.org/10.1016/B978-0-444-63299-9.00001-6) [9.00001-6](https://doi.org/10.1016/B978-0-444-63299-9.00001-6) ISBN : 978-0-444-63299-9.
- Labrosse P., Ferraris J., Letourneur Y., 2006. Assessing the sustainability of subsistence fisheries in the Pacific : the use of data on fish consumption. *Ocean & Coastal Management*. Vol. 49, n°3-4, p. 203-221. <https://doi.org/10.1016/j.ocecoaman.2006.02.006>
- Léopold M., Ferraris J., Labrosse P., 2004. Assessment of the reliability of fish consumption as an indicator of reef fish catches in small Pacific islands : the example of Ouvea Island in New Caledonia. *Aquatic Living Resources*. Vol. 17, n°2, p. 119-127. <https://doi.org/10.1051/alr:2004020>
- Menet-Nedelec F., Gonzalez J.-L., Halm-Lemeille M.-P., Repecaud M., Facq J.-V., Maheux F., Pierre-Duplessix O., Simon B., 2018. Étude d'outils d'évaluation de la contamination ChimiqUe dans les eaux de la ManchE - ECUME. France : Ifremer, 69 p. <https://archimer.ifremer.fr/doc/00434/54582/>

#### • Expression des mesures

La concentration en POPS dans le biote s'exprime en masse de composé par unité de masse sèche (MS) ou de masse humide (MF) d'échantillon (μg/kg MS ou μg /kg MF, respectivement). Les résultats peuvent être calculés, soit pour chaque composé, soit en sommant les concentrations pour des familles de composés.

#### **65.** Valeurs de référence

#### • Métrique

Dans le cadre de l'évaluation de la sécurité alimentaire, les seuils sont exprimés en unités de concentration pour les teneurs maximales autorisées (μg ou mg/kg MF), soit en dose d'exposition (μg/kg de masse corporelle par jour, semaine ou mois). Dans la cadre de l'étude spatio-temporelle, les valeurs sont simplement exprimées en unités de concentration (μg/kg de MS).

#### • Calcul indicateur/indice

Les concentrations en POPs obtenues dans le biote peuvent être interprétées selon les types d'approches suivantes :

**a) Évaluation des risques sanitaires :** cette approche consiste à comparer les valeurs obtenues à des seuils publiés et à en déduire un degré de dangerosité en cas de dépassement. Ces seuils sont exprimés en **teneur maximale autorisée** (μg/kg MF) ou en **dose d'exposition tolérée** (μg/kg de masse corporelle par jour, semaine ou mois). Il est à noter que les seuils sont spécifiques pour chaque composé et dans le cas des « teneurs maximales autorisées », ils sont déterminés pour chaque classe d'organisme étudiée (poissons, mollusques, crustacés).

Pour trouver ces **teneurs maximales autorisées**, on peut citer les divers textes réglementaires et législatifs en vigueur dont notamment ceux de la Commission européenne (CE)<sup>126</sup>.

Pour les **doses d'exposition tolérées**, elles sont notamment établies par l'OMS/FAO (JECFA)127 ou EFSA128.

L'Ineris émet également des fiches qui synthétisent les normes de qualité environnementale (NQE) et les valeurs guides environnementales (VGE)129.

À titre d'exemple, sont fournis les seuils établis par JECFA et/ou par EFSA et par CE (cf. tableau 8.10).

### **WA WAKATI UJIJITA HEZSA**

126 Règlement (CE) nº 1881/2006 de la Commission du 19 décembre 2006 portant fixation de teneurs maximales pour certains contaminants dans les denrées alimentaires

127 [https://apps.who.int/food-additives-contaminants-jecfa-database/](https://apps.who.int/food-additives-contaminants-jecfa-database/search.aspx) [search.aspx](https://apps.who.int/food-additives-contaminants-jecfa-database/search.aspx)

- <sup>128</sup> <https://www.efsa.europa.eu/fr/topics/topic/chemical-contaminants>
- <sup>129</sup> <https://substances.ineris.fr/fr/page/9>

#### **Tableau 8.10 : Exemples de seuils établis par JECFA et par la CE**

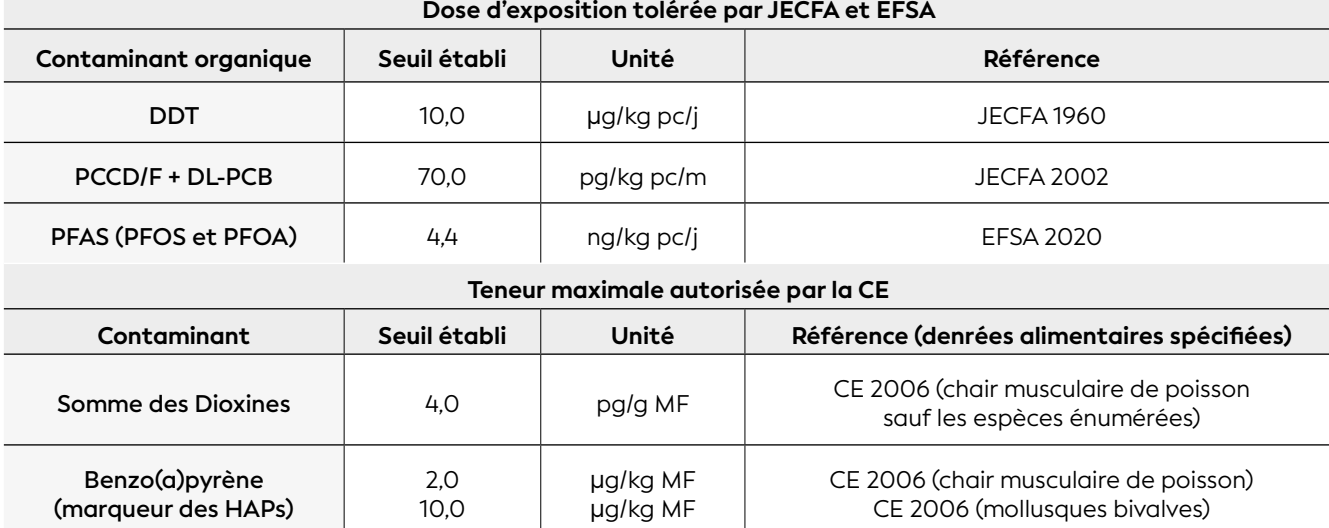

pc : poids corporel

**b) Mesure de l'évolution spatio-temporelle des contaminants :** cette deuxième approche consiste à étudier l'évolution temporelle des niveaux de contamination dans les organismes uniquement. Dans cet objectif, il faut pouvoir disposer d'un jeu de données statistiquement robuste et qui couvre plusieurs cycles annuels, et le cas échéant différents sites, afin d'évaluer l'évolution des concentrations en POPs dans les biotes ciblés.

À titre d'exemple, sont fournis dans le tableau 8.11 des valeurs de concentration moyennes parmi les premières mesurées dans certaines espèces de poissons et mollusques prélevées dans les régions de La Foa et d'Entrecasteaux (Fey et al., 2019 ; Letourneur et al., en rédaction).

#### **Tableau 8.11 : Exemples de concentrations moyennes et écarts-types pour deux contaminants organiques mesurés (glyphosate et PCBs) dans quelques espèces de poissons et coquillages prélevées dans le lagon de la Nouvelle-Calédonie et sa ZEE.**

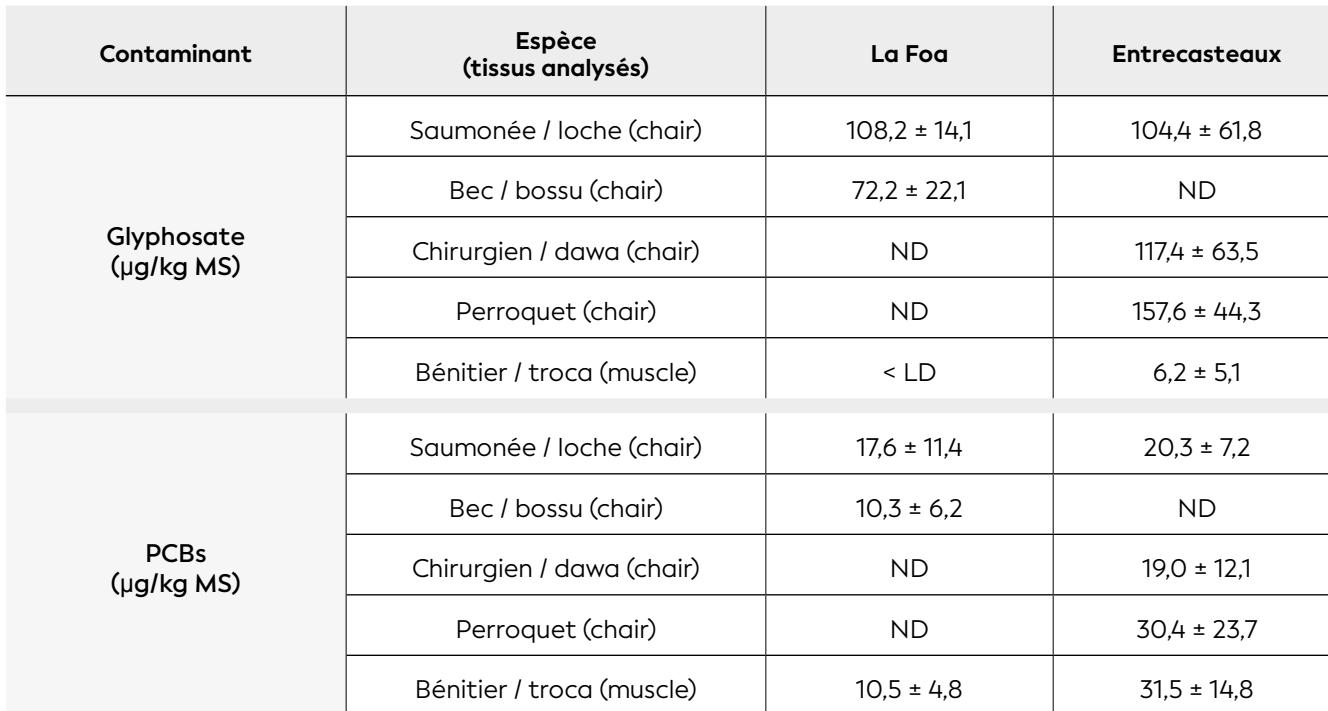

ND : valeur non déterminée ; < LD : valeur inférieure au seuil de détection de la méthode analytique utilisée

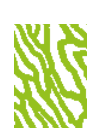

### *ESCHERICHIA COLI* ET ENTÉROCOQUES DANS L'EAU DE MER

**Auteurs : T. LAUGIER (Ifremer) et S. KUMAR-ROINÉ (AEL)**

#### EN QUELQUES MOTS…

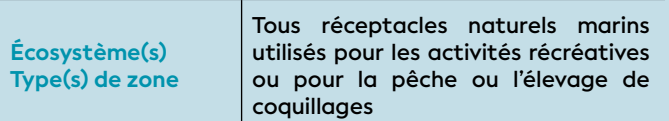

#### **Faisabilité terrain**

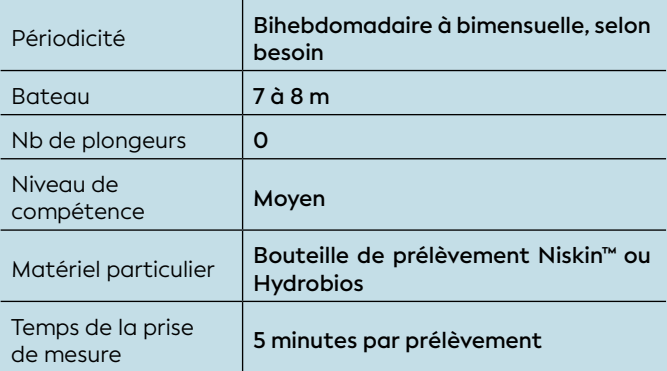

#### **Faisabilité laboratoire/bureau**

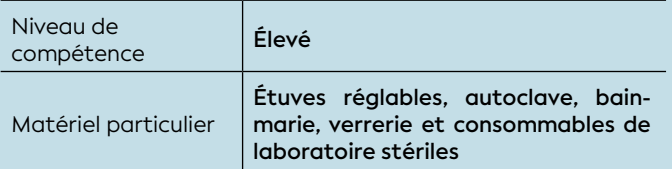

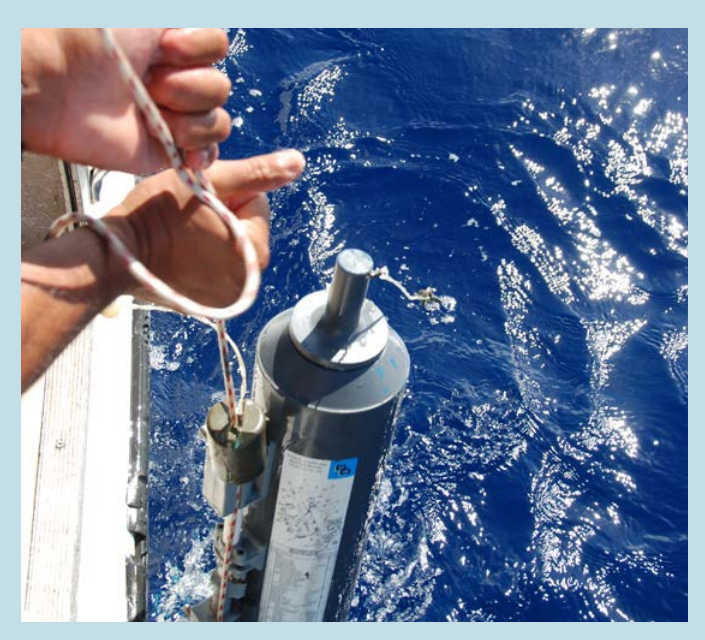

**Prélèvement d'eau de mer avec une bouteille Niskin™ © Hocdé R., IRD**

Les concentrations en *Escherichia coli* et entérocoques dans l'eau de mer sont des paramètres nécessaires pour évaluer les apports en microorganismes fécaux dans le milieu marin. Ces paramètres se mesurent en routine et à peu de frais, et les méthodes analytiques font l'objet de normes nationales et internationales depuis de nombreuses années. Ils constituent de bons indicateurs de contamination fécale et peuvent être utilisés à des fins de *i)* détection d'apports d'eaux usées domestiques ou d'élevages, *ii)* de suivis réglementaires vis-à-vis des usages récréatifs ou de zones de production (pêche et aquaculture d'invertébrés) des eaux côtières et *iii)* de proxy sur la présence potentielle d'autres microorganismes (virus ou bactéries) parfois pathogènes.

#### 1. Variable(s) suivie(s)

Les variables suivies sont les concentrations en *Escherichia coli* ou en entérocoques intestinaux dans la colonne d'eau.

#### 2. Objectif(s) ou utilité(s)

Les bactéries *E. coli* et les entérocoques, qui sont présents dans le tube digestif des humains et des organismes à sang chaud, se retrouvent naturellement dans les eaux usées. En raison de leur forte prévalence dans les intestins, ils constituent un bon indicateur pour détecter et mesurer la contamination par les matières fécales des aliments et de l'eau. Ces bactéries, lorsqu'elles sont trop concentrées, peuvent poser des problèmes de santé aux baigneurs ou bien les consommateurs d'organismes marins (les huitres par exemple).

#### 3. Type(s) de zone

Toutes les zones marines, dont notamment les zones de baignade, soumises à des apports d'eaux usées domestiques et agricoles (élevages) et sensibles aux contaminations fécales.

#### 4. Méthodologie

#### • Éléments de stratégie d'échantillonnage

En fonction du type d'objectif de suivi considéré, deux stratégies d'échantillonnage sont proposées :

**• Objectif de conformité sanitaire d'une zone marine destinée à la baignade :** on choisira des points

8

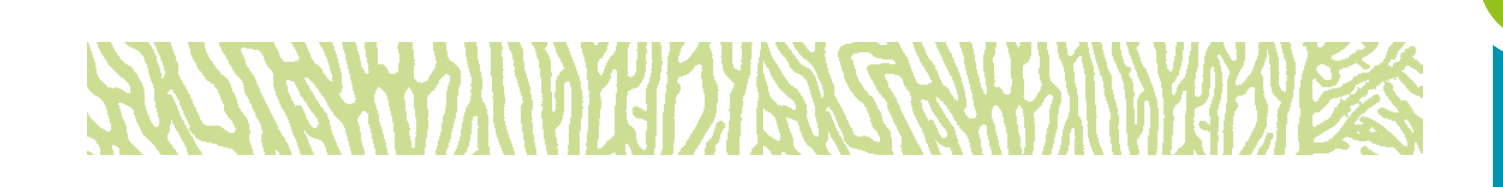

d'échantillonnage fortement exposés aux sources de contamination fécale. Le point et le nombre de prélèvements sont à adapter à l'usage de la zone selon qu'elle est plus ou moins fréquentée pour la baignade, à sa surface et au nombre de sources potentielles d'apports. Afin de bien estimer l'exposition maximale, des suivis exceptionnels doivent être mis en œuvre lors d'événements susceptibles d'entraîner une augmentation importante des apports (forte précipitation, dysfonctionnement de système d'assainissement, etc.). La fréquence d'échantillonnage adéquate va de bihebdomadaire à bimensuelle selon le degré d'exposition de la zone à des sources de contamination ;

**• Objectif de suivi d'impact environnemental de sources potentielles de contamination fécale :** la stratégie d'échantillonnage consiste alors à réaliser des suivis de gradient en fonction de l'éloignement à la source afin de bien délimiter la zone impactée. D'un point de vue temporel, il convient de faire un suivi bimensuel à mensuel, complété par des échantillonnages coïncidant avec des événements exceptionnels susceptibles d'entraîner une augmentation importante des apports (forte précipitation, dysfonctionnement de système d'assainissement, etc.).

#### • Opérations de terrain (prélèvements)

La méthodologie consiste à effectuer le prélèvement à l'aide d'un dispositif spécifique par exemple bouteille Niskin™ ou Hydrobios ou directement avec des flacons stériles en évitant tout contact avec le bord, l'intérieur ou avec le bouchon de ceux-ci. Les échantillons ainsi prélevés sont ensuite conservés au frais (entre 0 et + 6 °C) et apportés au laboratoire dans les 24 heures après la collecte.

Note : *Pour l'interprétation des résultats d'analyse, la collecte doit être accompagnée de données physicochimiques et météorologiques, voire de courantologie (moment de la marée). Ces données sont nécessaires pour définir le contexte hydrologique du milieu échantillonné.*

#### • Opérations de laboratoire (analyses)

Les méthodes de référence pour les analyses sont les normes ISO 7899-1 ou ISO 7899-2 pour analyser les entérocoques intestinaux, et les normes ISO 9308-3 ou ISO 9308-1 pour analyser les *E. coli*.

Note : *Il existe des méthodes alternatives, plus rapides et permettant d'analyser un plus grand nombre d'échantillons simultanément. À titre d'exemple, la méthode XplOrer64TM (Bio-Rad) a été développée et certifiée par l'Afnor (ISHA, 2015) pour les analyses en routine.*

#### • Expression des mesures

Les résultats sont rendus en nombre d'unités d'*E. coli* ou entérocoques dans 100 ml d'eau de mer et exprimés soit en UFC/100 mL ou NPP/100 mL. (UFC : unité formatrice de colonies ; NPP : nombre le plus probable).

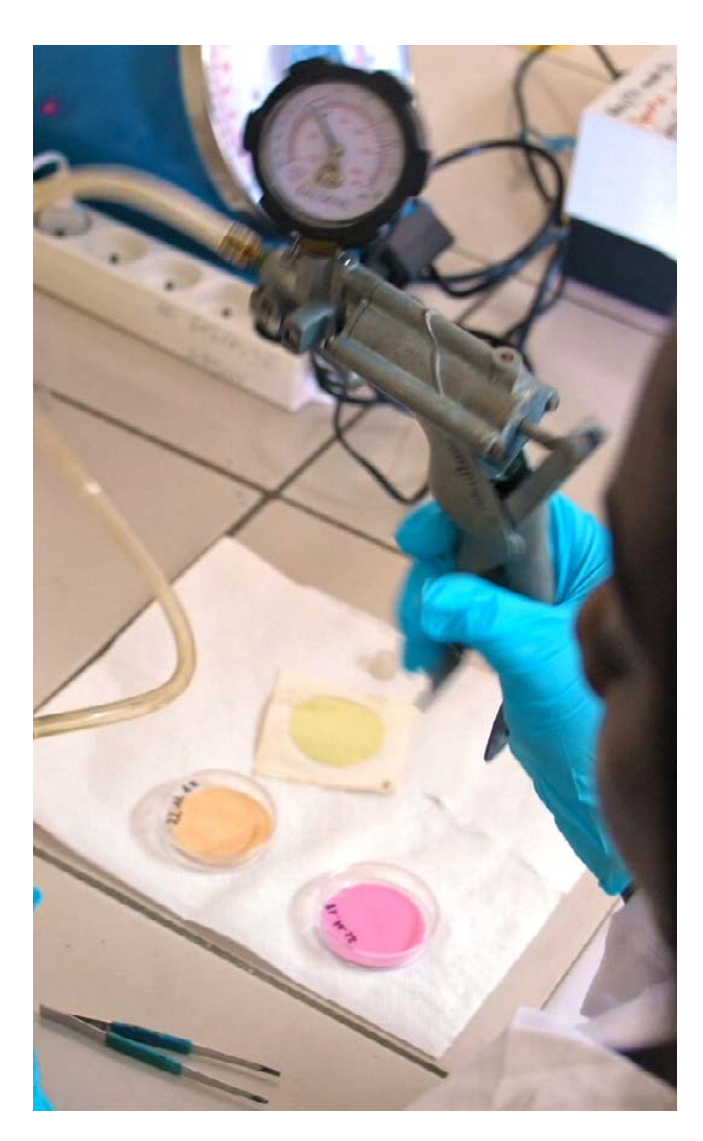

**Préparation de différents filtres pour des analyses chimiques de l'eau. Les échantillons récoltés sur le terrain contenant certaines bactéries indicatrices comme** *Escherichia coli***, sont analysés en laboratoire © Bataille H., IRD**

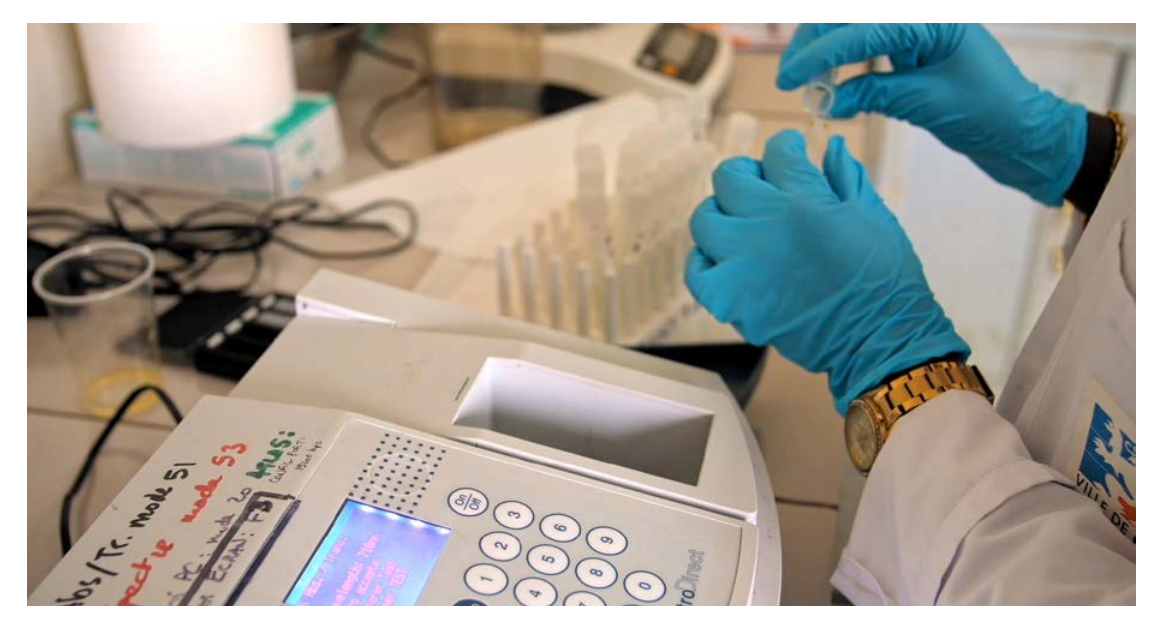

**Analyses chimiques de l'eau © Bataille H., IRD**

#### 5. Valeurs de référence

#### • Métrique

Pour la conformité sanitaire des eaux de baignage, la métrique utilisée est le UFC/mL ou NPP/100 mL.

Dans le cadre du suivi de la qualité microbiologique d'une zone, la métrique utilisée est le centile.

#### • Calcul indicateur/indice

Les concentrations en bactéries dénombrées dans la colonne d'eau peuvent être interprétées selon les types d'approches suivantes :

**a) Évaluation des risques sanitaires :** les concentrations obtenues sont comparées à des seuils publiés par la DASS (cf. tableau 8.12). Ces seuils sont basés sur les valeurs guides (\*) et les valeurs impératives (\*\*\*) indiquées dans la réglementation néo-calédonienne (arrêté nº 2010-3055/GNC du 14 septembre 2010<sup>130</sup>) et les valeurs Afsset (\*\*) (Afsset, 2007).

**b) État d'une zone après une période de suivi :** cette deuxième approche consiste à étudier l'évolution temporelle des niveaux de contamination des eaux. Inspirés des seuils et des percentiles établis par le Gouvernement de la Nouvelle-Calédonie dans l'arrêté nº 2010-3057/GNC du 14 septembre 2010<sup>131</sup> pour classer les eaux de baignade, la grille ci-dessous peut être utilisée pour suivre l'évolution d'une zone d'étude (cf. tableau 8.13). Un minimum de 16 données est nécessaire pour calculer la métrique.

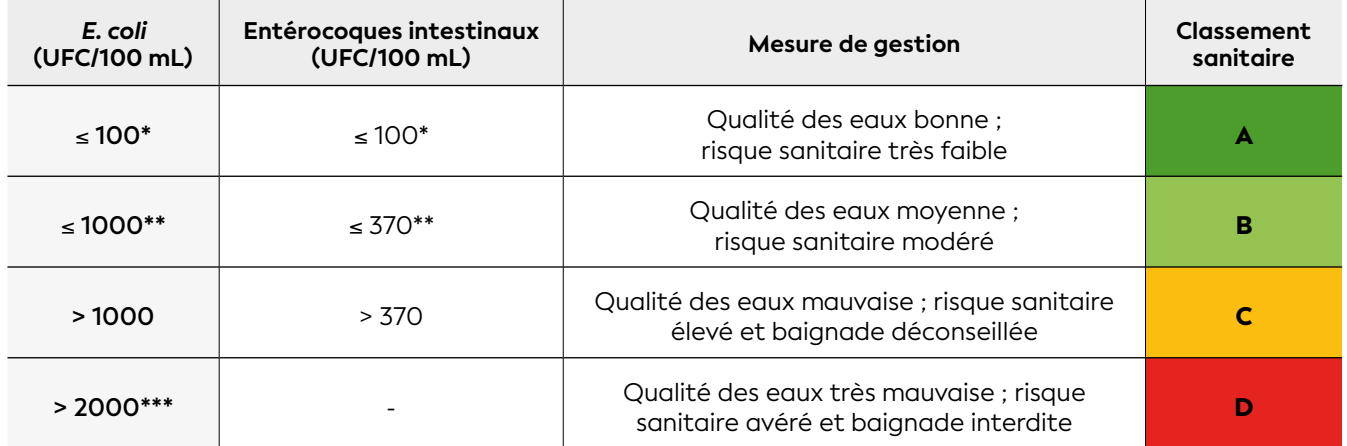

#### **Tableau 8.12 : Les seuils établis par la DASS-NC**

#### **NR URVITADOISI HZZS.**

130 Arrêté nº 2010-3055/GNC du 14 septembre 2010 pris en application de l'article 19 de la délibération nº 23/CP du 1<sup>er</sup> juin 2010 fixant les normes microbiologiques et physico-chimiques des eaux de baignade

131 Arrêté nº 2010-3057/GNC du 14 septembre 2010 pris en application de l'article 21 de la délibération nº 23/CP du 1er juin 2010 fixant les dispositions relatives au contrôle des eaux de baignade par des prélèvements, des analyses, une évaluation et un classement

#### **Tableau 8.13 : État d'une zone de suivi des concentrations en** *E. coli* **et entérocoques dans l'eau de mer**

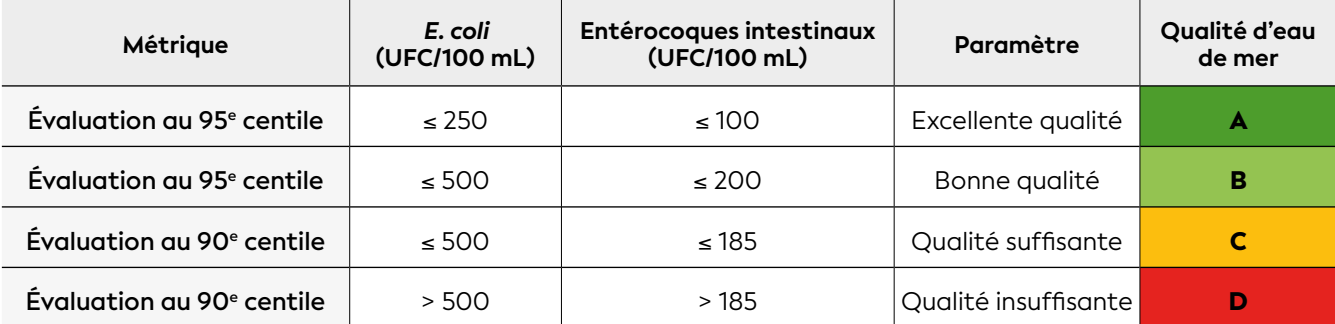

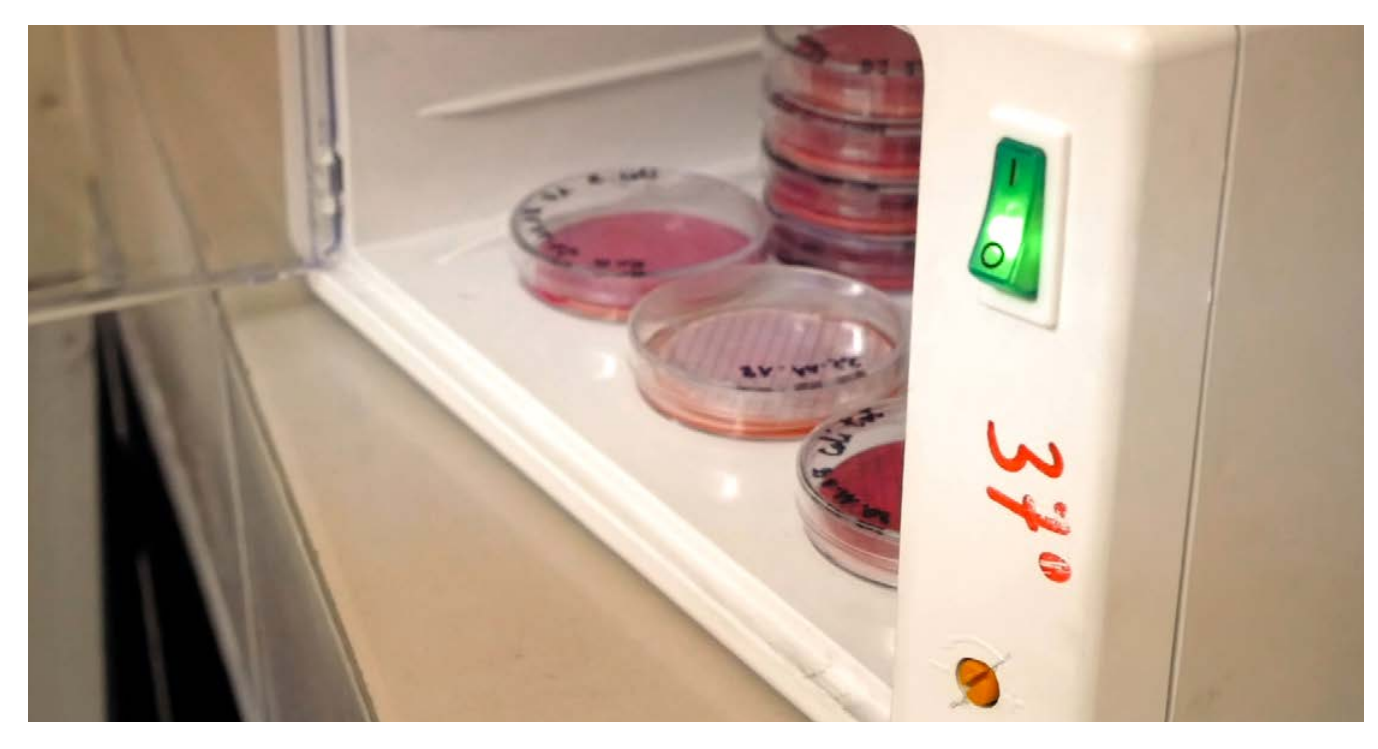

**Incubation de bactéries © Bataille H., IRD**

#### WAMAWIHDI ZS.

#### 6. Références bibliographiques

- Afsset (Agence française de sécurité sanitaire de l'environnement et du travail), 2007. Qualité microbiologique des eaux de baignade. Valeurs seuils « échantillon unique » pour les eaux de baignade : étude de faisabilité méthodologique. Maisons-Alfort (France) : Afsset, 54 p. [https://www.anses.fr/fr/system/](https://www.anses.fr/fr/system/files/EAUX2007et1537Ra.pdf) [files/EAUX2007et1537Ra.pdf](https://www.anses.fr/fr/system/files/EAUX2007et1537Ra.pdf) ISBN : 978-2-11-097821-9.
- ISHA (Institut scientifique d'hygiène et d'analyse), 2015. Validation Afnor certification de la méthode XplOrer64TM / CheckN'SafeTM *Enterococci* Kit pour le dénombrement des entérocoques. Protocole pour les eaux de baignade, les eaux de rejet et les eaux résiduaires brutes et traitées. Rapport de synthèse. Massy (France) : ISHA, 60 p. [https://nf-validation.afnor.org/wp-content/](https://nf-validation.afnor.org/wp-content/uploads/2014/03/Synt-BRD-07-19-11-09_fr.pdf) [uploads/2014/03/Synt-BRD-07-19-11-09\\_fr.pdf](https://nf-validation.afnor.org/wp-content/uploads/2014/03/Synt-BRD-07-19-11-09_fr.pdf)
- ISO (Organisation internationale de normalisation), 1998a. Qualité de l'eau - Recherche et dénombrement des entérocoques intestinaux - Partie 1 : méthode miniaturisée (nombre le plus probable) pour les eaux de surface et résiduaires. Norme ISO 7899-1 : 1998. Genève (Suisse) : ISO, 19 p.
- ISO (Organisation internationale de normalisation), 1998b. Qualité de l'eau - Recherche et dénombrement des *Escherichia coli* et des bactéries coliformes - Partie 3 : méthode miniaturisée (nombre le plus probable) pour la recherche et le dénombrement des *E. coli* dans les eaux de surface et résiduaires. Norme ISO 9308-3 : 1998. Genève (Suisse) : ISO, 21 p.
- ISO (Organisation internationale de normalisation), 2000. Qualité de l'eau - Recherche et dénombrement des entérocoques intestinaux - Partie 2 : méthode par filtration sur membrane. Norme ISO 7899-2 : 2000. Genève (Suisse) : ISO, 8 p.
- ISO (Organisation internationale de normalisation), 2014. Qualité de l'eau - Dénombrement des *Escherichia coli* et des bactéries coliformes - Partie 1 : méthode par filtration sur membrane pour les eaux à faible teneur en bactéries. Norme ISO 9308-1 : 2014. Genève (Suisse) : ISO, 10 p.

8

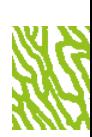

### *ESCHERICHIA COLI* DANS LES BIVALVES VIVANTS

**Auteurs : T. LAUGIER (Ifremer) et S. KUMAR-ROINÉ (AEL)**

#### EN QUELQUES MOTS…

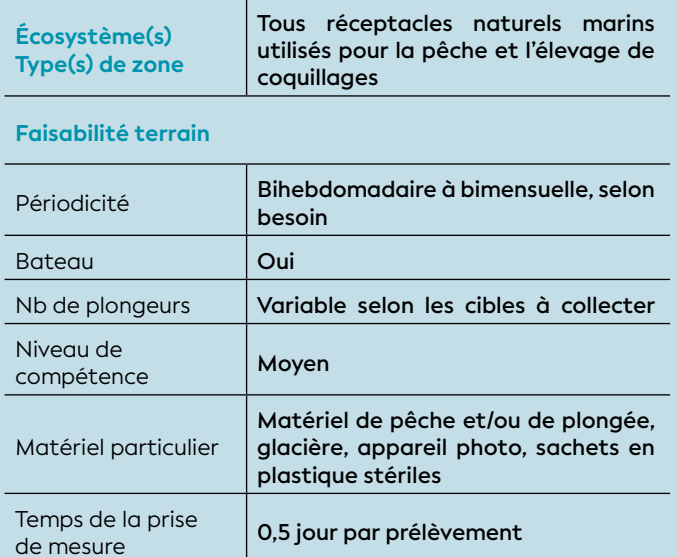

#### **Faisabilité laboratoire/bureau**

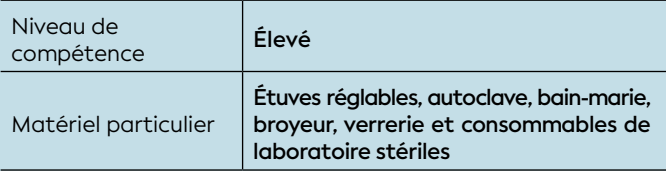

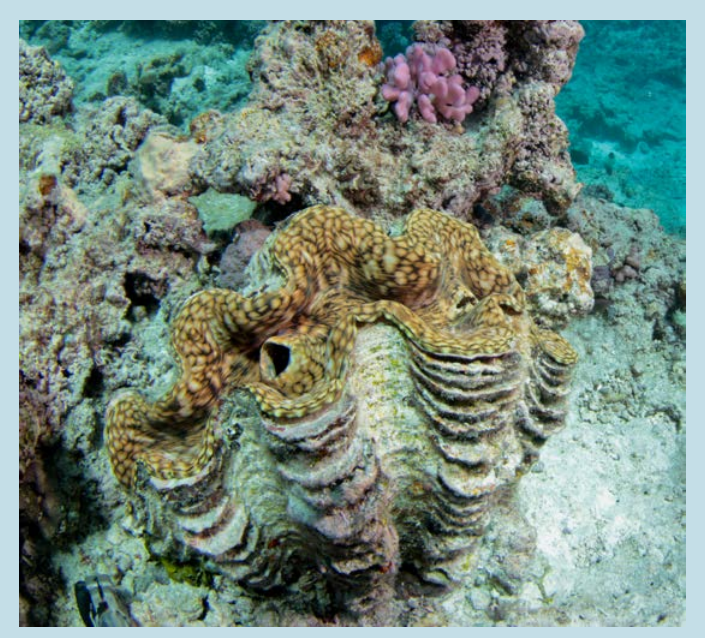

**Bénitier (***Tridacna squamosa***) © Boré J.-M., IRD**

La concentration d'*Escherichia coli* dans les bivalves constitue un bon indicateur de contamination fécale des zones côtières. Les bivalves, par leur action de filtration constante, tendent à concentrer les bactéries et virus véhiculés notamment par les effluents urbains. À ce titre, ils constituent de bons bio-intégrateurs de la contamination organique du milieu. Pour les espèces consommées provenant de la pêche ou de l'élevage, cette détermination permet également d'évaluer la qualité sanitaire pour l'Homme. La mesure de ce paramètre est relativement aisée et fait l'objet d'une réglementation précise.

#### 1. Variable(s) suivie(s)

La variable suivie est la concentration en *Escherichia coli* (*E. coli*) dans les chairs et dans le liquide intervalvaire des bivalves marins vivants collectés.

#### 2. Objectif(s) ou utilité(s)

Les bivalves concentrent inévitablement les microorganismes présents dans l'eau qu'ils filtrent pour se nourrir. La bactérie *E. coli*, qui est très présente dans le tube digestif des humains et des organismes à sang chaud, fait partie du cortège des souches retenues. Si la plupart sont inoffensives, certaines *E. coli* sont pathogènes et peuvent provoquer des intoxications alimentaires graves lors de la consommation de coquillages crus ou peu cuits. En raison de sa forte prévalence dans les intestins, l'*E. coli* est utilisée comme indicateur de contamination des aliments et de l'eau par les matières fécales.

Le suivi de la concentration en *E. coli* dans les bivalves marins peut alors être destiné à la détermination de l'état sanitaire des zones d'activités récréatives ou aquacoles ; la conformité est déduite des critères microbiologiques issus de la réglementation, notamment de l'Union européenne, spécifiques de l'usage qui est fait de ces zones surveillées (baignade, production et/ ou consommation de produits de la mer, etc.) ; en outre, pour les activités professionnelles, un classement en quatre catégories de qualité est proposé.

#### 3. Type(s) de zone

Toutes les zones marines soumises à des apports d'eaux usées domestiques et agricoles (élevages) et sensibles aux contaminations fécales, dont notamment les zones de production de coquillages (gisement naturel ou élevage).

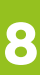

# **EXPLANATION IN THE PARTIES WAY NO**

#### 4. Méthodologie

#### • Éléments de stratégie d'échantillonnage

En fonction du type d'objectif de suivi considéré, deux stratégies d'échantillonnage sont proposées :

- **Objectif de conformité sanitaire d'une zone marine destinée à la production** (pêche ou élevage) : on choisira des stations d'échantillonnage fortement exposées aux sources de contamination fécale. Le nombre de stations d'échantillonnage est adapté à la surface de la zone concernée et au nombre de sources potentielles d'apports. Afin de bien estimer l'exposition maximale, des suivis exceptionnels doivent être mis en œuvre lors d'événements susceptibles d'entraîner une augmentation importante des apports (forte précipitation, dysfonctionnement de système d'assainissement, etc.). La fréquence d'échantillonnage adéquate va de bihebdomadaire à bimensuelle selon le degré d'exposition de la zone à des sources de contamination ;
- **Objectif de suivi d'impact environnemental de sources potentielles de contamination fécale :** la stratégie d'échantillonnage consiste alors à réaliser des suivis de gradient en fonction de l'éloignement à la source afin de bien délimiter la zone impactée. D'un point de vue temporel, il convient de faire un suivi bimensuel, complété par des échantillonnages coïncidant avec des événements exceptionnels susceptibles d'entraîner une augmentation importante des apports (forte précipitation, dysfonctionnement de système d'assainissement, etc.).

Les espèces retenues doivent répondre à un certain nombre de critères : être abondantes et avoir une large répartition géographique dans l'ensemble des zones étudiées. Si la répartition de l'espèce suivie n'est pas homogène ou ne répond aux besoins du suivi, il est envisageable de procéder par transplantation d'individus. Les individus transplantés doivent demeurer au moins 2 semaines sur le site avant d'être échantillonnés.

#### • Opérations de terrain (prélèvements)

Les bivalves sont prélevés selon la méthode la plus adaptée à chaque cas et chaque site (à pied à marée basse ou en plongée libre à partir de la côte ou d'une embarcation légère. Pour éviter toute contamination, l'échantillon doit être immédiatement placé dans des **sachets en plastique stériles** en évitant tout contact (mains, surfaces non décontaminées, etc.) avec le bord ou l'intérieur de ceux-ci. Les spécimens ainsi récoltés sont ensuite conservés au frais (entre 0 et + 10 °C) et apportés au laboratoire dans les 24 heures après la collecte pour que les coquillages y parviennent vivants.

Note : *Pour l'interprétation des résultats d'analyse, la collecte doit être accompagnée de données physicochimiques et météorologiques, voire de courantologie (moment de la marée). Ces données sont nécessaires pour définir le contexte hydrologique du milieu échantillonné.*

#### • Opérations de laboratoire (analyses)

La méthode de référence pour l'analyse d'*E. coli* est celle spécifiée par la norme ISO 16649-3. D'autres méthodes peuvent être utilisées si elles sont validées au regard de la méthode de référence, conformément aux critères fixés par les normes ISO 16140-2 et ISO 16140-3.

Note : *Il existe des méthodes alternatives, plus rapides et permettant d'analyser un plus grand nombre d'échantillons simultanément. À titre d'exemple, la méthode par impédancemétrie (NF V08-106) est utilisée en routine dans le cadre de la surveillance microbiologique de toutes les zones de production conchylicoles du littoral métropolitain français (Afnor, 2010 ; Amouroux, 2011).*

#### • Expression des mesures

Les résultats sont rendus en nombre d'unités d'*E. coli* dans 100 g de chair et de liquide intervalvaire (CLI) et exprimés soit en UFC/100 g de CLI ou NPP/100 g de CLI. (UFC : unité formatrice de colonies ; NPP : nombre le plus probable).

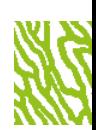

#### **• 5. Valeurs de référence**

#### • Métrique

La qualité microbiologique d'une zone de production est déterminée d'après la distribution de fréquence (en %) des résultats de dénombrement obtenus pendant l'étude de la zone en fonction des seuils définis par le règlement (CE) n° 854/2004, modifié par le règlement de l'Union européenne (UE) 2015/2285132.

#### • Calcul indicateur/indice

Dans le cas des activités professionnelles, les zones de production de coquillages, gisements naturels et zones d'élevage, sont classées en quatre catégories par ordre décroissant de salubrité (cf. tableau 8.14) : zone A, les coquillages peuvent être récoltés pour la consommation humaine directe ; zones B et C, la commercialisation doit être précédée d'une purification préalable ou d'un reperçage dans une zone de qualité A prévue à cet effet ; zone D, la commercialisation est interdite.

#### **Tableau 8.14 : Qualité microbiologique des zones de production de coquillages en fonction des seuils de contamination établi par l'UE**

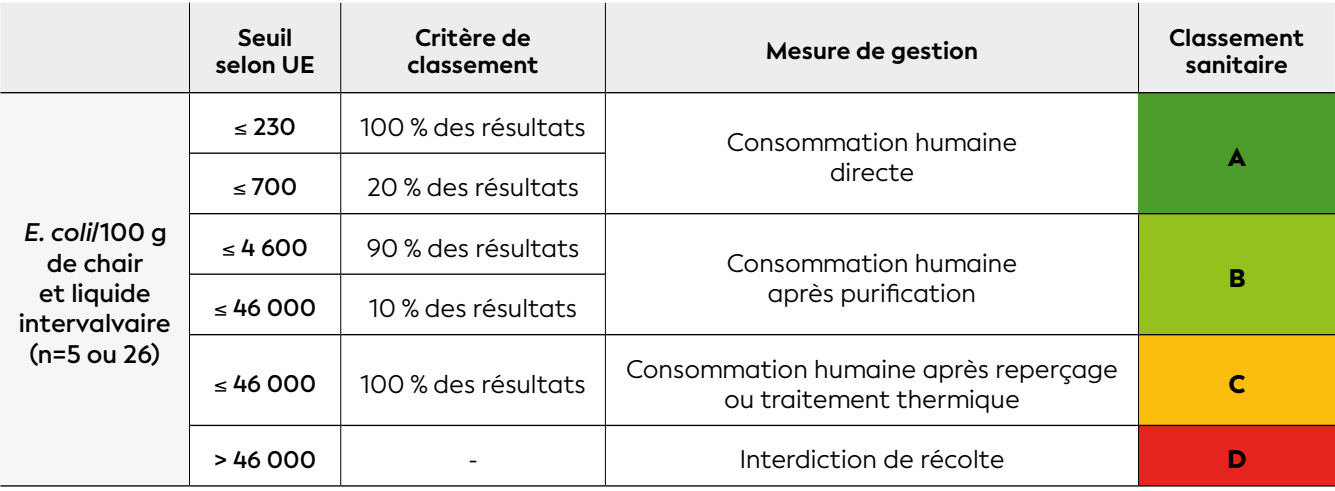

n : nombre d'échantillons

### **WSYMANDIADIZS:**

#### 6. Références bibliographiques

- Afnor (Association française de normalisation), 2010. Microbiologie des aliments - Dénombrement des *Escherichia coli* dans les coquillages vivants - Technique indirecte par impédancemétrie directe. Norme NF V08- 106, octobre 2010. Paris : Afnor, 16 p.
- Amouroux I., 2011. Cahier des spécifications techniques et méthodologiques REMI. Document de prescription « Surveillance microbiologique » - 2011. [https://archimer.](https://archimer.ifremer.fr/recordview) [ifremer.fr/recordview](https://archimer.ifremer.fr/recordview)
- ISO (Organisation internationale de normalisation), 2015. Microbiologie de la chaîne alimentaire - Méthode horizontale pour le dénombrement des *Escherichia coli* bêta-glucuronidase positive - Partie 3 : recherche et technique du nombre le plus probable utilisant le bromo-5-chloro-4-indolyl-3-β-D-glucuronate. Norme ISO 16649-3 : 2015. Genève (Suisse) : ISO, 10 p.
- ISO (Organisation internationale de normalisation), 2016. Microbiologie de la chaîne alimentaire - Validation des méthodes - Partie 2 : protocole pour la validation de méthodes alternatives (commerciales) par rapport à une méthode de référence. Norme ISO 16140-2 : 2016. Genève (Suisse) : ISO, 69 p.
- ISO (Organisation internationale de normalisation), 2021. Microbiologie de la chaîne alimentaire - Validation des méthodes - Partie 3 : protocole pour la vérification dans un seul laboratoire de méthodes de référence et de méthodes alternatives validées. Norme ISO 16140-3 : 2021. Genève (Suisse) : ISO, 80 p.

<sup>132</sup> Règlement (UE) 2015/2285 de la commission du 8 décembre 2015 modifiant l'annexe II du règlement (CE) n° 854/2004 du Parlement européen et du Conseil fixant les règles spécifiques d'organisation des contrôles officiels concernant les produits d'origine animale destinés à la consommation humaine au regard de certaines exigences applicables aux mollusques bivalves, aux échinodermes, aux tuniciers et aux gastéropodes marins vivants et l'annexe I du règlement (CE) n° 2073/2005 concernant les critères microbiologiques applicables aux denrées alimentaires

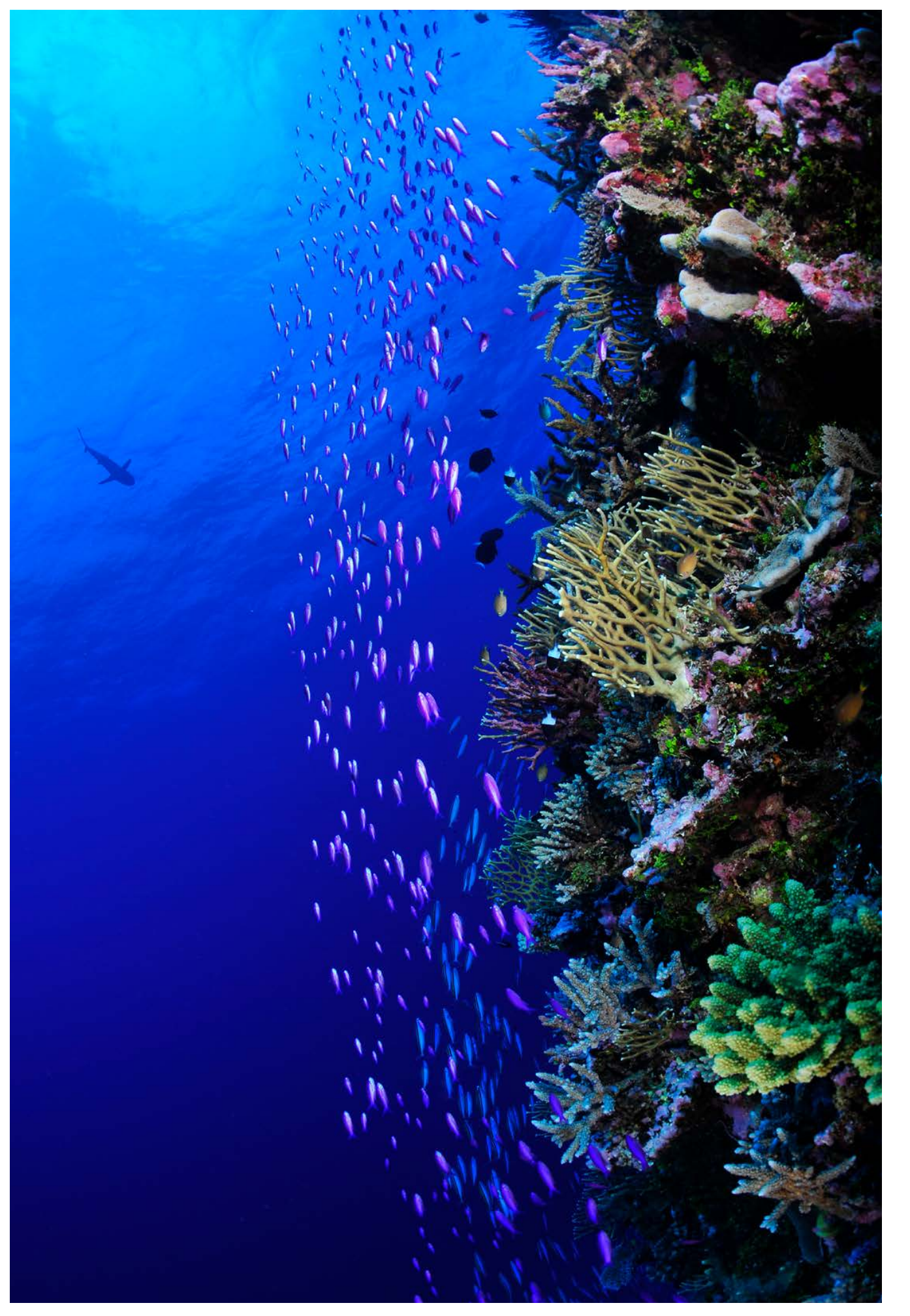

**Tombant récifal vertical, récifs d'Entrecasteaux, Nouvelle-Calédonie © Preuss B., Squale**

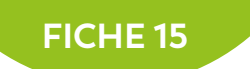

# **CIGUATÉRA**

#### **Auteurs : M. CHINAIN (ILM) et S. KUMAR-ROINÉ (AEL)**

#### EN QUELQUES MOTS…

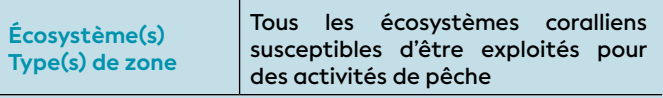

#### **Faisabilité terrain**

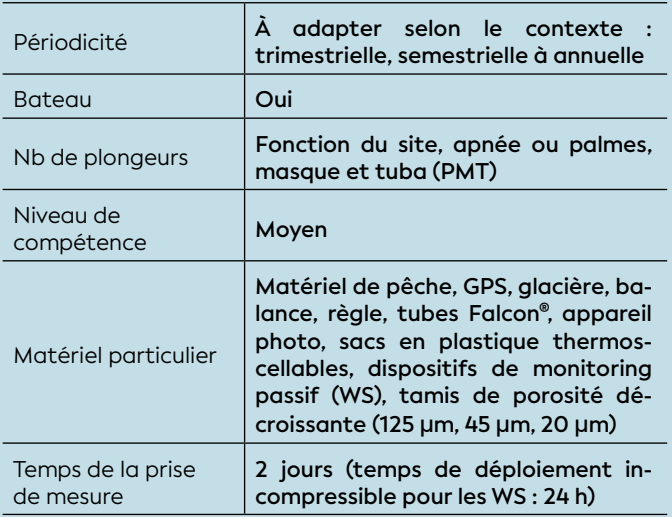

#### **Faisabilité laboratoire/bureau**

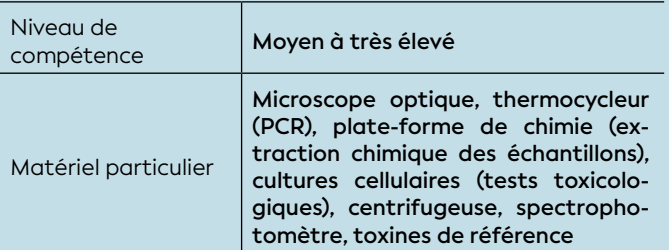

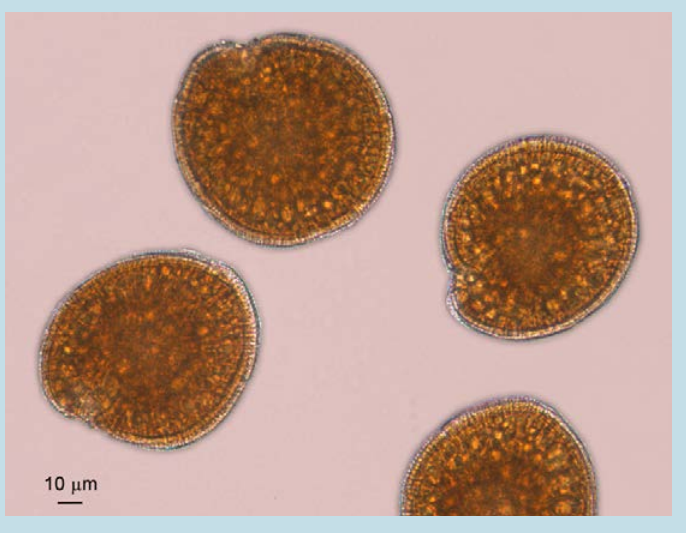

**© Institut Louis Malardé**

Les modifications de certains facteurs environnementaux peuvent favoriser l'émergence de zones à risque « ciguatérique ». La prolifération des microorganismes responsables de la « gratte » est largement favorisée par la création de nouvelles surfaces colonisables (par exemple, lits de coraux morts, constructions de digues, etc.). Afin d'évaluer le risque ciguatérique dans les milieux lagonaires, des études ont permis la mise en place d'une méthode éprouvée qui a été validée et calibrée pour l'environnement néocalédonien. L'architecture de cette méthodologie est basée sur deux niveaux de surveillance :

- **Niveau 1 :** le suivi des types de populations de microorganismes ciguatoxinogènes benthiques, afin d'anticiper les risques ciguatériques ;
- **Niveau 2 :** l'évaluation de la toxicité de « poissons sentinelles » à différents niveaux de la chaîne alimentaire pour établir le risque potentiel déjà présent ou émergent.

#### 1. Paramètre(s) suivi(s)

Les trois paramètres suivis sont : les densités cellulaires, la composition génétique des populations de *Gambierdiscus*, et la prévalence des poissons contaminés par des ciguatoxines (CTXs).

#### 2. Objectif(s) ou utilité(s)

Un écosystème présente un risque ciguatérique lorsque les produits marins (poissons et invertébrés marins) qui y sont consommés sont contaminés par des CTXs produites par certaines espèces de dinoflagellés appartenant principalement aux genres *Gambierdiscus* et *Fukuyoa*. La bioaccumulation progressive des CTXs dans les réseaux trophiques marins est susceptible de conduire à des intoxications alimentaires chez l'Homme après consommation de produits marins contenant des teneurs élevées en CTXs.

Sur les 15 espèces de *Gambierdiscus/Fukuyoa* recensées dans le Pacifique, seules 4 sont productrices de CTXs (Chinain et al., 2021). L'espèce la plus toxique est *Gambierdiscus polynesiensis* (toxicité de l'ordre du pg CTXs/cellule), d'où son intérêt potentiel comme biomarqueur de risque dans la gestion du risque ciguatérique.

La méthodologie proposée ci-après s'inspire de celle calibrée pour le lagon Sud de Nouvelle-Calédonie (Kerbrat, 2010), revue sur recommandations d'experts (FAO et WHO, 2020). Elle cible la surveillance des deux **Cellules de** *Gambierdiscus polynesiensis* **en microscopie optique** 

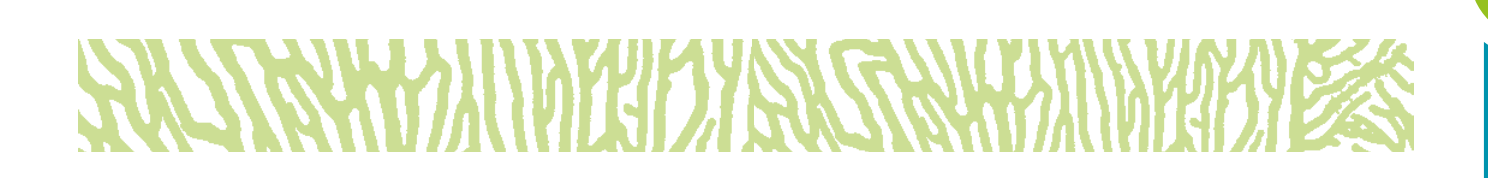

niveaux écologiques impliqués dans le phénomène ciguatérique, à savoir :

- **Les populations de la microalgue à l'origine des CTXs** qui se fixent et évoluent sur les macroalgues ou sur des substrats artificiels (**niveau 1 de détection**) ;
- **Les différentes espèces de poissons coralliens susceptibles de bioconcentrer les CTXs**, et les transmettre le long de la chaîne alimentaire (**niveau 2 de détection**).

#### 3. Type(s) de zone

Tous les écosystèmes coralliens de la frange littorale, susceptibles d'être exploités pour des activités de pêche.

#### 4. Méthodologie

#### • Éléments de stratégie d'échantillonnage

Pour ne pas compromettre la pérennité du réseau de surveillance, la disponibilité des échantillons biologiques à prélever devra être préalablement vérifiée, en prenant en compte la richesse, dans la zone de suivi, de la diversité macroalgale et pisciaire.

La surveillance de **niveau 1** vise à déterminer l'abondance et la composition génétique des populations de *Gambierdiscus* via deux méthodes mises en œuvre en parallèle :

**Méthode des « substrats naturels » :** elle permet d'estimer les densités cellulaires de *Gambierdiscus* fixées sur diverses espèces de macroalgues. Cibler de préférence les macroalgues formant des supports de type « gazons » ou des tapis denses, par opposition aux espèces d'aspect laminaire qui retiennent plus difficilement la microalgue. En pratique, les genres *Amphiroa, Jania, Turbinaria, Dictyota, Sargassum*, et *Halimeda* sont des substrats fréquemment ciblés dans ce suivi.

**Méthode des « substrats artificiels » :** elle permet à la fois d'estimer les densités cellulaires de *Gambierdiscus* fixées sur des supports inertes dits « *Window Screen* » (WS) et de caractériser les différentes espèces de *Gambierdicus* présentes dans le site d'étude (Tester et Kibler, 2018).

La surveillance de **niveau 2** vise à déterminer le taux de poisson présentant une ciguatoxicité. Plusieurs critères entrent en jeu dans la sélection des espèces de poissons « sentinelles » à surveiller, notamment leur régime alimentaire, leur représentativité dans le(s)

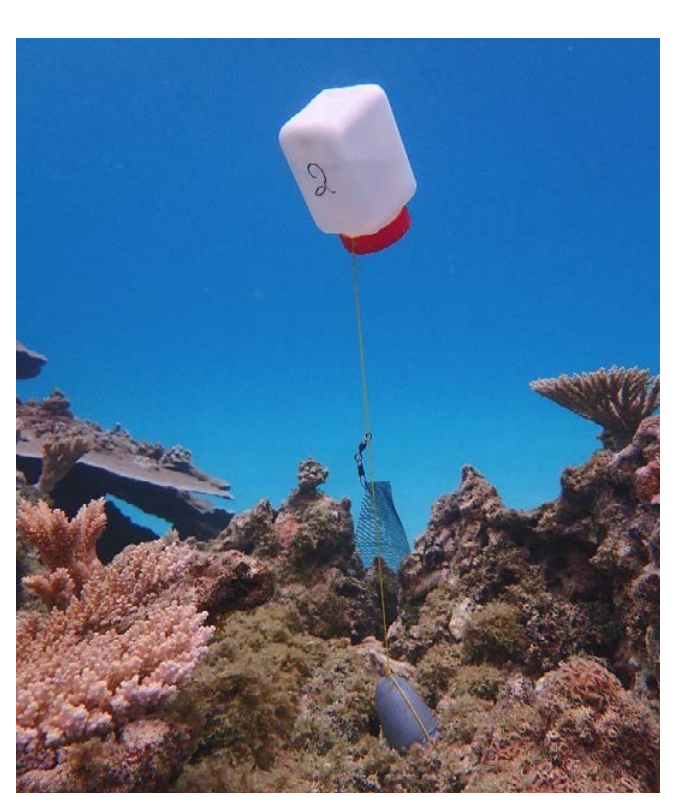

**Dispositif de monitoring passif de type «** *Window-Screen* **» (WS) déployé** *in situ* **© Institut Louis Malardé**

site(s) de suivi (abondance, source alimentaire et/ou source de revenus pour les populations résidentes), et leur implication éventuelle dans des cas d'intoxication humaine. En l'absence de données sur les espèces à risque, il faut cibler de préférence les espèces au mode de vie sédentaire (par exemple poissons-chirurgiens ou nasons au sein des herbivores, et les loches chez les carnivores).

Note : *Le choix des sites d'échantillonnage propices doit se fonder sur les données épidémiologiques colligées par la DASS. Le choix du niveau de surveillance à privilégier doit être en adéquation avec les objectifs visés. À titre d'exemple, dans le cas de la valorisation ou l'exploitation en continu d'une filière lagonaire, les surveillances de niveau 1 + 2 devront être mises en œuvre simultanément. Dans le cas de sites encore vierges de ciguatéra nouvellement exposés à des perturbations, il est possible de ne mettre en place qu'une surveillance de niveau 1 sous la forme de prélèvements réguliers pour suivre l'apparition éventuelle d'efflorescences du phytoplancton ciguatérigène. Le cas échéant, cette surveillance pourra être incrémentée au niveau 2, en ciblant d'abord l'étage trophique des herbivores, puis celui des carnivores si la bioaccumulation des CTXs au niveau des poissons herbivores est avérée.*

#### • Opérations de terrain (prélèvements)

Les prélèvements sont réalisés en plongée libre. La fréquence de suivi des populations des microalgues ciguatérigènes est à définir en fonction des objectifs de l'étude (trimestrielle, semi-annuelle, annuelle). Pour les poissons, la fréquence annuelle est préconisée.

**Prélèvements de macroalgues :** 2 à 10 espèces de macroalgues sont collectées sur l'ensemble du site, à raison de 100-200 g/espèce ciblée, entre 3-5 mètres de profondeur. Chaque prélèvement est réalisé en « grapillant » plusieurs dizaines de grammes d'algue de la même espèce en différents endroits d'un même site, dans des poches en plastique individuelles contenant un peu d'eau de mer. Le nombre d'échantillons collectés dépend donc de l'étendue de la zone d'étude et de la diversité macroalgale présente. De retour à terre, les poches sont agitées et l'eau de lavage obtenue est filtrée sur des tamis de porosité décroissante (125 μm, 45 μm, 20 μm). Les rétentats correspondant aux fractions 45 et 20 μm sont transférés dans des tubes et conservés dans du formol (3 %) en vue des dénombrements en microscopie optique. Jeter les macroalgues récoltées après les avoir égouttées et pesées.

**Déploiement des WS :** pour chaque prélèvement de macroalgue, 2 WS (dim. 10 x 15 cm) sont déployés à proximité (privilégier les milieux à faible hydrodynamisme) pour 24 h. Ils sont décrochés de leur support puis conditionnés individuellement dans des flacons à large col remplis d'eau de mer. Après agitation, tamiser l'eau du lavage sur un tissu de nylon de porosité 120 μm. 100 ml du filtrat sont passés à travers un filtre (nitrocellulose 20 μm) qui est ensuite introduit dans un tube vissé d'eau de mer. Tapoter le tube pour décrocher les cellules de microalgue et fixer l'échantillon dans du formol (3 %) en vue des dénombrements en microscopie optique. Le reste du filtrat est traité à l'identique et l'échantillon obtenu est fixé dans de l'éthanol absolu (15 mL) en vue des analyses PCR<sup>133</sup>.

**Collecte des poissons :** au minimum 10 individus sont collectés par site, à raison de 3 spécimens par espèce. Pour chaque spécimen collecté, les points GPS des stations de prélèvements sont relevés, des mesures biométriques (longueur à la fourche, poids) et photographies sont réalisées et la **totalité** des filets de chair est prélevée (poids frais des filets à relever) puis conservée à -20 °C ou sous forme lyophilisée.

#### • Opérations de laboratoire (analyses)

Pour le **niveau 1**, l'identification du genre et le dénombrement des microorganismes sont effectués à la loupe binoculaire, ne nécessitant aucune coloration. L'identification des espèces de *Gambierdiscus* présentes au sein des échantillons est réalisée avec des techniques de biologie moléculaire (PCR). D'autres techniques plus onéreuses permettent également l'identification à l'espèce, par exemple la microscopie électronique à balayage.

Pour le **niveau 2**, les filets de chair sont broyés et 10 g

de poids frais sont soumis à des extractions chimiques. Ces fractions sont caractérisées par un test de cytotoxicité cellulaire sur neuroblastomes (CBA-N2a134) (Viallon et al., 2020) selon deux approches : un **criblage rapide** des échantillons (absence ou présence de CTXs) pour déterminer le pourcentage de poissons positifs ; puis une **quantification des teneurs en CTXs** dans les poissons identifiés comme positifs.

#### • Expression des mesures

**Densités cellulaires de la microalgue :** les dénombrements sont réalisés sur n ≥ 3 aliquots de 100 μl de suspension cellulaire issue des échantillons de macroalgues et de WS.

**Espèces de** *Gambierdiscus* **présentes :** la détection des espèces présentes sur les échantillons de WS se fait au moyen de plusieurs couples d'amorces spécifiques de chacune des espèces connues de *Gambierdiscus*.

**Analyses toxicologiques sur les poissons :** le test CBA-N2a permet d'évaluer l'effet cytotoxique de la chair de poisson sur des cellules de neuroblastome. Chaque extrait est testé à une concentration unique. S'il induit une mortalité cellulaire ≤ 20 %, le poisson est classé « CBA- », sinon « CBA+ ». Pour une donnée quantitative, huit concentrations de l'extrait sont testées. Le seuil de salubrité recommandé par l'US FDA135 est de 0,01 μg CTX1B/kg de chair.

#### **65.** Valeurs de référence

#### • Métrique

**Densités cellulaires de** *Gambierdiscus* **:** elles sont exprimées en nombre de cellules par gramme de macroalgue récoltée (méthode des substrats naturels), ou en cellules/cm² (méthode des substrats artificiels). L'abondance relative des différentes espèces de *Gambierdiscus* est exprimée en pourcentage.

**Analyses toxicologiques sur les poissons :** la proportion d'individus CBA+ est en pourcentage du nombre total de spécimens collectés. En cas d'analyse quantificative, la concentration est exprimée en μg CTX/kg de chair.

#### • Calcul indicateur/indice

**Niveau 1 :** le tableau 8.15 donne des niveaux d'alerte établis sur la base des densités cellulaires relevées sur les échantillons de macroalgues et des espèces de *Gambierdiscus* en présence. Les analyses PCR sur WS se font au niveau d'alerte 1. Les analyses sur les poissons sont déclenchées à partir du niveau d'alerte 2.

### **HA MWANYIJI) DITAI 111223.**

<sup>133</sup> PCR : *Polymerase Chain Reaction* (réaction en chaîne par polymérase) <sup>134</sup> CBA-N2a : *Neuroblastoma cell-based assay*

<sup>135</sup> US FDA : *United States Food and Drug Administration* (Administration des denrées alimentaires et des médicaments des États-Unis)

**Tableau 8.15 : Référentiel du risque d'émergence de la ciguatéra basé sur le dénombrement des microorganismes ciguatérigènes (niveau 1)**

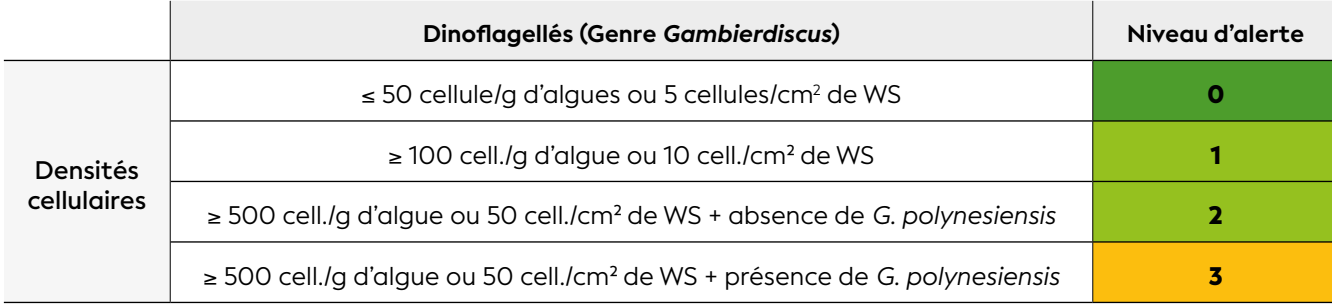

**Niveau 2 :** le tableau 8.16 précise le niveau de risque ciguatoxique pour l'Homme, en fonction de la proportion de poissons sentinelles testés positifs au test CBA-N2a. À partir du niveau de risque 2, une quantification précise des teneurs en CTXs chez les spécimens testés CBA+ s'impose.

#### **Tableau 8.16 : Référentiel du risque d'intoxication ciguatérique basé sur l'analyse des ciguatoxines chez les poissons (niveau 2)**

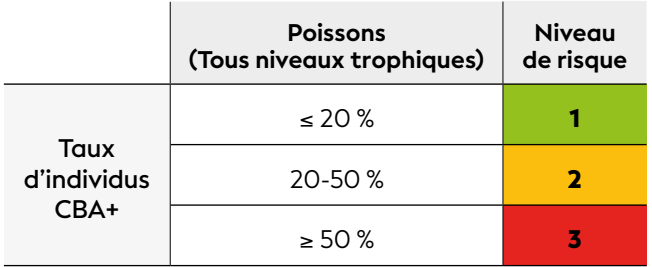

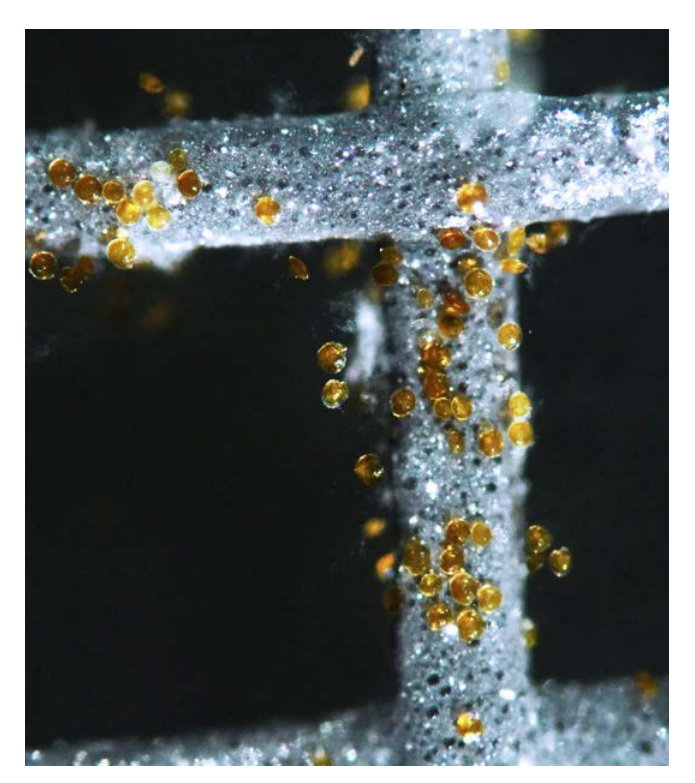

**Cellules de** *Gambierdiscus* **sur «** *Window-Screen* **» (WS) © Institut Louis Malardé**

Note : *Les bénitiers, les langoustes, les pieuvres et certaines espèces d'oursins et de gastéropodes (trocas), peuvent provoquer des intoxications de type ciguatéra (Chinain et al., 2021). Pour étendre la surveillance toxicologique à ces invertébrés, de légères modifications dans la méthode d'extraction avant le CBA-N2a sont à appliquer, l'indicateur quant à lui est le même que celui établi pour la chair de poisson (cf. tableau 8.16).*

#### 6. Références bibliographiques

- Chinain M., Gatti C. M. I., Darius H. T., Quod J.-P., Tester P. A., 2021. Ciguatera poisonings : a global review of occurrences and trends. *Harmful Algae*. Vol. 102, p. 101873.<https://doi.org/10.1016/j.hal.2020.101873>
- FAO (Food and Agriculture Organization of the United Nations), WHO (World Health Organization), 2020. Report of the expert meeting on ciguatera poisoning. Rome, 19-23 November 2018. Rome : FAO, WHO, 133 p. (Food safety and quality, 9) <https://doi.org/10.4060/ca8817en> [ISBN : 978-92-5-132518-6.](https://doi.org/10.4060/ca8817en)
- Kerbrat A.-S., 2010. Rôle des cyanobactéries dans le développement des zones ciguatérigènes en lien avec les impacts anthropiques, pour une meilleure gestion du risque ciguatérique. Thèse de doctorat. Écotoxicologie. Paris : Université Pierre et Marie Curie - Paris VI, 326 p. [https://tel.archives-ouvertes.fr/](https://tel.archives-ouvertes.fr/tel-00589961) [tel-00589961](https://tel.archives-ouvertes.fr/tel-00589961)
- Tester P. A., Kibler S. R., 2018. Benthic dinoflagellate sampling. Dans : Steidinger KA, Meave del Castillo ME (éd.). Guide to the identification of harmful microalgae in the Gulf of Mexico. Volume II : methods and approaches. St. Petersburg (États-Unis) : FWRI (Florida Fish and Wildlife Research Institute), p. 433- 500. [https://myfwc.com/research/redtide/research/](https://myfwc.com/research/redtide/research/scientific-products/guide/) [scientific-products/guide/](https://myfwc.com/research/redtide/research/scientific-products/guide/)
- Viallon J., Chinain M., Darius H. T., 2020. Revisiting the neuroblastoma cell-based assay (CBA-N2a) for the improved detection of marine toxins active on voltage gated sodium channels (VGSCs). *Toxins*. Vol. 12, n°5, p. 281. <https://doi.org/10.3390/toxins12050281>

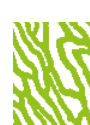

## TESTS DE TOXICITÉ EN MILIEU MARIN

**Auteurs : J. SENIA (Aquabiotech) et F. GALGANI (Ifremer)**

#### EN QUELQUES MOTS…

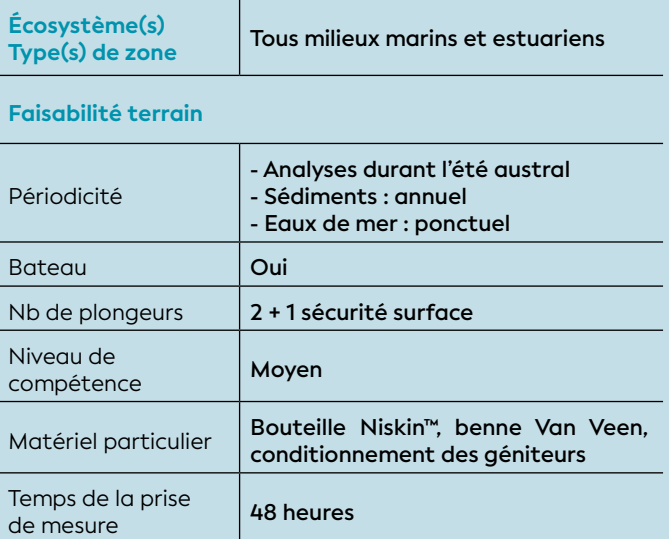

**Faisabilité laboratoire/bureau**

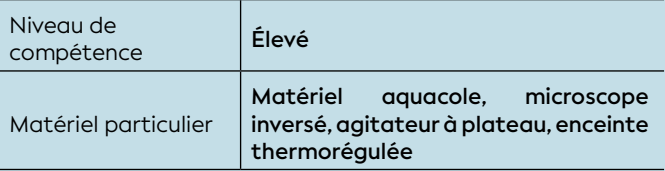

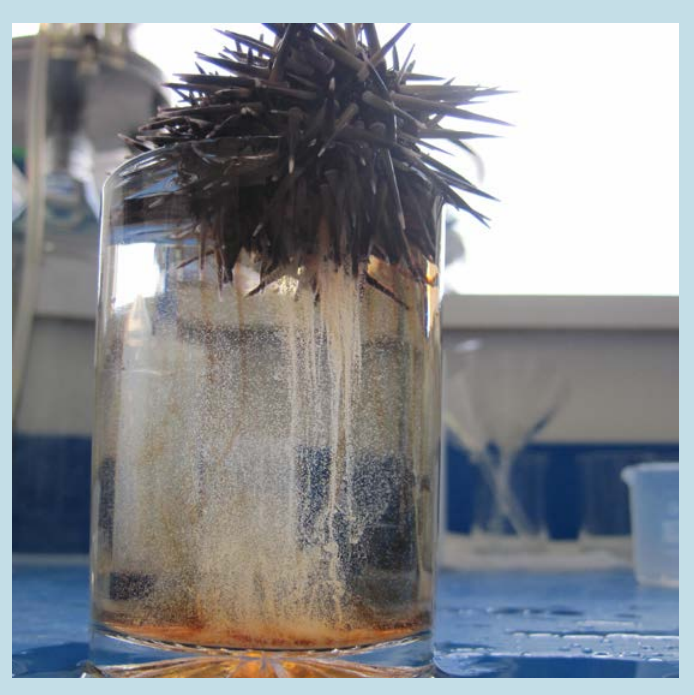

**Ponte d'une femmelle oursin (***Echinometra mathaei***) © Senia J., Aquabiotech**

Les tests de toxicité en milieu marin permettent d'évaluer et de hiérarchiser les effets globaux des contaminants sur les formes les plus fragiles (stade larvaire et/ou embryonnaire) des organismes marins ; ces tests sont très sensibles (μg de contaminant) mais non spécifiques.

Ils sont capables de détecter les effets chimiques de bon nombre de contaminants (par exemple, les métaux, les pesticides, les hydrocarbures, les résidus médicamenteux, etc.) relatifs aux pressions sédimentaires (dragages, etc.), ou aux apports d'eaux et de rejets de liquides (effluents, déversements) dans le milieu marin.

Cette méthode permet de déterminer des seuils d'innocuité pour le milieu marin des différentes pressions et apports, pour les situations exceptionnelles (fortes précipitations, accidents industriels, ruptures de bassin de décantation, dragages, dépôts de matériaux, etc.) ainsi que pour les rejets chroniques (effluents industriels et urbains, dépôts sédimentaires, infiltrations vers le milieu marin, etc.).

#### 1. Paramètre(s) suivi(s)

Le paramètre discriminé est la toxicité potentielle aigüe et subchronique d'un échantillon d'eau, de sédiment ou d'une substance, sur le vivant.

Les variables suivies sont les anomalies et malformations des embryons et des larves de bivalves et d'échinodermes, reconnus sensibles, du lagon de la Nouvelle-Calédonie (Senia et Galgani, 2013), cultivés en présence d'échantillons environnementaux tels que des eaux de mer ou douces, des sédiments, ou des substances chimiques. Ces tests ont été développés en transposition directe des normes Afnor et ASTM pour les bivalves (Afnor, 2009 ; ASTM, 2004a), ainsi que pour les échinodermes (ASTM, 2004b), adaptés aux espèces de la Nouvelle-Calédonie. Ces tests font l'objet d'une norme ISO depuis 2015 (ISO, 2015).

#### 2. Objectif(s) ou utilité(s)

Ces tests permettent d'évaluer de manière précoce, le potentiel toxique de substances, sédiments et eaux environnementales sur les stades de vie les plus critiques d'invertébrés marins les plus sensibles du lagon de la Nouvelle-Calédonie, et ce, avant de possibles effets majeurs sur les adultes. Ils permettent de réaliser une évaluation globale des impacts potentiels de rejets liquides ou solides, d'un dragage, pour une zone

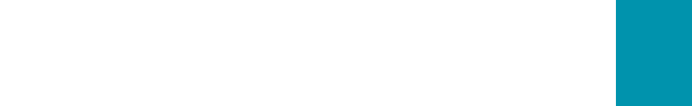

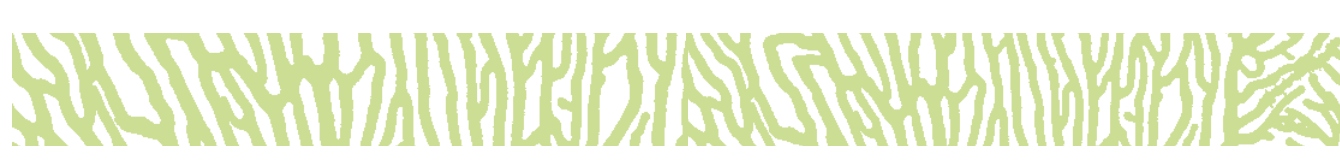

déterminée. Ils sont non spécifiques, c'est-à-dire qu'ils prennent en compte l'effet des métaux, des pesticides, des hydrocarbures, des résidus médicamenteux, etc., dans des eaux, des sédiments, des effluents industriels, miniers et urbains (stations d'épuration). Seule la fraction relargable, biodisponible et potentiellement toxique des contaminants, intervient dans les effets obtenus (His et al., 1999). En cas de toxicité avérée une recherche physico-chimique permet de connaître la nature et la concentration des contaminants. Si aucune toxicité n'est détectée, la physico-chimie n'est pas nécessaire.

#### 3. Type(s) de zone

Tous les types de zones marines, des estuaires aux récifs externes peuvent être testées. De plus, l'évaluation de la toxicité potentielle peut être réalisée sur des eaux de mer, des eaux douces (par dilution dans de l'eau de mer), des sédiments marins, des effluents liquides ou des matériaux solides, ainsi que des substances chimiques tels que métaux élémentaires, pesticides, hydrocarbures et résidus médicamenteux.

#### 4. Méthodologie

#### • Éléments de stratégie d'échantillonnage

L'échantillonnage concerne, d'une part, les géniteurs des invertébrés marins permettant d'obtenir des embryons ainsi que l'eau de mer de référence et, d'autre part, les échantillons environnementaux tels que les eaux et les sédiments.

**Géniteurs des bio-indicateurs :** les espèces de bivalves et d'échinodermes utilisées produisant les embryons servant de « bio-indicateurs », se reproduisent naturellement entre novembre et mars (Senia et al., 2008). Aussi les campagnes de prélèvements et d'analyses se réaliseront lors de l'été austral.

**Sédiments :** les sédiments fins agissent comme un réservoir de contaminants en transférant et fixant ceux-ci de la colonne d'eau vers les particules fines. Ils intègrent la variabilité des concentrations dans les masses d'eaux dans l'espace et dans le temps. Aussi nous recommandons le suivi d'une zone d'impact potentiel ou de dragage prévu, par l'évaluation de la toxicité des sédiments une fois par an en privilégiant les zones de dépôts fins. À partir de 30 analyses dans une zone (Galgani et al., 2009), il est possible, par kriegeage<sup>136</sup>, d'obtenir une cartographie des impacts relatifs des différents apports permettant de

hiérarchiser les risques potentiels et de concentrer les moyens disponibles vers les zones de toxicité avérée en s'affranchissant des zones reconnues non toxiques.

**Eaux :** les eaux de mer, de nature très variables en fonction des marées et de la météo, sont recommandées dans le cas de l'évaluation ponctuelle de l'impact d'un évènement particulier : accident industriel, rupture de bassin de décantation, dragage, cyclone, etc.

#### • Opérations de terrain (prélèvements)

En amont d'une série d'analyse, les sédiments sont prélevés à la benne Van Veen ou en plongée. Seuls les 2 premiers cm sont collectés afin de témoigner des apports récents et de la partie mobilisable en cas de remise en suspension (événements climatiques ou brassage par hélice). Leur conservation en sachet se fait à 4 °C pendant 2 mois. Les eaux sont prélevées à la bouteille de prélèvement à la profondeur souhaitée. Elles sont conservées à 4 °C sans air dans le flacon jusqu'à analyse (conservation : 2 semaines). Le jour de la série d'analyses, les géniteurs et l'eau de mer de référence sont prélevés le matin en plongée et sont ramenés au laboratoire pour émission des gamètes et fécondation.

#### • Opérations de laboratoire (analyses)

Au laboratoire, les sédiments sont traités de manière normalisée (Afnor, 2009) afin de réaliser un extrait aqueux contenant la fraction relargable, biodisponible, potentiellement toxique des contaminants. Cette extraction simule une remise en suspension comme lors d'un dragage ou d'un brassage par hélice de remorqueur.

Ces extraits aqueux de sédiments et les eaux environnementales collectées, sont introduits dans des microplaques de culture, et sont testés purs et dilués afin de pouvoir connaître la dilution ne provoquant plus d'effet toxique potentiel. Des témoins de contrôle positifs de culture sont réalisés avec de l'eau de mer pure. Pour chaque échantillon, 6 dilutions sont testées, témoins compris, à raison de 5 réplicats par dilution/ témoin, soit 30 cuves pour un échantillon (Afnor, 2009 ; ASTM, 2004a, 2004b ; ISO, 2015).

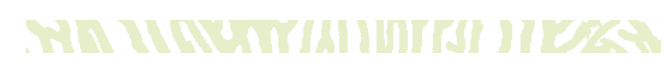

136 Kriegeage : Interpolation spatiale d'une variable régionalisée par calcul de l'espérance mathématique d'une variable aléatoire, utilisant l'interprétation et la modélisation du variogramme expérimental. Il permet d'établir des lignes d'iso-toxicité sur une carte.

### **de bivalve, 48 h à 27°C (X 400)**

#### **Anomalies embryo-larvaires de bivalves 48 h de développement à 27°C (X 400) Larve D normale**

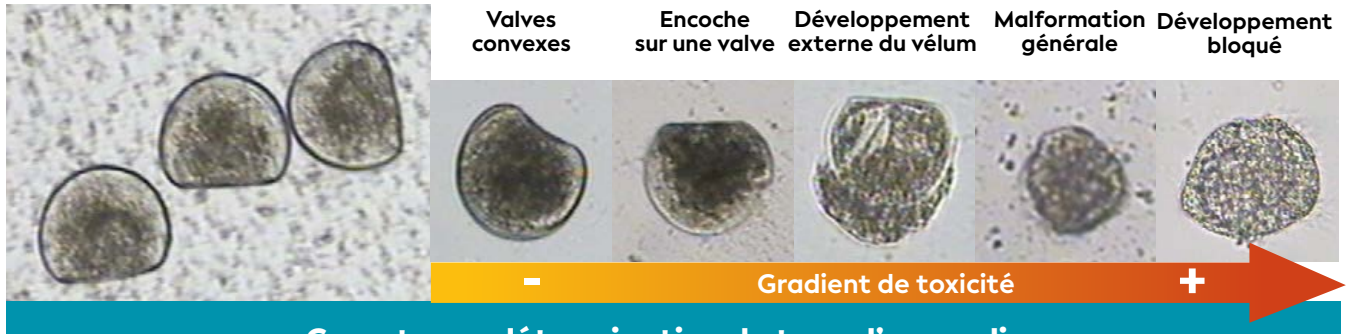

Comptage : détermination du taux d'anomalies

**Figure 8.6 : Anomalies de développement embryo-larvaire et gradient de toxicité (© Senia J., 2013)**

Les géniteurs matures d'invertébrés marins prélevés le matin même, sont stimulés de manière naturelle afin d'émettre leurs gamètes. La fécondation se fait de manière contrôlée et les œufs fraîchement fécondés sont introduits dans chaque cuve des microplaques de culture avant mise en développement pendant 48 h. Au terme du test, les larves obtenues sont fixées puis observées une à une au microscope inversé pour déterminer les pourcentages d'anomalies et de malformations de développement embryo-larvaire. 100 larves sont évaluées dans chaque cuve de test, témoins compris, soit 3 000 larves par échantillon (Afnor, 2009 ; His et al., 1999 ; ISO, 2015 ; Senia et al., 2008 ; Senia et Galgani, 2013).

#### • Calcul du paramètre suivi

Les valeurs d'anomalies et de malformations sont traitées grâce au logiciel Regtox [\(http://www.](http://www.normalesup.org/~vindimian/fr_index.html) [normalesup.org/~vindimian/fr\\_index.html\)](http://www.normalesup.org/~vindimian/fr_index.html). Il permet de calculer les paramètres des relations non linéaires doses/réponses à l'aide de différents modèles de toxicologie (Hill, Log-Normale, Weibull). Les valeurs d'anomalies obtenues dans les témoins de culture sont soustraites aux valeurs obtenues dans les échantillons, et les valeurs caractéristiques des niveaux de toxicité sont calculées. De plus, l'étude des types d'anomalies permet d'effectuer une gradation dans les effets toxiques observés (cf. figure 8.6).

#### • Expression des mesures

Le paramètre mesuré est le taux d'anomalies et de malformations de développement embryo-larvaire par rapport à un élevage témoin. Toutefois, l'expression de ces taux d'anomalies se fait par le biais des dilutions effectives X (DEX). Ces dilutions effectives sont les dilutions des échantillons d'eaux environnementales ou d'extraits de sédiments capables de provoquer X % d'anomalies. Ainsi sont calculées par Regtox, les DE50, DE25, DE20, DE15 et DE10 qui sont les dilutions d'un échantillon capables de provoquer respectivement 50, 25, 20, 15, et 10 % d'anomalies par rapport aux témoins. Ces DEX sont les valeurs attendues par les gestionnaires pour pouvoir connaître la dilution nécessaire d'un rejet afin d'assurer son innocuité.

#### **65.** Valeurs de référence

#### • Calcul indicateur/indice

Lors du traitement statistique par Regtox, les DEX maximales obtenues permettent d'attribuer une classe de toxicité de l'échantillon étudié, et sont présentées dans le tableau 8.17.

Pour un échantillon liquide de qualité « Très Mauvais », la DE50 est calculée ainsi que toutes les DE inférieures. Ainsi la DE10 (dilution de l'échantillon provoquant au maximum 10 % d'anomalies par rapport au témoin, ne provoquant pas de toxicité significative), est la dilution minimale applicable à cet effluent liquide pour qu'il ne provoque pas d'effet toxique significatif sur les organismes marins les plus sensibles du lagon de la Nouvelle-Calédonie (Senia et Galgani, 2013).

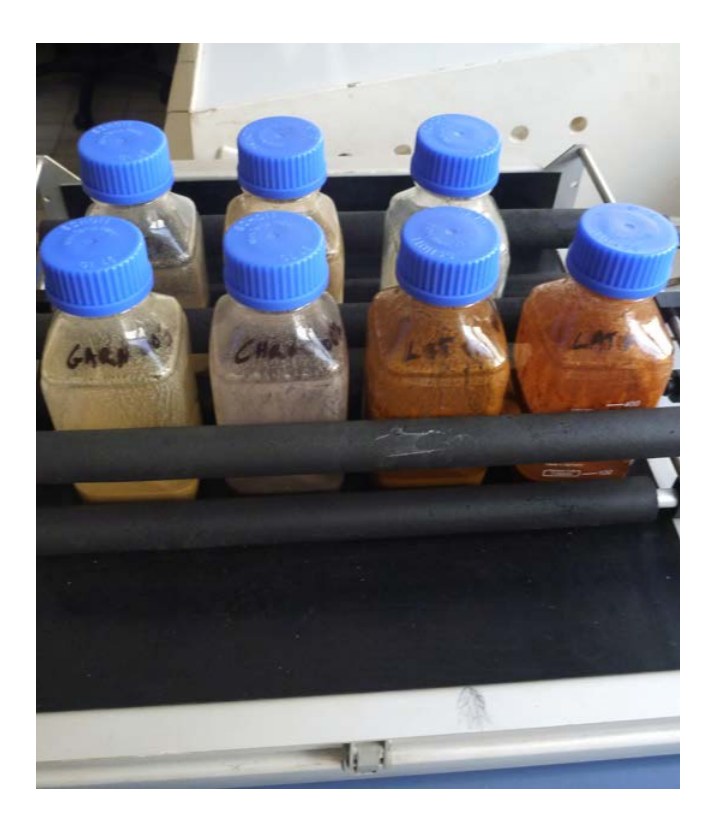

**Élutriations standardisées de sédiments pour extraction de la fraction relarguable biodisponible des contaminants © Senia J., Aquabiotech**

8

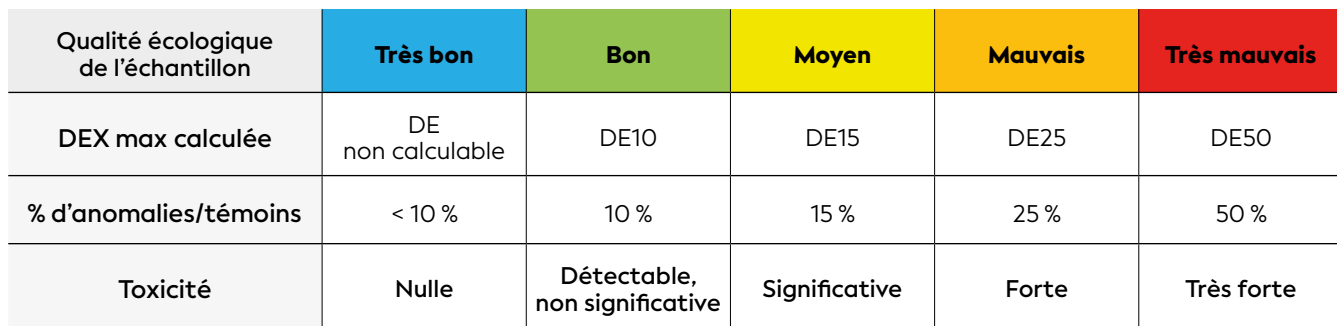

#### 6. Références bibliographiques

- Afnor (Association française de normalisation), 2009. Qualité de l'eau – Bio-indicateur de la toxicité potentielle de milieux aqueux - Détermination de la toxicité potentielle d'échantillons aqueux sur le développement embryo-larvaire de bivalves. Norme XP T90-382, septembre 2009. Paris : Afnor, 19 p.
- ASTM (American Society for Testing and Materials), 2004a. Standard guide for conducting static acute toxicity tests starting with embryos of four species of saltwater bivalve molluscs. ASTM E724-98 (2004). West Conshohoken (États-Unis) : ASTM International, 21 p. <https://doi.org/10.1520/E0724-98R04>
- ASTM (American Society for Testing and Materials), 2004b. Standard guide for conducting static acute toxicity tests with echinoid embryos. ASTM E1563- 98 (2004). West Conshohoken (États-Unis) : ASTM International, 22 p. <https://doi.org/10.1520/E1563-98R04>
- Galgani F., Senia J., Guillou J.-L., Laugier T., Munaron D., Andral B., Guillaume B., Coulet É., Boissery P., Brun L., Bertrandy M. C., 2009. Assessment of the environmental quality of French continental Mediterranean lagoons with oyster embryo bioassay. *Archives of Environmental Contamination and Toxicology*. Vol. 57, n°3, p. 540-551. <https://doi.org/10.1007/s00244-009-9302-2>
- His É., Beiras R., Seaman M. N. L., 1999. The assessment of marine pollution - Bioassays with bivalve embryos and larvae. Dans : Southward AJ, Tyler PA, Young CM (éd.). Advances in marine biology. Londres : Academic Press, p. 1-178. [https://doi.org/10.1016/S0065-2881\(08\)60428-9](https://doi.org/10.1016/S0065-2881(08)60428-9)
- ISO (Organisation internationale de normalisation), 2015. Qualité de l'eau - Détermination de la toxicité d'échantillons aqueux sur le développement embryolarvaire de l'huitre creuse (*Crassostrea gigas*) et de la moule (*Mytilus edulis* ou *Mytilus galloprovincialis*). Norme ISO 17244 : 2015. Genève (Suisse) : ISO, 24 p.
- Senia J., Breau L., Fernandez J.-M., 2008. Évaluation de l'impact de l'effluent industriel de l'usine Goro Nickel SAS. Toxicité du cuivre, manganèse, cobalt, chrome VI, nickel, zinc, fer et leurs cocktails vis-à-vis du développement embryo-larvaire des bénitiers *Tridacna maxima*, pétoncles *Mymachlamys gloriosa* et *Bractechlamys vexillium*, oursin *Diadema setosum*, trocas *Trocus niloticus* et 4 souches de phytoplancton indigènes du lagon de Nouvelle-Calédonie. Nouméa : IRD, 65 p.
- Senia J., Galgani F., 2013. Tests écotoxicologiques et impact des activités d'extraction minière sur le milieu marin : bases scientifiques et techniques de la surveillance. Dans : Fernandez J-M et al., 2015. Adiip : amélioration et développement d'indicateurs d'impact et de pression pour le suivi du milieu lagonaire. Nouméa : CNRT Nickel et son environnement, p. 384-432. <https://doi.org/10.34928/cvf7-8x57>

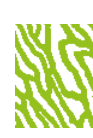

### RECOUVREMENT BENTHIQUE

**Auteurs : M. KAYAL (IRD), M. ADJEROUD (IRD) et G. LASNE (Biocénose marine)**

#### EN QUELQUES MOTS…

8.2 Paramètres biologiques

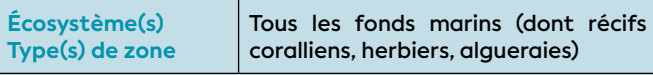

#### **Faisabilité terrain**

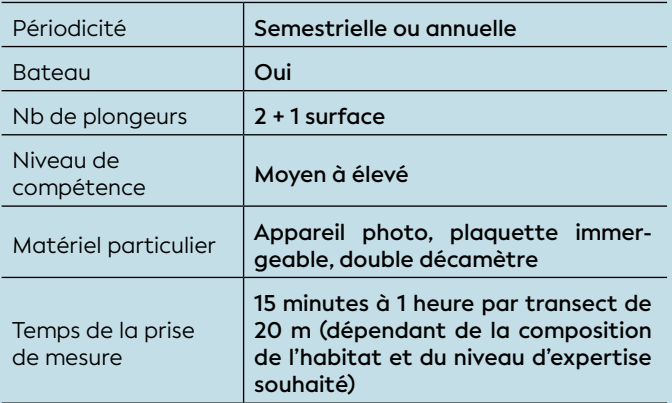

#### **Faisabilité laboratoire/bureau**

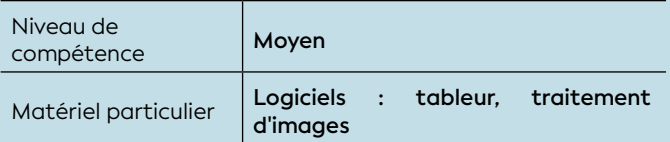

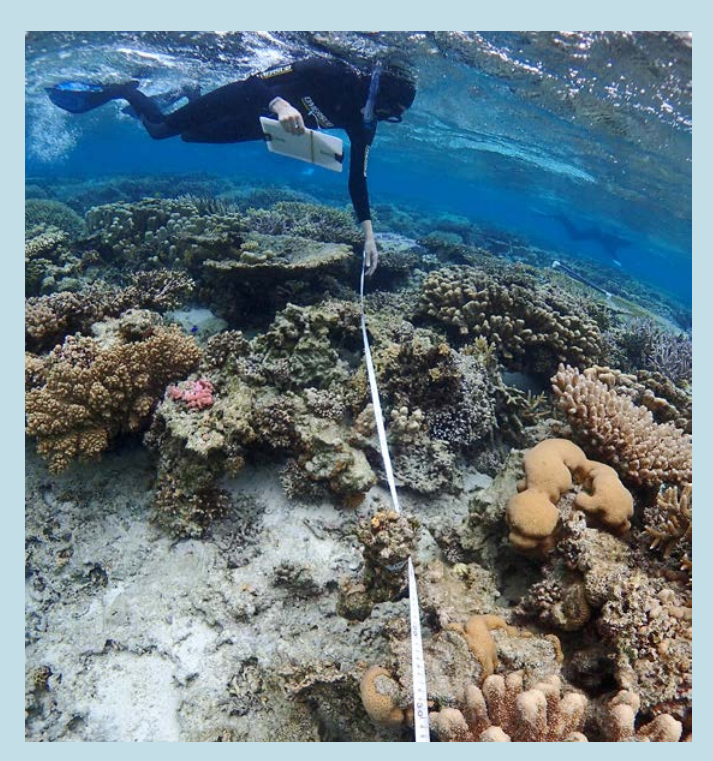

**Déploiement d'un transect pour l'étude du récif corallien Larégnère, Nouvelle-Calédonie © Andréfouët S., IRD**

**Les recouvrements des substrats biotique et abiotique** (et notamment le taux de recouvrement corallien) sont définis par des protocoles de suivi opérationnels, standardisés et robustes. Ces descripteurs pertinents sont devenus incontournables en tant que proxy pour les suivis biologiques afin d'établir en partie l'état écologique des eaux ou d'un écosystème. Leur évaluation peut être réalisée de manière spatiale et temporelle selon différents niveaux d'expertise.

L'effort consenti et les coûts financiers pour obtenir le taux de recouvrement des différents substrats permet de disposer d'informations utiles pour l'évaluation de multiples pressions (apports en sédiments, nutriments, contaminants organiques, eaux douces, augmentations de la température, destructions mécaniques, modifications de la courantologie, acidification de l'eau, apports d'espèces allochtones invasives, prélèvements de ressources marines et apports de macrodéchets).

Ce paramètre est sensible mais non spécifique. Par exemple, l'apport en nutriments (eutrophisation du milieu) peut entrainer une diminution de la disponibilité de la lumière du fait de l'augmentation de la biomasse phytoplanctonique et favoriser le développement des macroalgues au détriment des coraux.

De plus, la structure des communautés benthiques est intimement liée à la nature du substrat. La couverture des différentes catégories de substrat et en particulier celles qui vont constituer l'habitat comme les coraux, permet d'avoir une idée de la complexité du milieu (diversité biologique, etc.). Ce descripteur permet également de comparer des métriques comme par exemple des ratios corail vivant/surface colonisable, forme corail/corail vivant ou corail vivant/corail mort.

#### 1. Paramètre(s) suivi(s)

Le descripteur utilisé est le **recouvrement des substrats biotiques sessiles et abiotiques** exprimé en pourcentage selon la longueur ou la surface totale échantillonnée (respectivement transect ou quadrat) :

**- Substrats biotiques :** coraux durs à exosquelettes, coraux mous (alcyonaires), macroalgues, algues calcaires, phanérogames, turf algal, cyanobactéries, éponges, bivalves et autres (zoanthaires, actiniaires, ascidies, etc.) selon les problématiques ou l'abondance des organismes dans la zone d'étude.

Selon le contexte et les objectifs, le recouvrement biotique est évalué à différents niveaux d'expertise :

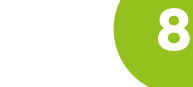

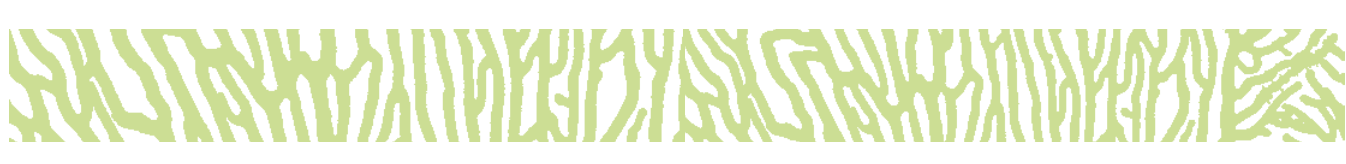

- **Basique :** catégorisation simple des organismes observés sans entrer dans le détail (les formes de croissance ou les genres ne sont pas pris en compte) ;
- **Par forme de croissance** (par exemple pour les coraux : branchue, tabulaire, encroûtante, massive, foliacée, etc.) ;
- **Par niveau taxonomique** (genre)

Note : *Le niveau d'expertise le plus employé est un mixte entre l'évaluation « par forme de croissance » et celle « par genre ».* 

**- Substrats abiotiques :** vase, sable, débris coralliens, dalle, blocs, corail récemment mort en place.

#### 2. Objectif(s) ou utilité(s)

Caractériser la répartition des différents substrats biotiques et abiotiques afin d'évaluer les interactions de l'environnement avec ces différents assemblages. Le taux de recouvrement des coraux est couramment utilisé car ces derniers sont sensibles aux conditions du milieu marin et leur couverture diminue lorsque les conditions se dégradent.

Avec ce type de données, il est ensuite possible de réaliser une étude comparative à travers l'espace et/ou le temps, et de déterminer les changements potentiels au sein des différents types de substrats en lien avec les perturbations naturelles ou anthropiques (Adjeroud et al., 2018).

#### 3. Type(s) de zone

Tous les habitats récifo-lagonaires.

#### 4. Méthodologie

#### • Éléments de stratégie d'échantillonnage

Parmi les nombreuses méthodes d'estimation des pourcentages de recouvrement, deux sont principalement utilisées et préconisées dans le cadre de ce guide. Chacune pouvant être élaborée à partir d'observations *in situ* ou d'analyses de prises de vue sous-marines (photo ou vidéo ; Carleton et Done, 1995) :

**• Relevés semi-quantitatifs :** le taux de recouvrement est estimé visuellement selon une échelle en classes de pourcentages. Ces estimations peuvent être réalisées dans des quadrats ou à l'échelle du paysage sous-marin (Clua et al., 2006 ; Dahl, 1981 ; English et al., 1997).

**• Relevés quantitatifs :** le taux de recouvrement est calculé en additionnant les surfaces de chaque catégorie dans l'aire définie. Ces mesures sont réalisées à partir de transects (méthodes LIT pour *Line Intercept Transect*, ou PIT pour *Point Intercept Transect*) ou quadrats.

#### **Cette approche quantitative est vivement conseillée pour les suivis interannuels.**

**+ Critères pour le choix de l'unité d'observation :**

En toute rigueur, les caractéristiques des unités d'observation (longueur) et leur nombre devraient être déterminés pour chaque site d'étude (Loya, 1978), car ces caractéristiques dépendent de la composition et de l'hétérogénéité des substrats, très variables au sein des récifs (cf. échantillonnage stratifié § 4.5.1, figure 4.4-C). Toutefois, dans la plupart des cas, on pourra se baser sur les caractéristiques suivantes :

- **Taille des transects :** (recommandée 20 m) 10 ou 50 mètres de long ;
- **Surface des quadrats :** généralement 1 m<sup>2</sup>, avec un maillage de 10 ou 20 cm.

#### • Opérations de terrain (récolte de données)

La collecte de données est réalisée idéalement en binôme le long de transects ou quadrats fixes et strictement délimité. Leur positionnement est facilité par un géoréférencement précis et par un balisage sous-marin à l'aide de piquets (fer à béton ou acier galvanisé). Les stations d'un même suivi sont généralement positionnées sur des mêmes isobathes afin de faciliter les comparaisons entre stations.

Plusieurs méthodes de mesure permettent d'évaluer de manière quantitative les recouvrements des différents types de substrat et de suivre leur évolution temporelle.

**• Concernant les approches de type transects**, on utilise habituellement les techniques LIT ou PIT (cf. figure 8.7).

**Pour le LIT,** il s'agit de mesurer (généralement au centimètre près) les longueurs interceptées par les différentes catégories de substrat (en projection plane) sous un ruban métré déroulé le long du transect.

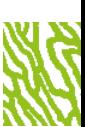
**Pour le PIT,** la nature du substrat est évaluée ponctuellement sous le ruban métré, par exemple tous les 10 ou 50 cm. Un transect de 20 m échantillonné tous les 50 cm va ainsi comporter un total de 40 points d'observation.

**• L'approche de type quadrats** (ou photo-quadrats) peut être mise en œuvre selon les deux méthodes quantitative ou semi-quantitative pour étudier des rapports surfaciques entre différentes catégories benthiques. En méthode quantitative, la nature du substrat à l'intérieur du quadrat est communément identifiée sous une grille de points aux positions fixes ou aléatoires. En méthode semi-quantitative (cf. figure 8.8), la proportion occupée par chaque type de substrat est estimée selon différentes classes de recouvrement ; par exemple : 1-10 %, 11-30 %, 31-50 %, 51- 75 %, 76-100 % (Clua et al., 2006 ; Dahl, 1981). La méthode du quadrat peut être intéressante dans l'analyse de petites unités d'échantillonnage (recrutement corallien, couverture en macroalgues, etc.).

En pratique, le PIT s'avère être l'approche la plus efficace en termes de rendement précision-effort (Beenaerts et Berghe, 2005 ; Facon et al., 2016). Avec le LIT, ce sont les pratiques quantitatives globalement les plus utilisées, et elles sont donc préconisées dans le cadre de ce guide (Urbina-Barreto, 2021).

#### • Opérations de bureau (traitement des données)

Les données peuvent être traitées avec un tableur afin d'obtenir les taux de recouvrement des différentes catégories de substrat (English et al., 1997).

Les prises de vue sous-marines peuvent être traitées avec un logiciel de traitement d'images tel que CPCe (*Coral Point Count with Excel extensions* ; Kohler et Gill, 2006). Les supports photos et vidéos sont des archives importantes qui doivent être conservés afin de pouvoir être réanalysés ultérieurement si nécessaire.

#### • Expression des mesures

Le recouvrement d'une catégorie de substrat est exprimé en pourcentage et il correspond à la surface occupée par les représentants de cette catégorie par rapport à la surface totale de l'unité d'observation.

#### **65.** Valeurs de référence

#### • Métrique

Il est essentiel de toujours raisonner en termes de variations plutôt qu'en termes de valeurs absolues des descripteurs (en particulier pour des stations d'échantillonnage fixes permettant un suivi temporel). C'est la variabilité temporelle (saisonnière ou interannuelle) ou spatiale (entre plusieurs stations) des valeurs qui permet de se prononcer sur la significativité des changements.

#### • Calcul indicateur/indice

Le seuil de significativité des variations du descripteur, indicateur de changement, peut être estimé par le biais de tests statistiques appropriés, ou à dire d'expert. Le seuil de 10 % de variation de la valeur moyenne en recouvrement peut être utilisé pour mettre en évidence la stabilité, l'amélioration ou la dégradation de l'état de santé d'une station de suivi. Il est à noter que dans ce cadre, une augmentation ou une diminution inférieure à 10 % est considérée comme une indication de la stabilité du descripteur (cf. tableau 8.18). Seul le dire d'experts permet d'avoir une référence « évolutive » dans le temps tout en s'adaptant au contexte.

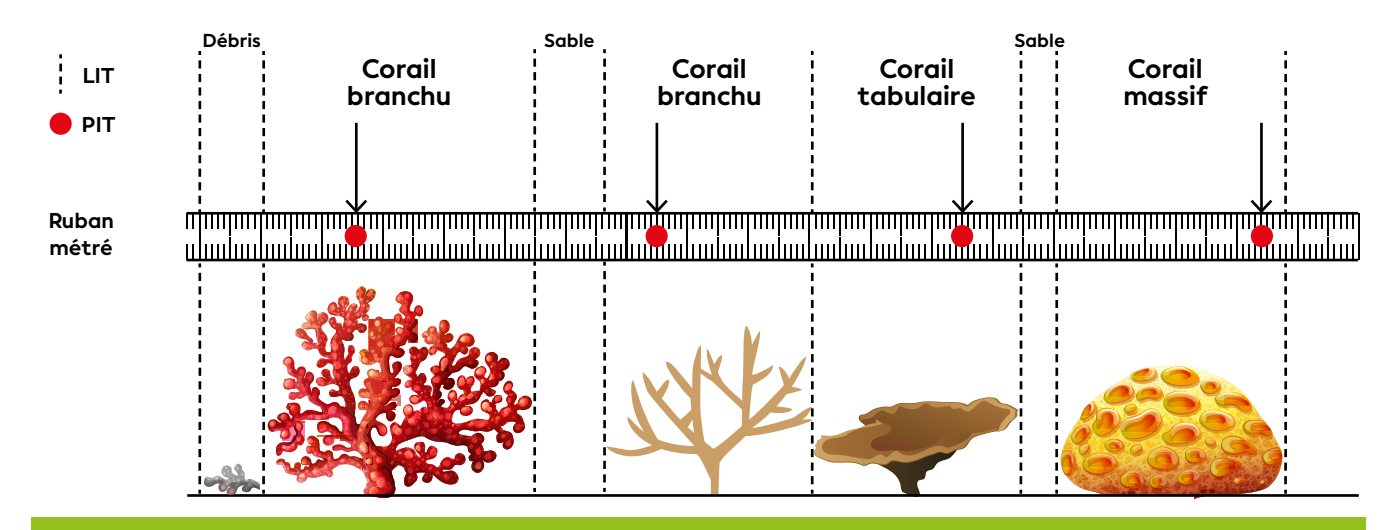

**Figure 8.7 : Comparaison entre les méthodes** *Point Intercept Transect* **(PIT) et** *Line Intercept Transect* **(LIT) sur une même surface de récif corallien. PIT enregistre les différentes catégories de substrat sous des points à distance régulière sur le ruban métré. LIT enregistre en continu la largeur des différentes catégories sous le ruban métré (Modifié à partir de Hill et Wilkinson, 2004). (source : https://ian.umces.edu/media-library)**

#### **Tableau 8.18 : Référentiel pour l'évolution temporelle (Et) du recouvrement corallien (RC)**

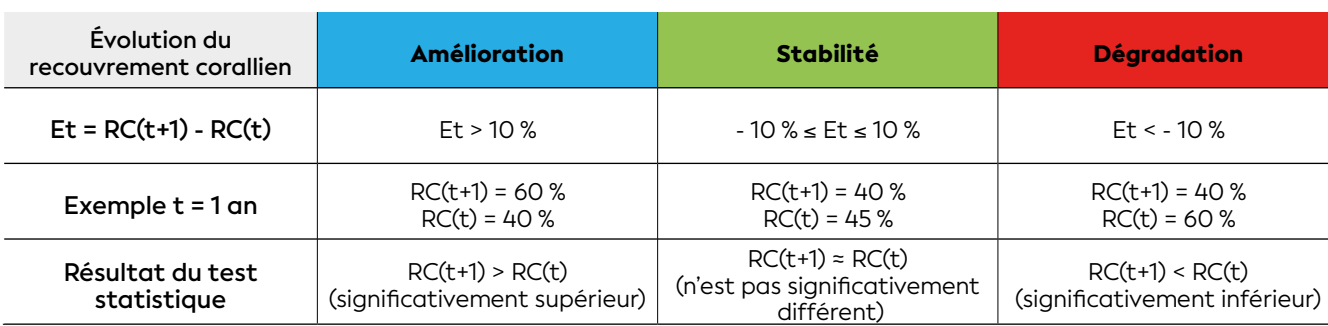

Et = évolution temporelle ; RC = recouvrement corallien ; t = temps

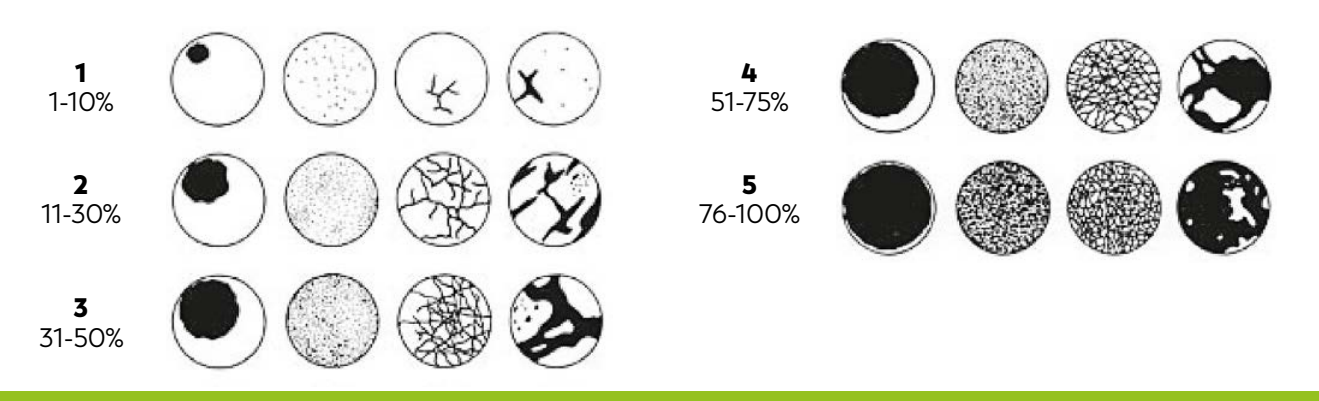

**Figure 8.8 : Échelle semi-quantitative pour l'estimation visuelle du pourcentage de recouvrement corallien par Dahl (1981) dans English et al., 1997**

- Adjeroud M., Kayal M., Iborra-Cantonnet C., Vercelloni J., Bosserelle P., Liao V., Chancerelle Y., Claudet J., Penin L., 2018. Recovery of coral assemblages despite acute and recurrent disturbances on a South Central Pacific reef. *Scientific Reports*. Vol. 8, n°1, p. 9680. <https://doi.org/10.1038/s41598-018-27891-3>
- Beenaerts N., Berghe E. V., 2005. Comparative study of three transect methods to assess coral cover, richness and diversity. *Western Indian Ocean Journal of Marine Science*. Vol. 4, n°1, p. 29-37. <https://doi.org/10.4314/wiojms.v4i1.28471>
- Carleton J. H., Done T. J., 1995. Quantitative video sampling of coral reef benthos : largescale application. *Coral Reefs*. Vol. 14, n°1, p. 35-46. <https://doi.org/10.1007/BF00304070>
- Clua É., Legendre P., Vigliola L., Magron F., Kulbicki M., Sarramegna S., Labrosse P., Galzin R., 2006. Medium scale approach (MSA) for improved assessment of coral reef fish habitat. *Journal of Experimental Marine Biology and Ecology*. Vol. 333, n°2, p. 219-230. <https://doi.org/10.1016/j.jembe.2005.12.010>
- Dahl A. L., 1981. Monitoring coral reefs for urban impact. *Bulletin of Marine Science*. Vol. 31, n°3, p. 544-551. [http://www.botany.hawaii.edu/basch/uhnpscesu/pdfs/](http://www.botany.hawaii.edu/basch/uhnpscesu/pdfs/sam/Dahl1981AS.pdf) [sam/Dahl1981AS.pdf](http://www.botany.hawaii.edu/basch/uhnpscesu/pdfs/sam/Dahl1981AS.pdf)
- English S. A., Wilkinson C., Baker V. (éd.), 1997. Survey manual for tropical marine resources. 2nd ed. Townsville (Australie) : Australian Institute of Marine Science, 390 p. [https://www.aims.gov.au/sites/default/files/Survey%20](https://www.aims.gov.au/sites/default/files/Survey%20Manual-sm01.pdf) Manual-sm01.pdf [ISBN : 978-0-642-25953-0.](https://www.aims.gov.au/sites/default/files/Survey%20Manual-sm01.pdf)
- Facon M., Pinault M., Obura D. O., Pioch S., Pothin K., Bigot L., Garnier R., Quod J.-P., 2016. A comparative study of the accuracy and effectiveness of line and point intercept transect methods for coral reef monitoring in the southwestern Indian Ocean islands. *Ecological Indicators*. Vol. 60, p. 1045-1055. <https://doi.org/10.1016/j.ecolind.2015.09.005>
- Hill J., Wilkinson C., 2004. Methods for ecological monitoring of coral reefs : a resource for managers. Version 1. Townsville (Australie) : Australian Institute of Marine Science, 117 p. [https://portals.](https://portals.iucn.org/library/efiles/documents/2004-023.pdf) [iucn.org/library/efiles/documents/2004-023.pdf](https://portals.iucn.org/library/efiles/documents/2004-023.pdf) ISBN : 978-0-642-32237-1.
- Kohler K. E., Gill S. M., 2006. Coral Point Count with Excel extensions (CPCe) : a Visual Basic program for the determination of coral and substrate coverage using random point count methodology. *Computers & Geosciences*. Vol. 32, n°9, p. 1259-1269. <https://doi.org/10.1016/j.cageo.2005.11.009>
- Loya Y., 1978. Plotless and transect methods. Dans : Stoddart DR, Johannes RE (éd.). Coral reefs : research methods. Paris : Unesco, p. 197-217. [https://www.](https://www.researchgate.net/publication/235004407_Y_Loya ) [researchgate.net/publication/235004407\\_Y\\_Loya](https://www.researchgate.net/publication/235004407_Y_Loya )  ISBN : 978-92-3-101491-8.
- Urbina-Barreto I., Garnier R., Élise S., Pinel R., Dumas P., Mahamadaly V., Facon M., Bureau S., Peignon C., Quod J.- P., Dutrieux É., Penin L., Adjeroud M., 2021. Which method for which purpose ? A comparison of line intercept transect and underwater photogrammetry methods for coral reef surveys. *Frontiers in Marine Science*. Vol. 8, p. 636902. <https://doi.org/10.3389/fmars.2021.636902>

## BIOCÉNOSES BENTHIQUES BENTHIQUES (dont les coraux et les macroalgues)

**Auteurs : G. LASNE (Biocénose marine), M. ADJEROUD (IRD), M. KAYAL (IRD) et P. P. DUMAS (IRD)** 

#### EN QUELQUES MOTS…

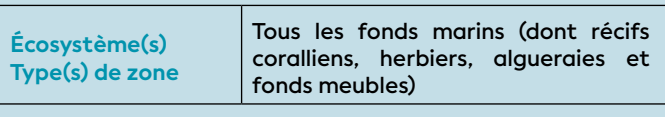

#### **Faisabilité terrain**

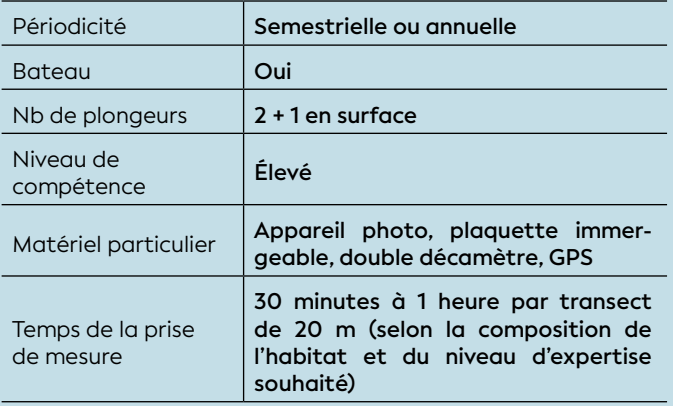

#### **Faisabilité laboratoire/bureau**

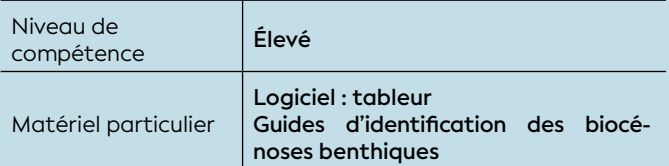

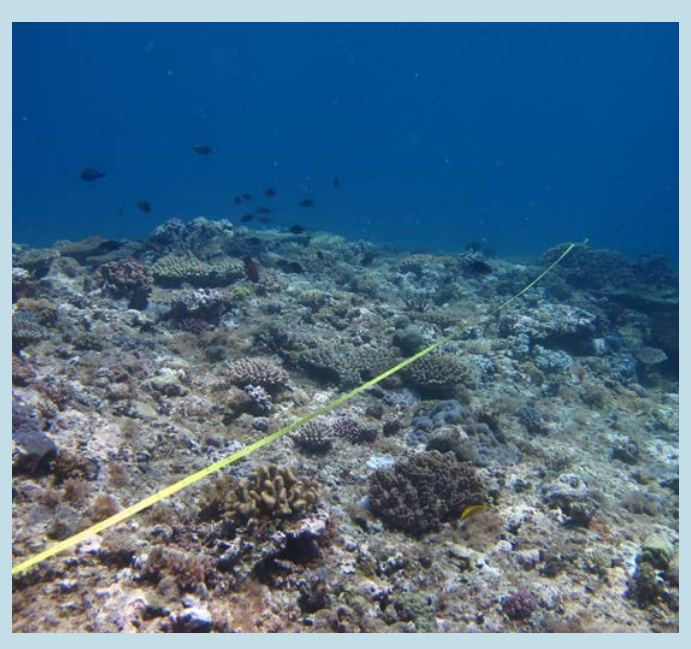

**Déploiement d'un transect pour l'étude du récif corallien du Banc Kié, Nouvelle-Calédonie © Lasne G., Biocénose marine**

**La diversité spécifique et d'abondance des biocénoses benthiques** (dont les coraux et les macroalgues) sont des descripteurs pertinents (proxy) pour établir en partie l'état écologique des eaux ou d'un écosystème. Les biocénoses benthiques (dont particulièrement les coraux durs) sont considérées comme de véritables sentinelles biologiques. Elles présentent l'intérêt majeur d'intégrer dans le temps l'ensemble des perturbations de l'environnement qu'elles soient ponctuelles ou chroniques. Le changement dans leur composition est le reflet des pressions qui s'exercent sur les différents milieux (Le Moal et al., 2016 ; Schmitt et Osenberg, 1996) et plus particulièrement sur les écosystèmes complexes comme les récifs coralliens et les herbiers.

Ces espèces sessiles ou très peu mobiles dans leur grande majorité nécessitent d'être étudiées à long terme et à intervalles réguliers. Un niveau d'expertise élevé est souvent nécessaire pour acquérir, traiter et analyser les données brutes.

Note : *Dans le cas où un forçage serait jugé très menaçant pour le milieu, les descripteurs de diversité et d'abondance des peuplements de coraux durs (cf. fiche 19) et de macroalgues benthiques (cf. fiche 22) pourront être évalués plus précisément.*

#### 1. Paramètre(s) suivi(s)

Les descripteurs utilisés sont l**a diversité spécifique** et **l'abondance (densité)** des biocénoses benthiques par unité de surface (transect-couloir ou quadrat).

**La taille** des individus peut également être mesurée par unité de surface pour déterminer la structure des populations (Adjeroud et al., 2015 ; Kayal et al., 2018) et estimer les biomasses d'espèces (Robinson et al., 2010).

#### 2. Objectif(s) ou utilité(s)

Ces paramètres permettent de recenser les biocénoses benthiques (inventaires non exhaustifs) en routine afin de mettre en place des suivis spatio-temporels de l'ensemble des communautés benthiques selon différents niveaux d'expertise. Ils permettent de caractériser écologiquement différents habitats, de fournir des indicateurs de l'état de santé des milieux (structures des peuplements, espèces sentinelles), et, si besoin, d'évaluer le niveau d'exploitation des ressources marines (pêche) (Jimenez et al., 2011 ; Van Wynsberge et al., 2013).

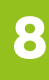

# **FOLLY RAND AND RELY FOLLOWING THE RELEASED FOR THE RELEASED FOR THE RELEASED FOR THE RELEASED FOR THE RELEASED**

### 3. Type(s) de zone

Tous les habitats récifo-lagonaires (dont récifs coralliens, herbiers, algueraies et fonds meubles).

#### 4. Méthodologie

#### • Éléments de stratégie d'échantillonnage

La méthode consiste à réaliser une estimation qualitative et quantitative des populations d'espèces macrobenthiques (richesse taxonomique et abondance), sélectionnées en fonction de plusieurs critères :

#### **+ Critères pour le choix des espèces benthiques :**

Selon les objectifs et le contexte de l'étude, les espèces candidates pourront être sélectionnées et évaluées parmi les groupes biotiques les plus représentatifs des milieux considérés :

- Sensibilité aux forçages potentiels (organismes à cycle de vie long et/ou espèces sessiles) ;
- Représentativité sur les substrats des habitats les plus caractéristiques de la zone d'étude ;
- Fonction écologique (contribution à la structure physique des habitats) ;
- Possibilité d'identification rapide et non destructrice pour l'habitat (macroespèces mesurant au moins 1 cm, pas d'espèce exclusivement cryptique) ;
- Susceptibles d'occasionner des dégâts et/ou invasives ;
- Développement favorisé par un ou plusieurs paramètres de l'environnement (cyanobactéries, algues, etc.) ;
- Menacées, protégées ou d'intérêt patrimonial ;
- Données disponibles (inventaires, suivis en cours, etc.).

 $\overline{\mathcal{B}}$  Seuls les organismes identifiables sans difficulté seront comptabilisés *a)* directement sous l'eau (*in situ*) au niveau du genre ou de l'espèce et/ou par *b)* photo/vidéo-identification de retour au bureau. Les organismes nécessitant des observations à la binoculaire ou des analyses spécifiques (exemple : ADN) pour leur identification sont évidemment très intéressants mais sont exclus de ce guide.

Une sélection d'espèces cibles (dites sentinelles) peut faire l'objet d'analyses plus détaillées pour argumenter sur l'état écologique du milieu et apprécier le niveau d'exploitation des ressources marines. Sans être exhaustif, ces espèces peuvent se décliner par tous les coraux durs (principalement les scléractiniaires), les alcyonaires et les macroalgues benthiques (genres les plus abondants), les astéries (dont *Acanthaster solaris*, *Culcita novaeguineae*), les holothuries (toutes espèces), les mollusques (dont *Drupella cornus*, bénitiers des genres *Tridacna* et *Hippopus*, trocas de l'espèce *Tectus niloticus*), les spongiaires (dont *Cliona orientalis* et *C. jullieni*), les cyanobactéries, etc.

Selon leurs abondances, certaines espèces sont indicatrices de qualité des habitats (par exemple, les coraux, les phanérogames, les holothuries, etc.) tandis que d'autres peuvent être signe de stress voir de dégradation (par exemple, les éponges *Cliona*, les corallivores, les algues, les cyanobactéries, etc.). Le dire d'experts permettra de s'adapter au contexte car certaines espèces peuvent être présentes de manière pérenne ou temporaire.

#### **+ Critères pour le choix de l'abondance (ou densité) :**

Les mesures à effectuer au sein de ces populations se réalisent par comptage des individus ou des colonies (abondance) selon les niveaux taxonomiques déterminés au préalable selon les objectifs.

Deux méthodes de relevés de terrain peuvent être utilisées pour mesurer l'abondance à partir d'observations *in situ* :

- **Relevés semi-quantitatifs :** l'abondance est estimée selon une échelle de 3 à 5 classes réparties selon le nombre d'individus ou colonies ou selon le pourcentage de surface occupée par cet organisme (principalement organismes coloniaux ou végétaux) ;
- **Relevés quantitatifs :** l'abondance est obtenue selon un comptage de l'ensemble des individus ou colonies présents. Cette méthode peut être très fastidieuse et elle est généralement limitée à une sélection de quelques espèces cibles (dans le cas d'études de stock par exemple).

Afin de ne pas perdre un temps précieux lors des opérations sous-marines, les espèces très abondantes ou lorsque la séparation entre les individus ou colonies est difficile à distinguer (par exemple chez les coraux, les macrophytes ou les phanérogames), l'estimation de la surface de recouvrement (relevés semi-quantitatifs) peut être une bonne alternative au dénombrement d'abondance.

#### **+ Critères pour le choix de l'unité d'observation :**

En toute rigueur, les caractéristiques des unités d'observation (longueur, largeur) et leur nombre devraient être déterminés pour chaque site d'étude, car ces caractéristiques dépendent de la diversité, de l'abondance et de l'hétérogénéité des assemblages d'espèces benthiques, très variables au sein des récifs.

Toutefois, dans la plupart des cas, on pourra se baser sur les caractéristiques suivantes :

- **Taille des transect-couloirs :** (recommandée 5 x 20 m ; cf. figure 8.9) de 1 à 5 m de large et 10 ou 50 m de long ;
- **Surface des quadrats :** généralement de 1 m<sup>2</sup>, avec un maillage de 10 ou 20 cm.

#### • Opérations de terrain (récolte de données)

La collecte de données est réalisée idéalement en binôme dans des transect-couloirs ou quadrats fixes et strictement délimités (Hill et Wilkinson, 2004). Leur positionnement est facilité par un géoréférencement précis et par un balisage sous-marin à l'aide de piquets (fer à béton ou acier galvanisé). Les stations d'un même suivi sont généralement positionnées sur des mêmes isobathes afin de faciliter les comparaisons entre stations.

L'identification et le comptage des espèces candidates sont réalisés selon les différents critères (détaillés § 4).

Note : *Selon les objectifs de l'étude et les pressions exercées sur le milieu, il peut être nécessaire d'approfondir les investigations par le recensement encore plus détaillé des peuplements de coraux (cf. fiche 19) et des macroalgues benthiques (cf. fiche 22).*

*Tous les autres indices permettant d'affiner le diagnostic de l'état écologique du milieu pourront être caractérisés, notamment : le recouvrement benthique (cf. fiche 17), les lésions et maladies coralliennes (cf. fiche 20) et le blanchissement corallien (cf. fiche 21).* 

#### **L'échantillonnage non destructif est fortement recommandé :**

- Aucun échantillon biologique ne doit être prélevé pour réaliser les identifications ;
- Aucune remobilisation des substrats biotiques et abiotiques ne doit être effectuée lors des inventaires.

#### • Opérations de bureau (traitement des données)

Les informations recueillies (liste des espèces candidates et leur abondance respective) doivent être enregistrées dans une base de données (tableur) afin de réaliser des traitements statistiques. De plus, l'état de conservation selon les critères UICN et provinciaux peut être caractérisé pour chaque espèce (menacées et réglementées).

Les prises de vue sous-marines (photographie et vidéographie) sont des archives importantes qui permettent de réaliser des comparaisons temporelles (vues générales) et d'affiner les identifications taxonomiques (vues macro). Elles doivent être conservées afin de pouvoir être réanalysées ultérieurement si nécessaire.

#### • Expression des mesures

À partir des relevés en plongée, il est possible d'estimer **la richesse spécifique** (nombre d'espèces par unité de surface), **l'abondance ou densité** (nombre de colonies ou d'individus par unité de surface). Ces paramètres peuvent se décliner pour l'ensemble des niveaux taxonomiques (groupe, sous-groupe, famille, genre et/ ou espèce).

Des valeurs moyennes avec les incertitudes associées (écart-type, erreur standard ou intervalle de confiance) peuvent ainsi être obtenues selon les différentes aires géographiques (niveau bathymétrique, station, habitat, réseau de suivi, témoin, etc.).

#### 5. Valeurs de référence

#### • Métrique

Il est essentiel de toujours raisonner en termes de variations plutôt qu'en termes de valeurs absolues des descripteurs (en particulier pour des stations d'échantillonnage fixes permettant un suivi temporel). C'est la variabilité temporelle (saisonnière ou interannuelle) ou spatiale (entre plusieurs stations) des valeurs qui permet de se prononcer sur la significativité des changements.

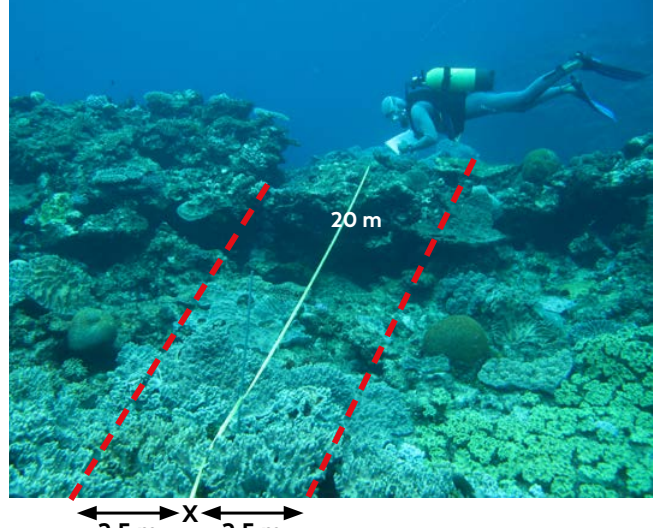

 $2.5 m$   $2.5 m$ 

**Figure 8.9 : Schéma théorique d'un transect-couloir pour l'inventaire des biocénoses benthiques (exemple de 100 m² soit 2,5 m de part et d'autre d'un transect de 20 m de longueur) (© Lasne G., Biocénose marine)**

Cependant les espèces sentinelles (cibles) selon leurs caractéristiques (abondance ou densité, tailles, etc.) peuvent directement alerter sur des pressions s'exerçant sur l'environnement (*Acanthaster solaris, Drupella cornus*, cyanobactéries, par exemple).

#### • Calcul indicateur/indice

Il n'existe pas actuellement d'indicateurs « clé en main » pour le macrobenthos. Le seuil de significativité des variations du descripteur, indicateur de changement, peut être estimé par le biais de tests statistiques appropriés, ou à dire d'experts. Le seuil de 10 % de variation de la valeur moyenne du paramètre est généralement retenu pour mettre en évidence la stabilité, l'amélioration ou la dégradation de l'état de santé d'une station de suivi.

Aussi, l'interprétation des résultats doit s'appuyer sur un avis d'experts car ces tests ne prennent pas en compte le rôle fonctionnel des espèces ou d'un groupe biotique dans la communauté. Selon l'évolution positive ou négative des descripteurs d'une espèce à une autre (ou d'un groupe d'espèces), les interprétations sur l'état de santé d'un écosystème seront différentes (coraux scléractiniaires *versus* corallivores, par exemple).

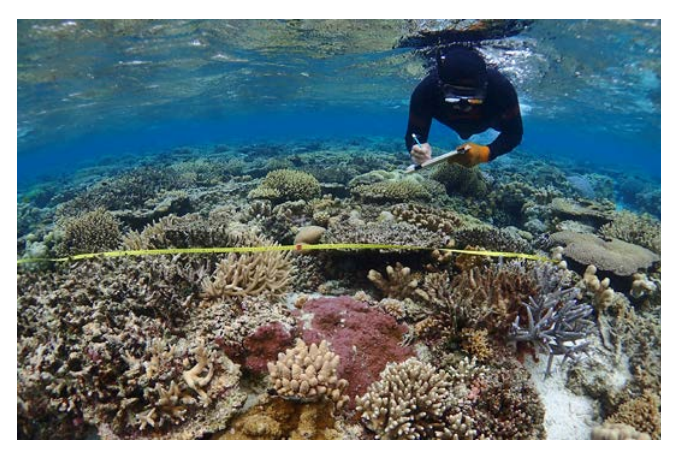

**Déploiement d'un transect pour l'étude du récif corallien Larégnère, Nouvelle-Calédonie © Andréfouët S., IRD**

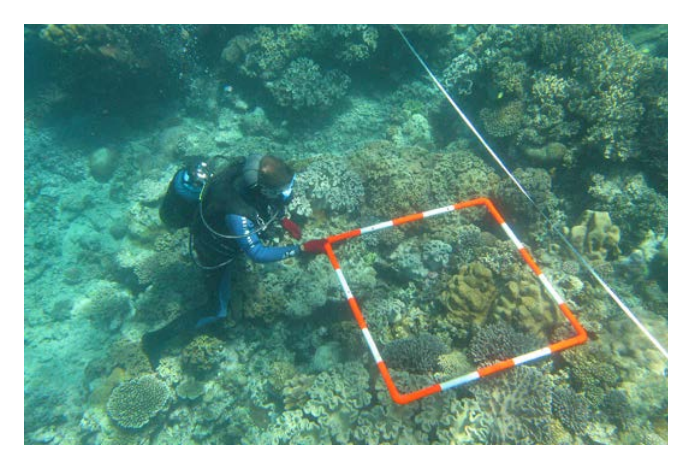

**Plongeur installant un quadrat, récif Larégnère, Nouvelle-Calédonie © Dumas P. P., IRD**

### ANNYATI/ANDITHI AIZSA

#### 6. Références bibliographiques

- Adjeroud M., Mauguit Q., Penin L., 2015. The sizestructure of corals with contrasting life-histories : a multi-scale analysis across environmental conditions. *Marine Environmental Research*. Vol. 112, p. 131-139. <https://doi.org/10.1016/j.marenvres.2015.10.004>
- Hill J., Wilkinson C., 2004. Methods for ecological monitoring of coral reefs : a resource for managers. Version 1. Townsville (Australie) : Australian Institute of Marine Science, 117 p. [https://portals.](https://portals.iucn.org/library/efiles/documents/2004-023.pdf) [iucn.org/library/efiles/documents/2004-023.pdf](https://portals.iucn.org/library/efiles/documents/2004-023.pdf) [ISBN : 978-0-642-32237-1.](https://portals.iucn.org/library/efiles/documents/2004-023.pdf)
- Jimenez H., Dumas P., Léopold M., Ferraris J., 2011. Invertebrate harvesting on tropical urban areas : trends and impact on natural populations (New Caledonia, South Pacific). *Fisheries Research*. Vol. 108, n°1, p. 195-204. <https://doi.org/10.1016/j.fishres.2010.12.021>
- Kayal M., Lenihan H. S., Brooks A. J., Holbrook S. J., Schmitt R. J., Kendall B. E., 2018. Predicting coral community recovery using multi-species population dynamics models. *Ecology Letters*. Vol. 21, n°12, p. 1790-1799.<https://doi.org/10.1111/ele.13153>
- Le Moal M., Aish A., Monnier O., 2016. Récifs coralliens et herbiers des Outre-mer : réflexions autour du développement d'outils de bio-indication pour la directive-cadre sur l'eau : synthèse des séminaires et missions du groupe de travail national « Herbiers et benthos récifal », Paris, 31 janvier au 2 février 2012, Paris, 5 au 7 février 2014, Gourbeyre, Guadeloupe, 15 au 17 octobre 2014. Vincennes : Onema, 88 p. (Les rencontres de l'Onema. Synthèse). [https://www.documentation.eauetbiodiversite.fr/](https://www.documentation.eauetbiodiversite.fr/notice/recifs-coralliens-et-herbiers-des-outre-mer-reflexions-autour-du-developpement-d-outils-de-bioindica0) [notice/recifs-coralliens-et-herbiers-des-outre-mer](https://www.documentation.eauetbiodiversite.fr/notice/recifs-coralliens-et-herbiers-des-outre-mer-reflexions-autour-du-developpement-d-outils-de-bioindica0)[reflexions-autour-du-developpement-d-outils-de](https://www.documentation.eauetbiodiversite.fr/notice/recifs-coralliens-et-herbiers-des-outre-mer-reflexions-autour-du-developpement-d-outils-de-bioindica0)[bioindica0](https://www.documentation.eauetbiodiversite.fr/notice/recifs-coralliens-et-herbiers-des-outre-mer-reflexions-autour-du-developpement-d-outils-de-bioindica0) ISBN : 979-10-91047-59-3.
- Robinson L. A., Greenstreet S. P. R., Reiss H., Callaway R., Craeymeersch J., de Boois I., Degraer S., Ehrich S., Fraser H. M., Goffin A., Kröncke I., Jorgenson L. L., Robertson M. R., Lancaster J., 2010. Length–weight relationships of 216 North Sea benthic invertebrates and fish. *Journal of the Marine Biological Association of the United Kingdom*. Vol. 90, n°1, p. 95-104.<https://doi.org/10.1017/S0025315409991408>
- Schmitt R. J., Osenberg C. W., 1996. Detecting ecological impacts. Concepts and applications in coastal habitats. San Diego (États-Unis): Academic Press, 401 p. <https://doi.org/10.1016/B978-0-12-627255-0.X5000-9> ISBN : 978-0-12-627255-0.
- Van Wynsberge S., Andréfouët S., Gilbert A., Stein A., Remoissenet G., 2013. Best management strategies for sustainable giant clam fishery in French Polynesia islands : answers from a spatial modeling approach. *PLoS One*. Vol. 8, n°5, p. e64641. <https://doi.org/10.1371/journal.pone.0064641>

8

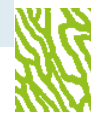

## PEUPLEMENTS DE CORAUX

**Auteurs : M. ADJEROUD (IRD) et G. LASNE (Biocénose marine)**

#### EN QUELQUES MOTS…

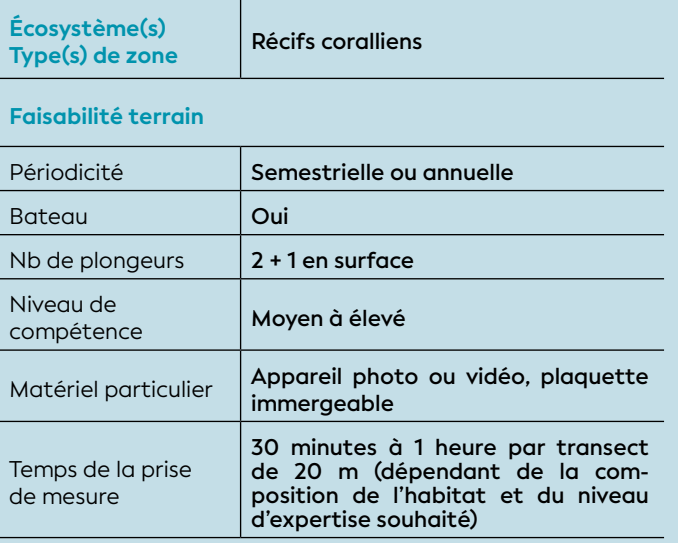

#### **Faisabilité laboratoire/bureau**

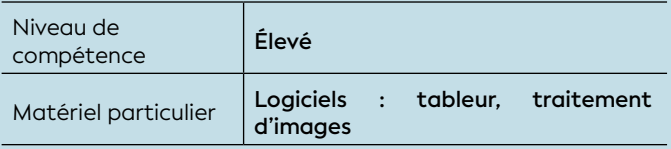

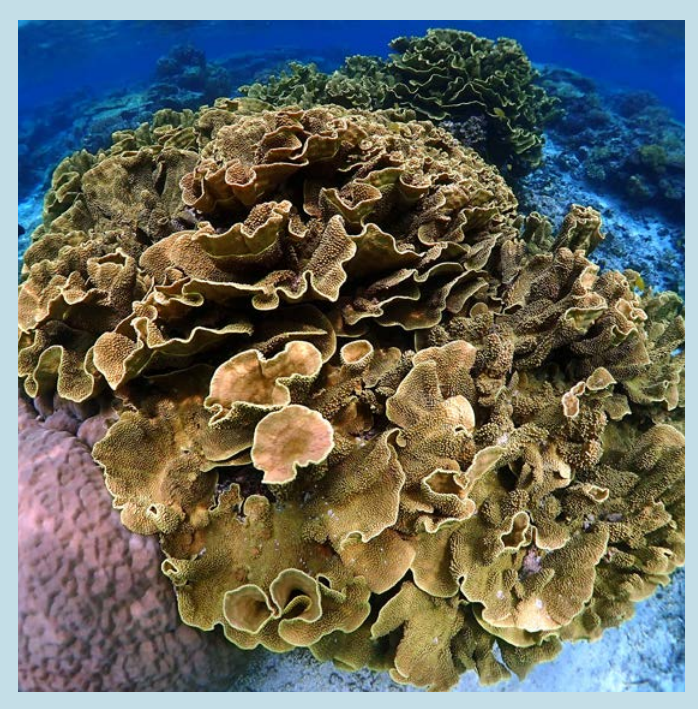

**Biodiversité corallienne du récif Aboré, réserve marine protégée de Nouvelle-Calédonie © Andréfouët S., IRD**

La structure des assemblages coralliens dépend des conditions environnementales, et nous informe sur la vulnérabilité du milieu selon la diversité, l'abondance, la rareté (liste rouge UICN) et le rôle fonctionnel des espèces qui composent ces assemblages. Chaque espèce corallienne a ses exigences propres vis-à-vis des conditions du milieu. Certaines ont des caractéristiques anatomiques ou physiologiques particulières (longs polypes, mucus, croissance plus ou moins rapide, besoins différents en lumière) qui leur permettent de s'édifier et/ou de s'adapter dans des milieux plus ou moins contraignants.

Ainsi, la quantité d'informations recueillie pour le recensement des peuplements de coraux dans un site, est assez importante et complexe, mais l'effort consenti permet de disposer d'informations utiles et précises pour l'évaluation de multiples pressions (apports en sédiments, nutriments, contaminants organiques, eaux douces, augmentations de la température, destructions mécaniques, modifications de la courantologie, acidification de l'eau, apports d'espèces allochtones invasives).

L'évolution de ces descripteurs (sensibles mais non spécifiques) permettra d'évaluer l'état biologique des peuplements coralliens, d'établir en partie l'état écologique des eaux ou d'un écosystème, et il sera possible de les corroborer à d'autres paramètres (par exemple, le flux de particules dans la colonne d'eau, la température de l'eau) afin d'estimer les pressions. Ces descripteurs pourront également être couplés à certains forçages (par exemple, des phénomènes météorologiques, la fréquentation des zones marines [nombre de bateaux ancrés, nombre de touristes, etc.]), afin de cibler la pression qui s'exerce sur le milieu.

#### 1. Paramètre(s) suivi(s)

Les descripteurs utilisés sont **la diversité spécifique et l'abondance (densité)** des colonies coralliennes par unité de surface (transect-couloir ou quadrat) (Loya, 1972, 1978).

**La taille** des colonies coralliennes peut également être mesurée par unité de surface pour déterminer la structure des populations (Adjeroud et al., 2015 ; Kayal et al., 2018).

#### 2. Objectif(s) ou utilité(s)

Ces paramètres de diversité et d'abondance caractérisent les habitats marins en fonction des

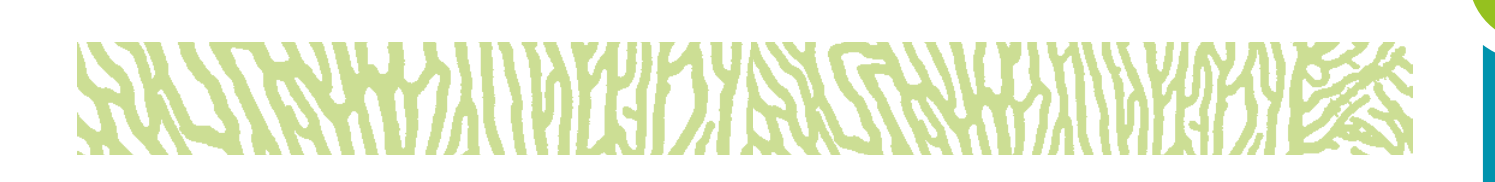

différents assemblages de colonies coralliennes. Ils permettent de fournir des indicateurs très pertinents sur l'état de santé des milieux (structures des peuplements, sensibilité, vulnérabilité, résilience), de mesurer le niveau et l'évolution de certains impacts naturels (phénomènes climatiques et météorologiques, prolifération de corallivores, etc.) et impacts anthropiques (hypersédimentation, pollution, piétinement, ancrage, etc.). L'ensemble de ces informations permet d'identifier les actions de gestion et de conservation appropriées (Adjeroud et al., 2019). Avec ce type de données, il est ensuite possible de réaliser des études comparatives, à l'échelle spatiale et/ou temporelle, et de déterminer l'impact des perturbations naturelles ou anthropiques dans les changements observés au sein des différents assemblages de coraux (Adjeroud et al., 2005).

### 3. Type(s) de zone

Tous les habitats récifaux où les coraux représentent une part significative du paysage.

### 4. Méthodologie

#### • Éléments de stratégie d'échantillonnage

La méthode consiste à réaliser une estimation des populations de coraux (richesse taxonomique et abondance), sélectionnées en fonction de plusieurs critères :

#### **+ Critères pour le choix de l'identification des colonies coralliennes :**

Selon le niveau d'expertise et le contexte, les colonies coralliennes sont évaluées à différents niveaux :

- **Basique** (les formes de croissance ou genres ne sont pas pris en compte) ;
- **Par forme de croissance** (coraux branchus, tabulaires, encroûtants, foliacés, massifs, etc.) ;
- **Par niveau taxonomique** (genre ou espèce).

Dans certains cas, il peut être également intéressant d'évaluer l'abondance :

- Des colonies coralliennes mortes, blanchies et/ou avec d'autres lésions ;
- Des colonies par classe de taille (dont les très petites colonies [< 5 cm]).

Six classes de taille de colonies coralliennes sont définies par l'UICN (Obura et Grimsditch, 2009) : 11-20 cm ; 21-40 ; 41-80 ; 81-160 ; 161-320 ; et > 320 cm. Si l'on souhaite prendre en considération le recrutement corallien, un sous-échantillonnage peut également être utilisé pour les colonies juvéniles de moins de 5 cm.

#### **+ Critères pour le choix de l'abondance (ou densité) :**

Deux méthodes de relevés de terrain peuvent être utilisées à partir d'observations *in situ* pour estimer l'abondance des colonies coralliennes :

- **Relevés semi-quantitatifs :** l'abondance est estimée selon une échelle de 3 à 5 classes réparties selon le nombre de colonies ou selon le pourcentage de surface occupée par ces colonies ;
- **Relevés quantitatifs :** l'abondance est obtenue selon un comptage de l'ensemble des colonies présentes. Cette méthode peut être très fastidieuse et elle est généralement limitée à une sélection de quelques espèces cibles représentatives du milieu.

#### **+ Critères pour le choix de l'unité d'observation :**

En toute rigueur, les caractéristiques des unités d'observation (longueur, largeur) et leur nombre devraient être déterminés pour chaque site d'étude, car ces caractéristiques dépendent de la diversité, de l'abondance et de l'hétérogénéité des assemblages coralliens, très variables au sein des récifs.

Toutefois, dans la plupart des cas, on pourra se baser sur les caractéristiques suivantes :

- **Taille des transect-couloirs :** de 1 à 5 m de large et 10 ou 20 m de long ;
- **Surface des quadrats :** généralement de 1 m<sup>2</sup>, avec un maillage de 10 ou 20 cm.
- Opérations de terrain (récolte de données)

L'échantillonnage est réalisé idéalement en binôme. Le positionnement des quadrats ou des transect-couloirs fixes est facilité par un géoréférencement précis et par un balisage sous-marin à l'aide de piquets (fer à béton ou acier galvanisé). Les stations d'un même suivi sont généralement positionnées sur une même isobathe afin de faciliter les comparaisons entre stations (Adjeroud, 1997).

8

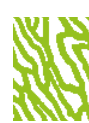

L'identification et le comptage des colonies coralliennes peuvent se faire de plusieurs manières :

- **Prises de vue sous-marines** (photo ou vidéo) ;
- **Relevés** *in situ* (observations directes sous-marines).

Note : *Tous les autres indices permettant d'affiner le diagnostic de l'état écologique du milieu pourront être caractérisés, notamment : le recouvrement benthique (cf. fiche 17), les biocénoses benthiques (cf. fiche 18), les lésions et maladies coralliennes (cf. fiche 20), le blanchissement corallien (cf. fiche 21) et les macroalgues benthiques (cf. fiche 22).* 

#### **L'échantillonnage non destructif est fortement recommandé :**

- Aucun échantillon biologique ne doit être prélevé pour réaliser les identifications ;
- Aucune remobilisation des substrats biotiques et abiotiques ne doit être effectuée lors des inventaires.

#### • Opérations de bureau (traitement des données)

Les informations recueillies doivent être enregistrées dans une base de données comprenant la liste des espèces candidates et leur abondance respective. L'état de conservation selon les critères UICN et provinciaux peut être caractérisé pour chaque espèce.

Les prises de vue sous-marines (photographie et vidéographie) sont des archives importantes qui permettent de réaliser des comparaisons temporelles (vues générales) et d'affiner les identifications taxonomiques. Elles doivent être conservées afin de pouvoir être réanalysées ultérieurement si nécessaire.

#### • Expression des mesures

À partir des relevés en plongée, il est possible d'estimer **la richesse spécifique** (nombre d'espèces par unité de surface), **l'abondance ou densité** (nombre de colonies par unité de surface). Ces paramètres peuvent se

décliner pour l'ensemble des niveaux taxonomiques (famille, genre et/ou si possible espèce).

Des valeurs moyennes avec les incertitudes associées (écart-type, erreur standard ou intervalle de confiance) peuvent être obtenues selon les différentes aires géographiques (niveau bathymétrique, station, habitat, réseau de suivi, témoin, etc.).

#### **65.** Valeurs de référence

#### • Métrique

 $\mathcal{L}$ ll est essentiel de toujours raisonner en termes de variations plutôt qu'en termes de valeurs absolues des descripteurs (en particulier pour des stations d'échantillonnage fixes permettant un suivi temporel). C'est la variabilité temporelle (saisonnière ou interannuelle) ou spatiale (entre plusieurs stations) des valeurs qui permet de se prononcer sur la significativité des changements.

#### • Calcul indicateur/indice

Il n'existe pas actuellement d'indicateurs « clé en main » pour les coraux. Le seuil de significativité des variations du descripteur, indicateur de changement, peut être estimé par le biais de tests statistiques appropriés, ou à dire d'experts. Le seuil de 10 % de variation de la valeur moyenne du paramètre est généralement retenu pour mettre en évidence la stabilité, l'amélioration ou la dégradation de l'état de santé d'une station de suivi (cf. tableau 8.19). Seul le dire d'experts permet d'avoir une référence « évolutive » dans le temps tout en s'adaptant au contexte.

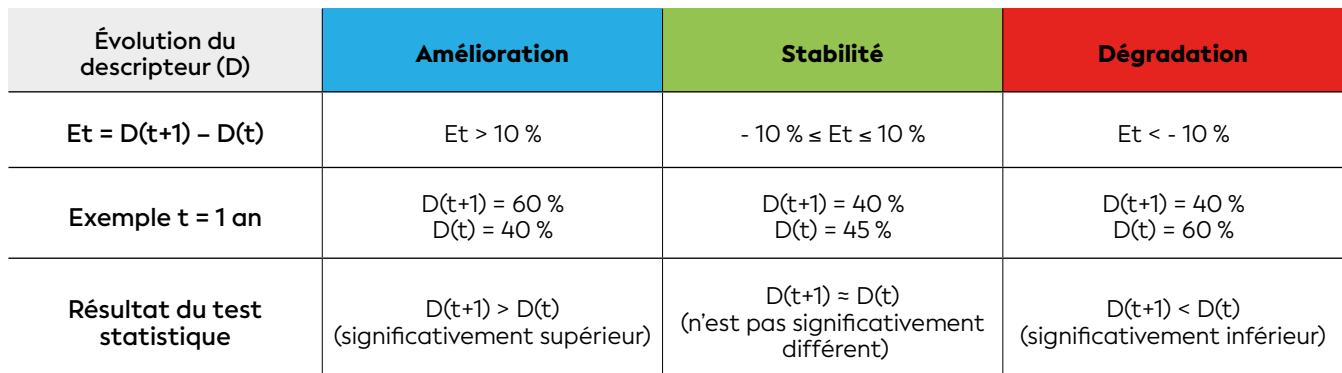

#### **Tableau 8.19 : Référentiel pour l'évolution temporelle (Et) de la diversité et de l'abondance des colonies coralliennes (D)**

Et = évolution temporelle ; D = descripteur ; t = temps

8

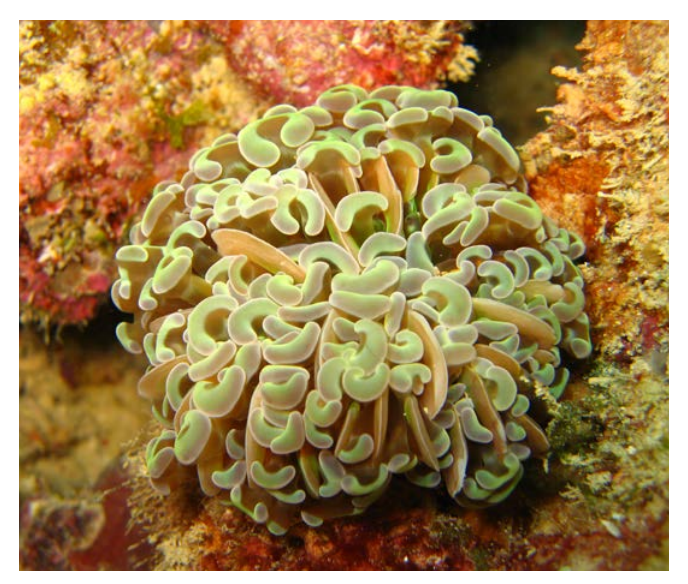

**Colonie de** *Fimbriaphyllia ancor***a © Lasne G., Biocénose marine**

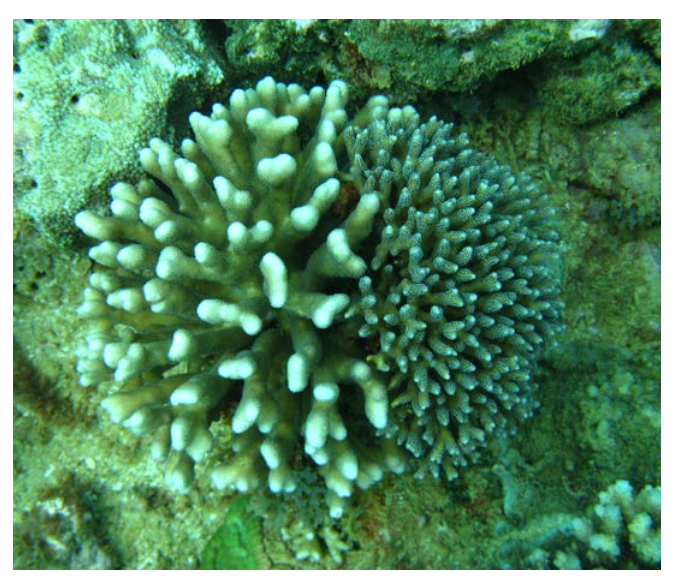

**Colonies de** *Stylophora pistillata* **(à gauche) et** *Seriatopora calendrum* **(à droite) © Lasne G., Biocénose marine**

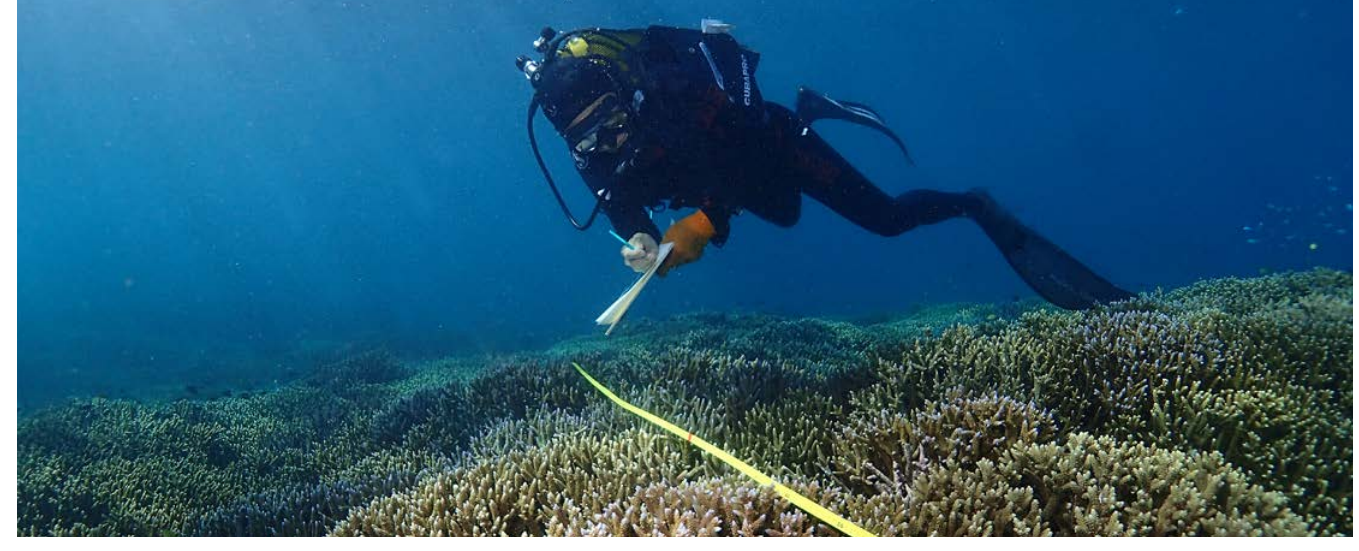

**Déploiement d'un transect pour l'étude du récif corallien Larègnère, Nouvelle-Calédonie © Andréfouët S., IRD**

- Adjeroud M., 1997. Factors influencing spatial patterns on coral reefs around Moorea, French Polynesia. *Marine Ecology Progress Series*. Vol. 159, p. 105-119. <https://doi.org/10.3354/meps159105>
- Adjeroud M., Chancerelle Y., Schrimm M., Perez T., Lecchini D., Galzin R., Salvat B., 2005. Detecting the effects of natural disturbances on coral assemblages in French Polynesia : a decade survey at multiple scales. *Aquatic Living Resources*. Vol. 18, n°2, p. 111-123. <https://doi.org/10.1051/alr:2005014>
- Adjeroud M., Mauguit Q., Penin L., 2015. The sizestructure of corals with contrasting life-histories : a multi-scale analysis across environmental conditions. *Marine Environmental Research*. Vol. 112, p. 131-139. <https://doi.org/10.1016/j.marenvres.2015.10.004>
- Adjeroud M., Poisson E., Peignon C., Penin L., Kayal M., 2019. Spatial patterns and short-term changes of coral assemblages along a cross-shelf gradient in the southwestern lagoon of New Caledonia. *Diversity*. Vol. 11, n°2, p. 21.<https://doi.org/10.3390/d11020021>
- Kayal M., Lenihan H. S., Brooks A. J., Holbrook S. J., Schmitt R. J., Kendall B. E., 2018. Predicting coral community recovery using multi-species population dynamics models. *Ecology Letters*. Vol. 21, n°12, p. 1790-1799.<https://doi.org/10.1111/ele.13153>
- Loya Y., 1972. Community structure and species diversity of hermatypic corals at Eilat, Red Sea. *Marine Biology*. Vol. 13, n°2, p. 100-123. <https://doi.org/10.1007/BF00366561>
- Loya Y., 1978. Plotless and transect methods. Dans : Stoddart DR, Johannes RE (éd.). Coral reefs : research methods. Paris : Unesco, p. 197-217. [https://www.](https://www.researchgate.net/publication/235004407_Y_Loya) [researchgate.net/publication/235004407\\_Y\\_Loya](https://www.researchgate.net/publication/235004407_Y_Loya) ISBN : 978-92-3-101491-8.
- Obura D. O., Grimsditch G. D., 2009. Resilience assessment of coral reefs : rapid assessment protocol for coral reefs, focusing on coral bleaching and thermal stress. Gland (Suisse) : IUCN (International Union for Conservation of Nature), 69 p. <https://portals.iucn.org/library/node/9389> ISBN : 978-2-8317-1151-5.

# LÉSIONS ET MALADIES CORALLIENNES

**Auteurs : A. TRIBOLLET (IRD), G. AEBY (HIMB), T. WORK et G. LASNE (Biocénose marine)**

#### EN QUELQUES MOTS…

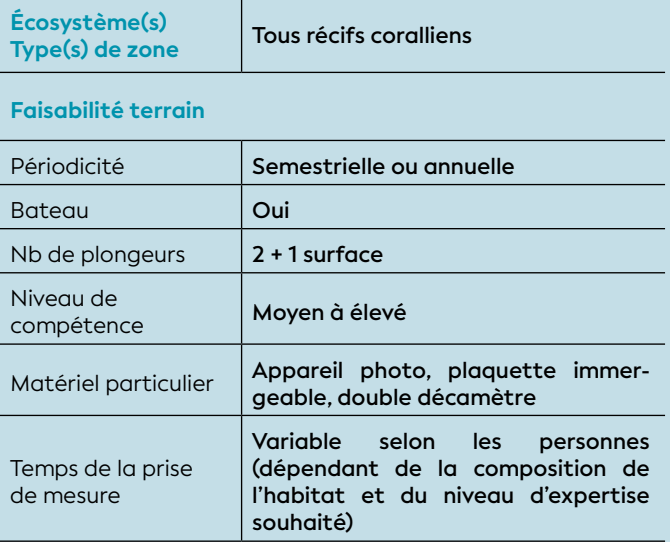

#### **Faisabilité laboratoire/bureau**

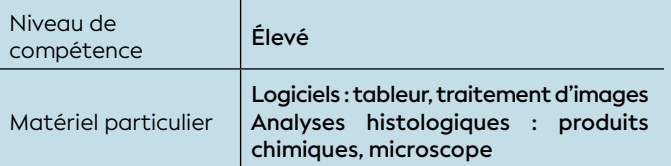

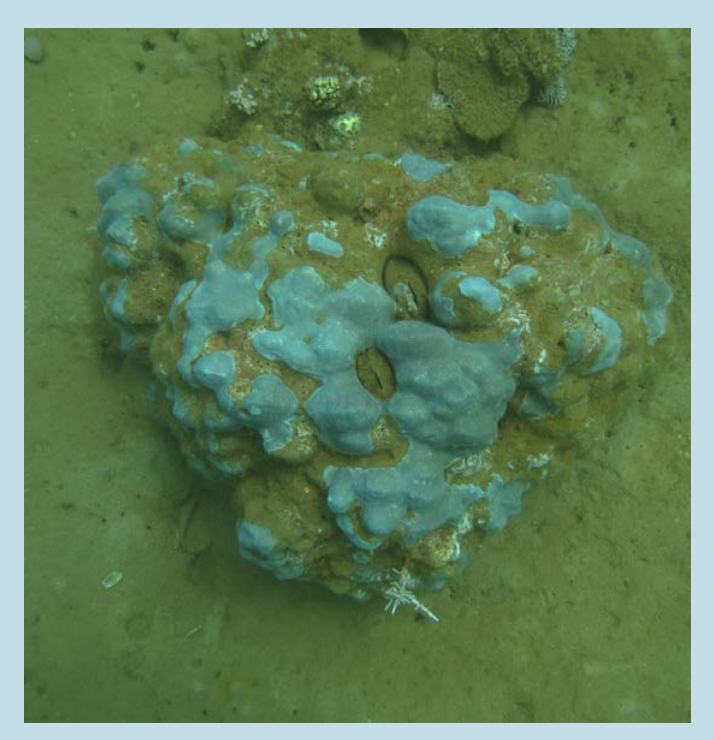

**Lésions coralliennes induites par hypersédimentation sur une colonie de** *Porites* **sp. © Lasne G., Biocénose marine**

Une lésion corallienne est considérée comme tout type d'atteinte à l'intégrité du tissu corallien par une perturbation extérieure (cf. figure 8.10). Une lésion est une manifestation d'une maladie quelconque qui peut avoir des causes infectieuses (virus, bactéries, champignons, algues parasites, protozoaires) ou non infectieuses (variation de température, de salinité et d'ultraviolet, prédation, hypersédimentation, hydrodynamisme, etc.). Sur le terrain, on parle de lésions coralliennes car la détermination directe de la cause, à part dans les cas de prédation avérée (prédateur observé), est quasiment impossible sans investigations supplémentaires réalisées en laboratoire (Work, 2013 ; Work et Aeby, 2006 ; Work et al., 2014).

On peut citer comme exemples une prédation des tissus (partielle ou totale) par des corallivores, le blanchissement (expulsion des zooxanthelles en cas de fort stress thermique), la colonisation des tissus par un parasite ou encore une maladie du fait d'un pathogène. Certaines lésions sont transitoires et donc réversibles (le blanchissement par la température) quand d'autres sont définitives et entraînent la mort (certaines maladies coralliennes et la prédation par les acanthasters).

L'explosion des maladies coralliennes (par exemple, la maladie de la bande blanche ou « *white band disease* ») est connue, augmente en fréquence et concerne les trois bassins océaniques (Bourne et al., 2009, 2015). Les causes sont notamment l'intensification des perturbations d'origine anthropique sur le littoral avec une baisse de la qualité de l'eau, la surpêche et les conditions environnementales liées au changement climatique (réchauffement, acidification, désalinisation liée aux précipitations intenses). Des traitements localisés (captures des prédateurs tels que les acanthasters, découpe des branches atteintes par la « bande blanche » chez les coraux branchus, ou « thérapie microbienne ») sont à l'étude mais aucun ne permet aujourd'hui d'enrayer les explosions de maladies coralliennes et leurs conséquences sur les écosystèmes récifaux dans certaines régions. Une meilleure gestion de la qualité de l'eau à l'échelle locale, et la limitation du réchauffement climatique à l'échelle globale, permettrait de maintenir un meilleur état de santé des coraux et ainsi la résilience des écosystèmes.

#### 1. Paramètre(s) suivi(s)

Le paramètre utilisé est **l'abondance (densité) des colonies coralliennes par type de lésion**, correspondant à un nombre d'individus ou colonies coralliennes affectés par unité de surface (transect-couloir).

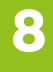

# **FOR THAN YOU MAY AN ENGLISH WAY WAY**

Selon le contexte et les objectifs, ce descripteur peut être catégorisé selon différents niveaux d'expertise :

- **Basique : le nombre de colonies coralliennes affectées** selon les différentes lésions ou maladies (les genres et la classe de taille des colonies coralliennes ne sont pas prises en compte) ;
- **Médium :** les colonies coralliennes affectées sont identifiées **par genre** ;
- **Détaillé :** toutes les colonies coralliennes, saines et affectées, sont catégorisées **par genre et par classe de taille** (Aeby et al., 2015).

### 2. Objectif(s) ou utilité(s)

Caractériser la répartition des différentes lésions ou maladies coralliennes afin d'évaluer les interactions entre l'environnement, les causes soupçonnées (naturelles ou anthropiques), et les différents assemblages de coraux. Cette approche peut donner des indices épidémiologiques importants.

De plus, les causes des maladies peuvent également être déterminées par l'analyse d'échantillons coralliens en laboratoire.

### 3. Type(s) de zone

Tous les habitats récifaux.

#### 4. Méthodologie

#### • Éléments de stratégie d'échantillonnage

La méthode consiste à réaliser une estimation quantitative des différents types de lésions macroscopiques selon trois catégories : *a)* anomalie de croissance, *b)* décoloration des tissus (y compris le blanchissement), et *c)* perte de tissus. Cette dernière catégorie peut être subdivisée en perte de tissus « aiguë », « subaiguë », ou « chronique » selon les besoins (Tribollet et al., 2011 ; Work, 2013 ; Work et Aeby, 2006).

De nombreux processus sont susceptibles d'interagir et il peut être difficile de faire la distinction entre les différentes lésions sur le terrain. Les plus couramment observées en Nouvelle-Calédonie sont les suivantes :

**a) Anomalie de croissance.** Elle est formée au niveau d'une colonie corallienne par des groupes de polypes et squelette avec un taux de croissance plus important (« anormal ») que celui des polypes et squelette voisins. Les colonies affectées par ces anomalies de croissance ne meurent pas.

#### **b) Décoloration des tissus (couleur anormale des tissus ou zooxanthelles expulsées) :**

**- La tache noire** (hypermycose endolithique) est généralement associée à la présence de champignons microscopiques (Work et al., 2008).

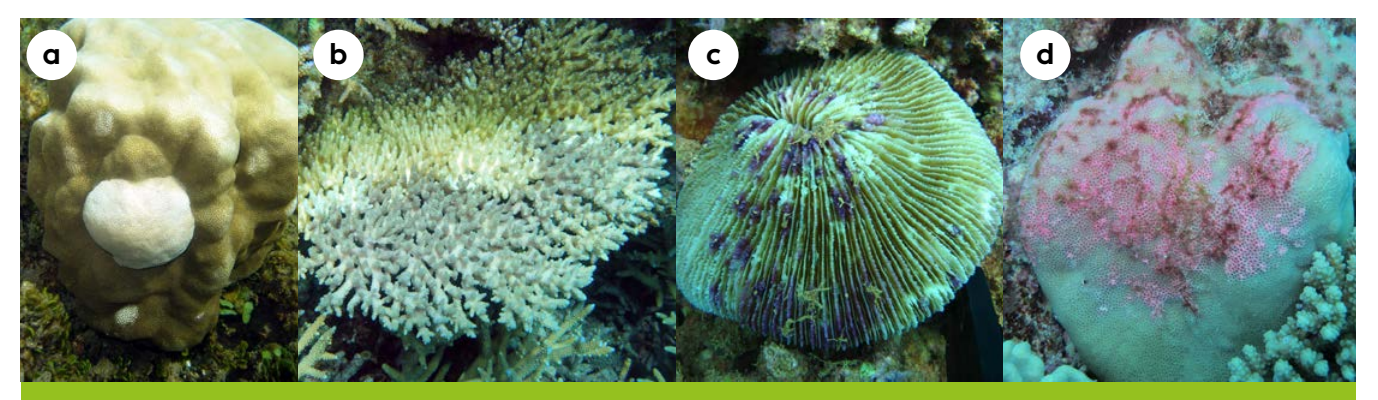

**Figure 8.10 : Lésions et maladies coralliennes couramment observées en Nouvelle-Calédonie :** *a)* **anomalie de croissance (lésion) sur une colonie massive de** *Porites* **sp. ;** *b)* **maladie de la « bande blanche » sur une colonie d'***Acropora* **sp. (perte de tissus subaiguë) ;** *c)* **maladie de la « tache noire » (hypermycose endolithique) sur un**  *Fungia* **(décoloration) ;** *d)* **lésion « taches roses » sur une colonie de** *Porites* **sp. (décoloration) (photographies : a et b : © Tribollet A., IRD ; c et d : © Lasne G., Biocénose marine)**

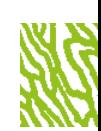

- **Les taches roses** (*pink spot*) ou bleues selon le genre corallien sont le résultat d'une réaction inflammatoire due à une irritation des tissus. Les causes peuvent être diverses comme la sédimentation, la compétition spatiale entre organismes (exemple : algues ou autre espèce corallienne), ou la colonisation des tissus par des larves de vers (Benzoni et al., 2010).
- **Le phénomène de blanchissement** est une réponse de stress des tissus des coraux scléractiniaires en réaction à certaines variations des conditions environnementales (exemple : variations de température, de salinité et d'ultraviolet). Les zooxanthelles présentes dans les tissus sont expulsées laissant apparaître par transparence le squelette blanc (calcaire) du corail. Le corail possède donc toujours ses tissus. Ce phénomène pouvant impacter de grandes surfaces récifales sera étudié à partir de la méthode indiquée en fiche 21 (blanchissement corallien).

**c) Perte de tissus** (exosquelette corallien dénudé). Les causes peuvent être la prédation, la sédimentation ou encore des facteurs infectieux (exemple : maladie de la bande blanche, syndrome blanc). La partie dénudée du squelette (c'est-à-dire sans tissus) est donc morte d'où une apparence blanche partielle ou totale de la colonie selon la gravité du phénomène.

#### • Opération de terrain (récolte de données)

Lors de l'identification et du comptage des lésions coralliennes (Aeby et al., 2015), il est recommandé d'examiner la colonie corallienne et ses alentours au cas où des causes évidentes seraient visibles. En effet, de précieux indices doivent être observés comme : la taille et la forme des lésions, la présence ou l'absence de polype sur la colonie corallienne, la présence de prédateurs et/ou de compétiteurs, l'hypersédimentation et la progression des lésions en fonction du degré de colonisation du squelette corallien dénudé (donc mort) par les algues ou les biofilms.

De plus, selon le niveau d'expertise « médium ou détaillé », les colonies coralliennes saines et/ou affectées présentes dans le transect-couloir peuvent être caractérisées selon le genre corallien et une classe de taille.

Six classes de taille de colonies coralliennes sont définies par l'UICN (Obura et Grimsditch, 2009) : 11-20 cm ; 21-40 ; 41-80 ; 81-160 ; 161-320 ; et > 320 cm. Le recrutement corallien n'est pas pris en compte.

Note : *Tous les autres indices permettant d'affiner le diagnostic de l'état écologique du milieu pourront être caractérisés, notamment : le recouvrement benthique (cf. fiche 17), les biocénoses benthiques (cf. fiche 18), les peuplements de coraux (cf. fiche 19) et le blanchissement corallien (cf. fiche 21).*

#### **L'échantillonnage non destructif est fortement recommandé :**

Aucun échantillon biologique ne doit être prélevé pour réaliser les identifications. Cependant, sous réserve d'autorisation provinciale, dans des zones où les lésions coralliennes seraient observées de manière récurrente, le niveau d'expertise le plus élevé est préconisé et des prélèvements biologiques (morceaux de coraux sains *versus* lésés) peuvent être réalisés afin de décrire à l'échelle tissulaire les lésions et leurs causes potentielles (approche histologique ; Work, 2013 ; Work et al., 2014).

#### • Opérations de bureau (traitement des données)

Les informations recueillies doivent être enregistrées dans une base de données comprenant la liste des lésions coralliennes, leur abondance respective et toutes les autres informations complémentaires selon le niveau d'expertise choisi (genre, classe de taille, etc.). Les prises de vue sous-marines (photographie et vidéographie) sont des archives importantes qui permettent de réaliser des comparaisons temporelles (vues générales) et d'affiner les identifications taxonomiques. Elles doivent être conservées afin de pouvoir être réanalysées ultérieurement si nécessaire. Si des échantillons sont prélevés sur le terrain (Work, 2013), ils pourront être analysés *a posteriori* dans un laboratoire d'histopathologie pour identifier les potentielles causes (Work et al., 2014).

#### • Calcul du paramètre suivi

**Selon le niveau d'expertise, il sera possible d'évaluer la prévalence137, l'occurrence138 et la virulence139 des lésions observées dans les transect-couloirs.**

#### **a) Calcul de la prévalence par type de lésions :**

- **• Selon la surface observée (m²) :** nombre de colonies avec lésions / surface observée
- **Selon le nombre de colonies coralliennes totales (%) :**

 (nombre de colonies avec lésions / nombre total de colonies) x 100

La prévalence peut également être calculée en prenant en compte un par un les genres coralliens (niveau médium) et les différentes classes de taille (niveau détaillé).

- **b) Calcul de l'occurrence par site (%) :** (nombre de sites étudiés présentant des lésions coralliennes / nombre total de sites étudiés) x 100
- **c) Virulence (rang) :** superficie affectée de la colonie corallienne réparti en 3 catégories : *1)* Faible : < 25 % ; *2)* Moyen : < 50 % et *3)* Fort : > 75 %.

**FICHE MÉTHODOLOGIQUE N O** 2 0 - L É S I O N S E T M A L A D I E S C O R A L L I E N N E S ET MALADIES CORALLIENNES **LÉSIONS** FICHE MÉTHODOLOGIQUE Nº 20

Des valeurs moyennes avec les incertitudes associées (écart-type, erreur standard ou intervalle de confiance) peuvent être obtenues selon les différentes aires géographiques (niveau bathymétrique, station, habitat, réseau de suivi, témoin, etc.).

### **65.** Valeurs de référence

#### • Calcul indicateur/indice

Il n'existe pas actuellement d'indicateurs « clé en main » pour les lésions coralliennes. Le seuil de significativité des variations du descripteur, indicateur de changement, peut être estimé par le biais de tests statistiques appropriés, ou à dire d'experts. Le seuil de 10 % de variation de la valeur moyenne du paramètre est généralement retenu pour mettre en évidence la stabilité, l'amélioration ou la dégradation de l'état de santé d'une station de suivi. Seul le dire d'experts permet d'avoir une référence « évolutive » dans le temps tout en s'adaptant au contexte.

Note : *Deux premiers suivis des lésions et maladies coralliennes dans le lagon de Nouvelle-Calédonie ont été réalisés en 2010 et 2013 et servent de valeurs de référence (Aeby et al., 2015 ; Tribollet et al., 2011, 2013 ; Work et al., 2010 ; Work et al., 2014).* 

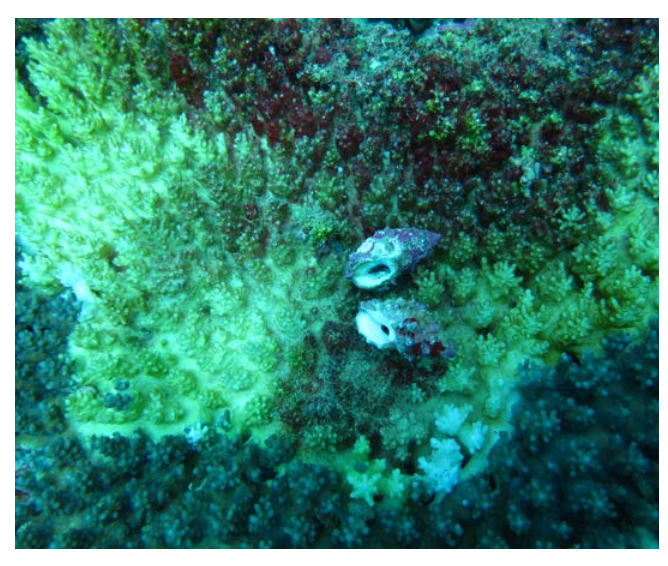

**Gastéropodes corallivores (***Drupella cornus***) ayant consommé les polypes d'une colonie d'Acropora tabulaire © Lasne G., Biocénose marine**

### **NA UKUMAHITI GI IKZA**

<sup>137</sup> **La prévalence** est le nombre de cas d'une maladie dans une population à un moment donné, englobant aussi bien les cas nouveaux que les cas anciens.

<sup>138</sup> **L'occurrence** d'un évènement définit son apparition dans le temps ou dans l'espace.

<sup>139</sup> **La virulence** est le degré de dommage infligé à la colonie corallienne.

### NSKM/MMHH)/123

- Aeby G., Tribollet A., Lasne G., Work T., 2015. Assessing threats from coral and crustose coralline algae disease on the reefs of New Caledonia. *Marine and Freshwater Research*. Vol. 67, n°4, p. 455-465. <https://doi.org/10.1071/MF14151>
- Benzoni F., Galli P., Pichon M., 2010. Pink spots on *Porites* : not always a coral disease. *Coral Reefs*. Vol. 29, n°1, p. 153. [https://doi.org/10.1007/s00338-009-](https://doi.org/10.1007/s00338-009-0571-z) [0571-z](https://doi.org/10.1007/s00338-009-0571-z)
- Bourne D. G., Ainsworth T. D., Pollock F. J., Willis B. L., 2015. Towards a better understanding of white syndromes and their causes on Indo-Pacific coral reefs. *Coral Reefs*. Vol. 34, n°1, p. 233-242. <https://doi.org/10.1007/s00338-014-1239-x>
- Bourne D. G., Garren M., Work T., Rosenberg E., Smith G. W., Harvell C. D., 2009. Microbial disease and the coral holobiont. *Trends in Microbiology*. Vol. 17, n°12, p. 554-562. <https://doi.org/10.1016/j.tim.2009.09.004>
- Obura D. O., Grimsditch G. D., 2009. Resilience assessment of coral reefs : rapid assessment protocol for coral reefs, focusing on coral bleaching and thermal stress. Gland (Suisse) : IUCN (International Union for Conservation of Nature), 69 p. <https://portals.iucn.org/library/node/9389> [ISBN : 978-2-8317-1151-5.](https://portals.iucn.org/library/node/9389)
- Tribollet A., Aeby G., Work T., 2011. Survey and determination of coral and coralline algae diseases/ lesions in the lagoon of New Caledonia. Nouméa : CRISP (Coral Reef Initiative for the Pacific), 26 p. <https://purl.org/spc/digilib/doc/ffvp2>
- Tribollet A., Aeby G., Work T., 2013. Lesions and diseases of the main reef framebuilders of the New Caledonian lagoon, corals and crustose coralline algae : a 3 year monitoring, determination and outreach education. France : Ifrecor, 23 p.
- Work T., 2013. Collecting corals for histopathology. A practical guide. Reston (États-Unis) : USGS (United States Geological Survey), 11 p. [https://www.](https://www.researchgate.net/publication/329254914) [researchgate.net/publication/329254914](https://www.researchgate.net/publication/329254914)
- Work T., Aeby G., 2006. Systematically describing gross lesions in corals. *Diseases of aquatic organisms*. Vol. 70, p. 155-60.<https://doi.org/10.3354/dao070155>
- Work T., Aeby G., Lasne G., Tribollet A., 2014. Gross and microscopic pathology of hard and soft corals in New Caledonia. *Journal of Invertebrate Pathology*. Vol. 120, p. 50-58. <https://doi.org/10.1016/j.jip.2014.05.007>
- Work T., Aeby G., Stanton F., Fenner D., 2008. Overgrowth of fungi (endolithic hypermycosis) associated with multifocal to diffuse distinct amorphous dark discoloration of corals in the Indo-Pacific. *Coral Reefs*. Vol. 27, n°3, p. 663. <https://doi.org/10.1007/s00338-008-0374-7>
- Work T., Aeby G., Tribollet A., 2010. Maladies coralliennes dans le lagon de Nouvelle-Calédonie [fiches]. États-Unis, France : USGS, HIMB, IRD, CRISP, [12] p.

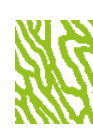

# BLANCHISSEMENT CORALLIEN

**Auteurs : F. HOULBRÈQUE (IRD), G. LASNE (Biocénose marine) et F. BENZONI (KAUST)**

#### EN QUELQUES MOTS…

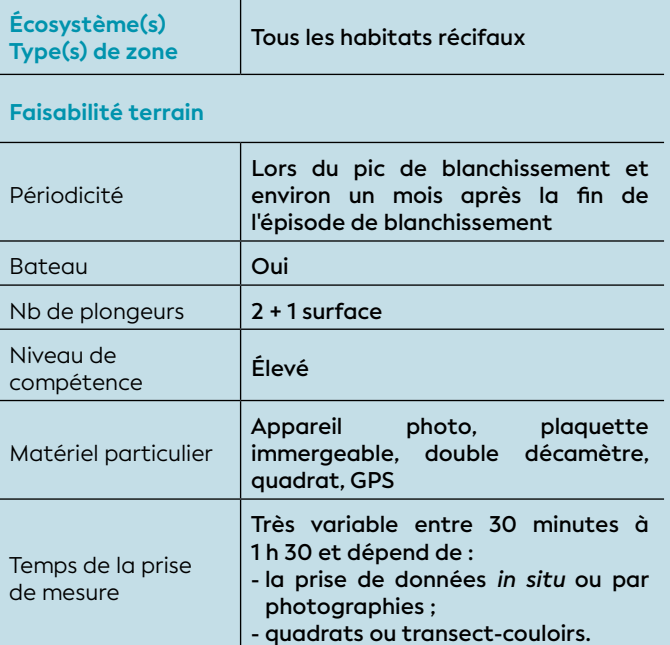

**Faisabilité laboratoire/bureau**

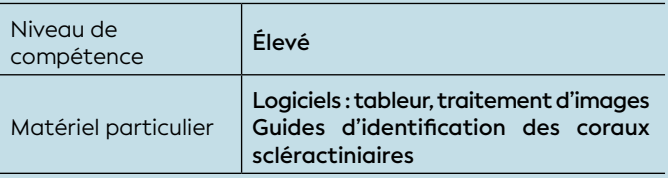

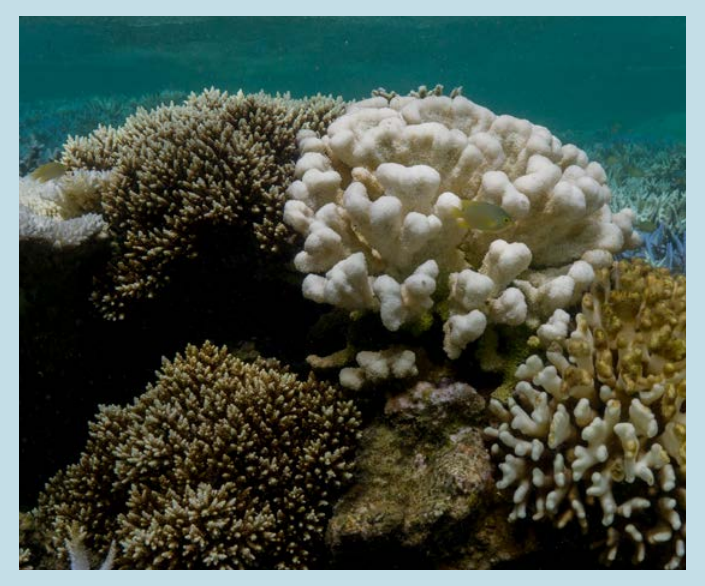

**Blanchissement corallien sur un platier récifal en Nouvelle-Calédonie © Boré J.-M., IRD**

Le réchauffement climatique global ainsi que les phénomènes météorologiques exceptionnels ont un impact fort sur les écosystèmes coralliens. Lors d'un stress environnemental, les coraux sont le siège d'une série de réponses cellulaires et moléculaires conduisant le plus souvent à l'expulsion de leurs zooxanthelles (*Symbiodiniaceae*) (cf. figure 8.11). Ce phénomène, désigné comme le « blanchissement » (massif ou localisé), est le résultat de la rupture de la symbiose entre ces *Symbiodiniaceae* et leur hôte (polypes pour les coraux). Les tissus vivants du corail ainsi dénués de leurs symbiontes pigmentés (de couleur) deviennent transparents laissant apparaître le squelette calcaire blanc situé juste dessous. Ce phénomène peut, à terme, mener à la mort des colonies coralliennes si les conditions environnementales restent mauvaises trop longtemps (quelques semaines). De manière générale, les variations les plus importantes de ces paramètres de l'environnement sont enregistrées dans le niveau bathymétrique supérieur des récifs coralliens. La zone subtidale est donc le siège principal de ces phénomènes de blanchissement.

Le recouvrement corallien, la diversité et l'abondance de colonies coralliennes (totales, blanchies et récemment mortes) sont des descripteurs pertinents (proxy) pour établir en partie l'état écologique des eaux ou d'un écosystème. Ils sont définis par des protocoles de suivi opérationnels et standardisés pour étudier le blanchissement corallien et le taux de mortalité des coraux. Ils ne sont pas spécifiques d'une pression mais permettent de mettre en place des suivis spatio-temporels des communautés coralliennes selon différents niveaux d'expertise afin de caractériser l'intensité du blanchissement et d'y associer la mortalité, la résilience et la sensibilité des différents genres coralliens.

#### 1. Paramètre(s) suivi(s)

Les descripteurs utilisés sont **le recouvrement corallien, la diversité et l'abondance (densité) de colonies coralliennes totales, blanchies et mortes (récemment),** par unité de surface (transect-couloir ou quadrat).

**Les méthodes qui suivent ont été décrites à partir du rapport « Blanco » (Benzoni et al., 2017) et du guide Ifrecor (Nicet et al., 2019).**

# **SAMIKANYY NINYENYENGENNAK**

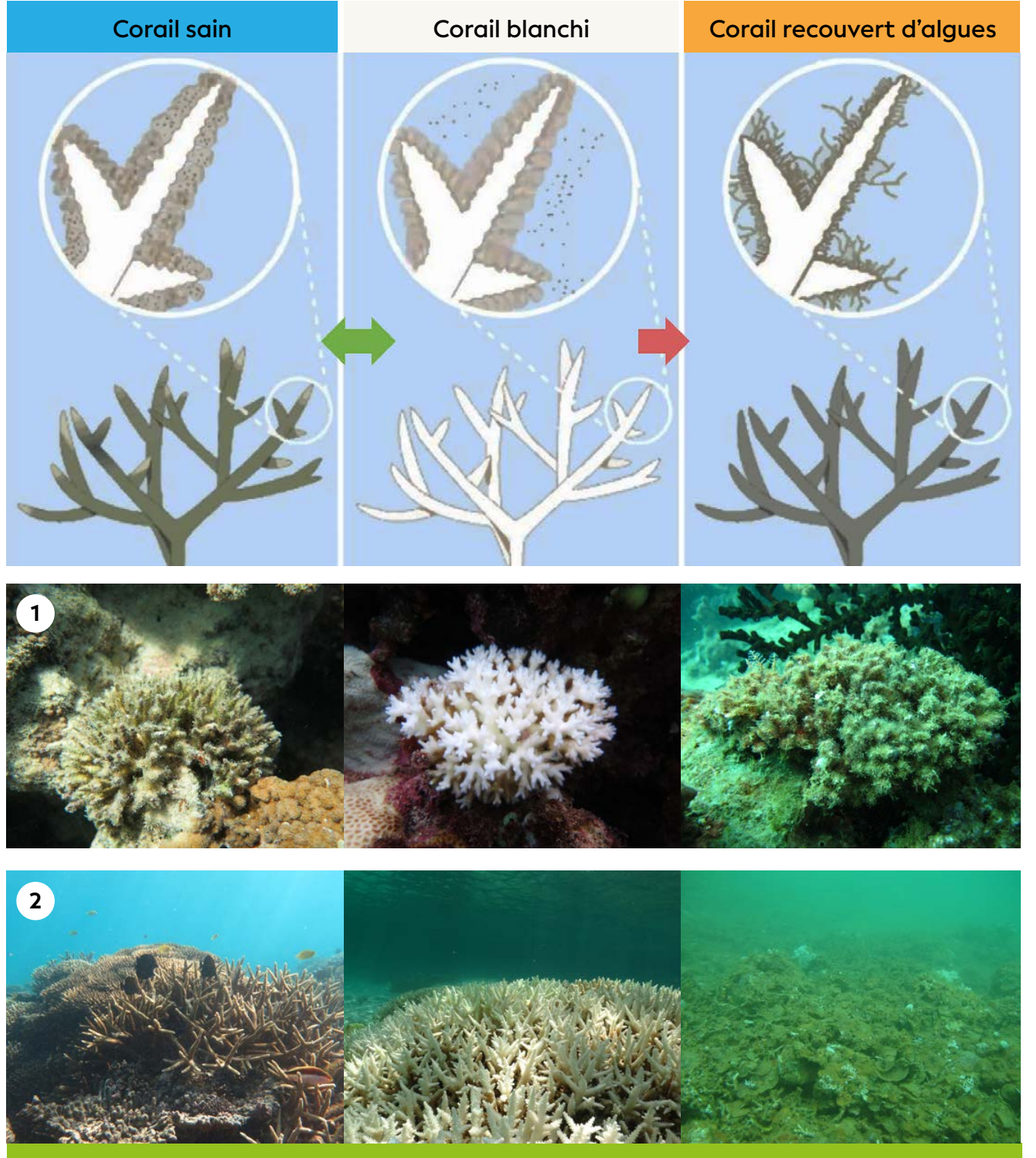

**Figure 8.11 : Représentation schématique du blanchissement des coraux au niveau** *1)* **de la colonie (exemple de**  *Pocillopora damicornis***) et** *2)* **de manière paysagère. De gauche à droite : corail sain avec des zooxanthelles (coloration normale), corail blanchi après l'expulsion des zooxanthelles, corail mort avec gazon algal sur le squelette (photographies : © Houlbrèque F., IRD ; © Lasne G., Biocénose marine) (Benzoni et al., 2017 ; Meunier, 2021). Modifié à partir de : <http://www.gbrmpa.gov.au>**

8

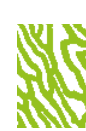

229

#### 2. Objectif(s) ou utilités(s)

La mesure du blanchissement et de la mortalité corallienne permet de quantifier le pourcentage de colonies (ou de couverture corallienne) ayant blanchi et étant *in fine* soit mortes soit toujours vivantes. Ainsi ces descripteurs permettent de caractériser l'intensité du blanchissement et d'y associer la mortalité, la résilience et la sensibilité des différents genres coralliens. Les zones ayant résisté ou non aux épisodes de blanchissement peuvent être localisées.

Les épisodes de blanchissement coralliens massifs sont induits par de brusques changements environnementaux qui dépassent les capacités d'acclimatation des coraux. Ils sont généralement liés à une anomalie positive de la température des eaux de surface en saison chaude. D'autres paramètres influencent également l'intensité et l'étendue de ces phénomènes, comme de forts rayonnements ultraviolets, des salinités réduites. De plus, les coraux peuvent être plus sensibles au blanchissement lorsqu'ils sont déjà affaiblis par d'autres pressions (pollution, hypersédimentation, etc.). Ainsi, le suivi des épisodes de blanchissement permet de mieux comprendre et d'appréhender les variations des récifs coralliens sur le long terme (Guest et al., 2016 ; Pratchett et al., 2011).

Ces méthodes permettront également des comparaisons entre les différents départements et régions d'outre-mer (DROM), les collectivités d'outre-mer (COM) et les suivis régionaux d'autres pays/institutions (Nicet et al., 2019).

### 3. Type(s) de zone

Tous les habitats récifaux.

#### 4. Méthodologie

#### • Éléments de stratégie d'échantillonnage

De manière optimale, les stations devront être échantillonnées deux fois :

*a)* lors du pic de blanchissement et *b)* environ un mois après la fin de l'épisode de blanchissement afin de quantifier la mortalité récente.

Ces méthodes devraient idéalement être utilisées pour étudier une sélection de types différents de récifs sur un gradient d'éloignement côte-large (frangeants, lagonaires, barrières, extérieurs) afin d'évaluer la variabilité de l'événement en fonction des différents habitats.

**Selon le niveau d'expertise et le contexte, deux méthodes permettent d'étudier le blanchissement et la mortalité récente des colonies coralliennes :**

**• Méthode 1 : estimation visuelle** selon la couverture corallienne et par genre dominant (prévalence). Cette méthode est rapide et permet de réaliser un grand nombre d'observations et d'avoir une meilleure représentativité spatiale (100 à 200 m² par station).

**Les colonies coralliennes sont classées en 3 catégories :**  normales, blanchies (dont pâles) et mortes (mortalité récente seulement). L'intensité pour chacune de ces catégories est estimée selon les classes suivantes : aucun (< 1 %), très faible (1-10 %), faible (11-30 %), moyenne (31-50 %), élevée (51-75 %), extrême (> 75 %).

**• Méthode 2 : quantification** selon la couverture corallienne et l'ensemble des genres (prévalence). Cette méthode permet une analyse détaillée de l'intensité du blanchissement. La diversité et l'abondance sont obtenues selon un comptage de l'ensemble des colonies présentes. Une station comprend une vingtaine de quadrats aléatoires d'1 m<sup>2</sup> ou 3 transectcouloirs (par exemple, 20 m de long par 1 m de large).

**Les colonies coralliennes sont classées en plusieurs catégories :** normales, partiellement pâles (moins de 50 % de la colonie), pâles, partiellement blanchies (moins de 50 % de la colonie), blanchies, partiellement mortes (moins de 50 % de la colonie), mortes (mortalité récente seulement). Dans le cas où une colonie peut être classée dans deux catégories (par exemple blanchie et partiellement morte), il faut choisir le stade de dégradation le plus avancé. **L'intensité** pour chacune de ces catégories est estimée en pourcentage (en %).

Ces deux méthodes peuvent être complétées par des évaluations générales du phénomène. Il s'agit de réaliser une compilation des observations opportunistes et normalisées, récoltées au travers de réseaux de suivis participatifs et de programmes scientifiques.

De plus, selon le niveau d'expertise, les colonies coralliennes saines et/ou affectées peuvent également être caractérisées selon une classe de taille. Six classes de taille de colonies coralliennes sont définies par l'UICN (Obura et al., 2018 ; Obura et Grimsditch, 2009) : 11-20 cm ; 21-40 ; 41-80 ; 81-160 ; 161-320 ; et > 320 cm. Le recrutement corallien n'est pas pris en compte.

#### **+ Critères pour le choix de l'unité d'observation :**

En toute rigueur, les caractéristiques des unités d'observation (longueur, largeur) et leur nombre devraient être déterminés pour chaque site d'étude, car ces caractéristiques dépendent de la diversité, de l'abondance et de l'hétérogénéité des assemblages coralliens, très variables au sein des récifs.

#### **Caractéristiques de taille :**

- **Colonies de coraux :** de plus de 10 cm de diamètre ;
- **Transect-couloirs :** de 1 à 5 mètres de large et 10 ou 20 mètres de long ;
- **Quadrats :** généralement de 1 m<sup>2</sup>, avec un maillage de 10 ou 20 cm.

#### • Opérations de terrain (récolte de données)

L'échantillonnage est réalisé idéalement en binôme. Le positionnement des quadrats ou des transect-couloirs fixes est facilité par un géoréférencement précis et par un balisage sous-marin à l'aide de piquets (fer à béton ou acier galvanisé). Comme le pourcentage le plus élevé de coraux blanchis est généralement enregistré dans les petits fonds, la profondeur recommandée pour le suivi est comprise entre 2 et 5 m.

L'identification et le comptage des colonies coralliennes peuvent se faire :

- **Prises de vue sous-marines** (photo ou vidéo) ;
- **Relevés** *in situ* (observations directes sous-marines).

Il est fortement recommandé de spécifier la présence et l'absence de polype pour chacune des colonies coralliennes blanchies. Cette information peut caractériser certaines pressions, et permet également d'évaluer les potentialités de résilience du milieu.

#### • Opérations de bureau (traitement des données)

Les données recueillies doivent être enregistrées et traitées dans un tableur afin d'obtenir pour chaque méthode les informations suivantes :

**• Méthode 1 : estimations visuelles** *1)* de la couverture corallienne (surface de 100 à 200 m2 par station), *2)*  du pourcentage de couverture corallienne blanchie et morte, *3)* du pourcentage du nombre de colonies (prévalence) blanchies et mortes pour l'ensemble du peuplement et pour les genres dominants.

**• Méthode 2 : quantification** *1)* le taux de couverture corallienne et la part de la couverture blanchie/morte ; *2)* la prévalence blanchissement/mortalité par genre (quadrats ou transect-couloirs).

Les prises de vue sous-marines (photographie et vidéographie) sont des archives importantes qui permettent de réaliser des comparaisons temporelles (vues générales) et d'affiner les identifications taxonomiques. Elles doivent être conservées afin de pouvoir être réanalysées ultérieurement si nécessaire.

#### • Expression des mesures

#### **Selon le niveau d'expertise, ces méthodes permettent d'estimer ou de quantifier :**

- Couverture corallienne (corail dur), et la part impactée par le blanchissement/mortalité ;
- Prévalence des genres dominants sur le peuplement total ;
- Prévalence du peuplement corallien total impacté ;
- Prévalence des genres dominants impactés.

Ceci permet d'obtenir le pourcentage de couverture d'une catégorie donnée (par exemple le corail blanchi) pour chaque réplicat (transect-couloir/quadrat) et de calculer la moyenne et l'écart-type pour le site.

La prévalence étant le pourcentage de colonies ou genres affectés (blanchis, pâles ou morts) par rapport au nombre de colonies ou genres totaux. La prévalence par genres est la donnée la plus pertinente pour quantifier les genres de coraux les plus affectés par le blanchissement. L'analyse par genres permet, après croisement avec la perte de couverture corallienne, d'évaluer plus en détail la perte d'habitabilité au travers notamment de la rugosité/architecture déduite des genres coralliens.

#### 5. Valeurs de référence

#### • Métrique

Il est essentiel de toujours raisonner en termes de variations plutôt qu'en termes de valeurs absolues des descripteurs (en particulier pour des stations d'échantillonnage fixes permettant un suivi temporel). C'est la variabilité temporelle (saisonnière ou interannuelle) ou spatiale (entre plusieurs stations) des valeurs qui permet de se prononcer sur la significativité des changements.

#### • Calcul indicateur/indice

Il n'existe pas actuellement d'indicateurs « clé en main ». Le seuil de significativité des variations du descripteur, indicateur de changement, peut être estimé par le biais de tests statistiques appropriés, ou à dire d'experts. Le seuil de 10 % de variation de la valeur moyenne en recouvrement peut être utilisé pour mettre en évidence la stabilité, l'amélioration ou la dégradation de l'état de santé d'une station de suivi. Il est à noter que dans ce cadre, une augmentation ou une diminution inférieure à 10 % est considérée comme une indication de la stabilité du descripteur (cf. tableau 8.20). Seul le dire d'experts permet d'avoir une référence « évolutive » dans le temps tout en s'adaptant au contexte.

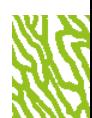

#### **Tableau 8.20 : Référentiel pour l'évolution temporelle (Et) du recouvrement corallien blanchi (RCB)**

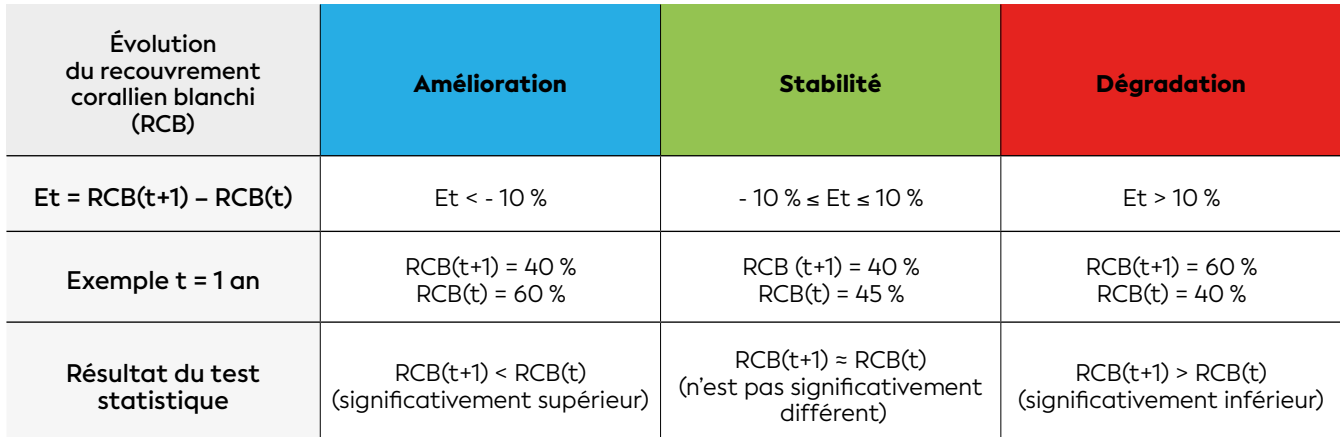

Et = évolution temporelle ; RCB = recouvrement corallien blanchi ; t = temps

### *NSYMMUMEDIZS*

- Benzoni F., Houlbrèque F., André L. V., Payri C. É., 2017. Plan d'action rapide et adaptatif, en cas de blanchissement corallien : le cas de la Nouvelle-Calédonie, épisode 2016 : synthèse. Nouméa : IRD, (Sciences de la mer. Biologie marine. Rapports scientifiques et techniques, 67). 90 p. <https://www.documentation.ird.fr/hor/fdi:010071575>
- Guest J. R., Low J., Tun K., Wilson B., Ng C., Raingeard D., Ulstrup K. E., Tanzil J. T. I., Todd P. A., Toh T. C., McDougald D., Chou L. M., Steinberg P. D., 2016. Coral community response to bleaching on a highly disturbed reef. *Scientific Reports*. Vol. 6, n°1, p. 20717. <https://doi.org/10.1038/srep20717>
- Meunier V., 2021. Interactions entre coraux scléractiniaires, diazotrophes planctoniques et picoplancton dans le contexte du changement climatique. Thèse de doctorat. Paris : Sorbonne université, 234 p.
- Nicet J. B., Hédouin L., Maréchal J.-P., Vii J., Adjeroud M., Benzoni F., Bigot L., Chabanet P., Payri C. É., Penin L., Pennober G., Pinault M., Wickel J., 2019. Guide à l'attention des gestionnaires des Outre-mer français pour le suivi environnemental des épisodes de blanchissement corallien et l'évaluation de leurs impacts sur le peuplement corallien. France : Ifrecor, 57 p. <http://www.ifrecor-doc.fr/items/show/1859>
- Obura D. O., Bigot L., Benzoni F., 2018. Coral responses to a repeat bleaching event in Mayotte in 2010. *PeerJ*. Vol. 6, p. e5305.<https://doi.org/10.7717/peerj.5305>
- Obura D. O., Grimsditch G. D., 2009. Resilience assessment of coral reefs : rapid assessment protocol for coral reefs, focusing on coral bleaching and thermal stress. Gland (Suisse) : IUCN (International Union for Conservation of Nature), 69 p. <https://portals.iucn.org/library/node/9389> ISBN : 978-2-8317-1151-5.
- Pratchett M. S., Hoey A. S., Wilson S. K., Messmer V., Graham N. A. J., 2011. Changes in biodiversity and functioning of reef fish assemblages following coral bleaching and coral loss. *Diversity*. Vol. 3, n°3, p. 424-452. <https://doi.org/10.3390/d3030424>

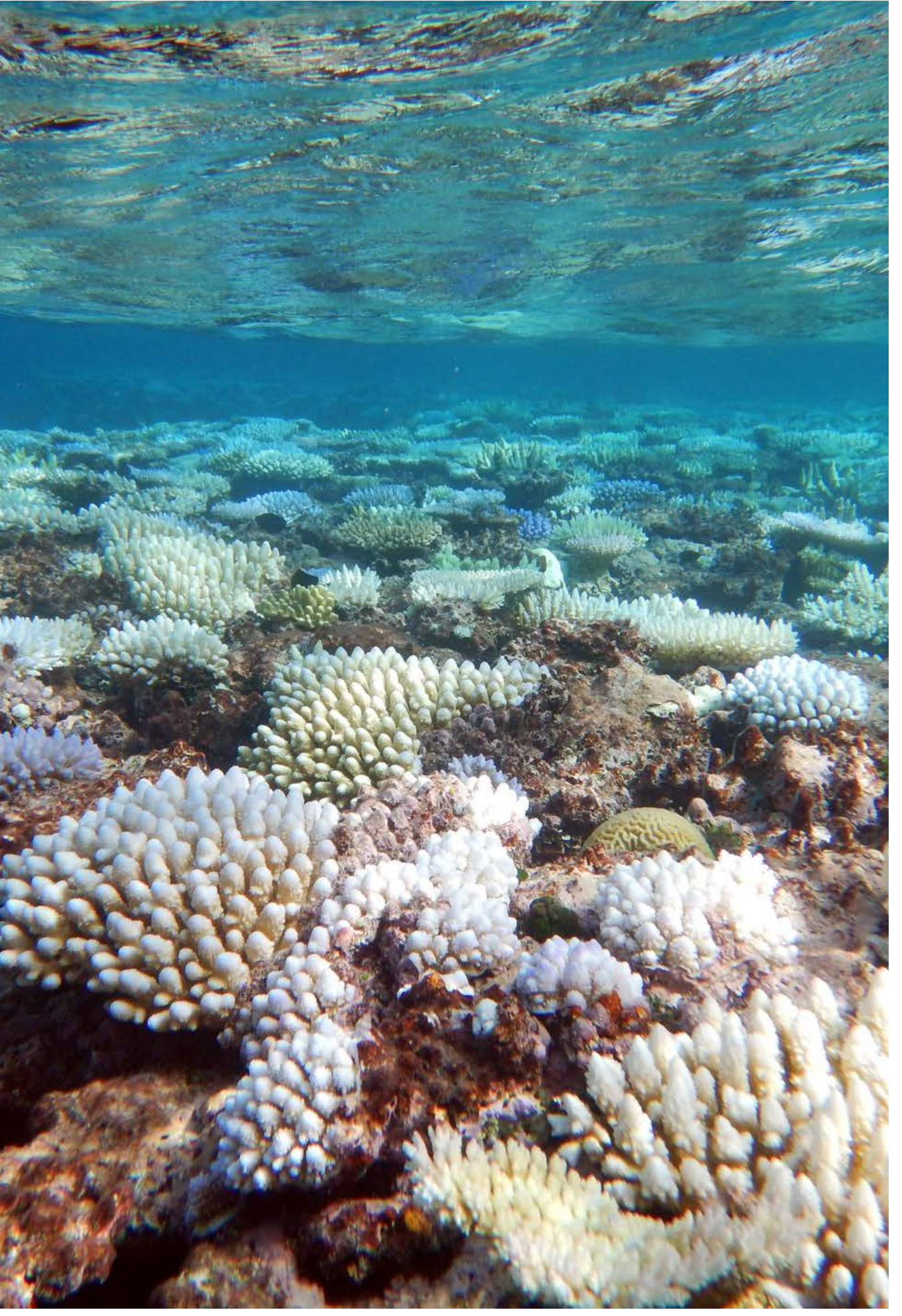

**Des anomalies de température des eaux de surface ont été enregistrées depuis la fin du mois de janvier 2016. Jusque-là préservés, les récifs coralliens de Nouvelle-Calédonie ont subi un épisode de blanchissement majeur (record en février 2016). © Benzoni F., IRD**

## PEUPLEMENTS DE MACROALGUES BENTHIQUES

**Auteures : C. É. PAYRI (IRD) et M. ZUBIA (UPF)**

#### EN QUELQUES MOTS…

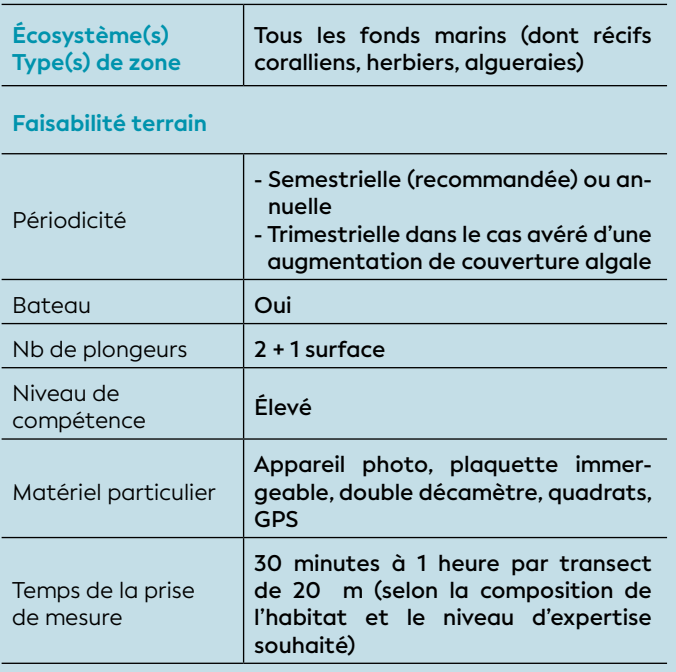

**Faisabilité laboratoire/bureau**

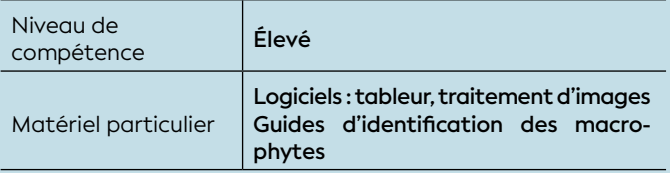

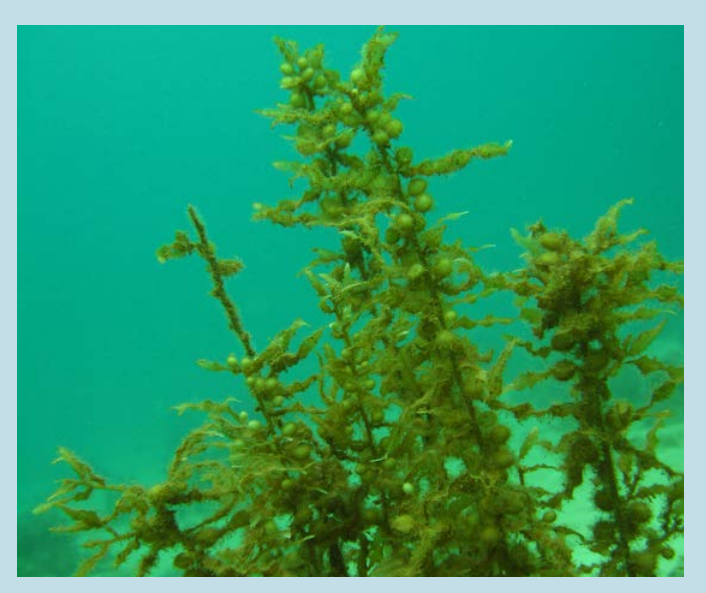

Les macroalgues font partie intégrante des écosystèmes de récifs coralliens et d'herbiers et elles peuvent également former un écosystème à part entière : les algueraies. Les assemblages de macroalgues varient selon les conditions physico-chimiques de l'environnement (apports en nutriments, température, pH, lumière, apports sédimentaires, contaminants organiques), l'hydrodynamisme (destruction mécanique des substrats) et la compétition avec d'autres organismes benthiques (Fong et Paul, 2011).

**La diversité et le recouvrement des macroalgues benthiques** sont des descripteurs pertinents (proxy) pour établir en partie l'état écologique des eaux ou d'un écosystème (Le Goff et al., 2012 ; Zubia et al., 2018). Ces descripteurs nécessitent d'être étudiés à long terme et à intervalles réguliers (trimestriel à annuel).

Les macroalgues benthiques attachées au substrat permettent d'intégrer les effets de l'exposition aux nutriments et/ou aux autres polluants. L'augmentation en nutriments et en particulier des teneurs en azote et en phosphore, favorisera la croissance des algues et leur prolifération pouvant engendrer des efflorescences ou « *blooms* algaux ». Les apports terrigènes et la matière organique floculée ont un impact sur la turbidité des eaux, elle-même pouvant modifier les communautés d'algues en altérant la quantité et la qualité de la lumière pénétrant dans la colonne d'eau. L'augmentation de la température peut dans certains cas modifier les assemblages algaux et profiter aux espèces opportunistes telles que cyanobactéries ou algues vertes Ulvales (Zubia et al., 2018).

De même, les introductions d'espèces peuvent dans certains cas et à la faveur d'un dysfonctionnement de l'écosystème se traduirent par des proliférations de type invasives au détriment des espèces autochtones (par exemple, *Ulva ohnoi* introduite par les voies de navigation). Dans les récifs coralliens plusieurs espèces ont été recensées comme des espèces introduites depuis leurs aires d'origine sans pour autant engendrer d'invasions biologiques. Toutes ces espèces se sont naturalisées et font partie désormais de la flore marine calédonienne (par exemple, *Acanthophora spicifera, Spyridia filamentosa, Codium taylorii*, etc.). Les peuplements algaux peuvent donc être fortement perturbés par les proliférations d'espèces, qu'elles soient autochtones ou exotiques, et entraîner des modifications en cascade tout au long de la chaîne trophique, et notamment au niveau des peuplements Algue brune (*Sargassum*) © Lasne G., Biocénose marine de coraux et de poissons (cf. figure 8.12).

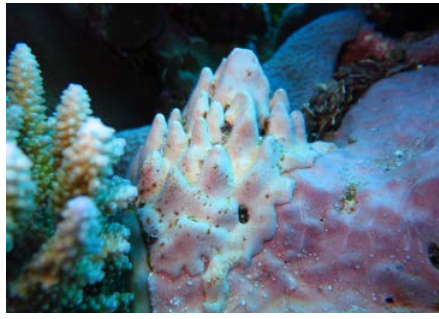

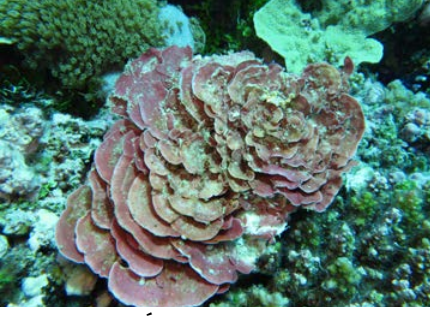

**Algues calcaires massives © Payri C. É., IRD**

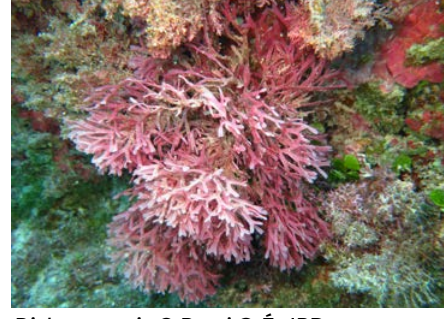

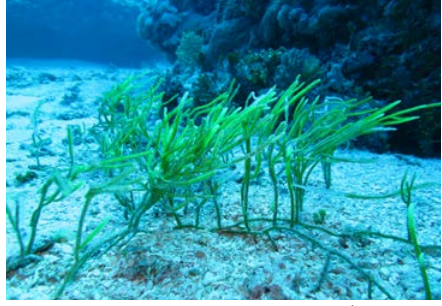

*Caulerpa cupressoides* **© Payri C. É., IRD**

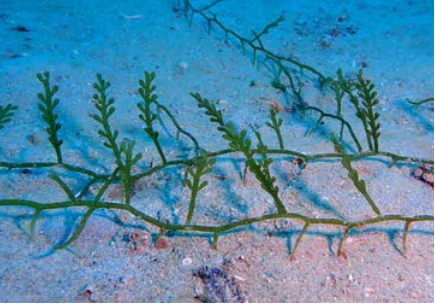

*Caulerpa lamourouxii* **© Andréfouët S., IRD**

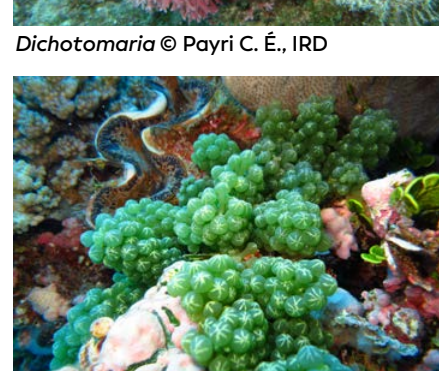

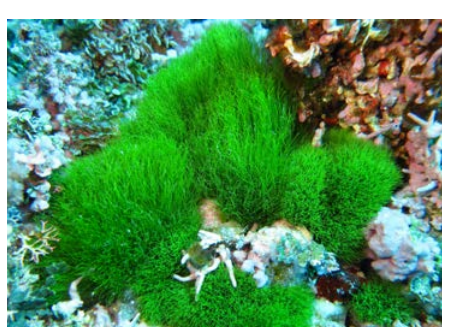

*Chlorodesmis* **© Payri C. É., IRD**

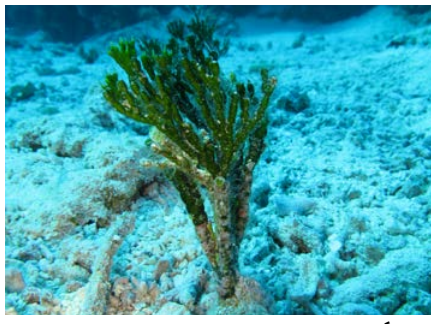

*Halimeda* **de substrat meuble © Payri C. É., IRD** *Halimeda* **de substrat dur © Payri C. É., IRD**

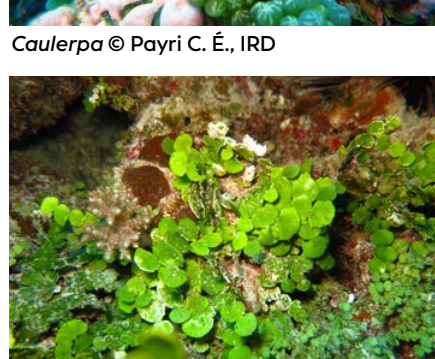

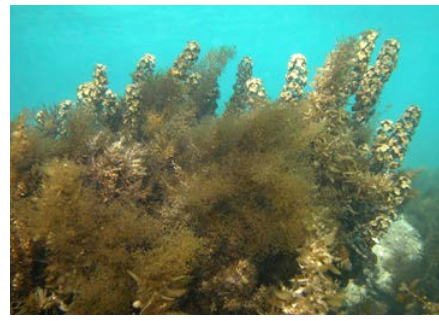

**Assemblage d'algues brunes © Payri C. É., IRD** *Sargassum spinuligerum* **© Geoffray C., IRD** *Padina* **© Lasne G., Biocénose marine**

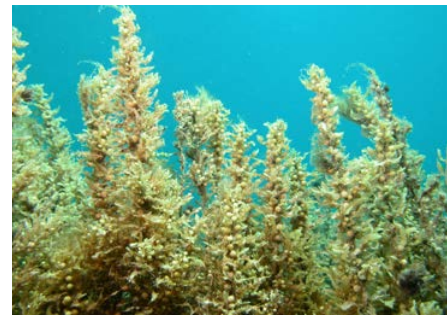

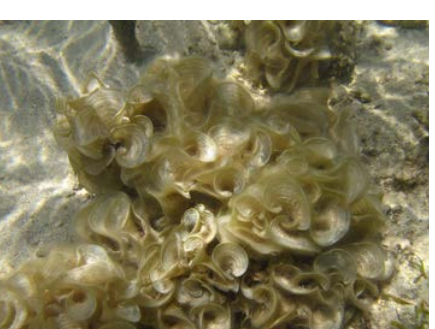

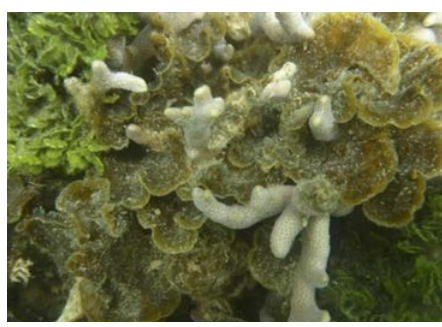

*Lobophora* **à la base d'une colonie corallienne de** *Montipora* **© Payri C. É., IRD**

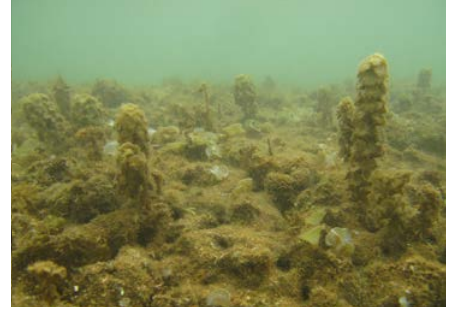

*Turbinaria, Padina* **et turf algal sur un récif Efflorescence d'algues** *Ulva* **sur un herbier frangeant dégradé © Lasne G., Biocénose d'***Halimeda* **© Andréfouët S., IRD marine**

**Figure 8.12 : Principales espèces ou genres de macroalgues rencontrés en Nouvelle-Calédonie**

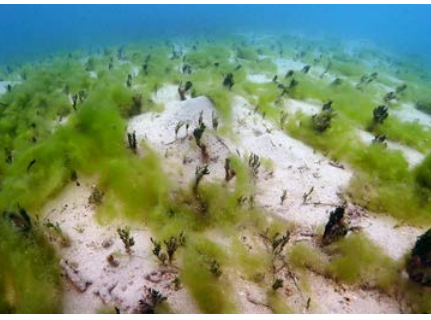

8

La destruction mécanique des récifs coralliens peut entrainer une augmentation de la mortalité corallienne libérant de nouveaux substrats propices à la colonisation par les espèces d'algues opportunistes à croissance rapide (par exemple, algues vertes Ulvales, ou Dictyotales (*Dictyota, Padina, Lobophora*) dans les milieux eutrophisés).

#### 1. Paramètre(s) suivi(s)

Les descripteurs utilisés sont **la diversité spécifique** et **le recouvrement** des macroalgues benthiques par unité de surface (transect-couloir ou quadrat) (Hill et Wilkinson, 2004).

### 2. Objectif(s) ou utilité(s)

L'objectif est de caractériser la communauté algale dans les habitats concernés par le suivi *in situ* (inventaires non exhaustifs) afin d'évaluer les variations du milieu et de repérer un éventuel changement de communauté et de développement dans le temps et dans l'espace en lien avec les modifications éventuelles du milieu (mortalité des coraux au profit des macroalgues, par exemple).

#### 3. Type(s) de zone

Tous les habitats récifo-lagonaires.

#### 4. Méthodologie

#### • Éléments de stratégie d'échantillonnage

La méthode consiste à réaliser une estimation quantitative des communautés de macroalgues (richesse spécifique et recouvrement). Selon les objectifs et le contexte de l'étude, les espèces candidates pourront être sélectionnées et évaluées selon plusieurs critères :

#### **+ Critères pour le choix des macroalgues :**

- Taxons communs et abondants (genres voire espèces) ne présentant pas de difficultés d'identification ;
- Taille supérieure à quelques centimètres ;
- Représentativité sur les substrats des habitats les plus caractéristiques de la zone d'étude ;
- Fonction écologique (algueraies de sargasses, par exemple) ;
- Susceptibles d'occasionner des dégâts et/ou invasives (à ne pas confondre avec le développement saisonnier) ;
- Développement favorisé par un ou plusieurs paramètres de l'environnement (*Lobophora, Ulva*, par exemple) ;
- Données disponibles (inventaires, suivis en cours, par exemple).

 $\overline{\mathcal{L}!}$  Les inventaires n'ont pas besoin d'être exhaustifs : les observations devront porter sur les taxons identifiables sans difficulté *a)* directement sous l'eau (*in situ*) au niveau du genre ou de l'espèce quand cela est possible et sans ambiguïté (à l'exception des algues rouges calcaires qui seront identifiées toutes espèces confondues) et/ou par *b)* photo/vidéo-identification de retour au bureau avec l'appui éventuel d'experts.

#### **+ Critères pour le choix de la méthode d'estimation du recouvrement :**

Les mesures à effectuer au sein des communautés sont essentiellement l'évaluation du recouvrement par les taxons concernés. Deux méthodes peuvent être utilisées à partir d'observations *in situ* pour obtenir ce paramètre :

**• Méthode 1 (cf. fiche 18 : Biocénoses benthiques) : les relevés sont semi-quantitatifs (transect-couloirs ou quadrats).** Le recouvrement est estimé selon une échelle de 3 à 5 classes réparties selon le pourcentage de surface occupée par ces macroalgues. La prise de données de terrain est relativement rapide et elle consiste à faire un suivi routinier des macrophytes. Cette méthode demande un peu d'expérience pour apprécier à l'œil le taux de recouvrement d'une espèce.

**• Méthode 2 : les relevés sont quantitatifs (quadrats)**  (cf. figure 8.13) . Le recouvrement est obtenu par mesure du recouvrement du substrat par les différents taxons de macroalgues à partir d'observations *in situ* ou par photographies (photo-quadrats). La prise de données sur le terrain ou au bureau (traitement des photos) est plus longue que la méthode 1 mais elle doit être privilégiée dans les cas où les forçages potentiels induits sur l'environnement par un projet sont, *a priori*, favorables au développement algal.

Pour distinguer les caractères de développement « saisonnier » de « proliférant », il est recommandé que les suivis soient réalisés de manière semestrielle voire trimestrielle dans le cas avéré d'une augmentation importante de couverture algale.

#### **+ Critères pour le choix de l'unité d'observation :**

En toute rigueur, les caractéristiques des unités d'observation (longueur, largeur) et leur nombre devraient être déterminés pour chaque site d'étude, car ces caractéristiques dépendent de la diversité, de l'abondance et de l'hétérogénéité des assemblages d'espèces benthiques, très variables au sein des récifs (cf. échantillonnage stratifié § 4.5.1, figure 4.4-C).

Toutefois, dans la plupart des cas, on pourra se baser sur les caractéristiques suivantes :

- **Taille des transect-couloirs** (recommandée 5 x 20 m pour la méthode « semi-quantitative ») ;
- **Surface des quadrats :** généralement de 1 m<sup>2</sup>, avec un maillage de 10 ou 20 cm.

8

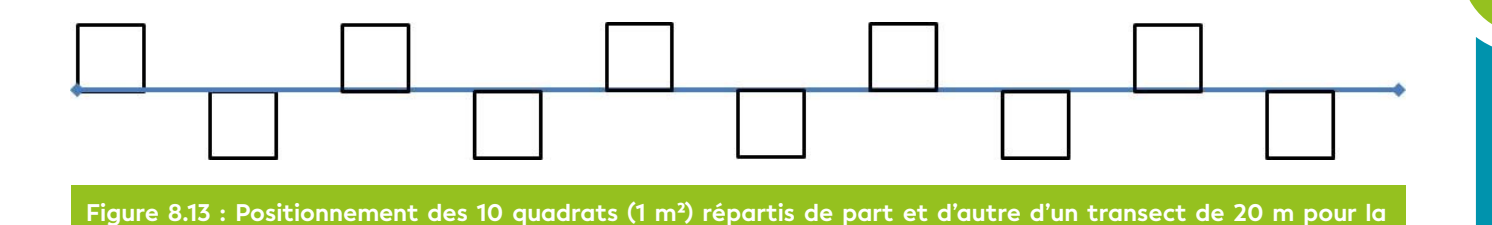

Les quadrats de 1 m² sont positionnés tous les 2 mètres de part et d'autre du transect (soit 10 quadrats par transect, cf. figure 8.13).

#### • Opérations de terrain (récolte de données)

**méthode 2 « quantitative »**

La collecte de données est réalisée idéalement en binôme le long d'un transect-couloir ou quadrat fixe et strictement délimitée. Le positionnement du transect est facilité par un géoréférencement précis et par un balisage sous-marin à l'aide de piquets (fer à béton ou acier galvanisé). Les stations d'un même suivi sont généralement positionnées sur des mêmes isobathes afin de faciliter les comparaisons entre stations.

Les communautés algales présentes à l'intérieur du quadrat y sont estimées ou mesurées mais il est recommandé une approche quantitative par photoquadrats pour gagner du temps sur le terrain. Dans ce cas, l'observateur prend des photographies du quadrat dans sa totalité et par portions de quadrat si les organismes sont de trop petites tailles. L'identification et le comptage des espèces candidates sont réalisés selon les différents critères (détaillés § 4).

Note : *Tous les autres indices permettant d'affiner le diagnostic de l'état écologique du milieu pourront être caractérisés, notamment : le recouvrement benthique (cf. fiche 17), les biocénoses benthiques (cf. fiche 18), les lésions et maladies des coraux (cf. fiche 20), le blanchissement corallien (cf. fiche 21) et les maladies des algues rouges encroûtantes (cf. figure 8.14).*

#### **L'échantillonnage non destructif est fortement recommandé :**

Cependant, sous réserve d'autorisation provinciale, les prélèvements d'échantillons pourront être limités aux taxons qui n'ont pas pu être identifiés *in situ* et avec une présence significative. Dans ce cas, ils devront être conservés dans une solution d'éthanol à 90 %.

#### • Opérations de bureau (traitement des données)

Pour les différentes méthodes citées ci-dessus, les informations recueillies (liste des espèces candidates et leur recouvrement respectif) doivent être enregistrées dans une base de données (tableur) afin de réaliser des traitements statistiques.

Les prises de vue sous-marines peuvent être traitées avec un logiciel de traitement d'images tel que CPCe (*Coral Point Count with Excel extensions*).

Les prises de vue sous-marines (photographie et vidéographie) sont des archives importantes qui permettent de réaliser des comparaisons temporelles (vues générales) et d'affiner les identifications taxonomiques (vues macro). Elles doivent être conservées afin de pouvoir être réanalysées ultérieurement si nécessaire.

#### • Expression des mesures

À partir des relevés sur le terrain, il est possible d'estimer **la richesse spécifique** (nombre d'espèces par unité de surface) et **le recouvrement** (% de la catégorie algue par unité de surface). Ces paramètres peuvent se décliner pour l'ensemble des niveaux taxonomiques (genre recommandé).

Des valeurs moyennes avec les incertitudes associées (écart-type, erreur standard ou intervalle de confiance) peuvent ainsi être obtenues selon les différents niveaux d'acquisition des données (niveau bathymétrique, station, habitat, réseau de suivis, témoins, etc.).

Il est recommandé de ne pas considérer les descripteurs séparément mais au contraire de les analyser de manière intégrative (richesse spécifique et recouvrement).

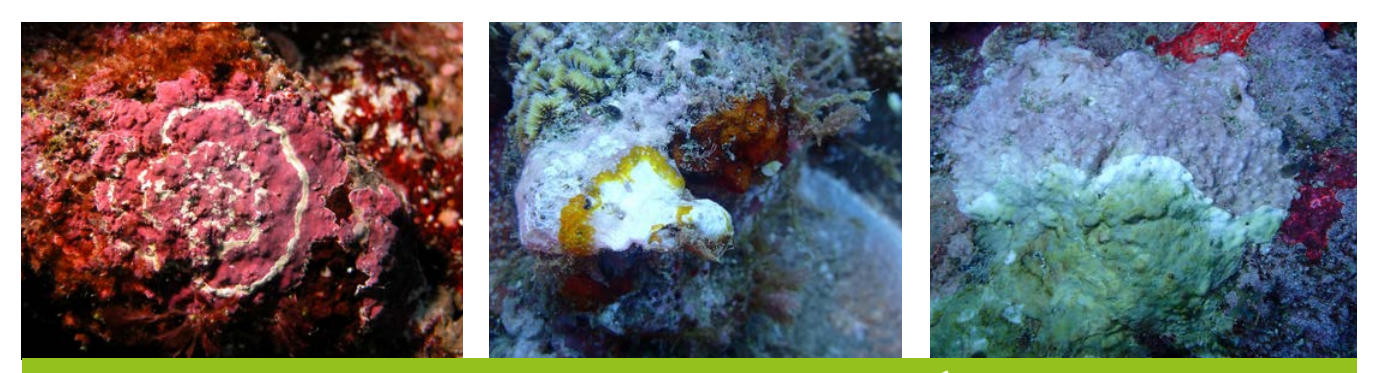

**Figure 8.14 : Exemples de maladies des algues rouges encroûtantes (© Payri C. É., IRD)**

#### **e 5. Valeurs de référence**

#### • Métrique

 $\mathcal{I}$  Il est essentiel de toujours raisonner en termes de variations plutôt qu'en termes de valeurs absolues des descripteurs (en particulier pour des stations d'échantillonnage fixes permettant un suivi temporel). C'est la variabilité temporelle (saisonnière ou interannuelle) ou spatiale (entre plusieurs stations) des valeurs qui permet de se prononcer sur la significativité des changements.

Cependant, les espèces candidates selon leurs caractéristiques (dispersion, croissance, saisonnalité, efficacité de la photosynthèse, etc.) peuvent directement alerter sur des pressions s'exerçant sur l'environnement (prolifération, étouffement des coraux, présence de maladies sur les algues rouges calcaires, par exemple).

#### • Calcul indicateur/indice

Aucun travail n'a été réalisé en Nouvelle-Calédonie pour mettre en place des indicateurs pertinents pour les macroalgues. De ce fait, il n'existe pas actuellement d'indicateurs « clé en main » pour les macroalgues. Le seuil de significativité des variations du descripteur, indicateur de changement, peut être estimé par le biais de tests statistiques appropriés, ou à dire d'experts. Le seuil de 10 % de variation de la valeur moyenne du paramètre est généralement retenu pour mettre en évidence la stabilité, l'amélioration ou la dégradation de l'état de santé d'une station de suivi.

Aussi, l'interprétation des résultats doit s'appuyer sur un avis d'expert car ces tests ne prennent pas en compte le rôle fonctionnel des espèces ou d'un groupe dans la communauté. Selon la variation positive ou négative des descripteurs d'une espèce à une autre (ou d'un groupe d'espèces), les interprétations sur l'état de santé d'un écosystème seront différentes (couverture algale élevée dans une algueraie naturelle = bon état de santé *versus* couverture algale élevée dans un habitat récifal = mauvais état de santé, par exemple).

En Nouvelle-Calédonie, il existe des habitats où les macrophytes sont naturellement diversifiés et abondants sans que cela soit signe de « mauvais état de santé », tels les algueraies à sargasses ou à *Halimeda* et les herbiers de phanérogames. Dans ces habitats un recouvrement important en algues est un signe de bon état de santé de l'écosystème algal. Dans ces milieux, le seuil de 10 % de disparition de la couverture algale peut être considéré comme un seuil d'alerte sur un état qui se dégrade.

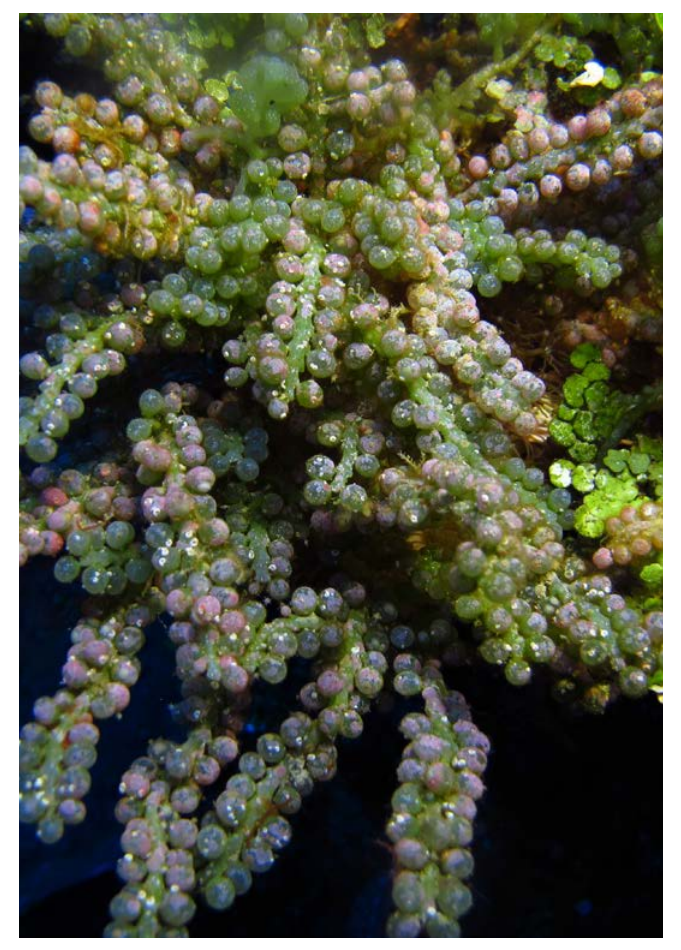

**Algue verte (***Caulerpa sedoides***) © Payri C. É., IRD**

- Fong P., Paul V. J., 2011. Coral reef algae. Dans : Stambler N, Dubinsky Z (éd.). Coral reefs : an ecosystem in transition. Dordrecht (Pays-Bas) : Springer Netherlands, p. 241-272. [https://doi.org/10.1007/978-94-007-0114-4\\_17](https://doi.org/10.1007/978-94-007-0114-4_17) [ISBN : 978-94-007-0113-7.](https://doi.org/10.1007/978-94-007-0114-4_17)
- Hill J., Wilkinson C., 2004. Methods for ecological monitoring of coral reefs : a resource for managers. Version 1. Townsville (Australie) : Australian Institute of Marine Science, 117 p. [https://portals.](https://portals.iucn.org/library/efiles/documents/2004-023.pdf) [iucn.org/library/efiles/documents/2004-023.pdf](https://portals.iucn.org/library/efiles/documents/2004-023.pdf) ISBN : 978-0-642-32237-1.
- Le Goff R., Ropert M., Bajjouk T., Bein A., Cambert H., Cebeillac A., Cuet P., Delacourt C., Duval M., Maurel L., Mouquet P., Nicet J.-B., Populus J., Quod J.-P., Talec P., Turquet J., Vermenot C., Zubia M., 2012. Projet bioindication à La Réunion : contribution au développement d'indicateurs adaptés aux platiers récifaux de La Réunion. Rapport final. France : Ifremer, 107 p. [https://](https://archimer.ifremer.fr/doc/00209/32022/30459.pdf) [archimer.ifremer.fr/doc/00209/32022/30459.pdf](https://archimer.ifremer.fr/doc/00209/32022/30459.pdf)
- Zubia M., Depetris M., Flores O., Turquet J., Cuet P., 2018. Macroalgae as a tool for assessing the ecological status of coral reefs under the Water Framework Directive : a case study on the reef flats of La Réunion (Indian Ocean). *Marine Pollution Bulletin*. Vol. 137, p. 339-351.<https://doi.org/10.1016/j.marpolbul.2018.10.029>

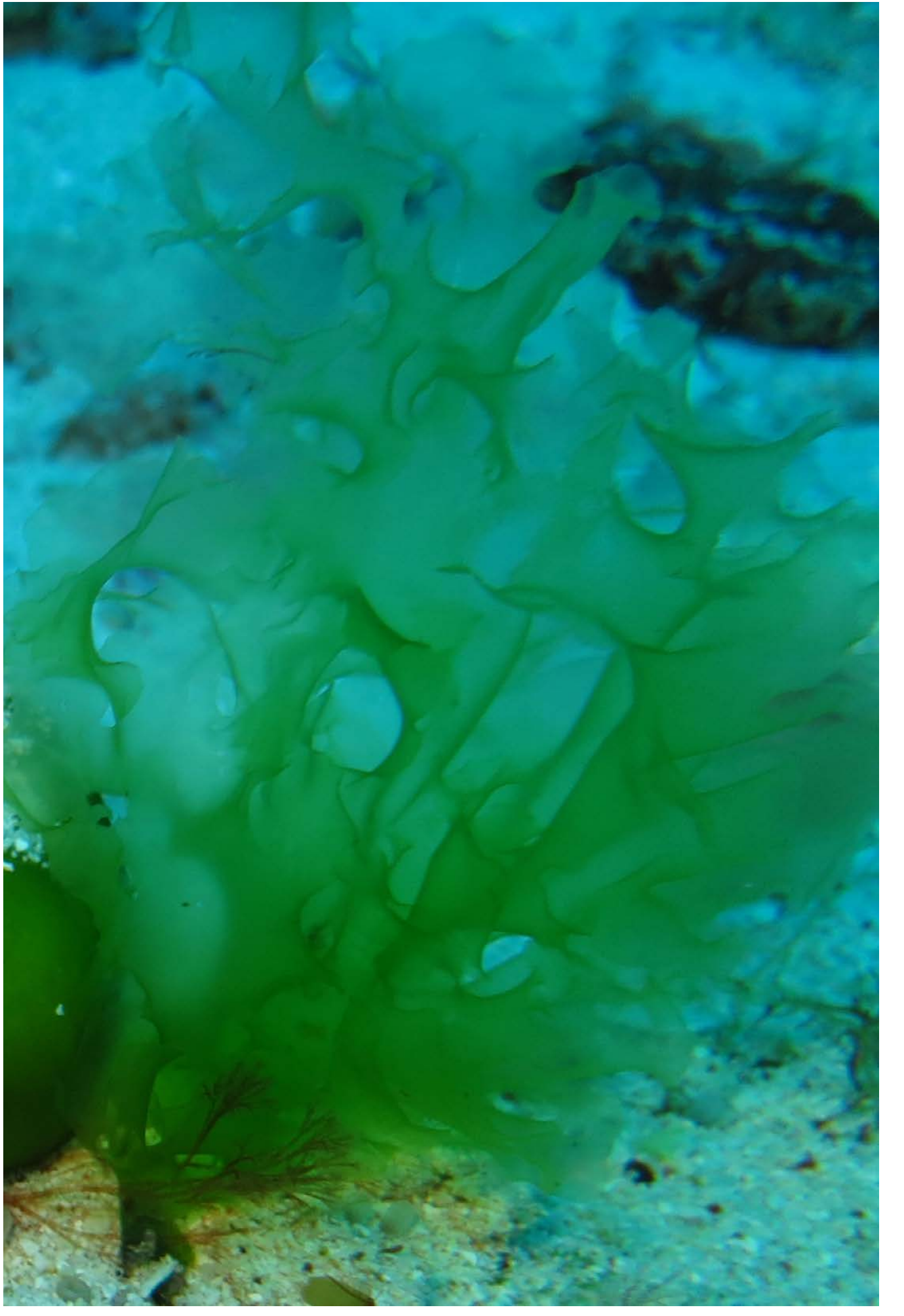

# PEUPLEMENTS DE PHANÉROGAMES MARINES

**Auteures : F. KERNINON (UBO) et C. É. PAYRI (IRD)**

#### EN QUELQUES MOTS…

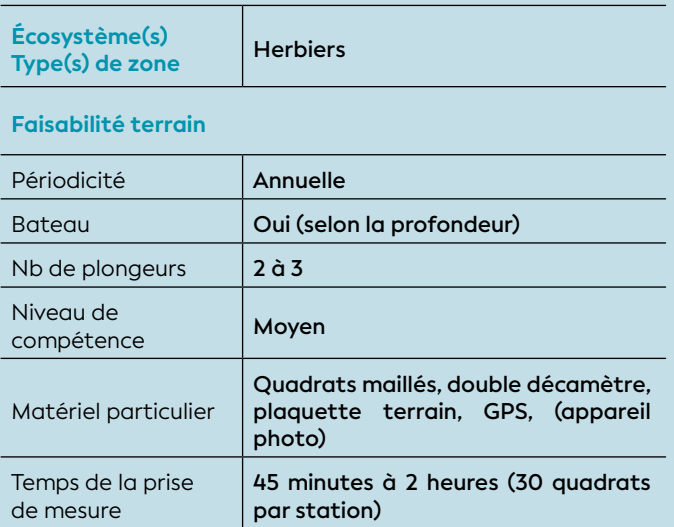

#### **Faisabilité laboratoire/bureau**

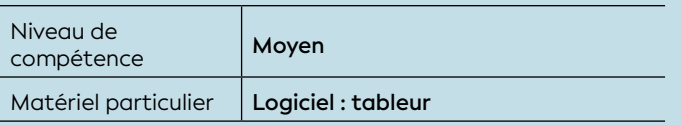

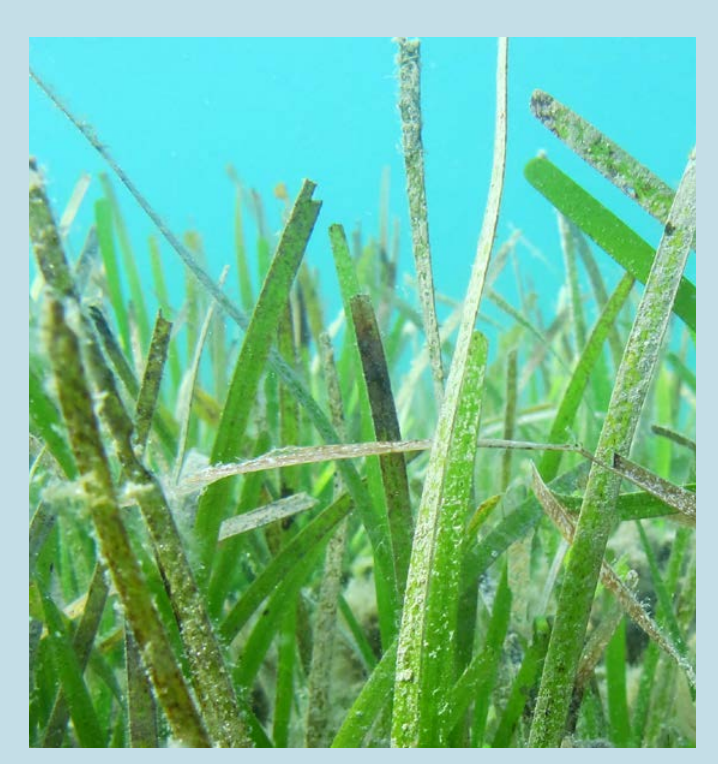

**Herbier à Gouaro Déva, Nouvelle-Calédonie © Kerninon F., UBO**

**La diversité de phanérogames marines composant l'herbier ainsi que le taux de recouvrement des feuilles**  sur le substrat sont des descripteurs pertinents (proxy) pour établir en partie l'état écologique des eaux ou d'un écosystème. Il s'agit de paramètres génériques, dits « standards », utiles pour la caractérisation et le suivi spatio-temporel des herbiers dans un contexte de perturbations multiples. Ces mesures, relativement aisées à réaliser, renseignent sur l'intégrité structurelle du milieu qui peut être altérée sous l'effet de diverses pressions, telles que la dégradation de la qualité de l'eau (turbidité, sédimentation, charge en nutriments et contaminants organiques) ou l'impact physique (ancrage des bateaux, piétinement, activité de dragage, érosion du littoral). Cependant, utilisées seules, ces mesures ne sont pas suffisantes pour détecter précocement les changements au sein du milieu ou pour identifier leur origine (van Katwijk et al., 2011 ; Roca et al., 2016). Les herbiers ayant de fortes capacités intégratives, la mesure des nutriments et des éléments traces métalliques dans les tissus des phanérogames marines sont ainsi de plus en plus recommandées comme outils d'alerte précoce pertinents en complément des paramètres structuraux (Kerninon et al., 2021 ; McMahon et al., 2013 ; Roca et al., 2016). Leur potentiel pour les herbiers néo-calédoniens a par ailleurs été investigué (Kerninon, 2020).

#### 1. Paramètre(s) suivi(s)

Taux de recouvrement des phanérogames marines, diversité spécifique et fragmentation.

#### 2. Objectif(s) ou utilité(s)

Le nombre d'espèces composant l'herbier ainsi que le recouvrement des feuilles sur le substrat constituent des mesures renseignant sur la richesse spécifique en phanérogames marines ainsi que sur les caractéristiques structurelles de l'herbier. Il s'agit de paramètres génériques, utiles pour le suivi spatiotemporel du milieu dans un contexte de perturbations multiples. Bien que lente et non ciblée, leur réponse aux pressions est considérée comme forte (Roca et al., 2016). La fragmentation, notamment sur les herbiers denses, donne une information à l'échelle paysagère de l'état structurel de l'herbier.

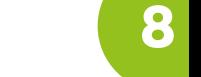

**STATISHINA NINANA YSTERIA** 

#### 3. Type(s) de zone

Ces paramètres constituent des mesures élémentaires pour l'étude et le suivi des herbiers et peuvent être relevés sur la plupart des types d'herbiers présents en Nouvelle-Calédonie (Andréfouët et Scopélitis, 2011).

#### 4. Méthodologie

#### • Éléments de stratégie d'échantillonnage

Une phase préalable de prospection des limites d'emprise de l'herbier est recommandée pour localiser la station qui devra être représentative de l'herbier. Les stations peuvent être sélectionnées sur la base d'images satellites ou de photographies aéroportées (Wabnitz et al., 2008).

Une fois la station définie, l'acquisition des données est réalisée à l'aide de quadrats de 50 x 50 cm, répartis le long de 3 transects linéaires de 50 mètres dont les extrémités sont géolocalisées. Les transects sont positionnés dans la mesure du possible selon une orientation perpendiculaire au trait de côte et sont espacés d'une distance de 10 à 25 mètres en fonction de l'étendue de l'herbier.

Pour chaque transect, les quadrats sont positionnés tous les 5 mètres (soit 10 quadrats par transect, 30 quadrats par station). Ils peuvent être disposés précisément tous les 5 mètres du même côté du transect (cf. figure 8.15) ou tous les 5 mètres, mais disposés aléatoirement de part et d'autre du transect.

Ce plan d'échantillonnage, adapté pour des suivis long terme à grande échelle, permet de s'adapter à la majorité des types d'herbiers de Nouvelle-Calédonie (excepté pour les herbiers très diffus où les plants de phanérogames sont très épars) et est conforme à la méthode des réseaux de suivis internationaux (McKenzie et al., 2001 ; Short et al., 2006) ainsi qu'aux dernières préconisations pour le suivi des herbiers d'outre-mer (Groupe de travail national Herbiers Ifrecor-DCE, 2017). Lorsque les objectifs et l'échelle de mise en œuvre du suivi nécessitent la multiplication du nombre de stations (ou la réalisation de souséchantillonnages), le nombre de quadrats doit être adapté pour assurer la faisabilité de la collecte.

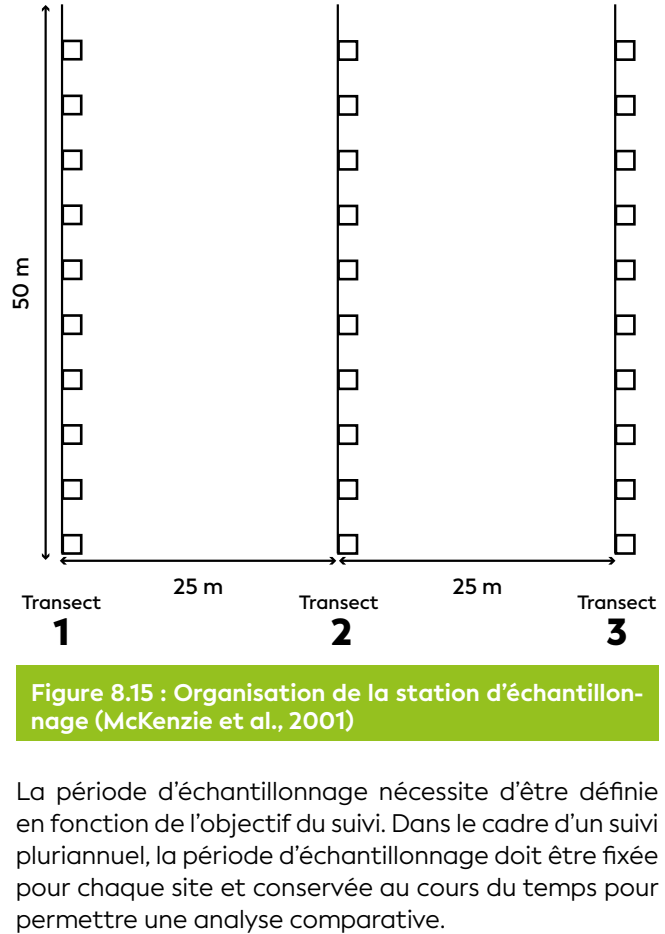

**Figure 8.15 : Organisation de la station d'échantillonnage (McKenzie et al., 2001)**

La période d'échantillonnage nécessite d'être définie en fonction de l'objectif du suivi. Dans le cadre d'un suivi pluriannuel, la période d'échantillonnage doit être fixée pour chaque site et conservée au cours du temps pour

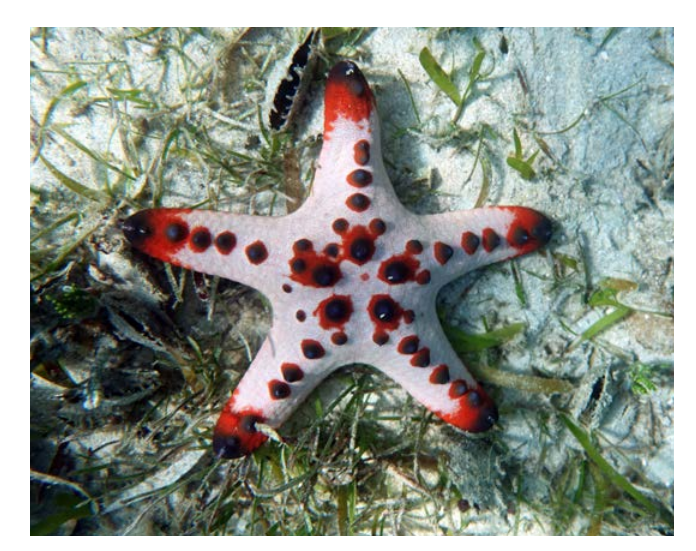

**Astérie (***Protoreaster nodosus***) dans un herbier à Nouméa, Nouvelle-Calédonie © Kerninon F., UBO**

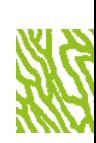

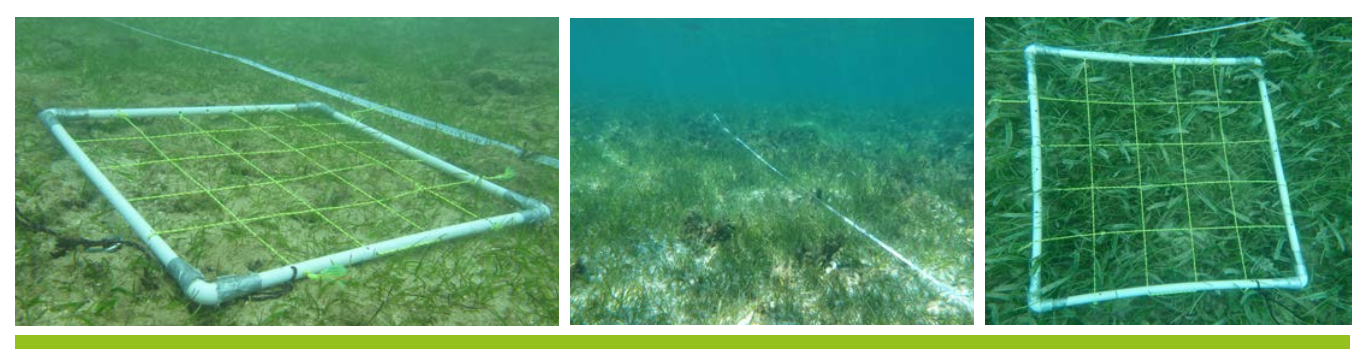

**Figure 8.16 : Illustration du positionnement des quadrats (50 x 50 cm) le long des transects (© Kerninon F., UBO)**

#### • Opérations de terrain (récolte de données)

Au sein de chaque quadrat, le pourcentage de recouvrement total des phanérogames marines est estimé visuellement à l'aide du maillage du quadrat (par exemple, un maillage de 10 cm² correspond à 4 % de la surface totale, cf. figure 8.16). En fonction du niveau de compétence de l'observateur et du temps disponible, le recouvrement de chacune des espèces, telles que décrites pour la Nouvelle-Calédonie (Payri, 2006), peut être déterminé selon des standards de recouvrement (par exemple : [https://www.seagrasswatch.org/](https://www.seagrasswatch.org/manuals/#standards) [manuals/#standards](https://www.seagrasswatch.org/manuals/#standards)). Dans la mesure du possible, il convient de réaliser l'échantillonnage à la même période de l'année selon des conditions de marée et des moyens d'échantillonnage identiques (en plongée autonome, en palmes masque tuba ou à pied).

#### • Opérations de bureau (traitement des données)

Les informations recueillies lors des opérations de terrain doivent être enregistrées (dans un tableur ou une base de données) comprenant la liste des espèces candidates et leur abondance respective.

Les données obtenues permettront de calculer la richesse spécifique selon différents niveaux taxonomiques (famille, genre et espèce) et les abondances selon l'unité de surface. Des valeurs moyennes avec les incertitudes associées (écart-type, erreur standard ou intervalle de confiance) peuvent ainsi être obtenues pour chaque station.

Les prises de vue sous-marines (photographie et vidéographie) sont des archives importantes. Elles doivent être conservées afin de pouvoir être réanalysées ultérieurement si nécessaire.

#### • Expression des mesures

- **La richesse spécifique** sera exprimée par le nombre d'espèces au sein d'un niveau taxonomique. La somme du nombre d'espèces rencontrées dans chacun des quadrats permet d'obtenir la diversité spécifique des phanérogames marines pour la station.
- **Le taux de recouvrement** (global, par espèce et/ ou relatif pour chaque espèce par rapport au recouvrement total) sera exprimé en pourcentage de couverture de phanérogames par rapport à la surface

totale de l'unité d'observation aux différentes échelles de mesure (quadrat, transect et station).

**- Le taux de fragmentation** correspond à la surface de substrat non végétalisé par rapport à la surface colonisée par l'herbier selon la méthode du « *Line Intercept Transect* » (cf. fiche 17 : Recouvrement benthique).

#### **e 5. Valeurs de référence**

#### • Métrique

Il est essentiel de toujours raisonner en termes de variations plutôt qu'en termes de valeurs absolues des descripteurs (en particulier pour des stations d'échantillonnage fixes permettant un suivi temporel). C'est la variabilité temporelle (saisonnière ou interannuelle) ou spatiale (entre plusieurs stations) des valeurs qui permet de se prononcer sur la significativité des changements qui peuvent s'opérer sur plusieurs années.

Les travaux de Van Wynsberge et al. (2013) permettent de proposer des seuils de changement d'état pour ces paramètres.

#### • Calcul indicateur/indice

Il n'existe pas actuellement d'indicateurs « clé en main » pour les herbiers. Le seuil de significativité des variations du descripteur, indicateur de changement, peut-être estimé par le biais de tests statistiques appropriés, ou à dire d'experts.

Les herbiers étant naturellement dynamiques, un recul de plusieurs années, associé au recueil d'informations sur le contexte et des facteurs de changements (évènements exceptionnels, pressions récurrentes), seront nécessaires pour détecter et comprendre les évolutions potentielles s'opérant dans le milieu.

Selon le temps, les ressources disponibles et les objectifs du suivi, ces paramètres peuvent être utilisés seuls comme indicateurs ou être combinés à d'autres paramètres traduisant des informations complémentaires (par exemple nutriments (cf. fiche 2) et/ou éléments traces métalliques) selon une approche multimétrique (Roca et al., 2016).

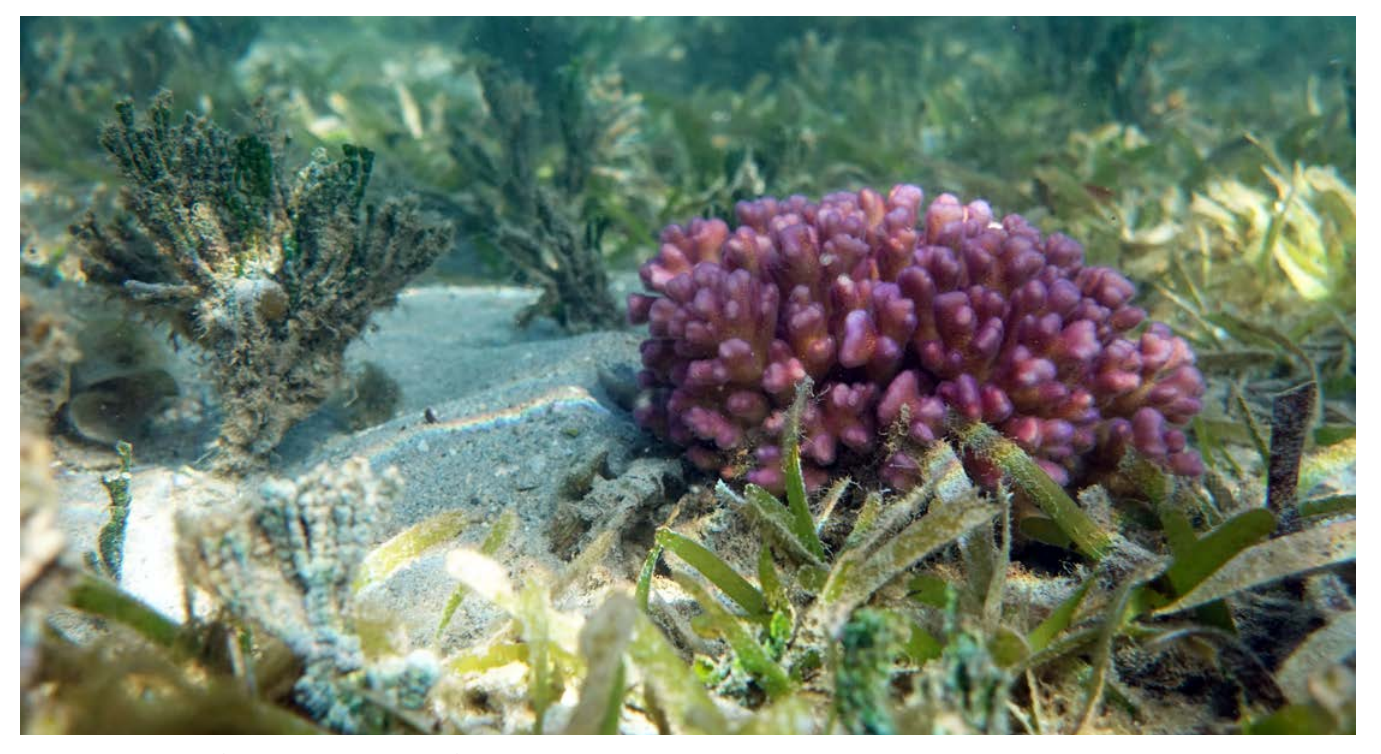

**Colonie corallienne (***Pocillopora damicornis***) dans un herbier à Nouméa, Nouvelle-Calédonie © Kerninon F., UBO**

- Andréfouët S., Scopélitis J., 2011. Rapport préliminaire pour la réalisation de l'atlas des herbiers de phanérogames marines des collectivités de l'Outremer français. Nouméa : IRD, WWF, Ifrecor, 22 p. <http://www.ifrecor-doc.fr/items/show/1279>
- Groupe de travail national Herbiers Ifrecor-DCE, 2017. Compte–rendu de l'atelier national « Herbiers » Ifrecor-DCE. Séminaire science et gestion, Schoelcher, Martinique, 6, 7 & 10 avril 2017. Schoelcher (Martinique) : Ifrecor, AFB (Agence française pour la biodiversité), ODE (Office de l'eau Martinique), 26 p. <http://www.ifrecor-doc.fr/items/show/1852>
- van Katwijk M. M., van der Welle M. E. W., Lucassen E. C. H. E. T., Vonk J. A., Christianen M. J. A., Kiswara W., Inayat al Hakim I., Arifin A., Bouma T. J., Roelofs J. G. M., Lamers L. P. M., 2011. Early warning indicators for river nutrient and sediment loads in tropical seagrass beds : a benchmark from a near-pristine archipelago in Indonesia. *Marine Pollution Bulletin*. Vol. 62, n°7, p. 1512-1520. <https://doi.org/10.1016/j.marpolbul.2011.04.007>
- Kerninon F., 2020. Développement d'outils méthodologiques pour le suivi et l'évaluation de l'état de santé des herbiers d'outre-mer français et de leur environnement, dans un contexte de pertubations multiples. Thèse de doctorat. Écologie marine. Brest : Université de Bretagne Occidentale, 387 p. <https://www.theses.fr/2020BRES0030>
- Kerninon F., Payri C. É., Le Loc'h F., Alcoverro T., Maréchal J.-P., Chalifour J., Gréaux S., Mège S., Athanase J., Cordonnier S., Rouget M.-L., Lorre E., Uboldi T., Monnier O., Hellio C., 2021. Selection of parameters for seagrass management : towards the development of integrated indicators for French Antilles. *Marine Pollution Bulletin*. Vol. 170, p. 112646. <https://doi.org/10.1016/j.marpolbul.2021.112646>
- McKenzie L. J., Campbell S. J., Roder C. A., 2001. Seagrass-Watch : manual for mapping and monitoring seagrass resources by community (citizen) volunteers. Cairns (Australie) : Queensland Department of Primary Industries, 94 p.
- McMahon K., Collier C., Lavery P. S., 2013. Identifying robust bio-indicators of light stress in seagrasses : a meta-analysis. *Ecological Indicators*. Vol. 30, p. 7-15. <https://doi.org/10.1016/j.ecolind.2013.01.030>
- Payri C. É., 2006. Phanérogames marines de Nouvelle-Calédonie. Écologie, distribution, identification. Nouméa : Ifrecor, 16 p.
- Roca G., Alcoverro T., Krause-Jensen D., Balsby T. J. S., van Katwijk M. M., Marbà N., Santos R., Arthur R., Mascaró O., Fernández-Torquemada Y., Pérez M., Duarte C. M., Romero J., 2016. Response of seagrass indicators to shifts in environmental stressors : a global review and management synthesis. *Ecological Indicators*. Vol. 63, p. 310-323. <https://doi.org/10.1016/j.ecolind.2015.12.007>
- Short F. T., McKenzie L. J., Coles R. G., Vidler K. P., Gaeckle J. L., 2006. SeagrassNet manual for scientific monitoring of seagrass habitat, worldwide edition. Durham (États-Unis) : University of New Hampshire Publication, 75 p.
- Van Wynsberge S., Gilbert A., Guillemot N., Payri C. É, Andréfouët S., 2013. Alert thresholds for monitoring environmental variables : a new approach applied to seagrass beds diversity in New Caledonia. *Marine Pollution Bulletin*. Vol. 77, n°1-2, p. 300-307. <https://doi.org/10.1016/j.marpolbul.2013.09.035>
- Wabnitz C. C., Andréfouët S., Torres-Pulliza D., Müller-Karger F. E., Kramer P. A., 2008. Regional-scale seagrass habitat mapping in the Wider Caribbean region using Landsat sensors : applications to conservation and ecology. *Remote Sensing of Environment*. Vol. 112, n°8, p. 3455-3467.<https://doi.org/10.1016/j.rse.2008.01.020>

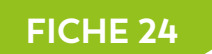

## PEUPLEMENTS DE POISSONS

**Auteurs : O. CHATEAU (ADL), M. KULBICKI (IRD) et E. TESSIER (Ifremer)**

#### EN QUELQUES MOTS…

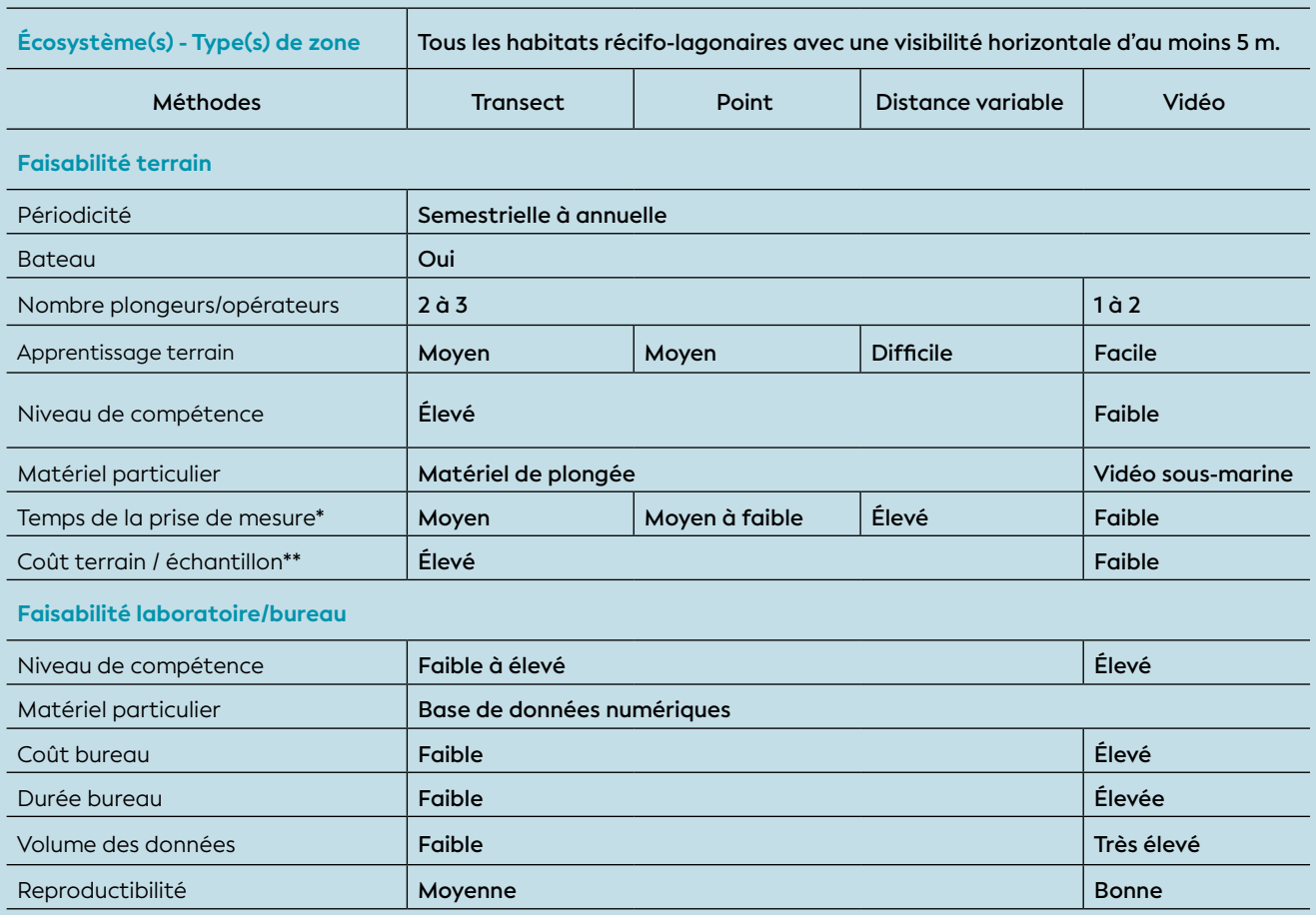

\* Le nombre de stations par jour pour les UVC n'excède pas 5 à 6 par jour et au-delà de 15 m est de moins de 3 par jour pour une même équipe. Avec les vidéos il est possible de réaliser plusieurs dizaines de stations par jour selon le nombre de vidéos disponibles, la distance entre les stations et la profondeur.

\*\* Il est souvent possible de combiner avec les mêmes observateurs des observations de benthos et de substrat avec les UVC poissons, ce qui diminue les coûts globaux de terrain. Avec les vidéos il est souvent possible d'obtenir certaines données sur les paysages benthiques et les organismes fixés.

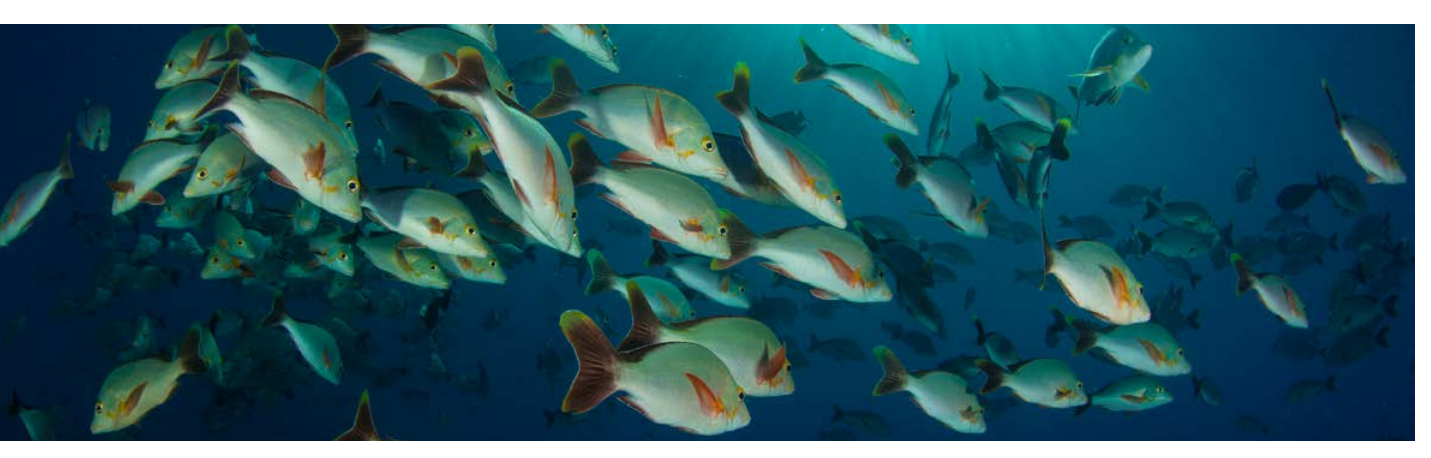

**Banc de vivaneaux bossus (***Lutjanus gibbus***), récifs d'Entrecasteaux, Nouvelle-Calédonie © Preuss B., Squale**

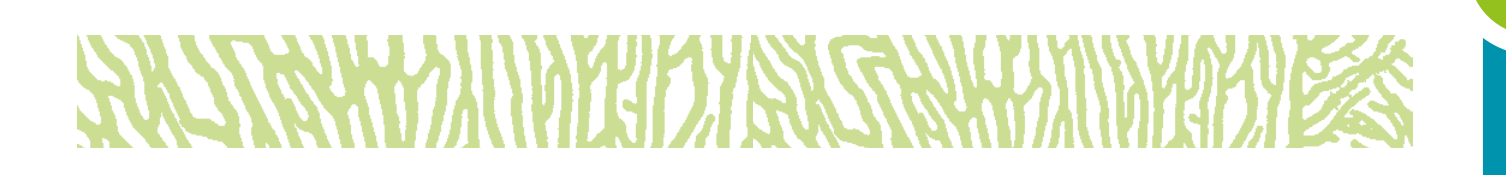

Les peuplements de poissons sont une composante majeure et complexe des écosystèmes côtiers calédoniens, notamment des habitats récifaux. Évaluer leur état de santé est indispensable pour élaborer un diagnostic écologique de l'écosystème. Cette évaluation peut se faire en appréhendant diverses composantes (espèces cibles, patrimoniales, exploitées, groupes d'espèces) et fonctions de ces peuplements. La littérature scientifique propose un certain nombre de paramètres à suivre et d'indicateurs associés (Amand et al., 2004 ; Ferraris et Emmanuelli, 2011 ; McClanahan et al., 2006 ; Shertzer et Williams, 2008), souvent élaborés à des fins de conservation dans le cadre de suivis d'aires marines protégées. La collecte des paramètres pertinents pour alimenter les indicateurs nécessite la mise en œuvre de moyens lourds et donc coûteux, notamment pour les comptages de poissons en plongée. Il existe plusieurs techniques et méthodes non destructives d'évaluation des peuplements de poissons, chacune comportant des avantages et des inconvénients tant en termes de coût d'acquisition ou d'analyse des données, qu'en termes de jeux de données collectés (Monk, 2014). Il est donc indispensable de bien approfondir la démarche de sélection des paramètres et de la stratégie d'échantillonnage, au regard de l'objectif de gestion et de suivi, afin d'optimiser l'exploitation des informations collectées.

### 1. Variable(s) suivie(s)

Les principales variables utilisées sont **la présence, la diversité** (nombre d'espèces par échantillon), **la densité** (nombre de poissons par m²), **la biomasse** (poids de poisson par m²), **la structure de taille, le nombre maximal d'individus par pas de temps** (vidéo) et **la fréquence d'observatio**n. Les variables suivies peuvent être considérées d'un point de vue taxonomique et/ou fonctionnel.

### 2. Objectif(s) ou utilité(s)

Ces variables permettent de recenser la ressource en poisson des milieux récifo-lagonaires (estimation des stocks<sup>140</sup> totaux et exploitables ; dynamique des pêcheries), de fournir des indicateurs de l'état de santé des milieux (structures des peuplements<sup>141</sup>) et de mesurer le niveau et les effets potentiels de certains impacts anthropiques (pêche, pollution, etc.) (Labrosse et al., 2001 ; Usseglio, 2015).

#### 3. Type(s) de zone

Tous les habitats récifo-lagonaires avec une visibilité horizontale d'au moins 5 m.

#### 4. Méthodologie

#### • Éléments de stratégie d'échantillonnage

Il convient de réaliser un échantillonnage stratifié en fonction de la représentativité des habitats et des saisons car il existe des variations spatio-temporelles importantes des peuplements de poissons en lien avec les conditions environnementales (marée, vent, précipitations, etc.) et le cycle biologique des espèces (nutrition, reproduction, etc.).

#### • Opérations de terrain (récolte de données)

Il existe plusieurs groupes de méthodes pour estimer les peuplements de poissons. Cette fiche ne présente que les méthodes non destructives les plus usuelles. Aucune méthode non destructive ne permet de connaître la composition totale des peuplements. Chaque méthode va donc apporter une connaissance sur un nombre limité d'espèces et d'individus au sein de chaque espèce. L'écart entre la perception d'un peuplement et la réalité de ce peuplement n'est pas accessible car la totalité du peuplement existant n'est pas connue. Il est toutefois souvent possible de savoir si une méthode sous-estime ou surestime certains paramètres. Le lecteur pourra se reporter à de nombreux articles scientifiques détaillant les principaux biais connus des méthodes d'estimations (Bozec et al., 2011 ; Kulbicki et al., 2010 ; Labrosse et al., 2001 ; Mallet et Pelletier, 2014 ; Usseglio, 2015).

#### 4.1. Les relevés par observation visuelle (UVC**<sup>142</sup>**)

La bonne visibilité dans les eaux lagonaires a favorisé le développement d'un ensemble de méthodes permettant de quantifier visuellement (UVC) des poissons en plongée (bouteille ou recycleur) ou en palmes, masque et tuba (PMT). Elles peuvent être regroupées en deux grandes catégories : les transects et les points fixes :

### <u>nd itraniyi shiri hexy</u>

140 « Stock » est le terme qui est actuellement utilisé en halieutique et en écologie pour désigner la biomasse cumulée d'une population, d'un peuplement ou d'une communauté.

<sup>142</sup> UVC : *Underwater Visual Census* (recensement visuel sous-marin)

<sup>141</sup> La structure d'une population réfère à la répartition des individus par tranche d'âge et par genre. C'est un outil courant en démographie humaine ou en écologie.

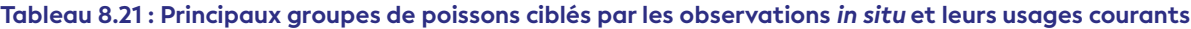

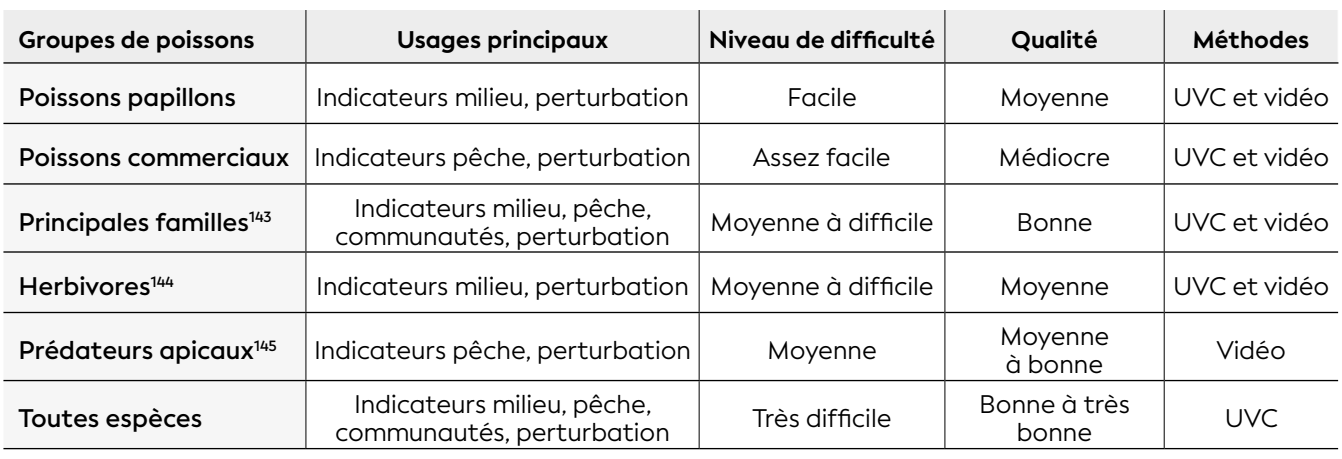

**a) Les transects :** dans cette méthode, l'observateur définit une bande dans laquelle il va relever tous les poissons qu'il observe, le plus souvent selon une liste prédéfinie (cf. tableau 8.21). La longueur du transect choisie dépend des espèces ciblées et donc des objectifs de l'étude. Plus l'intérêt se porte sur de petites espèces et plus la longueur sera réduite, et inversement, plus on s'intéresse à des espèces de grande taille ou très mobiles et plus la longueur sera grande. Les longueurs les plus utilisées sont 20 m, 25 m et 50 m. La largeur peut être fixe ou au contraire être variable (« *distance sampling* »). L'observateur se déplace le long d'un ruban métré situé au centre du transect-couloir. À chaque détection de poisson, il relève l'espèce, la taille (ou la classe de taille selon la méthode choisie) et le nombre d'individus. Dans le cas du « *distance sampling* », il note également la distance perpendiculaire entre le(s) poisson(s) et le ruban.

**b) Les points fixes :** l'observateur se positionne en un point du récif et recense les poissons dans un certain rayon autour de lui. Ce rayon peut être fixe, ou variable (« *distance sampling* »). Les rayons les plus utilisés sont 5 m, 7 m et 10 m. En général, les observations se font soit dans un demi-cercle, soit dans un cercle entier. Pour chaque observation, on note l'espèce, sa taille (ou la classe de taille selon la méthode choisie), le nombre d'individus et dans le cas du « *distance sampling* » la distance à l'observateur.

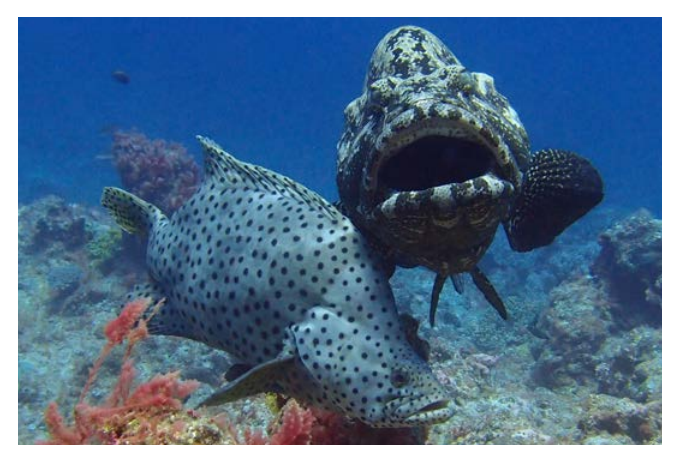

**Loche truite (***Cromileptes altivelis***) à gauche et loche marbrée (***Epinephelus fuscoguttatus***) à droite, Nouvelle-Calédonie © Chauvet C., ACREM**

#### 4.2. Les vidéos

L'enregistrement par vidéo peut se faire suivant les mêmes principes que pour les relevés en plongée, le long d'un transect ou sur un point fixe (Mallet et Pelletier, 2014). Les caméras peuvent être utilisées seules ou en stéréo. Les données recueillies sont l'espèce, le nombre d'individus, et dans le cas de caméras stéréo, la taille et la distance des poissons aux caméras. Certains paramètres comportementaux peuvent aussi être étudiés. Les vidéos permettent d'explorer des milieux peu ou pas accessibles aux observateurs ou à faible densité de poissons (nuit, profondeurs, milieux non récifaux, etc.).

**a) Les transects :** un observateur fait parcourir à la caméra un trajet linéaire prédéterminé, à une hauteur déterminée par rapport au sol et à une vitesse également préétablie.

**b) Les points fixes :** la caméra est fixée à un support. Elle peut être fixe ou sur un système pivotant (en général sur 360°). La caméra peut enregistrer en continu ou au contraire à intervalles réguliers.

Pour certains groupes d'espèces (prédateurs par exemple), on peut utiliser des caméras appâtées.

#### • Opérations de bureau (traitement des données)

Les relevés des observations en plongée ne nécessitent en général qu'une saisie informatique (tableur) et des traitements statistiques. Pour les relevés par vidéo, il est nécessaire d'identifier et de dénombrer les poissons enregistrés mais parfois aussi d'évaluer leur taille et leur distance (grâce à deux caméras stéréo appariées). Ces analyses d'images peuvent se révéler très longues (plusieurs heures pour chaque heure d'enregistrement vidéo) et peut exiger une expertise certaine (fonction des espèces étudiées).

<sup>143</sup> Acanthuridae, Caesionidae, Chaetodontidae, Lethrinidae, Lutjanidae, Serranidae, Pomacentridae, Pomacantidae, Scaridae, Labridae, Siganidae <sup>4</sup> Acanthuridae, Scaridae, Siganidae, Kyphosidae, Pomacentridae (herbivores), Pomacanthidae (herbivores)

<sup>145</sup> Requins, gros Serranidae et Carangidae, certains Sphyraenidae

#### • Expression des mesures

En fonction des objectifs de l'étude, les variables ou métriques peuvent se décliner pour l'ensemble des espèces ou par groupes d'espèces définis à partir de traits de vie (par exemple taille, alimentation, comportement) ou par catégories (espèces commerciales, espèces emblématiques, etc.).

Il est possible d'obtenir des richesses spécifiques, des densités et des biomasses (Usseglio, 2015) à l'exception des données issues de vidéos utilisées en point fixe. Dans ce dernier cas, l'indicateur calculé est le nombre maximum d'individus observés sur un pas de temps donné. Grâce à l'intelligence artificielle, les méthodes d'analyse d'image sont en pleine évolution, offrant la possibilité de nouveaux indicateurs.

Les estimations obtenues pour la richesse spécifique, la densité et la biomasse ne sont pas directement comparables d'une méthode à l'autre. Combiner ou comparer des estimations provenant de méthodes différentes, nécessiterait de standardiser les résultats entre méthodes. Cependant, une bonne standardisation implique des calculs complexes et il est très déconseillé de standardiser des méthodes éloignées.

#### 5. Valeurs de référence

Il n'existe pas d'indicateurs « clé en main » pour les poissons de récif en Nouvelle-Calédonie. Des valeurs comparatives peuvent néanmoins être trouvées localement dans la littérature scientifique (Clua et al., 2005 ; Gascuel et al. 2005 ; Graham et al., 2005).

- Amand M., Pelletier D., Ferraris J., Kulbicki M., 2004. A step toward the definition of ecological indicators of the impact of fishing on the fish assemblage of the Abore reef reserve (New Caledonia). *Aquatic Living Resources*. Vol. 17, n°2, p. 139-149. <https://doi.org/10.1051/alr:2004022>
- Bozec Y.-M., Kulbicki M., Laloë F., Mou-Tham G., Gascuel D., 2011. Factors affecting the detection distances of reef fish : implications for visual counts. *Marine Biology*. Vol. 158, n°5, p. 969-981. <https://doi.org/10.1007/s00227-011-1623-9>
- Clua É., Beliaeff B., Chauvet C., David G., Ferraris J., Kronen M., Kulbicki M., Labrosse P., Letourneur Y., Pelletier D., Thébaud O., Léopold M., 2005. Towards multidisciplinary indicator dashboards for coral reef fisheries management. *Aquatic Living Resources*. Vol. 18, n°3, p. 199-213. <https://doi.org/10.1051/alr:2005026>
- Ferraris J., Emmanuelli E., 2011. Guide pratique sur les indicateurs d'évaluation et de suivi des écosystèmes coralliens. Collecter, analyser et interpréter des données sur l'état de santé des récifs coralliens et des pêcheries récifales. Applications aux îles du Pacifique Sud. Nouméa : CRISP (Coral Reef Initiatives for the Pacific), 58 p. <https://purl.org/spc/digilib/doc/94not>
- Gascuel D., Bozec Y.-M., Chassot E., Colomb A., Laurans M., 2005. The trophic spectrum : theory and application as an ecosystem indicator. *ICES Journal of Marine Science*. Vol. 62, n°3, p. 443-452. <https://doi.org/10.1016/j.icesjms.2004.12.013>
- Graham N. A. J., Dulvy N. K., Jennings S., Polunin N. V. C., 2005. Size-spectra as indicators of the effects of fishing on coral reef fish assemblages. *Coral Reefs*. Vol. 24, n°1, p. 118-124. <https://doi.org/10.1007/s00338-004-0466-y>
- Kulbicki M., Cornuet N., Vigliola L., Wantiez L., Moutham G., Chabanet P., 2010. Counting coral reef fishes : interaction between fish life-history traits and transect design. *Journal of Experimental Marine Biology and Ecology*. Vol. 387, n°1-2, p. 15-23. <https://doi.org/10.1016/j.jembe.2010.03.003>
- Labrosse P., Kulbicki M., Ferraris J., 2001. Comptage visuel de poissons en plongée : conditions d'utilisation et de mise en œuvre. Nouméa : CPS (Communauté du Pacifique), 54 p. <https://purl.org/spc/digilib/doc/zpz2c> [ISBN : 978-982-203-766-1.](https://purl.org/spc/digilib/doc/zpz2c)
- Mallet D., Pelletier D., 2014. Underwater video techniques for observing coastal marine biodiversity : a review of sixty years of publications (1952-2012). *Fisheries Research*. Vol. 154, p. 44-62. <https://doi.org/10.1016/j.fishres.2014.01.019>
- McClanahan T. R., Marnane M. J., Cinner J. E., Kiene W. E., 2006. A comparison of marine protected areas and alternative approaches to coral-reef management. *Current Biology*. Vol. 16, n°14, p. 1408-1413. <https://doi.org/10.1016/j.cub.2006.05.062>
- Monk J., 2014. How long should we ignore imperfect detection of species in the marine environment when modelling their distribution ? *Fish and Fisheries*. Vol. 15, n°2, p. 352-358. <https://doi.org/10.1111/faf.12039>
- Shertzer K. W., Williams E. H., 2008. Fish assemblages and indicator species : reef fishes off the southeastern United States. *Fishery Bulletin*. Vol. 106, n°3, p. 257-269. [http://](http://dlc.dlib.indiana.edu/dlc/bitstream/handle/10535/6782/Fish%20assemblages.pdf) [dlc.dlib.indiana.edu/dlc/bitstream/handle/10535/6782/](http://dlc.dlib.indiana.edu/dlc/bitstream/handle/10535/6782/Fish%20assemblages.pdf) [Fish%20assemblages.pdf](http://dlc.dlib.indiana.edu/dlc/bitstream/handle/10535/6782/Fish%20assemblages.pdf)
- Usseglio P., 2015. Quantifying reef fishes : bias in observational approaches. Dans : Mora C (éd.). Ecology of fishes on coral reefs. Cambridge (Royaume-Uni) : Cambridge University Press, p. 270-273. <https://doi.org/10.1017/CBO9781316105412.035> ISBN : 978-1-316-10541-2.

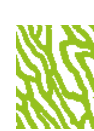

# *ACANTHASTER*

#### **Auteurs : P. P. DUMAS (IRD) et M. ADJEROUD (IRD)**

### **EN QUELQUES MOTS…**

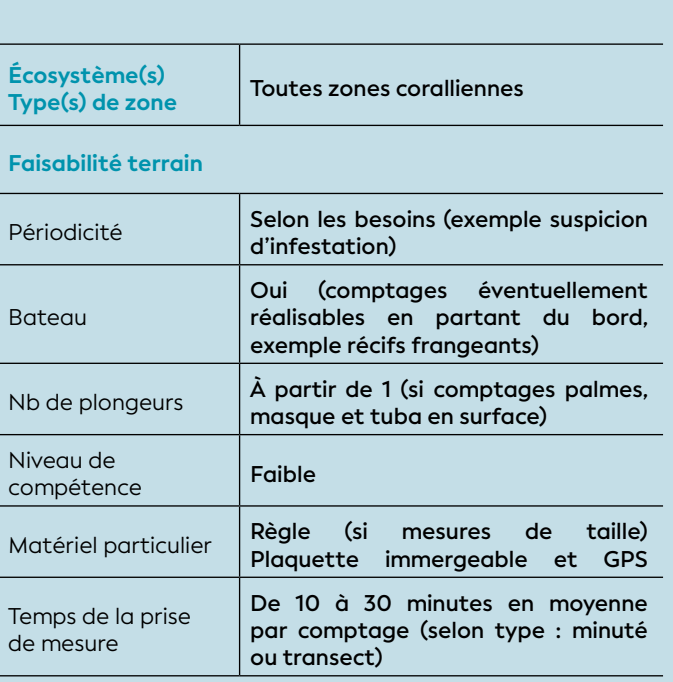

#### **Faisabilité laboratoire/bureau**

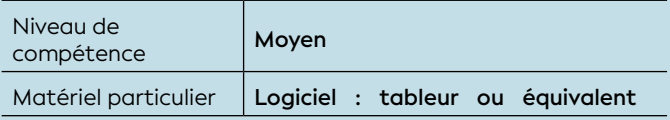

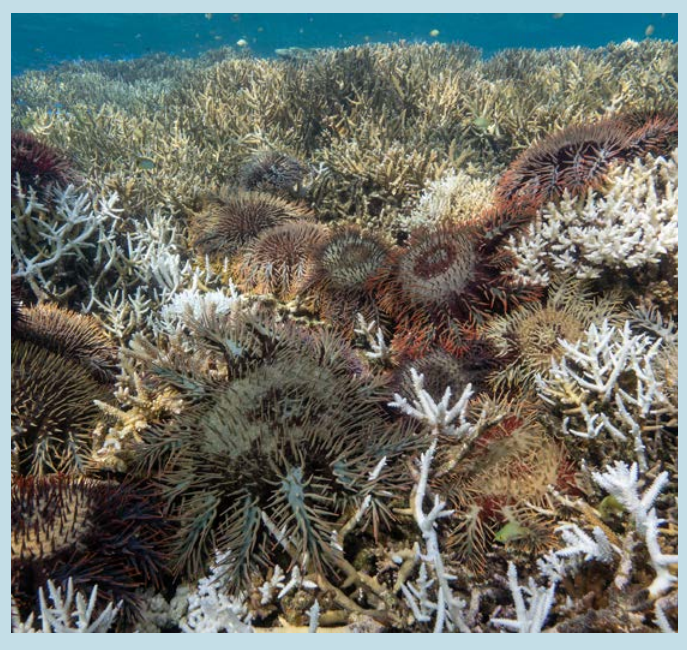

**Infestations d'***Acanthaster solaris* **sur le récif Rédika en août 2018, Nouvelle-Calédonie © Boré J.-M., IRD**

Le suivi et la gestion des infestations d'acanthasters constituent un défi considérable, notamment du fait de notre compréhension encore limitée des facteurs déclenchant le basculement d'une population normale à une population en explosion démographique. L'évolution des valeurs d'abondance/densité constitue un indicateur robuste et pertinent pour détecter ce basculement, une information particulièrement précieuse dans les petits pays du Pacifique où les données de base sur la répartition des acanthasters font généralement défaut. Il est néanmoins important de rappeler que ces estimateurs ne constituent pas des indicateurs absolus ou universels de la présence d'infestations. Les populations d'acanthasters présentent en effet d'importantes fluctuations naturelles de leurs niveaux de densité, associées à un comportement agrégatif marqué induisant des distributions spatiales fortement hétérogènes (par exemple, la présence de densités de population élevées limitées à certaines parties d'un récif). Il faut souligner qu'au-delà du suivi (*monitoring*), la question de la gestion des épisodes d'infestation constitue un défi considérable en raison de leur dynamique souvent éphémère et explosive. Associées à une progression souvent rapide des fronts d'acanthasters, ces caractéristiques impliquent des processus de décision rapides pour cibler des réponses de gestion efficaces, tout particulièrement pour les systèmes récifaux complexes, interconnectés, fragmentés, isolés et/ou difficiles d'accès.

#### 1. Paramètre(s) suivi(s)

Les paramètres suivis sont **l'abondance** (nombre d'individus par temps de nage) et/ou **la densité** (nombre d'individus par unité de surface) des étoiles de mer *Acanthaster* (espèce : *A. solaris* pour la région Pacifique).

**La distribution des tailles individuelles** (plus grand diamètre en cm) peut également être suivie afin de préciser la dynamique des populations, notamment lors de phases d'infestation.

### 2. Objectif(s) ou utilité(s)

Les populations de l'étoile de mer corallivore du genre *Acanthaster* sont caractérisées par la survenue occasionnelle de phases d'explosion démographique imprévisibles et potentiellement récurrentes. Ces infestations (*outbreaks*) entrainent de fortes perturbations en cascade sur les communautés des récifs coralliens, les acanthasters adultes se nourrissant presque exclusivement de polypes coralliens (Moran,

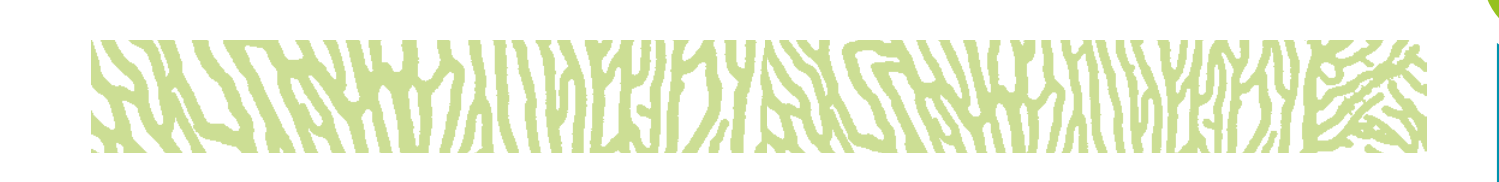

1986 ; Pratchett et al., 2014). Les suivis d'abondance/ densité, éventuellement complétés par l'étude des distributions de taille des individus, permettent *i)* de caractériser le statut démographique des populations sur un récif à un moment donné (population « normale », suspicion d'infestation, infestation avérée) ; et *ii)*  d'orienter d'éventuelles stratégies de gestion en cas d'épisode d'infestation avéré.

#### 3. Type(s) de zone

Zones récifales coralliennes.

#### 4. Méthodologie

#### • Éléments de stratégie d'échantillonnage

Une estimation quantitative des populations d'acanthasters sera réalisée à l'aide de l'une des deux méthodes suivantes :

- **Comptage minuté.** Le comptage des individus s'effectuera par un opérateur nageant pendant une durée standardisée, fixée au début de l'étude (par exemple, 10, 20 ou 30 minutes). La métrique obtenue est une abondance d'acanthasters par unité de temps.
- **Comptage par transect.** Le comptage des individus s'effectuera par un opérateur nageant le long de transect-couloirs de surface standardisée, fixée au début de l'étude (par exemple de 50, 100 ou 200 m<sup>2</sup>). La métrique obtenue est une densité d'acanthasters (nombre d'acanthasters par unité de surface).

Le choix de l'une ou l'autre des méthodes dépendra essentiellement des objectifs de l'étude, ainsi que des ressources (humaines, logistiques) disponibles. Dans le cas de suivis à objectif scientifique réalisés par des professionnels, l'on privilégiera généralement les comptages par transect dont la métrique (densité) sera plus facilement extrapolable et comparable avec d'autres études. Dans le cas de suivis opportunistes, par exemple réalisés dans le cas d'approches participatives, l'on privilégiera généralement les comptages minutés, présentant d'avantage de biais mais plus facilement réalisables par des observateurs non professionnels.

Ces métriques pourront être complétées par l'estimation de la distribution des tailles individuelles au sein de la population, réalisée à partir de mesures *in situ* du diamètre des acanthasters.

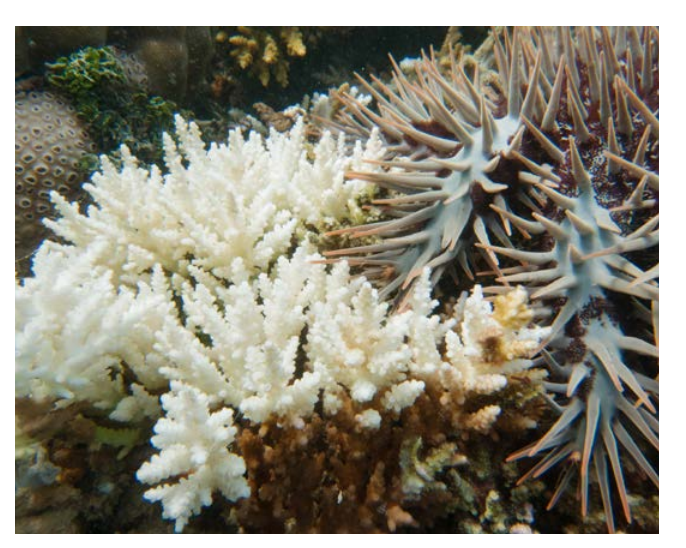

*Acanthaster* **consommant les polypes de corail © Dumas P. P., IRD**

#### • Opérations de terrain (récolte des données)

En fonction de la tranche de profondeur ciblée, les comptages pourront être réalisés par des opérateurs en plongée et/ou nageant en surface, la zone bathymétrique étant précisée pour chaque comptage. On notera que l'absence apparente d'acanthasters sur la partie supérieure d'un récif (ou leur observation à des densités considérées « normales », cf. tableau 8.22) ne constituent pas un indicateur fiable de l'absence d'infestation, la plupart des auteurs s'accordant à considérer que celles-ci débutent généralement en zone profonde (< 10 m) avant de remonter progressivement vers les zones récifales superficielles.

Les données de la littérature soulignent également le caractère dynamique des infestations, en particulier en Nouvelle-Calédonie où l'évolution rapide de leur répartition spatiale complique de fait leur détection et/ou leur catégorisation (Adjeroud et al., 2018 ; Dumas et al., 2020). Une attention particulière sera donc portée au plan d'échantillonnage, au nombre d'unités de comptage (qu'il s'agisse du nombre de transectcouloirs ou de comptages minutés), au nombre de réplicats et plus généralement à la couverture spatiale de l'étude.

L'estimation des tailles individuelles (diamètre) sera réalisée par un opérateur en plongée équipé d'une règle ou d'un ruban gradué ; pour chaque individu seront réalisées deux mesures de diamètre (entre l'extrémité de deux bras opposés) dont seule la plus grande sera conservée.
#### **Tableau 8.22 : Référentiel pour l'abondance (nombre d'individus par temps de nage) et la densité (nombre d'individus par unité de surface) des étoiles de mer** *Acanthaster*

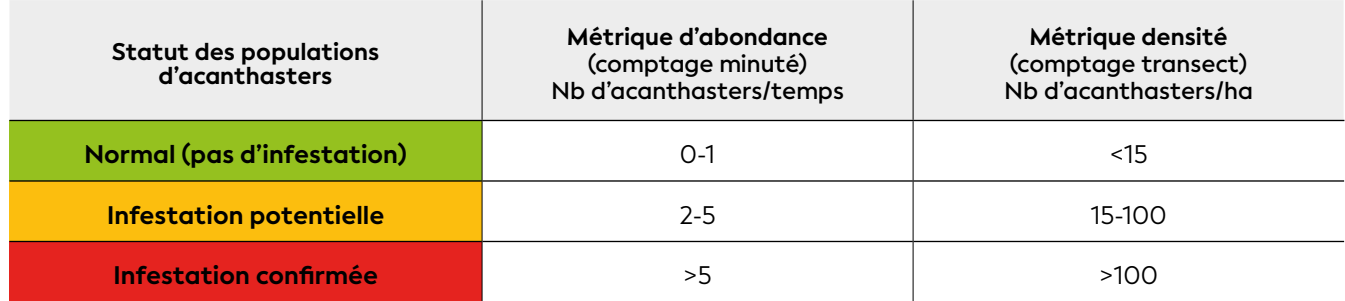

#### • Opérations de bureau (traitement des données)

Les données recueillies sur le terrain feront l'objet d'un stockage dans une base de données adéquate, préalable au calcul des métriques (abondance, densité, structure de taille) et à l'interprétation des valeurs obtenues.

#### • Expression des mesures

Dans le cas des comptages minutés, les résultats seront exprimés en abondance d'individus par unité de temps de nage (généralement nombre d'acanthasters par minute, par 10 minutes, etc.). Pour les comptages par transect-couloir, ils seront exprimés en densité (nombre d'individus par unité de surface, généralement nombre d'acanthasters par m² ou par hectare).

Les tailles individuelles (diamètres) seront exprimées en cm.

#### **65.** Valeurs de référence

#### • Métrique

Il importe de garder à l'esprit que les métriques d'abondance et de densité ne constituent pas des indicateurs absolus des infestations d'acanthasters, dont la définition varie en fonction des auteurs et de leurs perspectives écologiques et/ou méthodologiques.

La densité durable (*sustainable density*) d'acanthasters, au-delà de laquelle les assemblages de coraux sont affectés négativement par les acanthasters, est particulièrement importante pour les gestionnaires mais méthodologiquement complexe à estimer ; elle variera localement en fonction des caractéristiques écologiques des populations d'acanthasters et de celles des récifs coralliens affectés (en particulier surfaces de recouvrement et composition taxonomique des assemblages coralliens, présence d'autres perturbations, etc.). De plus, les populations d'acanthasters présentent naturellement d'importantes fluctuations spatiales et temporelles de leurs niveaux d'abondance, rendant d'autant plus difficile la définition de seuils de référence universels.

#### • Calcul indicateur/indice

Néanmoins, la compilation de données issues de la littérature permet de proposer une discrimination du statut des populations d'acanthasters basées sur des gammes de valeurs d'abondance/densité (cf. tableau 8.22, d'après Dumas et al., 2020) :

#### 6. Références bibliographiques

- Adjeroud M., Kayal M., Peignon C., Juncker M., Mills S., Beldade R., Dumas P., 2018. Ephemeral and localized outbreaks of the coral predator *Acanthaster* cf. *solaris* in the southwestern lagoon of New Caledonia. *Zoological Studies*. Vol. 57, n°4, p. 12. <https://doi.org/10.6620/ZS.2018.57-04>
- Dumas P., Fiat S., Durbano A., Peignon C., Mou-Tham G., Ham J., Gereva S., Kaku R., Chateau O., Wantiez L., De Ramon N'Yeurt A., Adjeroud M., 2020. Citizen science, a promising tool for detecting and monitoring outbreaks of the crown-of-thorns starfish *Acanthaster* spp. *Scientific Reports*. Vol. 10, n°1, p. 291. [https://doi.org/10.1038/s41598-019-](https://doi.org/10.1038/s41598-019-57251-8) [57251-8](https://doi.org/10.1038/s41598-019-57251-8)
- Moran P. J., 1986. The *Acanthaster* phenomenon. *Oceanography and Marine Biology*. Vol. 24, p. 379- 480. <https://doi.org/10.1201/9781482267266>
- Pratchett M. S., Caballes C. F., Rivera-Posada J. A., Sweatman H. P. A., 2014. Limits to understanding and managing outbreaks of crown-of-thorns starfish (*Acanthaster* spp.). *Oceanography and Marine Biology*. Vol. 52, p. 133-200. [https://doi.org/10.1201/](https://doi.org/10.1201/b17143-4) [b17143-4](https://doi.org/10.1201/b17143-4)

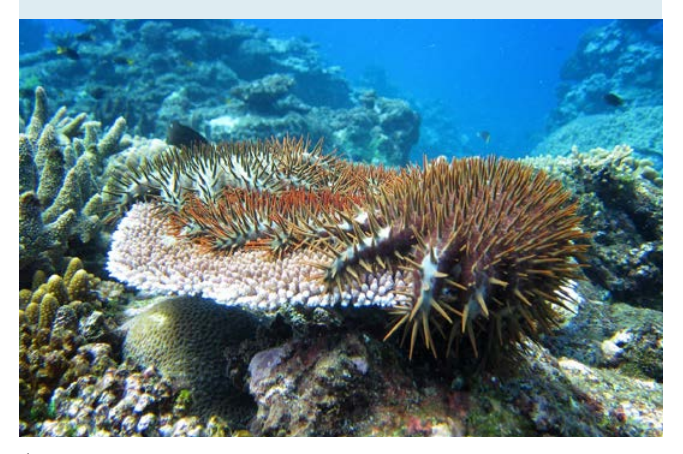

**Étoile de mer corallivore** *Acanthaster solaris* **© Dumas P. P., IRD**

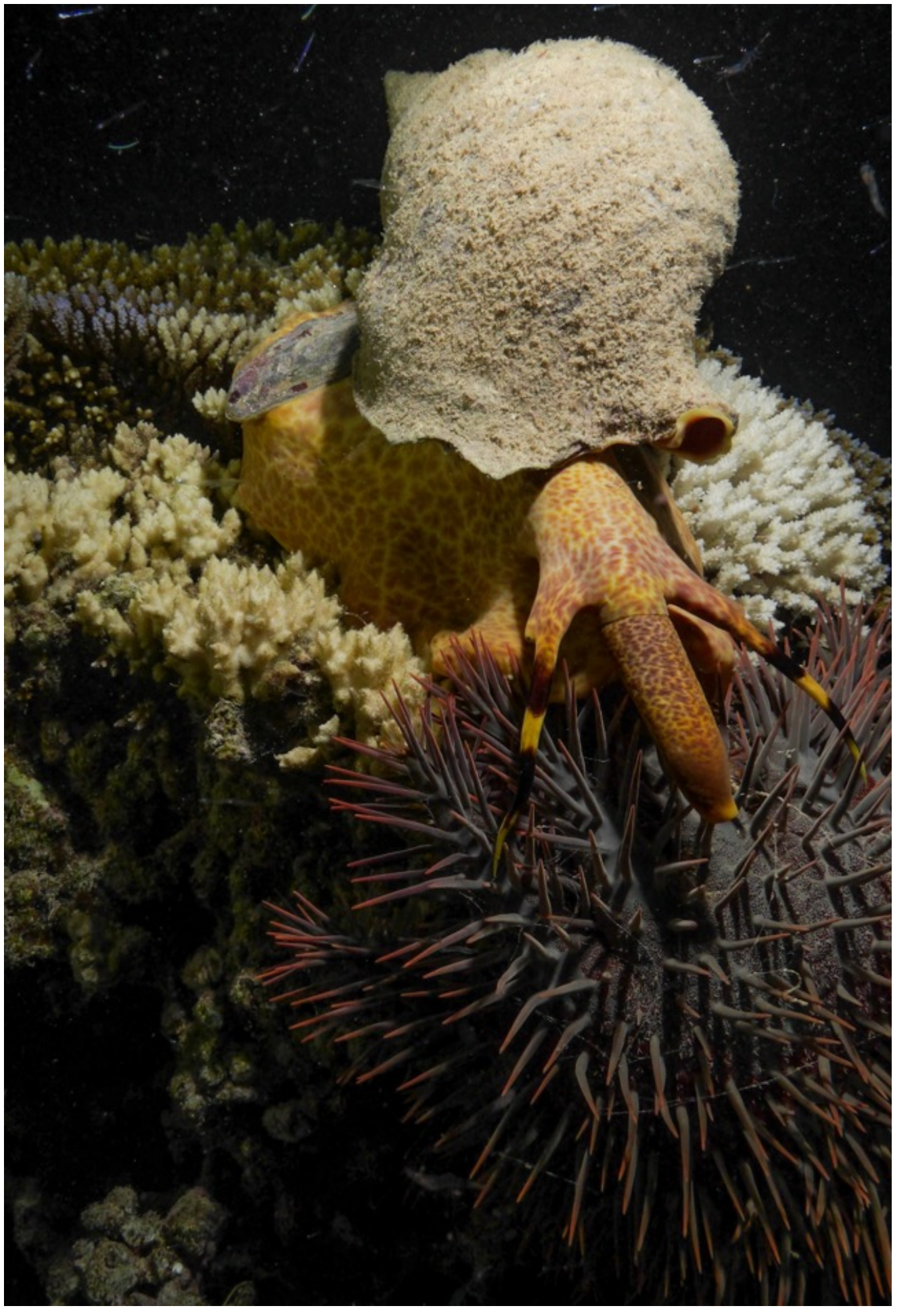

**Le prédateur d'***Acanthaster* **est un mollusque gastéropode (***Charonia tritonis***), appelé communément conque ou toutoute. Îlot Canard, Nouvelle-Calédonie © Boré J.-M., IRD**

8

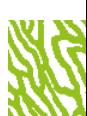

**FICHE 26**

## TORTUES MARINES

#### **Auteurs : R. FARMAN (ADL), M. OREMUS (WWF) et T. C. READ**

#### EN QUELQUES MOTS…

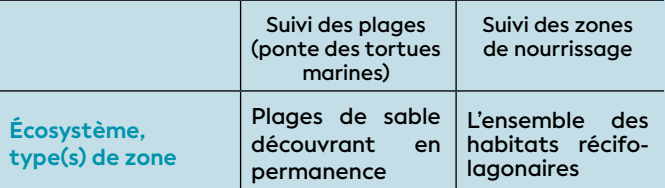

**Faisabilité terrain**

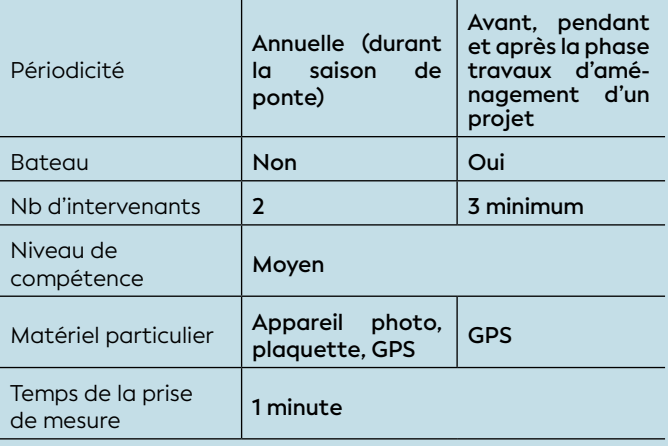

**Faisabilité laboratoire/bureau**

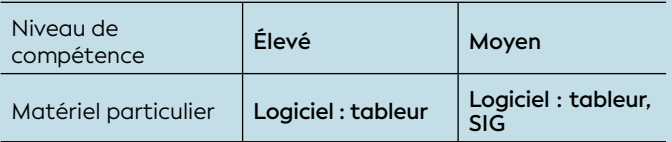

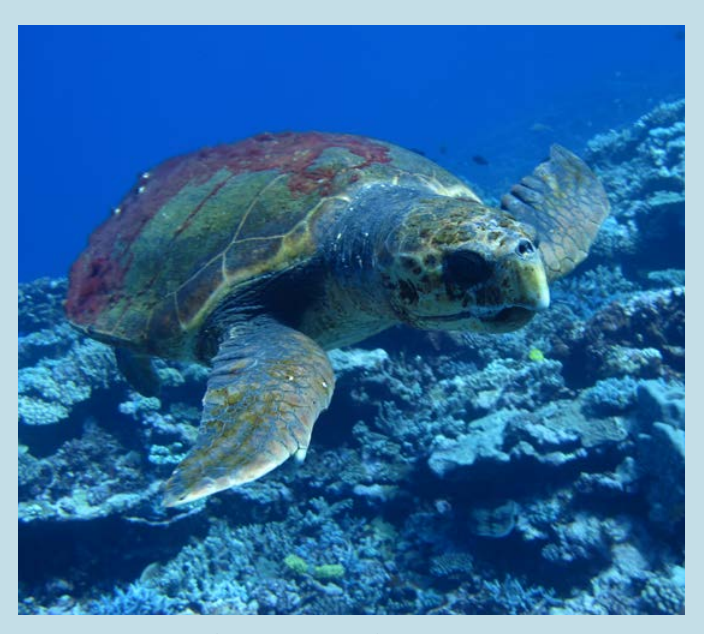

Le cycle de vie complexe des tortues marines implique le suivi de paramètres permettant à la fois de rendre compte des impacts sur la phase terrestre de son écologie (la ponte) ainsi que sur ses sites d'alimentation en mer. Si ces suivis nécessitent en soit un effort inscrit sur le long terme pour être en mesure de détecter des évolutions significatives, le statut de conservation particulièrement précaire de ces espèces justifie que des mesures de gestion soient prises immédiatement en cas de présence détectée (particulièrement sur les sites de ponte et les sites de nourrissage). Ainsi, plusieurs forçages sont susceptibles d'impacter directement leur cycle de vie (par exemple, l'extraction de sable, la dégradation de l'état de santé des herbiers, etc.) ou indirectement (par exemple, la perturbation par pollution lumineuse ou le trafic maritime accru, etc.). Ainsi les habitats fréquentés par des tortues marines pour des usages de ponte et de nourrissage doivent être identifiés et faire l'objet de mesures permettant la réduction des pressions induites.

Sur les 7 espèces de tortues présentes dans le monde, 3 d'entre elles fréquentent régulièrement les eaux de Nouvelle-Calédonie : *Chelonia mydas* (tortue verte), *Etretmochelys imbricata* (tortue imbriquée ou tortue bonne écaille) et *Caretta caretta* (tortue grosse tête ou tortue caouanne). Ces espèces sont toutes inscrites sur la liste rouge des espèces menacées au niveau mondial.

La Nouvelle-Calédonie est le lieu de reproduction et de ponte des tortues vertes et grosses têtes (entre novembre et mars) : les sites les plus remarquables sont les suivants : à Bourail, la plage de la Roche Percée, devient le deuxième plus important secteur de ponte des tortues grosses têtes dans le Pacifique Sud après l'Australie. Les récifs d'Entrecasteaux et les atolls des Chesterfield, sont le premier site de ponte pour la tortue verte dans le Pacifique Sud.

#### 1. Paramètre(s) suivi(s)

- L'activité de ponte des tortues marines sur un littoral (plage de sable) ;
- L'abondance et la distribution de tortues marines sur les zones récifo-lagonaires.

#### 2. Objectif(s) ou utilité(s)

Les objectifs correspondants sont :

• De déterminer si une zone de plage est utilisée par **Tortue grosse tête** *(Caretta caretta***) © Lasne G., Biocénose marine** des tortues marines en saison de ponte et, le cas

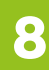

# **SUTTING YOU AND AND AND SUCCESS OF THE REAL PROPERTY.**

échéant, d'identifier la ou les espèces concernées et d'évaluer le niveau de fréquentation du site ;

• De déterminer si une zone récifo-lagonaire est utilisée comme zone de nourrissage par des tortues marines résidentes.

### 3. Type(s) de zone

- Toutes les zones de plages susceptibles d'accueillir des pontes de tortues marines, c'est-à-dire composées d'un substrat de faible granulométrie et possédant une zone non recouverte par les marées hautes ;
- Toutes les zones récifo-lagonaires, notamment les herbiers.

#### 4. Méthodologie

Selon le contexte et les objectifs de l'étude, la présence de sites de ponte sera évaluée selon les données disponibles (exemple : inventaires, suivis, bibliographies, enquêtes auprès des usagers) ou des missions d'observations. La présence de tortues résidentes sur zone sera déterminée par observations.

#### • Éléments de stratégie d'échantillonnage

**Pour les sites de ponte :** les missions d'observations doivent être réalisées durant la période de ponte des tortues marines en Nouvelle-Calédonie, c'est-à-dire entre début novembre et fin février (Read et al., 2013). Le type de comptage d'activités retenu ici est celui des traces de montées sur la plage.

Les observations doivent permettre d'identifier la ou les espèces concernées. Deux espèces pondent en Nouvelle-Calédonie : la tortue verte (*Chelonia mydas*) et la tortue grosse tête ou caouanne (*Caretta caretta*) (Read et al., 2013 ; Read et al., 2014). Dans un premier temps, la distinction se fera via la description des traces de montée qui sont symétriques chez la tortue verte et asymétrique chez la tortue grosse tête. La distinction sera, si possible, confirmée par observation directe des animaux en action de ponte.

Plusieurs types de protocoles de suivi peuvent être appliqués selon l'objectif recherché. Le SWOT146 (2011) fournit des recommandations selon les contextes rencontrés afin d'identifier un protocole adapté aux contraintes tout en permettant d'obtenir un niveau d'erreur d'échantillonnage acceptable (coefficient de variation ≤ 0,2). L'on privilégiera pour ce guide :

- Soit le Protocole B du SWOT (Russo et Girondot, 2008) : le suivi s'étend du début à la fin de la saison

de ponte (début novembre à fin février) avec un minimum de 3 comptages de traces par semaine selon l'arrangement souhaité (exemple : 3 jours de suite, tous les 2 jours… ). Avantages : permet d'étaler l'effort sur une semaine et d'obtenir une courbe d'activité sur la saison. Inconvénient : nécessite un effort étalé sur les 4 mois de la saison.

- Soit le Protocole E du SWOT (Limpus et al., 2003) : le suivi se concentre sur 15 jours durant le pic de l'activité de ponte, c'est-à-dire, *a priori*, entre la mi-décembre et la mi-janvier. Un comptage exhaustif des traces doit être réalisé au cours de cette période. Avantage : limite l'effort sur une période courte. Inconvénients : effort intense nécessaire sur 2 semaines et ne permet pas de préciser la courbe d'activité sur la saison.

#### **Le protocole B sera préférentiellement appliqué.**

**Pour les zones récifo-lagonaires :** les missions d'observations visent à rassembler des données portant sur l'abondance, la distribution et l'utilisation de l'habitat par les différentes espèces de tortues marines.

Ces observations seront réalisées avec la méthode du « *manta tow* » qui permet d'estimer facilement des abondances relatives, utiles dans la détermination de la répartition des individus dans l'espace et le temps (Dincq, 2011). D'autre part, cette technique permet la prise d'informations additionnelles des individus observés telles que l'espèce, le sexe (définissable uniquement chez les individus matures chez les tortues marines), la taille, etc.

La technique du « *manta tow* » est plus robuste face aux conditions environnementales défavorables que les suivis par transects linéaires. En effet, l'avancée du plongeur n'est pas affectée par les vagues ou le courant fort puisqu'il est tracté par le bateau et de manière constante. Cela rend cette méthode moins fatigante pour le plongeur.

#### • Opérations de terrain (récolte des données)

Le comptage des traces d'activité doit être réalisé sur toute l'étendue de la plage considérée. Celle-ci sera donc sillonnée de bout en bout, idéalement le matin pour une meilleure netteté des traces de la nuit

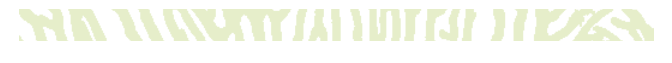

<sup>146</sup> *State of the World's Sea Turtles* (État des tortues marines dans le monde)

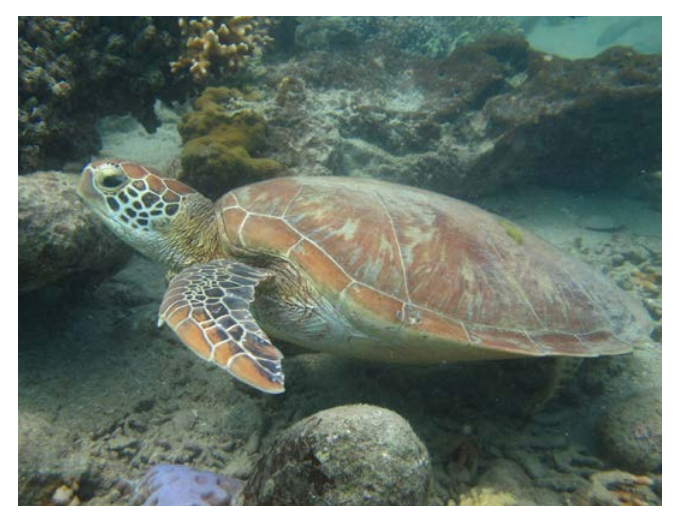

**Tortue verte (***Chelonia mydas***) © Lasne G., Biocénose marine**

précédente. Le comptage doit permettre de relever exhaustivement toutes les nouvelles montées. Cellesci doivent donc être facilement distinguables des traces issues des nuits précédentes. Pour se faire, il peut s'avérer nécessaire d'effacer ou de marquer les anciennes traces, particulièrement en cas d'activité importante.

La présence d'une nouvelle trace doit être comptée, géoréférencée, qualifiée si possible (symétrique/ asymétrique), mesurée dans sa largeur si possible et photographiée sous plusieurs angles. Des informations supplémentaires comme la présence d'une trace de nid présumé ou de nid avorté, associé à la trace de montée peuvent aussi s'avérer utiles.

Concernant la technique du « *manta tow* » : un plongeur en apnée est tracté par un bateau à vitesse constante. Il a pour mission de recueillir des observations de tortues marines sur des profondeurs allant de 5 à 25 m. Un preneur de notes rentre les coordonnées GPS et un observateur en surface scrute les alentours pour détecter la présence éventuelle de tortues en surface.

#### • Opérations de bureau (traitement des données)

Si la présence de tortues marines est confirmée, une estimation du nombre d'activités pourra être réalisée selon l'algorithme développé par Girondot (2010). Les données seront reportées dans un tableur incluant simplement une colonne avec la date du comptage et une colonne avec le nombre de nouvelles traces.

Pour les tortues résidentes : une estimation du nombre d'individus par espèce observés par type d'habitat rapporté à l'hectare.

#### • Calcul du paramètre suivi

L'algorithme développé par Girondot (2010) est implémenté dans la version simplifiée en ligne du logiciel R « Phenology » ([http://134.158.74.46/phenology/\)](http://134.158.74.46/phenology/).

- Pour le nourrissage : avant, pendant et après travaux d'aménagement.

#### 5. Valeurs de référence

#### • Métrique

- Nombre de montées au cours de la saison de reproduction ;
- Nombre d'individus par unité de surface et par habitat.

#### • Calcul indicateur/indice

**Tableau 8.23 : Référentiel pour le nombre de montées de tortues marines sur la plage et le nombre d'individus par hectare**

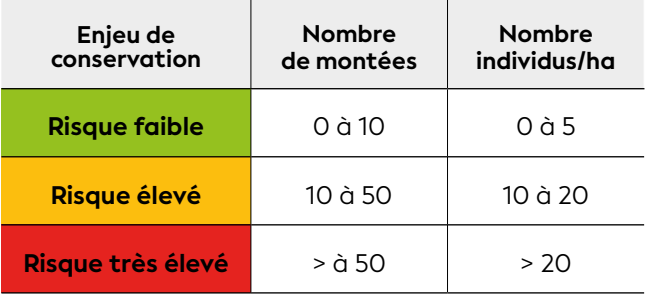

**Une présence confirmée de tortue marine devra immédiatement entraîner des mesures d'évitement et de réduction des menaces telles que la destruction mécanique (exemple : extraction de sable), la pollution lumineuse (Witherington et Martin, 2000), l'introduction de prédateurs (exemple : chiens), la fréquentation (Choudhury et al., 2003), etc.**

- Pour les pontes : par saison ;

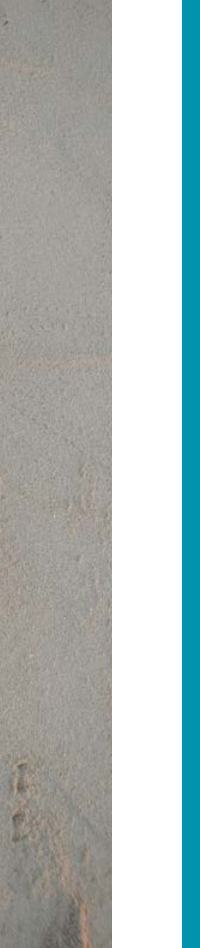

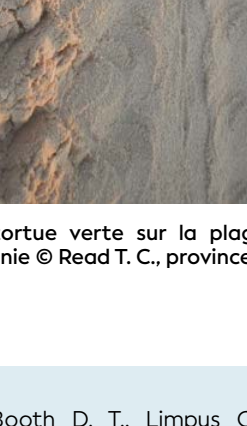

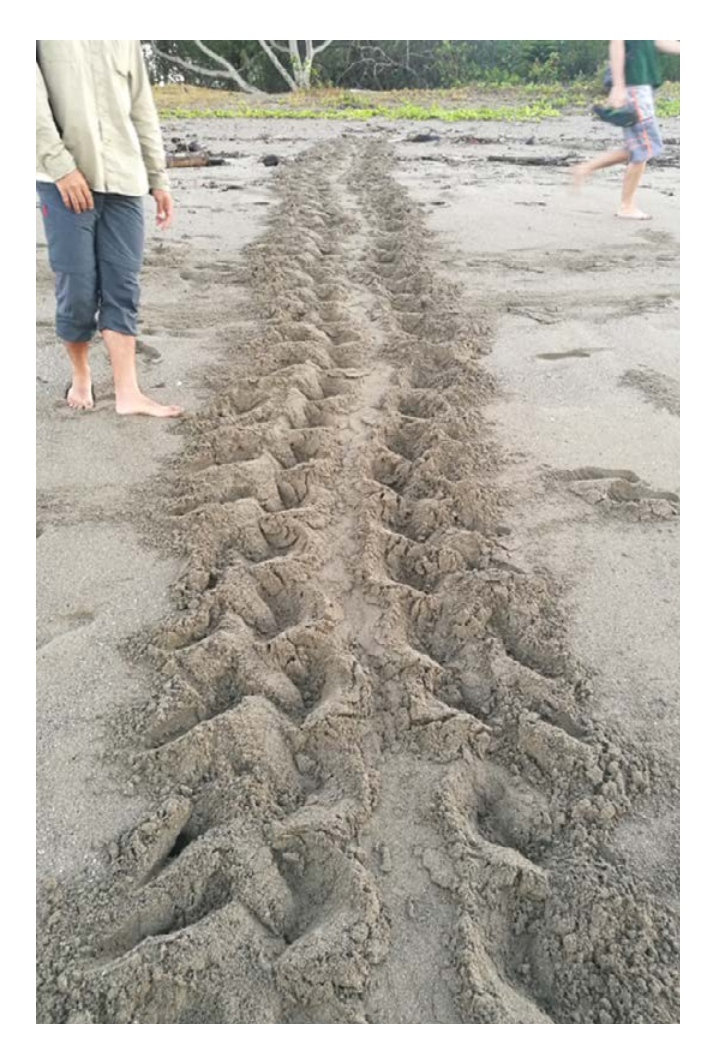

**Montée d'une tortue grosse tête sur la plage de la Roche Percée à Bourail, Nouvelle-Calédonie © Buttin J., Aquarium des Lagons**

**Montée d'une tortue verte sur la plage de l'îlot Bampton, Nouvelle-Calédonie © Read T. C., province Sud**

#### 6. Références bibliographiques

- Choudhury B. C., Pandav B., Tripathy B., Andrews H. V., 2003. Sea turtle conservation : eco (turtle) friendly coastal development. A GOI-UNDP project manual. Tamil Nadu (Inde) : Centre for Herpetology / Madras Crocodile Bank Trust, 44 p. [http://www.seaturtle.org/](http://www.seaturtle.org/documents/coastal_management_manual.pdf) [documents/coastal\\_management\\_manual.pdf](http://www.seaturtle.org/documents/coastal_management_manual.pdf)
- Dincq S., 2011. Développement et évaluation de méthodes scientifiques et pédagogiques pour l'étude des tortues marines en Polynésie française. Rapport de stage (master). Belgique : Université catholique de Louvain
- Girondot M., 2010. Estimating density of animals during migratory waves : a new model applied to marine turtles at nesting sites. *Endangered Species Research*. Vol. 12, n°2, p. 95-105. <https://doi.org/10.3354/esr00292>
- Limpus C. J., Miller J. D., Parmenter C. J., Limpus D. J., 2003. The green turtle, *Chelonia mydas*, population of Raine Island and the northern Great Barrier Reef : 1843-2001. *Memoirs of the Queensland Museum*. Vol. 49, n°1, p. 349- 440. [https://cobb.qm.qld.gov.au/About+Us/Publications/](https://cobb.qm.qld.gov.au/About+Us/Publications/Memoirs+of+the+Queensland+Museum/MQM+Vol+49) [Memoirs+of+the+Queensland+Museum/MQM+Vol+49](https://cobb.qm.qld.gov.au/About+Us/Publications/Memoirs+of+the+Queensland+Museum/MQM+Vol+49)
- Read T. C., Booth D. T., Limpus C. J., 2013. Effect of nest temperature on hatchling phenotype of loggerhead turtles (*Caretta caretta*) from two South Pacific rookeries, Mon Repos and la Roche Percée. *Australian Journal of Zoology*. Vol. 60, n°6, p. 402-411. <https://doi.org/10.1071/ZO12079>
- Read T. C., Wantiez L., Werry J. M., Farman R., Petro G., Limpus C. J., 2014. Migrations of green turtles (*Chelonia mydas*) between nesting and foraging grounds across the Coral Sea. *PLoS One*. Vol. 9, n°6, p. e100083. <https://doi.org/10.1371/journal.pone.0100083>
- Russo M., Girondot M., 2008. How long to monitor marine turtle populations to conclude for a trend ? France : Université Paris-Sud, CNRS, AgroParisTech-UMR 8079, non paginé.
- SWOT Conseil scientifique, 2011. L'état des tortues marines dans le monde (SWOT). Normes minimales en matière de données de suivi des plages de ponte, version 1.0. Arlington (États-Unis) : SWOT (State of the World's Sea Turtles), 28 p. [https://www.seaturtlestatus.](https://www.seaturtlestatus.org/minimum-data-standards) [org/minimum-data-standards](https://www.seaturtlestatus.org/minimum-data-standards)
- Witherington B. E., Martin R. E., 2000. Understanding, assessing, and resolving light-pollution problems on sea turtle nesting beaches. St. Petersburg (États-Unis) : Florida Marine Research Institute, (Technical Reports TR-2). 73 p. <https://core.ac.uk/download/pdf/11016196.pdf>

8

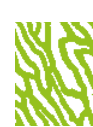

**FICHE 27**

## (indicateur M-AMBI**<sup>147</sup>**) ENDOBENTHOS DE FONDS MEUBLES

**Auteurs : H. JIMENEZ (***Smithsonian Institution***) et L. BIGOT (Université de la Réunion)**

#### EN QUELQUES MOTS…

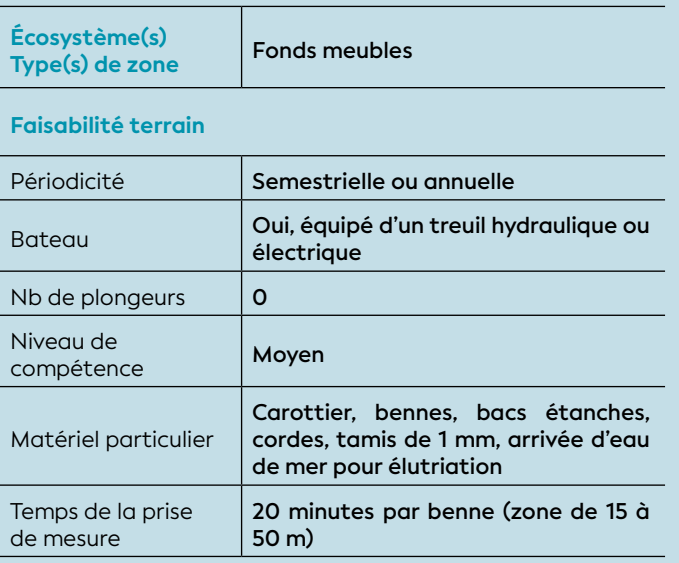

#### **Faisabilité laboratoire/bureau**

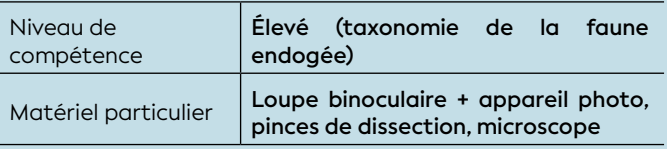

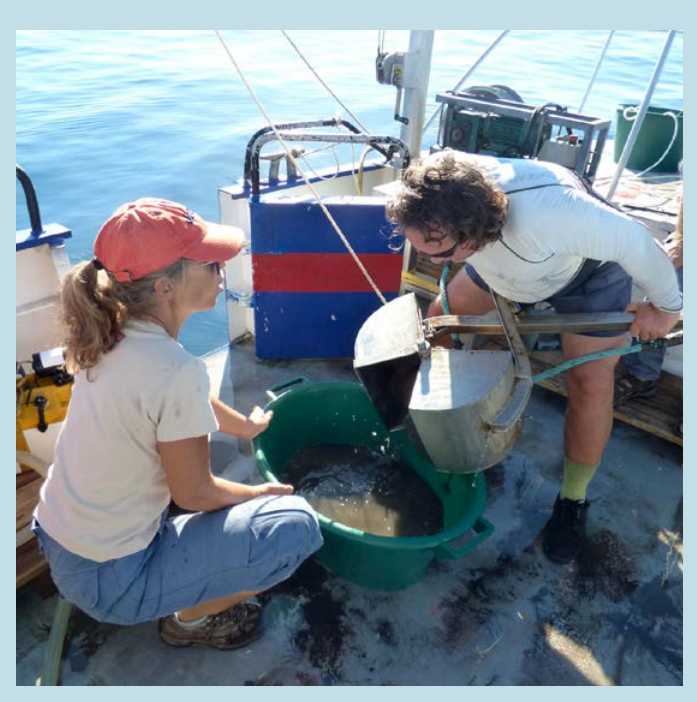

**Prélèvement de sédiment à la benne de type Van Veen © Université de la Réunion**

La faune endogée de substrats meubles (vases, sables, sédiments mixtes) est un bon indicateur de qualité et de suivi de l'état écologique du milieu et de manière indirecte, de la qualité des eaux marines. Elle est sensible à la contamination des sédiments ou à l'excès de matière organique (indicateur de la qualité du sédiment). Ainsi elle peut renseigner sur l'existence de pressions telles que des apports en sédiments, apports en matières organiques, apports en métaux et polluants chimiques (issus de l'agriculture, l'aquaculture, les rejets urbains et industriels) ou des perturbations physiques (dragages, remblais, aménagements littoraux, cyclones, etc.).

Les protocoles de surveillance sont standardisés à l'échelle internationale et les données historiques sont disponibles permettant de connaitre les réactions de ces biocénoses aux perturbations (notamment l'eutrophisation). L'échantillonnage des fonds sédimentaires sur des stations proches de la côte, et des stations graduellement éloignées peut être réalisé de manière semestrielle ou annuelle à l'aide d'une benne ou d'un carottier depuis un navire. Le travail en laboratoire d'identification des espèces requiert une forte connaissance taxonomique de la faune endogée. La structure faunistique ainsi que les régimes trophiques et la répartition en groupes de polluo-sensibilité permettent de calculer les indices de biodiversité dont l'indice « M-AMBI ». Cet indice est ensuite transformé en un ratio de qualité écologique (ÉcoQ) afin d'obtenir une note entre 0 et 1. L'interprétation fine de l'ÉcoQ caractérise l'état écologique allant du « mauvais » (très fortement impacté par les activités anthropiques, voir azoïque) au « très bon état » écologique correspondant à des conditions naturelles hors impact anthropique (CE, 2000). Ces informations permettent d'évaluer si des changements spatio-temporels ont eu lieu sur l'état global des communautés endogées et de s'assurer du bon fonctionnement écologique des écosystèmes côtiers à court terme et moyen/long terme (Bigot et al., 2019 ; Groupe de travail DCE Réunion « Benthos substrats meubles », 2017).

#### 1. Paramètre(s) suivi(s)

Les paramètres suivis sont **l'abondance et la richesse spécifique** par unité de surface qui permettent de définir la base de la structure faunistique. Ces deux

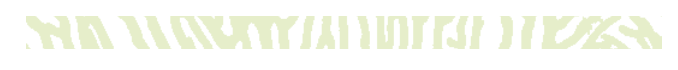

147 M-AMBI : *Multivariate Azti's Marine Biotic Index*

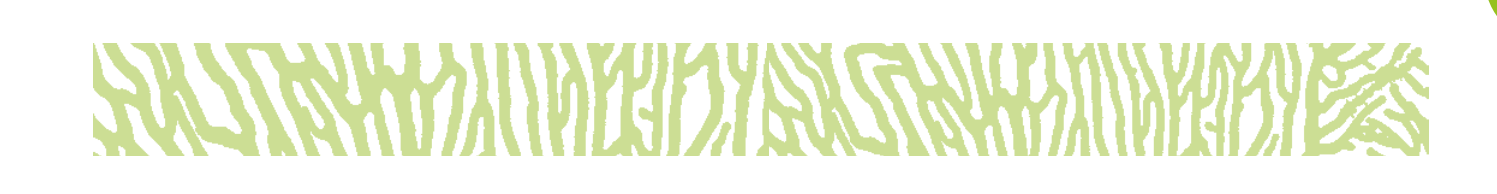

paramètres clés sont complétés par l'identification des régimes trophiques et la répartition en groupes de polluo-sensibilité pour calculer les indices de biodiversité.

#### 2. Objectif(s) ou utilité(s)

L'endobenthos de substrats meubles est défini ici comme l'ensemble des macro-invertébrés de taille supérieure à 1 mm vivant dans les 10 premiers centimètres des sédiments. Il constitue un bon indicateur de qualité et de suivi de l'état de santé général du milieu (fond + colonne d'eau associée). Grâce à ses différentes capacités à supporter la présence de contaminants dans son milieu, la faune endogée peut ainsi renseigner sur l'existence de pressions naturelles et/ou anthropiques (Pearson et Rosenberg, 1978).

#### 3. Type(s) de zone

Tous les fonds de substrats meubles (vases, sables, sédiments mixtes) susceptibles d'être soumis à des apports en contaminants organiques d'origine anthropique (agriculture, aquaculture, rejets urbains et industriels), ou des perturbations physiques (dragages, remblais et dépôts sédimentaires).

#### 4. Méthodologie

#### • Éléments de stratégie d'échantillonnage

Un protocole de type BACI (*Before-After Control-Impact*) devra être mis en œuvre. Il débutera impérativement par la définition d'un état initial du milieu et de la macrofaune endogée. Il sera suivi par des états du milieu effectués à pas de temps réguliers afin de mettre en évidence un éventuel impact. Deux échantillonnages seront réalisés : un en saison chaude (décembre/janvier) et un en saison fraîche (juillet/août) afin de bien différencier les variations saisonnières liées au milieu naturel de celles liées à l'impact.

Des stations sentinelles, proches de la côte, permettront de mettre en évidence un changement de la composition faunistique sur le court et moyen terme. Des stations éloignées de la côte suivant un gradient de profondeur, serviront quant à elles à détecter un changement, à quantifier un impact sur le long terme et à percevoir le bruit de fond naturel du milieu.

Trois à cinq échantillons correspondant à des réplicats seront prélevés par station correspondant à un habitat homogène. Chaque prélèvement sera identifié à l'aide de la date, de l'heure, de la profondeur et de son relevé GPS (position), en notant la nature du sédiment (photographie éventuelle).

#### • Opérations de terrain (prélèvements)

Les échantillons seront récoltés à l'aide d'une benne de 0,1 m<sup>2</sup>, puis tamisés et élutriés directement à bord du navire sur un tamis de vide de maille de 1 mm en préservant au maximum l'intégrité des échantillons biologiques. Le refus (macrofaune) sera conservé soit dans de l'éthanol à 70°, soit dans une solution formolée (4 % à 6 %) neutralisée pour les annélides polychètes notamment, et ce à l'abri de la chaleur.

#### • Opérations de laboratoire (analyses)

Tous les individus collectés seront déterminés au niveau taxonomique le plus élevé possible, au niveau spécifique ou au niveau du genre. Le dénombrement ne concerne que les individus collectés vivants.

#### • Calcul du paramètre suivi

L'indicateur retenu associe des variables structurelles des communautés benthiques (richesse spécifique et abondance) et des variables fonctionnelles (groupes trophiques) ce qui lui confère une grande robustesse. L'indice utilisé est le « M-AMBI » (Borja et al., 2000). Il prend en compte plusieurs paramètres :

- La richesse spécifique (nombre d'espèces recensées) ;
- L'abondance des communautés ;
- La diversité spécifique (indice de Shannon-Weaver « H' », calculé à partir de la richesse spécifique et des abondances relatives) ;
- L'indice « AMBI » calculé à partir de la présence et de l'abondance relative d'espèces appartenant à cinq groupes écologiques de polluo-sensibilité différents basés sur leurs préférences trophiques.

L'indice « M-AMBI » est ensuite transformé en un ratio de qualité écologique (ÉcoQ) afin d'obtenir une note entre 0 et 1. La définition des bornes de qualité écologique des masses d'eaux est définie à partir de la connaissance de l'autoécologie des espèces dans un environnement donné.

#### **e 5. Valeurs de référence**

#### • Métrique

Les valeurs de la métrique de référence utilisée (M-AMBI) sont celles qui correspondent à la situation environnementale la plus proche de celle dans laquelle se situe l'étude. Il existe encore peu de références de calcul pour ces métriques pour les zones tropicales insulaires. En attendant la définition de valeurs de métriques spécifiques pour la Nouvelle-Calédonie, les valeurs de la métrique utilisée pour La Réunion et Mayotte sont proposées (cf. tableau 8.24).

#### • Calcul indicateur/indice

Les valeurs de référence sont basées sur les limites des 5 classes « DCE » retenues pour l'indicateur M-AMBI à La Réunion et à Mayotte (Bigot et al., 2008 ; Bigot et al., 2019) :

Le « Très bon état » correspond à des conditions naturelles hors impact anthropique, le « Bon état » à des conditions proches des conditions naturelles avec un impact très léger, l' « état Moyen » à un impact modéré, l' « état Médiocre » à un milieu très impacté et enfin le « Mauvais état » à un milieu très fortement impacté par les activités anthropiques, ou à une situation azoïque quasi irréversible à moyen terme.

#### **Tableau 8.24 : Référentiel de l'ÉcoQ (Qualité écologique) et état écologique correspondant**

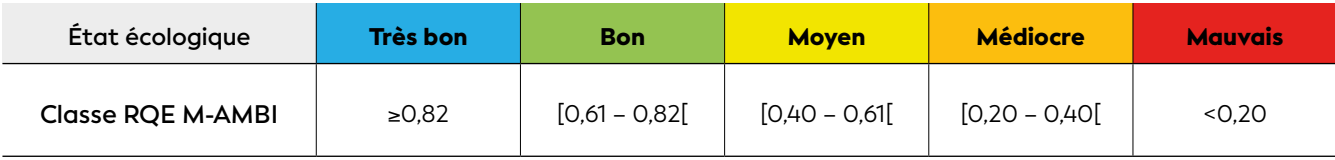

RQE = Ratio de qualité écologique

### **NSYMANDIEDIZS:**

#### 6. Références bibliographiques

- Bigot L., Frouin P., Garnier R., Facon M., 2019. Contrôle de surveillance des eaux littorales de La Réunion. Suivi du benthos de substrat meuble en milieu marin. Année 2019. Rapport final. Saint-Denis (La Réunion) : Office de l'eau Réunion, 44 p. [https://www.documentation.eauetbiodiversite.fr/no](https://www.documentation.eauetbiodiversite.fr/notice/suivi-du-benthos-de-substrat-meuble-en-milieu-marin-annee-20190)[tice/suivi-du-benthos-de-substrat-meuble-en-milieu](https://www.documentation.eauetbiodiversite.fr/notice/suivi-du-benthos-de-substrat-meuble-en-milieu-marin-annee-20190)[marin-annee-20190](https://www.documentation.eauetbiodiversite.fr/notice/suivi-du-benthos-de-substrat-meuble-en-milieu-marin-annee-20190)
- Bigot L., Grémare A., Amouroux J.-M., Frouin P., Maire O., Gaertner J.-C., 2008. Assessment of the ecological quality status of soft-bottoms in Reunion Island (tropical Southwest Indian Ocean) using AZTI marine biotic indices. *Marine Pollution Bulletin*. Vol. 56, n°4, p. 704-722. <https://doi.org/10.1016/j.marpolbul.2007.12.020>
- Borja A., Franco J., Pérez V., 2000. A marine biotic index to establish the ecological quality of softbottom benthos within European estuarine and coastal environments. *Marine Pollution Bulletin*. Vol. 40, n°12, p. 1100-1114. [https://doi.org/10.1016/S0025-](https://doi.org/10.1016/S0025-326X(00)00061-8) [326X\(00\)00061-8](https://doi.org/10.1016/S0025-326X(00)00061-8)
- CE (Commission européenne), 2000. Directive 2000/60/ CE du Parlement européen et du Conseil du 23 octobre 2000 établissant un cadre pour une politique communautaire dans le domaine de l'eau. *Journal officiel des Communautés européennes. L. Législation*. p. 1-72. <https://eur-lex.europa.eu/eli/dir/2000/60/oj>
- Groupe de travail DCE Réunion « Benthos substrats meubles », 2017. Fascicule technique pour la mise en œuvre du réseau de contrôle de surveillance DCE « Benthos de substrats meubles » à La Réunion. Projet Bon État II, réactualisation de l'état des lieux du SDAGE Réunion. France : Ifremer
- Pearson T. H., Rosenberg R., 1978. Macrobenthic succession in relation to organic enrichment and pollution of the marine environment. *Oceanography and Marine Biology*. Vol. 16, p. 229-311.

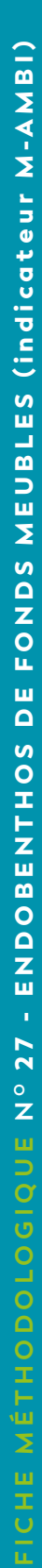

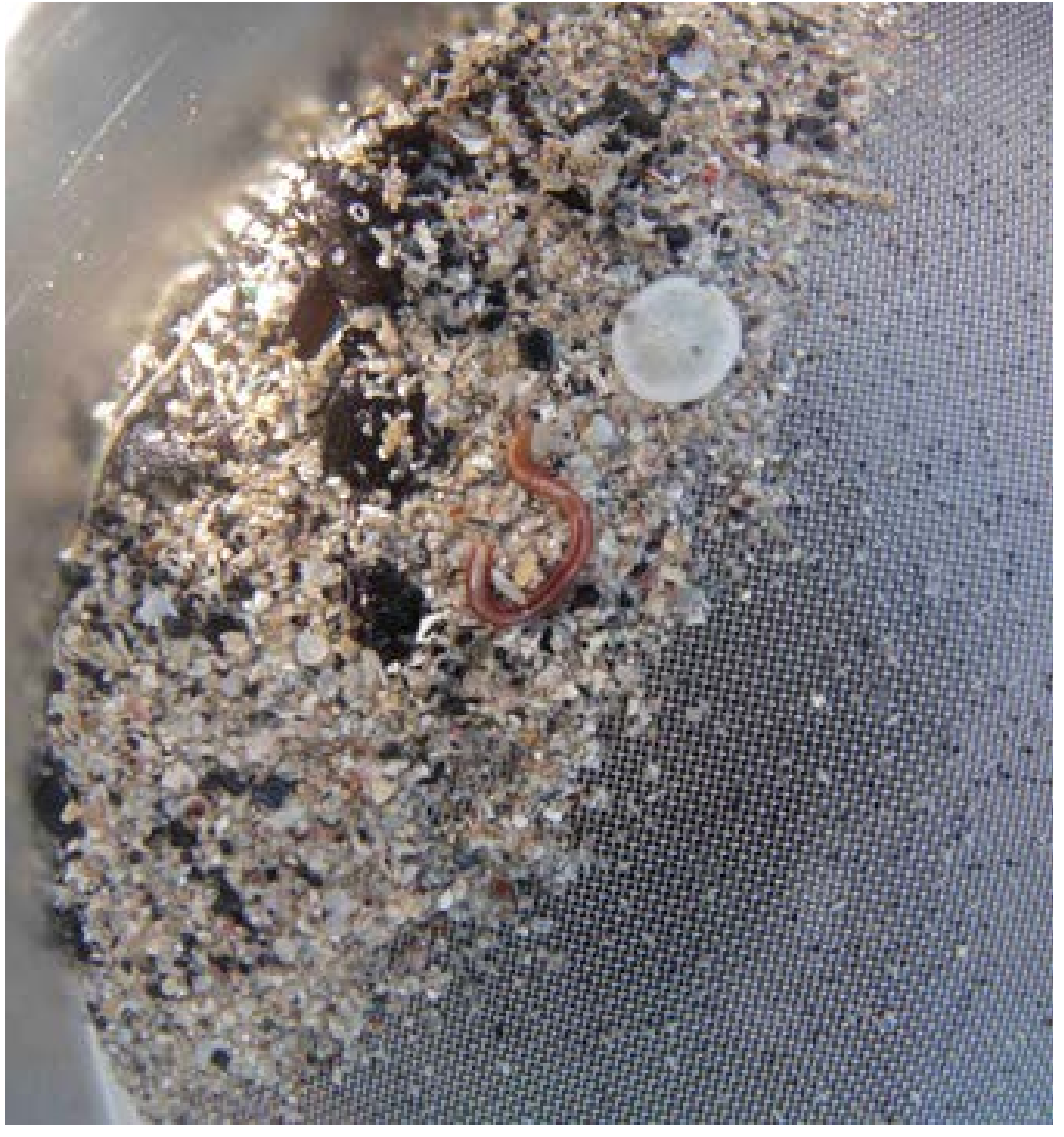

**Échantillons biologiques sur tamis de maille 1 mm © Bigot L., Université de la Réunion**

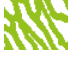

**FICHE 28**

## CARTOGRAPHIE THÉMATIQUE DES HABITATS MARINS

**Auteurs : S. ANDRÉFOUËT (IRD) et G. LASNE (Biocénose marine)**

#### est Quel Ques Mots EN QUELQUES MOTS…<br>————————————————————

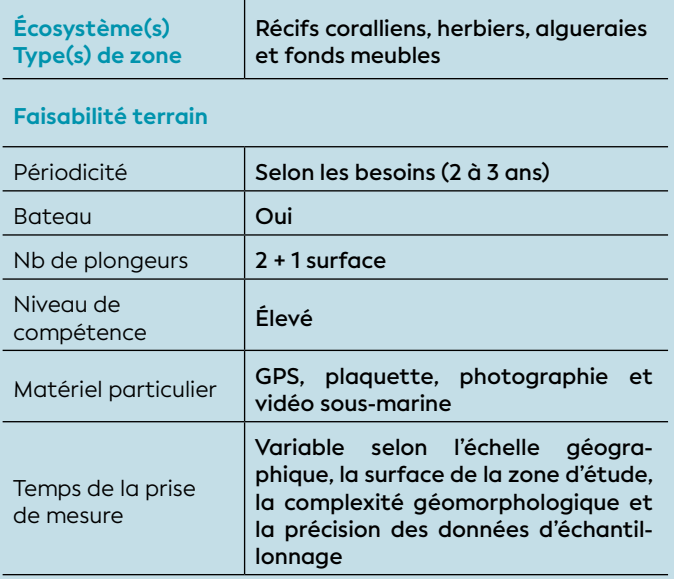

#### **Faisabilité laboratoire/bureau**

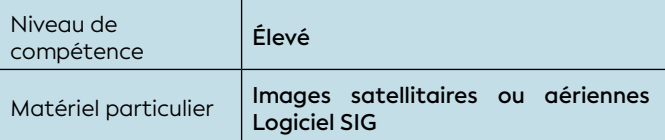

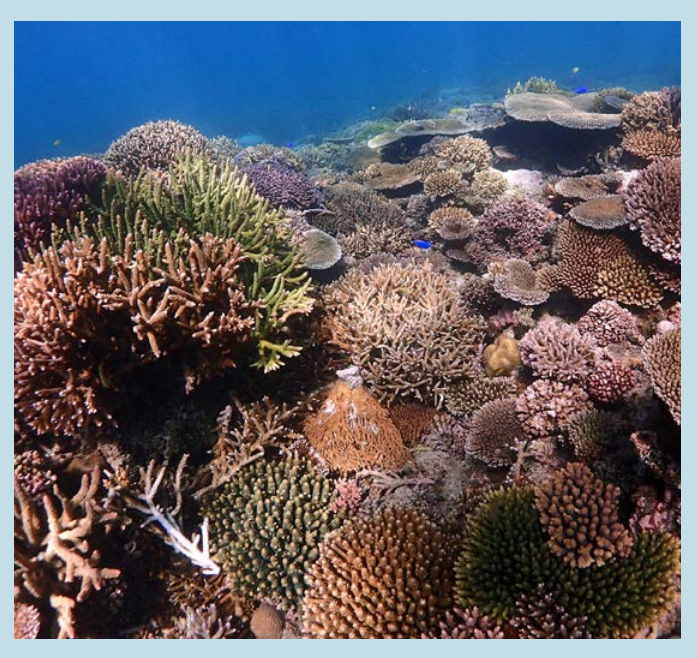

**Biodiversité corallienne du récif Larégnère, Nouvelle-Calédonie © Andréfouët S., IRD**

La Nouvelle-Calédonie présente une grande diversité d'habitats récifo-lagonaires. La distribution des ressources est souvent liée à celle des habitats.

La cartographie des habitats marins est un outil indispensable à la gestion des ressources, des écosystèmes et à la planification des activités humaines. Elle permet de visualiser, représenter et géolocaliser des couches de données (attributs) très variées (types d'habitats, couverture des substrats, diversité, sensibilité des fonds marins, qualité et quantité des ressources benthiques, fréquentation, pressions, valeur économique, patrimoniale, coutumière, etc.).

Selon les objectifs et les questionnements posés, des cartes pourront être utilisées à différentes échelles spatiales (par exemple, îlot, récif, ensemble de récifs ou ciblée sur des zones d'usages importants ou encore à risques environnementaux forts). Les cartes permettent d'évaluer la distribution spatiale des différents attributs, d'estimer la vulnérabilité d'un site, d'identifier son caractère remarquable et/ou d'offrir une meilleure compréhension de l'effet des perturbations d'origine naturelles et/ou anthropiques sur le milieu (Andréfouët, 2018). Par ailleurs, disposer de la cartographie des habitats avec une résolution relativement détaillée (entre 5 m et 50 cm/pixel) est particulièrement intéressant pour définir le plan d'échantillonnage d'un suivi biologique marin.

La surface des habitats (récifs, herbiers, algueraies et fonds meubles) peut être suivie par cartographie dans la mesure où la résolution de l'image est en adéquation avec la problématique posée et que les changements d'habitats et leurs limites soient confirmés par des séries de vérité de terrain. L'évolution des surfaces est particulièrement intéressante dans le cadre d'un suivi car elle fournit une information quantitative de manière spatiale et temporelle. Si en parallèle les différentes pressions (apports sédimentaires, apports en nutriments, destructions mécaniques notamment) sont évaluées, il est parfois possible de mettre en lien certaines évolutions de surface avec les pressions (par exemple, les destructions mécaniques sur les herbiers et les récifs liées au piétinement de visiteurs et à l'ancrage des bateaux dans les zones de forte fréquentation).

#### 1. Paramètre(s) étudié(s)

Une carte d'habitats est le résultat de l'affichage et de la mise en page de plusieurs couches d'informations

# **FORD TRANSPORT OF THE CALL THE REAL PROPERTY**

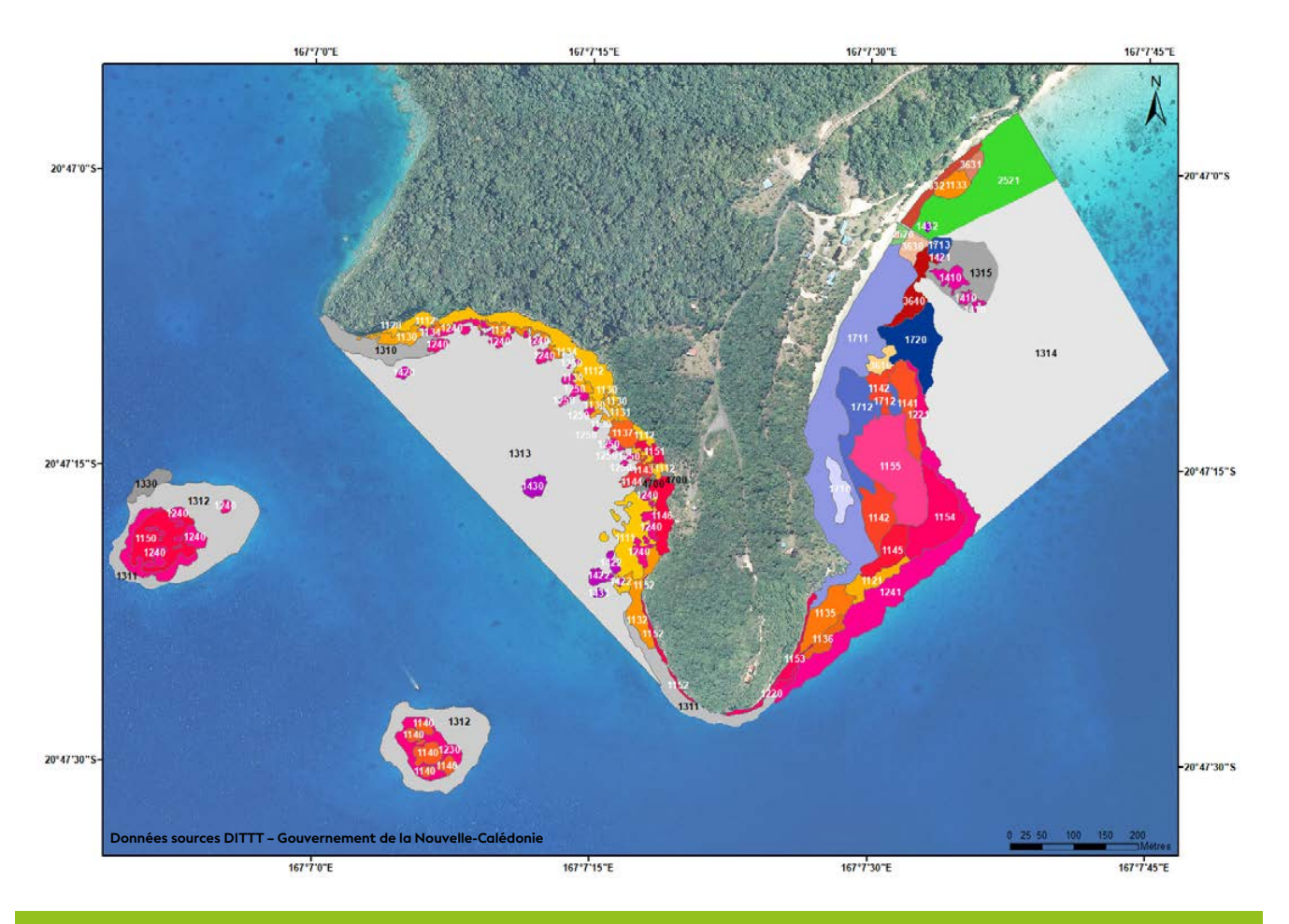

**Figure 8.17 : Exemple de cartographie des habitats marins dans les zones d'usages des baies d'Easo et Jinek (Lifou) où 57 habitats (codes typologiques différents) ont été déterminés (sources : Province des îles Loyauté ; Lasne et Deas, 2018)**

spatialisées souvent issues de *1)* classification à partir d'images géoréférencées (satellitaires ou aériennes) couplées à des données de terrain et complétées avec *2)* l'affichage d'attributs.

Un attribut peut être une variable quantitative ou qualitative définissant *a)* l'habitat (couverture benthique, diversité des coraux, etc.) et/ou *b)* une réponse à une pression ou à un forçage sur l'environnement (sensibilité, vulnérabilité, etc.) et/ou c) toutes autres variables de l'habitat cartographié jugées intéressantes (valeur économique, patrimoniale, coutumière, etc.).

L'information thématique extraite des images par une méthode *ad hoc* est fonction des problèmes posés

et de l'échelle spatiale induite. Le résultat peut être rendu en faisant référence à une typologie d'habitats compatible avec les travaux « habitat Zonéco » mais pas uniquement, si le besoin est spécifique.

Un « habitat Zonéco » est un vecteur comprenant les informations suivantes : géomorphologie Millenium<sup>148</sup> Niveau 5, topographie du fond, complexité du fond, couvertures benthiques (substrats biotiques et abiotiques), forme de croissance corallienne, taille et hauteur des colonies coralliennes, cortège d'espèces de coraux, phanérogames et macroalgues benthiques (Andréfouët, 2007 ; Andréfouët et al., 2008).

8

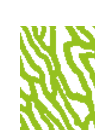

#### 2. Objectif(s) ou utilité(s)

Les milieux récifaux lagonaires sont aujourd'hui menacés et font de plus en plus l'objet de mesures de gestion dans les zones d'usages importants ou à risques environnementaux forts par rapport à diverses pressions sur l'environnement. L'objectif d'une carte d'habitats est de représenter de manière synoptique à l'échelle spatiale adaptée au problème la répartition des habitats marins sur une zone définie (cf. figure 8.17). À cette représentation initiale, un attribut, mesuré ou défini par expertise, peut-être assigné à chaque classe d'habitat (Andréfouët et al., 2010 ; Lasne et al., 2013 ; Lasne et Deas, 2018 ; Nicet et al., 2015).

#### 3. Type(s) de zone

Tous les habitats récifaux et lagonaires situés à faible profondeur (entre 0 et 20 m) en eaux claires, notamment sans apports ou remise en suspension particulaires. Les 4 types principaux d'écosystèmes (récifs coralliens, herbiers, algueraies, fonds meubles) peuvent être représentés. Toutefois, tous les habitats perçus *in situ* ne seront pas forcément tous identifiables sur des images satellitaires ou aériennes, certains se ressemblant optiquement parlant (Andréfouët, 2014).

#### 4. Méthodologie

#### • Éléments de stratégie d'échantillonnage

Le plan d'échantillonnage doit pouvoir identifier le maximum d'habitats d'intérêt et permettre de récolter les données géoréférencées nécessaires à leur caractérisation, à leur numérisation à partir d'une image de télédétection, et à l'évaluation statistique de la précision de la carte.

L'image est souvent utilisée pour stratifier le choix des sites à visiter *in situ*. Une méthode de cartographie parmi beaucoup d'autres repose, grâce à un système d'information géographique (SIG), sur la numérisation des contours de groupes de pixels homogènes en couleur et texture à l'image. Cette méthode est longue mais robuste et opérationnelle. Chaque unité surfacique est considérée comme un polygone d'habitat homogène.

 $\langle \cdot \rangle$  Les limites entre des habitats sur le terrain peuvent être graduelles et floues, de par la variation progressive des attributs à leurs frontières. Dans ce cas, il est difficile et incertain de déterminer une limite franche sans être parfois arbitraire. Ce problème est moins général avec une image haute résolution (50 cm/pixel) pour distinguer au mieux ces limites afin de les numériser.

L'erreur de la carte sera dépendante de la surface et de l'échelle géographique de la zone d'étude, de la précision des critères de la typologie décrivant les habitats, et de l'effort d'échantillonnage sur le terrain.

On notera que la précision d'une carte est rarement

rigoureusement évaluée, car le temps de travail *in situ*  pour l'évaluation est équivalent, voire supérieur, au temps nécessaire à la collecte des données pour sa réalisation.

#### • Opérations de terrain (récoltes de données)

L'acquisition de données d'habitats sur le terrain (photographies, mesures de couverture, identification des espèces, etc.) est primordiale pour la pertinence et la fiabilité des données cartographiques. Il s'agit si possible de visiter toutes les unités présélectionnées de la zone d'étude et de récolter les données géoréférencées benthiques (mesures ou estimations visuelles) nécessaires à la description typologique, à l'identification des habitats à l'image, et à la validation de la carte (cf. figure 8.18).

#### • Opérations de bureau (traitement des données)

Le travail au bureau consiste à :

- Traiter les données *in situ* benthiques pour définir une typologie hiérarchique d'habitats pertinents pour le problème posé ; un code typologique spécifique est attribué à chaque habitat ;
- Constituer une base de données SIG des stations réalisées et bâtir une relation (empirique ou statistique) entre l'image et les différents types d'habitats d'intérêt ;
- Généraliser spatialement, par photo-interprétation, ou traitements numériques des informations optiques, la distribution des habitats via l'imagerie ; suivant la méthode, on obtient des polygones ou des groupes de pixels auxquels on attribue le code de l'habitat qu'ils représentent ;
- Évaluer la précision de la carte.

*In fine*, une symbologie spécifique (couleurs, taille et forme de symboles, etc.) permet de visualiser les résultats sur la carte. Cette symbologie peut être établie sur des critères multiattributs.

#### • Calcul du paramètre suivi

L'exploitation de la carte consiste souvent à assigner à chaque classe de la typologie d'habitats une valeur d'attribut qui est associée à la thématique. Souvent, des inventaires d'habitats, ou attributaires, sont calculés à partir de la surface des polygones et de leurs attributs. D'autres mesures d'indices spatiaux sur les habitats peuvent être calculées à partir de la structure en polygone (fragmentation, isolement, richesse, diversité, etc.).

Par exemple, pour les surfaces de polygone, le suivi spatial et temporel peut se faire de la manière suivante :

- Superficie de la classe d'habitat année n / Superficie de la classe d'habitat année n-1 ;
- Superficie de la sous-classe d'habitat année n / Superficie de la sous-classe d'habitat année n-1 ;

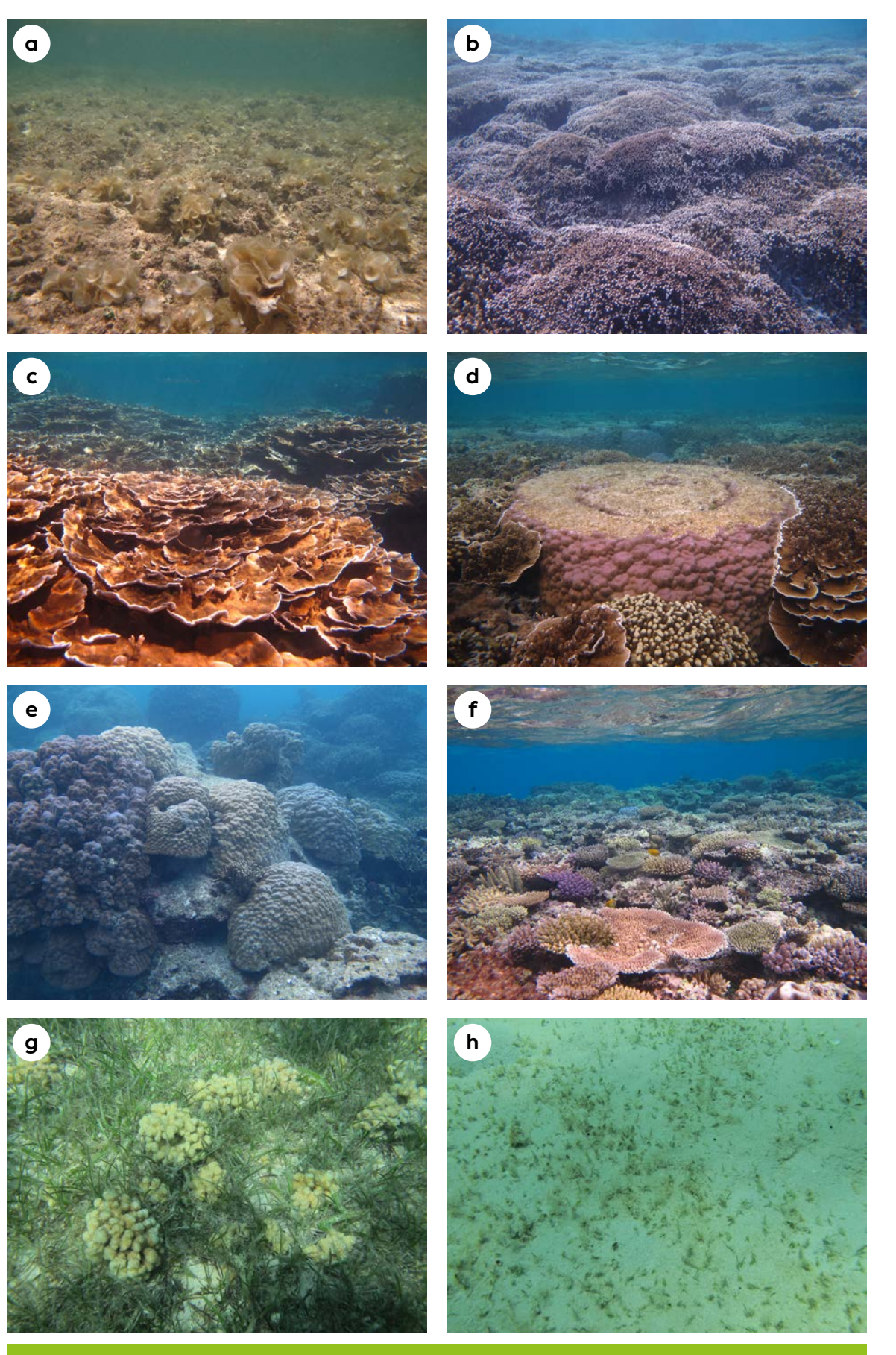

**Figure 8.18 : Exemples d'habitats coralliens, herbiers et algueraie :** *a)* **algueraie peu dense de** *Padina* **sur dalle et débris ;** *b)* **platier récifal, couverture forte en coraux** *Montipora* **digités ;** *c)* **platier récifal, couverture très forte en coraux** *Montipora* **foliacés ;** *d)* **platier récifal, couverture très forte en coraux (***Porites* **massifs en microatoll et** *Montipora* **foliacés dominants) ;** *e)* **bordure de platier récifal, couverture forte en** *Porites* **massifs ;** *f)* **bordure de platier récifal, couverture forte en coraux mixtes (***Acropora* **digités et tabulaires dominants) ;** *g)* **herbier dense avec nombreux nodules de** *Cyphastrea serailia* **;** *h)* **herbier diffus à** *Halophila ovalis* **sur fond sableux (© Lasne G., Biocénose marine)**

• Migration des limites entre classes (direction et distance).

 $\overline{\mathcal{L}!}$ ll n'est pas recommandé, hormis dans un contexte de recherche (évaluation de méthodes par exemple), de tenter de baser un suivi environnemental benthique uniquement sur l'interprétation d'images satellitaires ou aériennes. Le travail de terrain reste en effet une composante nécessaire à une interprétation fiable et quantifiée des changements.

#### • Expression des mesures

Concernant la projection cartographique, le système géodésique actuellement en vigueur en Nouvelle-Calédonie est « RGNC91-93/Lambert NC » (cf. chapitre 7).

### *NSYMMMMHMZS*

#### 6. Références bibliographiques

- Andréfouët S., 2007. Définition des points de suivi du récif corallien de Nouvelle-Calédonie inscrit au patrimoine mondial de l'Unesco. Nouméa : IRD, (Sciences de la Mer. Biologie marine. Conventions, 27). 72 p. [http://ifrecor](http://ifrecor-doc.fr/items/show/1463)[doc.fr/items/show/1463](http://ifrecor-doc.fr/items/show/1463)
- Andréfouët S., 2014. Fiches d'identification des habitats récifo-lagonaires de Nouvelle-Calédonie. Nouméa : IRD, (Sciences de la Mer. Biologie Marine. Notes techniques, 6). 12 p. + 150 fiches. [https://www.documentation.ird.fr/](https://www.documentation.ird.fr/hor/fdi:010063494) [hor/fdi:010063494](https://www.documentation.ird.fr/hor/fdi:010063494)
- Andréfouët S., 2018. Les habitats des récifs et lagons néo-calédoniens. Dans : Payri CÉ (éd.). Nouvelle-Calédonie : archipel de corail. Marseille, Nouméa : IRD Éditions, Éditions Solaris, p. 29-32. <https://doi.org/10.4000/books.irdeditions.27797> ISBN : 978-2-7099-2632-4.
- Andréfouët S., Chagnaud N., Chauvin C., Kranenburg C. J., 2008. Atlas des récifs coralliens de France Outremer. Nouméa : IRD, 153 p. [http://ifrecor-doc.fr/items/](http://ifrecor-doc.fr/items/show/1032) [show/1032](http://ifrecor-doc.fr/items/show/1032)
- Andréfouët S., Payri C. É., Kulbicki M., Scopélitis J., Dalleau M., Mellin C., Scamps M., Dirberg G., 2010. Mesure, suivi et potentiel économique de la diversité de l'habitat récifo-lagonaire néo-calédonien : inventaire des herbiers, suivi des zones coralliennes et rôle des habitats dans la distribution des ressources en poissons de récifs. Nouméa : IRD, Zonéco, (Sciences de la Mer. Biologie marine. Conventions, 31). 121 p. [https://www.zoneco.nc/documents/mesure-suivi-et](https://www.zoneco.nc/documents/mesure-suivi-et-potentiel-economique-de-la-diversite-de-lhabitat-recifo-lagonaire-neo)[potentiel-economique-de-la-diversite-de-lhabitat](https://www.zoneco.nc/documents/mesure-suivi-et-potentiel-economique-de-la-diversite-de-lhabitat-recifo-lagonaire-neo)[recifo-lagonaire-neo](https://www.zoneco.nc/documents/mesure-suivi-et-potentiel-economique-de-la-diversite-de-lhabitat-recifo-lagonaire-neo)

Selon l'échelle géographique étudiée, les mesures sur les habitats s'expriment avec l'unité la plus adaptée (par exemple, en m² ou km² pour la surface, etc.).

#### 5. Valeurs de référence

Il n'existe pas d'indicateurs « clé en main » définissant un niveau de qualité standard pour la cartographie des habitats marins en Nouvelle-Calédonie (ou ailleurs). Aussi, il est préférable que l'interprétation des résultats cartographiques soit effectuée par un expert.

- Lasne G., Deas M., 2018. Étude des fonds marins et de leur sensibilité face aux perturbations mécaniques dans la zone d'Easo et Jinek (Lifou). Atlas cartographique. Nouméa : Biocénose marine SARL, 40 + 23 p.
- Lasne G., Deas M., Andréfouët S., 2013. Étude cartographique des fonds marins et de leur sensibilité au mouillage et au piétinement dans les zones d'usages de l'île aux Canards, des îlots Casy, Maître, Amédée, Signal, Larégnère et de l'embouchure de la baie du Carénage. Atlas cartographique. Nouméa : Biocénose marine SARL, 21 + 34 p.
- Nicet J.-B., Porcher M., Pennober G., Mouquet P., Alloncle N., Denis Y., Gabrié C., Dirberg G., Malfait G., Nicolas A., Pribat B., Ringelstein J., Tollis. S., Quod J.-P., Andréfouët S., 2015. Aide pour la réalisation et la commande de cartes d'habitats normalisées par télédétection en milieu récifal sur les territoires français. Guide de mise en œuvre à l'attention des gestionnaires. Document de synthèse. France : Ifrecor, 25 p. [https://hal.archives](https://hal.archives-ouvertes.fr/hal-01467027)[ouvertes.fr/hal-01467027](https://hal.archives-ouvertes.fr/hal-01467027)

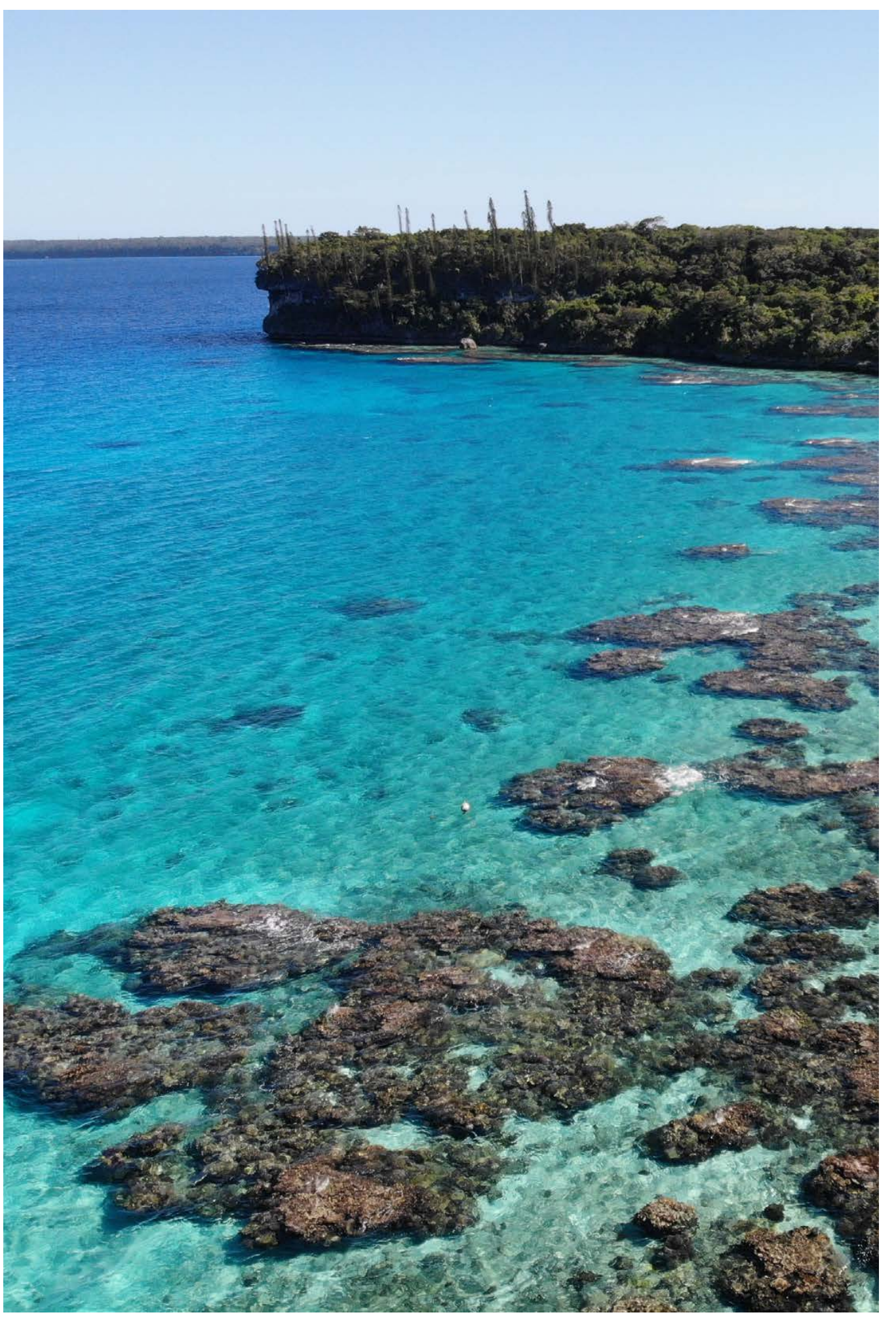

**Récif frangeant de la baie de Jinek à Lifou, Nouvelle Calédonie © Lasne G., Biocénose marine**

**FICHE 29**

## CARTOGRAPHIE DES MANGROVES

#### **Auteurs : C. MARCHAND (UNC) et M. DESPINOY (IRD)**

#### EN QUELQUES MOTS…

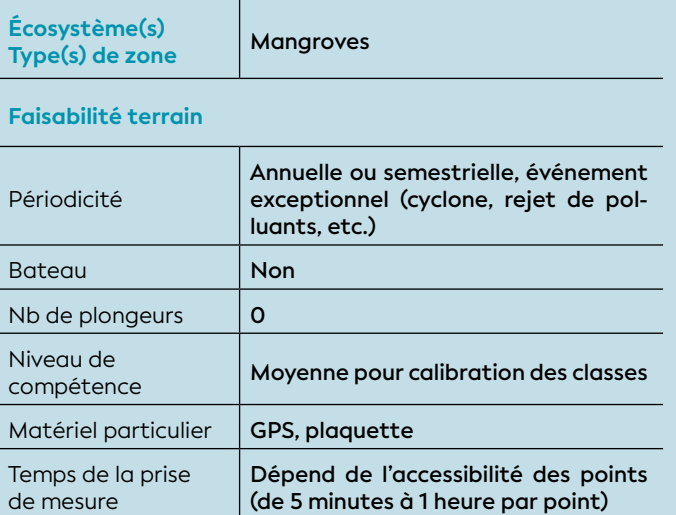

#### **Faisabilité laboratoire/bureau**

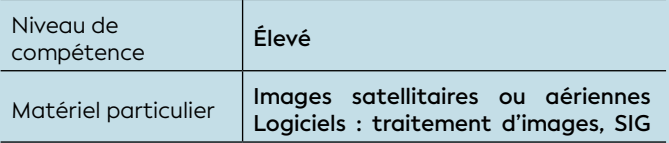

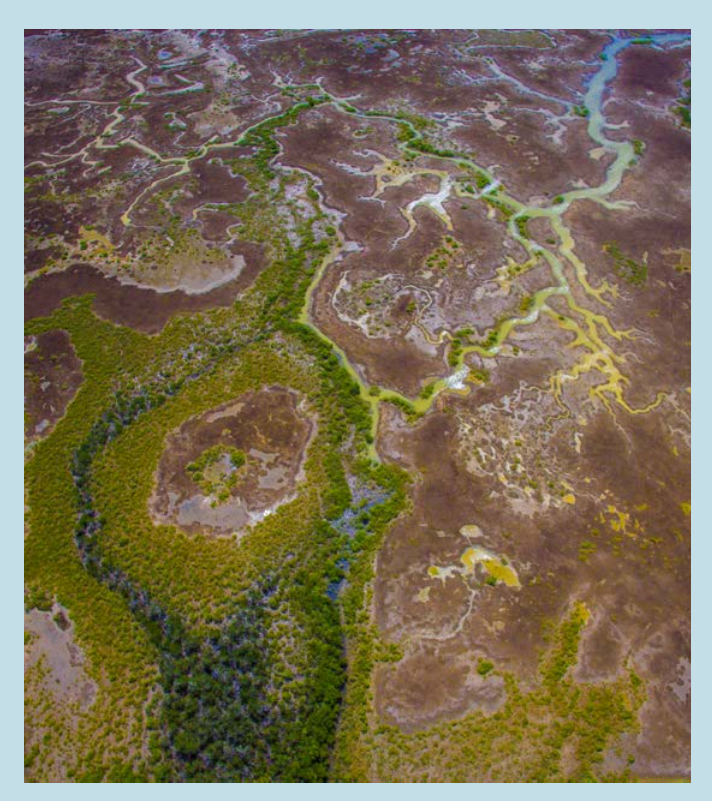

L'état biologique des mangroves est particulièrement impacté par les pressions naturelles et/ou anthropiques (destructions mécaniques, modifications hydrodynamiques, contaminants organiques, apports en eau douce ou en sédiments, augmentations de la température de l'eau). La variabilité temporelle (saisonnière ou interannuelle) ou spatiale (entre plusieurs stations) permet de se prononcer sur les changements dus à ces pressions identifiées.

Or, la télédétection est un outil permettant de mesurer cette variabilité par le biais de la cartographie et le suivi des superficies des mangroves. Elle est cependant dépendante des objectifs fixés, des paramètres de suivi et des méthodologies employées pour le traitement des images et pour l'acquisition des données de terrain. Le traitement de ces données répond néanmoins à quelques protocoles indispensables pour l'obtention d'informations homogènes en vue de la réalisation de la cartographie et la capitalisation de ces données (base de données réutilisable).

#### 1. Paramètre(s) suivi(s)

Les paramètres traités sont **la superficie totale** et **la superficie de chaque classe** (zone aux caractéristiques homogènes) composant une forêt de mangrove en un lieu donné.

**Les limites des forêts de mangrove** (limite côté mer et limite côté terre) sont également localisées afin d'évaluer leur migration sur un gradient « côte-large ».

#### 2. Objectif(s) ou utilité(s)

L'objectif est de délimiter et de représenter de manière visuelle la répartition des classes d'une mangrove sur une zone définie. À cette représentation initiale, et si une pression a été identifiée, une comparaison temporelle devra être initiée sur la base des différentes limites se répartissant entre la mer et la terre.

L'évolution de la superficie totale d'une mangrove, celle de la superficie de chaque classe composant la mangrove étudiée, ou bien encore l'évolution des limites marines et terrestres sont de bons indicateurs de l'état écologique et de l'évolution de cet écosystème sous différentes pressions.

#### 3. Type(s) de zone

Toutes les zones côtières comportant de la mangrove, des tannes et plus particulièrement les classes à *Rhizophora*, et à *Avicennia*. En Nouvelle-Calédonie, **Mangrove vue du ciel, Nouvelle-Calédonie © Preuss B., Squale** les espèces de *Rhizophora* spp. représentent 55 %

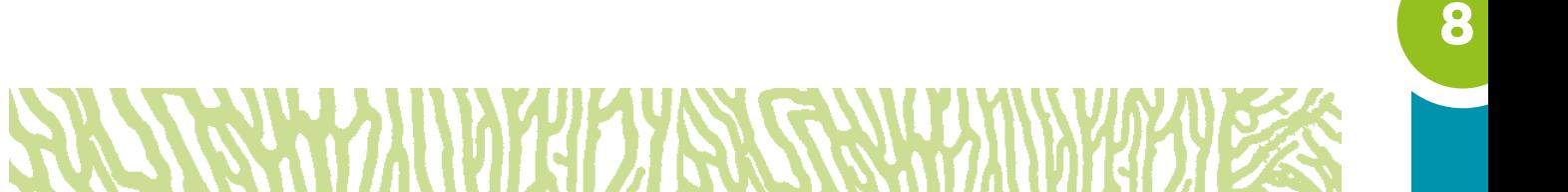

des superficies, *Avicennia marina* 15 % et les tannes également 15 % (Marchand et al., 2007). La répartition entre les espèces et zones est fonction de la position dans la zone de balancement des marées. L'élévation dans la zone intertidale contrôle la durée d'immersion par les marées, la teneur en eau du substrat ainsi que la salinité des eaux interstitielles. Chaque espèce de mangrove possède une zone préférentielle de développement en fonction de la salinité.

#### 4. Méthodologie

La cartographie des mangroves, le suivi des superficies et des limites de classes peuvent être effectués à l'aide de photographies aériennes, d'images satellites très hautes résolutions spatiales et spectrales, ou bien d'images radar (Kuenzer et al., 2011).

La cartographie des milieux naturels par télédétection nécessite des vérifications de terrain qui permettent :

- De vérifier la qualité et la pertinence des informations extraites des images satellites avant extrapolation ;
- D'accumuler des informations de terrain précises dans l'optique d'alimenter des bases de données botaniques et phénologiques ou même spectrales.

/!\ **Les limites entre espèces de mangrove** sont cependant rendues floues par leur intrication à leurs frontières. Il est donc particulièrement difficile et incertain de déterminer une limite franche sans prise de décision basée sur l'expertise humaine (par exemple, taux de recouvrement entre 2 espèces). De par la fine résolution spatiale (quelques dizaines de centimètres), l'apport de l'orthophotographie aérienne permet dans certains cas une meilleure distinction de ces limites afin de les numériser.

#### • Éléments de stratégie d'échantillonnage

Dans le domaine de la télédétection, les méthodes d'échantillonnage pour la collecte d'information sont nombreuses et variées car elles s'adaptent bien souvent aux différents contextes dus à la diversité de l'écosystème, à l'accessibilité du terrain ou encore aux méthodes de traitement des images (Dan et al., 2016 ; Neumann, 2020 ; Ramezan et al., 2019).

En raison des caractéristiques spécifiques du milieu de la mangrove en Nouvelle-Calédonie (petites superficies, accès difficiles, forte hétérogénéité) et, dans une démarche supervisée (opération de terrain) concernant l'analyse des superficies, la méthode la plus simple et la plus rapide est la sélection manuelle

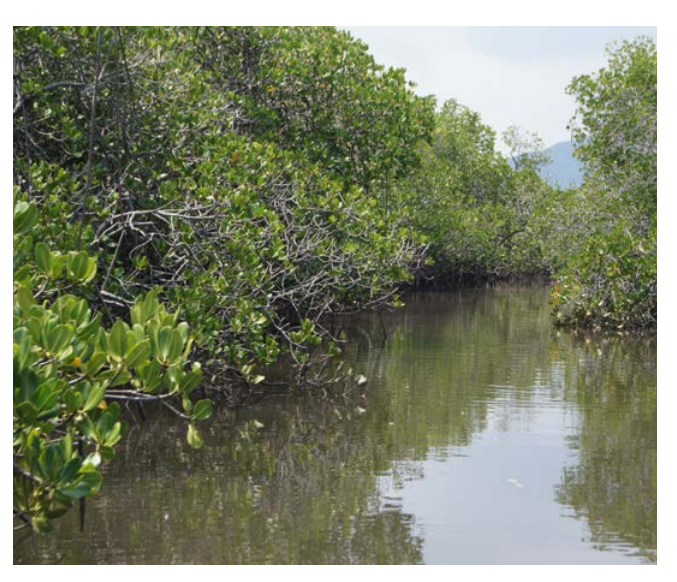

**Mangrove le long des rivages d'une rivière, Nouvelle-Calédonie © Marchand C., UNC**

de points en fonction des variations radiométriques, des valeurs de pixel des images satellitaires et de la diversité des classes à obtenir (par exemple, 15 à 20 points par classe de mangrove). Ces points devront être le plus possible répartis spatialement sur la totalité de la forêt de mangrove afin d'avoir des échantillons les plus représentatifs pour les différentes classes.

**Un grand nombre d'informations peut être extrait des images satellites et/ou des photos aériennes** et traité par un système d'information géographique (SIG) (cf. chapitre 7) afin de localiser spatialement des points d'observation et des repères pour s'orienter sur le site :

- **Traitement des images collectées** (repérage et vectorisation des zones homogènes de mangroves) : localisation géographique des points d'observation, à partir de l'interprétation visuelle (expertise humaine) des images satellites et/ou aériennes ou des connaissances de terrain ;
- **L'approche choisie est supervisée :** les points d'échantillonnage sont situés au centre des zones de mangroves homogènes (même espèce, même maturité) et doivent tenir compte de la plus grande variabilité texturale et spectrale des mangroves visibles sur l'image ;
- **L'introduction de données exogènes** (routes, chemins, pentes, habitations, etc.) peut apporter une information complémentaire pour le choix des zones (par exemple, l'accessibilité).

#### • Opérations de terrain (récolte de données)

La localisation sur le terrain des points présélectionnés d'échantillonnage à visiter se réalise avec un GPS simple (4 à 5 m de précision) ou différentiel (métrique ou submétrique) en fonction de la précision voulue (bien souvent dépendante de la résolution spatiale de l'image satellitaire).

Le recueil des données de terrain doit être adapté aux objectifs de la cartographie. Pour la thématique des mangroves, ces données concernent généralement :

- **Le type de végétation ciblé :** en premier lieu l'identification des espèces, une appréciation de la fermeture de la canopée (photographies hémisphériques à l'appui si possible) qui est un plus pour la reconnaissance automatique des espèces mais n'est pas obligatoire, des relevés spectraux (signatures spectrales) des différents composants de l'habitat (feuilles, branches, sol) avec du matériel de spectroradiométrie (pas obligatoire si reconnaissance des espèces faite par un expert et avec points GPS précis),
- **Les conditions écologiques du site.** Ces informations peuvent jouer un rôle dans la reconnaissance d'espèce ou leur évolution en milieu hostile (identification de problèmes particuliers comme une pollution par exemple). Des mesures physico-chimiques du sol : salinité, température, pH, concentrations en nutriments/polluants, apportent des éléments de compréhension sur la structure de la végétation (comprendre pourquoi une espèce rencontrée ailleurs sur l'image est moins dense à cet endroit ou plus petite, etc.).

Les photographies prises sur le terrain sont des archives importantes apportant des informations supplémentaires qui n'auraient pas été mesurées comme la précision des identifications taxonomiques, l'état global de la végétation (densité, vivacité, etc.). Elles doivent être conservées afin de pouvoir être réanalysées ultérieurement si nécessaire.

#### • Opérations de bureau (traitement des données)

Les différentes étapes dans le traitement des données au retour du terrain sont :

- Mise en forme des informations recueillies sur le terrain (normalisation des informations, mise en base de données, etc.) ;
- Utilisation de ces informations pour la reconnaissance des espèces ou genres (photo-interprétation, ou traitement automatique d'images) sur les images satellitaires ou aériennes (drones, avions, etc.) ;
- Étude de la véracité des résultats obtenus (méthodes statistiques : matrice de confusion, valeur de Kappa, courbe de ROC, etc.) (Congalton et Green, 2008 ; Ramezan et al., 2019).

#### • Calcul du paramètre suivi

**La superficie reste le paramètre de suivi le plus important,** qu'elle soit associée à l'échelle de la mangrove (évolution de la mangrove dans l'eau ou dans les terres) ou à l'échelle de l'espèce (exemple des *Rhizophora* spp. colonisant les zones à *Avicennia marina*). Le suivi peut se faire de manière spatiale et temporelle selon les critères suivants (cf. § 4 : les limites entre espèces de mangrove) :

- Superficie de la forêt de mangrove (superficie totale) année n / Superficie de la forêt de mangrove année n-1 ;
- Migration des limites des forêts de mangrove côté mer (classe mangrove *versus* classe mer) et côté terre (classe mangrove *versus* classe tanne) ;
- Superficie d'une sous-classe de mangrove année n / Superficie de la même sous-classe de mangrove année n-1 ;
- Migration des limites entre les classes (direction et distance).

#### • Expression des mesures

Concernant la projection cartographique, le système géodésique métrique actuellement en vigueur en Nouvelle-Calédonie est « RGNC91-93/Lambert NC » (cf. chapitre 7).

Selon l'échelle géographique étudiée, les mesures sur les habitats s'expriment avec l'unité la plus adaptée (par exemple, en m² ou km² pour la surface, etc.).

#### **65.** Valeurs de référence

#### • Métrique

L'évolution des capteurs (résolution spatiale submétrique avec des images superspectrales voire hyperspectrales) satellitaires et aéroportés, associée aux méthodes récentes de traitement d'images, permettent aujourd'hui l'obtention de cartographies allant jusqu'à la distinction des espèces de mangrove. Cependant, les images issues de ces capteurs sont onéreuses et, par voie de conséquence, sont ponctuelles (il n'existe pas aujourd'hui de base de données d'images à ces résolutions spatiales et spectrales permettant un suivi des espèces sur du long terme).

La plupart des études de suivi temporel de mangroves à moyen ou long terme sont basées sur l'utilisation de données spatialisées gratuites (satellitaires), décamétriques et multispectrales (1 à 7 canaux). Néanmoins, un couple d'images acquises à des dates suffisamment éloignées (plusieurs années voire une décennie par exemple) à très hautes résolutions spatiales ou spectrales (images satellitaires WorldView 3 par exemple) permet d'observer ponctuellement l'évolution de la zone géographique.

La métrique principale, utilisant ces données, pour mesurer la variabilité de la superficie de la forêt entière ou des classes de mangrove, est le nombre de pixels contenus dans chacune des classes qui peut donc être converti en superficie (m² ou km²).

Cependant, plusieurs autres informations peuvent être déduites statistiquement par cette étude à partir de la superficie des classes (issues du terrain ou du résultat des classifications automatiques) :

- Densité (nombre d'une même espèce par unité de surface) ;
- Homogénéité (répartition des espèces par unité de surface) ;
- Diversité ou nombre d'espèces contenues dans une unité de surface.

Il n'est pas recommandé, hormis dans un contexte de recherche (évaluation de méthodes par exemple), de tenter de baser un suivi des mangroves uniquement sur l'interprétation d'images satellitaires ou aériennes. Le travail de terrain reste en effet une composante nécessaire à une interprétation fiable et quantifiée des changements.

#### • Calcul indicateur/indice

Aucun travail n'a été réalisé en Nouvelle-Calédonie pour mettre en place des indicateurs pertinents pour la cartographie des mangroves. De ce fait, il n'existe pas d'indicateur « clé en main » pour l'évolution de la superficie des espèces et des limites cartographiques des mangroves en Nouvelle-Calédonie. Aussi, il est important que l'interprétation des résultats soit effectuée par un expert.

La valeur comparative, la plus fréquemment rencontrée dans la littérature scientifique, qui peut être utilisée ou adaptée au contexte local, est la distribution spatiale des classes et l'évolution des forêts de mangrove (Halder et al., 2021). D'autres indices existent comme la biomasse (Duncan et al., 2018 ; Tian et al., 2021) ou les stades phénologiques (Pastor-Guzman et al., 2018) mais ils sortent du cadre de cette étude des superficies et nécessitent la mobilisation importante de matériels pour la prise d'informations complexes sur le terrain.

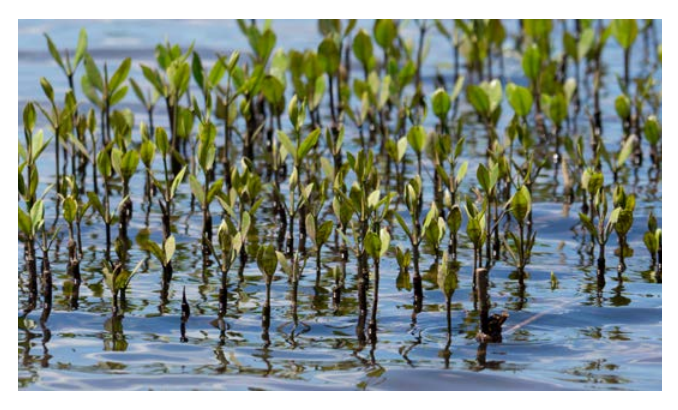

#### 6. Références bibliographiques

- Congalton R. G., Green K., 2008. Assessing the accuracy of remotely sensed data : principles and practices. 2nd ed. Boca Raton (États-Unis) : CRC Press, [https://doi.org/10.1201/9781420055139](https://doi.org/10.1201/9781420055139 ) ISBN : 978-0-429-14397-7.
- Dan T. T., Chen C. F., Chiang S. H., Ogawa S., 2016. Mapping and change analysis in mangrove forest by using Landsat imagery. *ISPRS Annals of Photogrammetry, Remote Sensing and Spatial Information Sciences*. Vol. III-8, p. 109-116. <https://doi.org/10.5194/isprsannals-III-8-109-2016>
- Duncan C., Owen H. J. F., Thompson J. R., Koldewey H. J., Primavera J. H., Pettorelli N., 2018. Satellite remote sensing to monitor mangrove forest resilience and resistance to sea level rise. *Methods in Ecology and Evolution*. Vol. 9, n°8, p. 1837-1852. <https://doi.org/10.1111/2041-210X.12923>
- Halder S., Samanta K., Das S., Pathak D., 2021. Monitoring the inter-decade spatialtemporal dynamics of the Sundarban mangrove forest of India from 1990 to 2019. *Regional Studies in Marine Science*. Vol. 44, p. 101718. <https://doi.org/10.1016/j.rsma.2021.101718>
- Kuenzer C., Bluemel A., Gebhardt S., Quoc T. V., Dech S., 2011. Remote sensing of mangrove ecosystems : a review. *Remote Sensing*. Vol. 3, n°5, p. 878-928. <https://doi.org/10.3390/rs3050878>
- Marchand C., Dumas P., Duke N. C., Virly S., Buisson D., Laurent V., 2007. Typologies et biodiversité des mangroves de Nouvelle-Calédonie. Nouméa : Zonéco, 213 p. [https://www.zoneco.nc/documents/typologie](https://www.zoneco.nc/documents/typologie-et-biodiversite-des-mangroves-de-nouvelle-caledonie)[et-biodiversite-des-mangroves-de-nouvelle](https://www.zoneco.nc/documents/typologie-et-biodiversite-des-mangroves-de-nouvelle-caledonie)[caledonie](https://www.zoneco.nc/documents/typologie-et-biodiversite-des-mangroves-de-nouvelle-caledonie)
- Neumann C., 2020. Habitat sampler A sampling algorithm for habitat type delineation in remote sensing imagery. *Diversity and Distributions*. Vol. 26, n°12, p. 1752-1766.<https://doi.org/10.1111/ddi.13165>
- Pastor-Guzman J., Dash J., Atkinson P. M., 2018. Remote sensing of mangrove forest phenology and its environmental drivers. *Remote Sensing of Environment*. Vol. 205, p. 71-84. <https://doi.org/10.1016/j.rse.2017.11.009>
- Ramezan C. A., Warner T. A., Maxwell A. E., 2019. Evaluation of sampling and cross-validation tuning strategies for regional-scale machine learning classification. *Remote Sensing*. Vol. 11, n°2, p. 185. <https://doi.org/10.3390/rs11020185>
- Tian Y., Huang H., Zhou G., Zhang Q., Tao J., Zhang Y., Lin J., 2021. Aboveground mangrove biomass estimation in Beibu Gulf using machine learning and UAV remote sensing. *Science of The Total Environment*. Vol. 781, p. 146816. <https://doi.org/10.1016/j.scitotenv.2021.146816>

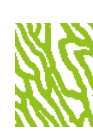

**Pépinière de jeunes palétuviers © Boré J.-M., IRD**

**FICHE 30**

## (différentes méthodes de suivi à court et moyen terme) SUIVI DU TRAIT DE CÔTE

**Auteurs : P. DUMAS (UNC) et M. VENDÉ-LECLERC (DIMENC, SGNC, Oblic)**

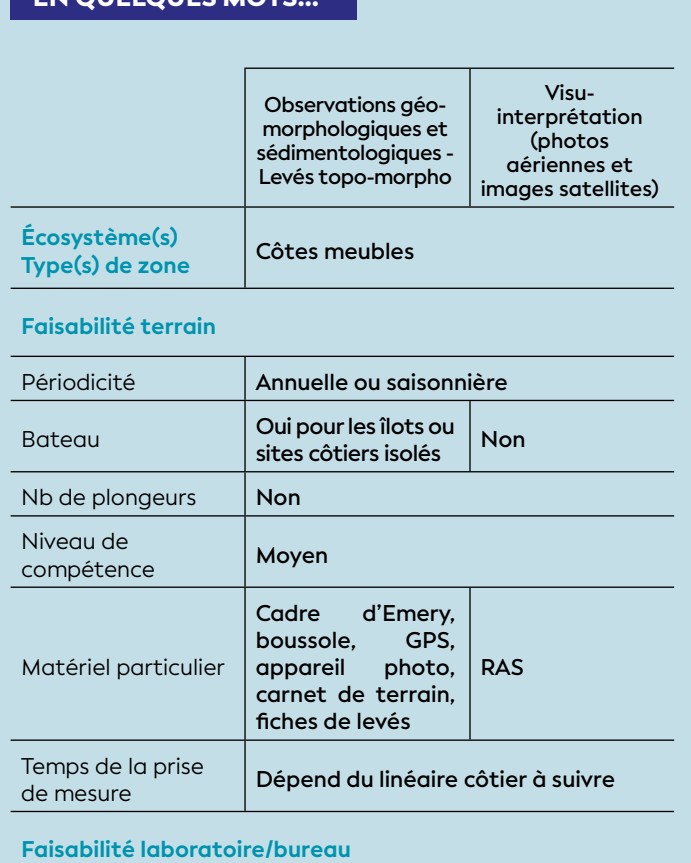

EN QUELQUES MOTS

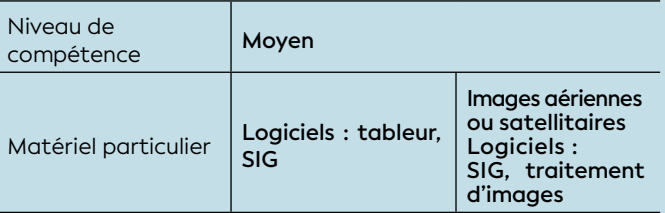

Le suivi du trait de côte permet d'analyser l'évolution morphologique des littoraux en identifiant les processus d'érosion et d'accrétion du rivage afin d'améliorer la compréhension des mécanismes et des facteurs qui contrôlent la dynamique de ce milieu. Indispensable à toute démarche de gestion, il permet particulièrement d'éclairer les politiques publiques quant à la mise en œuvre de mesures de protection et de réduction des risques côtiers sur les zones à enjeux.

Ce suivi peut se faire selon plusieurs méthodes et techniques dont le choix doit tenir compte des problématiques visées, des caractéristiques du littoral ainsi que des ressources humaines et financières disponibles. Dans cette fiche sont présentées trois démarches complémentaires : les observations géomorphologiques et sédimentologiques, la cartographie à partir de photographies aériennes et/ ou d'images satellites par visu-interprétation de la limite de végétation permanente et les levés topomorphologiques à l'aide du cadre d'Emery. Demandant des moyens matériels basiques et peu onéreux ainsi que des compétences rapidement accessibles, ces méthodes sont relativement aisées à mettre en œuvre.

Le trait de côte est fortement sensible à divers forçages anthropiques qui affectent considérablement le littoral : de manière directe, comme les aménagements côtiers, les constructions portuaires et de protection contre l'érosion ainsi que le prélèvement de sable, etc. ; et de manière indirecte, tels que l'extraction de granulats marins, le prélèvement de calcaires récifaux, le rechargement de plage, le curage de chenaux, la modification de l'occupation du sol, l'exploitation minière qui modifie les processus d'érosion en amont, etc.

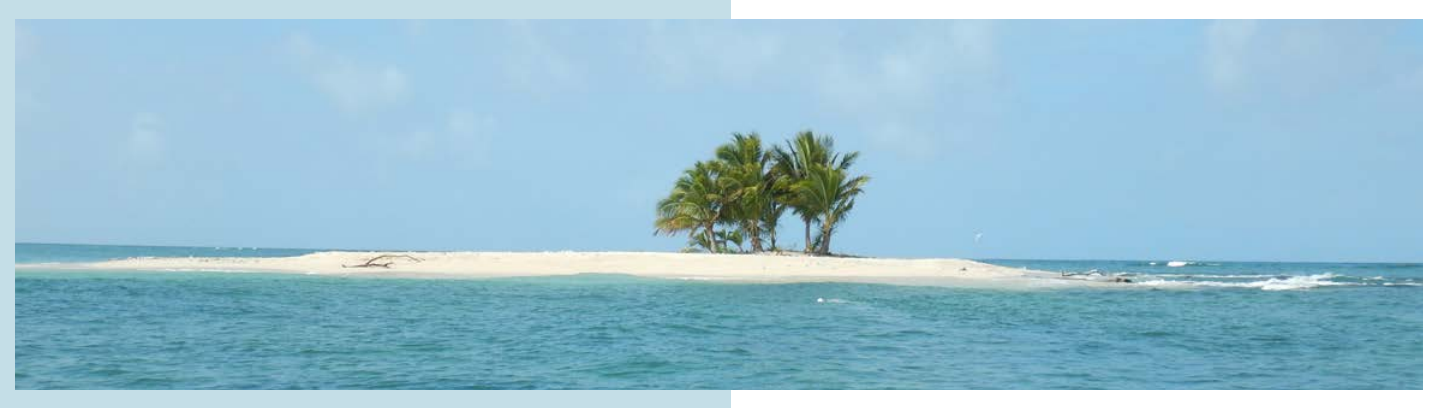

**L'îlot Faux Tabac à Poindimié, Nouvelle-Calédonie © Oblic, 2016**

8

# **MANARY AND THE CONSTRUCTION**

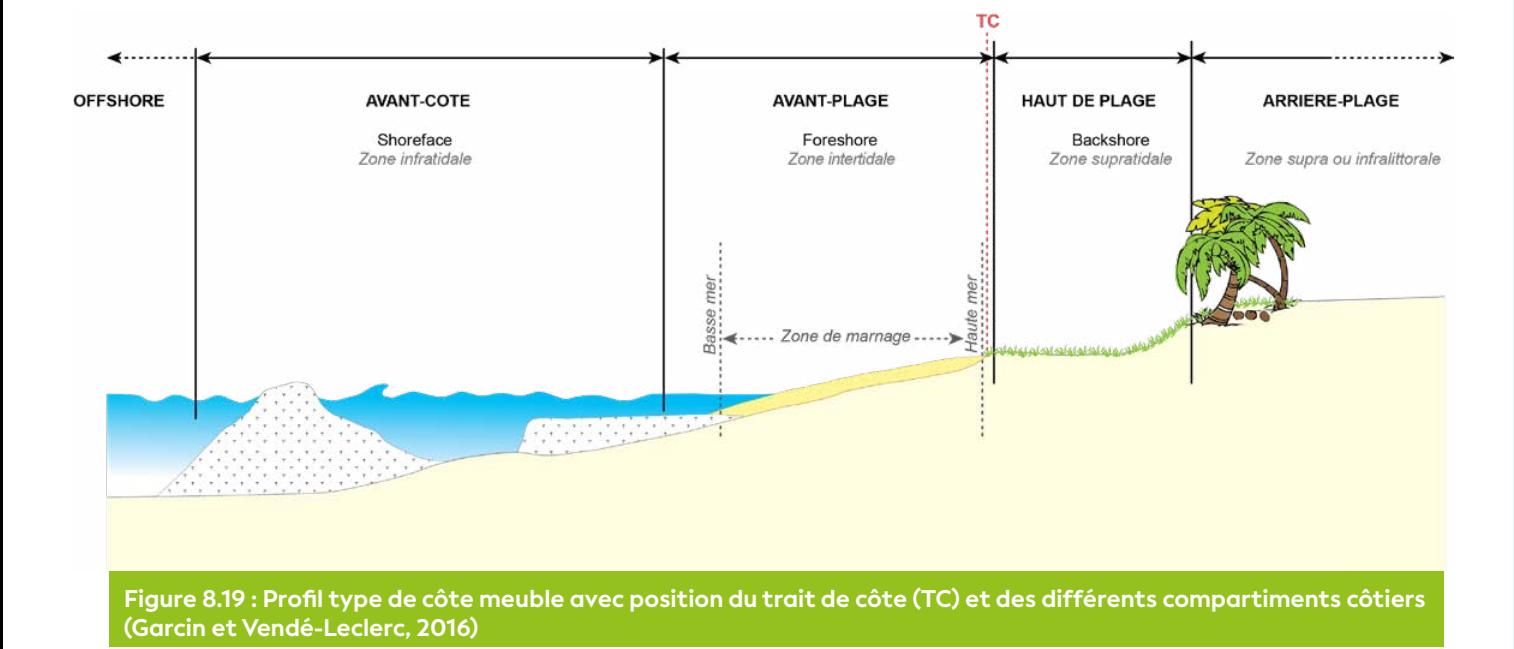

Les forçages naturels ne sont pas négligeables et ils sont pour la plupart exacerbés par *i)* le changement climatique, comme par exemple les cyclones, les coups d'ouest, la montée du niveau de la mer, les précipitations intenses, et *ii)* l'érosion terrestre induite par le ruissèlement et l'infiltration des sols, par les cerfs et les feux de forêt qui entraînent inéluctablement des particules d'origine terrigène jusqu'au littoral via les rivières puis embouchures, etc. Ainsi, les pressions qui s'exercent sur le littoral sont issues de processus continentaux et marins, et vont concerner principalement les apports sédimentaires, les destructions mécaniques et les modifications hydrodynamiques.

#### **e 1.** Paramètre suivi

**Position géographique du trait de côte,** défini pour cette méthode à la limite de végétation permanente (LVP).

### 2. Objectif(s) ou utilité(s)

Surveiller les évolutions de la côte dans des secteurs où des enjeux (humains, économiques, culturels ou environnementaux) sont présents afin *a)* de mieux comprendre les phénomènes d'érosion et d'accrétion et identifier les facteurs de forçage (climatiques, anthropiques, processus continentaux, etc.) qui impactent les littoraux et qui sont responsables de leur évolution, *b)* détecter les effets et mesurer les conséquences du changement climatique, *c)* appréhender les aléas côtiers (recul du trait de côte et submersion marine), *d)* apporter des éléments de réponse aux besoins de l'aménagement du territoire et de la valorisation du littoral et ainsi éclairer les politiques publiques et *e)* mettre en œuvre des mesures de protection et de réduction des risques côtiers adaptées : la défense dite lourde, le laisser-faire, l'accommodation, la contre-attaque, la relocalisation des biens, activités et populations et les solutions fondées sur la nature (SFN).

La mobilité du trait de côte et la dynamique morphosédimentaire du rivage sont alors des indicateurs pertinents au suivi du littoral.

#### 3. Type(s) de zone

Zones côtières de type meubles de la Grande Terre, des îles Loyauté et des îlots (construction récifale de basse altitude constituée de sables bioclastiques) (cf. figure 8.19).

#### 4. Méthodologie

Dans le cadre de la mise en œuvre d'une stratégie de suivi de la côte, plusieurs outils et méthodes sont disponibles. Le choix doit s'opérer en fonction de la problématique, des objectifs et des moyens (Bulteau et Garcin, 2011). Chaque approche possède des avantages et des inconvénients (coût, précision, complexité et délai de la mise en œuvre, etc.).

#### **Trois approches complémentaires sont ici présentées :**

#### **a) Les observations géomorphologiques et sédimentologiques : définition des tendances actuelles de l'évolution du littoral**

Il s'agit d'une approche naturaliste, empirique et qualitative qui permet de repérer les tendances évolutives d'un segment côtier si les observations sont réalisées de manière successive à un pas de temps régulier (Garcin et Vendé-Leclerc, 2016 ; Vendé-Leclerc et al., 2017). Ce type de suivi doit être complété par les mesures et analyses telles que présentées ci-après, qui visent d'une part à prendre le recul temporel nécessaire à la mise en perspective de ces observations et d'autre part à quantifier les évolutions.

#### **b) Les photos aériennes et images satellites : analyse de l'évolution ancienne et actuelle de la limite de végétation permanente**

Cette méthode consiste à suivre l'évolution du rivage par le biais de l'imagerie aéroportée ou satellitaire (Hénaff et al., 2013 ; Yates et al., 2013). Ce type de levé a pour objet de représenter sur le plan (x, y) par photointerprétation la position géographique du trait de côte sous la forme d'une ligne. Le suivi de la dynamique du trait de côte repose alors dans la comparaison des lignes levées à des dates distinctes (cf. figure 8.20). Les approches classiques en géomorphologie du littoral s'attachent à identifier la limite de végétation permanente (LVP) comme ligne de référence (Garcin et al., 2016). Cette limite côté mer de la végétation pérenne qui se confond souvent avec les marqueurs géomorphologiques (pied de dune, sommet de talus d'érosion) constitue la ligne la plus aisément identifiable par photo-interprétation. Son déplacement dans le temps est un bon indicateur de l'évolution morphologique du rivage : son recul à l'intérieur des terres peut caractériser une phase d'érosion et à l'inverse, son avancée, une phase d'accrétion.

Cette première approche menée à distance en laboratoire peut être complétée par des levés topographiques de terrain avec la réalisation de profils de plage pour une analyse fine de l'évolution des stocks sédimentaires.

**c) Les levés topo-morpho à l'aide du cadre d'Emery : analyse de l'évolution des stocks sédimentaires** 

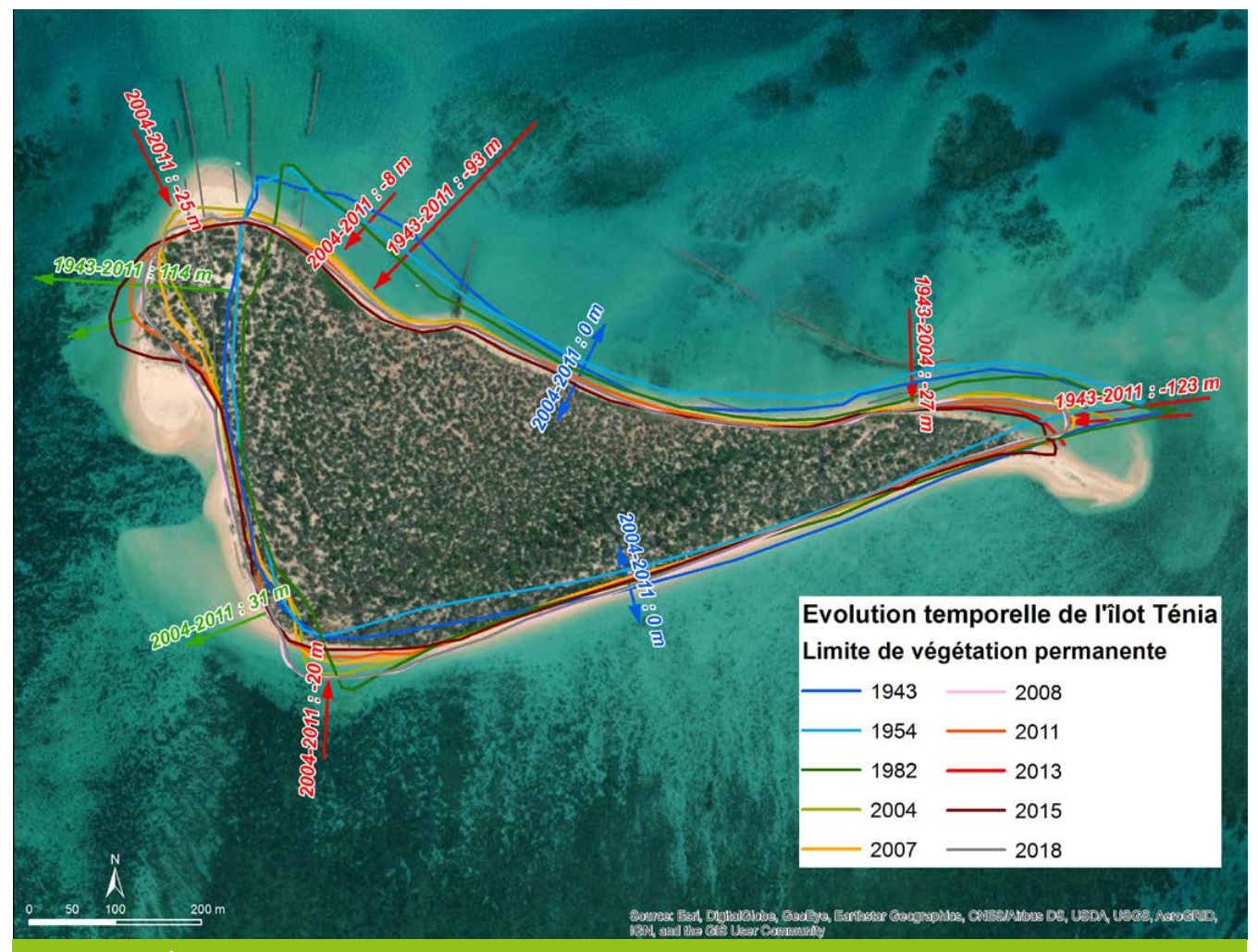

**Figure 8.20 : Évolution de l'îlot Ténia de 1943 à 2018 (Garcin et al., 2016)**

8

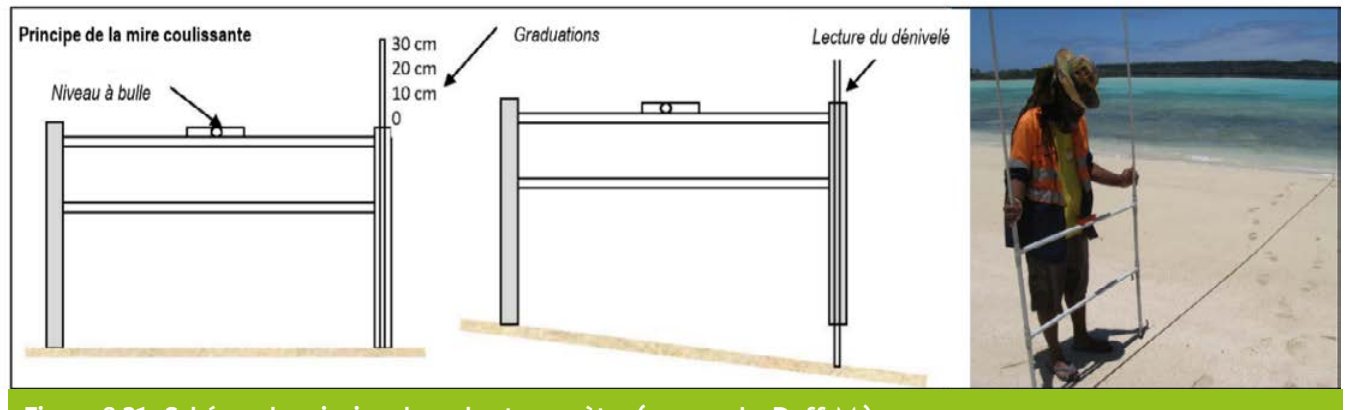

**Figure 8.21 : Schéma de principe du cadre-topomètre (source : Le Duff, M.)**

La description de la morphologie d'une plage à un temps *t* du haut de plage à l'avant-plage en passant par l'estran (cf. figure 8.19), permet de mettre en évidence des profils convexes traduisant un état d'équilibre ou en engraissement, ou des profils concaves ou rectilignes, synonymes d'un état de déséquilibre avec départ de sable et érosion. Ces profils de plage peuvent être réalisés en utilisant un instrument appelé « cadre-topomètre », dont l'objet est la mesure d'une dénivelée entre deux points. Il s'agit d'un appareil à toise coulissante, robuste, de faible coût et simple à utiliser, inspiré de la méthode d'Emery (1961). Cet outil peut être déployé et utilisé dans le cadre de suivis participatifs intégrant les populations, les associations ou encore les services techniques des mairies ou des provinces. Il est adapté au contexte insulaire aux côtes sableuses à la topographie douce et relativement étroites avec une longueur inférieure à une centaine de mètres pour une réalisation aisée des profils (Dumas, 2017) (cf. figure 8.21).

D'autres techniques d'acquisition de données topographiques de grande précision (centimétrique voire subcentimétrique pour les plus performantes) peuvent être envisagées pour le suivi du littoral. Il s'agit notamment du GNSS<sup>149</sup> ou des photographies aériennes acquises par drone pour une restitution stéréophotogrammétrique. Ces outils utilisés pour la levée de semis de points contenant des cordonnées (x, y et z), permettent la réalisation de modèles numériques de terrain (MNT), représentations en 3D très précises de la topographie et de la morphologie des plages sableuses (Dumas, 2017). L'avantage de ces techniques réside dans la rapidité de la mesure et l'automatisation, aucun repère général n'étant nécessaire. À noter que ces méthodes requièrent des ressources humaines, financières et des compétences techniques importantes liées au coût du matériel, mais aussi à l'acquisition et au traitement des données.

#### • Éléments de stratégie d'échantillonnage

La fréquence des suivis et des acquisitions est à adapter en fonction des objectifs visés, des enjeux et de la dynamique du secteur. Un site peut aussi faire l'objet de plusieurs types de suivis complémentaires.

- **Suivi pluriannuel :** pour déterminer l'évolution dans les secteurs dont la dynamique est relativement lente et où il n'y a pas d'enjeux majeurs exposés (habitations, infrastructures, etc.) ;
- **Suivi annuel** (même saison) : pour extraire la tendance d'évolution du littoral et la variabilité interannuelle ;
- **Suivi saisonnier :** pour observer l'évolution de la côte, des profils de plage et des morphologies liées à la saisonnalité ;
- **Suivi à haute fréquence :** campagnes de mesures et d'observations très rapprochées dans le temps, afin d'élaborer des chroniques très fines de l'évolution du trait de côte et du littoral en général (compréhension des processus et des forçages) ;
- **Suivi événementiel :** campagnes de mesures et observations après l'occurrence d'un événement extrême (tempête, cyclone, houle australe, coup d'ouest) pour analyser finement les impacts d'un événement sur l'évolution du trait de côte et sur les morphologies côtières.

#### • Opérations de terrain (récolte de données)

L'objet du terrain consiste à observer, noter, photographier, caractériser des marqueurs géomorphologiques, sédimentologiques, hydrodynamiques ou botaniques tels que les talus d'érosion, les zones en accrétion, les sédiments de plage (granulométrie, nature des éléments, etc.), les limites de végétation, etc., afin de décrire de manière qualitative les tendances évolutives d'un secteur côtier. Ces observations et photographies sont géoréférencées par GPS puis compilées sous système d'information géographique (SIG). Ces informations peuvent être complétées par des mesures régulières de distance entre des repères fixes présents sur le site d'étude, stables, pérennes et généralement situés en arrière-plage, et les marqueurs géomorphologiques (haut de talus par exemple).

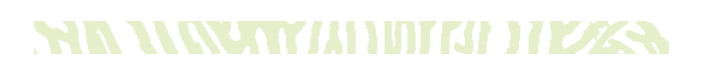

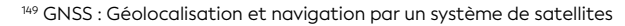

Les profils de plage, réalisés à l'aide du cadre d'Emery, sont menés perpendiculairement à la ligne du rivage, en suivant un azimut matérialisé par une corde positionnée au sol. Le pas de mesure est lié à la taille du « cadretopomètre » (1 mètre généralement). Chaque mesure de dénivelée du haut au bas de plage est retranscrite sur une feuille de terrain pour ensuite être intégrée dans une base de données qui pourra être traitée sous un logiciel de type tableur. Afin de restituer la mesure la plus complète, les levés doivent se faire à marée basse de préférence.

L'emploi du cadre-topomètre nécessite toutefois l'utilisation de repères stables, visibles et pérennes dont la position géographique et l'altitude doivent être précisément connues. Dans ce sens, un réseau de bornes géodésiques doit être utilisé afin de permettre le levé de profils topographiques répétitifs dans le cadre d'un suivi. Ces bornes, géoréférencées au GNSS à partir d'un point de nivellement connu sont utilisées comme « têtes de profils ».

#### • Opérations de bureau (traitement des données)

**En ce qui concerne les études diachroniques** de l'évolution du rivage, une série de prétraitements préalables aux données image tels que des ajustements radiométriques (amélioration des contrastes et de la luminosité) et géométriques (géoréférencement et orthorectification) est nécessaire pour leur exploitation optimale et leur intégration dans un SIG. Ce dernier permet la numérisation de la LVP et l'analyse quantitative et multitemporelle (de pluriannuelle à pluridécennale) de l'évolution du trait de côte qui passe par la caractérisation des changements de forme du littoral, la variation de superficies pour les îlots, ou encore le calcul des taux et/ou des vitesses d'avancée (accrétion) ou de recul (érosion) du trait de côte. Toutefois les résultats apportés doivent être considérés comme des tendances, car les marges d'erreur associées à l'exercice sont nombreuses : qualité du géoréférencement (selon la résolution de la source de donnée image), approche subjective liée à la photointerprétation de l'opérateur, ou encore difficulté à identifier des éléments de repères fixes et pérennes dans des milieux faiblement anthropisés (Faye, 2010).

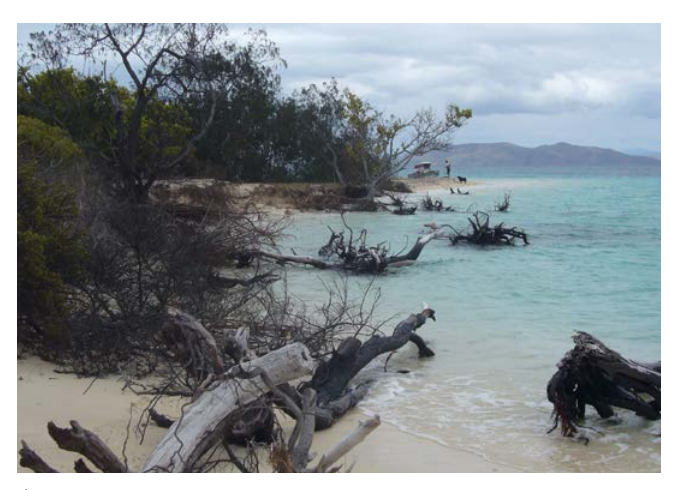

**Ouvéa, Nouvelle-Calédonie © Oblic, 2014**

**Au niveau du traitement des levés topo-morpho à l'aide du cadre d'Emery,** pour restituer la forme du profil de plage, les dénivelées obtenues sont retranscrites sur un graphique en fonction de la longueur de la plage. Ces données topométriques permettent de qualifier et analyser la topographie de la plage à une échelle fine. La comparaison entre deux et/ou plusieurs profils de plage du même secteur à partir des valeurs de différence d'altitude de sédiments (en z) autorise à décrire précisément et de manière quantitative les évolutions morphologiques en caractérisant particulièrement les phases d'érosion (apparition d'une concavité entre 2 dates) ou d'accrétion (convexité). Puis la comparaison des bilans volumétriques sédimentaires acquis à différentes dates pour un même profil de plage permet d'estimer les volumes de gains ou de pertes de sable sur un secteur donné.

#### • Calcul du paramètre suivi

- **Les observations géomorphologiques et sédimentologiques** permettent de réaliser une cartographie des comportements morphologiques actuels et actifs (érosion, stabilité, accrétion) observés sur un rivage de chaque site à un instant « *t* ». Ensuite, à partir de cette cartographie, il est possible de calculer des pourcentages de linéaire côtier affecté par chaque comportement et la création de graphiques ternaires (cf. figure 8.22).
- **Les photos aériennes et images satellites.** Leur analyse permet de retracer l'évolution du trait de côte et de caractériser l'avancée, la stabilité ou le recul de cette limite à une échelle pluriannuelle à partir de la comparaison de la position du trait de côte en année n / position du trait de côte en année n-1 (cf. figure 8.20). Pour les îlots, il peut s'agir de comparer la superficie totale du système plage de l'îlot en année n / superficie totale du système plage de l'îlot en année n-1 et la création des courbes d'évolution des surfaces végétalisées au cours du temps.
- **Les levés topo-morpho à l'aide du cadre d'Emery.** Ces données acquises *in situ* permettent la comparaison du profil de plage année n / profil de plage année n-1. Ces données permettent de réaliser des graphiques représentant les courbes des profils de plage acquis à différentes dates. La comparaison des profils entre eux se fait en indiquant les différentes valeurs d'altitude.

À partir de ces données, il est également possible de calculer les bilans sédimentaires volumétriques à un instant « *t* » pour chaque profil de plage, ainsi que les volumes différentiels sédimentaires estimés à partir de deux profils de plage acquis à différentes dates. Ces calculs permettent la représentation par graphique de la part de gain et de la part de perte de sédiments pour chaque période (cf. figure 8.23).

Les données topographiques acquises par drone ou GNSS permettent de modéliser la topographie d'un site côtier (modèle numérique de terrain, MNT) pour une date d'acquisition et de produire des MNT différentiels afin de quantifier les volumes et les mouvements sédimentaires. **Érosion côtière et recul du trait de côte de Saint Joseph à** 

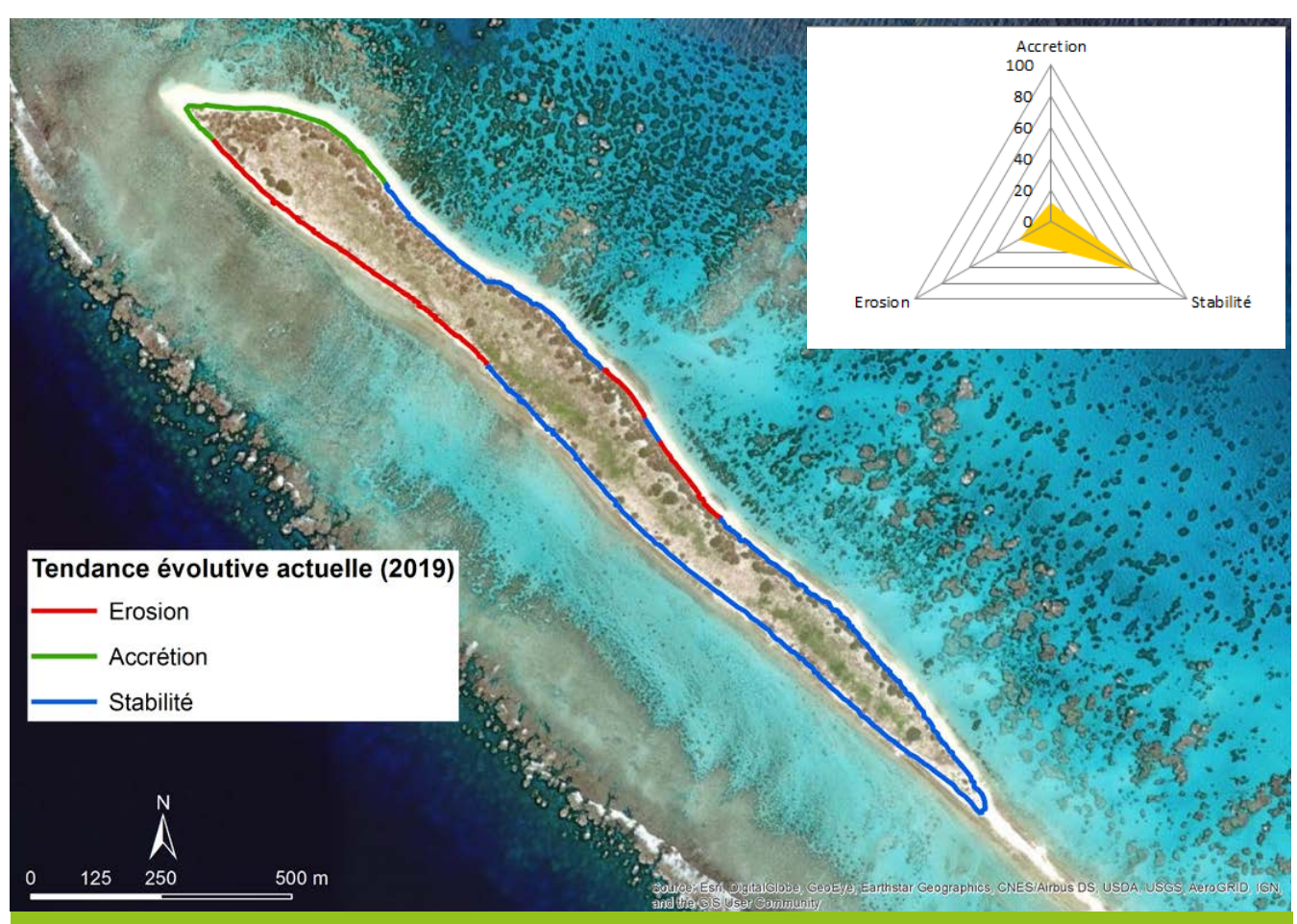

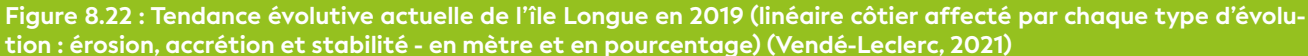

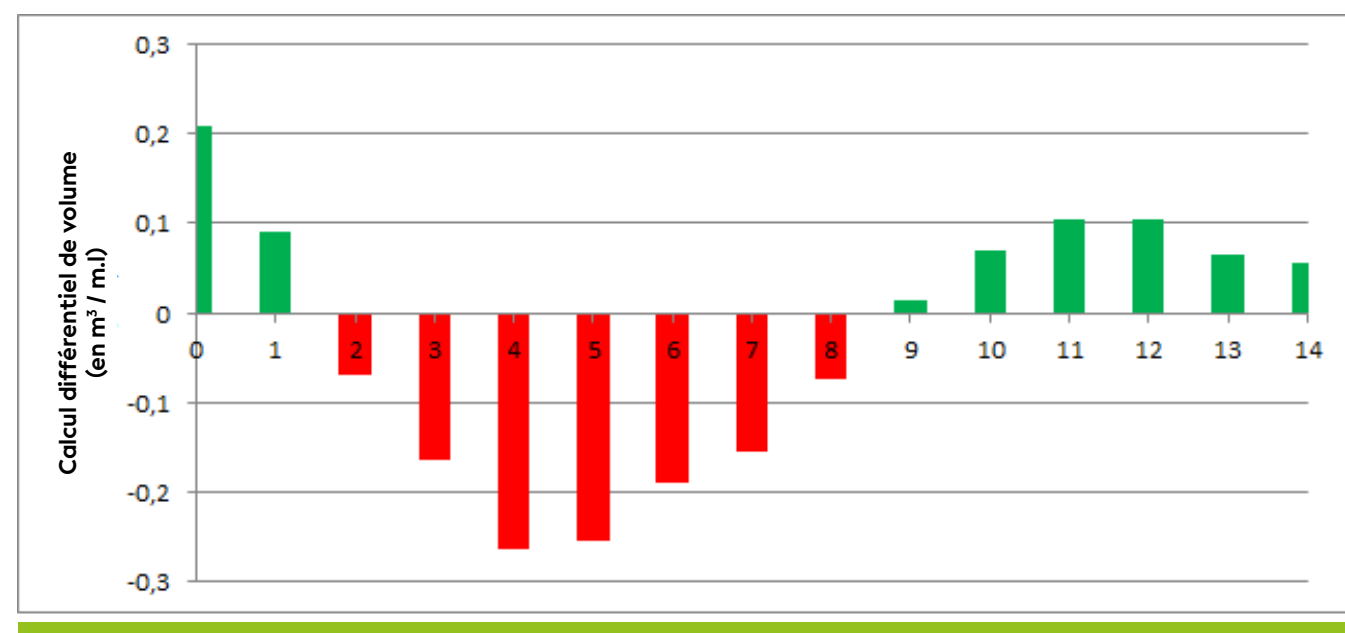

**Figure 8.23 : Calcul différentiel de volume sédimentaire entre 2017 et 2019 du profil de plage de l'île Longue ("Longue\_2") (en m³/m.l) (Vendé-Leclerc, 2021)**

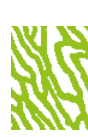

#### • Expression des mesures

- **Les observations géomorphologiques et sédimentologiques :** la hauteur des talus, des microfalaises d'érosion, les distances entre des repères fixes s'expriment en mètre ; la granulométrie des sédiments en centimètre et en décimètre ; et les pentes de plage en degrés. Les linéaires côtiers affectés par l'érosion, la stabilité ou l'accrétion s'expriment en mètre et en pourcentage par rapport au linéaire total.
- **Les photos aériennes et images satellites (analyse de l'évolution ancienne et actuelle de la limite de végétation permanente) :** les mesures des variations du trait de côte pour une ou plusieurs périodes s'expriment en mètre. L'évaluation des vitesses d'évolution des LVP entre deux dates s'exprime en mètre par an. Pour les îlots, le calcul des surfaces de chaque îlot (à partir des LVP) à chaque date s'exprime en mètre carré.
- **Les levés topo-morpho à l'aide du cadre d'Emery :**  les valeurs de différence d'altitude entre 2 profils de plage s'expriment en mètre. Les bilans sédimentaires volumétriques pour chaque profil de plage s'estiment en m3 /mètre linéaire, même chose pour les calculs différentiels de volume sédimentaire entre 2 dates pour un même profil de plage.

#### 5. Valeurs de référence

Le suivi morphosédimentaire réalisé depuis 2013 par l'Observatoire du littoral de Nouvelle-Calédonie (Oblic) sur des sites pilotes situés sur l'ensemble du territoire fournit des valeurs de référence sur l'évolution du littoral calédonien. Toutes les données de l'Oblic sont accessibles :

- Dans les rapports produits en collaboration avec le BRGM [\(https://dimenc.gouv.nc/la-dimenc/nos](https://dimenc.gouv.nc/la-dimenc/nos-partenaires/lobservatoire-du-littoral-de-nouvelle-caledonie)[partenaires/lobservatoire-du-littoral-de-nouvelle](https://dimenc.gouv.nc/la-dimenc/nos-partenaires/lobservatoire-du-littoral-de-nouvelle-caledonie)[caledonie](https://dimenc.gouv.nc/la-dimenc/nos-partenaires/lobservatoire-du-littoral-de-nouvelle-caledonie)) ;
- Via des interfaces de visualisation et de consultation des données ([https://oblic.georep.nc\)](https://oblic.georep.nc) : un explorateur cartographique et des tableaux de bord qui présentent *i)* les longueurs et pourcentages de linéaires côtiers affectés par chaque type de comportement (érosion, stabilité, accrétion) pour chaque site suivi par l'Oblic, *ii)* les chiffres de l'évolution de ces linéaires côtiers, ainsi que les vitesses d'évolution pour une ou plusieurs dates.

#### 6. Références bibliographiques

- Bulteau T., Garcin M., 2011. Synthèse des travaux menés sur l'observation de l'évolution du trait de côte. Rapport final. Orléans : BRGM, 156 p. <http://infoterre.brgm.fr/rapports/RP-59396-FR.pdf>
- Dumas P., 2017. Mise en place d'un réseau participatif de suivi du rivage : expérimentation dans les îles Loyauté. Rapport de restitution de projet. Paris : MOM (Ministère des Outre-mer), 66 p.
- Emery K. O., 1961. A simple method of measuring beach profiles. *Limnology and Oceanography*. Vol. 6, n°1, p. 90-93. <https://doi.org/10.4319/lo.1961.6.1.0090>
- Faye I., 2010. Dynamique du trait de côte sur les littoraux sableux de la Mauritanie à la Guinée-Bissau (Afrique de l'Ouest) : approches régionale et locale par photo-interprétation, traitement d'images et analyse de cartes anciennes. Thèse de doctorat. Géographie. Brest : Université de Bretagne Occidentale, 321 p. <https://tel.archives-ouvertes.fr/tel-00472200>
- Garcin M., Vendé-Leclerc M., 2016. Observatoire du littoral de Nouvelle-Calédonie. Bilan des actions 2015 : typologie, méthodes et suivi des sites pilotes. Orléans, Nouméa : BRGM, Oblic (Observatoire du littoral de Nouvelle-Calédonie), 166 p. [https://dimenc.gouv.nc/](https://dimenc.gouv.nc/sites/default/files/documents/Observatoire%20du%20littoral%20de%20Nouvelle-Cal%C3%A9donie%20-%20Bilan%20des%20actions%202015.pdf) [sites/default/files/documents/Observatoire%20du%20](https://dimenc.gouv.nc/sites/default/files/documents/Observatoire%20du%20littoral%20de%20Nouvelle-Cal%C3%A9donie%20-%20Bilan%20des%20actions%202015.pdf) [littoral%20de%20Nouvelle-Cal%C3%A9donie%20-%20](https://dimenc.gouv.nc/sites/default/files/documents/Observatoire%20du%20littoral%20de%20Nouvelle-Cal%C3%A9donie%20-%20Bilan%20des%20actions%202015.pdf) [Bilan%20des%20actions%202015.pdf](https://dimenc.gouv.nc/sites/default/files/documents/Observatoire%20du%20littoral%20de%20Nouvelle-Cal%C3%A9donie%20-%20Bilan%20des%20actions%202015.pdf)
- Garcin M., Vendé-Leclerc M., Maurizot P., Le Cozannet G., Robineau B., Nicolae-Lerma A., 2016. Lagoon islets as indicators of recent environmental changes in the South Pacific - The New Caledonian example. *Continental Shelf Research*. Vol. 122, p. 120-140. <https://doi.org/10.1016/j.csr.2016.03.025>
- Hénaff A., Meur-Férec C., Lageat Y., 2013. Changement climatique et dynamique géomorphologique des côtes bretonnes. Leçons pour une gestion responsable de l'imbrication des échelles spatio-temporelles. *Cybergeo*. n°654. <https://doi.org/10.4000/cybergeo.26058>
- Vendé-Leclerc M., 2021. Suivi morphosédimentaire des îlots des Chesterfield. Bilan missions 2018-2019-2020. Nouméa : SGNC (Service de la géologie de la Nouvelle-Calédonie), Oblic (Observatoire du littoral de Nouvelle-Calédonie), 144 p. [https://dimenc.gouv.nc/sites/default/](https://dimenc.gouv.nc/sites/default/files/documents/FichesIlotsChesterfield2021_VFinale.pdf) [files/documents/FichesIlotsChesterfield2021\\_VFinale.pdf](https://dimenc.gouv.nc/sites/default/files/documents/FichesIlotsChesterfield2021_VFinale.pdf)
- Vendé-Leclerc M., Bricquir M., Garcin M., Aucan J., Dumas P., 2017. Évolution morphologique des îlots du lagon Sud calédonien : indicateur de l'impact du changement climatique - EMIL. Rapport final. Nouméa : SGNC (Service de la géologie de la Nouvelle-Calédonie), Oblic (Observatoire du littoral de Nouvelle-Calédonie), 151 p. [https://dimenc.gouv.nc/sites/default/files/documents/](https://dimenc.gouv.nc/sites/default/files/documents/emil_rapport_dec2017.pdf) [emil\\_rapport\\_dec2017.pdf](https://dimenc.gouv.nc/sites/default/files/documents/emil_rapport_dec2017.pdf)
- Yates M. L., Le Cozannet G., Garcin M., Salaï É., Walker P., 2013. Multidecadal atoll shoreline change on Manihi and Manuae, French Polynesia. *Journal of Coastal Research*. Vol. 29, n°4, p. 870-882. <https://doi.org/10.2112/JCOASTRES-D-12-00129.1>

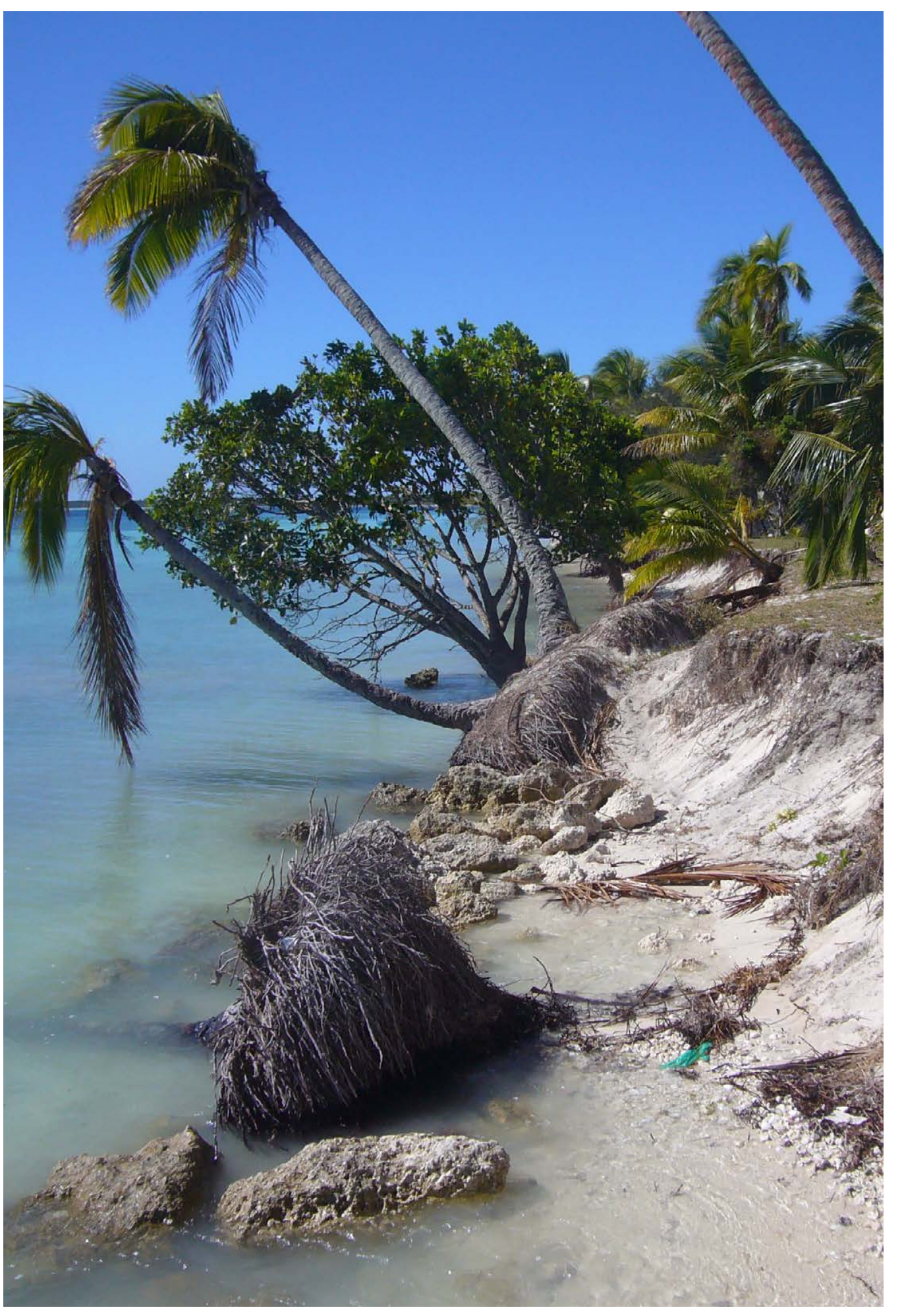

**La très forte sensibilité des îlots aux changements environnementaux : phase d'érosion intense de la côte est de l'îlot Petit Ténia à Païta, Nouvelle-Calédonie © Oblic, 2014**

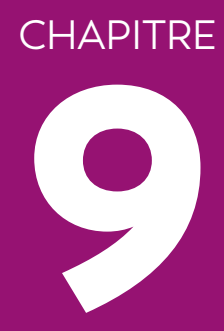

# BIBLIOGRAPHIE

**Coucher de soleil à l'anse Vata, Nouméa, Nouvelle-Calédonie © Lasne G., Biocénose marine** 

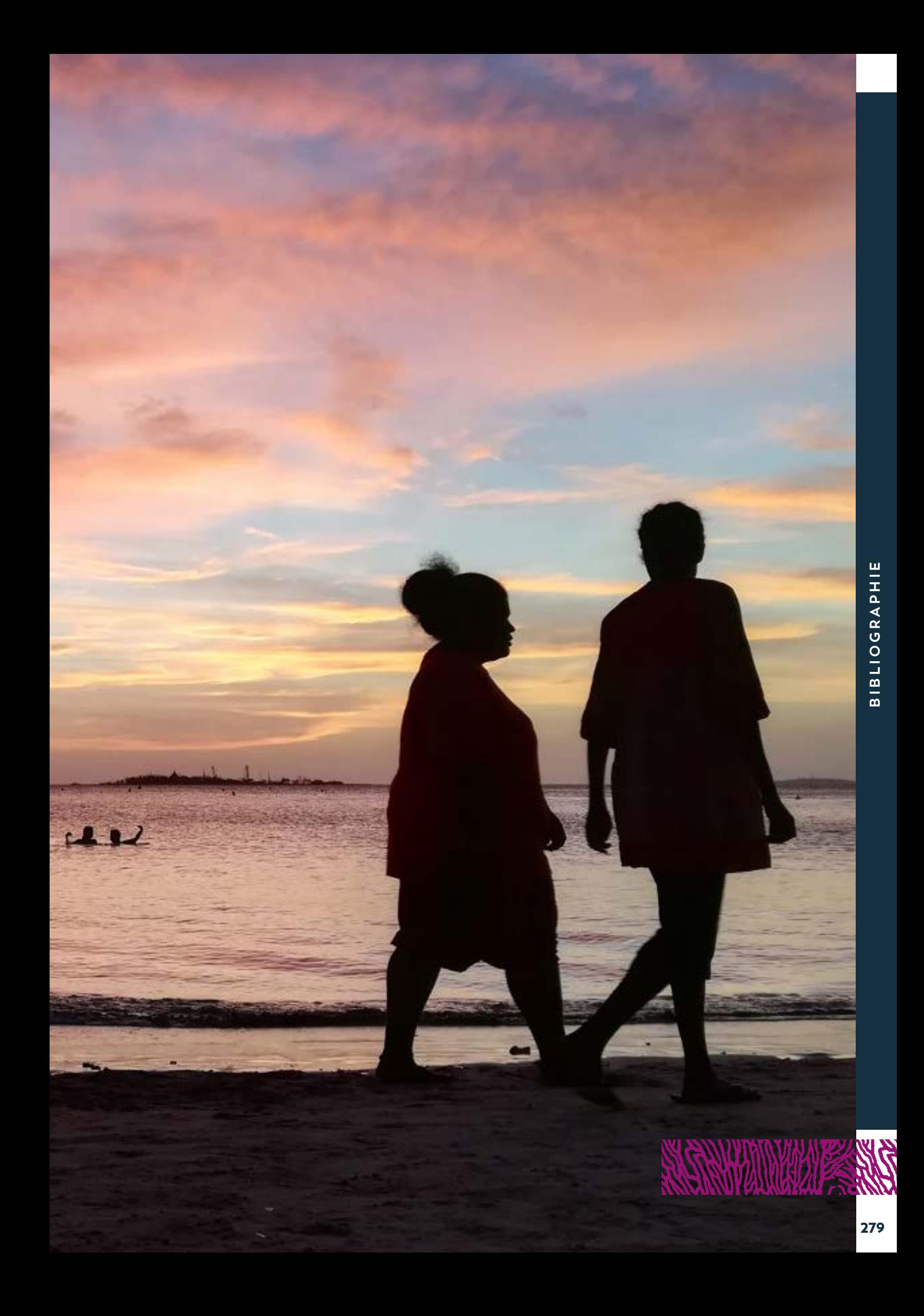

#### 9.1 Références bibliographiques

- Adjeroud M., Kayal M., Iborra-Cantonnet C., Vercelloni J., Bosserelle P., Liao V., Chancerelle Y., Claudet J., Penin L., 2018. Recovery of coral assemblages despite acute and recurrent disturbances on a South Central Pacific reef. *Scientific Reports*. Vol. 8, n°1, p. 9680. https://doi.org[/10.1038/s41598-](https://doi.org/10.1038/s41598-018-27891-3) [018-27891-3](https://doi.org/10.1038/s41598-018-27891-3)
- AEE (Agence européenne pour l'environnement), 1998. L'environnement en Europe : deuxième évaluation. Luxembourg : Office des publications officielles des Communautés européennes, 544 p.
- AEE (Agence européenne pour l'environnement), 2003. L'environnement en Europe : troisième évaluation : résumé. Luxembourg : Office des publications officielles des Communautés européennes, 61 p. [https://op.europa.eu/fr/](https://op.europa.eu/fr/publication-detail/-/publication/23682e8e-eaac-453e-b082-b68cc33fd77e) [publication-detail/-/publication/23682e8e](https://op.europa.eu/fr/publication-detail/-/publication/23682e8e-eaac-453e-b082-b68cc33fd77e)[eaac-453e-b082-b68cc33fd77e](https://op.europa.eu/fr/publication-detail/-/publication/23682e8e-eaac-453e-b082-b68cc33fd77e)
- AEE (Agence européenne pour l'environnement), 2005. L'environnement en Europe : état et perspectives 2005. Luxembourg : Office des publications officielles des Communautés européennes
- Alongi D. M., 2020. Global significance of mangrove blue carbon in climate change mitigation. *Sci*. Vol. 2, n°3, p. 67. https://doi.org/[10.3390/sci2030067](https://doi.org/10.3390/sci2030067)
- Aminot A., Kérouel R., 2004. Hydrologie des écosystèmes marins : paramètres et analyses. France : Ifremer, 335 p. ISBN : 978-2-84433-133-5.
- Andréfouët S., 2014. Fiches d'identification des habitats récifo-lagonaires de Nouvelle-Calédonie. Nouméa : IRD, (Sciences de la Mer. Biologie Marine. Notes techniques, 6). 12 p. + 150 fiches. [https://www.documentation.ird.fr/](https://www.documentation.ird.fr/hor/fdi:010063494) [hor/fdi:010063494](https://www.documentation.ird.fr/hor/fdi:010063494)
- Andréfouët S., Chagnaud N., Chauvin C., Kranenburg C. J., 2008. Atlas des récifs coralliens de France Outre-mer. Nouméa : IRD, 153 p. [ht ://ifrecor](http://ifrecor-doc.fr/items/show/1032)[doc.fr/items/show/1032](http://ifrecor-doc.fr/items/show/1032)
- Andréfouët S., Payri C. É., Kulbicki M., Scopélitis J., Dalleau M., Mellin C., Scamps M., Dirberg G., 2010. Mesure, suivi et potentiel économique de la diversité de l'habitat récifo-lagonaire néocalédonien : inventaire des herbiers, suivi des zones coralliennes et rôle des habitats dans la distribution des ressources en poissons de récifs. Nouméa : IRD, Zonéco, (Sciences de la Mer. Biologie marine. Conventions, 31). 121 p. [https://](https://www.zoneco.nc/documents/mesure-suivi-et-potentiel-economique-de-la-diversite-de-lhabitat-recifo-lagonaire-neo) [www.zoneco.nc/documents/mesure-suivi-et](https://www.zoneco.nc/documents/mesure-suivi-et-potentiel-economique-de-la-diversite-de-lhabitat-recifo-lagonaire-neo)[potentiel-economique-de-la-diversite-de](https://www.zoneco.nc/documents/mesure-suivi-et-potentiel-economique-de-la-diversite-de-lhabitat-recifo-lagonaire-neo)[lhabitat-recifo-lagonaire-neo](https://www.zoneco.nc/documents/mesure-suivi-et-potentiel-economique-de-la-diversite-de-lhabitat-recifo-lagonaire-neo)
- ANZECC (Australian and New Zealand Environment and Conservation Council), ARMCANZ (Agriculture and Resource Management Council of Australia and New Zealand), 2000. Australian and New Zealand guidelines for fresh and marine water quality (Water quality guidelines). Volume 1, the guidelines. Canberra (Australie) : ANZECC
- Aronson R. B., Precht W. F., 2001. White-band disease and the changing face of Caribbean coral reefs. *Hydrobiologia*. Vol. 460, n°1, p. 25-38. https://doi. org[/10.1023/A:1013103928980](https://doi.org/10.1023/A:1013103928980)
- Atkins J. P., Burdon D., Elliott M., Gregory A. J., 2011. Management of the marine environment : integrating ecosystem services and societal benefits with the DPSIR framework in a systems approach. *Marine Pollution Bulletin*. Vol. 62, n°2, p. 215-226. https://doi.org[/10.1016/j.](https://doi.org/10.1016/j.marpolbul.2010.12.012) [marpolbul.2010.12.012](https://doi.org/10.1016/j.marpolbul.2010.12.012)
- Bakun A., Field D. B., Redondo-Rodriguez A., Weeks S. J., 2010. Greenhouse gas, upwelling-favorable winds, and the future of coastal ocean upwelling ecosystems. *Global Change Biology*. Vol. 16, n°4, p. 1213-1228. https://doi.org[/10.1111/j.1365-](https://doi.org/10.1111/j.1365-2486.2009.02094.x) [2486.2009.02094.x](https://doi.org/10.1111/j.1365-2486.2009.02094.x)
- Basilico L., Reyjol Y., 2018. Incertitudes en hydrobiologie. Vers une meilleure confiance dans l'évaluation de l'état écologique des masses d'eau. Vincennes : AFB (Agence française pour la biodiversité), (Les rencontres, 56). 6 p. [https://www.documentation.](https://www.documentation.eauetbiodiversite.fr/notice/incertitudes-en-hydrobiologie-vers-une-meilleure-confiance-dans-l-evaluation-de-l-etat-ecologique-de0) [eauetbiodiversite.fr/notice/incertitudes-en](https://www.documentation.eauetbiodiversite.fr/notice/incertitudes-en-hydrobiologie-vers-une-meilleure-confiance-dans-l-evaluation-de-l-etat-ecologique-de0)[hydrobiologie-vers-une-meilleure-confiance](https://www.documentation.eauetbiodiversite.fr/notice/incertitudes-en-hydrobiologie-vers-une-meilleure-confiance-dans-l-evaluation-de-l-etat-ecologique-de0)[dans-l-evaluation-de-l-etat-ecologique-de0](https://www.documentation.eauetbiodiversite.fr/notice/incertitudes-en-hydrobiologie-vers-une-meilleure-confiance-dans-l-evaluation-de-l-etat-ecologique-de0)
- Batifol V., Burnel L., Cardona A., Johany F., 2021. Cycle de vie des données : un outil pour améliorer la gestion, la mise en qualité et l'ouverture des données [affiche]. France : INRAE, https://dx.doi. org[/10.15454/hsc3-b796](https://dx.doi.org/10.15454/hsc3-b796)
- Beliaeff B., Bouvet G., Fernandez J.-M., David C., Laugier T., 2011. Guide pour le suivi de la qualité du milieu marin en Nouvelle-Calédonie. Nouméa : CNRT Nickel et son environnement, (Programmes Guide du milieu marin et Zonéco. [Tome Nickel et Environnement]). 169 p. https://doi.org/[10.34928/](https://doi.org/10.34928/t864-x785) [t864-x785](https://doi.org/10.34928/t864-x785)
- Bensettiti F., Ministère de l'agriculture et de la pêche, Ministère de l'aménagement du territoire et de l'environnement, Muséum national d'histoire naturelle, 2004. Habitats côtiers. Paris : Documentation française, 1 cédérom. 399 p. (Cahiers d'habitats Natura 2000, t. 2) ISBN : 978- 2-11-005192-9.
- Benzoni F., 2018. Les coraux de récifs de Nouvelle-Calédonie, un patrimoine diversifié et précieux. Dans : Payri CÉ (éd.). Nouvelle-Calédonie : archipel de corail. Marseille, Nouméa : IRD Éditions, Éditions Solaris, p. 49-59. https:// doi.org/[10.4000/books.irdeditions.27797](https://doi.org/10.4000/books.irdeditions.27797) ISBN : 978-2-7099-2632-4.
- Birk S., Bonne W., Borja A., Brucet S., Courrat A., Poikane S., Solimini A., van de Bund W., Zampoukas N., Hering D., 2012. Three hundred ways to assess Europe's surface waters : an almost complete overview of biological methods to implement the Water Framework Directive. *Ecological Indicators*. Vol. 18, p. 31-41. https://doi. org[/10.1016/j.ecolind.2011.10.009](https://doi.org/10.1016/j.ecolind.2011.10.009)
- Borja A., Elliott M., Andersen J. H., Berg T., Carstensen J., Halpern B. S., Heiskanen A.-S., Korpinen S., Lowndes J. S., Martin G., Rodriguez-Ezpeleta N.,

 $\bullet$ 

**BIBLIOGRAPHIE**

**BIBLIOGRAPHIE** 

2016. Overview of integrative assessment of marine systems : the ecosystem approach in practice. *Frontiers in Marine Science*. Vol. 3, p. 1-20. https://doi.org/[10.3389/fmars.2016.00020](https://doi.org/10.3389/fmars.2016.00020)

- Bouchet P., 2018. La biodiversité exceptionnelle des mollusques en Nouvelle-Calédonie. Dans : Payri CÉ (éd.). Nouvelle-Calédonie : archipel de corail. Marseille, Nouméa : IRD Éditions, Éditions Solaris, p. 89-93. https://doi.org[/10.4000/books.](https://doi.org/10.4000/books.irdeditions.27797) [irdeditions.27797](https://doi.org/10.4000/books.irdeditions.27797) ISBN : 978-2-7099-2632-4.
- Bouchon C., Mellinger J., Bouchon-Navaro Y., 2015. *Halophila stipulacea*  : une espèce invasive de phanérogame marine dans les Antilles. Pointeà-Pitre : Université des Antilles, 18 p.
- Bourlat S. J., Borja A., Gilbert J., Taylor M. I., Davies N., Weisberg S. B., Griffith J. F., Lettieri T., Field D., Benzie J., Glöckner F. O., Rodríguez-Ezpeleta N., Faith D. P., Bean T. P., Obst M., 2013. Genomics in marine monitoring : new opportunities for assessing marine health status. *Marine Pollution Bulletin*. Vol. 74, n°1, p. 19-31. https://doi. org[/10.1016/j.marpolbul.2013.05.042](https://doi.org/10.1016/j.marpolbul.2013.05.042)
- CE (Commission européenne), 2000. Directive 2000/60/ CE du Parlement européen et du Conseil du 23 octobre 2000 établissant un cadre pour une politique communautaire dans le domaine de l'eau. *Journal officiel des Communautés européennes. L. Législation*. p. 172. [https://eur](https://eur-lex.europa.eu/eli/dir/2000/60/oj)[lex.europa.eu/eli/dir/2000/60/oj](https://eur-lex.europa.eu/eli/dir/2000/60/oj)
- CEE (Communauté économique européenne), 1992. Directive 92/43/CEE du Conseil du 21 mai 1992 concernant la conservation des habitats naturels ainsi que de la faune et de la flore sauvages. *Journal officiel des Communautés européennes. L. Legislation*. p. 7-50. [https://](https://eur-lex.europa.eu/legal-content/FR/TXT/PDF/?uri=OJ:L:1992:206:FULL&from=EN) [eur-lex.europa.eu/legal-content/FR/TXT/](https://eur-lex.europa.eu/legal-content/FR/TXT/PDF/?uri=OJ:L:1992:206:FULL&from=EN) [PDF/?uri=OJ:L:1992:206:FULL&from=EN](https://eur-lex.europa.eu/legal-content/FR/TXT/PDF/?uri=OJ:L:1992:206:FULL&from=EN)
- CEN (Conservatoire d'espaces naturels de Nouvelle-Calédonie), 2017. Stratégie de lutte contre les espèces exotiques envahissantes dans les espaces naturels de Nouvelle-Calédonie. Document cadre. Koné (Nouvelle-Calédonie) : CEN, 106 p. [https://www.cen.nc/](https://www.cen.nc/documents/22209/82578/Stratégie+de+lutte+contre+les+EEE+en+Nouvelle-Calédonie.1) [documents/22209/82578/Stratégie+de+lutte+c](https://www.cen.nc/documents/22209/82578/Stratégie+de+lutte+contre+les+EEE+en+Nouvelle-Calédonie.1) [ontre+les+EEE+en+Nouvelle-Calédonie.1](https://www.cen.nc/documents/22209/82578/Stratégie+de+lutte+contre+les+EEE+en+Nouvelle-Calédonie.1)
- CEN (Conservatoire d'espaces naturels de Nouvelle-Calédonie), 2018a. 70 espèces exotiques envahissantes classées prioritaires en Nouvelle-Calédonie [poster]. Koné (Nouvelle-Calédonie) : CEN, [https://reseau-cen.org/sites/default/files/](https://reseau-cen.org/sites/default/files/fichiers/liste_illustree_des_70_eee_classees_prioritaires_en_nouvelle-caledonie_0.pdf) [fichiers/liste\\_illustree\\_des\\_70\\_eee\\_classees\\_](https://reseau-cen.org/sites/default/files/fichiers/liste_illustree_des_70_eee_classees_prioritaires_en_nouvelle-caledonie_0.pdf) [prioritaires\\_en\\_nouvelle-caledonie\\_0.pdf](https://reseau-cen.org/sites/default/files/fichiers/liste_illustree_des_70_eee_classees_prioritaires_en_nouvelle-caledonie_0.pdf)
- CEN (Conservatoire d'espaces naturels de Nouvelle-Calédonie), 2018b. Stratégie de lutte contre les espèces exotiques envahissantes dans les espaces naturels de Nouvelle-Calédonie. Synthèse. Koné (Nouvelle-Calédonie) : CEN, 11 p. [https://reseau-cen.org/sites/default/files/](https://reseau-cen.org/sites/default/files/fichiers/strategie_de_lutte_contre_les_eee_en_nouvelle-caledonie.pdf) [fichiers/strategie\\_de\\_lutte\\_contre\\_les\\_eee\\_](https://reseau-cen.org/sites/default/files/fichiers/strategie_de_lutte_contre_les_eee_en_nouvelle-caledonie.pdf) [en\\_nouvelle-caledonie.pdf](https://reseau-cen.org/sites/default/files/fichiers/strategie_de_lutte_contre_les_eee_en_nouvelle-caledonie.pdf)
- Chan Y.-S., Huen D. S., Glauert R., Whiteway E., Russell S., 2013. Optimising homing endonuclease gene

drive performance in a semi-refractory species : the *Drosophila melanogaster* experience. *PLoS One*. Vol. 8, n°1, p. e54130. https://doi.org/[10.1371/](https://doi.org/10.1371/journal.pone.0054130) [journal.pone.0054130](https://doi.org/10.1371/journal.pone.0054130)

- Cini M., 1996. La Commission européenne : lieu d'émergence de cultures administratives. L'exemple de la DG IV et de la DG XI. *Revue française de science politique*. Vol. 46, n°3, p. 457- 473. https://doi.org[/10.3406/rfsp.1996.395066](https://doi.org/10.3406/rfsp.1996.395066)
- Cleguer C., Garrigue C., Fuentes M. M. P. B., Everingham Y., Hagihara R., Hamann M., Payri C. É., Marsh H., 2017. Drivers of change in the relative abundance of dugongs in New Caledonia. *Wildlife Research*. Vol. 44, n°4, p. 365-376. https://doi.org/[10.1071/](https://doi.org/10.1071/WR16133) [WR16133](https://doi.org/10.1071/WR16133)
- Cloern J. E., Abreu P. C., Carstensen J., Chauvaud L., Elmgren R., Grall J., Greening H., Johansson J. O. R., Kahru M., Sherwood E. T., Xu J., Yin K., 2016. Human activities and climate variability drive fast-paced change across the world's estuarinecoastal ecosystems. *Global Change Biology*. Vol. 22, n°2, p. 513-529. https://doi.org/[10.1111/](https://doi.org/10.1111/gcb.13059) [gcb.13059](https://doi.org/10.1111/gcb.13059)
- CMNC (Cluster maritime Nouvelle-Calédonie), 2020. Livre Bleu. Pour une stratégie maritime calédonienne. La mer en Nouvelle-Calédonie : état de référence 2020. Nouméa : CMNC, 419 p. Vol. 1, version bêta. [https://archimer.ifremer.fr/](https://archimer.ifremer.fr/doc/00659/77157/) [doc/00659/77157/](https://archimer.ifremer.fr/doc/00659/77157/)
- Cochran W. G., 1977. Sampling techniques. 3e éd. New York (États-Unis) : Wiley, 428 p. (Wiley series in probability and mathematical statistics). ISBN : 978-0-471-16240-7.
- Costanza R., de Groot R., Sutton P., van der Ploeg S., Anderson S. J., Kubiszewski I., Farber S., Turner R. K., 2014. Changes in the global value of ecosystem services. *Global Environmental Change*. Vol. 26, p. 152-158. https://doi. org/[10.1016/j.gloenvcha.2014.04.002](https://doi.org/10.1016/j.gloenvcha.2014.04.002) consulté le 14 janvier 2022.
- CSD (United Nations. Commission on Sustainable Development), 2001. Indicators of sustainable development : framework and methodologies. Commission on sustainable development, ninth session, 16-27 April 2001, New York. New York : United Nations, 294 p. (Background paper (United Nations. Department of economic and social affairs), 3) [https://www.un.org/esa/](https://www.un.org/esa/sustdev/csd/csd9_indi_bp3.pdf) [sustdev/csd/csd9\\_indi\\_bp3.pdf](https://www.un.org/esa/sustdev/csd/csd9_indi_bp3.pdf)
- Cumming R. L., 2009. Population outbreaks and large aggregations of *Drupella* on the Great Barrier Reef. Townsville (Australie) : Great Barrier Reef marine park authority, 26 p. (Research publication, 96) <http://hdl.handle.net/11017/437> ISBN : 978-1-876945-87-9.
- David G., 2018. Les récifs et les pressions anthropiques, de la mine au lagon. Dans : Payri CÉ (éd.). Nouvelle-Calédonie : archipel de corail. Marseille, Nouméa : IRD Éditions, Éditions Solaris, p. 147-150. https://doi.org[/10.4000/books.irdeditions.27797](https://doi.org/10.4000/books.irdeditions.27797) ISBN : 978-2-7099-2632-4.
- Desrosiers C., Leflaive J., Eulin A., Ten-Hage L., 2013. Bio-indicators in marine waters : benthic diatoms as a tool to assess water quality from eutrophic to oligotrophic coastal ecosystems. *Ecological Indicators*. Vol. 32, p. 25-34. https://doi. org[/10.1016/j.ecolind.2013.02.021](https://doi.org/10.1016/j.ecolind.2013.02.021)
- Dirberg G., Barnaud G., Brivois O., Caessteker P., Cormier-Salem M.-C., Cuny P., Fiard M., Fromard F., Franck G., Grouard S., Guiral D., Hubas C., Imbert D., Lamy D., Meziane T., Michaud E., Michelet C., Militon C., Pibot A., Proisy C., Robinet T., Stieglitz T., Sylvi L., Taureau F., Udo H., Walcker R., Zeppilli D., Monnier O., 2020. Towards the development of ecosystem-based indicators of mangrove functioning state in the context of the EU Water Framework Directive. *Vie et Milieu = Life & Environment*. Vol. 70, n°3-4, p. 303-310. <https://hal.archives-ouvertes.fr/hal-03293829>
- Duarte C. M., Losada I. J., Hendriks I. E., Mazarrasa I., Marbà N., 2013. The role of coastal plant communities for climate change mitigation and adaptation. *Nature Climate Change*. Vol. 3, n°11, p. 961-968. https://doi.org/[10.1038/nclimate1970](https://doi.org/10.1038/nclimate1970)
- Duke N. C., Mackenzie J., Wood A., 2010. Tidal wetland flora of New Caledonia. Brisbane (Australie) : Uniquest Pty Limited, University of Queensland, 90 p. [https://nouvelle-caledonie.ifremer.fr/content/](https://nouvelle-caledonie.ifremer.fr/content/download/38010/file/Tidal%20wetland%20Flora%20of%20New%20Caledonia.pdf) [download/38010/file/Tidal%20wetland%20](https://nouvelle-caledonie.ifremer.fr/content/download/38010/file/Tidal%20wetland%20Flora%20of%20New%20Caledonia.pdf) [Flora%20of%20New%20Caledonia.pdf](https://nouvelle-caledonie.ifremer.fr/content/download/38010/file/Tidal%20wetland%20Flora%20of%20New%20Caledonia.pdf)
- Duke N. C., Meynecke J.-O., Dittmann S., Ellison A. M., Anger K., Berger U., Cannicci S., Diele K., Ewel K. C., Field C. D., Koedam N., Lee S. Y., Marchand C., Nordhaus I., Dahdouh-Guebas F., 2007. A world without mangroves ? *Science*. Vol. 317, n°5834, p. 41-43. https://doi.org[/10.1126/](https://doi.org/10.1126/science.317.5834.41b) [science.317.5834.41b](https://doi.org/10.1126/science.317.5834.41b)
- Elliott M., 2011. Marine science and management means tackling exogenic unmanaged pressures and endogenic managed pressures - A numbered guide. *Marine Pollution Bulletin*. Vol. 62, n°4, p. 651-655. https://doi.org/[10.1016/j.](https://doi.org/10.1016/j.marpolbul.2010.11.033) [marpolbul.2010.11.033](https://doi.org/10.1016/j.marpolbul.2010.11.033)
- Elliott M., Burdon D., Atkins J. P., Borja A., Cormier R., de Jonge V. N., Turner R. K., 2017. « And DPSIR begat DAPSI(W)R(M) ! » - A unifying framework for marine environmental management. *Marine Pollution Bulletin*. Vol. 118, n°1-2, p. 27-40. https:// doi.org[/10.1016/j.marpolbul.2017.03.049](https://doi.org/10.1016/j.marpolbul.2017.03.049)
- Ellison A. M., Farnsworth E. J., 2001. Mangrove communities. Dans : Bertness MD, Gaines SD, Hay ME (éd.). Marine community ecology. Sunderland (États-Unis) : Sinauer, p. 423-442. ISBN : 0-87893-057-4.
- Fabri M.-C., Andral B., 2011. Appui à la mise en oeuvre de la Directive-cadre stratégie pour le milieu marin - DCSMM. France : Ifremer, 84 p. [https://](https://archimer.ifremer.fr/doc/00043/15392/) [archimer.ifremer.fr/doc/00043/15392/](https://archimer.ifremer.fr/doc/00043/15392/)
- Fabricius K. E., Kluibenschedl A., Harrington L., Noonan S., De'ath G., 2015. *In situ* changes of tropical crustose coralline algae along carbon dioxide gradients. *Scientific Reports*. Vol. 5, n°1, p. 9537. https://doi.org[/10.1038/srep09537](https://doi.org/10.1038/srep09537)
- Fabricius K. E., Langdon C., Uthicke S., Humphrey C., Noonan S., De'ath G., Okazaki R., Muehllehner N., Glas M. S., Lough J. M., 2011. Losers and winners in coral reefs acclimatized to elevated carbon dioxide concentrations. *Nature Climate Change*. Vol. 1, n°3, p. 165-169. https://doi.org/[10.1038/](https://doi.org/10.1038/nclimate1122) [nclimate1122](https://doi.org/10.1038/nclimate1122)
- Fabricius K. E., Noonan S. H. C., Abrego D., Harrington L., De'ath G., 2017. Low recruitment due to altered settlement substrata as primary constraint for coral communities under ocean acidification. *Proceedings of the Royal Society B : Biological Sciences*. Vol. 284, n°1862, p. 20171536. https://doi. org[/10.1098/rspb.2017.1536](https://doi.org/10.1098/rspb.2017.1536)
- Ferraris J., Emmanuelli E., 2011. Guide pratique sur les indicateurs d'évaluation et de suivi des écosystèmes coralliens. Collecter, analyser et interpréter des données sur l'état de santé des récifs coralliens et des pêcheries récifales. Applications aux îles du Pacifique Sud. Nouméa : CRISP (Coral Reef Initiatives for the Pacific), 58 p. <https://purl.org/spc/digilib/doc/94not>
- Fricke R., Kulbicki M., Wantiez L., 2011. Checklist of the fishes of New Caledonia, and their distribution in the Southwest Pacific Ocean (pisces). *Stuttgarter Beiträge zur Naturkunde. Série A*. n°4, p. 341-463. [https://horizon.documentation.ird.fr/exl-doc/](https://horizon.documentation.ird.fr/exl-doc/pleins_textes/divers14-04/010061070.pdf) [pleins\\_textes/divers14-04/010061070.pdf](https://horizon.documentation.ird.fr/exl-doc/pleins_textes/divers14-04/010061070.pdf)
- Galgani F., Loubersac L., 2016. Les macrodéchets en mer. *Taï kona : notre magazine de la mer*. n°16, p. 26-49. [https://archimer.ifremer.fr/](https://archimer.ifremer.fr/doc/00355/46595/46407.pdf) [doc/00355/46595/46407.pdf](https://archimer.ifremer.fr/doc/00355/46595/46407.pdf)
- Gerigny O., Brun M., Tomasino C., Le Moigne M., Lacroix C., Kerambrun L., Galgani F., 2018. Évaluation du descripteur 10 « Déchets marins » en France métropolitaine. Rapport scientifique pour l'évaluation 2018 au titre de la DCSMM. France : Ifremer, Cedre, 350 p. [https://www.](https://www.ifremer.fr/sextant_doc/dcsmm/documents/Evaluation_2018/Rapport_Evaluation_DCSMM_2018_D10_Ifremer_CEDRE.pdf) [ifremer.fr/sextant\\_doc/dcsmm/documents/](https://www.ifremer.fr/sextant_doc/dcsmm/documents/Evaluation_2018/Rapport_Evaluation_DCSMM_2018_D10_Ifremer_CEDRE.pdf) [Evaluation\\_2018/Rapport\\_Evaluation\\_](https://www.ifremer.fr/sextant_doc/dcsmm/documents/Evaluation_2018/Rapport_Evaluation_DCSMM_2018_D10_Ifremer_CEDRE.pdf) [DCSMM\\_2018\\_D10\\_Ifremer\\_CEDRE.pdf](https://www.ifremer.fr/sextant_doc/dcsmm/documents/Evaluation_2018/Rapport_Evaluation_DCSMM_2018_D10_Ifremer_CEDRE.pdf)
- Green R. H., 1979. Sampling design and statistical methods for environmental biologists. New York : John Wiley & Sons, 257 p. ISBN : 978-0-471- 03901-3.
- Green S. J., Akins J. L., Maljković A., Côté I. M., 2012. Invasive lionfish drive Atlantic coral reef fish declines. *PLoS One*. Vol. 7, n°3, p. e32596. https:// doi.org[/10.1371/journal.pone.0032596](https://doi.org/10.1371/journal.pone.0032596)
- Gregory A. J., Atkins J. P., Burdon D., Elliott M., 2013. A problem structuring method for ecosystembased management : the DPSIR modelling process. *European Journal of Operational Research*. Vol. 227, n°3, p. 558-569. https://doi. org[/10.1016/j.ejor.2012.11.020](https://doi.org/10.1016/j.ejor.2012.11.020)
- Hargan K. E., Williams B., Nuangsaeng B., Siriwong S., Tassawad P., Chaiharn C., McAdoo B., Huertos M. L., 2020. Understanding the fate of shrimp aquaculture effluent in a mangrove ecosystem : aiding management for coastal conservation. *Journal of Applied Ecology*. Vol. 57, n°4, p. 754- 765. https://doi.org/[10.1111/1365-2664.13579](https://doi.org/10.1111/1365-2664.13579)
- Hering D., Borja A., Carstensen J., Carvalho L., Elliott M., Feld C. K., Heiskanen A.-S., Johnson R. K., Moe J., Pont D., Solheim A. L., van de Bund W., 2010. The European Water Framework Directive at the age of 10 : a critical review of the achievements with recommendations for the future. *Science of The Total Environment*. Vol. 408, n°19, p. 4007-4019. https://doi.org/[10.1016/j.scitotenv.2010.05.031](https://doi.org/10.1016/j.scitotenv.2010.05.031)
- Hill J. M., Earnshaw S., Burke C., Gallyot J., 2012. Reviewing and recommending methods for determining reference conditions for marine benthic habitats in the North-East Atlantic region. Peterborough (Royaume-Uni) : JNCC (Joint Nature Conservation Committee), 105 p. [https://data.jncc.gov.uk/data/2b72eaf8-eabe-](https://data.jncc.gov.uk/data/2b72eaf8-eabe-4200-ae11-b29476766bf3/JNCC-Report-464-FINAL-WEB.pdf)[4200-ae11-b29476766bf3/JNCC-Report-464-](https://data.jncc.gov.uk/data/2b72eaf8-eabe-4200-ae11-b29476766bf3/JNCC-Report-464-FINAL-WEB.pdf) [FINAL-WEB.pdf](https://data.jncc.gov.uk/data/2b72eaf8-eabe-4200-ae11-b29476766bf3/JNCC-Report-464-FINAL-WEB.pdf)
- Hiraoka M., Ichihara K., Zhu W., Shimada S., Oka N., Cui J., Tsubaki S., He P., 2017. Examination of species delimitation of ambiguous DNA-based *Ulva* (Ulvophyceae, Chlorophyta) clades by culturing and hybridisation. *Phycologia*. Vol. 56, n°5, p. 517- 532. https://doi.org[/10.2216/16-109.1](https://doi.org/10.2216/16-109.1)
- Hoegh-Guldberg O., 1999. Climate change, coral bleaching and the future of the world's coral reefs. *Marine and Freshwater Research*. Vol. 50, p. 839-866. https://doi.org[/10.1071/MF99078](https://doi.org/10.1071/MF99078)
- ICRI (International Coral Reef Initiative), 2020. Recommendation on the inclusion of coral reefs and related ecosystems within the CBD post-2020 global biodiversity framework. ICRI, 14 p. [https://www.icriforum.org/wp-content/](https://www.icriforum.org/wp-content/uploads/2020/05/ICRI-recommendation-Post2020-FINAL.pdf) [uploads/2020/05/ICRI-recommendation-](https://www.icriforum.org/wp-content/uploads/2020/05/ICRI-recommendation-Post2020-FINAL.pdf)[Post2020-FINAL.pdf](https://www.icriforum.org/wp-content/uploads/2020/05/ICRI-recommendation-Post2020-FINAL.pdf)
- IPBES (Intergovernmental Science-Policy Platform on Biodiversity and Ecosystem Services), 2019. Summary for policymakers of the global assessment report on biodiversity and ecosystem services of the Intergovernmental Science-Policy Platform on Biodiversity and Ecosystem Services. Bonn (Allemagne) : IPBES, 39 p. [https://](https://ipbes.net/sites/default/files/downloads/spm_unedited_advance_for_posting_htn.pdf) [ipbes.net/sites/default/files/downloads/spm\\_](https://ipbes.net/sites/default/files/downloads/spm_unedited_advance_for_posting_htn.pdf) [unedited\\_advance\\_for\\_posting\\_htn.pdf](https://ipbes.net/sites/default/files/downloads/spm_unedited_advance_for_posting_htn.pdf)
- IPCC (Intergovernmental Panel on Climate Change), 2019. The ocean and cryosphere in a changing climate : a special report of the Intergovernmental Panel on Climate Change. Genève (Suisse) : IPCC, 755 p. [https://www.ipcc.](https://www.ipcc.ch/srocc/) [ch/srocc/](https://www.ipcc.ch/srocc/)
- de Jonge V. N., Pinto R., Turner R. K., 2012. Integrating ecological, economic and social aspects to generate useful management information under the EU Directives' « ecosystem approach ». *Ocean & Coastal Management*. Vol. 68, p. 169-188. https://doi.org/[10.1016/j.ocecoaman.2012.05.017](https://doi.org/10.1016/j.ocecoaman.2012.05.017)
- Josefsson S., 2011. Fate and transport of POPs in the aquatic environment with focus on contaminated sediments. Thèse de doctorat. Chimie. Umeå (Suède) : Umeå universitet, Kemiska institutionen, 65 p. [https://www.diva-portal.org/smash/record.](https://www.diva-portal.org/smash/record.jsf?pid=diva2%3A408617&dswid=-267) [jsf?pid=diva2%3A408617&dswid=-267](https://www.diva-portal.org/smash/record.jsf?pid=diva2%3A408617&dswid=-267)
- Kayal M., Vercelloni J., Lison de Loma T., Bosserelle P., Chancerelle Y., Geoffroy S., Stievenart C., Michonneau F., Penin L., Planes S., Adjeroud M., 2012. Predator crown-of-thorns starfish (*Acanthaster planci* ) outbreak, mass mortality of corals, and cascading effects on reef fish and benthic communities. *PLoS One*. Vol. 7, n°10, p. e47363. https://doi.org[/10.1371/journal.](https://doi.org/10.1371/journal.pone.0047363) [pone.0047363](https://doi.org/10.1371/journal.pone.0047363)
- Kristensen E., Bouillon S., Dittmar T., Marchand C., 2008. Organic carbon dynamics in mangrove ecosystems : a review. *Aquatic Botany*. Vol. 89, n°2, p. 201-219. https://doi.org/[10.1016/j.](https://doi.org/10.1016/j.aquabot.2007.12.005) [aquabot.2007.12.005](https://doi.org/10.1016/j.aquabot.2007.12.005)
- Kulbicki M., Dupon S., Dupouy C., Bargibant G., Hamel P., Menou J.-L., Mou-Tham G., Tirard P., 1994. Caractéristiques physiques du lagon d'Ouvéa. Dans : Kulbicki M (éd.). Évaluation des ressources en poisson du lagon d'Ouvéa : 2ème partie. L'environnement physique, la biosédimentologie, les caractéristiques physiques. Nouméa : Orstom (Office de la recherche scientifique et technique Outre-mer), p. 47-149. [https://horizon.](https://horizon.documentation.ird.fr/exl-doc/pleins_textes/doc34-02/010010289.pdf) [documentation.ird.fr/exl-doc/pleins\\_textes/](https://horizon.documentation.ird.fr/exl-doc/pleins_textes/doc34-02/010010289.pdf) [doc34-02/010010289.pdf](https://horizon.documentation.ird.fr/exl-doc/pleins_textes/doc34-02/010010289.pdf)
- Kulbicki M., Parravicini V., Bellwood D. R., Arias-Gonzàlez E., Chabanet P., Floeter S. R., Friedlander A., McPherson J., Myers R. E., Vigliola L., Mouillot D., 2013. Global biogeography of reef fishes : a hierarchical quantitative delineation of regions. *PLoS One*. Vol. 8, n°12, p. e81847. https://doi. org/[10.1371/journal.pone.0081847](https://doi.org/10.1371/journal.pone.0081847)
- La Rivière M., Aish A., Gauthier O., Grall J., Guérin L., Janson A.-L., Labrune C., Thibaut T., Thiébaut É., 2015. Méthodologie pour l'évaluation de la sensibilité des habitats benthiques aux pressions anthropiques. Paris : MNHN (Muséum national d'histoire naturelle), 52 p.
- Laboute P., Grandperrin R., 2016. Guide des poissons de Nouvelle-Calédonie. Nouvelle édition. Nouméa : Éditions Catherine Ledru, 695 p. ISBN : 978-2- 9505784-8-8.
- Labreuche Y., Pallandre L., Ansquer D., Herlin J., Wapotro B., Le Roux F., 2012. Pathotyping of *Vibrio* isolates by multiplex PCR reveals a risk of virulent strain spreading in New Caledonian shrimp farms. *Microbial Ecology*. Vol. 63, n°1, p. 127-138. https:// doi.org/[10.1007/s00248-011-9951-3](https://doi.org/10.1007/s00248-011-9951-3)
- Le Moal M., Aish A., Monnier O., 2016. Récifs coralliens et herbiers des Outre-mer : réflexions autour du développement d'outils de bio-indication pour la directive-cadre sur l'eau : synthèse des séminaires et missions du groupe de travail national « Herbiers et benthos récifal », Paris, 31 janvier au 2 février 2012, Paris, 5 au 7 février 2014, Gourbeyre, Guadeloupe, 15 au 17 octobre 2014. Vincennes : Onema, 88 p. (Les rencontres de l'Onema. Synthèse). [https://www.documentation.](https://www.documentation.eauetbiodiversite.fr/notice/recifs-coralliens-et-herbiers-des-outre-mer-reflexions-autour-du-developpement-d-outils-de-bioindica0) [eauetbiodiversite.fr/notice/recifs-coralliens-et](https://www.documentation.eauetbiodiversite.fr/notice/recifs-coralliens-et-herbiers-des-outre-mer-reflexions-autour-du-developpement-d-outils-de-bioindica0)[herbiers-des-outre-mer-reflexions-autour-du](https://www.documentation.eauetbiodiversite.fr/notice/recifs-coralliens-et-herbiers-des-outre-mer-reflexions-autour-du-developpement-d-outils-de-bioindica0)[developpement-d-outils-de-bioindica0](https://www.documentation.eauetbiodiversite.fr/notice/recifs-coralliens-et-herbiers-des-outre-mer-reflexions-autour-du-developpement-d-outils-de-bioindica0) ISBN : 979-10-91047-59-3.
- Lehtonen M., 2002. Les indicateurs d'environnement et de développement durable de l'OCDE : quel rôle dans la mondialisation ? Présentation au séminaire de l'axe Mondialisation, institution et développement durable, C3ED, 29 mars 2002. Versailles : Université de Versailles Saint-Quentin en Yvelines
- Léopold M., Cornuet N., Andréfouët S., Moenteapo Z., Duvauchelle C., Raubani J., Ham J., Dumas P., 2013. Comanaging small-scale sea cucumber fisheries in New Caledonia and Vanuatu using stock biomass estimates to set spatial catch quotas. *Environmental Conservation*. Vol. 40, n°4, p. 367- 379. https://doi.org[/10.1017/S037689291300009X](https://doi.org/10.1017/S037689291300009X)
- Liste des logiciels SIG, 2021. Dans : Wikipédia : l'encyclopédie libre [en ligne]. [http://fr.wikipedia.](http://fr.wikipedia.org/w/index.php?title=Liste_des_logiciels_SIG&oldid=187106347) [org/w/index.php?title=Liste\\_des\\_logiciels\\_](http://fr.wikipedia.org/w/index.php?title=Liste_des_logiciels_SIG&oldid=187106347) [SIG&oldid=187106347](http://fr.wikipedia.org/w/index.php?title=Liste_des_logiciels_SIG&oldid=187106347)
- Marchand M., Tissier C., 2005. Analyse du risque chimique en milieu marin : l'approche méthodologique européenne. France : Ifremer, 125 p. ISBN : 978- 2-84433-153-3.
- Marquié J., Boutry S., Lefrançois E., Coste M., Delmas F., 2018. Programme de recherche et d'étude 2012-2016 « Diatomées des rivières de Nouvelle-Calédonie ». Conception d'un nouvel indice de bioévaluation de la qualité écologique des cours d'eau à partir des diatomées benthiques (IDNC). Tome 1 : rapport final d'élaboration de l'IDNC. France : Irstea, 268 p. [https://hal.inrae.fr/](https://hal.inrae.fr/hal-02606920) [hal-02606920](https://hal.inrae.fr/hal-02606920)
- Martínez-Crego B., Alcoverro T., Romero J., 2010. Biotic indices for assessing the status of coastal waters : a review of strengths and weaknesses. *Journal of Environmental Monitoring*. Vol. 12, n°5, p. 1013-1028. https://doi.org[/10.1039/B920937A](https://doi.org/10.1039/B920937A)
- Marzin A., Archaimbault V., Belliard J., Chauvin C., Delmas F., Pont D., 2012. Ecological assessment of running waters : do macrophytes, macroinvertebrates, diatoms and fish show similar responses to human pressures ? *Ecological Indicators*. Vol. 23, p. 56-65. https://doi. org[/10.1016/j.ecolind.2012.03.010](https://doi.org/10.1016/j.ecolind.2012.03.010)
- Mathon B., Dabrin A., Allan I., Lardy-Fontan S., Togola A., Ghestem J.-P., Tixier C., Gonzalez J.-L., Alasonati E., Ferreol M., Dherret L., Yari A., Richard L., Moreira A., Éon M., Delest B., Pollono C., Munschy C., Noel-Chery É., El Mossaoui M., Staub P.-F., Mazzella N., Miège C., 2021. Les échantillonneurs intégratifs passifs, des outils pertinents pour améliorer la surveillance réglementaire de la qualité chimique des milieux aquatiques ? *Techniques Sciences Méthodes*. n°6, p. 57-71. https://doi.org[/10.36904/tsm/202106057](https://doi.org/10.36904/tsm/202106057)
- May R. M., 1977. Thresholds and breakpoints in ecosystems with a multiplicity of stable states. *Nature*. Vol. 269, n°5628, p. 471-477. https://doi. org[/10.1038/269471a0](https://doi.org/10.1038/269471a0)
- McGowan J. A., Cayan D. R., Dorman L. M., 1998. Climateocean variability and ecosystem response in the Northeast Pacific. *Science*. Vol. 281, n°5374, p. 210- 217. https://doi.org[/10.1126/science.281.5374.210](https://doi.org/10.1126/science.281.5374.210)
- MEDDE (Ministère de l'écologie, du développement durable et de l'énergie - DGALN/DEB), Ifremer, 2012. Plan d'action pour le milieu marin. Document d'accompagnement de l'arrêté relatif à la définition du bon état écologique des eaux marines - Directive-cadre stratégie pour le milieu marin (DCSMM). DICOM-DGALN/COU/12038- Décembre 2012. France : le Ministère, 193 p. [http://](http://www.dirm.memn.developpement-durable.gouv.fr/IMG/pdf/Document_accompagnement_arrete_BEE_2012-12-20.pdf) [www.dirm.memn.developpement-durable.gouv.](http://www.dirm.memn.developpement-durable.gouv.fr/IMG/pdf/Document_accompagnement_arrete_BEE_2012-12-20.pdf) [fr/IMG/pdf/Document\\_accompagnement\\_](http://www.dirm.memn.developpement-durable.gouv.fr/IMG/pdf/Document_accompagnement_arrete_BEE_2012-12-20.pdf) [arrete\\_BEE\\_2012-12-20.pdf](http://www.dirm.memn.developpement-durable.gouv.fr/IMG/pdf/Document_accompagnement_arrete_BEE_2012-12-20.pdf)
- MEEDDM (Ministère de l'écologie, de l'énergie, du développement durable et de la mer), 2010. Arrêté du 25 janvier 2010 relatif aux méthodes et critères d'évaluation de l'état écologique, de l'état chimique et du potentiel écologique des eaux de surface pris en application des articles R. 212-10, R. 212-11 et R. 212-18 du code de l'environnement. *JORF (Journal officiel de la République française. Lois et décrets)*. n°46, p. 1-14. [https://www.legifrance.gouv.fr/loda/id/](https://www.legifrance.gouv.fr/loda/id/JORFTEXT000021865356/) [JORFTEXT000021865356/](https://www.legifrance.gouv.fr/loda/id/JORFTEXT000021865356/)
- Moiseenko T. I., Sharova O. N., 2006. Physiological mechanisms of degradation of fish populations in acidified water bodies. *Russian Journal of Ecology*. Vol. 37, n°4, p. 257-263. https://doi. org[/10.1134/S1067413606040072](https://doi.org/10.1134/S1067413606040072)
- Monnier O., Coffre-Vieillard S., Bissery C., 2021. Évaluer l'état écologique des récifs coralliens. Réflexions à la croisée des politiques publiques de protection. Synthèse des séminaires du groupe de travail « récifs coralliens » DCE-Ifrecor 2016-2019. Vincennes : OFB (Office français de la biodiversité), 136 p. (Rencontres-synthèse). <https://professionnels.ofb.fr/fr/node/1128>ISBN : 978-2-38170-112-7.
- MTES (Ministère de la transition écologique et solidaire), 2018. Arrêté du 27 juillet 2018, modifiant l'arrêté du 25 janvier 2010 relatif aux méthodes et critères d'évaluation de l'état écologique, de l'état chimique et du potentiel écologique des eaux de surface pris en application des articles R. 212-10, R. 212-11 et R. 212-18 du code de l'environnement. *JORF (Journal officiel de la République française. Lois et décrets)*. n°199, p. 1-9. [https://www.legifrance.gouv.fr/loda/id/](https://www.legifrance.gouv.fr/loda/id/JORFTEXT000037347756/) [JORFTEXT000037347756/](https://www.legifrance.gouv.fr/loda/id/JORFTEXT000037347756/)
- MTES (Ministère de la transition écologique et solidaire), 2019. Guide technique relatif à l'évaluation de l'état des eaux de surface continentales (cours d'eau, canaux, plans d'eau). France : le Ministère, 121 p. [https://www.eaufrance.fr/sites/default/](https://www.eaufrance.fr/sites/default/files/2019-05/guide-reee-esc-2019-cycle3.pdf) [files/2019-05/guide-reee-esc-2019-cycle3.pdf](https://www.eaufrance.fr/sites/default/files/2019-05/guide-reee-esc-2019-cycle3.pdf)
- Nicholson M. D., Fryer R. J., Ross C. A., 1997. Designing monitoring programmes for detecting temporal trends in contaminants in fish and shellfish. *Marine Pollution Bulletin*. Vol. 34, n°10, p. 821-826. https://doi.org/[10.1016/S0025-326X\(96\)00055-0](https://doi.org/10.1016/S0025-326X(96)00055-0)
- Nouvelle-Calédonie, 2002. Loi du pays nº 2001-017 du 11 janvier 2002 sur le domaine public maritime de la Nouvelle-Calédonie et des provinces. *JONC (Journal officiel de la Nouvelle-Calédonie)*. p. 1-19. [https://juridoc.](https://juridoc.gouv.nc/juridoc/jdtextes.nsf/(web-All)/BA1A00C1AF8A39C04B2574CE00780CAC)

[gouv.nc/juridoc/jdtextes.nsf/\(web-All\)/](https://juridoc.gouv.nc/juridoc/jdtextes.nsf/(web-All)/BA1A00C1AF8A39C04B2574CE00780CAC) [BA1A00C1AF8A39C04B2574CE00780CAC](https://juridoc.gouv.nc/juridoc/jdtextes.nsf/(web-All)/BA1A00C1AF8A39C04B2574CE00780CAC)

- OCDE, 1994. Environmental indicators : OECD core set = Indicateurs d'environnement : corps central de l'OCDE. Paris : OECD (Organisation for Economic Co-operation and Development), 159 p. ISBN : 92-64-04263-6.
- OiEau (Office international de l'eau), 2021. Glossaire de A à Z [page web]. Dans : Glossaire - Eau, milieux marins et biodiversité. [http://www.glossaire-eau.](http://www.glossaire-eau.fr/glossaire) [fr/glossaire](http://www.glossaire-eau.fr/glossaire)
- Osenberg C. W., Shima J. S., Miller S. L., Stier A. C., 2011. Ecology - Assessing effects of marine protected areas : confounding in space and possible solutions. Dans : Claudet J (éd.). Marine protected areas : a multidisciplinary approach. Cambridge : Cambridge University Press, p. 143-167. https:// doi.org[/10.1017/CBO9781139049382.010](https://doi.org/10.1017/CBO9781139049382.010) ISBN : 978-1-139-04938-2.
- Pascal N., Leport G., Allenbach M., Marchand C., 2016. Valeur économique des services rendus par les récifs coralliens et écosystèmes associés des Outre-mer français : rapport de synthèse. France : Ifrecor, 54 p. [http://www.ifrecor-doc.fr/](http://www.ifrecor-doc.fr/items/show/1654) [items/show/1654](http://www.ifrecor-doc.fr/items/show/1654)
- Patrício J., Elliott M., Mazik K., Papadopoulou K.- N., Smith C. J., 2016. DPSIR-Two decades of trying to develop a unifying framework for marine environmental management ? *Frontiers in Marine Science*. Vol. 3, n°177. https://doi. org[/10.3389/fmars.2016.00177](https://doi.org/10.3389/fmars.2016.00177)
- Paulay G., 2018. Les invertébrés marins de Nouvelle-Calédonie. Dans : Payri CÉ (éd.). Nouvelle-Calédonie : archipel de corail. Marseille, Nouméa : IRD Éditions, Éditions Solaris, p. 85-87. https://doi.org/[10.4000/books.irdeditions.27797](https://doi.org/10.4000/books.irdeditions.27797) ISBN : 978-2-7099-2632-4.
- Payri C. É., 2006. Phanérogames marines de Nouvelle-Calédonie. Écologie, distribution, identification. Nouméa : Ifrecor, 16 p.
- Payri C. É., 2007. Revised checklist of marine algae (Chlorophyta, Rhodophyta and Ochrophyta) and seagrasses (Marine Angiosperma) of New Caledonia. Dans : Payri CÉ et Richer de Forges B (éd.). Compendium of marine species from New Caledonia. Nouméa : IRD, p. 95-112. [https://](https://horizon.documentation.ird.fr/exl-doc/pleins_textes/divers15-04/010038866.pdf) [horizon.documentation.ird.fr/exl-doc/pleins\\_](https://horizon.documentation.ird.fr/exl-doc/pleins_textes/divers15-04/010038866.pdf) [textes/divers15-04/010038866.pdf](https://horizon.documentation.ird.fr/exl-doc/pleins_textes/divers15-04/010038866.pdf)
- Payri C. É., 2010. Wallis et Futuna. Dans : Hily C et al. Les herbiers de phanérogames marines de l'Outremer français. France : Ifrecor, Conservatoire du littoral, p. 91-97. [http://www.ifrecor-doc.fr/files/](http://www.ifrecor-doc.fr/files/original/3b67d60d5900e227005e17efb6131a14.pdf) [original/3b67d60d5900e227005e17efb6131a14.](http://www.ifrecor-doc.fr/files/original/3b67d60d5900e227005e17efb6131a14.pdf) [pdf](http://www.ifrecor-doc.fr/files/original/3b67d60d5900e227005e17efb6131a14.pdf)
- Payri C. É. (éd.), 2018. Nouvelle-Calédonie : archipel de corail. Marseille, Nouméa : IRD Éditions, Éditions Solaris, 288 p. https://doi.org[/10.4000/books.](https://doi.org/10.4000/books.irdeditions.27797) [irdeditions.27797](https://doi.org/10.4000/books.irdeditions.27797) ISBN : 978-2-7099-2632-4.
- Pelletier D., Bissery C., Gonson C., 2014. Guide d'utilisation des outils PAMPA. Version 2. Nouméa :

Ifremer, 96 p. [https://archimer.ifremer.fr/](https://archimer.ifremer.fr/doc/00256/36715/) [doc/00256/36715/](https://archimer.ifremer.fr/doc/00256/36715/)

- Pelloté F., Clergeau P., Pascal M., Haury J., Magnanon S., Pagny J., Camenen É., Siorat F., 2019. Quelques notions sur les espèces exotiques envahissantes en Bretagne. Rennes : OEB (Observatoire de l'environnement en Bretagne), 21 p. [https://](https://bretagne-environnement.fr/sites/default/files/quelques_notions_especes_exotiques_envahissantes_bretagne_0.pdf) [bretagne-environnement.fr/sites/default/](https://bretagne-environnement.fr/sites/default/files/quelques_notions_especes_exotiques_envahissantes_bretagne_0.pdf) [files/quelques\\_notions\\_especes\\_exotiques\\_](https://bretagne-environnement.fr/sites/default/files/quelques_notions_especes_exotiques_envahissantes_bretagne_0.pdf) [envahissantes\\_bretagne\\_0.pdf](https://bretagne-environnement.fr/sites/default/files/quelques_notions_especes_exotiques_envahissantes_bretagne_0.pdf)
- Personnic S., Boudouresque C. F., Astruch P., Ballesteros E., Blouet S., Bellan-Santini D., Bonhomme P., Thibault-Botha D., Feunteun É., Harmelin-Vivien M., Pergent G., Pergent-Martini C., Pastor J., Poggiale J.-C., Renaud F., Thibaut T., Ruitton S., 2014. An ecosystem-based approach to assess the status of a Mediterranean ecosystem, the *Posidonia oceanica* seagrass meadow. *PLoS One*. Vol. 9, n°6, p. e98994. https://doi.org/[10.1371/](https://doi.org/10.1371/journal.pone.0098994) [journal.pone.0098994](https://doi.org/10.1371/journal.pone.0098994)
- Pinto R., de Jonge V. N., Marques J. C., Chainho P., Medeiros J. P., Patrício J., 2013. Temporal stability in estuarine systems : implications for ecosystem services provision. *Ecological Indicators*. Vol. 24, p. 246-253. https://doi.org/[10.1016/j.](https://doi.org/10.1016/j.ecolind.2012.06.022) [ecolind.2012.06.022](https://doi.org/10.1016/j.ecolind.2012.06.022)
- Polaris, 2006. Durée de vie des déchets en mer. Affiche. Basse-Terre : Ifrecor Guadeloupe
- Pont D., 2011. Water Framework Directive. Intercalibration phase 2 : river fish European intercalibration group. ECOSTAT, European Commission directorate general joint research centre
- Province des îles Loyauté de la Nouvelle-Calédonie, 2016. Code de l'environnement de la province des îles Loyauté [en ligne]. Dans : Juridoc. [https://juridoc.gouv.nc/JuriDoc/JdCodes](https://juridoc.gouv.nc/JuriDoc/JdCodes.nsf/0/4E492149377EA0F64B25845000783669/$File/Code_environnement_PIL_ChG_30-06-2020.pdf) [nsf/0/4E492149377EA0F64B25845000783669/\\$](https://juridoc.gouv.nc/JuriDoc/JdCodes.nsf/0/4E492149377EA0F64B25845000783669/$File/Code_environnement_PIL_ChG_30-06-2020.pdf) [File/Code\\_environnement\\_PIL\\_ChG\\_30-06-](https://juridoc.gouv.nc/JuriDoc/JdCodes.nsf/0/4E492149377EA0F64B25845000783669/$File/Code_environnement_PIL_ChG_30-06-2020.pdf) [2020.pdf](https://juridoc.gouv.nc/JuriDoc/JdCodes.nsf/0/4E492149377EA0F64B25845000783669/$File/Code_environnement_PIL_ChG_30-06-2020.pdf)
- Province Nord de la Nouvelle-Calédonie, 2008. Code de l'environnement de la province Nord [page web]. Dans : Province Nord de la Nouvelle-Calédonie. [https://www.province-nord.nc/parutions/code](https://www.province-nord.nc/parutions/code-environnement-province-nord)[environnement-province-nord](https://www.province-nord.nc/parutions/code-environnement-province-nord)
- Province Nord de la Nouvelle-Calédonie, 2010. Arrêté nº 2010/53 du 11 février 2010 autorisant la mise en exploitation d'une station d'épuration d'une capacité de 1 600 équivalents habitants à Tiéti - commune de Poindimié. *JONC (Journal officiel de la Nouvelle-Calédonie)*. n°8442, p. 1712-1717. [https://juridoc.gouv.nc/juridoc/jdwebe.nsf/](https://juridoc.gouv.nc/juridoc/jdwebe.nsf/joncentry?openpage&ap=2010&page=1712) [joncentry?openpage&ap=2010&page=1712](https://juridoc.gouv.nc/juridoc/jdwebe.nsf/joncentry?openpage&ap=2010&page=1712)
- Province Nord de la Nouvelle-Calédonie, Koniambo Nickel SAS, 2007. Charte environnementale du projet Koniambo.
- Province Sud de la Nouvelle-Calédonie, 2009. Code de l'environnement de la province Sud [page web]. Dans : Province Sud. [https://www.province-sud.](https://www.province-sud.nc/codenv) [nc/codenv](https://www.province-sud.nc/codenv)

 $\mathbf Q$
- Province Sud de la Nouvelle-Calédonie, Société Vale Inco Nouvelle-Calédonie, 2009. Convention nº C.238-09 fixant les modalités techniques et financières de mise en œuvre de la démarche pour la conservation de la biodiversité. [https://www.oeil.nc/cdrn/index.php/resource/](https://www.oeil.nc/cdrn/index.php/resource/bibliographie/view/719) [bibliographie/view/719](https://www.oeil.nc/cdrn/index.php/resource/bibliographie/view/719)
- Purcell S. W., Gossuin H., Agudo N. N., 2008. État et gestion de la ressource en holothuries de la Grande Terre, Nouvelle Calédonie. Rapport final destiné au projet de programme Zonéco : évaluation et gestion des stocks d'holothuries dans les provinces Nord et Sud de Nouvelle-Calédonie. Penang (Malaisie) : WorldFish Center, 143 p. [https://www.zoneco.nc/system/files\\_](https://www.zoneco.nc/system/files_force/documents/rapport_final_holoturies_zoneco_2008.pdf) [force/documents/rapport\\_final\\_holoturies\\_](https://www.zoneco.nc/system/files_force/documents/rapport_final_holoturies_zoneco_2008.pdf) [zoneco\\_2008.pdf](https://www.zoneco.nc/system/files_force/documents/rapport_final_holoturies_zoneco_2008.pdf)
- Rameau J.-C., 2001. De la typologie Corine Biotopes aux habitats visés par la directive européenne 92/43. Dans : Mériaux J-L, Trouvilliez J, Institut européen d'écologie, Association multidisciplinaire des biologistes spécialistes de l'environnement (France) (éd.). Le réseau Natura 2000 en France et dans les pays de l'Union européenne et ses objectifs : conservation, gestion des sites, problèmes posés par les aménagements : actes du colloque international, 5-6 décembre 2000, Institut européen d'écologie, Metz. Metz : Institut européen d'écologie, ISBN : 978-2-902097-09-8.
- Scamps M., 2005. Les herbiers de Nouvelle-Calédonie : inventaire, caractérisation et typologie. Télédétection et cartographie. Rapport de stage de master. Paris-Grignon, Nouméa : INA (Institut national agronomique), IRD, 77 p.
- Scherrer B., 1983. Techniques de sondage en écologie. Dans : Frontier S (éd.). Stratégies d'échantillonnage en écologie. Paris : Masson, ISBN : 978-2-225-76186-7.
- Schönberg C. H. L., Fang J. K. H., Carreiro-Silva M., Tribollet A., Wisshak M., 2017. Bioerosion : the other ocean acidification problem. *ICES Journal of Marine Science*. Vol. 74, n°4, p. 895-925. https:// doi.org[/10.1093/icesjms/fsw254](https://doi.org/10.1093/icesjms/fsw254)
- Short F. T., Polidoro B., Livingstone S. R., Carpenter K. E., Bandeira S., Bujang J. S., Calumpong H. P., Carruthers T. J. B., Coles R. G., Dennison W. C., Erftemeijer P. L. A., Fortes M. D., Freeman A. S., Jagtap T. G., Kamal A. H. M., Kendrick G. A., Judson Kenworthy W., La Nafie Y. A., Nasution I. M., Orth R. J., Prathep A., Sanciangco J. C., van Tussenbroek B., Vergara S. G., Waycott M., Zieman J. C., 2011. Extinction risk assessment of the world's seagrass species. *Biological Conservation*. Vol. 144, n°7, p. 1961-1971. https:// doi.org[/10.1016/j.biocon.2011.04.010](https://doi.org/10.1016/j.biocon.2011.04.010)
- Spalding M. D., Ravilious C., Green E. P., 2001. World atlas of coral reefs. Berkeley (États-Unis) : University of California Press, 424 p. [https://](https://archive.org/details/worldatlasofcora01spal/mode/2up) [archive.org/details/worldatlasofcora01spal/](https://archive.org/details/worldatlasofcora01spal/mode/2up) [mode/2up](https://archive.org/details/worldatlasofcora01spal/mode/2up) ISBN : 978-0-520-23255-6.
- Stewart-Oaten A., Bence J. R., 2001. Temporal and spatial variation in environment impact

assessment. *Ecological Monographs*. Vol. 71, n°2, p. 305-339. https://doi.org/[10.1890/0012-](https://doi.org/10.1890/0012-9615(2001)071%5b0305:TASVIE%5d2.0.CO;2) [9615\(2001\)071\[0305:TASVIE\]2.0.CO;2](https://doi.org/10.1890/0012-9615(2001)071%5b0305:TASVIE%5d2.0.CO;2)

- Stewart-Oaten A., Bence J. R., Osenberg C. W., 1992. Assessing effects of unreplicated perturbations : no simple solutions. *Ecology*. Vol. 73, n°4, p. 1396- 1404. https://doi.org/[10.2307/1940685](https://doi.org/10.2307/1940685)
- Stewart-Oaten A., Murdoch W. W., Parker K. R., 1986. Environmental impact assessment : « pseudoreplication » in time ? *Ecology*. Vol. 67, n°4, p. 929-940. https://doi.org[/10.2307/1939815](https://doi.org/10.2307/1939815)
- Tapolczai K., Bouchez A., Stenger-Kovács C., Padisák J., Rimet F., 2017. Taxonomy- or trait-based ecological assessment for tropical rivers ? Case study on benthic diatoms in Mayotte Island (France, Indian Ocean). *Science of The Total Environment*. Vol. 607-608, p. 1293-1303. https:// doi.org[/10.1016/j.scitotenv.2017.07.093](https://doi.org/10.1016/j.scitotenv.2017.07.093)
- Thomas Y., Courties C., El Helwe Y., Herbland A., Lemonnier H., 2010. Spatial and temporal extension of eutrophication associated with shrimp farm wastewater discharges in the New Caledonia lagoon. *Marine Pollution Bulletin*. Vol. 61, n°7-12, p. 387-398. https://doi.org[/10.1016/j.](https://doi.org/10.1016/j.marpolbul.2010.07.005) [marpolbul.2010.07.005](https://doi.org/10.1016/j.marpolbul.2010.07.005)
- Toulemon R. (psdt), 1986. Les comptes du patrimoine naturel. Rapport de la Commission interministérielle des comptes du patrimoine naturel. Paris : INSEE, 552 p. (Série C, 137-138) [https://projects.eionet.europa.eu/leac/](https://projects.eionet.europa.eu/leac/library/background-papers-and-publications/comptes_patrimoine_naturel_insee_1986) [library/background-papers-and-publications/](https://projects.eionet.europa.eu/leac/library/background-papers-and-publications/comptes_patrimoine_naturel_insee_1986) [comptes\\_patrimoine\\_naturel\\_insee\\_1986](https://projects.eionet.europa.eu/leac/library/background-papers-and-publications/comptes_patrimoine_naturel_insee_1986)
- UICN (Union internationale pour la conservation de la nature), 2019. Espèces exotiques envahissantes marines : risques et défis pour les écosystèmes marins et littoraux des collectivités françaises d'outre-mer. État des lieux et recommandations. Paris : UICN Comité français, 98 p. [https://](https://especes-envahissantes-outremer.fr/wp-content/uploads/2019/12/publication-eee-marines-outre-mer-2019.pdf) [especes-envahissantes-outremer.fr/wp](https://especes-envahissantes-outremer.fr/wp-content/uploads/2019/12/publication-eee-marines-outre-mer-2019.pdf)[content/uploads/2019/12/publication-eee](https://especes-envahissantes-outremer.fr/wp-content/uploads/2019/12/publication-eee-marines-outre-mer-2019.pdf)[marines-outre-mer-2019.pdf](https://especes-envahissantes-outremer.fr/wp-content/uploads/2019/12/publication-eee-marines-outre-mer-2019.pdf)
- UN Environment (United Nations Environment) (éd.), 2019. Global environment outlook - GEO-6 : healthy planet, healthy people. Cambridge (Royaume-Uni), New York (États-Unis) : Cambridge University Press, 708 p. https://doi. org[/10.1017/9781108627146](https://doi.org/10.1017/9781108627146) ISBN : 978-1-108- 62714-6.
- UNEP (United Nations Environment Programme), 2014. The importance of mangroves to people : a call to action. Nairobi (Kenya) : UNEP-WCMC (UNEP-World Conservation Monitoring Centre), 127 p. [https://www.unep-wcmc.org/resources-and](https://www.unep-wcmc.org/resources-and-data/the-importance-of-mangroves-to-people--a-call-to-action)[data/the-importance-of-mangroves-to-people-](https://www.unep-wcmc.org/resources-and-data/the-importance-of-mangroves-to-people--a-call-to-action) [-a-call-to-action](https://www.unep-wcmc.org/resources-and-data/the-importance-of-mangroves-to-people--a-call-to-action) ISBN : 978-92-807-3397-6.
- UNEP (United Nations Environment Programme) (éd.), 2020. Out of the blue : the value of seagrasses to the environment and to people. Nairobi (Kenya) : UNEP, 95 p. [https://grid.cld.bz/Out-of-the-blue-](https://grid.cld.bz/Out-of-the-blue-The-value-of-seagrasses-to-the-environment-and-to-people)[The-value-of-seagrasses-to-the-environment](https://grid.cld.bz/Out-of-the-blue-The-value-of-seagrasses-to-the-environment-and-to-people)[and-to-people](https://grid.cld.bz/Out-of-the-blue-The-value-of-seagrasses-to-the-environment-and-to-people) ISBN : 978-92-807-3780-6.
- Unesco, 2021. Le patrimoine mondial marin de l'Unesco : gardien des réserves mondiales de carbone bleu. Paris : Unesco, 15 p. [https://unesdoc.unesco.org/](https://unesdoc.unesco.org/ark:/48223/pf0000375565_fre) [ark:/48223/pf0000375565\\_fre](https://unesdoc.unesco.org/ark:/48223/pf0000375565_fre)
- Van Wynsberge S., Gilbert A., Guillemot N., Heintz T., Tremblay-Boyer L., 2017. Power analysis as a tool to identify statistically informative indicators for monitoring coral reef disturbances. *Environmental Monitoring and Assessment*. Vol. 189, n°7, p. 311. https://doi.org[/10.1007/s10661-](https://doi.org/10.1007/s10661-017-6021-4) [017-6021-4](https://doi.org/10.1007/s10661-017-6021-4)
- Van Wynsberge S., Gilbert A., Guillemot N., Payri C. É., Andréfouët S., 2013. Alert thresholds for monitoring environmental variables : a new approach applied to seagrass beds diversity in New Caledonia. *Marine Pollution Bulletin*. Vol. 77, n°1-2, p. 300-307. https://doi.org[/10.1016/j.](https://doi.org/10.1016/j.marpolbul.2013.09.035) [marpolbul.2013.09.035](https://doi.org/10.1016/j.marpolbul.2013.09.035)
- Vasselon V., Rimet F., Domaizon I., Monnier O., Reyjol Y., Bouchez A., 2019. Évaluer la pollution des milieux aquatiques avec l'ADN des diatomées : où en sommes-nous ? *Techniques Sciences Méthodes*. n°5, p. 53-70. https://doi.org/[10.1051/](https://doi.org/10.1051/tsm/201905053) [tsm/201905053](https://doi.org/10.1051/tsm/201905053)
- Vines T. H., Albert A. Y. K., Andrew R. L., Débarre F., Bock D. G., Franklin M. T., Gilbert K. J., Moore J.-S., Renaut S., Rennison D. J., 2014. The availability of research data declines rapidly with article age. *Current Biology*. Vol. 24, n°1, p. 94-97. https://doi. org[/10.1016/j.cub.2013.11.014](https://doi.org/10.1016/j.cub.2013.11.014)
- Walters B. B., Rönnbäck P., Kovacs J. M., Crona B., Hussain S. A., Badola R., Primavera J. H., Barbier E., Dahdouh-Guebas F., 2008. Ethnobiology, socio-economics and management of mangrove forests : a review. *Aquatic Botany*. Vol. 89, n°2, p. 220-236. https://doi.org[/10.1016/j.](https://doi.org/10.1016/j.aquabot.2008.02.009) [aquabot.2008.02.009](https://doi.org/10.1016/j.aquabot.2008.02.009)
- Waycott M., McKenzie L. J., Mellors J. E., Ellison J. C., Sheaves M. T., Collier C., Schwarz A.-M., Webb A., Johnson J. E., Payri C. É., 2011. Vulnerability of mangroves, seagrasses and intertidal flats in the tropical Pacific to climate change. Dans : Bell JD, Johnson JE, Hobday AJ (éd.). Vulnerability of tropical Pacific fisheries and aquaculture to climate change. Nouméa : SPC (Secretariat of the Pacific Community), p. 297-368. [https://purl.](https://purl.org/spc/digilib/doc/en9j3) [org/spc/digilib/doc/en9j3](https://purl.org/spc/digilib/doc/en9j3) ISBN : 978-982-00- 0471-9.
- Wilkinson C. R. (éd.), 2008. Status of coral reefs of the world : 2008. Townsville (Australie) : Global coral reef monitoring network, Reef and rainforest research centre, 298 p.
- Wilkinson M. D., Dumontier M., Aalbersberg IJ. J., Appleton G., Axton M., Baak A., Blomberg N., Boiten J.-W., Bonino da Silva Santos L. O., Bourne P. E., Bouwman J., Brookes A. J., Clark T., Crosas M., Dillo I., Dumon O., Edmunds S., Evelo C. T., Finkers R., Gonzalez-Beltran A., Gray A. J. G., Groth P., Goble C., Grethe J. S., Heringa J., 't Hoen P. A. C., Hooft R., Kuhn T., Kok R., Kok J., Lusher S. J., Martone M. E., Mons A., Packer A. L., Persson B., Rocca-Serra P., Roos M., van Schaik R., Sansone

S.-A., Schultes E., Sengstag T., Slater T., Strawn G., Swertz M. A., Thompson M., van der Lei J., van Mulligen E., Velterop J., Waagmeester A., Wittenburg P., Wolstencroft K., Zhao J., Mons B., 2016. The FAIR guiding principles for scientific data management and stewardship. *Scientific Data*. Vol. 3, p. 160018. https://doi.org[/10.1038/](https://doi.org/10.1038/sdata.2016.18) [sdata.2016.18](https://doi.org/10.1038/sdata.2016.18)

Worthington T. A., zu Ermgassen P. S. E., Friess D. A., Krauss K. W., Lovelock C. E., Thorley J., Tingey R., Woodroffe C. D., Bunting P., Cormier N., Lagomasino D., Lucas R., Murray N. J., Sutherland W. J., Spalding M., 2020. A global biophysical typology of mangroves and its relevance for ecosystem structure and deforestation. *Scientific Reports*. Vol. 10, n°14652,. https://doi. org/[10.1038/s41598-020-71194-5](https://doi.org/10.1038/s41598-020-71194-5)

## 9.2 Références bibliographiques non citées

- Lavieille J.-M., 2010. Droit international de l'environnement. 3e éd. Paris : Ellipses, 368 p. (Universités. Droit). ISBN : 978-2-7298-6069-1.
- Le droit de l'environnement en Nouvelle-Calédonie, états des lieux et perspectives, 2007. *Revue juridique de l'environnement*. Vol. 32, n°spécial, p. 7-226. [https://www.persee.fr/issue/](https://www.persee.fr/issue/rjenv_0397-0299_2007_hos_32_1) [rjenv\\_0397-0299\\_2007\\_hos\\_32\\_1](https://www.persee.fr/issue/rjenv_0397-0299_2007_hos_32_1)
- Morand-Deviller J., 2010. Le droit de l'environnement. 10e éd. mise à jour. Paris : Presses universitaires de France, 126 p. (Que sais-je ? 2334). ISBN : 978- 2-13-058364-6.
- Pour un droit commun de l'environnement : mélanges en l'honneur de Michel Prieur, 2007. Paris : Dalloz, 1740 p. ISBN : 978-2-247-07413-6.
- Romi R., 2005. Droit international et européen de l'environnement. Paris : Montchrestien, 368 p. (Domat droit public). ISBN : 978-2-7076-1433-9.
- Romi R., 2007. Droit et administration de l'environnement. 6e éd. Paris : Montchrestien, 647 p . (Domat droit public). ISBN : 978-2-7076- 1516-9.

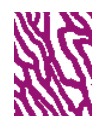

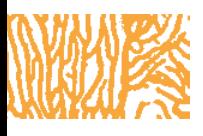

## SIGLES ET ACRONYMES

**ACREM :** Association calédonnienne pour la recherche en environnement marin

**Adécal Technopole :** Agence de développement économique de la Nouvelle-Calédonie

**ADL :** Aquarium des lagons de la Nouvelle-Calédonie

**AEE :** Agence européenne de l'environnement

**AEL/LEA :** *Analytical and Environmental Laboratory* / Laboratoire d'analyses en environnement

**AMP :** Aire marine protégée

**BACI :** *Before-After Control-Impact*

**BACIP :** *Before-After-Control-Impact-Paired*

**BACIPS :** *Before-After-Control-Impact Paired Series*

**BEE :** Bon état écologique

**BRGM :** Bureau de recherches géologiques et minières

**CNRT :** Centre national de recherche technologique

**CPS :** Communauté du Pacifique

**CTD :** *Conductivity Temperature Depth* (conductivité température profondeur)

**DAFE :** Direction du service d'État de l'agriculture, de la forêt et de l'environnement (Nouvelle-Calédonie)

**DAPSI(W)R(M) :** *Drivers-Activities-Pressures-State change-Impacts(Welfare)Responses(Measures)*

**DASS = DASS-NC :** Direction des affaires sanitaires et sociales de la Nouvelle-Calédonie

**DCE :** Directive-cadre sur l'eau

**DCSMM :** Directive-cadre « stratégie pour le milieu marin »

**DDDRA :** Direction du développement durable et de la recherche appliquée de la province des îles Loyauté

**DDDT :** Direction du développement durable des territoires de la province Sud

**DDEE :** Direction du développement économique et de l'environnement de la province Nord

**DIMENC :** Direction de l'industrie, des mines et de l'énergie de la Nouvelle-Calédonie

**DOI :** *Digital Object Identifier* (identifiant d'objet numérique)

**DOM :** Département d'outre-mer

**DPSIR :** *Driving forces-Pressures-State-Impacts-Responses* (Forçages-Pressions-État-Impacts-Réponses)

DRAS : Direction de la recherche et de l'appui scientifique, OFB

**EFSA :** *European Food Safety Authority* (Autorité européenne de sécurité des aliments)

**EMBL-EBI :** *European Bioinformatics Institute*

**EIO :** Écosystèmes insulaires océaniens (Polynésie française)

**Entropie :** Écologie marine tropicale des océans Pacifique et Indien

**EPA ou US EPA :** *United States Environmental Protection Agency* (Agence de protection de l'environnement des États-Unis)

**ESA :** *European Space Agency* (Agence spatiale européenne)

**Espace-Dev :** Observation spatiale, modèles et science impliquée

**FAO :** *Food and Agriculture Organization* (Organisation pour l'alimentation et l'agriculture)

**Géorep :** Géorépertoire de la Nouvelle-Calédonie (portail de l'information géographique de la NC)

**GNC :** Gouvernement de la Nouvelle-Calédonie

**HaBB Lab :** *Habitat and Benthic Biodiversity Laboratory* (Arabie saoudite)

**HER :** Hydroécorégion

**HIMB :** *Hawai'i Institute of Marine Biology*

**ICRI :** *International Coral Reef Initiative* (Initiative internationale pour les récifs coralliens)

**Ifrecor :** Initiative française pour les récifs coralliens

**Ifremer :** Institut français de recherche pour l'exploitation de la mer

**IGN :** Institut géographique national

**ILM :** Institut Louis Malardé (Polynésie française)

**IMPMC :** Institut de minéralogie, de physique des matériaux et de cosmochimie

**IPSL :** Institut Pierre-Simon Laplace

**IRD :** Institut de recherche pour le développement

**ISEA :** Institut de sciences exactes et appliquées

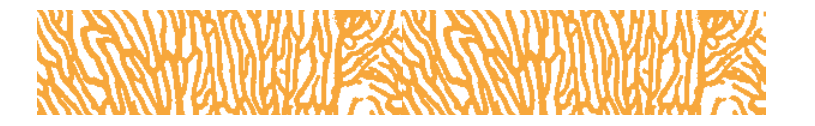

**JECFA :** *Joint FAO/WHO Expert Committee on Food Additives* (Comité mixte FAO/OMS d'experts des additifs alimentaires)

**KAUST :** *King Abdullah University of Science and Technology* (Arabie saoudite)

**KNS :** Koniambo Nickel SAS

**Lemar :** Laboratoire des sciences de l'environnement marin

**LER/PAC :** Laboratoire environnement ressources Provence-Azur-Corse, Ifremer

**LOCEAN :** Laboratoire d'océanographie et du climat : expérimentations et approches numériques

**Marbec :** *MARine Biodiversity Exploitation and Conservation*

**MEDDE :** Ministère de l'écologie, du développement durable et de l'énergie

**MEEDDM :** Ministère de l'écologie, de l'énergie, du développement durable et de la mer

**MIO :** *Mediterranean Institute of Oceanography*  (Institut méditerranéen d'océanologie)

**MTES :** Ministère de la transition écologique et solidaire

**NMC :** *Nickel Mining Compagny*

**Oblic :** Observatoire du littoral de Nouvelle-Calédonie

**OCDE = OECD :** Organisation de coopération et de développement économiques (*Organisation for Economic Co-operation and Development*)

**Oeil :** Observatoire de l'environnement en Nouvelle-Calédonie

**OFB :** Office français de la biodiversité

**OMS = WHO :** Organisation mondiale de la santé (*World Health Organization*)

**PER :** Pression-État-Réponse

**PNEC :** Programme national environnement côtier

**PROE :** Programme régional océanien de l'environnement

**RGNC91-93/Lambert NC :** Réseau géodésique de la Nouvelle-Calédonie créé par l'IGN pour le territoire

**RSRC :** *Red Sea Research Center* (Arabie saoudite)

**SGNC :** Service de la géologie de la Nouvelle-Calédonie

**SHOM :** Service hydrographique et océanographique de la Marine

**SLN :** Société le nickel

**SMT :** Société des mines de la Tontouta

**STS :** Sciences technologies santé (Polynésie française)

**TOM :** Territoire d'outre-mer

**UBO :** Université de Bretagne Occidentale

**UICN = IUCN :** Union internationale pour la conservation de la nature (*International Union for Conservation of Nature*)

**UMR :** Unité mixte de recherche

**UNC :** Université de la Nouvelle-Calédonie

**Unesco :** *United Nations Educational, Scientific and Cultural Organization* (Organisation des Nations unies pour l'éducation, la science et la culture)

**UPF :** Université de la Polynésie française

**Vale NC :** Vale Nouvelle-Calédonie

**WWF :** *World Wildlife Fund* (Fonds mondial pour la nature)

**ZEE :** Zone économique exclusive

**Zonéco :** Zone économique de la Nouvelle-Calédonie (Programme)

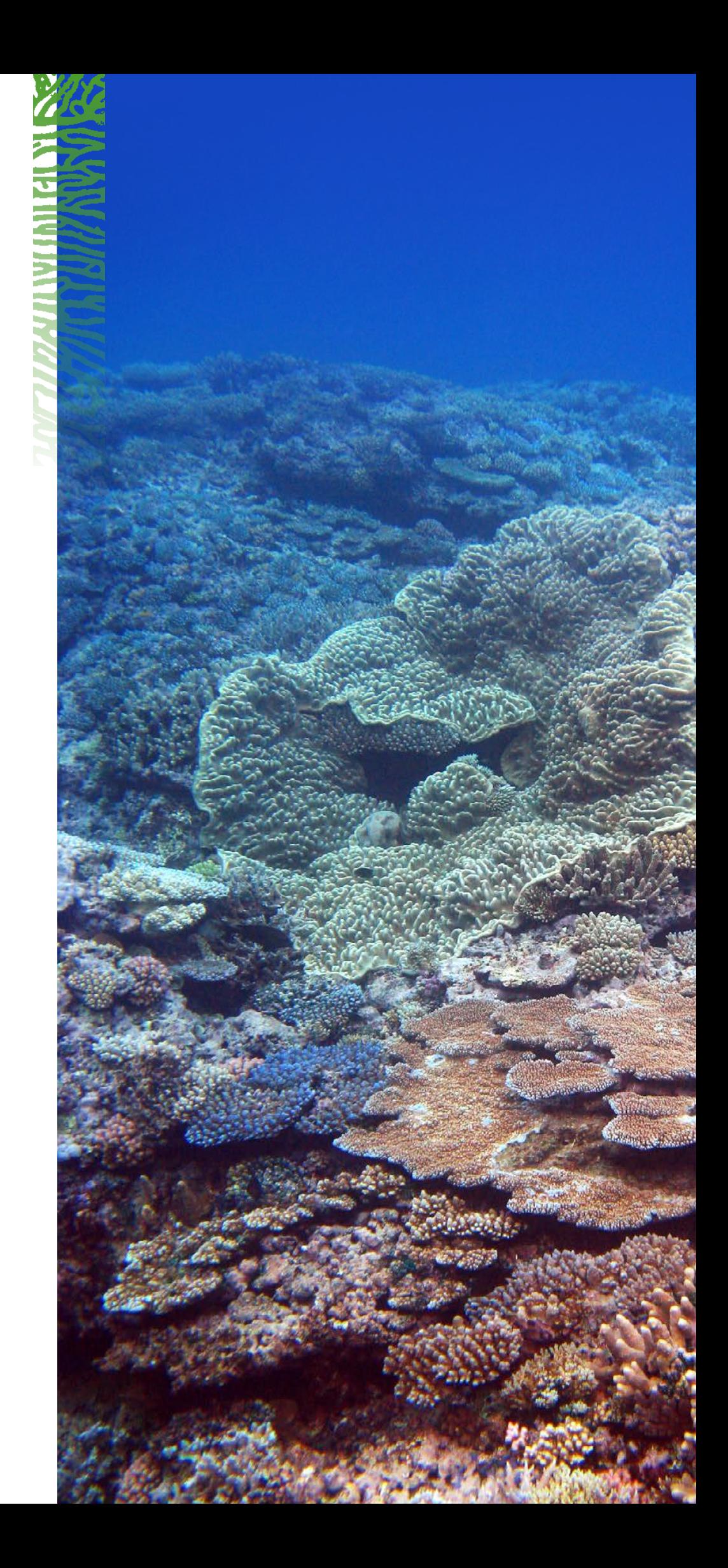

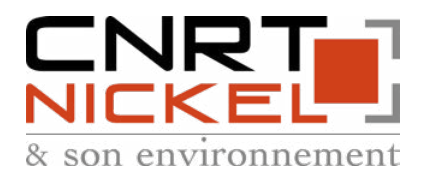

## **Résumé**

Le « Guide pour le suivi de la qualité du milieu marin en Nouvelle-Calédonie » a été édité pour la première fois en 2011. Cet ouvrage, à vocation didactique et multiutilisateur nécessitait d'être actualisé pour intégrer les récentes évolutions en termes de connaissances, de méthodes, d'outils et de pratiques. Cette mise à jour 2022 intègre les nouveautés opérationnelles, les besoins nouveaux des utilisateurs et le retour d'expériences des professionnels de l'environnement marin. Toutes les méthodes et outils encore en développement ont été écartés, seules les innovations « opérationnelles » en matière de suivi de la qualité du milieu marin ont été intégrées.

Dès sa première édition, cet ouvrage a été le fruit d'une collaboration entre de nombreux scientifiques et gestionnaires spécialistes du milieu marin et lagonaire de la Nouvelle-Calédonie. Ce guide vise des propositions de « suivi optimisé en termes de faisabilité technique et économique » tout en répondant aux problématiques en lien avec des forçages et des menaces sur l'environnement. Il est destiné à faciliter l'élaboration de cahiers des charges, la réponse aux appels d'offres et la réalisation de suivis environnementaux marins en Nouvelle-Calédonie. Il s'adresse aux professionnels de la mine et de l'environnement ainsi qu'aux gestionnaires. Il fournit un ensemble d'informations relatives aux suivis marins : résumé de la réglementation environnementale et de ses implications concrètes, définitions de termes, description des écosystèmes « d'intérêt patrimonial » présents en Nouvelle-Calédonie, proposition de démarche générale pour la mise en place d'un suivi, éléments de stratégie d'échantillonnage, méthodes pour concevoir des grilles de lecture, préconisations en matière de gestion des données récoltées. Le guide fournit également une sélection de paramètres conseillés pour suivre les différentes pressions et l'état global du milieu. Ces paramètres sont détaillés dans trente fiches méthodologiques et des valeurs de référence sont également précisées selon leur disponibilité. Enfin, de nombreuses références bibliographiques sont citées pour aider les utilisateurs en fonction de leurs besoins (recherche systématique des DOI).

Ce guide s'appuie sur des techniques et des connaissances scientifiques qui continueront d'évoluer et donc nécessitera des mises à jour régulières.

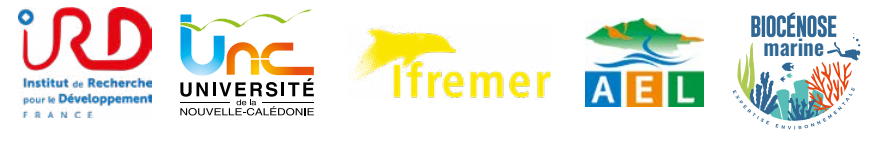

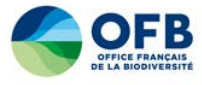

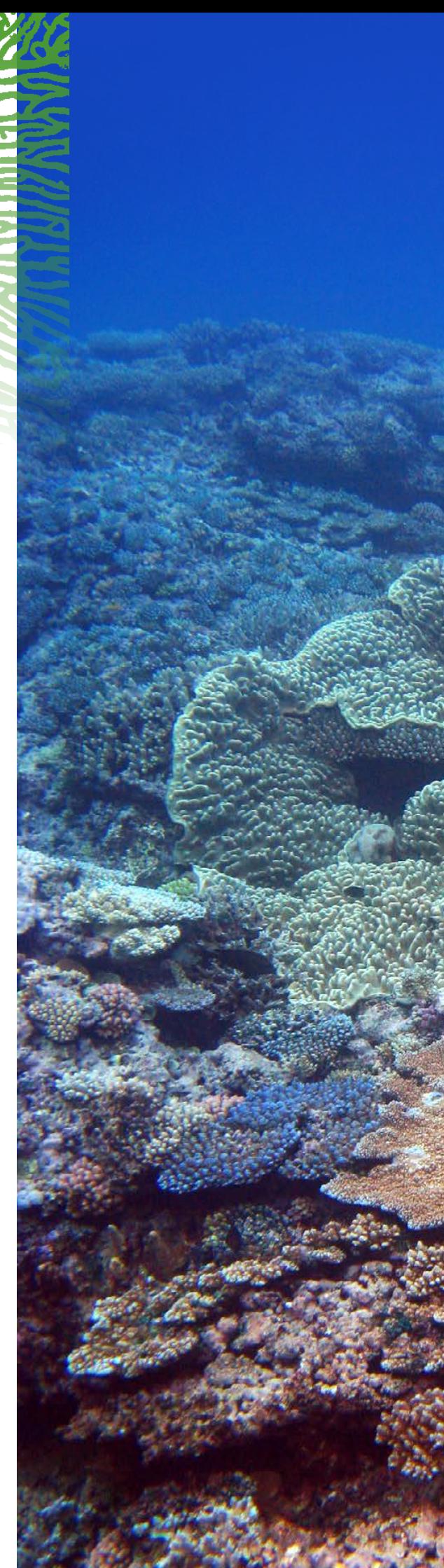